#### **Oracle Utilities Extractors and Schema for Oracle Utilities Network Management System**

Data Mapping Guide Release 2.8.0.0 **F50057-01**

February 2022

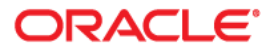

Oracle Utilities Extractors and Schema for Oracle Utilities Network Management System Data Mapping Guide, Release 2.8.0.0

F50057-01

Copyright © 2000, 2022, Oracle and/or its affiliates. All rights reserved.

This software and related documentation are provided under a license agreement containing restrictions on use and disclosure and are protected by intellectual property laws. Except as expressly permitted in your license agreement or allowed by law, you may not use, copy, reproduce, translate, broadcast, modify, license, transmit, distribute, exhibit, perform, publish, or display any part, in any form, or by any means. Reverse engineering, disassembly, or decompilation of this software, unless required by law for interoperability, is prohibited.

The information contained herein is subject to change without notice and is not warranted to be error-free. If you find any errors, please report them to us in writing.

If this is software or related documentation that is delivered to the U.S. Government or anyone licensing it on behalf of the U.S. Government, then the following notice is applicable:

U.S. GOVERNMENT END USERS: Oracle programs (including any operating system, integrated software, any programs embedded, installed or activated on delivered hardware, and modifications of such programs) and Oracle computer documentation or other Oracle data delivered to or accessed by U.S. Government end users are "commercial computer software" or "commercial computer software documentation" pursuant to the applicable Federal Acquisition Regulation and agency-specific supplemental regulations. As such, the use, reproduction, duplication, release, display, disclosure, modification, preparation of derivative works, and/or adaptation of i) Oracle programs (including any operating system, integrated software, any programs embedded, installed or activated on delivered hardware, and modifications of such programs), ii) Oracle computer documentation and/or iii) other Oracle data, is subject to the rights and limitations specified in the license contained in the applicable contract. The terms governing the U.S. Government's use of Oracle cloud services are defined by the applicable contract for such services. No other rights are granted to the U.S. Government.

This software or hardware is developed for general use in a variety of information management applications. It is not developed or intended for use in any inherently dangerous applications, including applications that may create a risk of personal injury. If you use this software or hardware in dangerous applications, then you shall be responsible to take all appropriate fail-safe, backup, redundancy, and other measures to ensure its safe use. Oracle Corporation and its affiliates disclaim any liability for any damages caused by use of this software or hardware in dangerous applications.

Oracle, Java, and MySQL are registered trademarks of Oracle and/or its affiliates. Other names may be trademarks of their respective owners.

Intel and Intel Inside are trademarks or registered trademarks of Intel Corporation. All SPARC trademarks are used under license and are trademarks or registered trademarks of SPARC International, Inc. AMD, Epyc, and the AMD logo are trademarks or registered trademarks of Advanced Micro Devices. UNIX is a registered trademark of The Open Group.

This software or hardware and documentation may provide access to or information about content, products, and services from third parties. Oracle Corporation and its affiliates are not responsible for and expressly disclaim all warranties of any kind with respect to third-party content, products, and services unless otherwise set forth in an applicable agreement between you and Oracle. Oracle Corporation and its affiliates will not be responsible for any loss, costs, or damages incurred due to your access to or use of third-party content, products, or services, except as set forth in an applicable agreement between you and Oracle.

# **Contents**

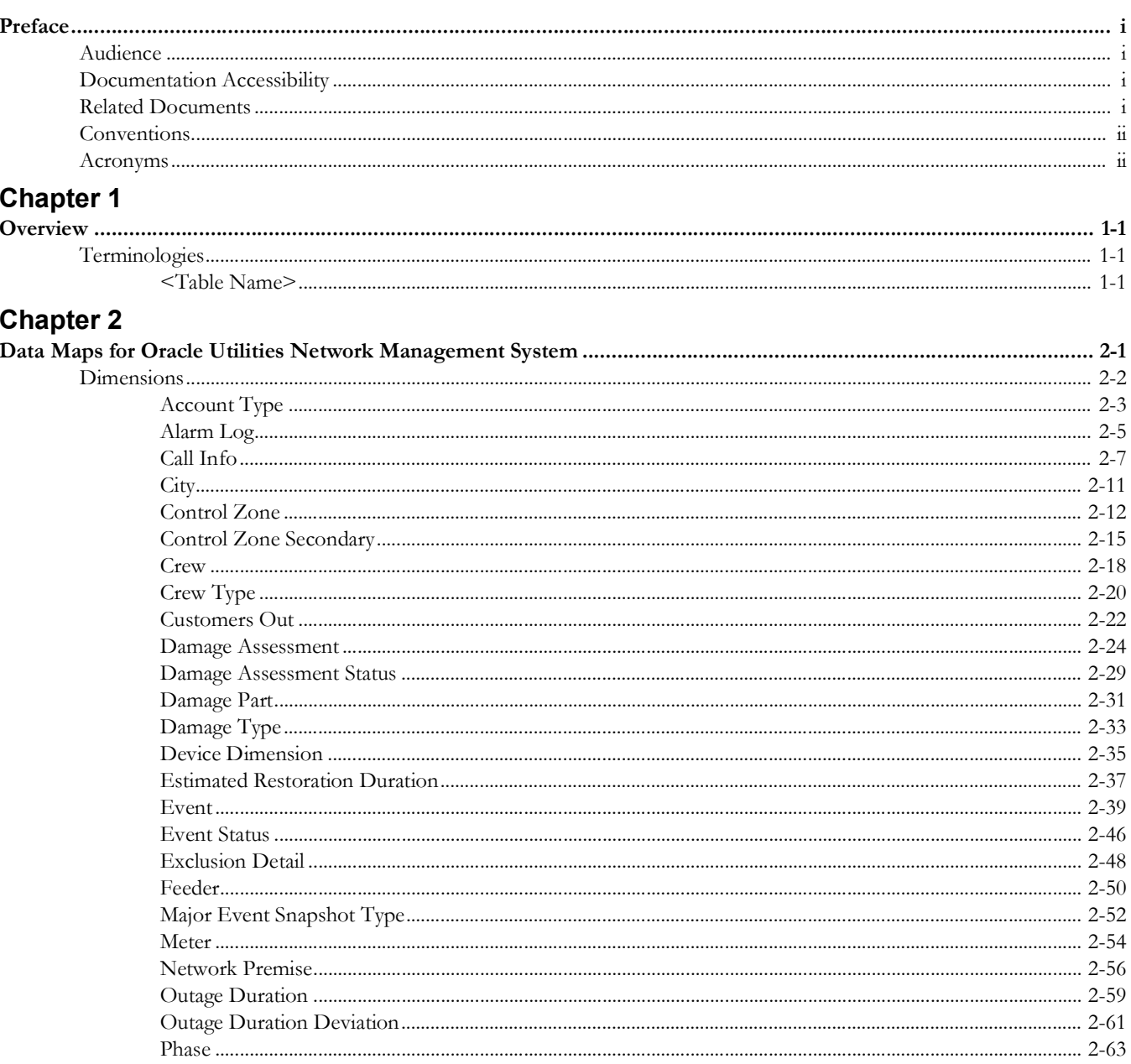

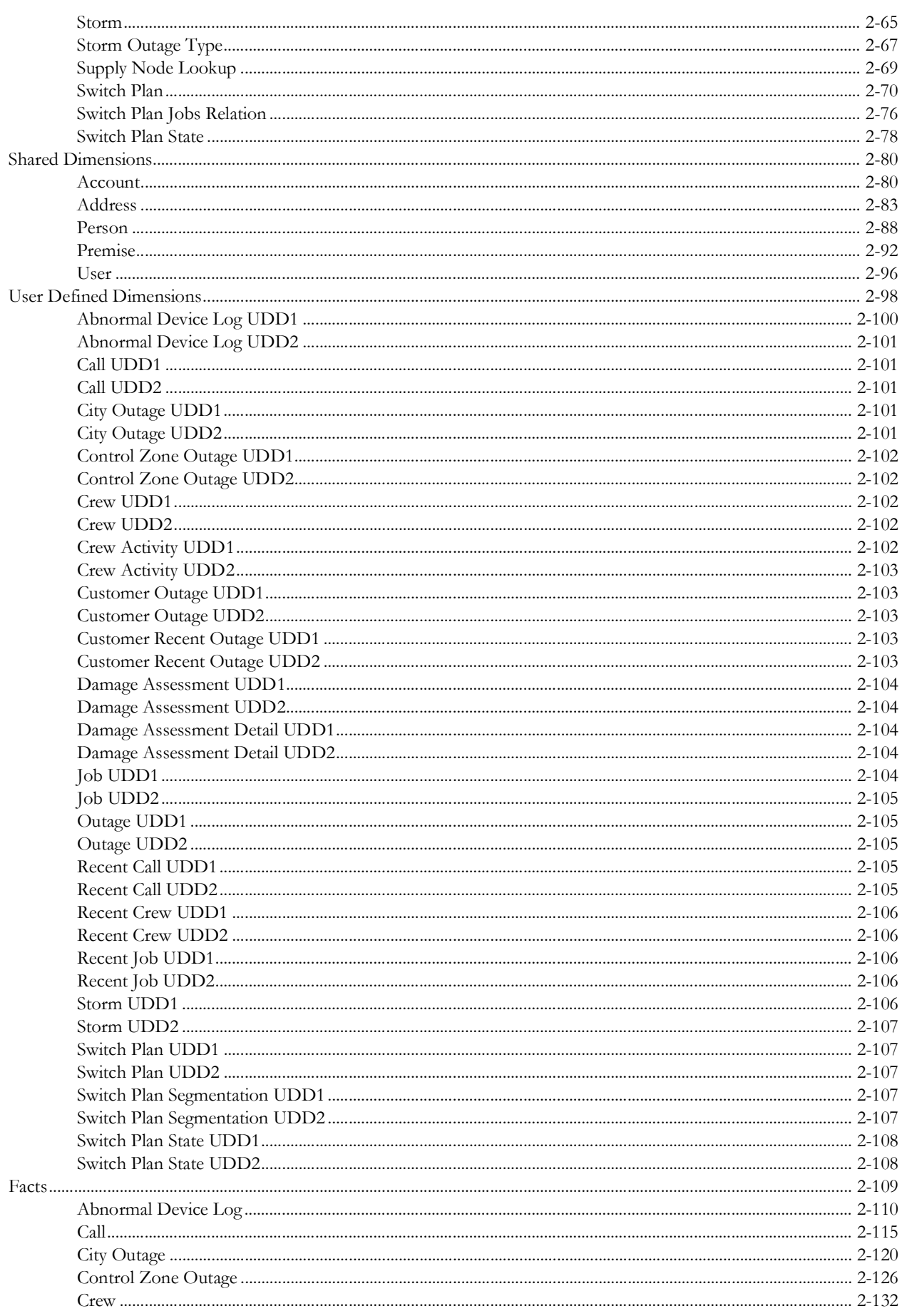

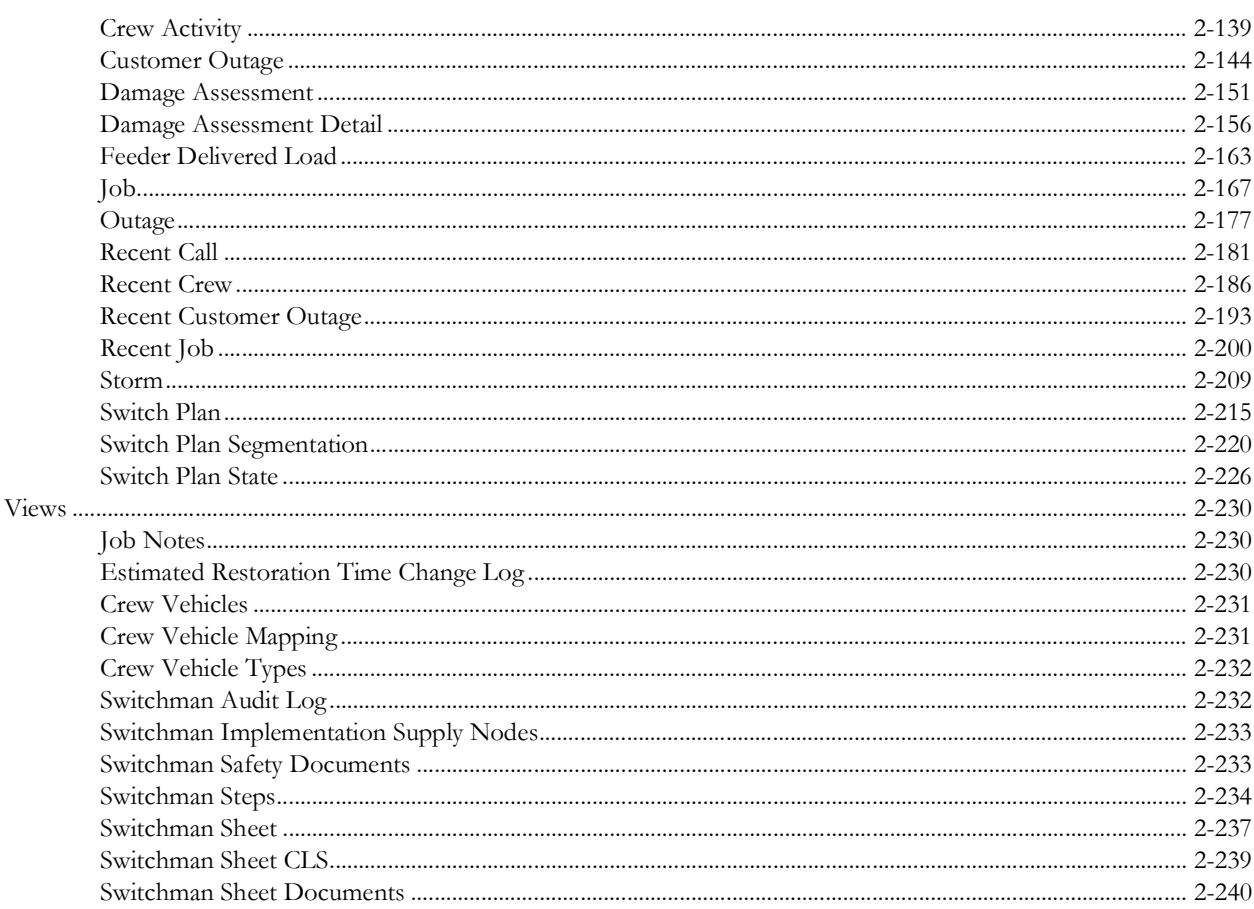

# **Preface**

<span id="page-5-0"></span>Welcome to the Oracle Utilities Extractors and Schema for Oracle Utilities Network Management System Data Mapping Guide.

This guide provides data mapping information from the Oracle Utilities Network Management System source system to the Oracle Utilities Extractors and Schema target product.

# <span id="page-5-1"></span>**Audience**

The guide is intended for all implementers of Oracle Utilities Extractors and Schema for Oracle Utilities Network Management System.

# <span id="page-5-2"></span>**Documentation Accessibility**

For information about Oracle's commitment to accessibility, visit the Oracle Accessibility Program website at [http://www.oracle.com/us/corporate/accessibility/index.html.](http://www.oracle.com/us/corporate/accessibility/index.html)

#### **Access to Oracle Support**

[Oracle customers have access to electronic support through My Oracle Support. For](http://www.oracle.com/pls/topic/lookup?ctx=acc&id=info)  [more information, visit:](http://www.oracle.com/pls/topic/lookup?ctx=acc&id=info) http://www.oracle.com/pls/topic/lookup?ctx=acc&id=inf[o or h](http://www.oracle.com/pls/topic/lookup?ctx=acc&id=trs)ttp:/ /www.oracle.com/pls/topic/lookup?ctx=acc&id=trs if you are hearing impaired.

# <span id="page-5-3"></span>**Related Documents**

For more information, see the following Oracle resources.

#### **Release Notes**

*• Oracle Utilities Analytics Warehouse Release Notes* 

#### **Administration and Installation Guide**

- *• Oracle Utilities Analytics Warehouse Getting Started Guide*
- *• Oracle Utilities Analytics Warehouse Quick Installation Guide*
- *• Oracle Utilities Analytics Warehouse Installation and Configuration Guide*
- *• Oracle Utilities Analytics Warehouse Developer's Guide*
- *• Oracle Utilities Analytics Warehouse License Information User Manual*

#### **See Also**:

• Oracle Utilities Network Management System Documentation Library

# <span id="page-6-0"></span>**Conventions**

The following notational conventions are used in this document:

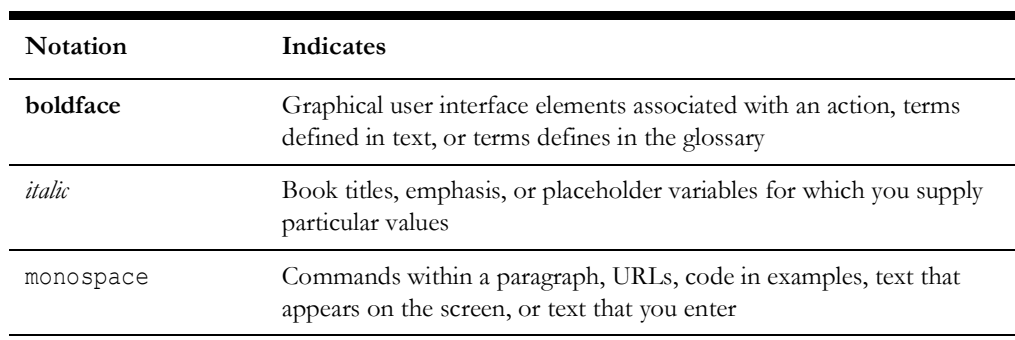

# <span id="page-6-1"></span>**Acronyms**

The following terms are used in this document:

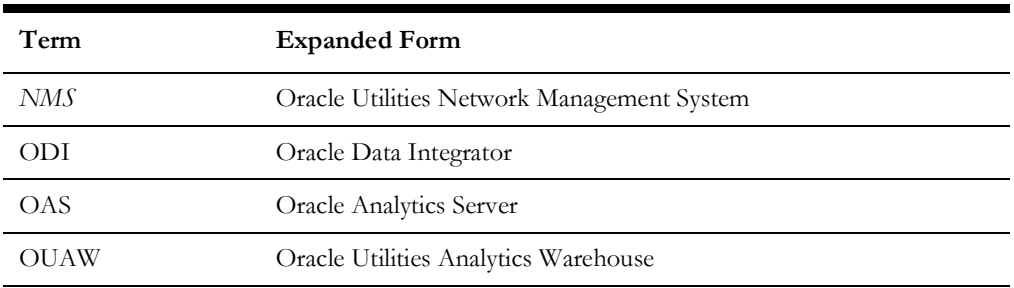

# **Chapter 1**

# **Overview**

<span id="page-7-0"></span>This guide provides data mapping information from the Oracle Utilities Network Management System source system to the Oracle Utilities Extractors and Schema target product, along with the rules of data transformation.

# <span id="page-7-2"></span><span id="page-7-1"></span>**Terminologies**

This section describes the terminology used for data maps included in the document.

#### <span id="page-7-3"></span>**<Table Name>**

Indicates the name of fact or dimension in a star schema in the data warehouse.

#### **Properties**

Lists properties of the table independent of each field. The following properties are listed in the table:

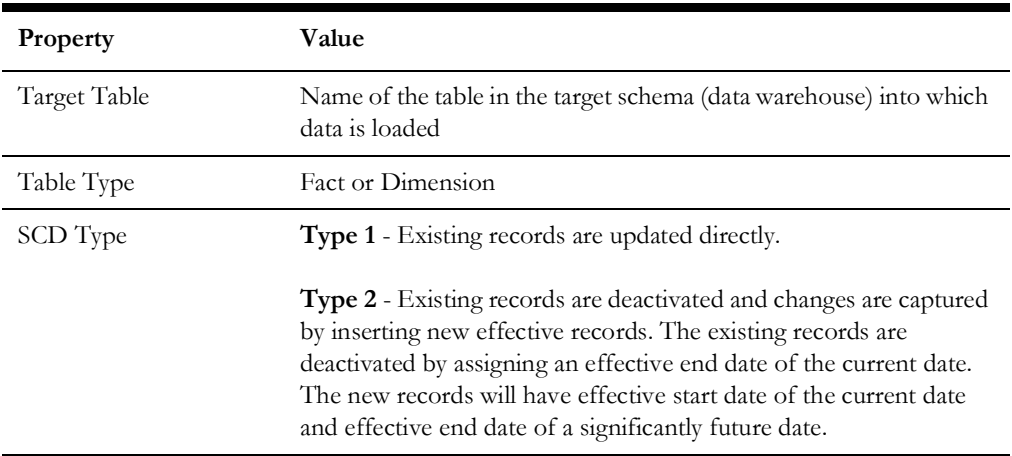

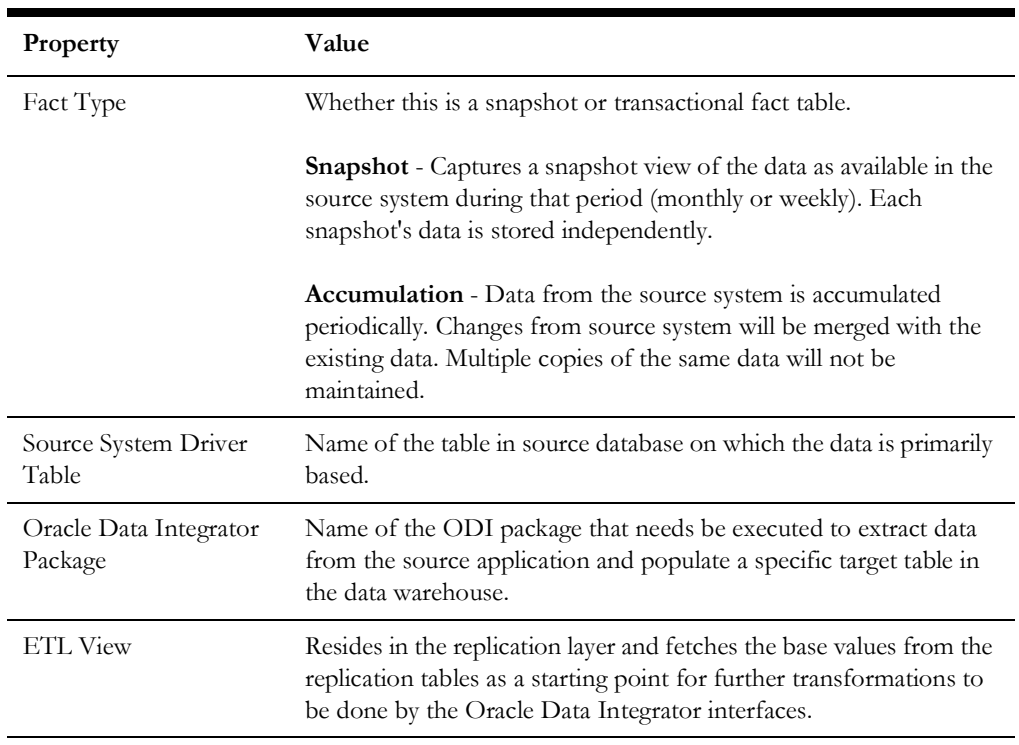

#### **Fields**

Lists the individual properties of each field in a fact or dimension. It includes the following columns:

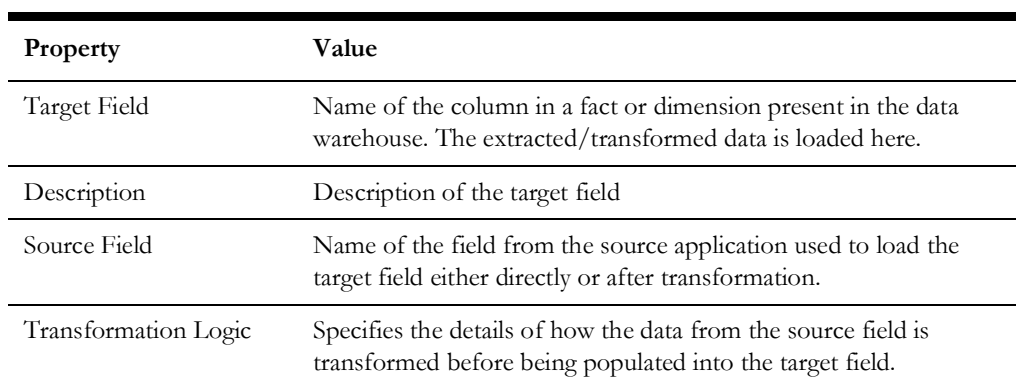

#### **Field Categories**

Lists the categories under which fields in a particular fact or dimension are grouped. The categories are as below:

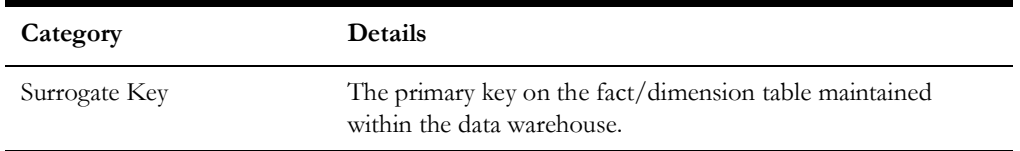

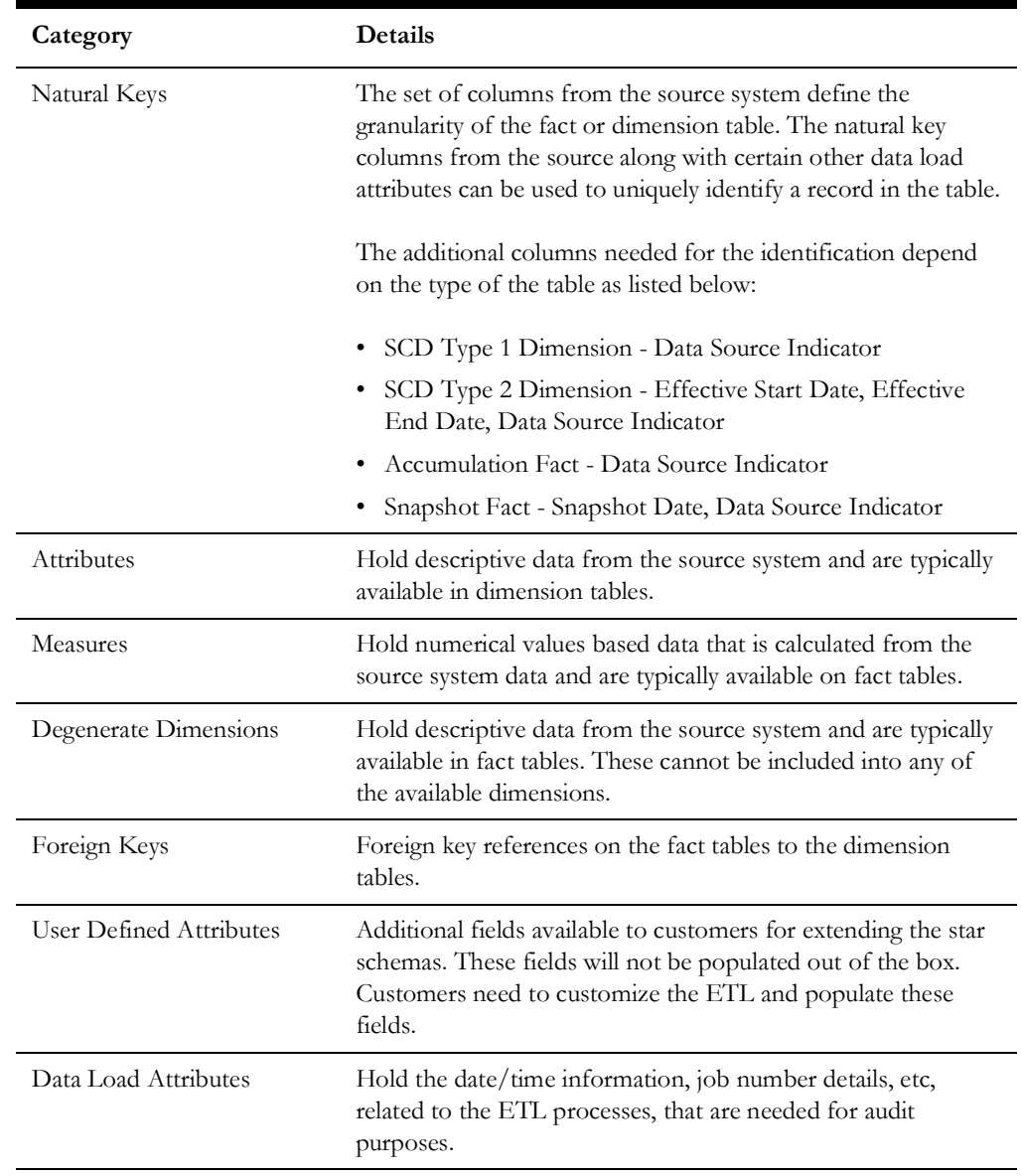

# **Chapter 2**

# <span id="page-10-1"></span><span id="page-10-0"></span>**Data Maps for Oracle Utilities Network Management System**

This chapter describes data maps for the following Oracle Utilities Extractors and Schema for Oracle Utilities Network Management System tables:

- [Dimensions](#page-11-0)
- [Shared Dimensions](#page-92-0)
- [User Defined Dimensions](#page-111-0)
- **[Facts](#page-124-0)**
- [Views](#page-245-0)

# <span id="page-11-0"></span>**Dimensions**

This section lists all the dimension tables that belong to the Oracle Utilities Network Management System star schemas only and are populated only from the Oracle Utilities Network Management System source product.

Following is a list of dimensions included in this document:

- [Account Type](#page-12-0)
- [Alarm Log](#page-14-0)
- [Call Info](#page-16-0)
- [City](#page-20-0)
- [Control Zone](#page-21-0)
- [Control Zone Secondary](#page-24-0)
- [Crew](#page-27-0)
- [Crew Type](#page-30-0)
- [Customers Out](#page-32-0)
- [Damage Assessment](#page-34-0)
- [Damage Assessment Status](#page-38-0)
- [Damage Part](#page-40-0)
- [Damage Type](#page-42-0)
- [Device Dimension](#page-45-0)
- **[Estimated Restoration Duration](#page-47-0)**
- **[Event](#page-49-0)**
- **[Event Status](#page-56-0)**
- **[Exclusion Detail](#page-58-0)**
- [Feeder](#page-60-0)
- [Major Event Snapshot Type](#page-62-0)
- **[Meter](#page-64-0)**
- [Network Premise](#page-67-0)
- **[Outage Duration](#page-70-0)**
- [Outage Duration Deviation](#page-72-0)
- [Phase](#page-74-0)
- [Storm](#page-76-0)
- [Storm Outage Type](#page-78-0)
- [Supply Node Lookup](#page-80-0)
- [Switch Plan](#page-82-0)
- [Switch Plan Jobs Relation](#page-88-0)
- **[Switch Plan State](#page-89-0)**

# <span id="page-12-0"></span>**Account Type**

Captures account type details from the source system.

#### **Properties**

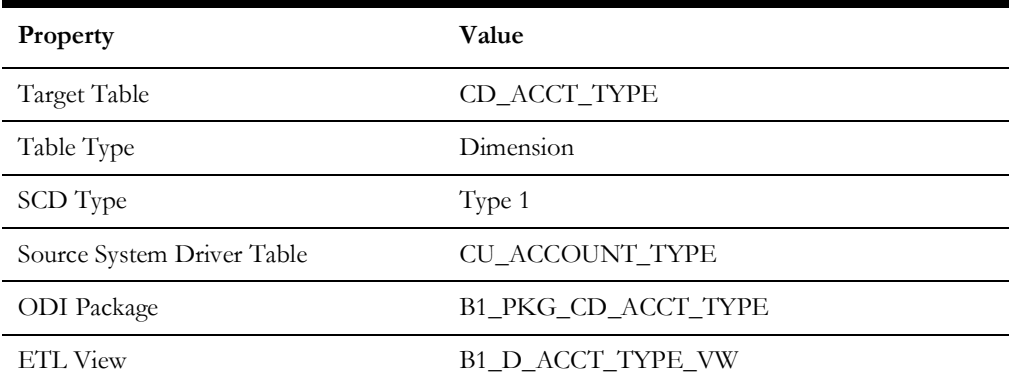

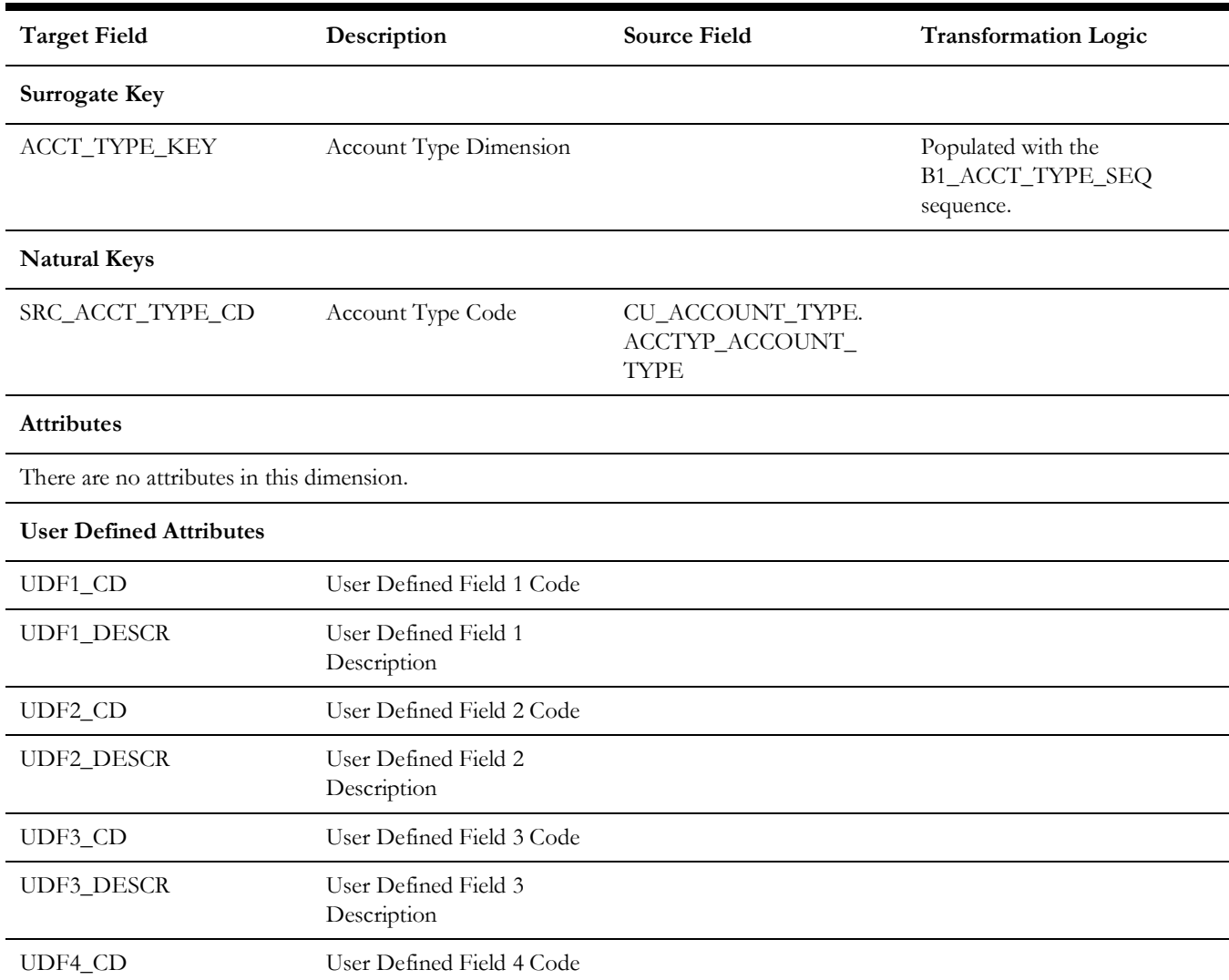

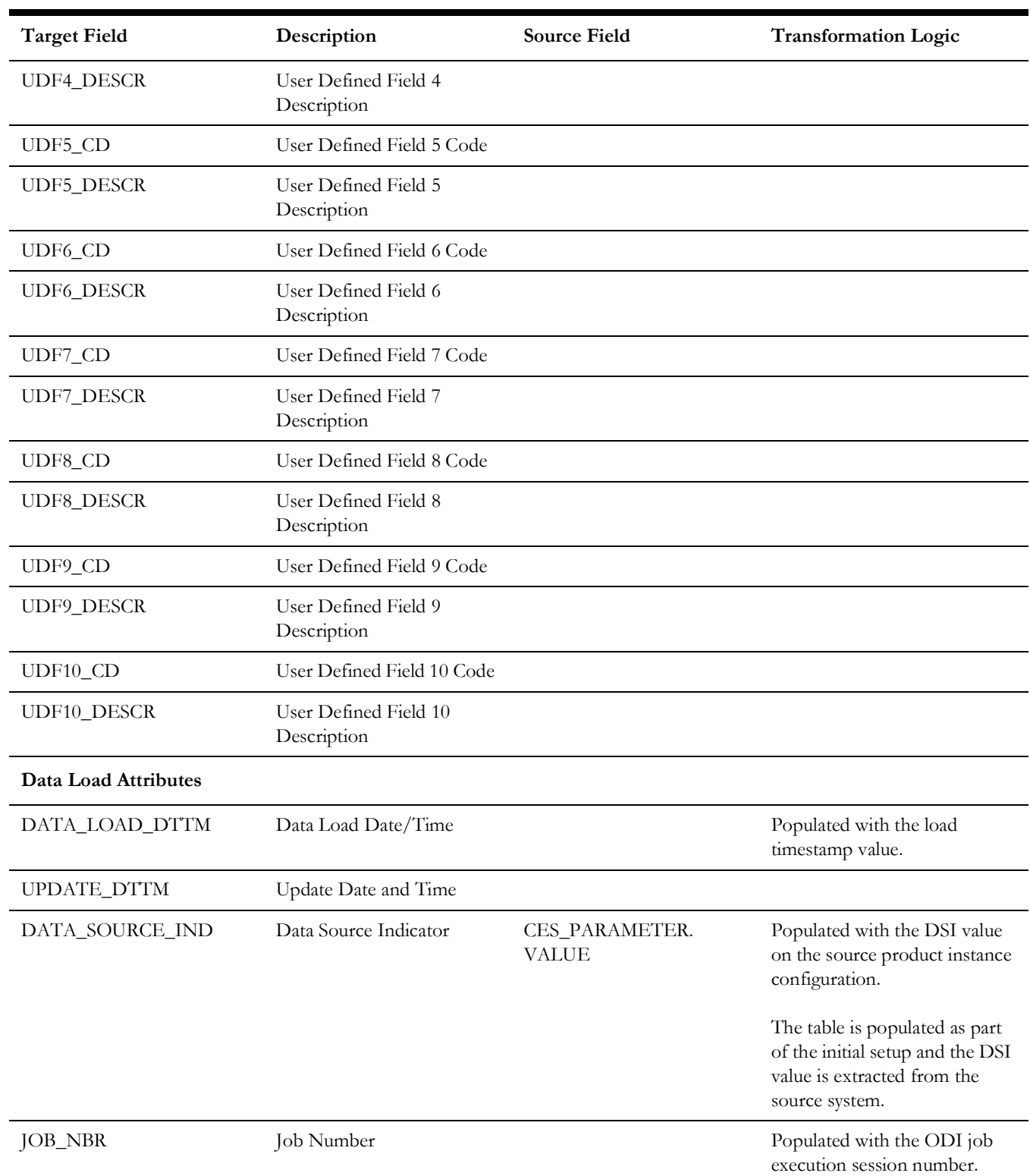

# <span id="page-14-0"></span>**Alarm Log**

Captures attributes related to DDS alarm logs from the source system.

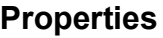

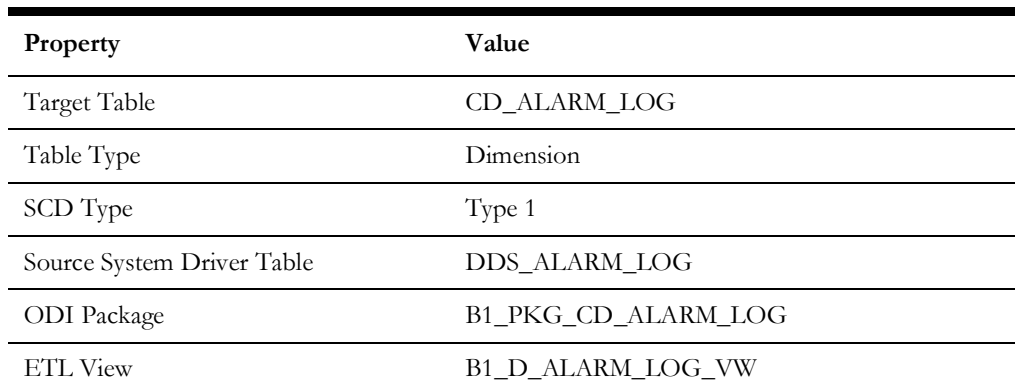

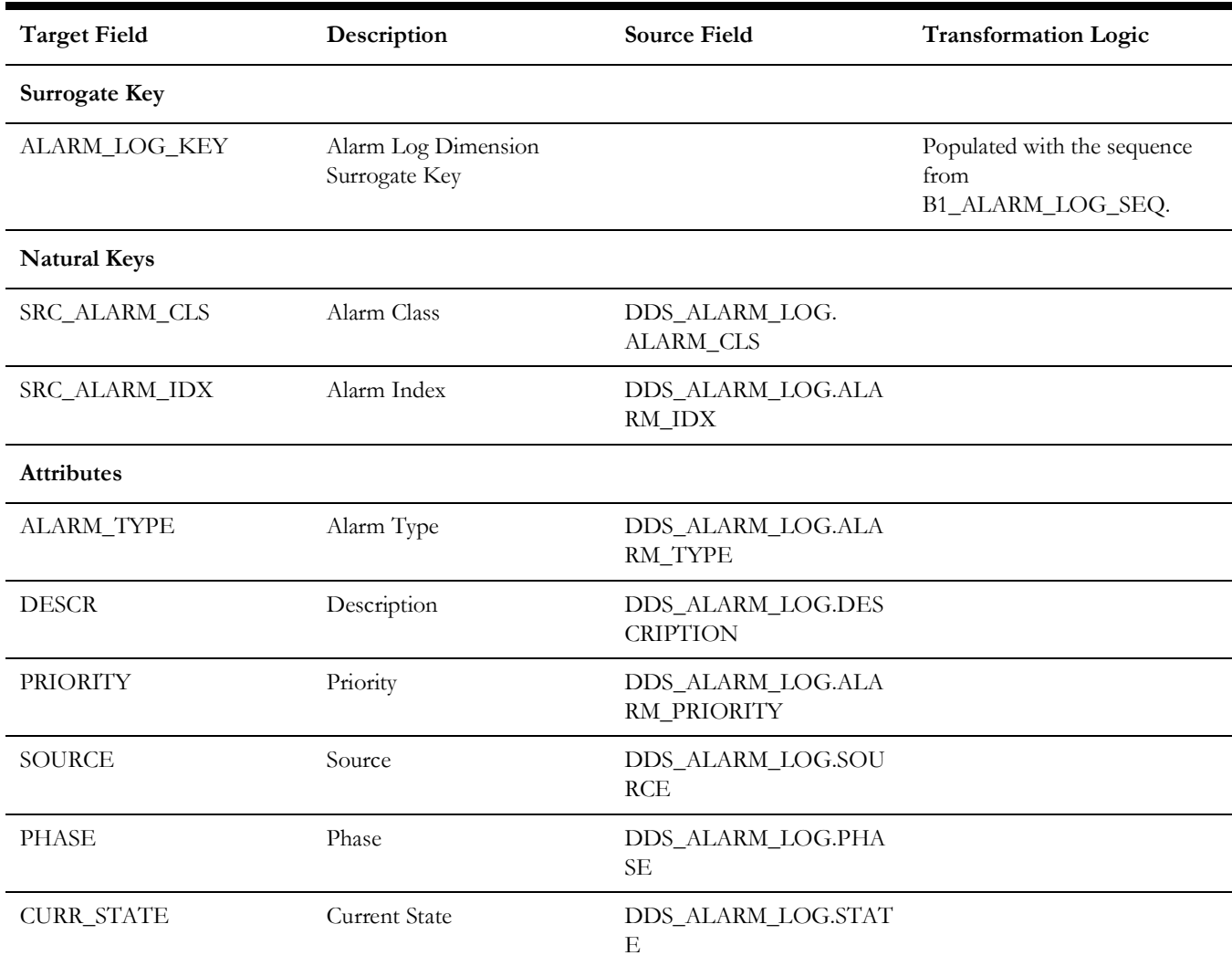

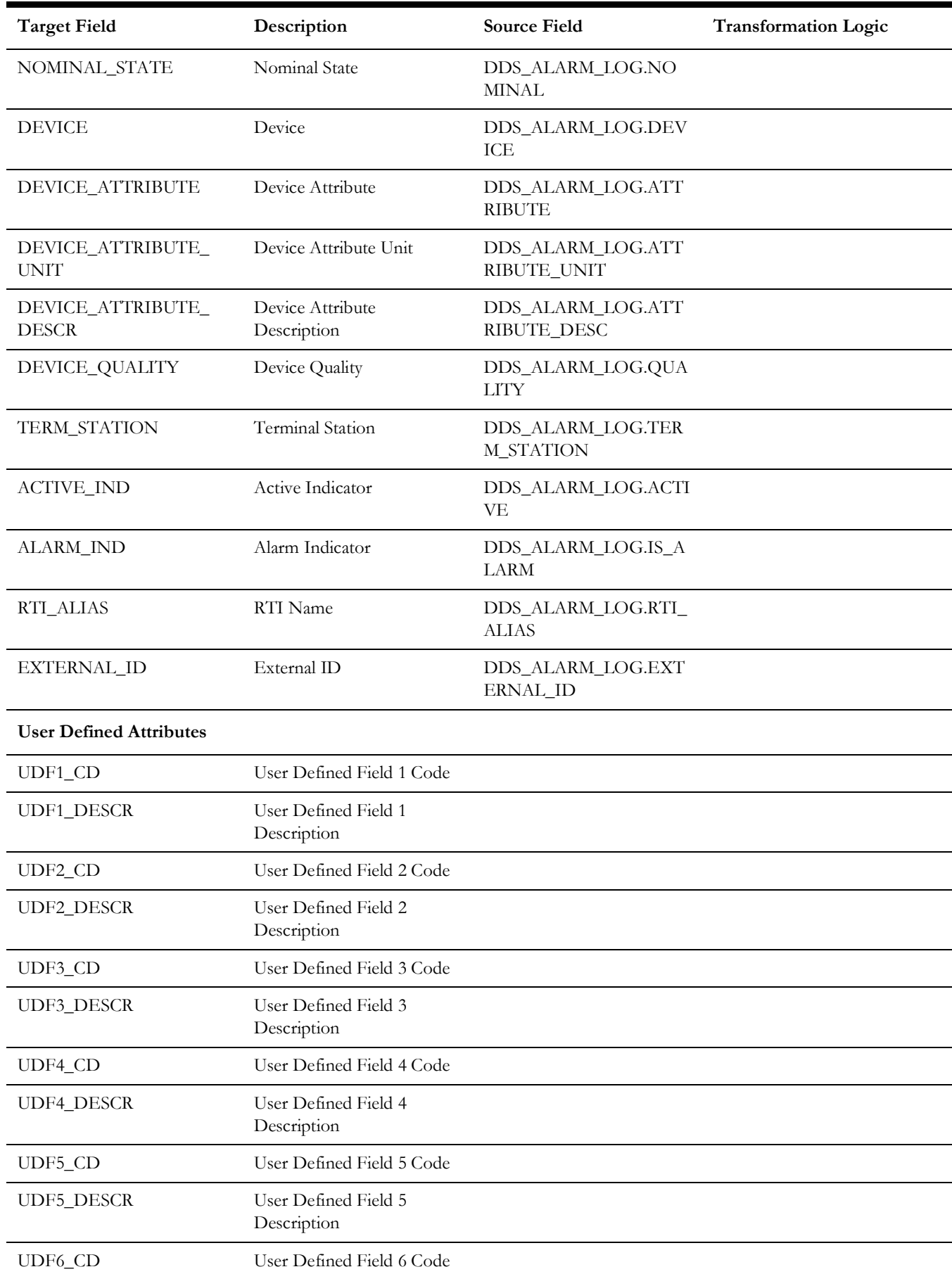

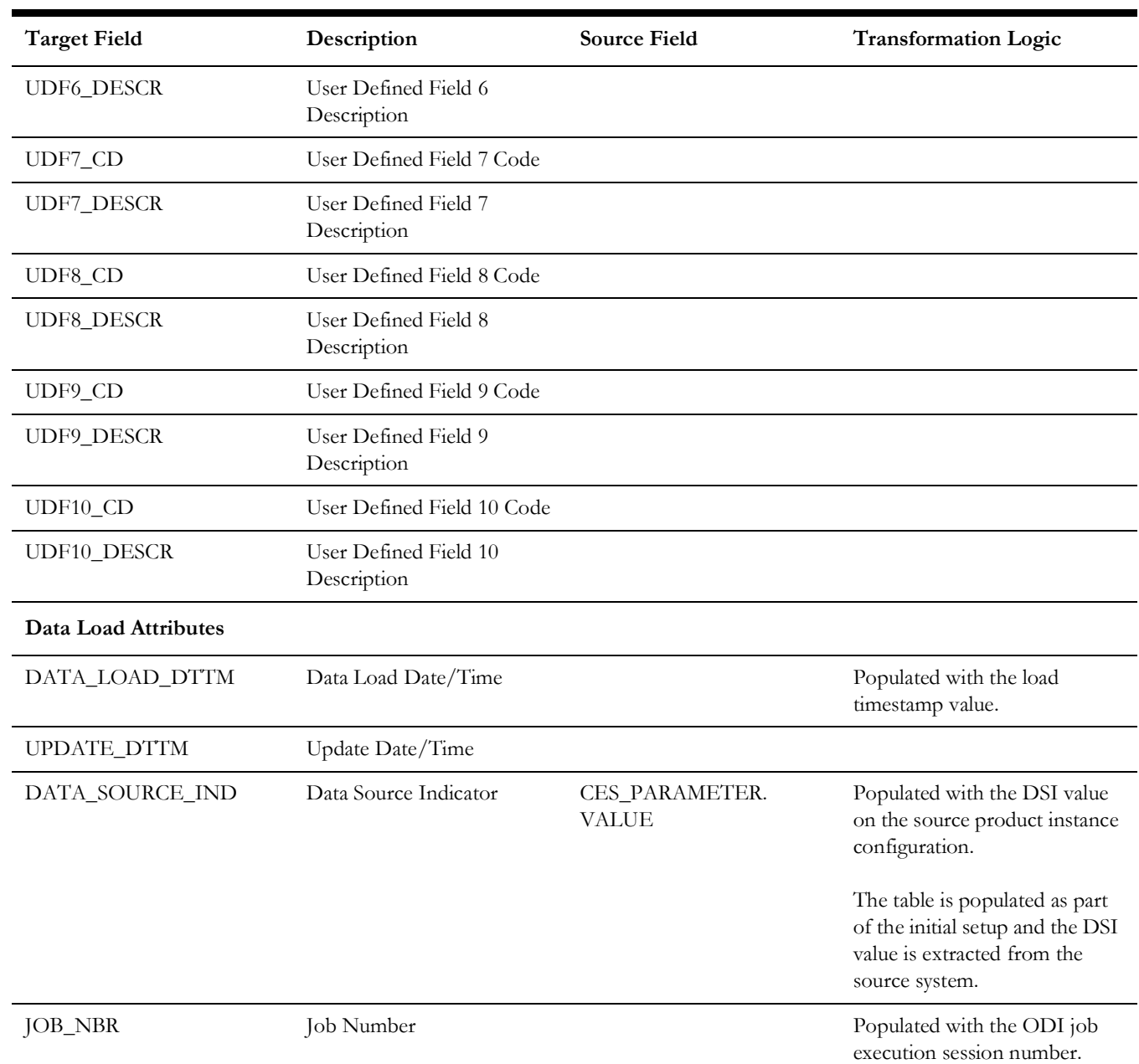

# <span id="page-16-0"></span>**Call Info**

Extracts the call details (along with the caller information) created in the source system.

#### **Properties**

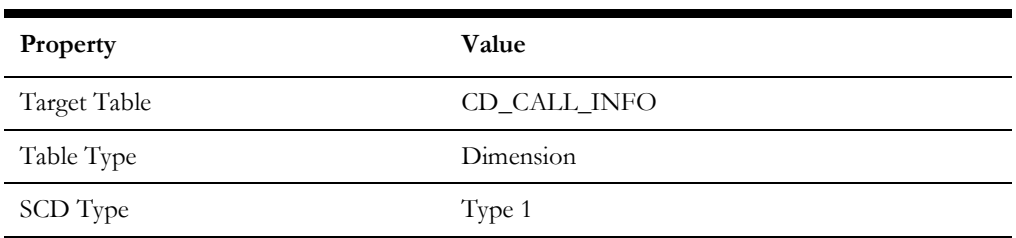

Data Maps for Oracle Utilities Network Management System 2 - 7

Oracle Utilities Extractors and Schema for Oracle Utilities Network Management System Data Mapping Guide

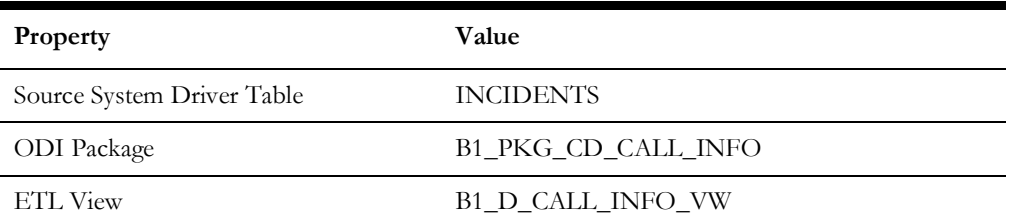

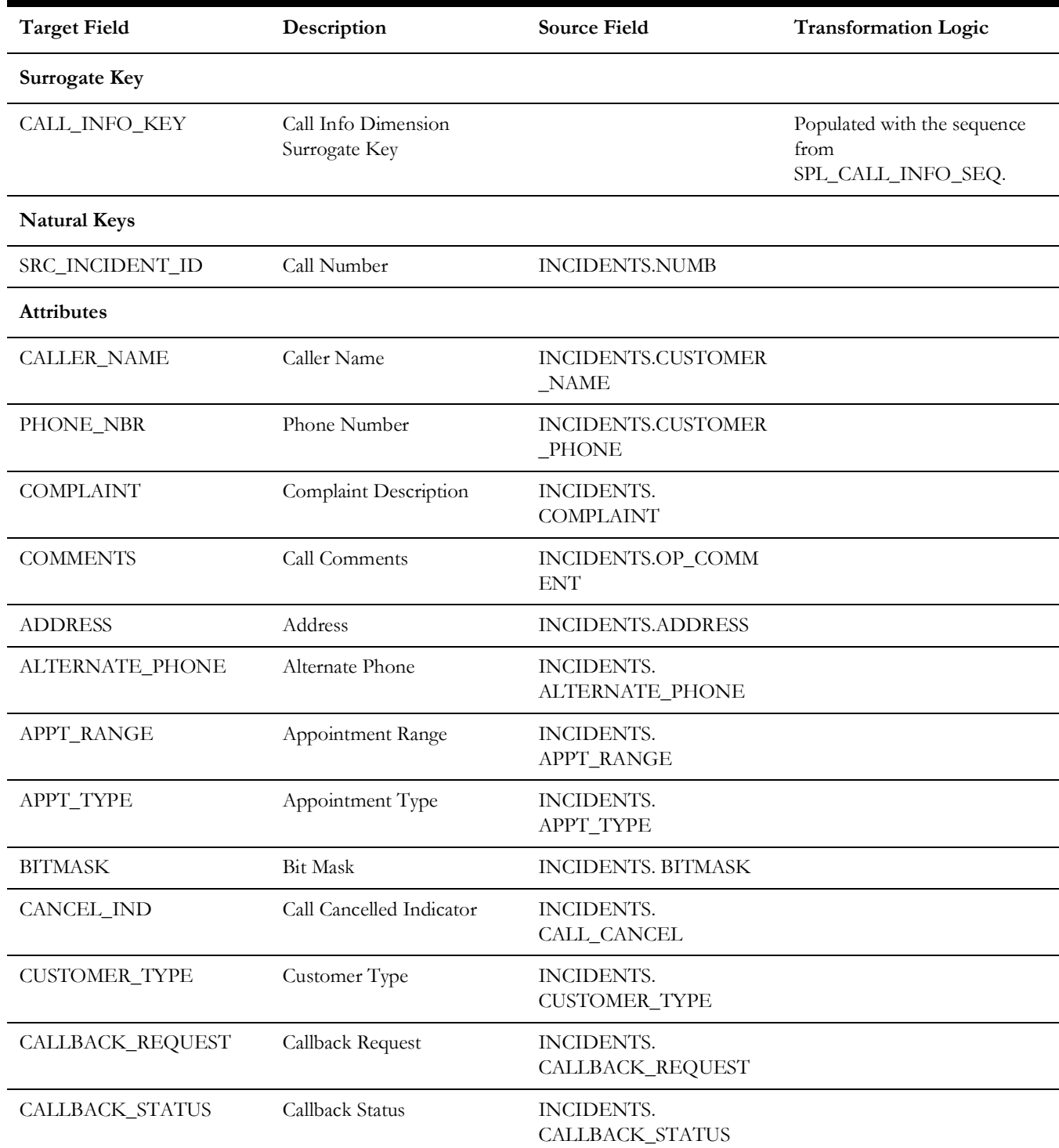

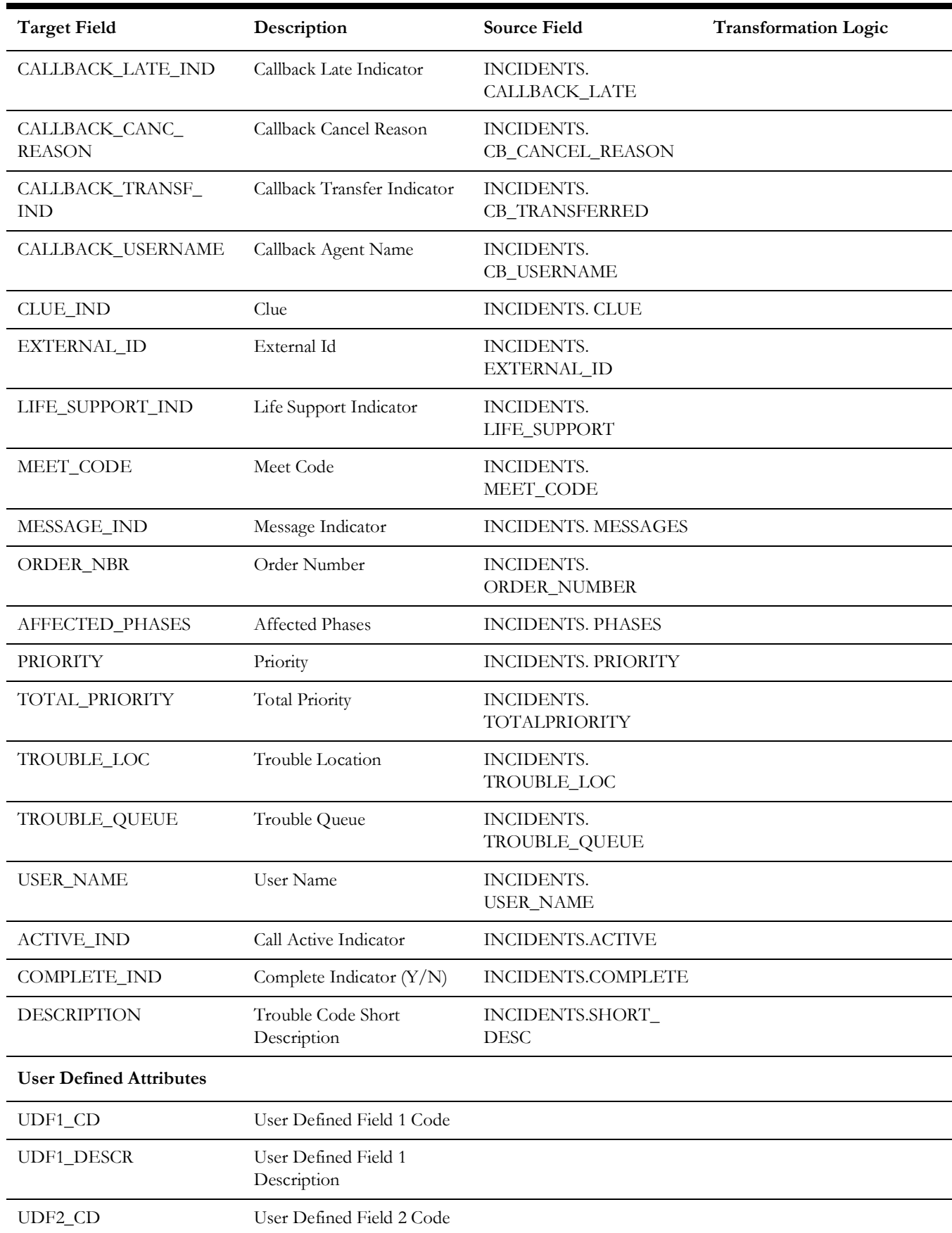

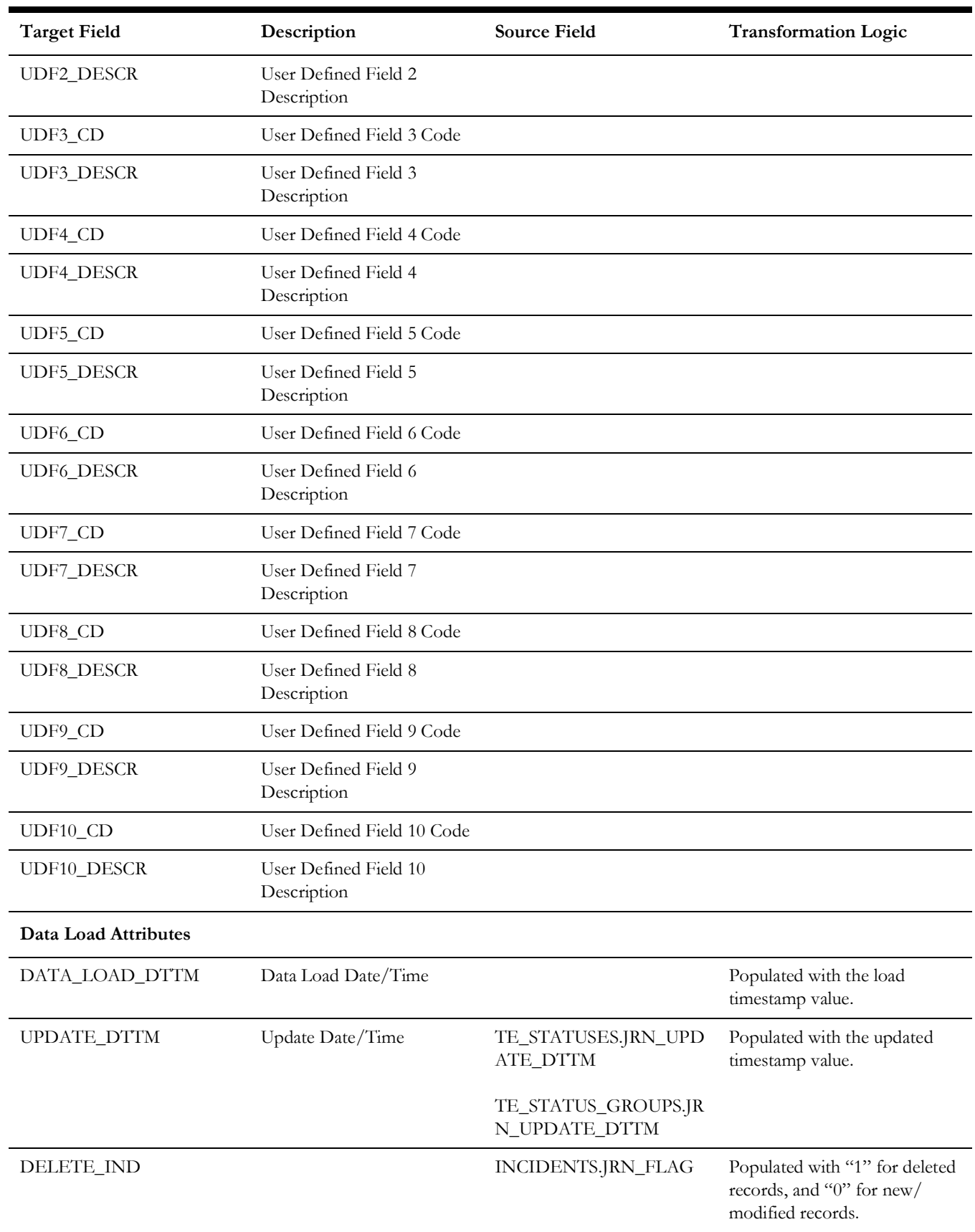

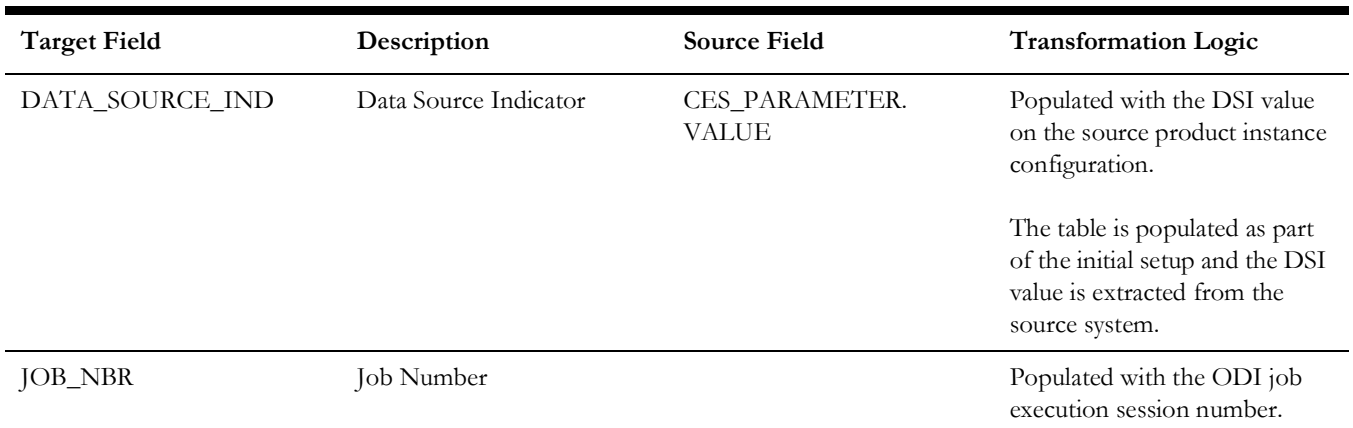

# <span id="page-20-0"></span>**City**

Extracts distinct city information from the CU\_SERVICE\_LOCATIONS table. The columns that identify the distinct city records are SRC\_STATE, SRC\_COUNTRY, SRC\_CITY, and DATA\_SOURCE\_IND.

#### **Properties**

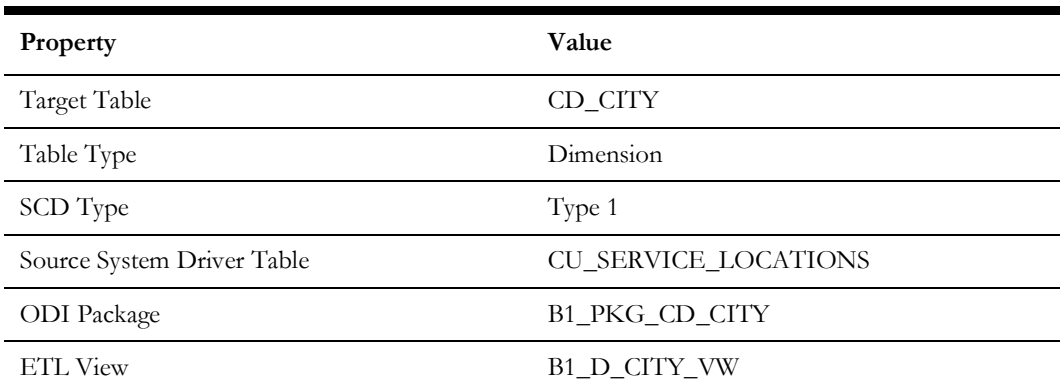

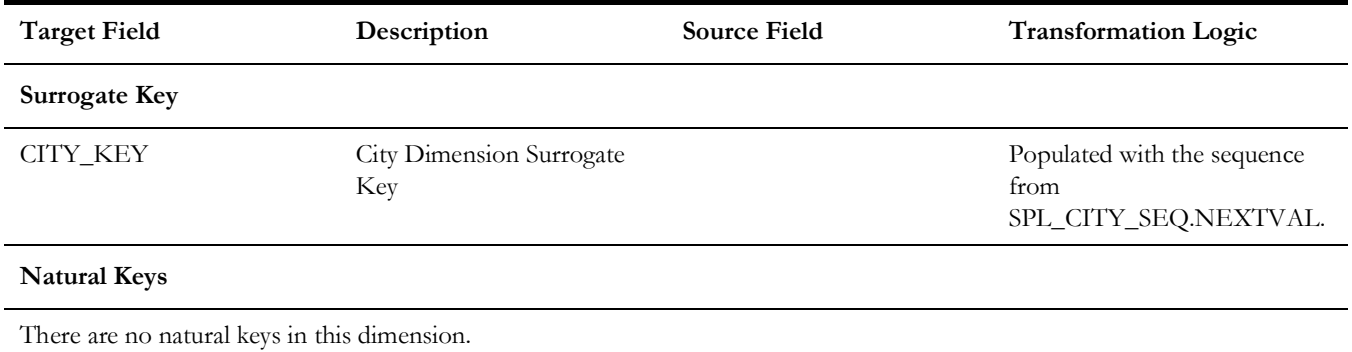

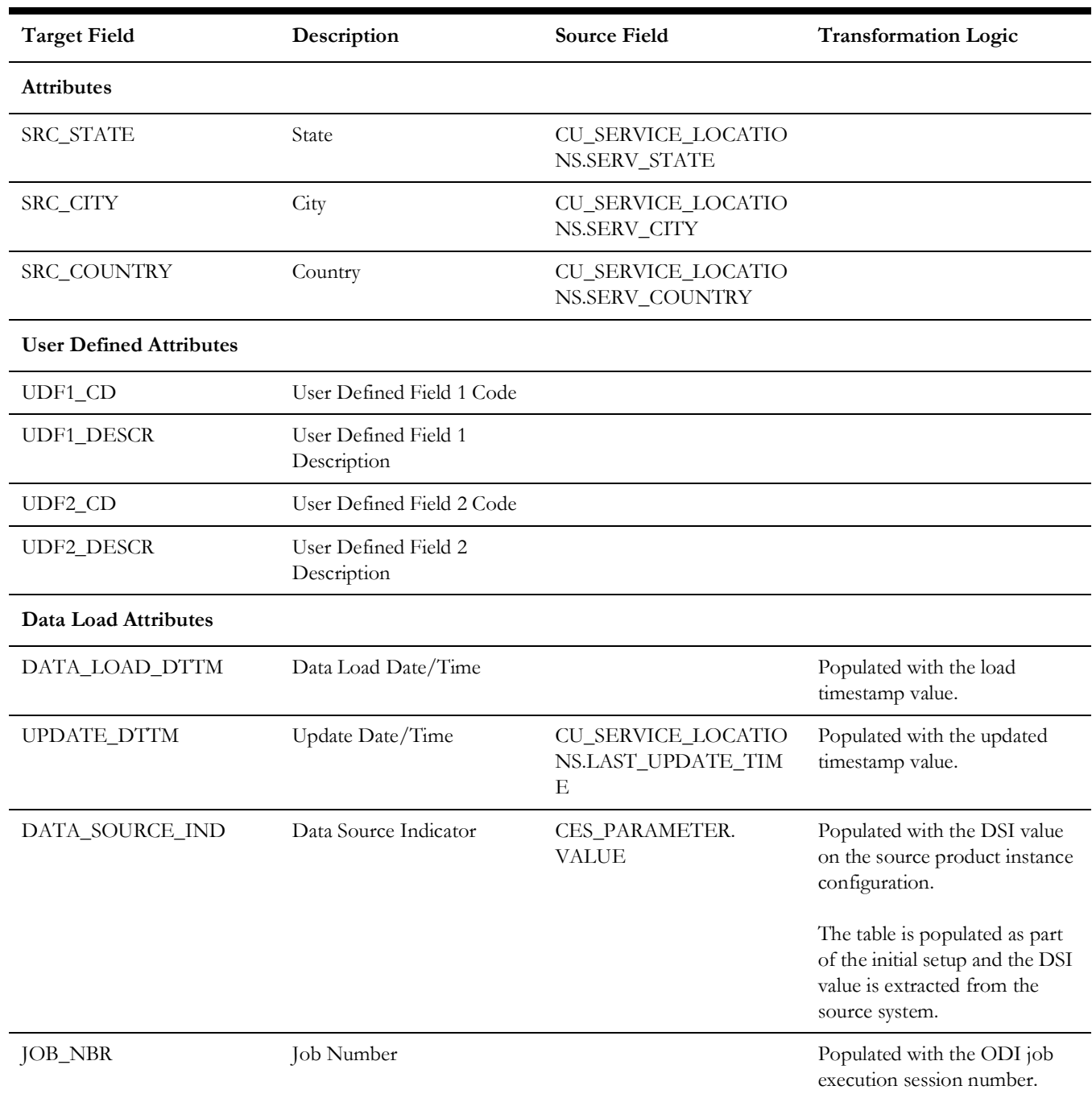

## <span id="page-21-0"></span>**Control Zone**

Captures the network model structure from the source system via its control zone records and also stores the hierarchy structure between them.

# **Properties**

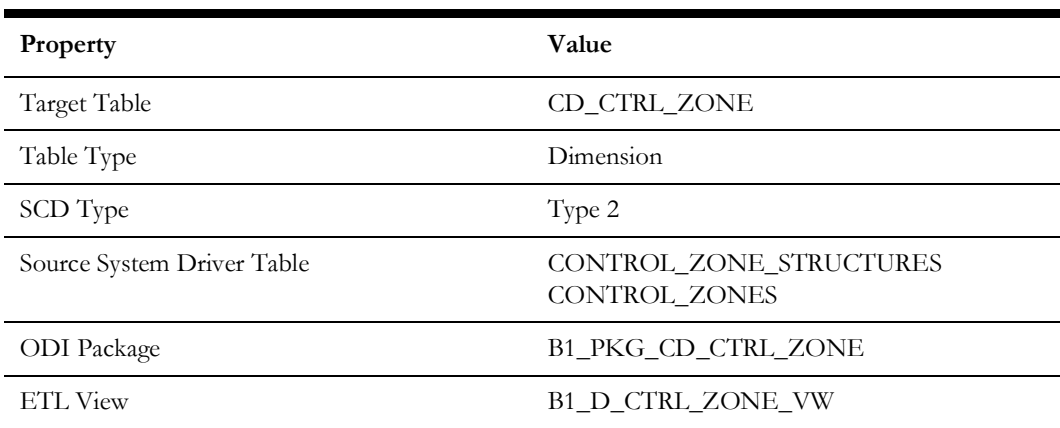

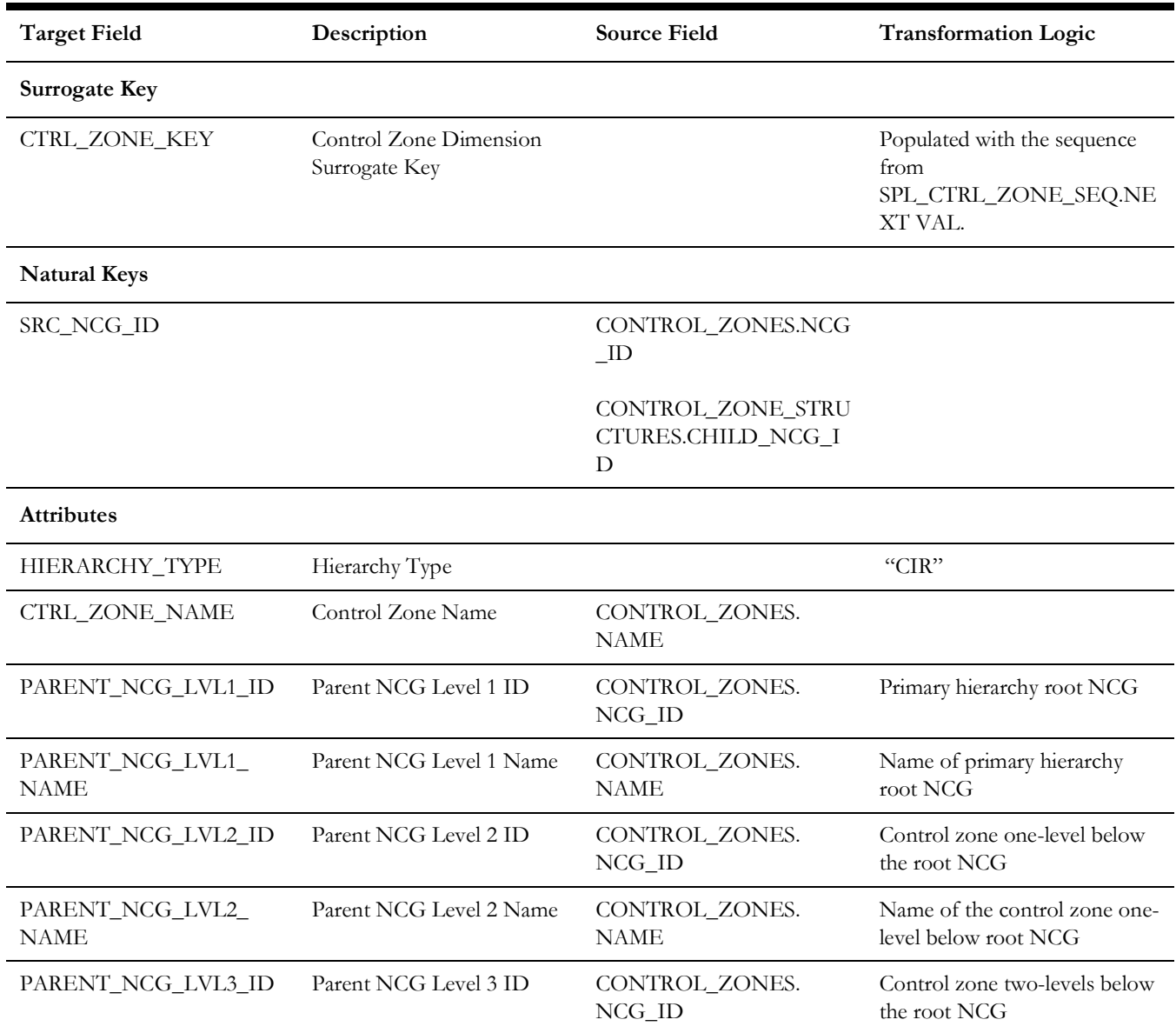

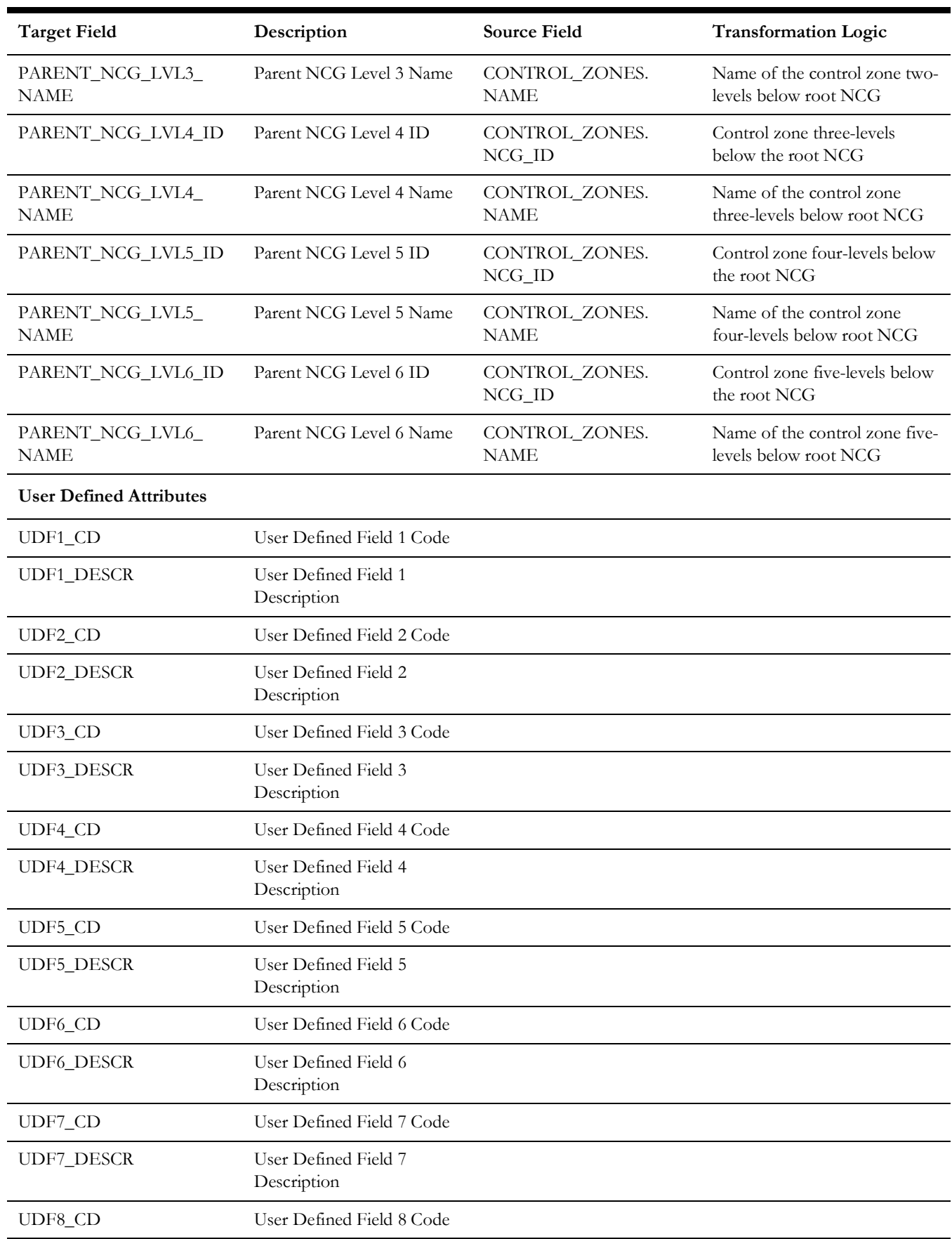

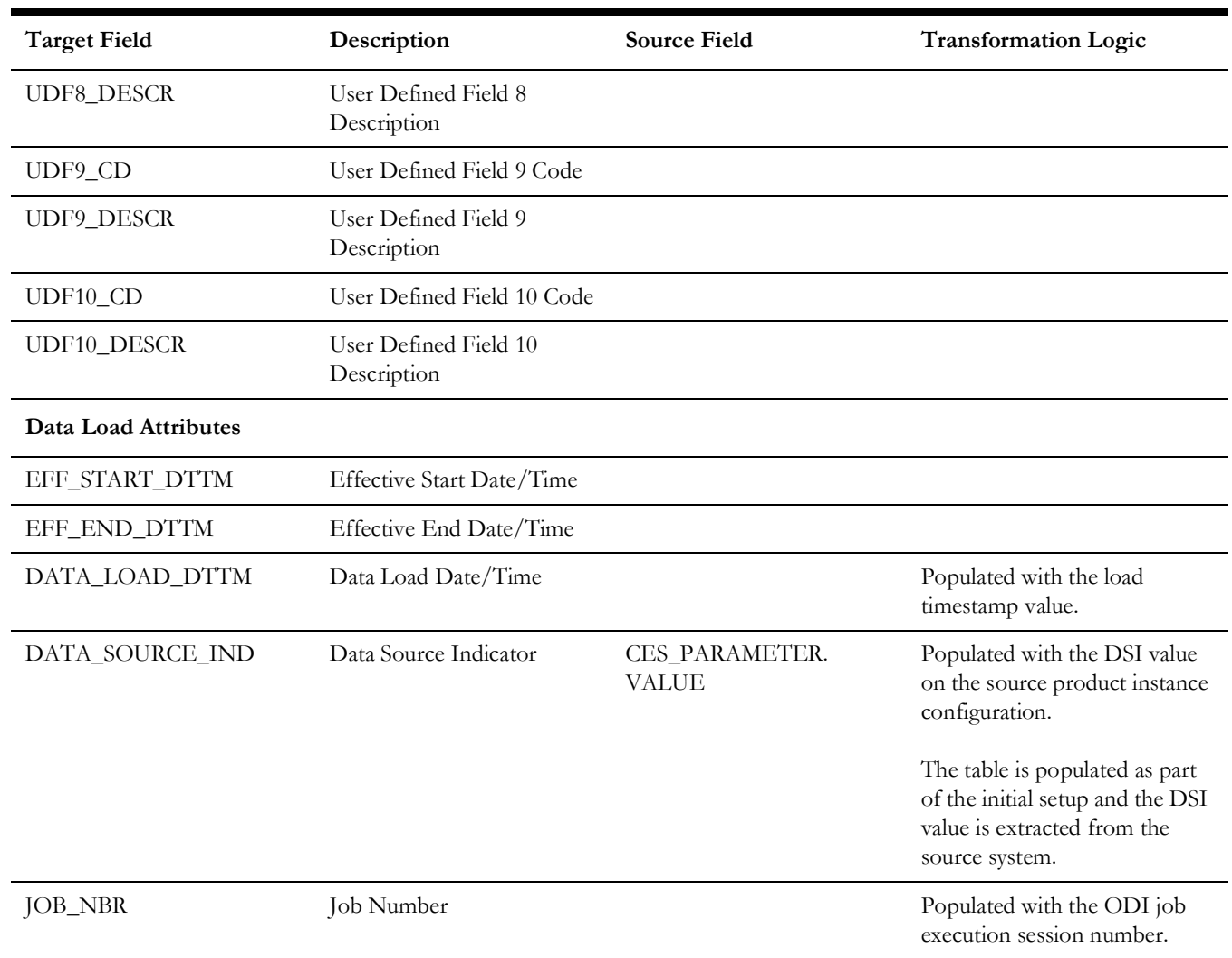

# <span id="page-24-0"></span>**Control Zone Secondary**

Captures details of the second control zone hierarchy if it is setup in the source system.

## **Properties**

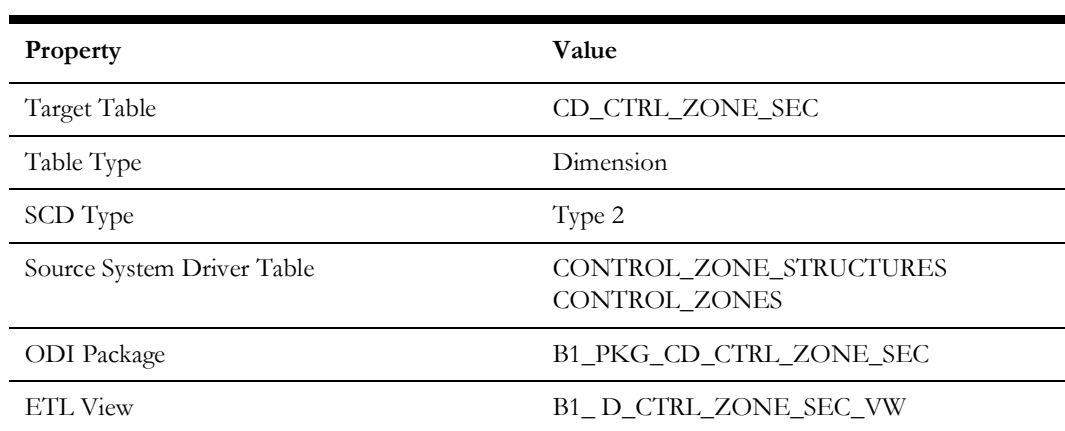

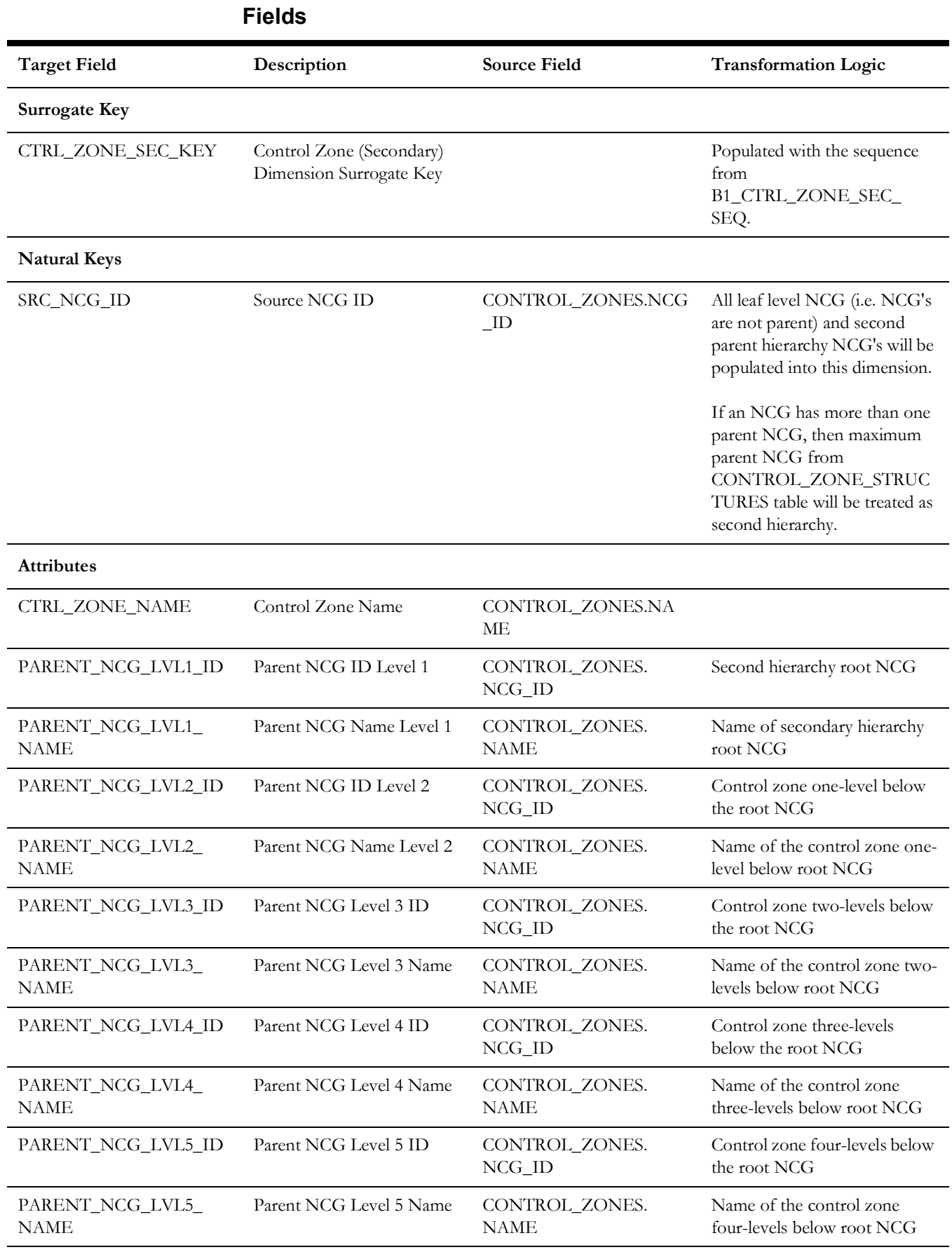

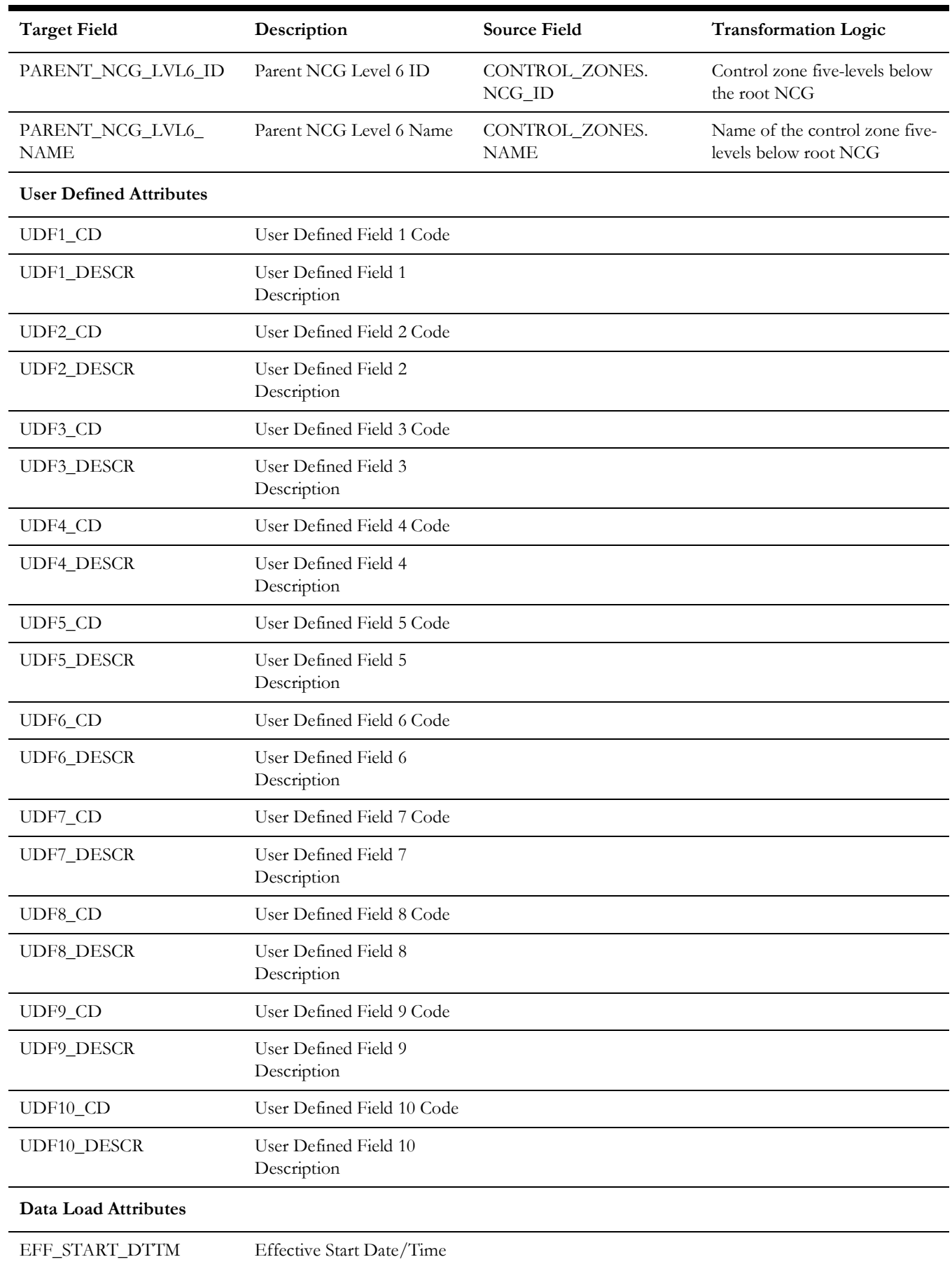

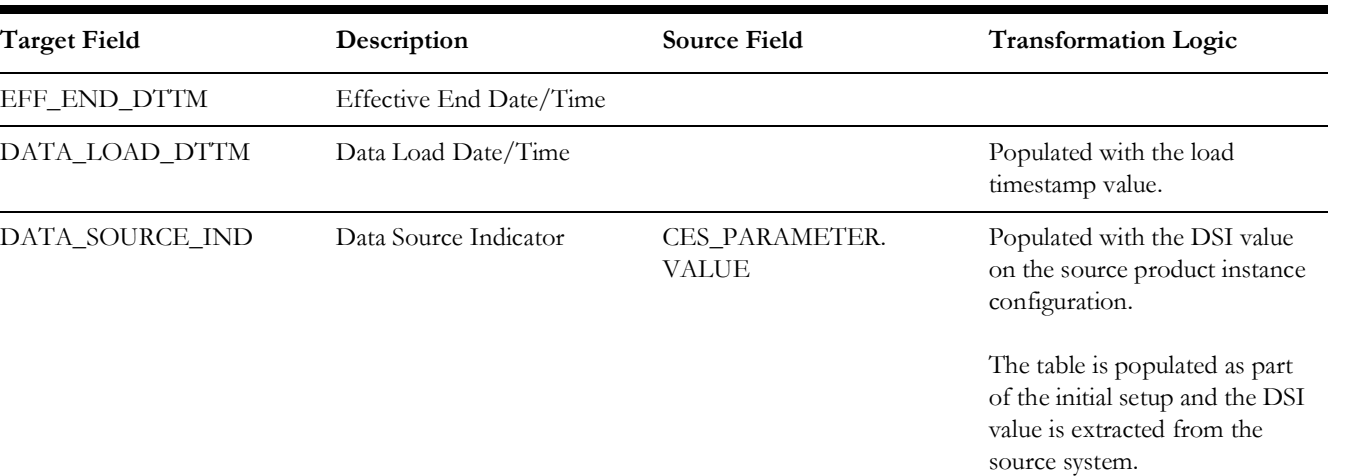

JOB\_NBR Job Number Populated with the ODI job execution session number.

### <span id="page-27-0"></span>**Crew**

٠

Extracts crew records from both Mobile Workforce Management and Network Management System source database tables CREWS and CREW\_TYPES.

#### **Properties**

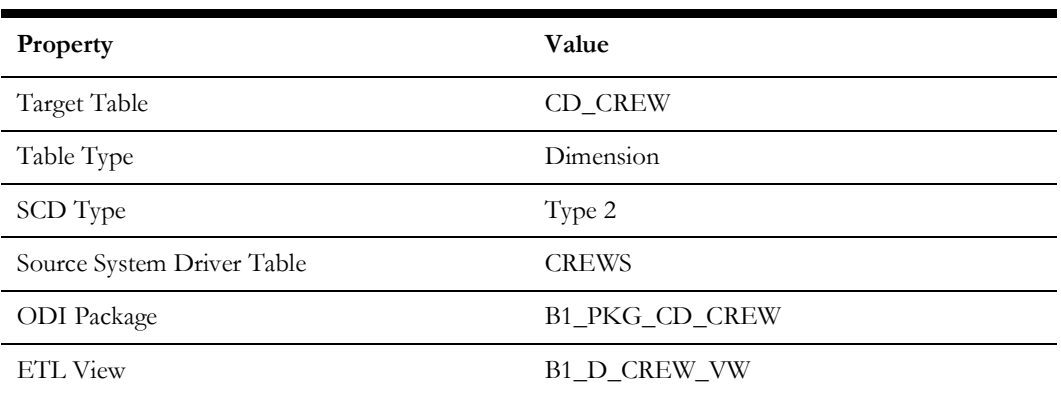

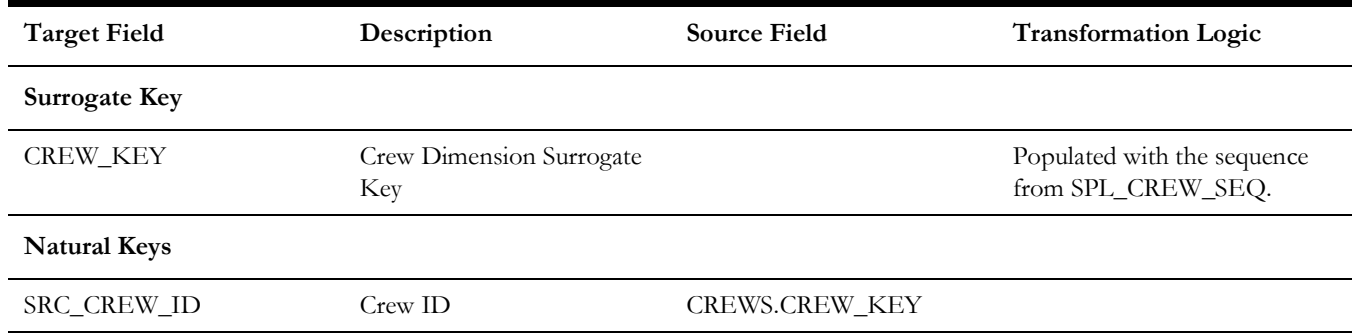

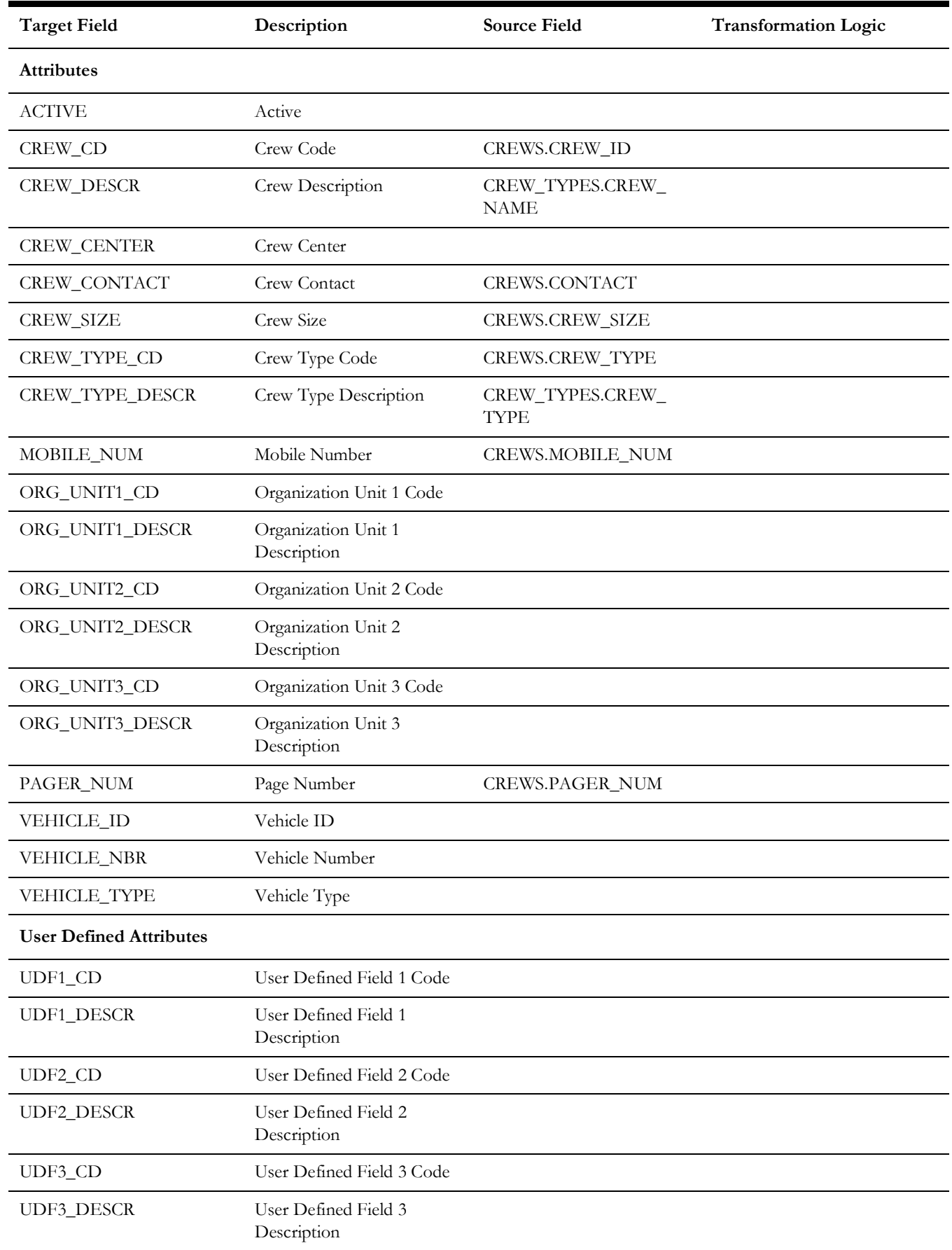

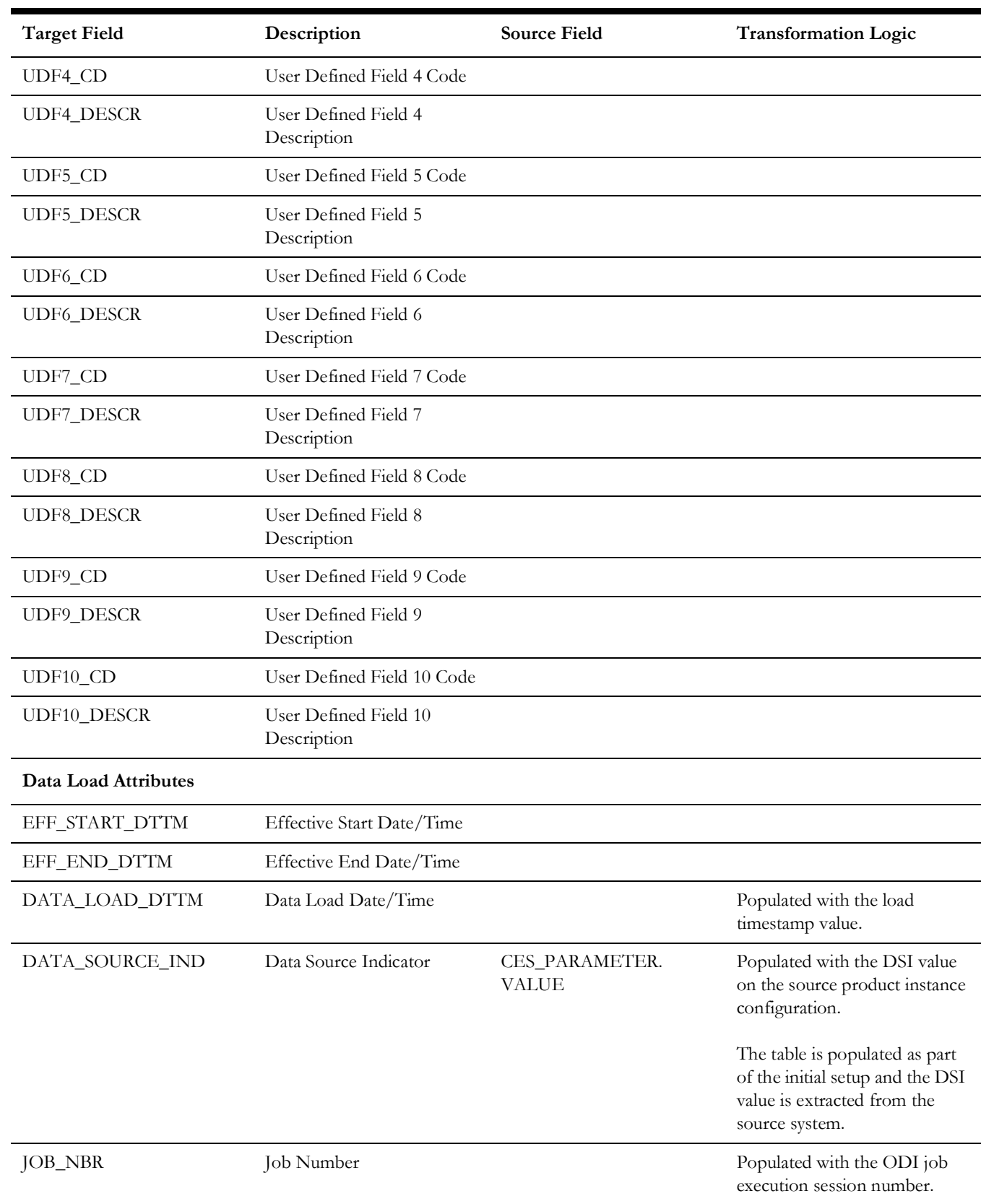

# <span id="page-30-0"></span>**Crew Type**

Captures crew type details from the source system.

#### **Properties**

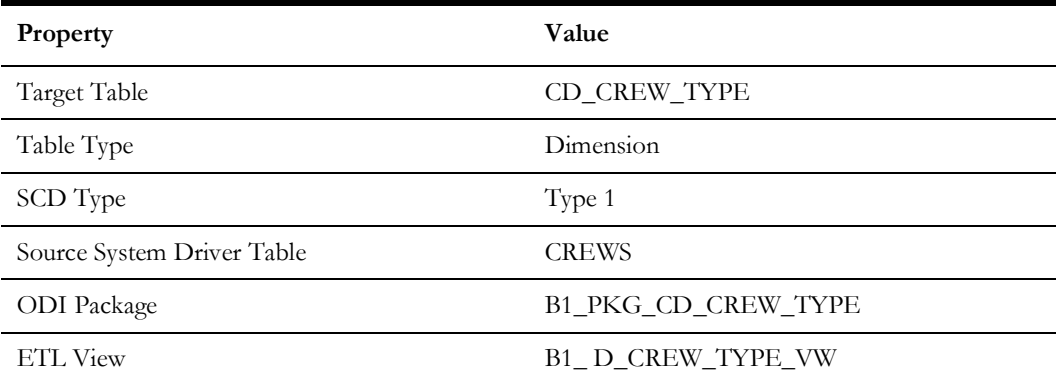

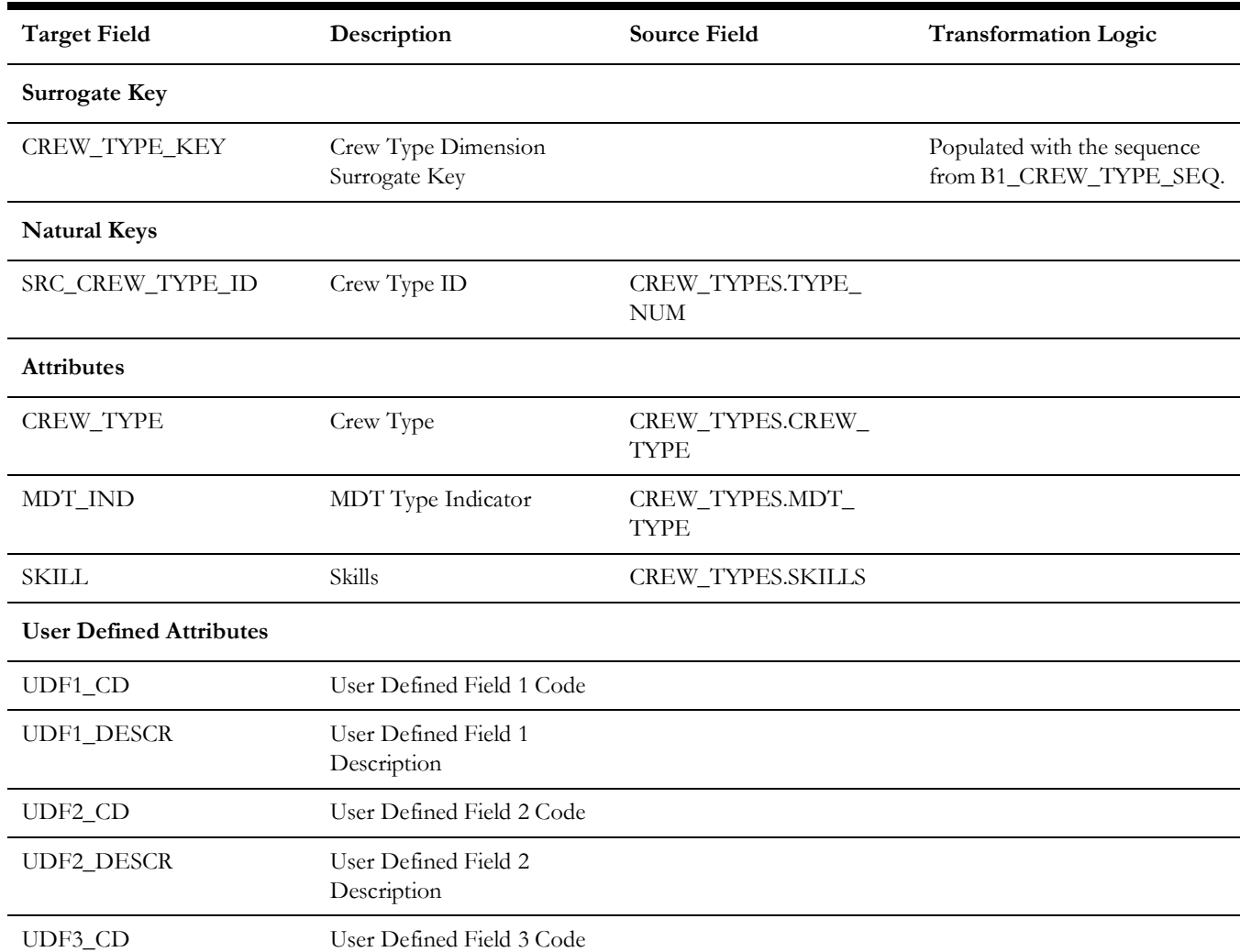

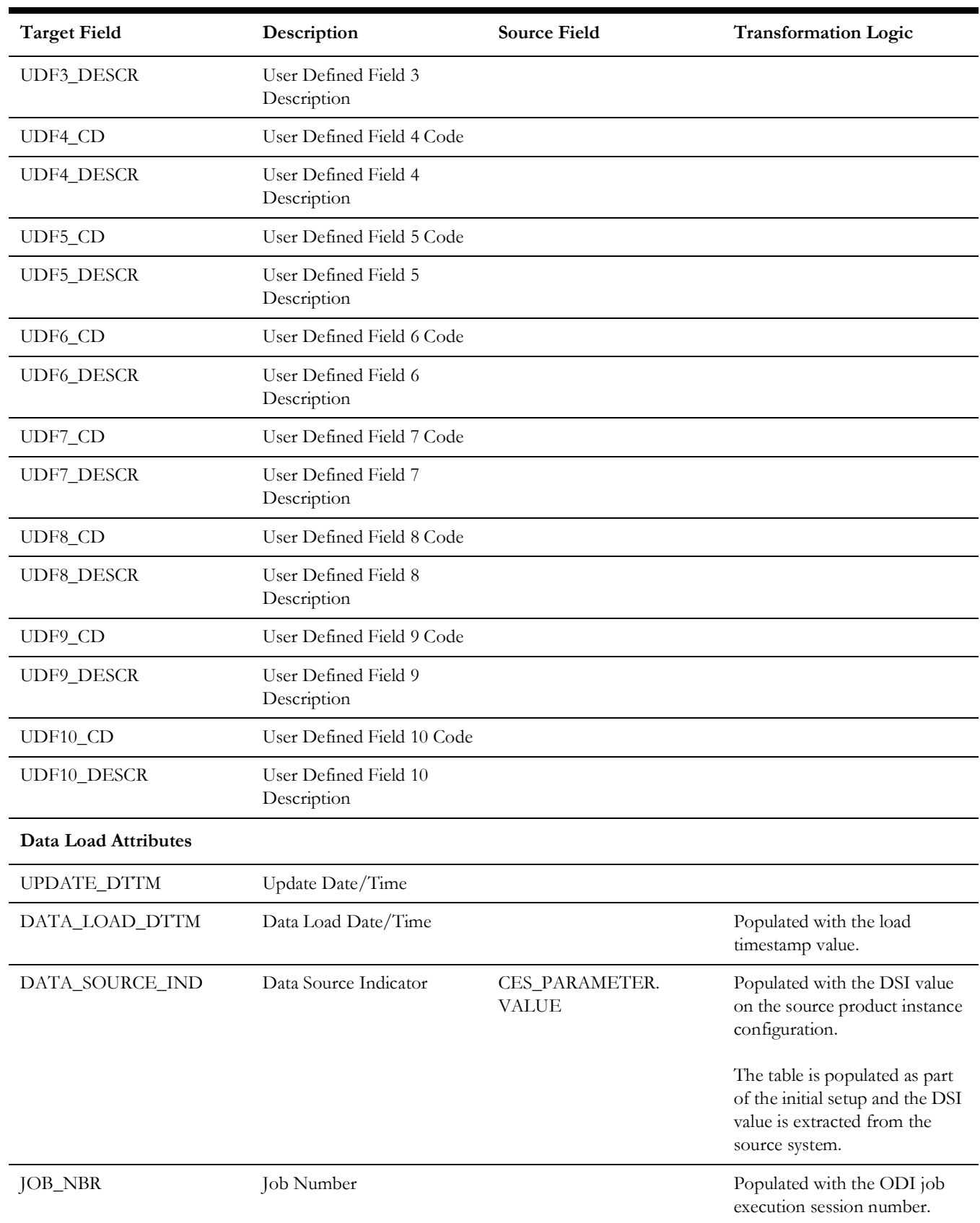

## <span id="page-32-0"></span>**Customers Out**

Captures customer size ranges. This is a bucket dimension.

#### **Properties**

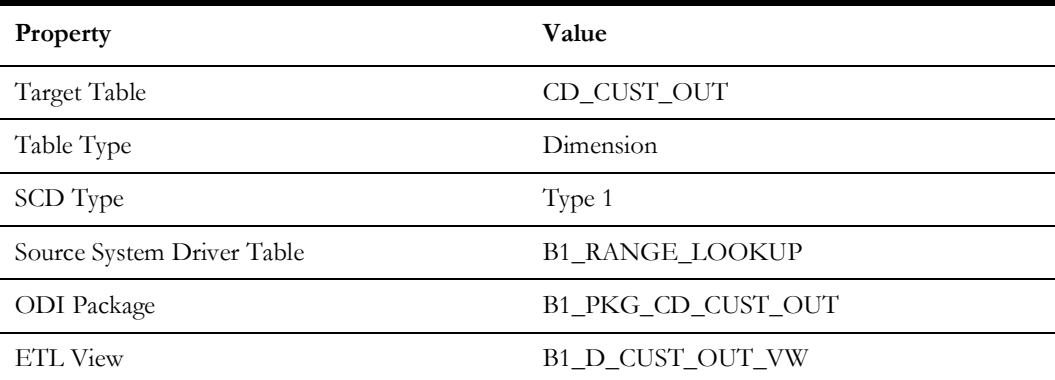

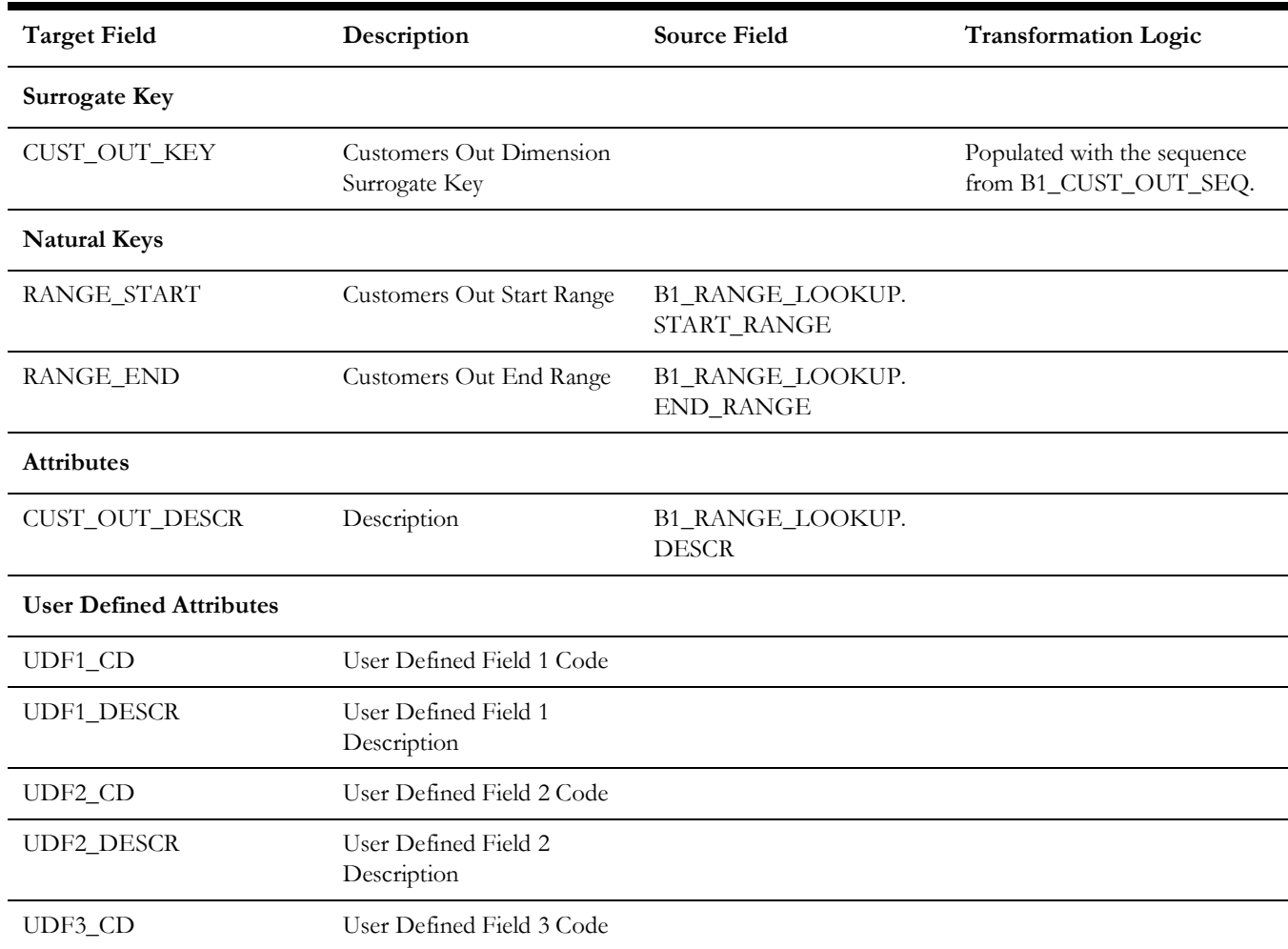

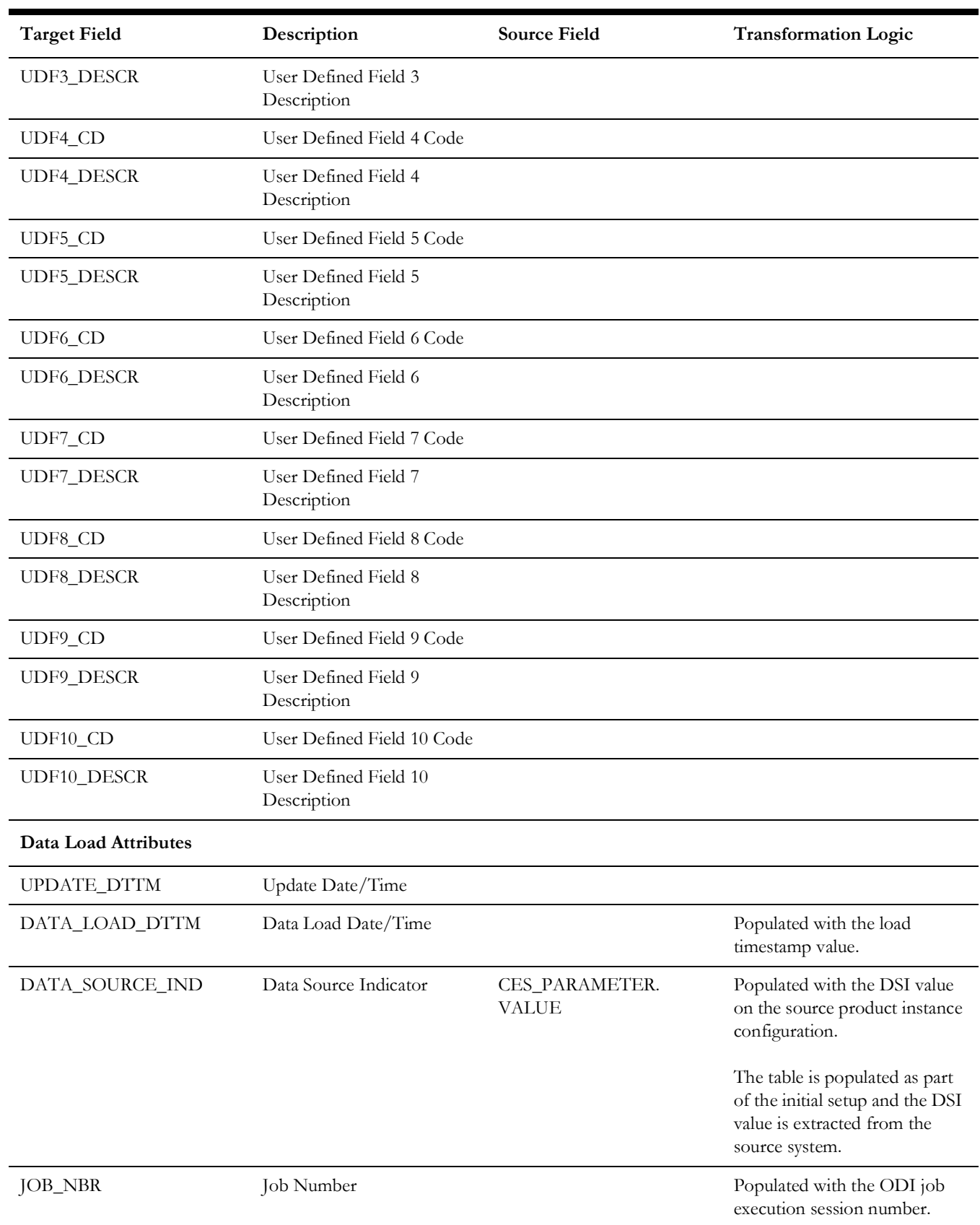

# <span id="page-34-0"></span>**Damage Assessment**

Captures various attributes of a damage report as available from the source system.

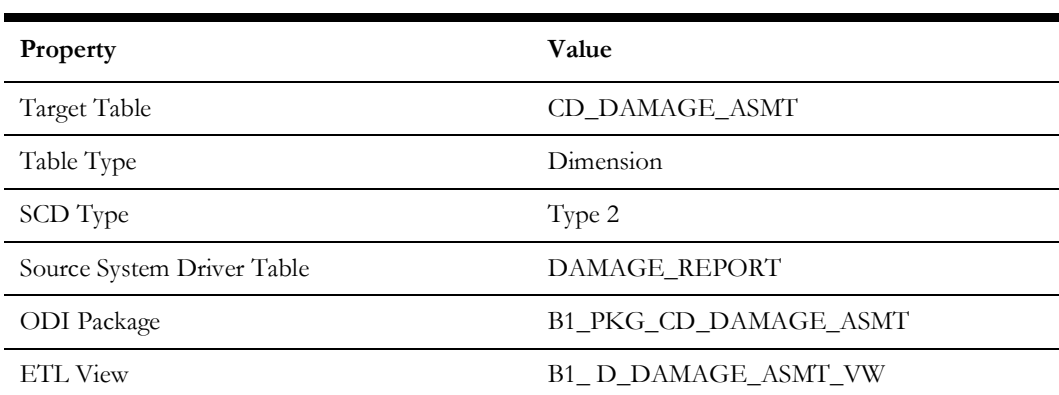

#### **Properties**

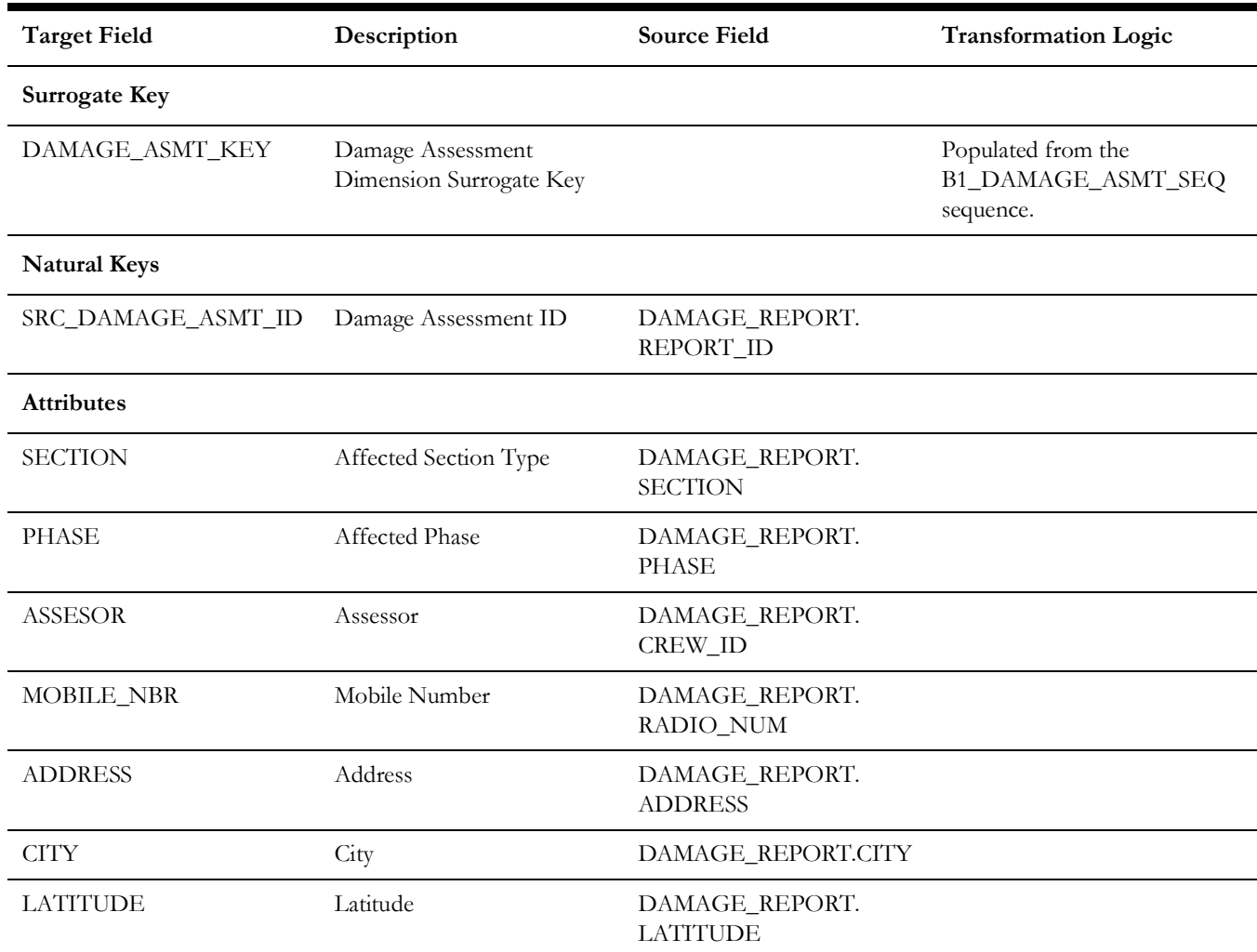

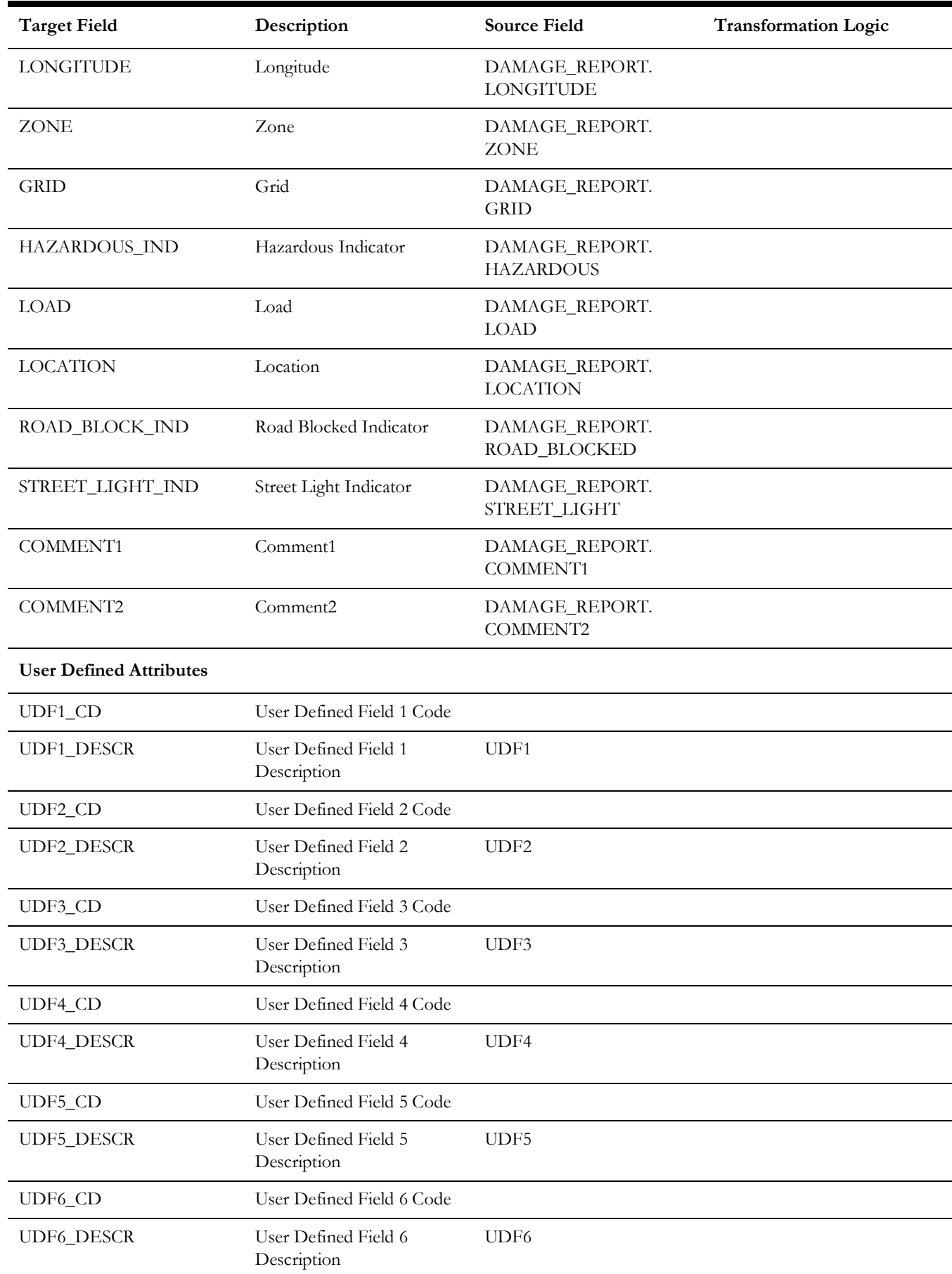
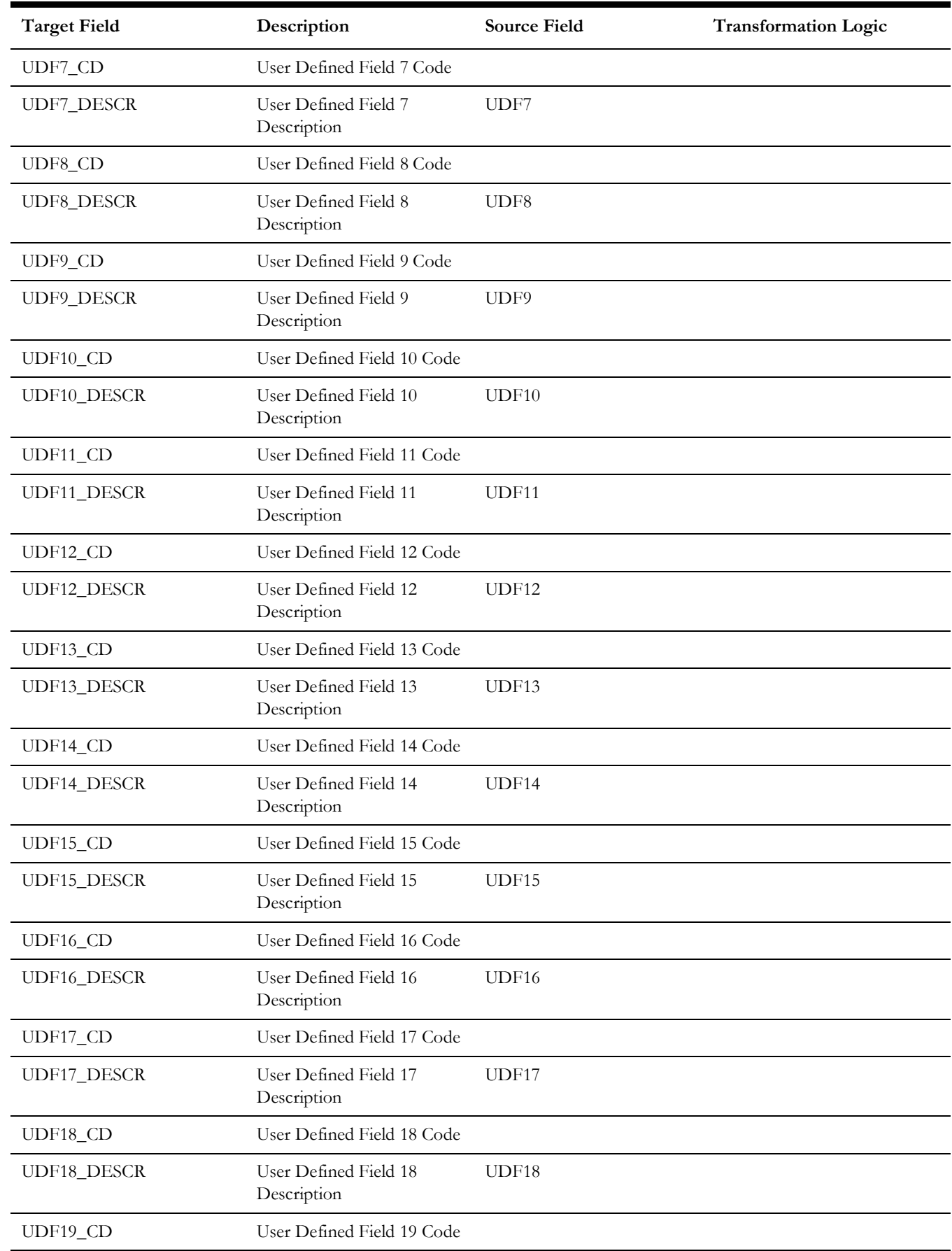

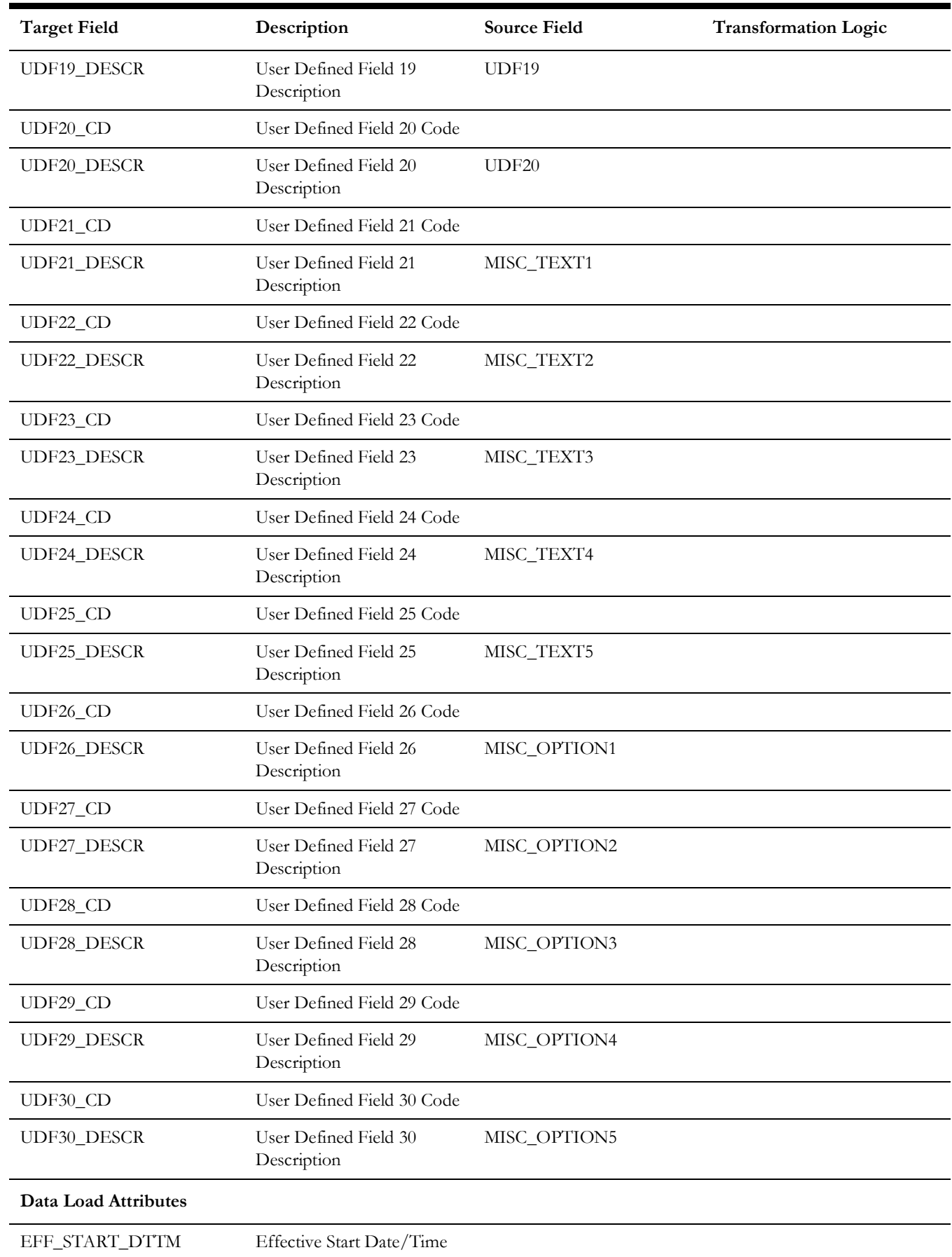

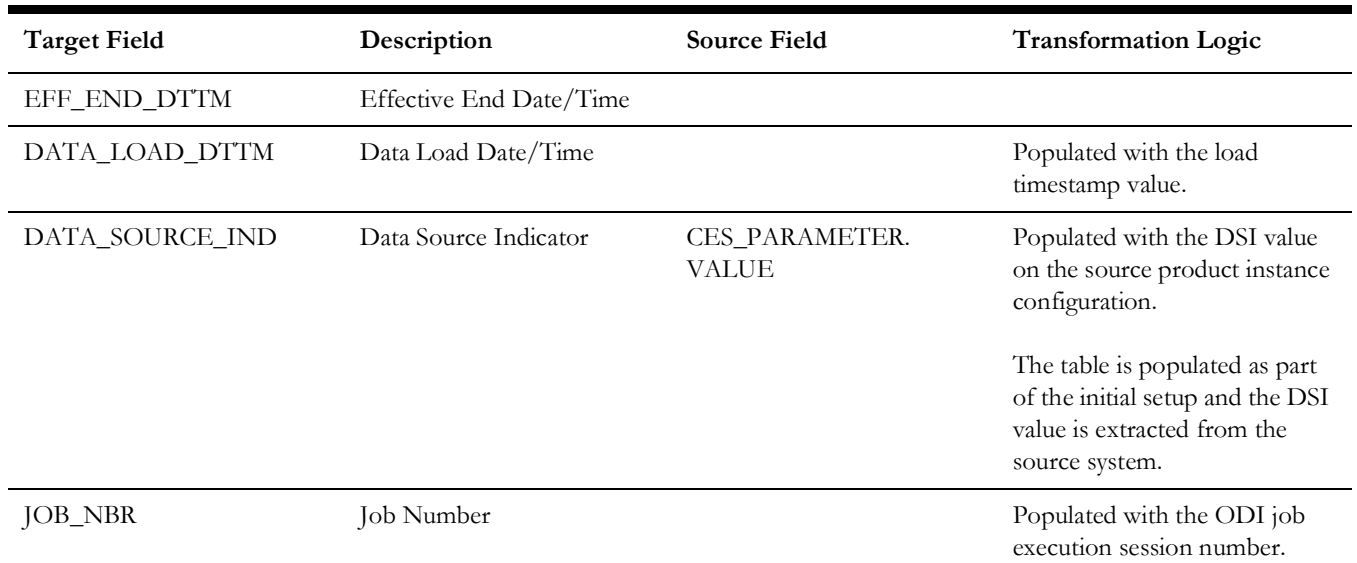

# **Damage Assessment Status**

Captures possible statuses that a damage report can be in.

#### **Properties**

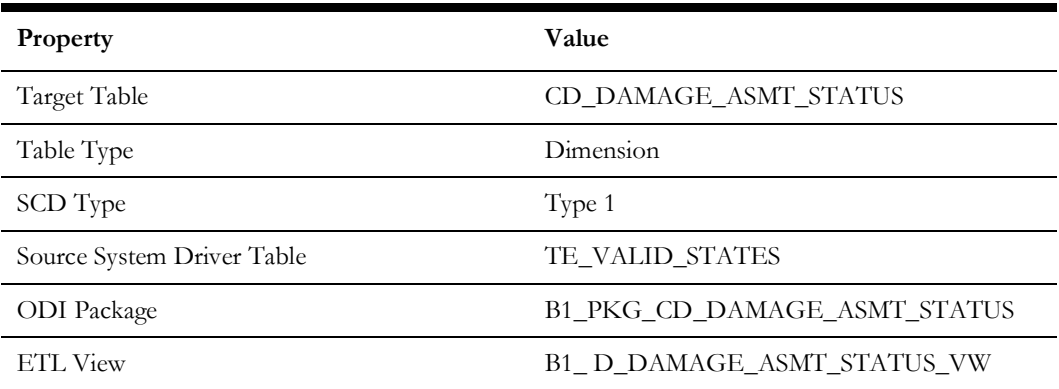

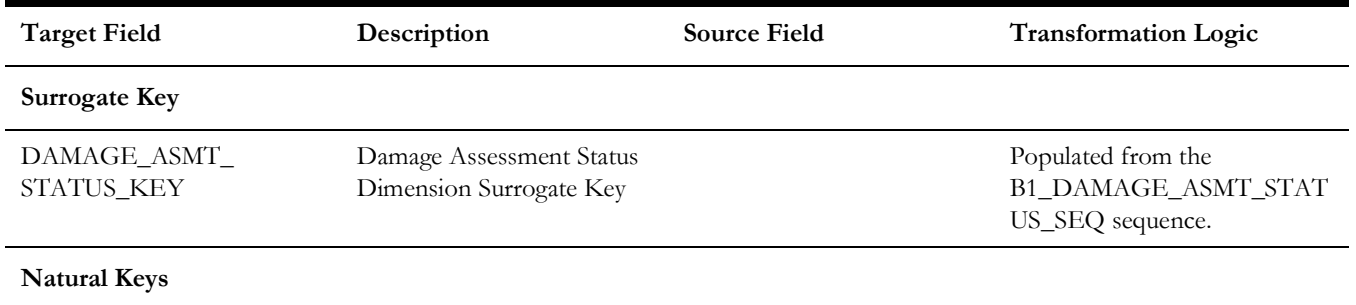

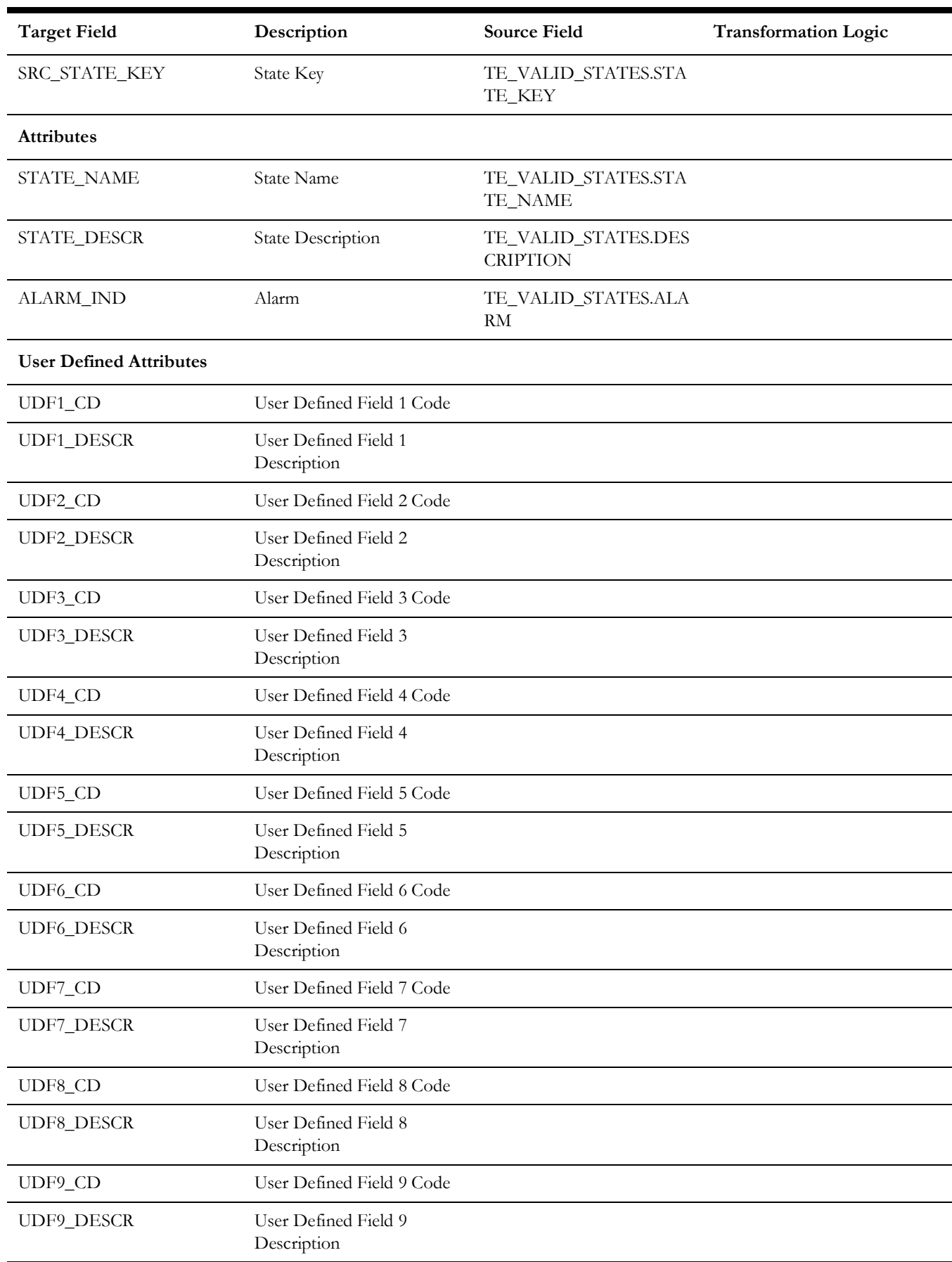

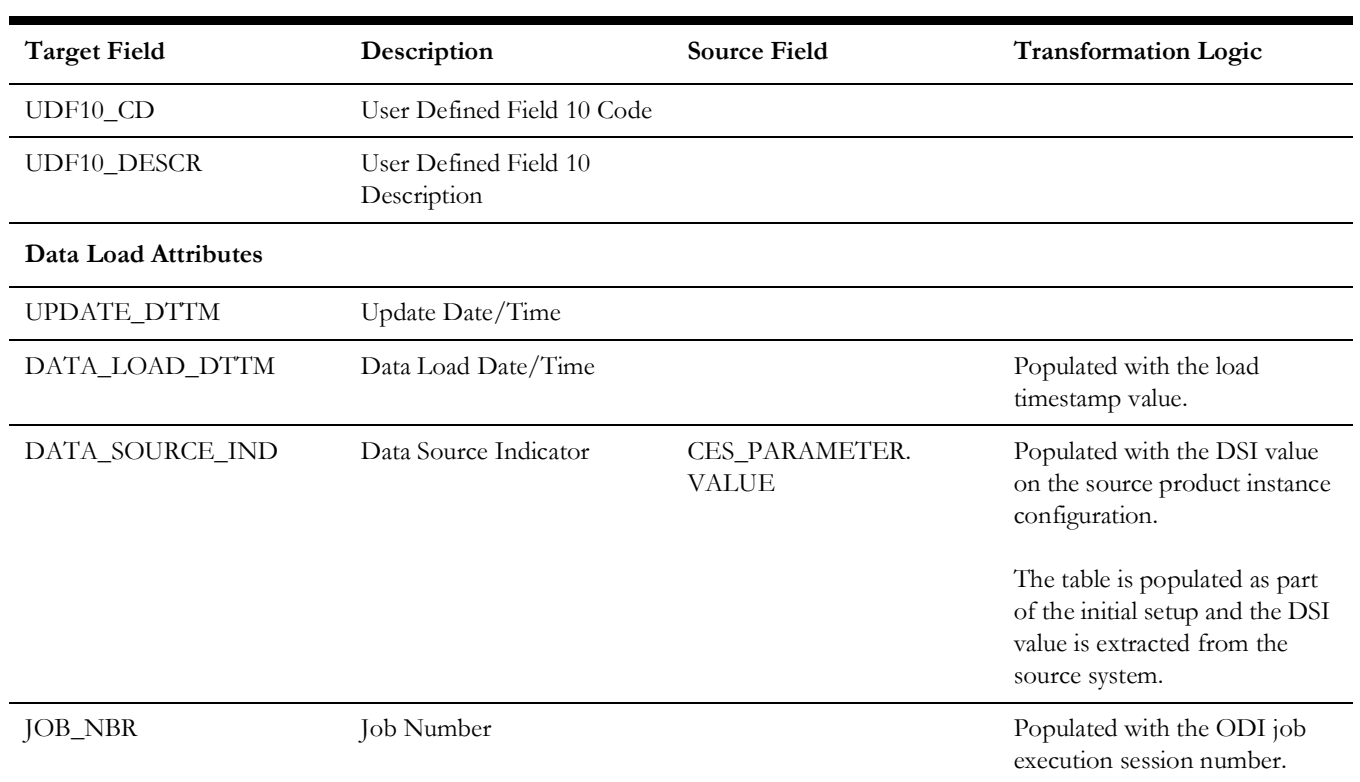

# **Damage Part**

Captures the damage parts that can be listed in a damage report.

# **Properties**

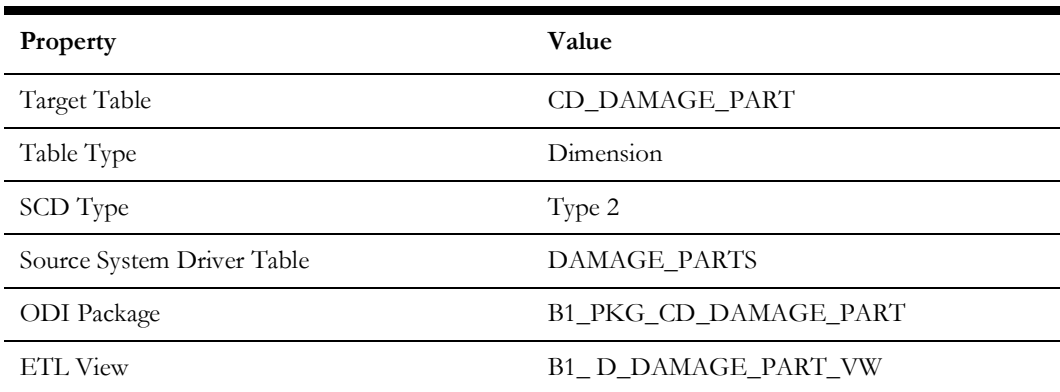

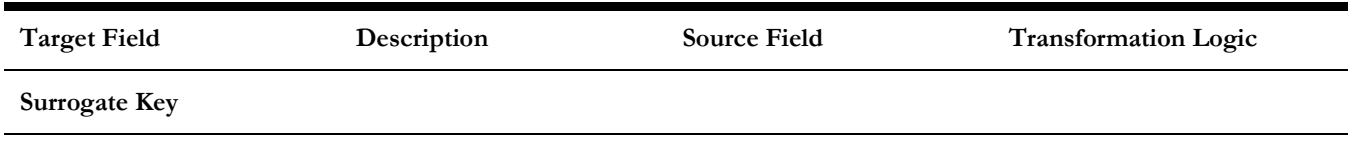

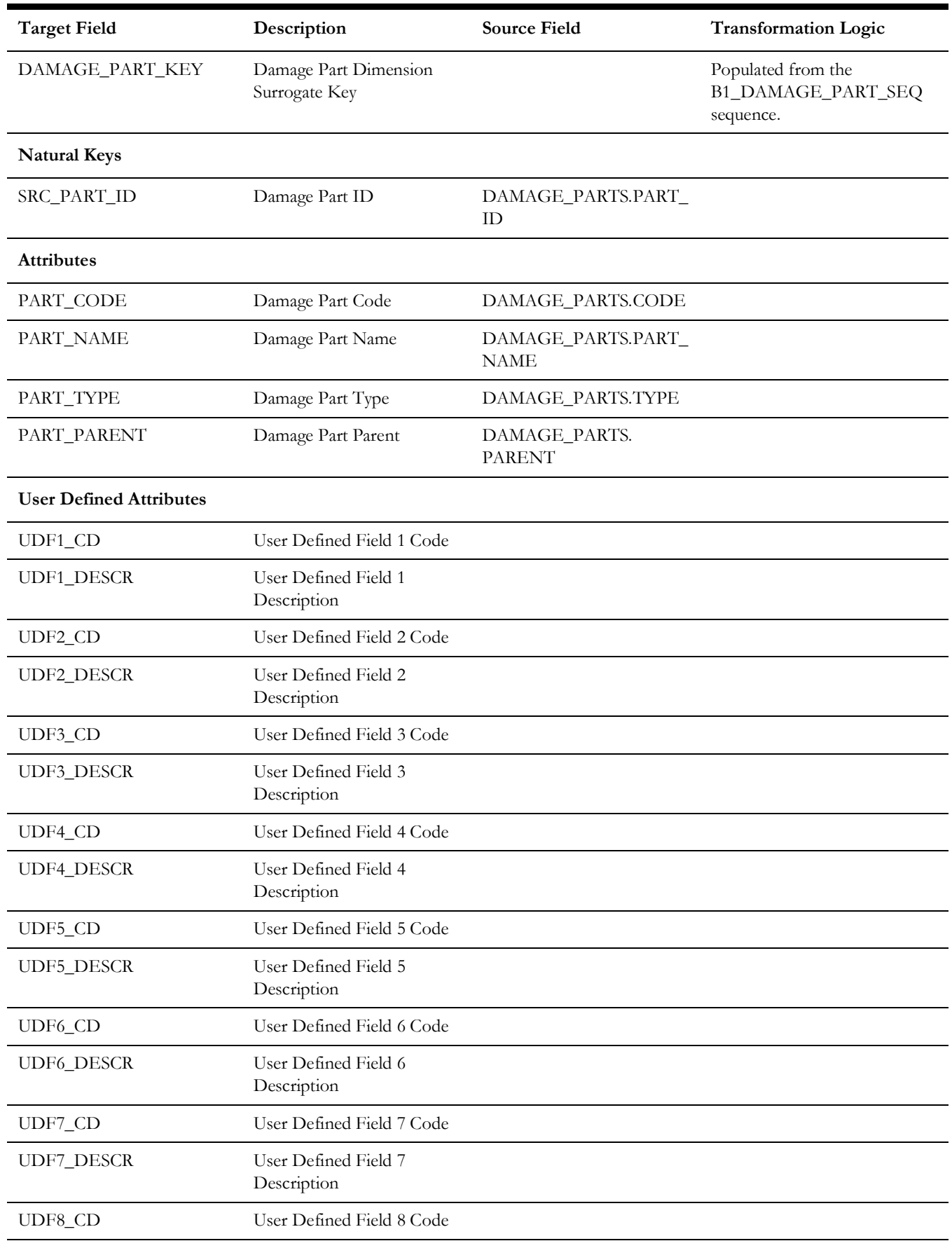

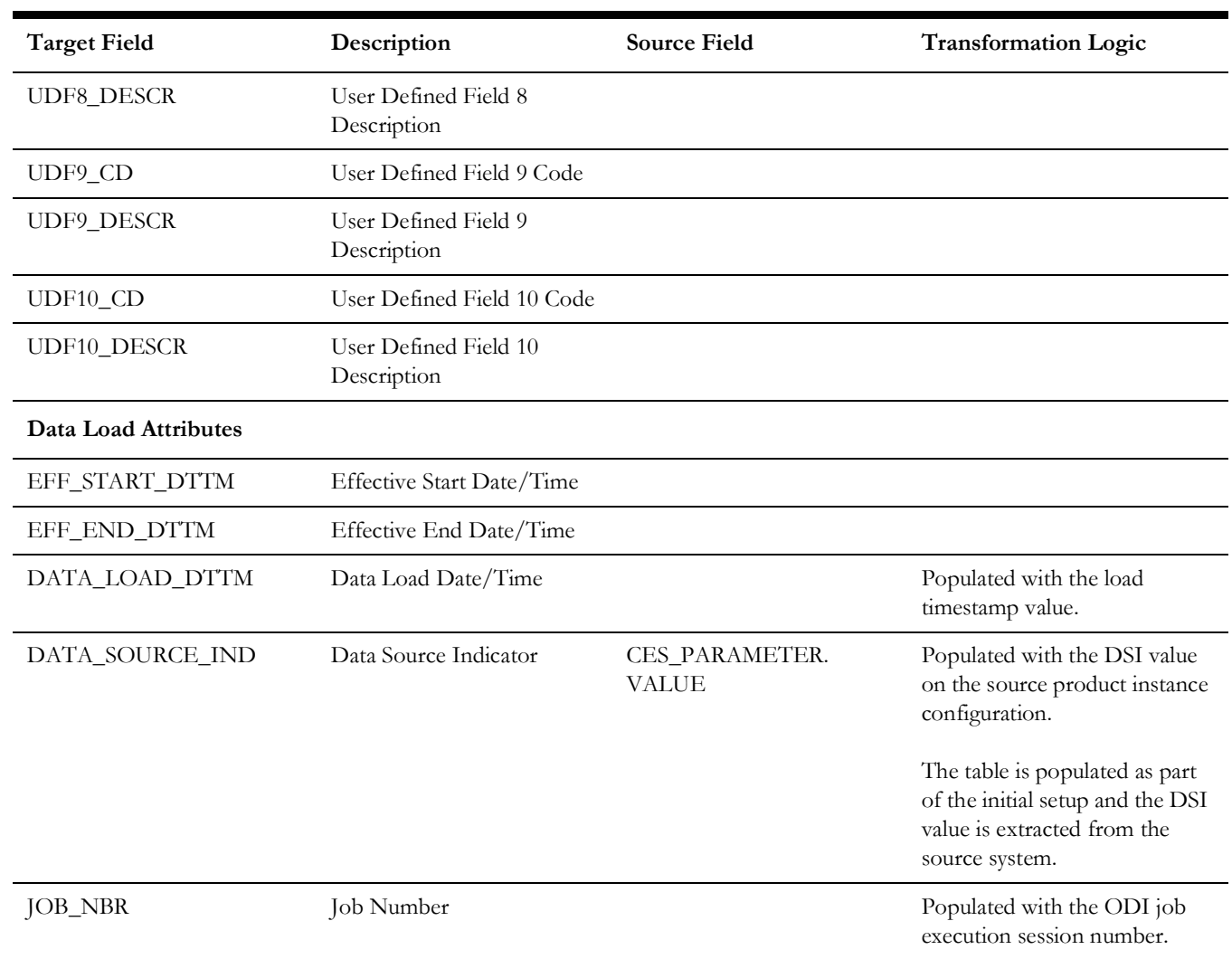

# **Damage Type**

Captures the damage types that a damage report can be associated with.

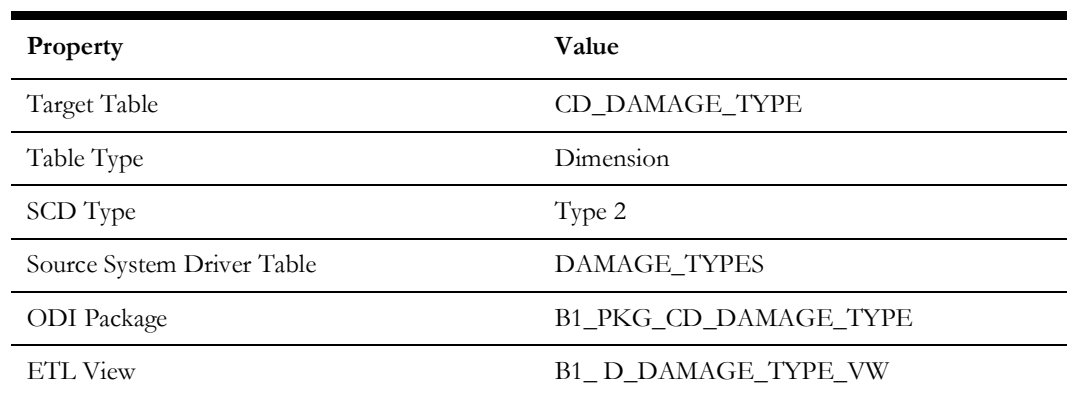

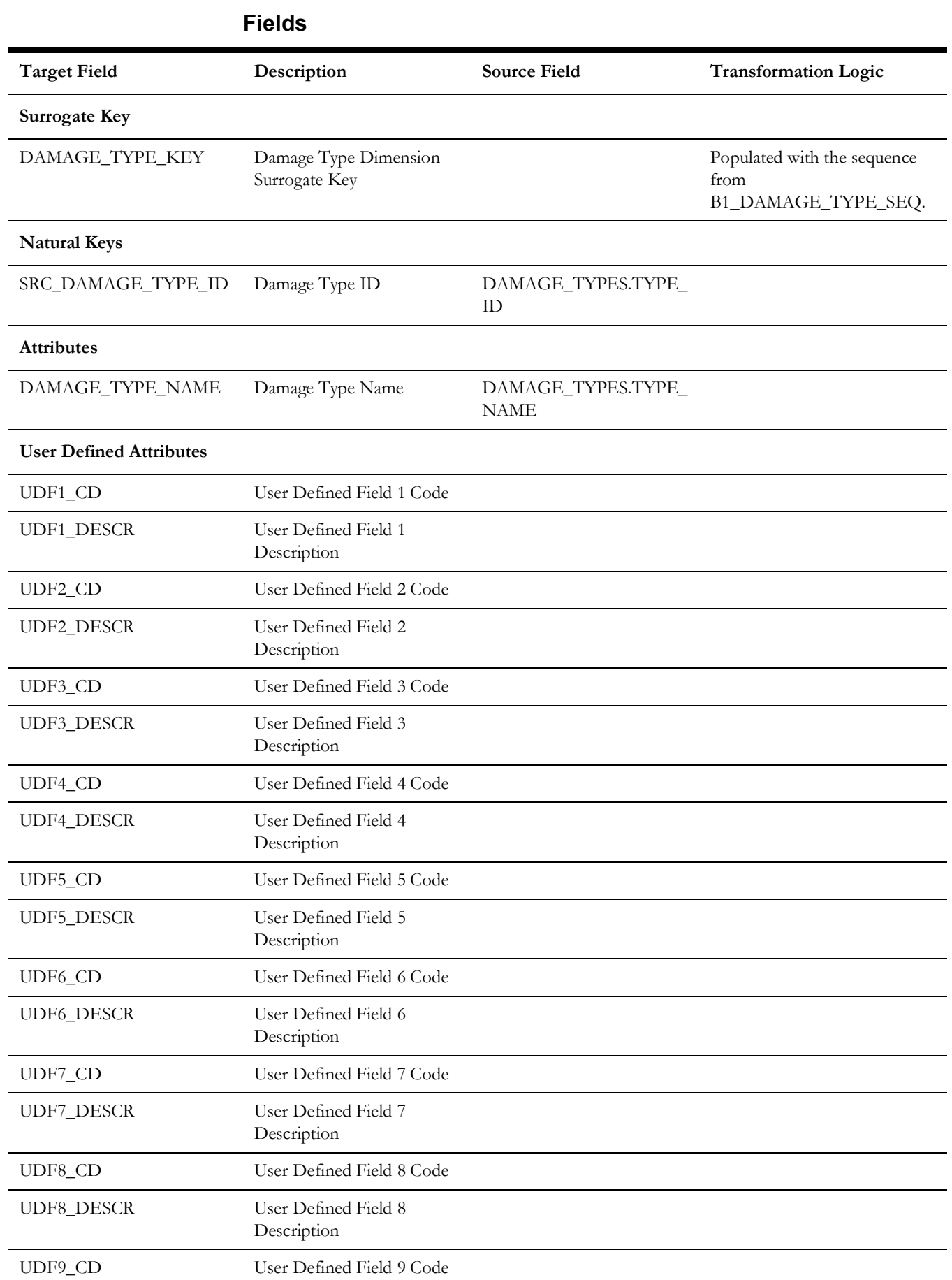

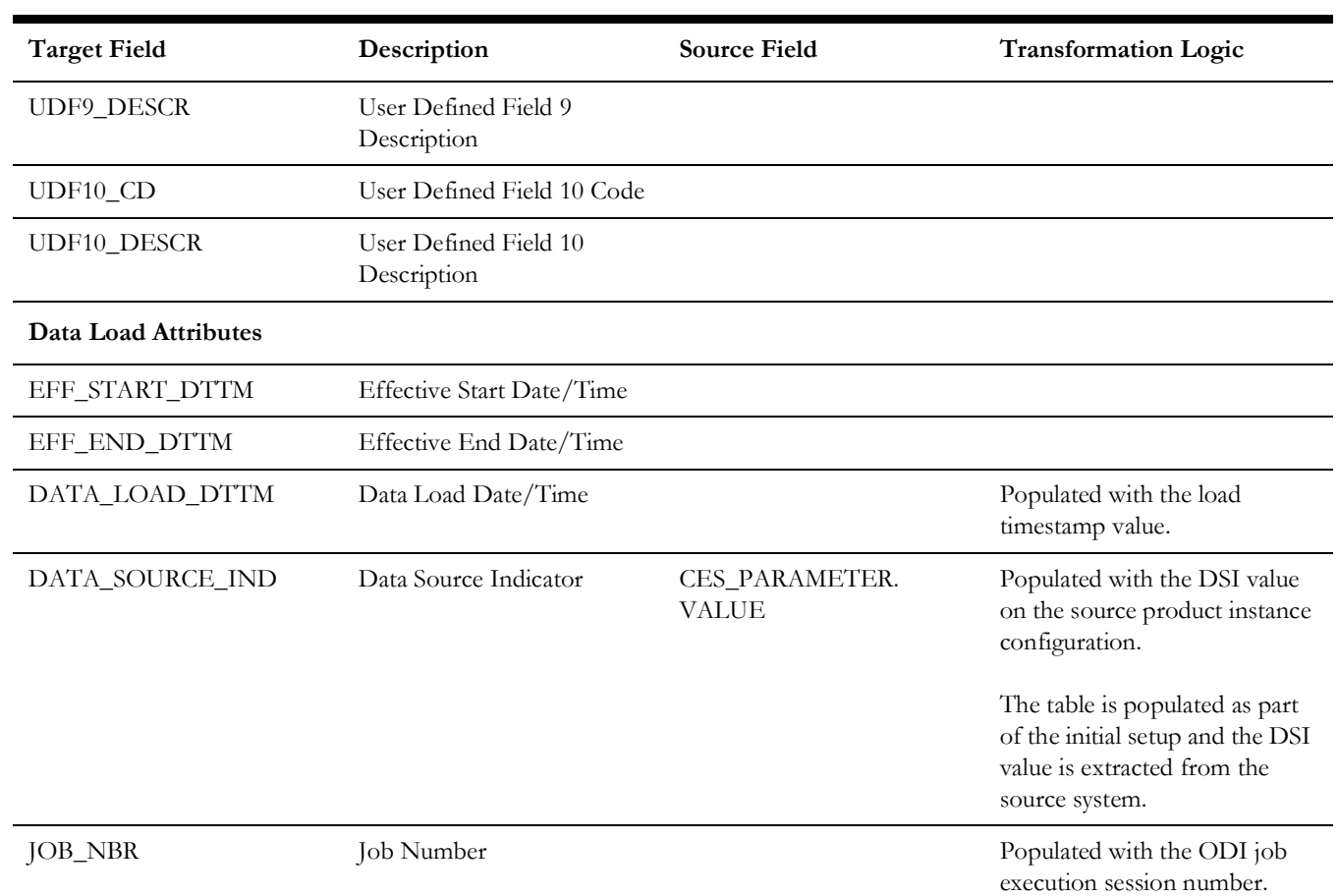

# **Device Dimension**

Stores device records from the Network Management System source database table NETWORK\_COMPONENTS.

#### **Properties**

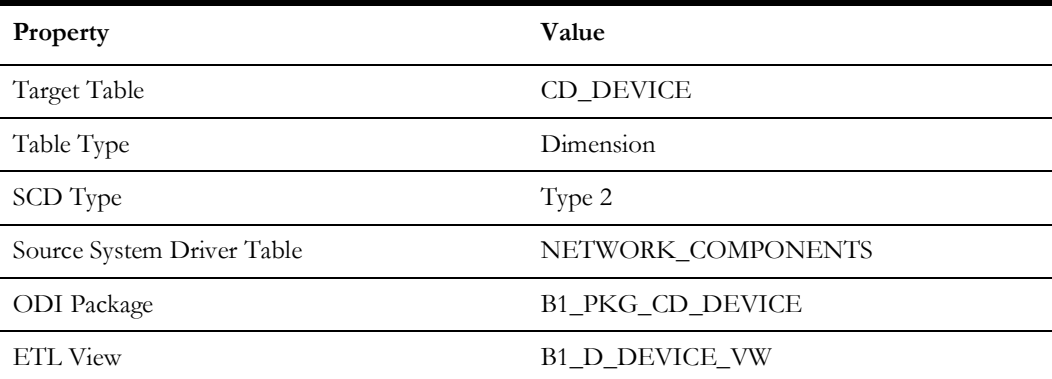

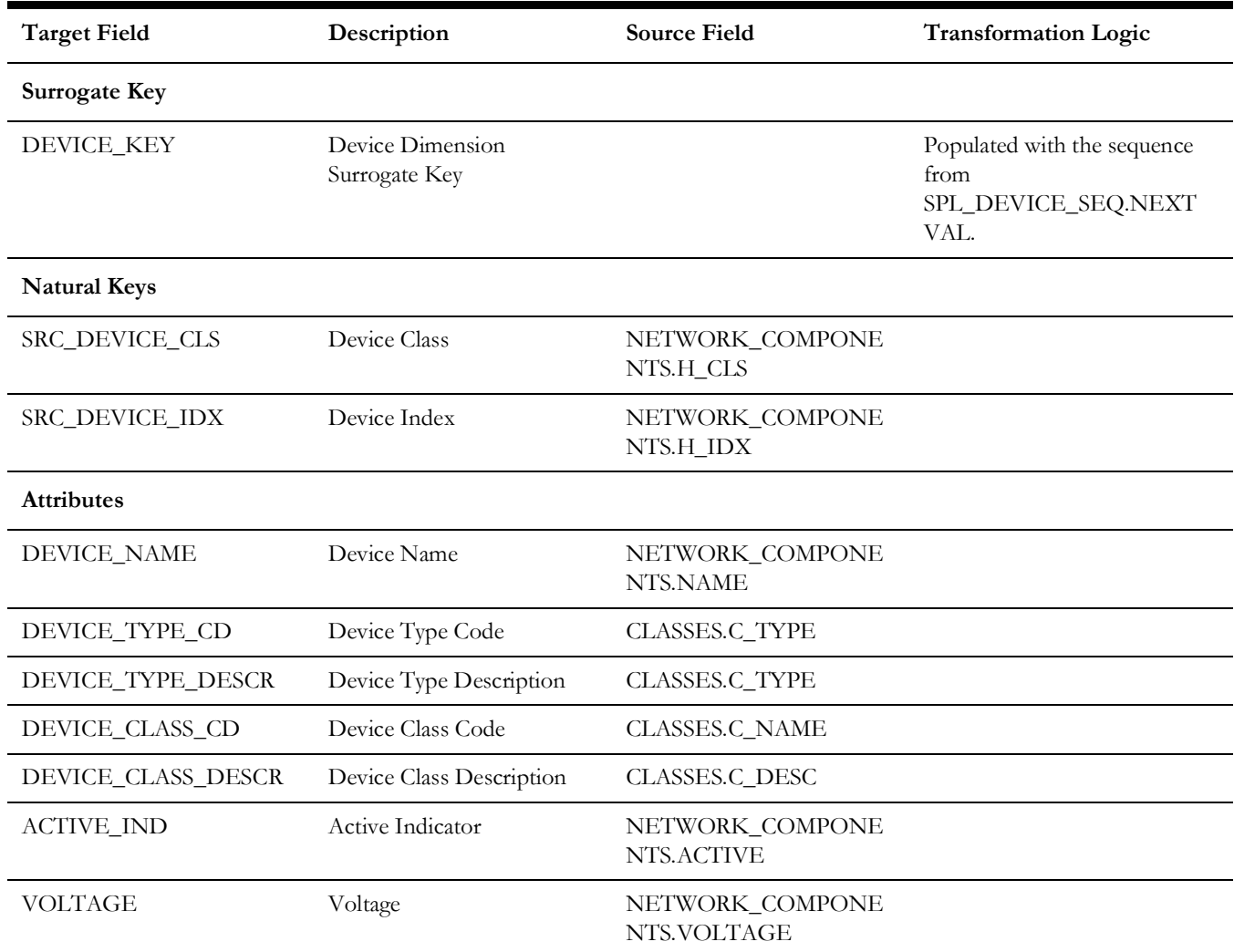

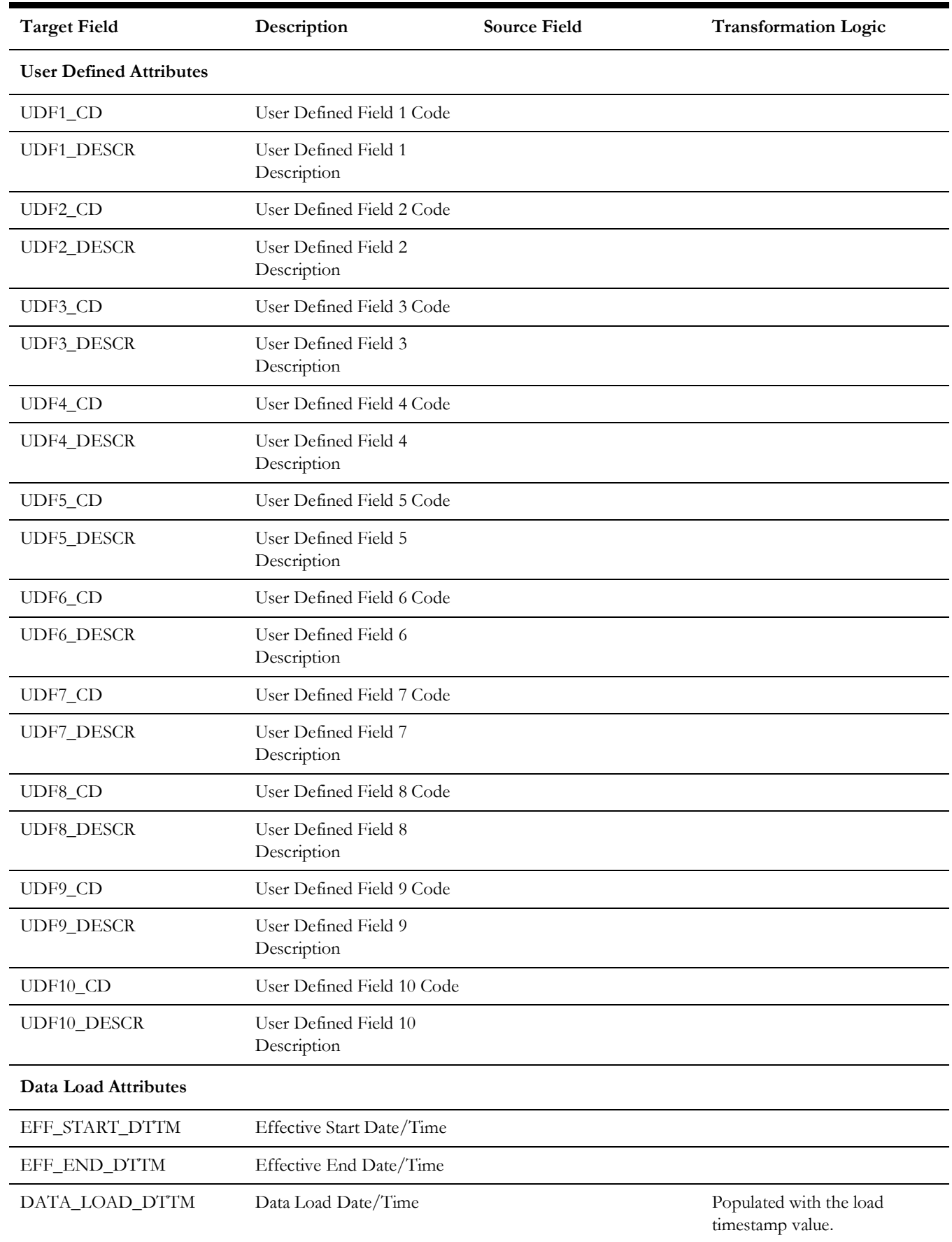

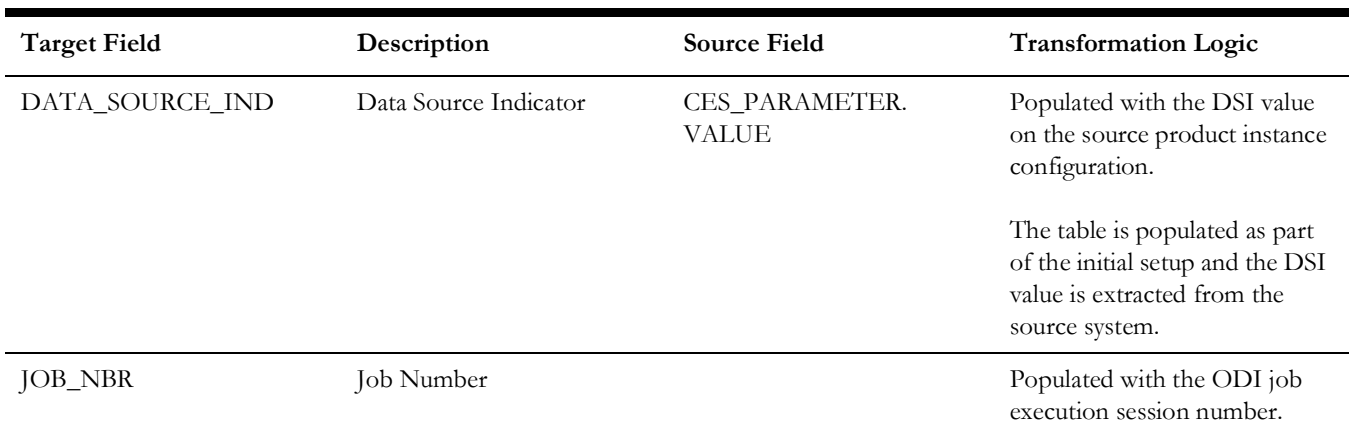

# **Estimated Restoration Duration**

Contains the bucket ranges used for grouping the estimated restoration duration.

# **Properties**

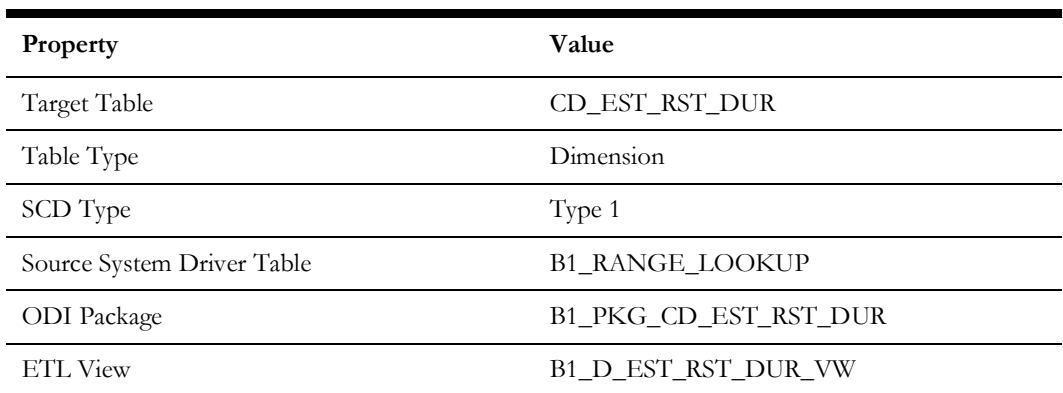

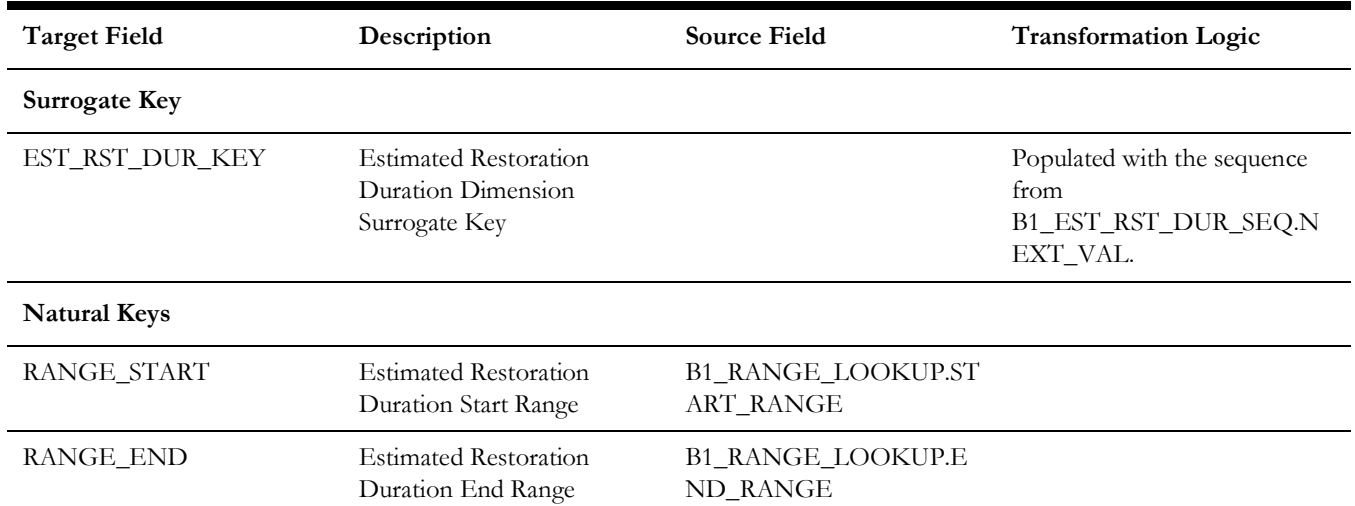

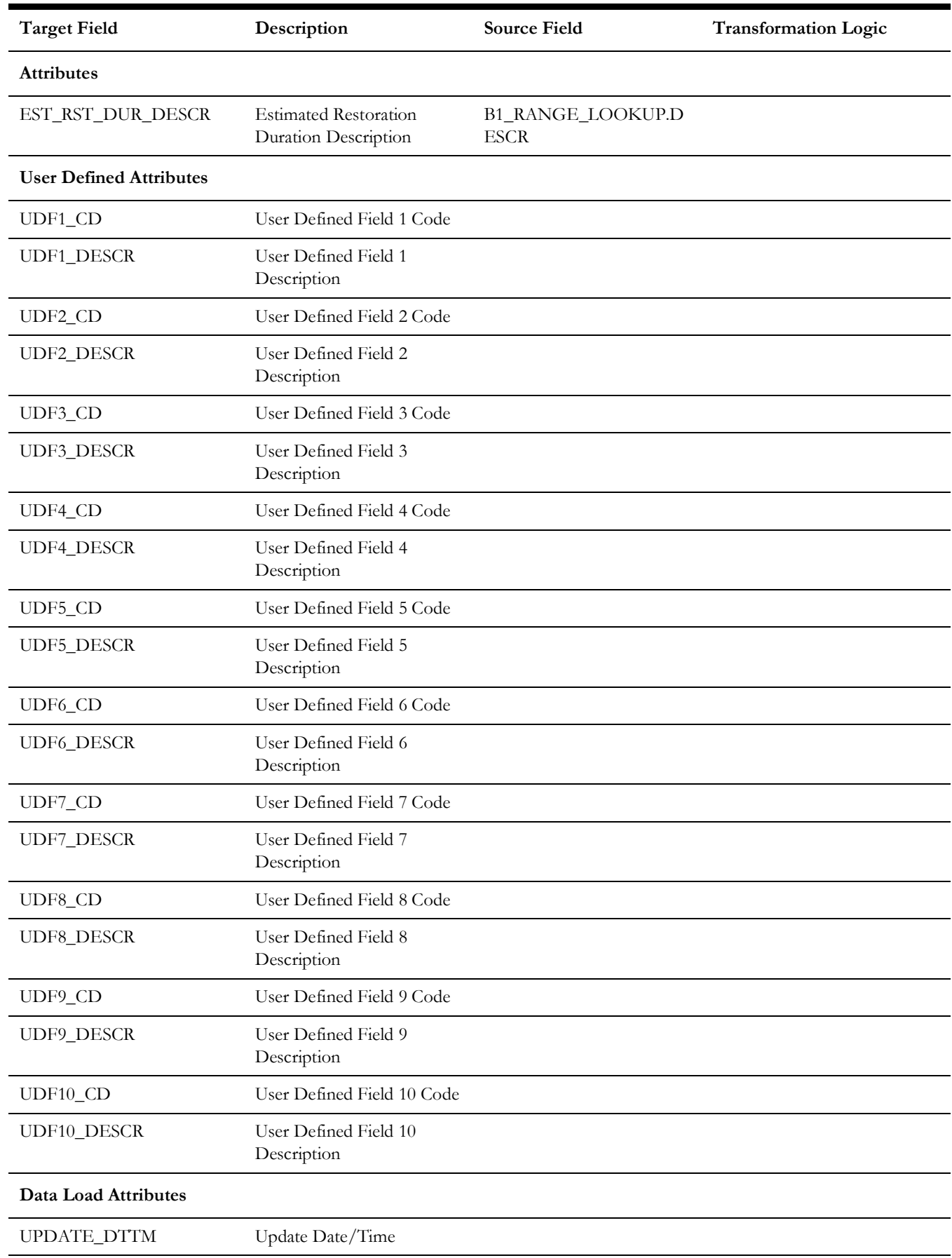

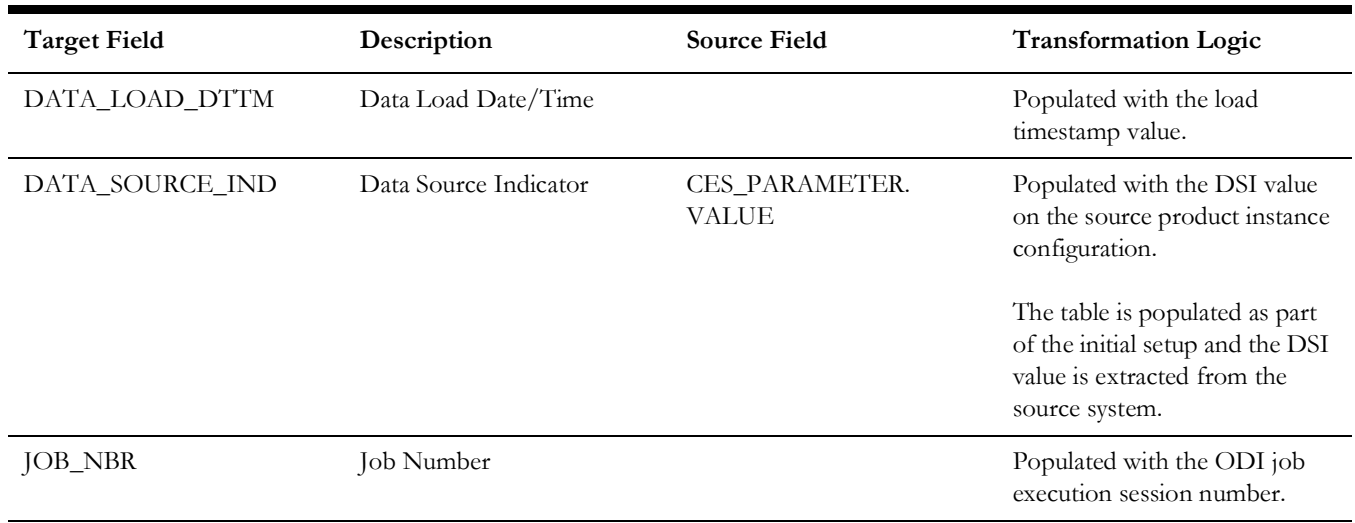

# **Event**

Extracts event information from the Network Management System applications using the source database table JOBS.

### **Properties**

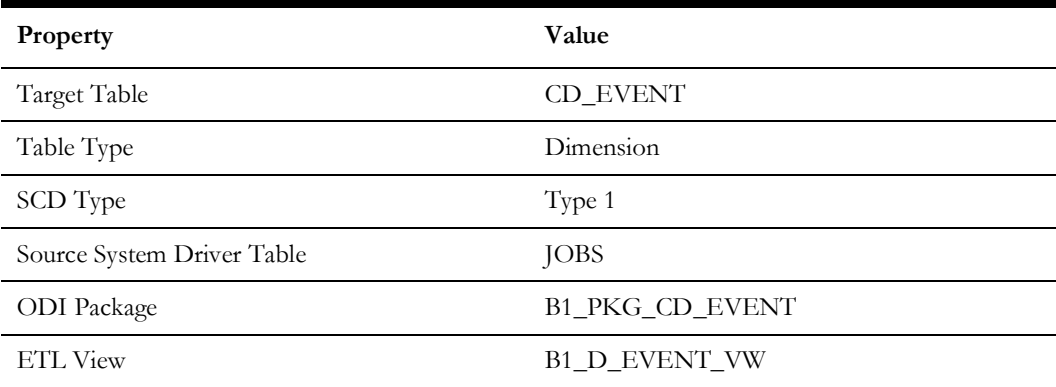

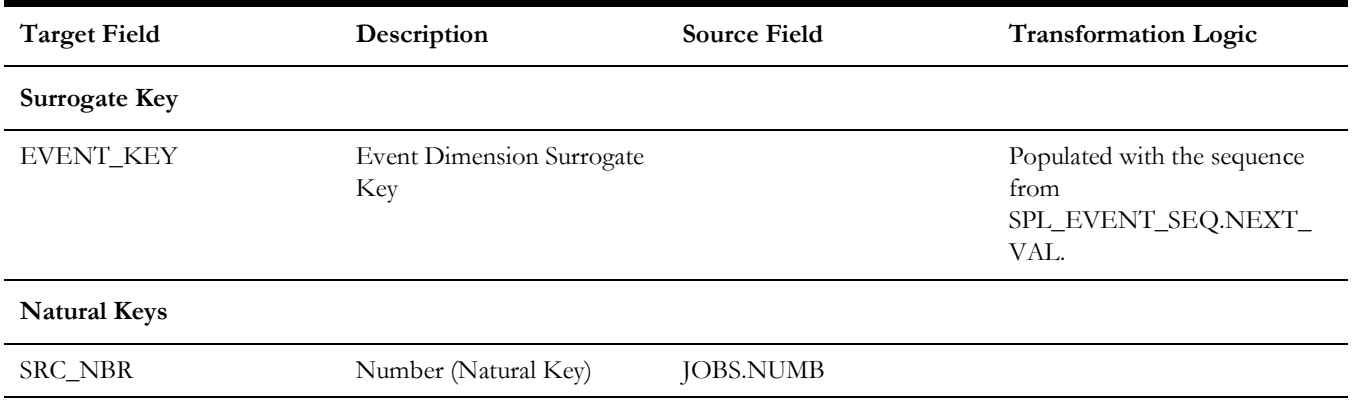

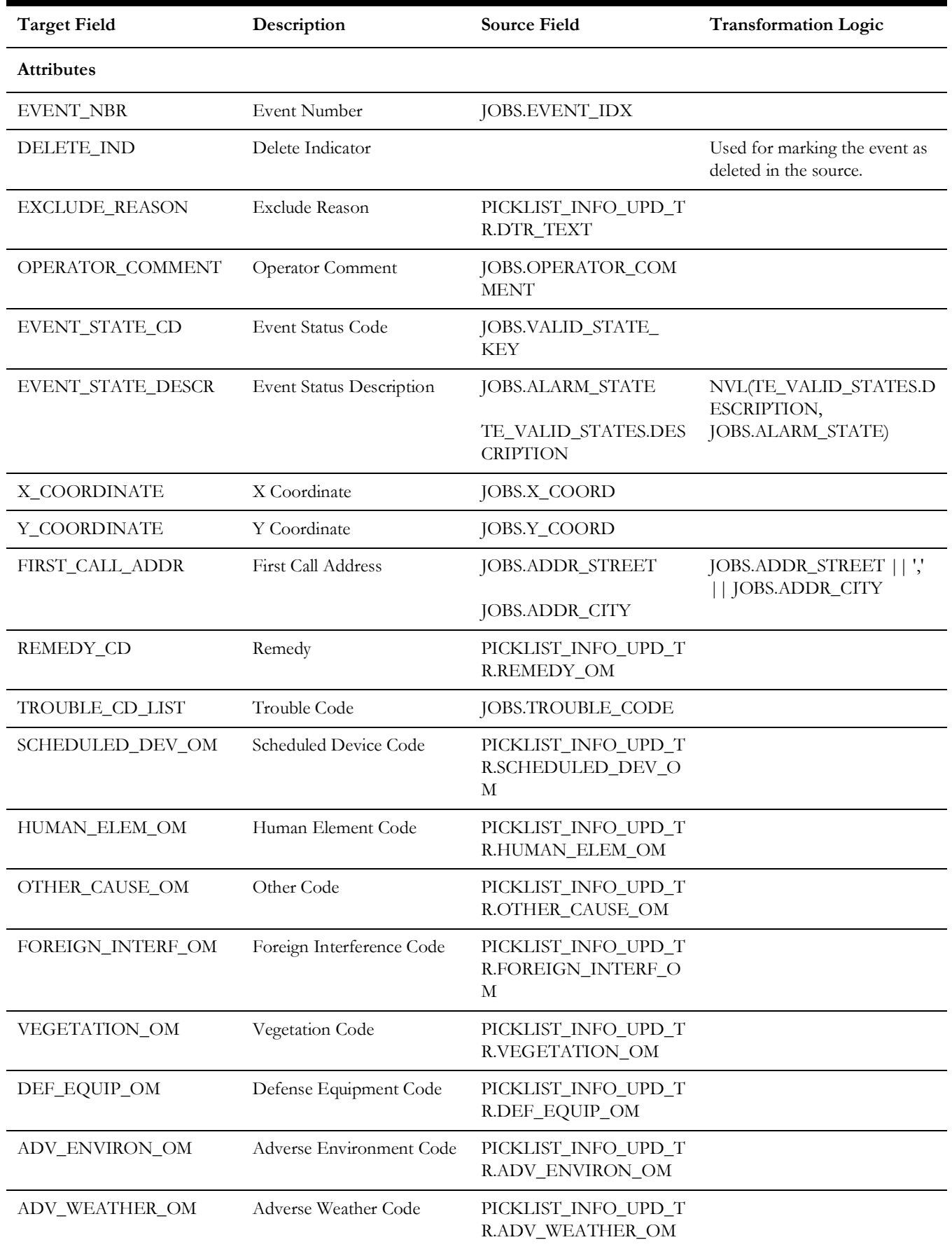

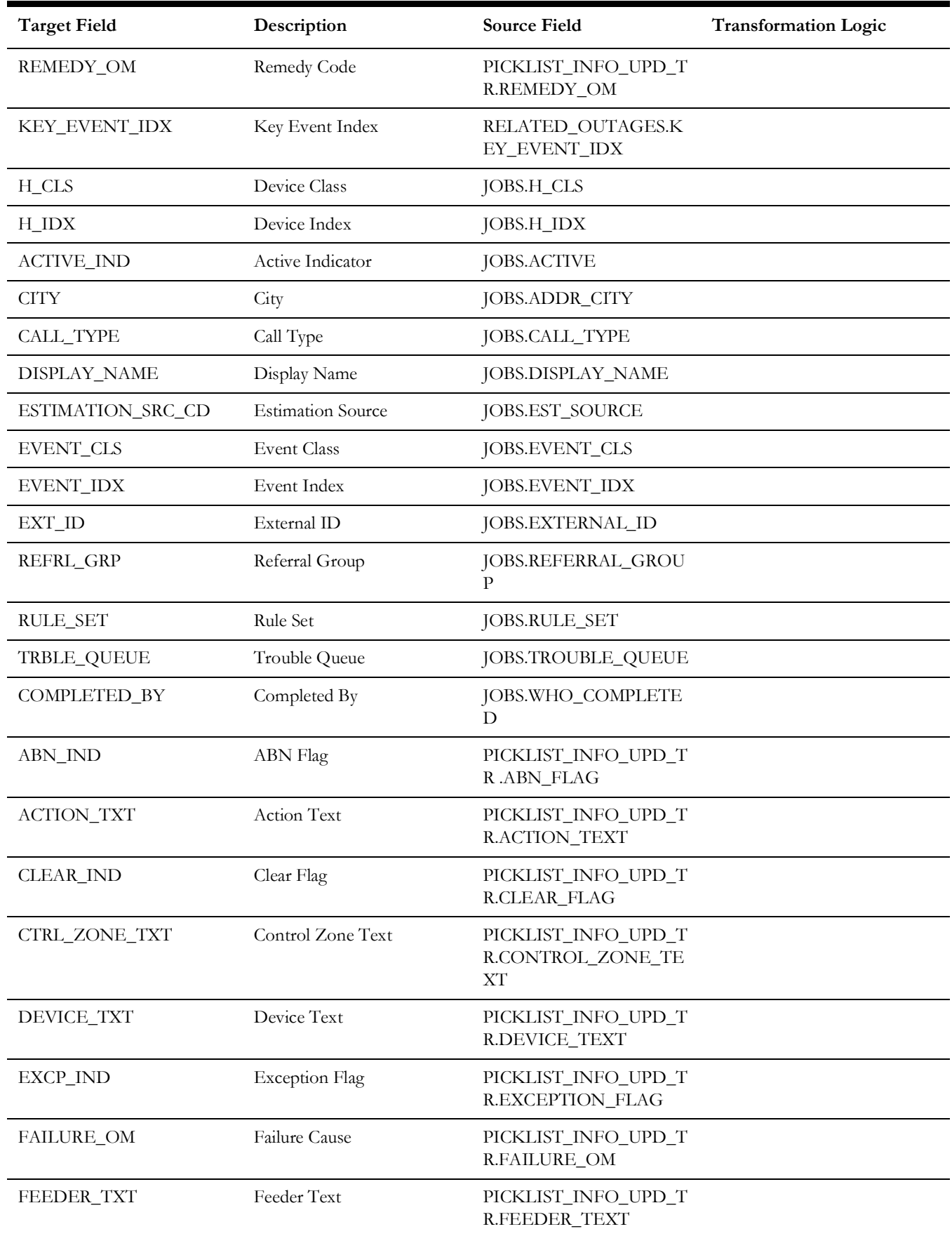

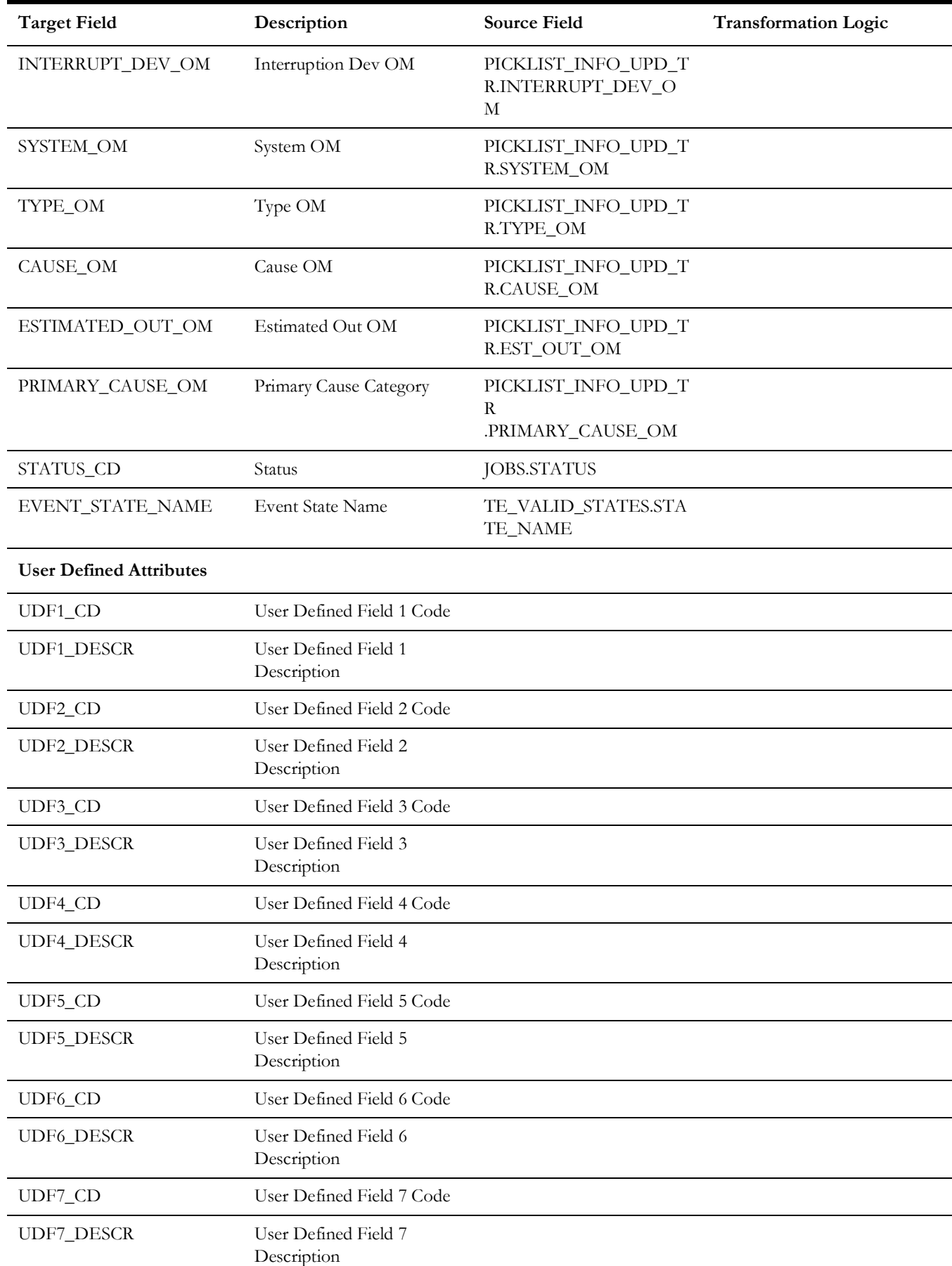

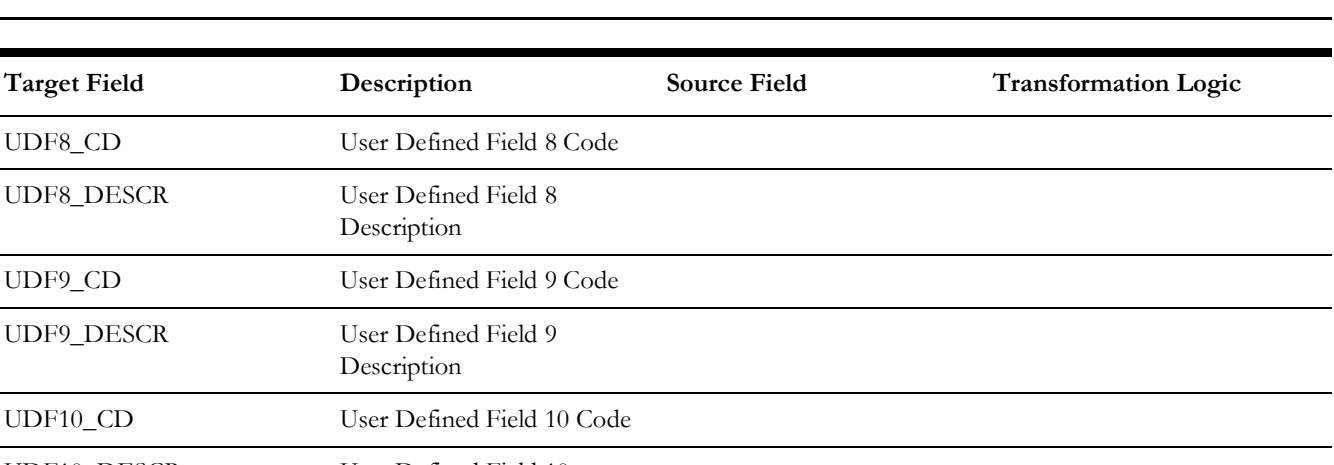

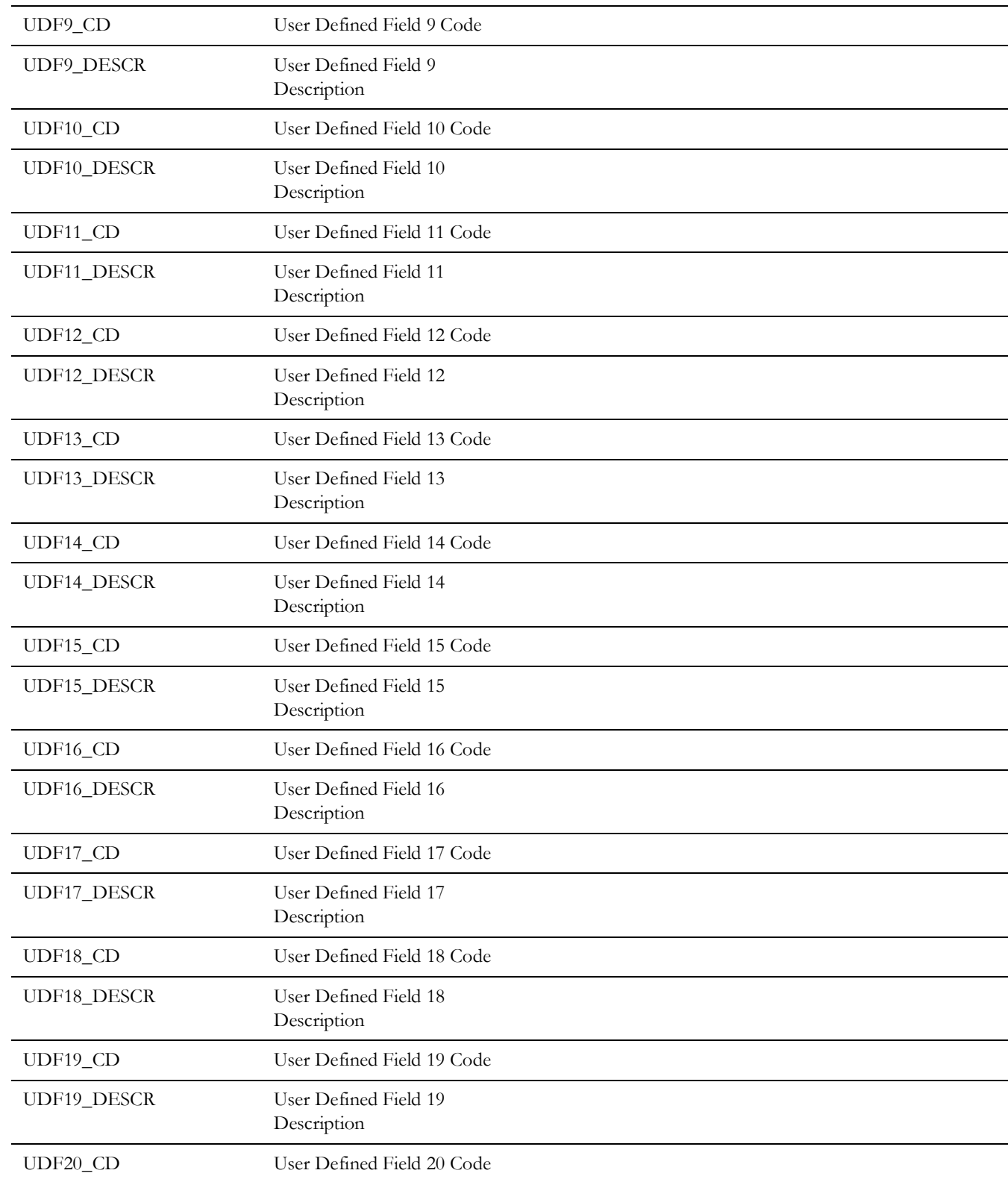

UDF8\_CD User Defined Field 8 Code

Description

UDF8\_DESCR User Defined Field 8

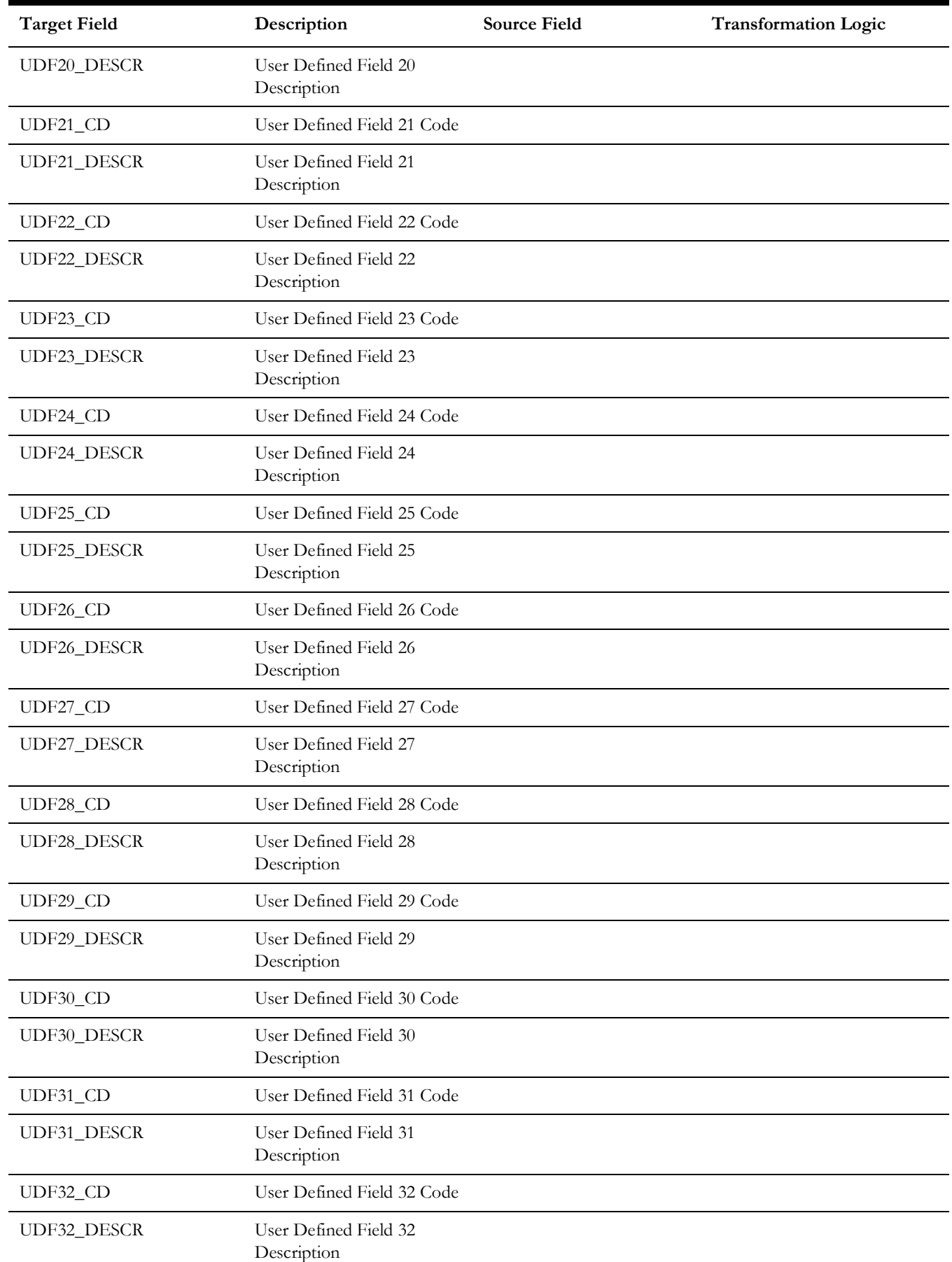

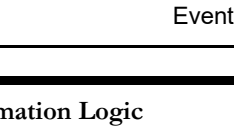

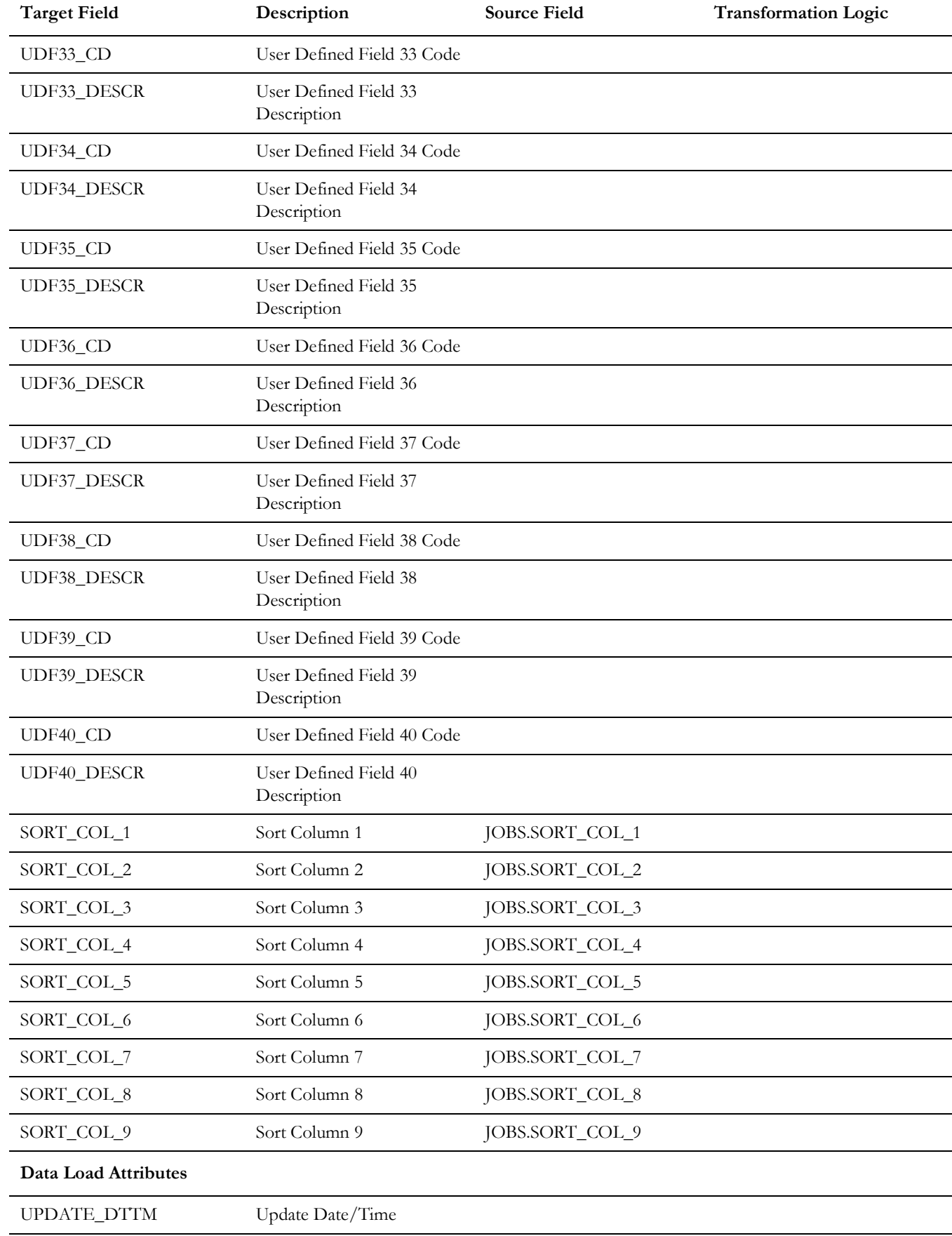

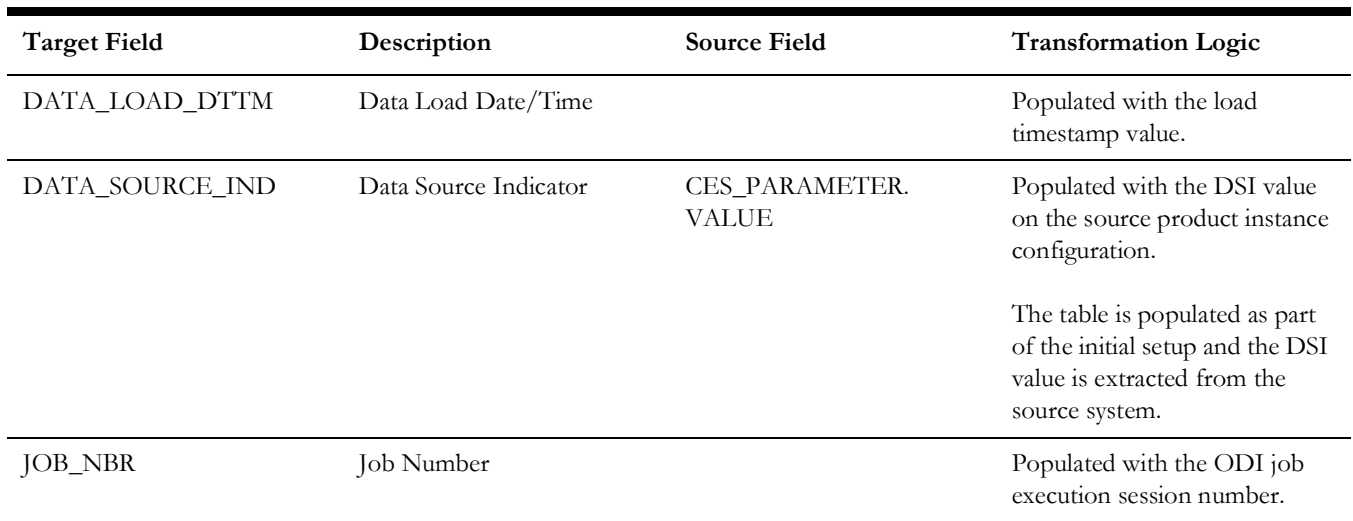

## **Event Status**

Extracts various statuses of events in the TE\_VALID\_STATES table from the Network Management System database.

#### **Properties**

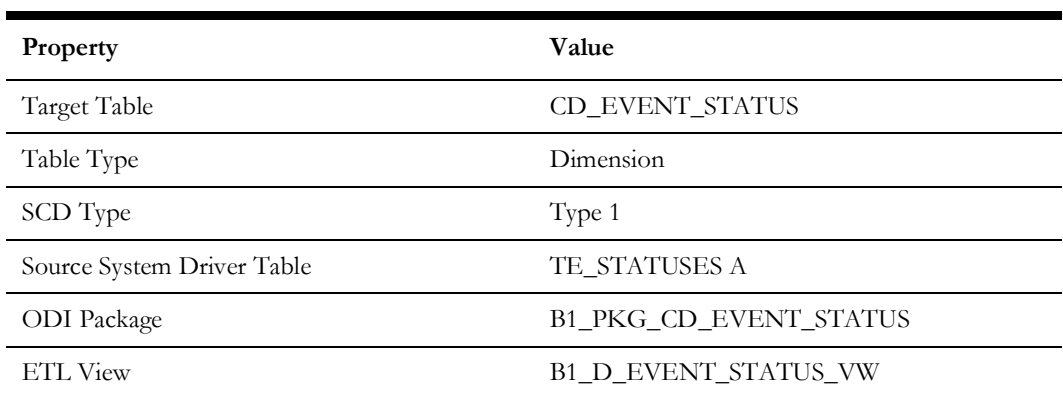

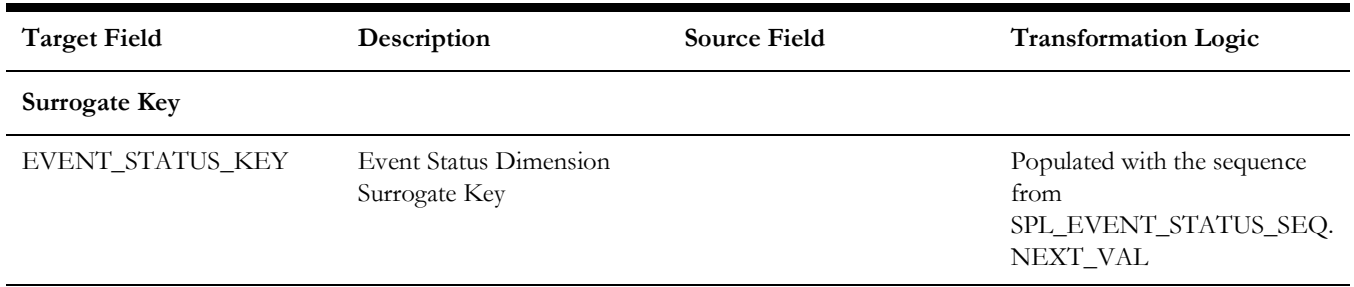

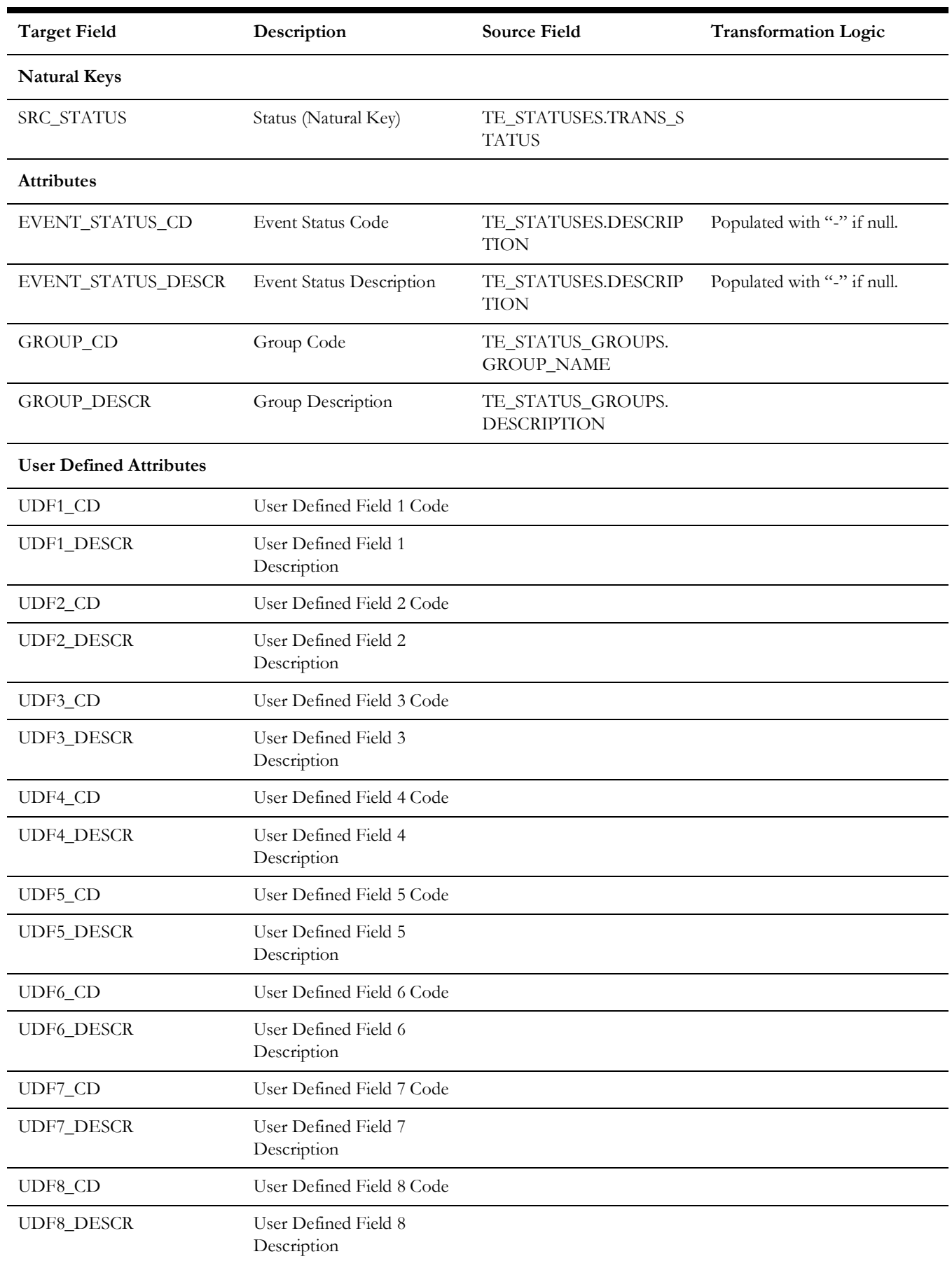

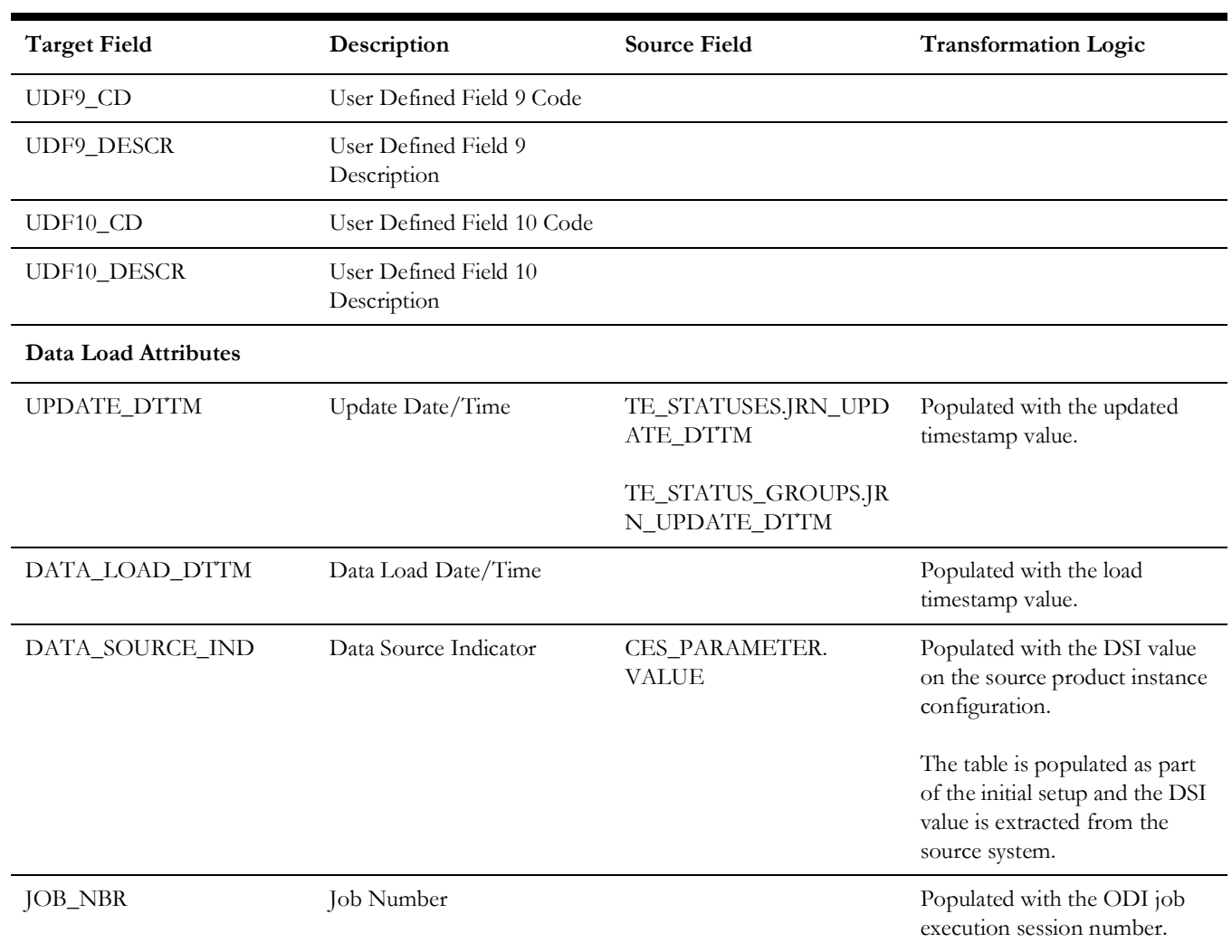

# **Exclusion Detail**

Captures exclusion period details of a storm from the source system.

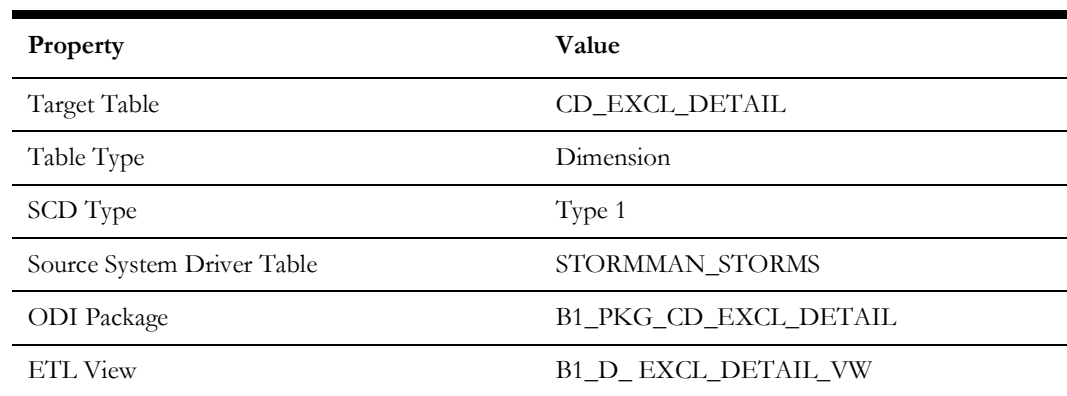

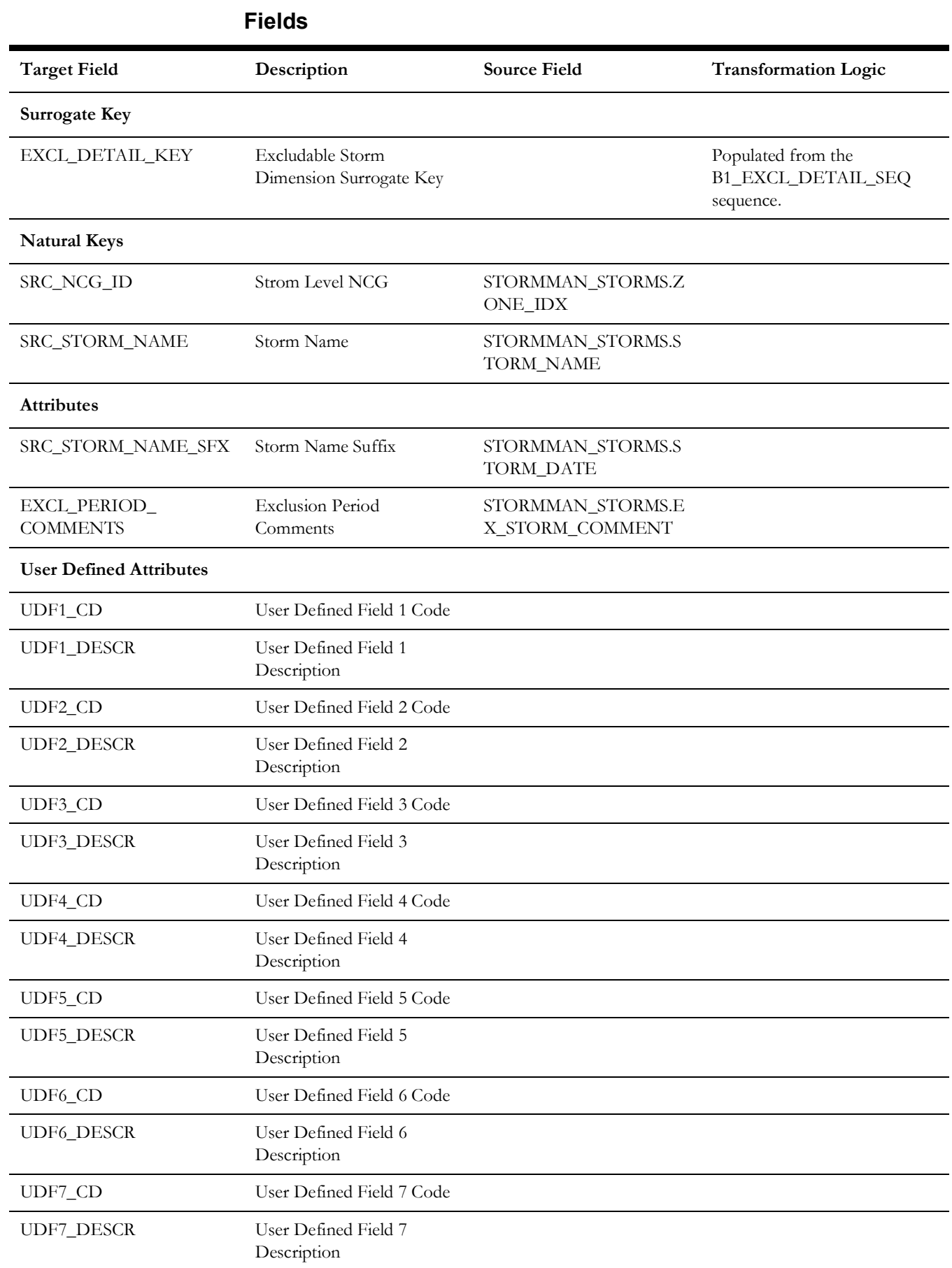

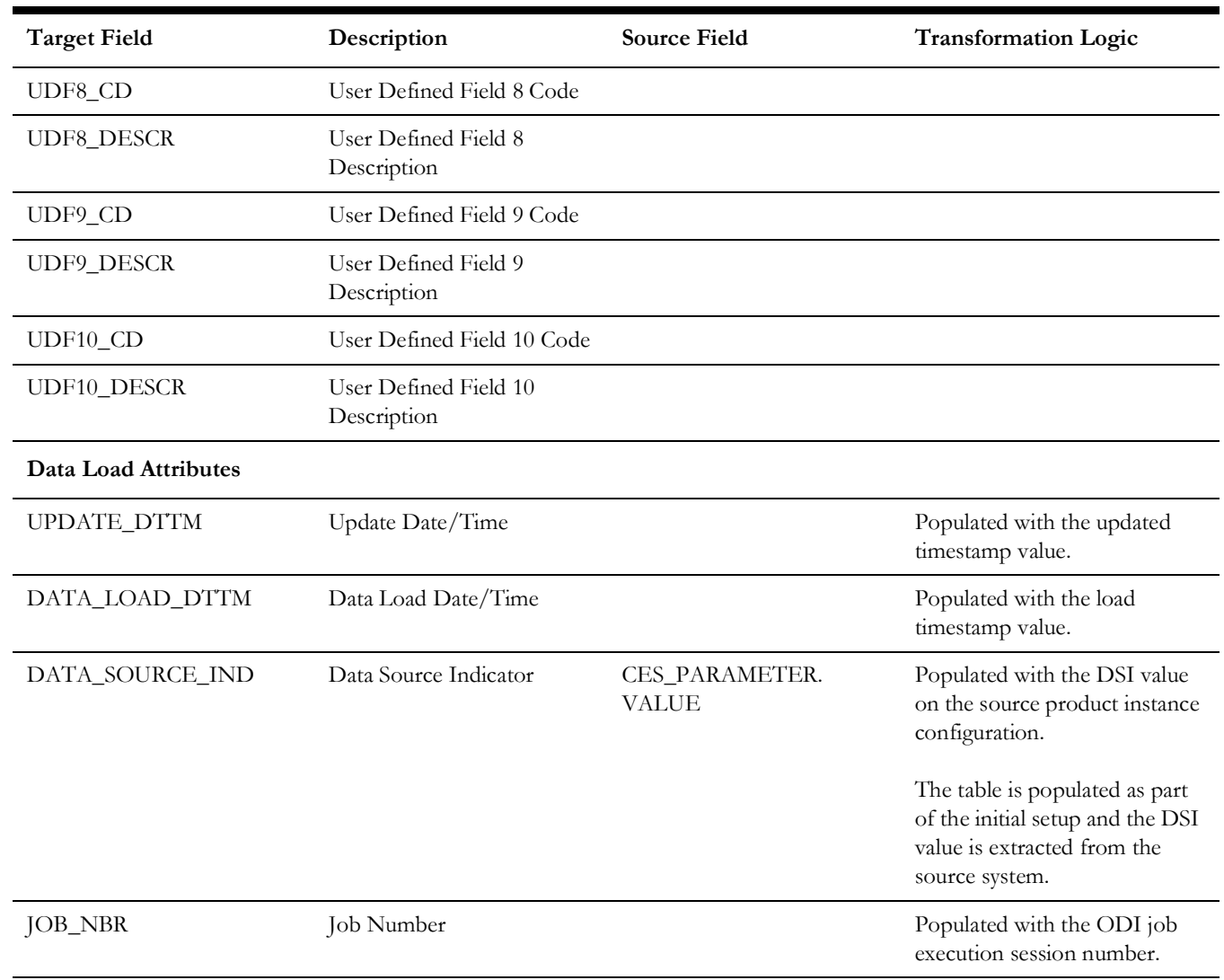

# **Feeder**

Extracts feeder and corresponding substation information from the FEEDERS table.

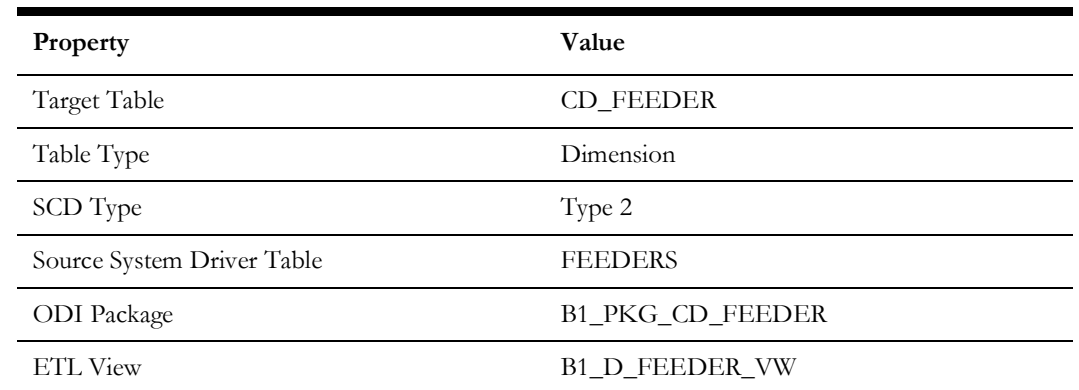

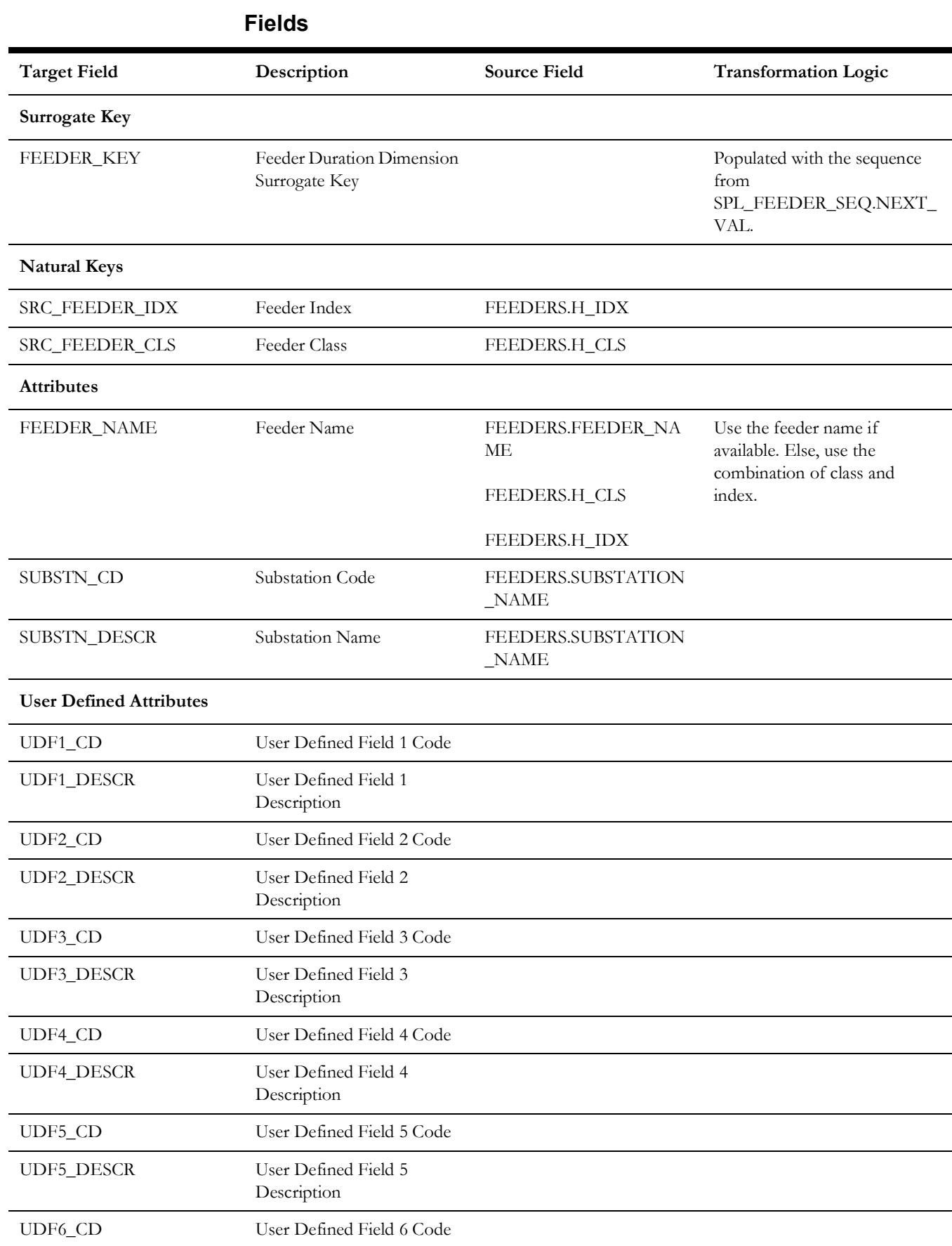

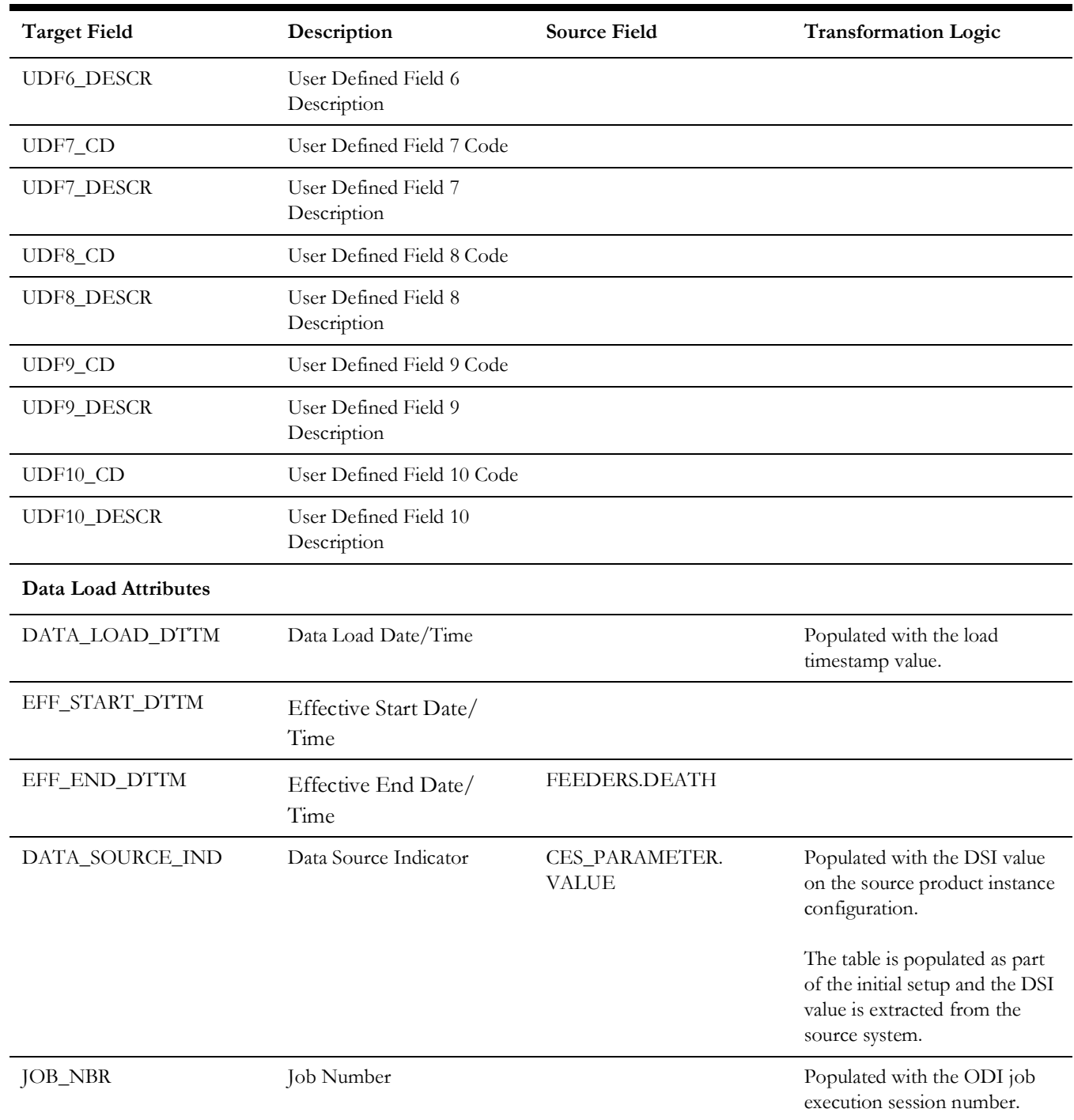

# **Major Event Snapshot Type**

Holds three static values to be used for classifying the type of snapshot data being captured in the City and Control Zone Outage facts.

**Note**: This dimension holds static data inserted by the initial setup procedure.

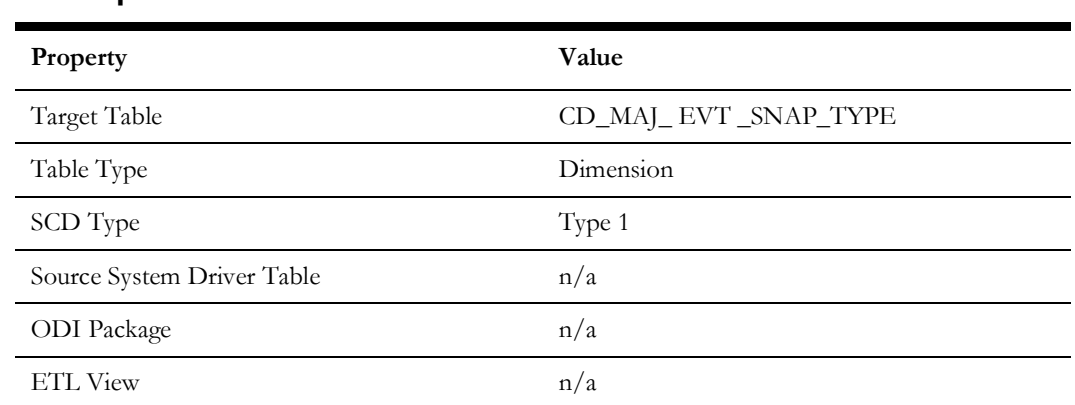

#### **Properties**

## **Fields**

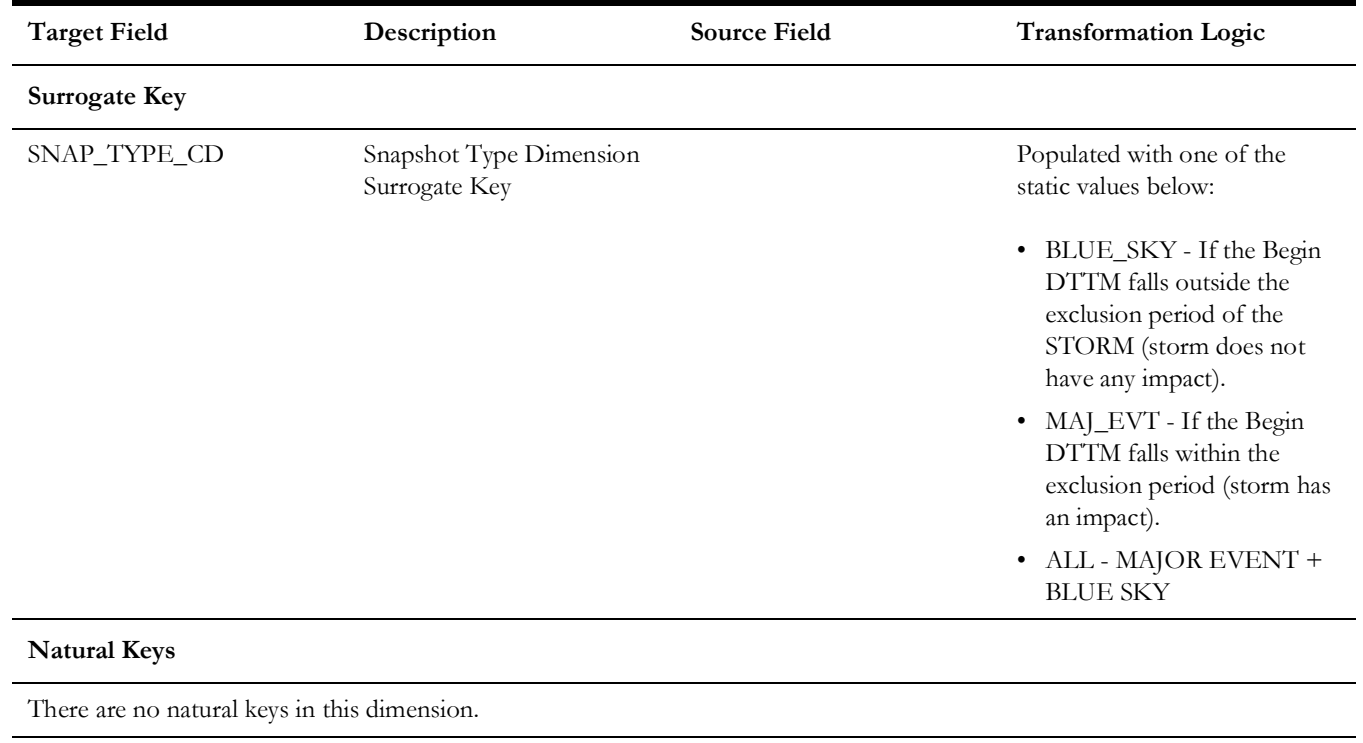

#### **Attributes**

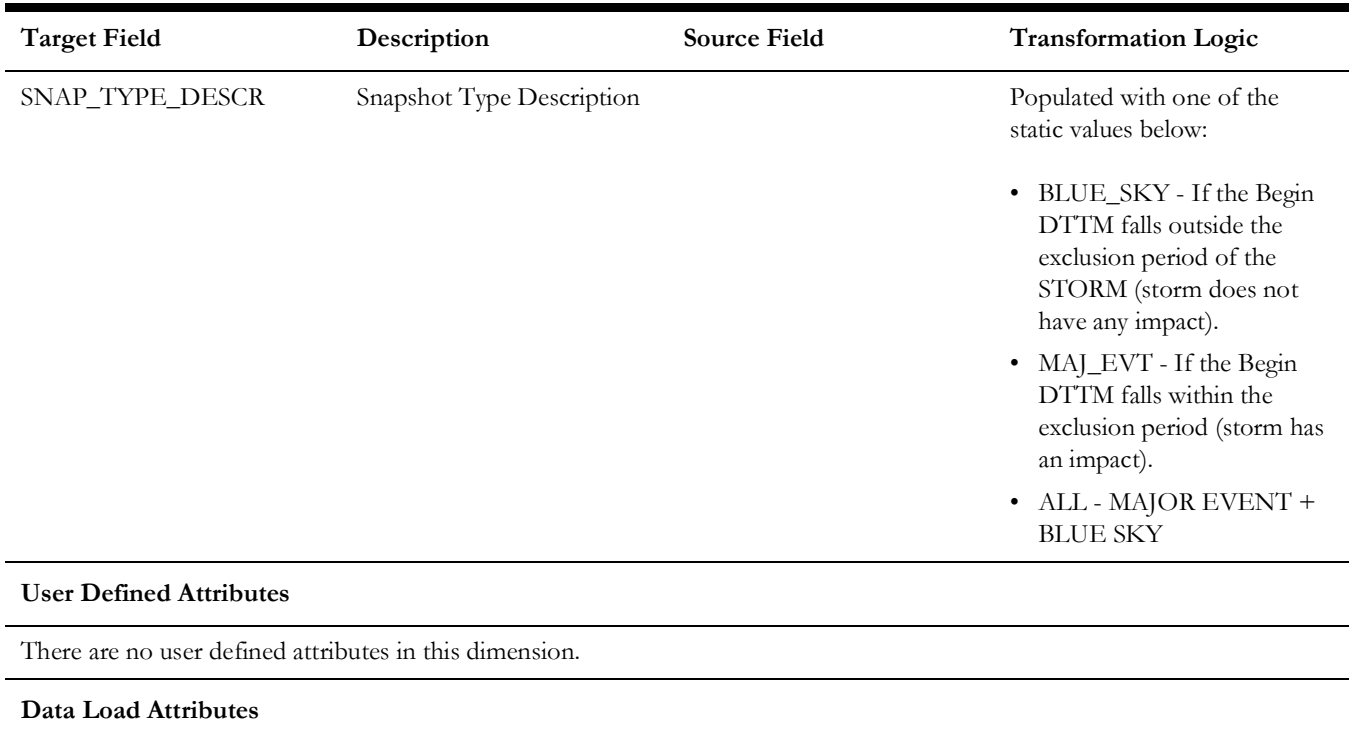

There are no data load attributes in this dimension.

## **Meter**

Extracts meter ID and meter type details from CU\_METERS table in the Network Management System source database.

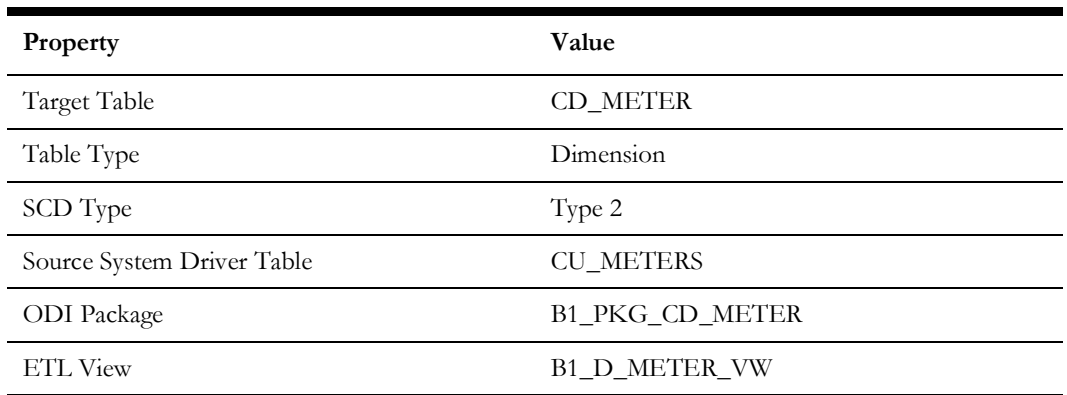

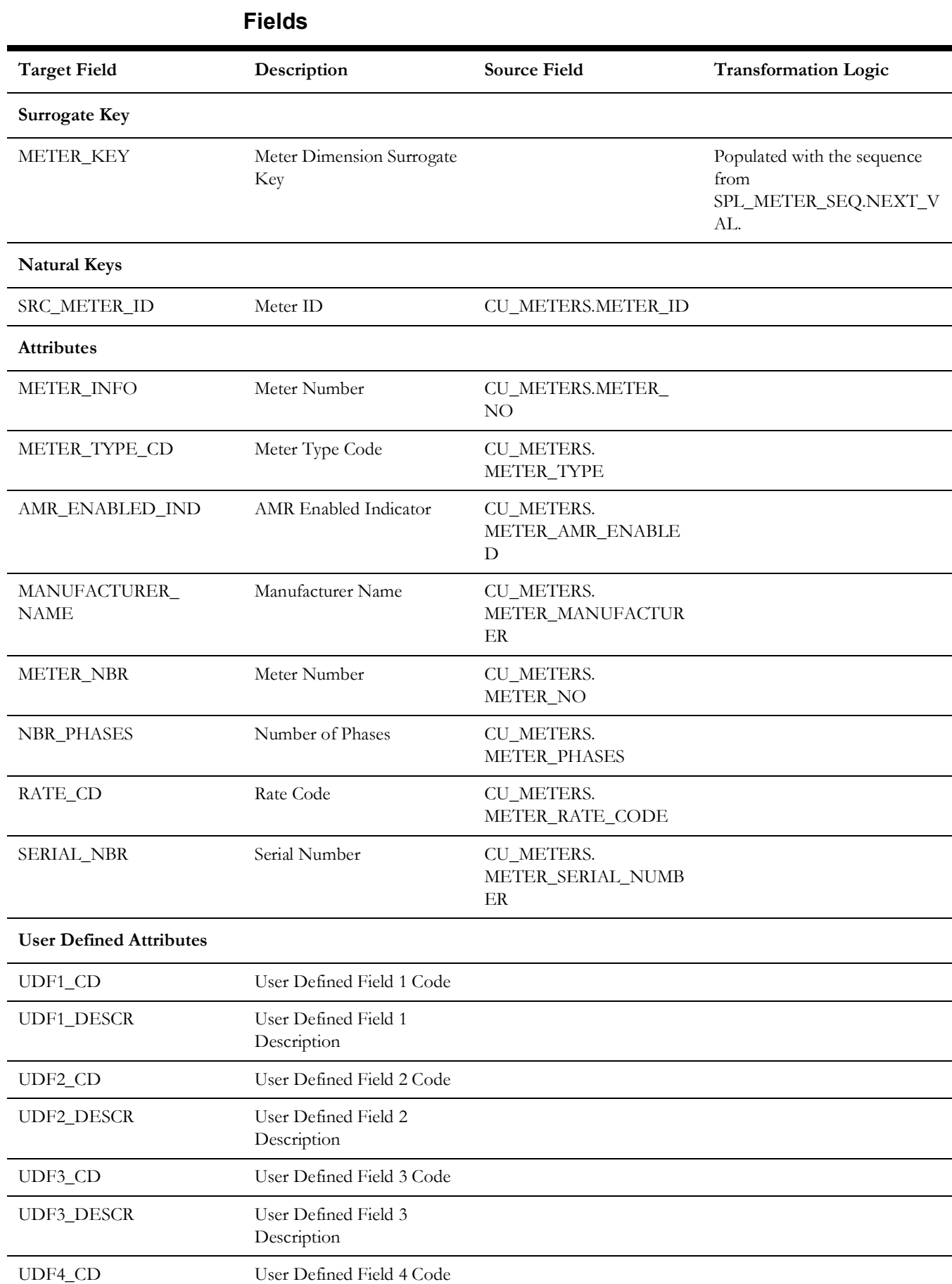

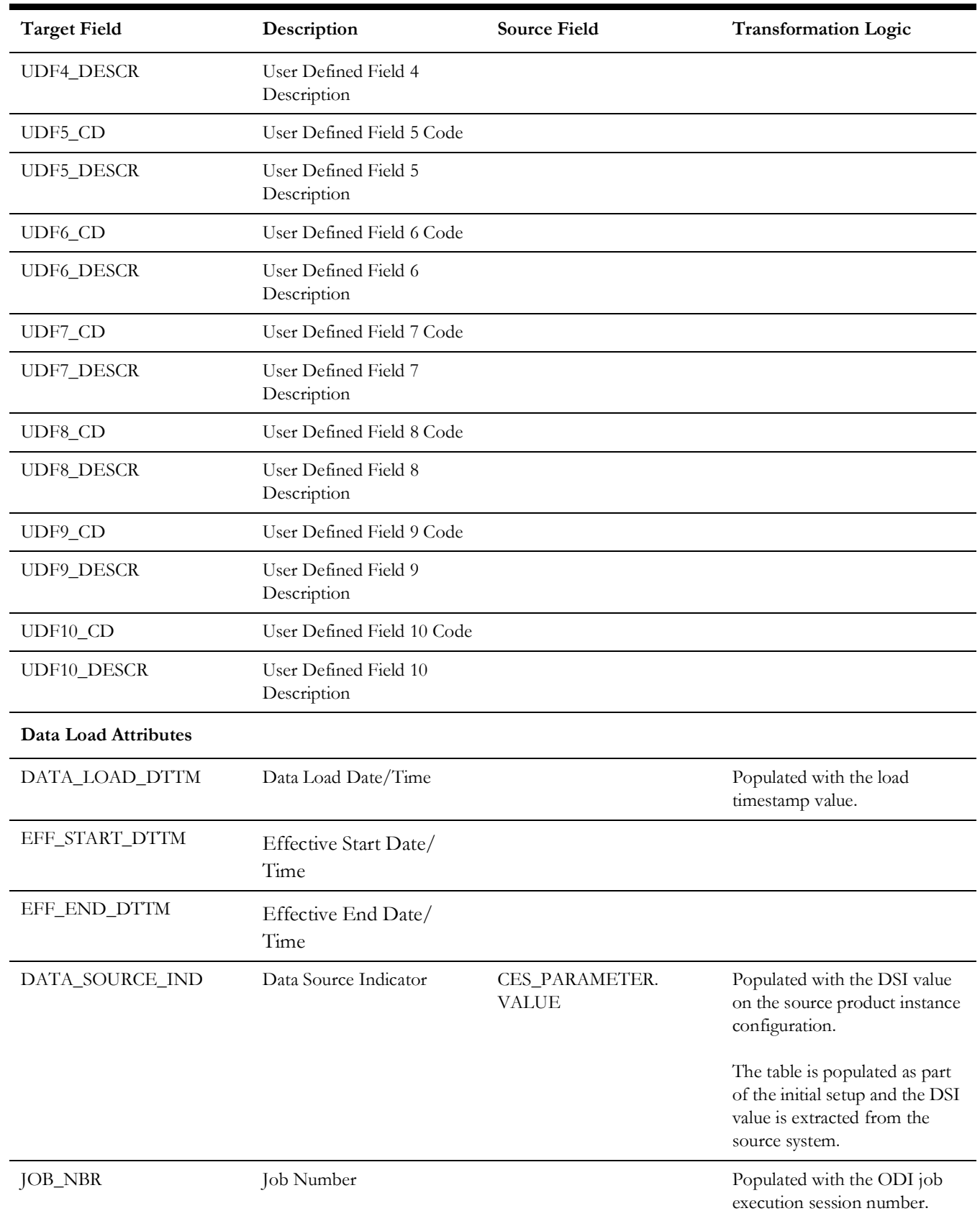

## **Network Premise**

Captures additional information of service locations such as the criticality types based on the priority indicators defined on service locations from the source system.

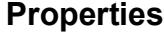

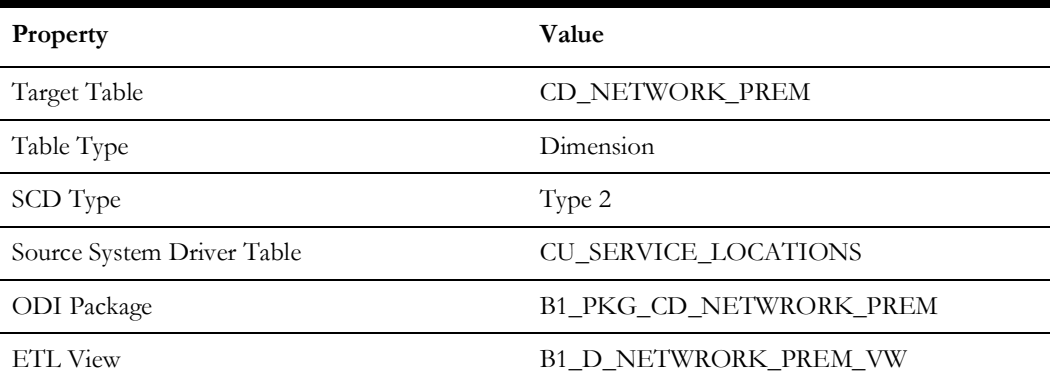

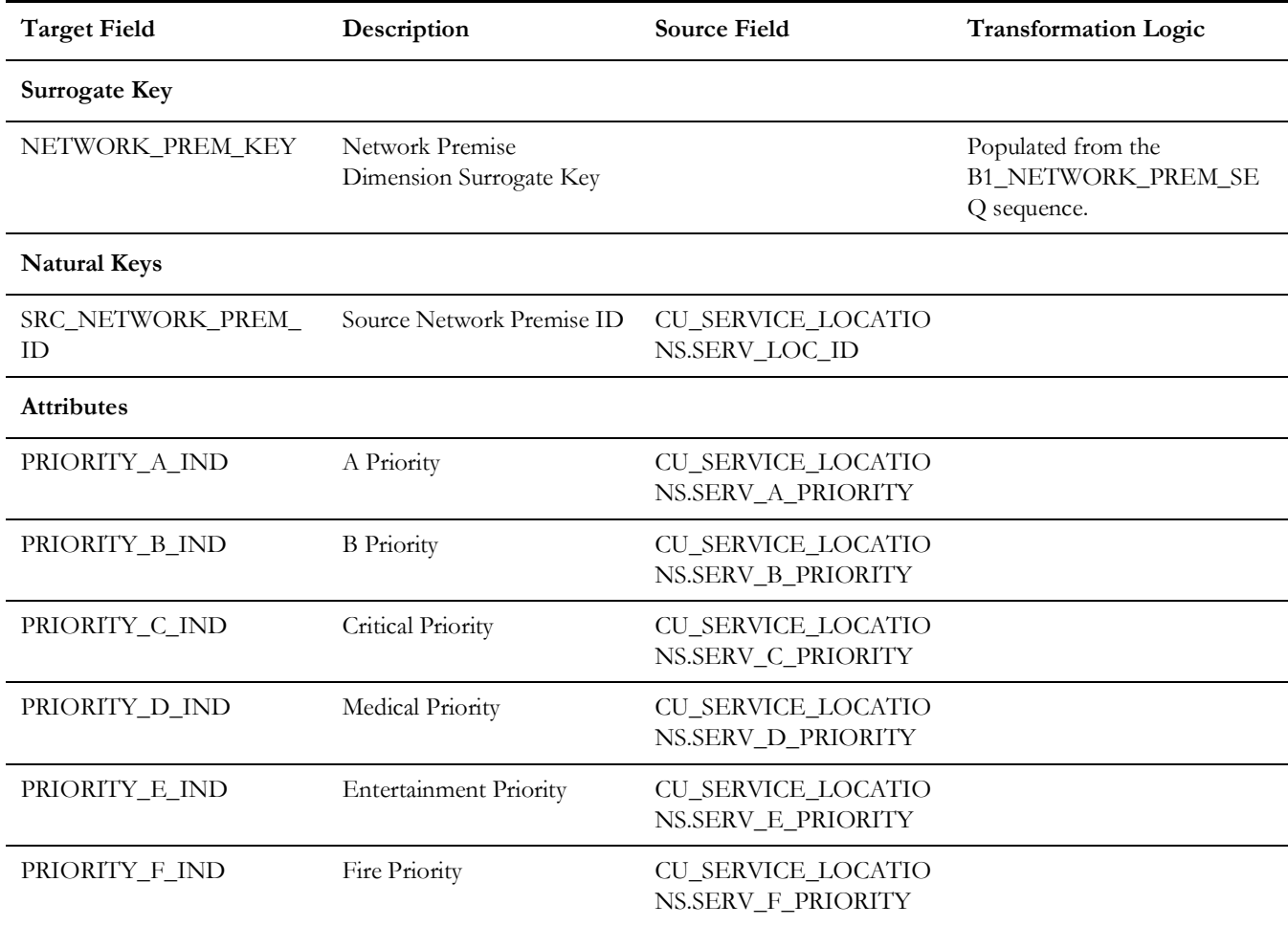

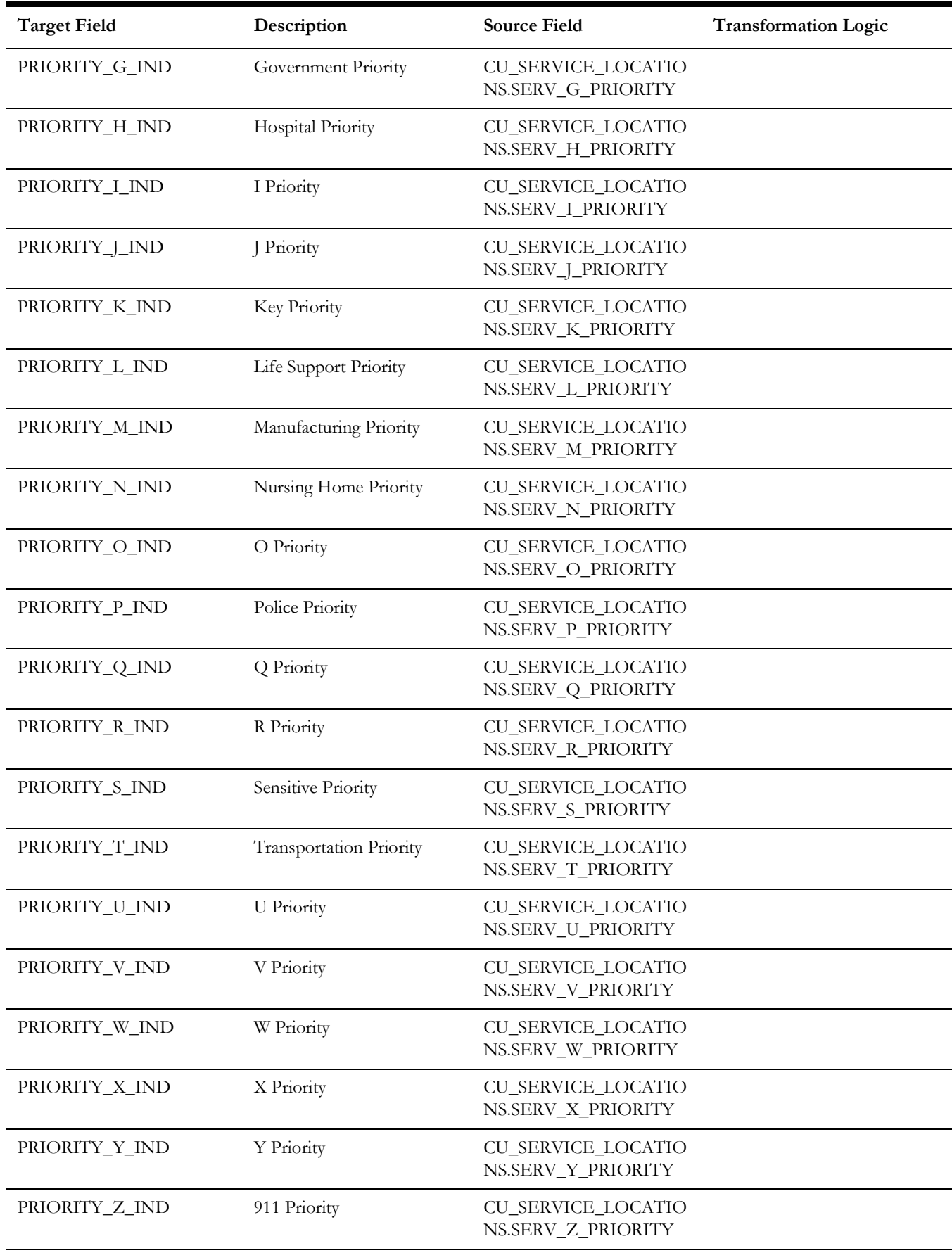

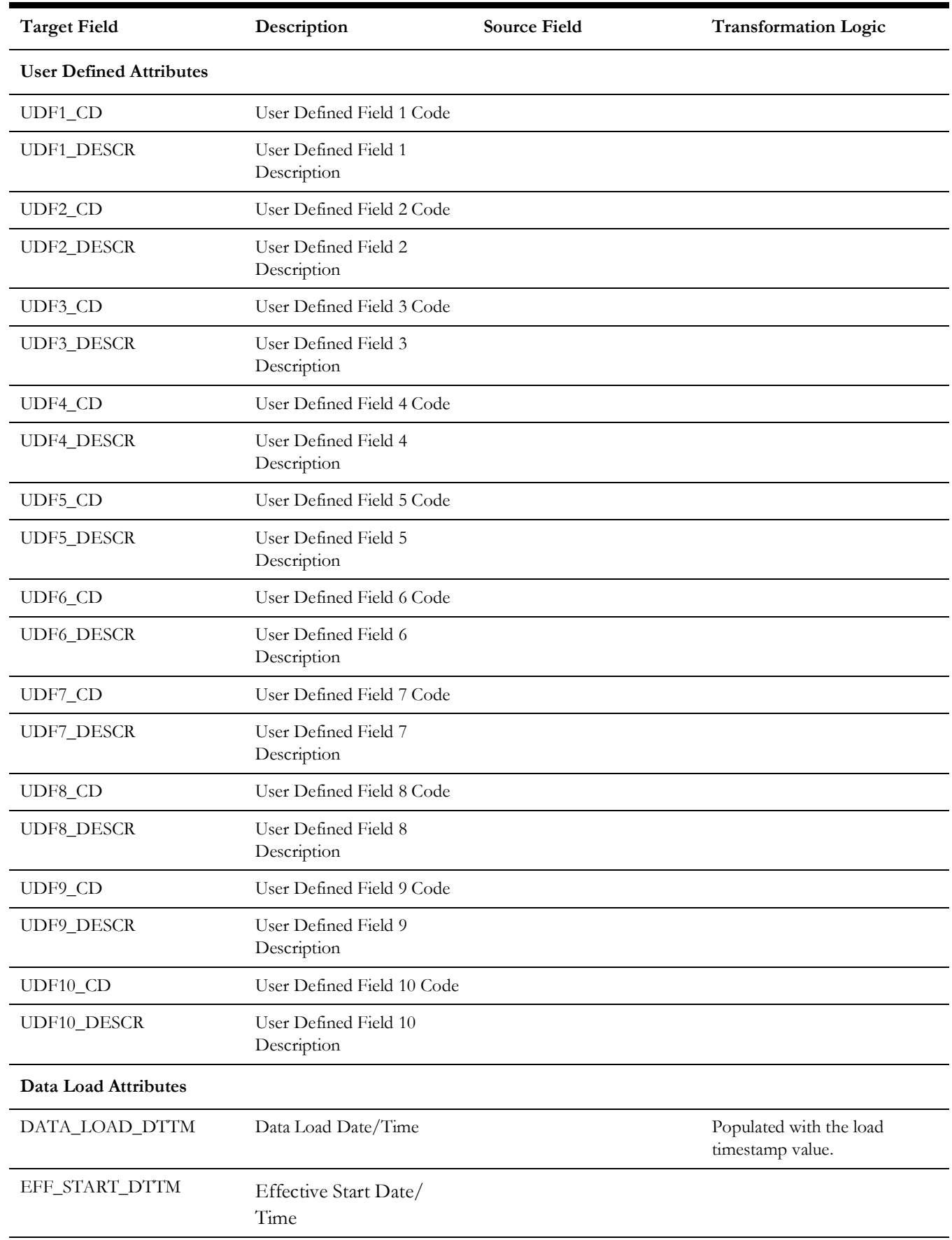

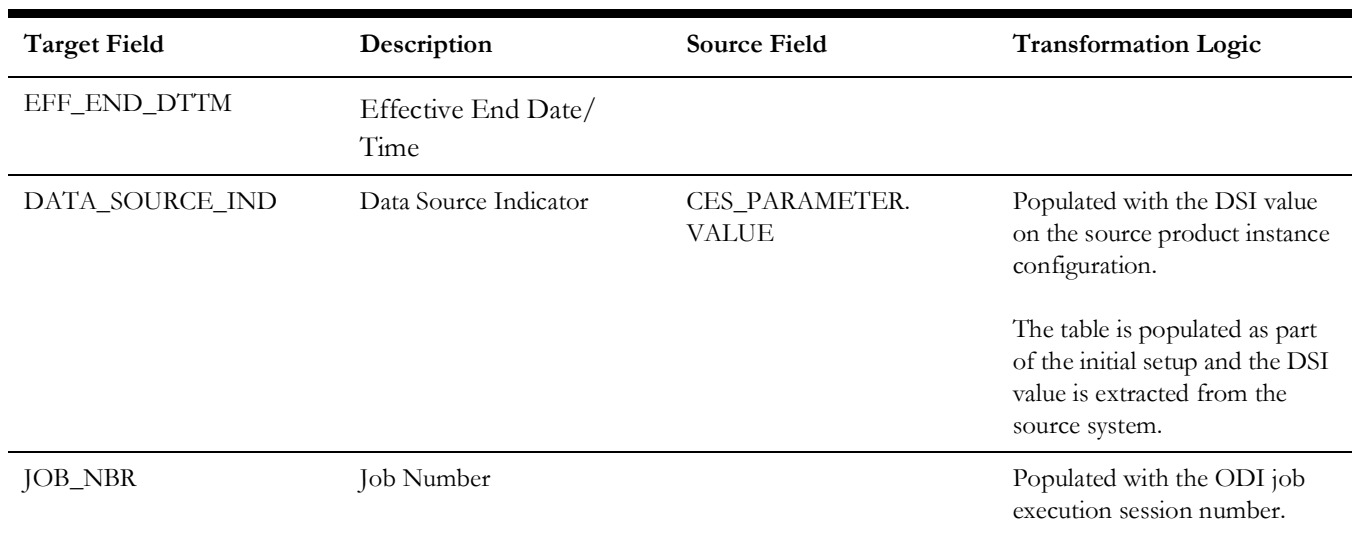

# **Outage Duration**

Extracts the outage duration age bucket information.

#### **Properties**

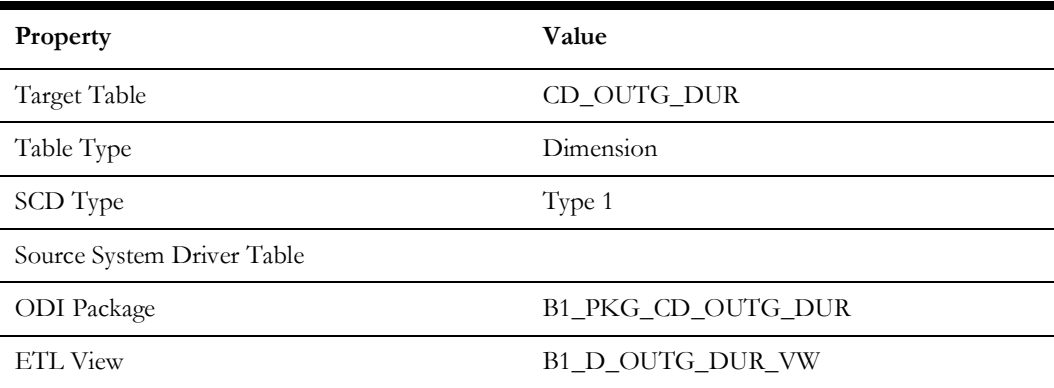

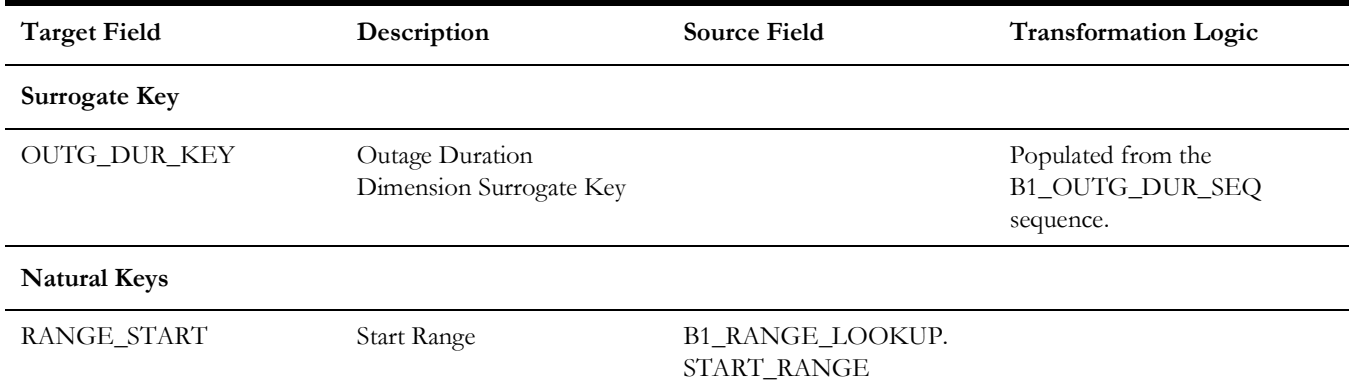

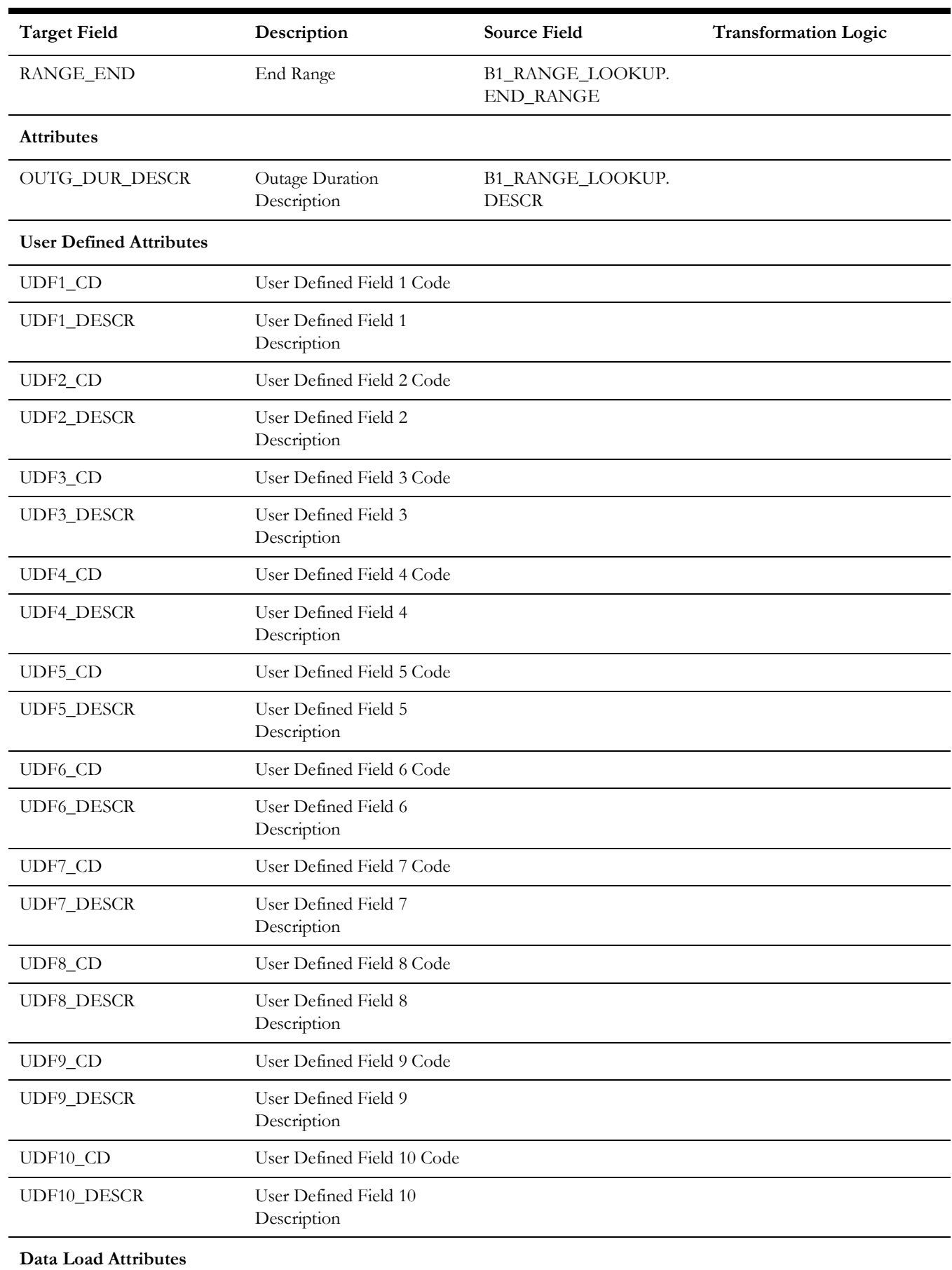
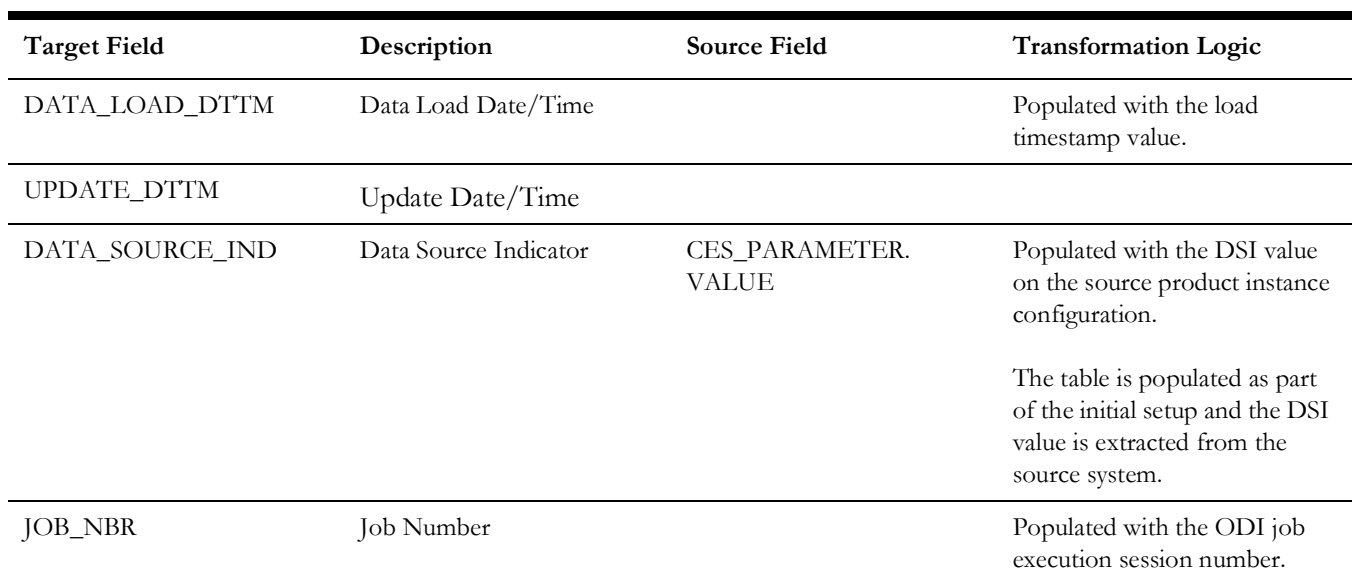

# **Outage Duration Deviation**

Contains bucket ranges used for grouping the deviation between estimated and actual outage duration.

# **Properties**

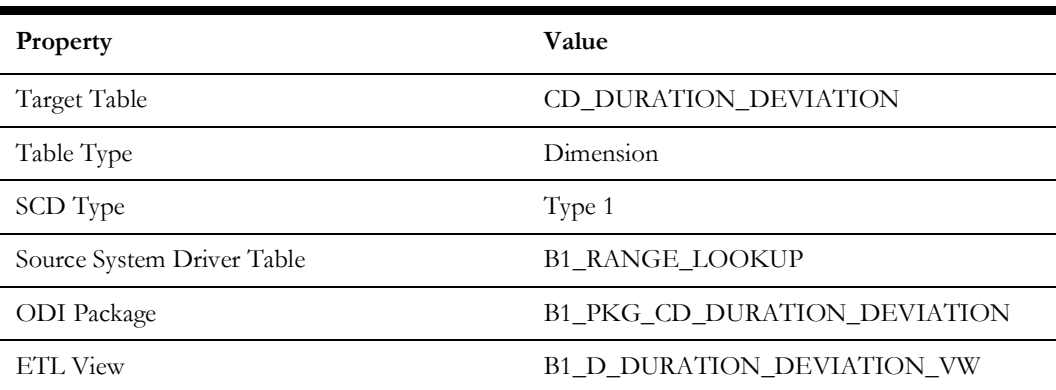

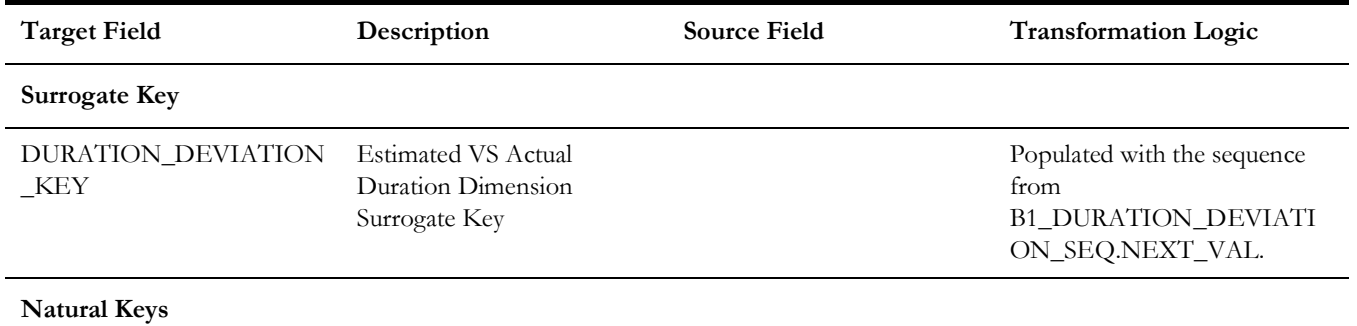

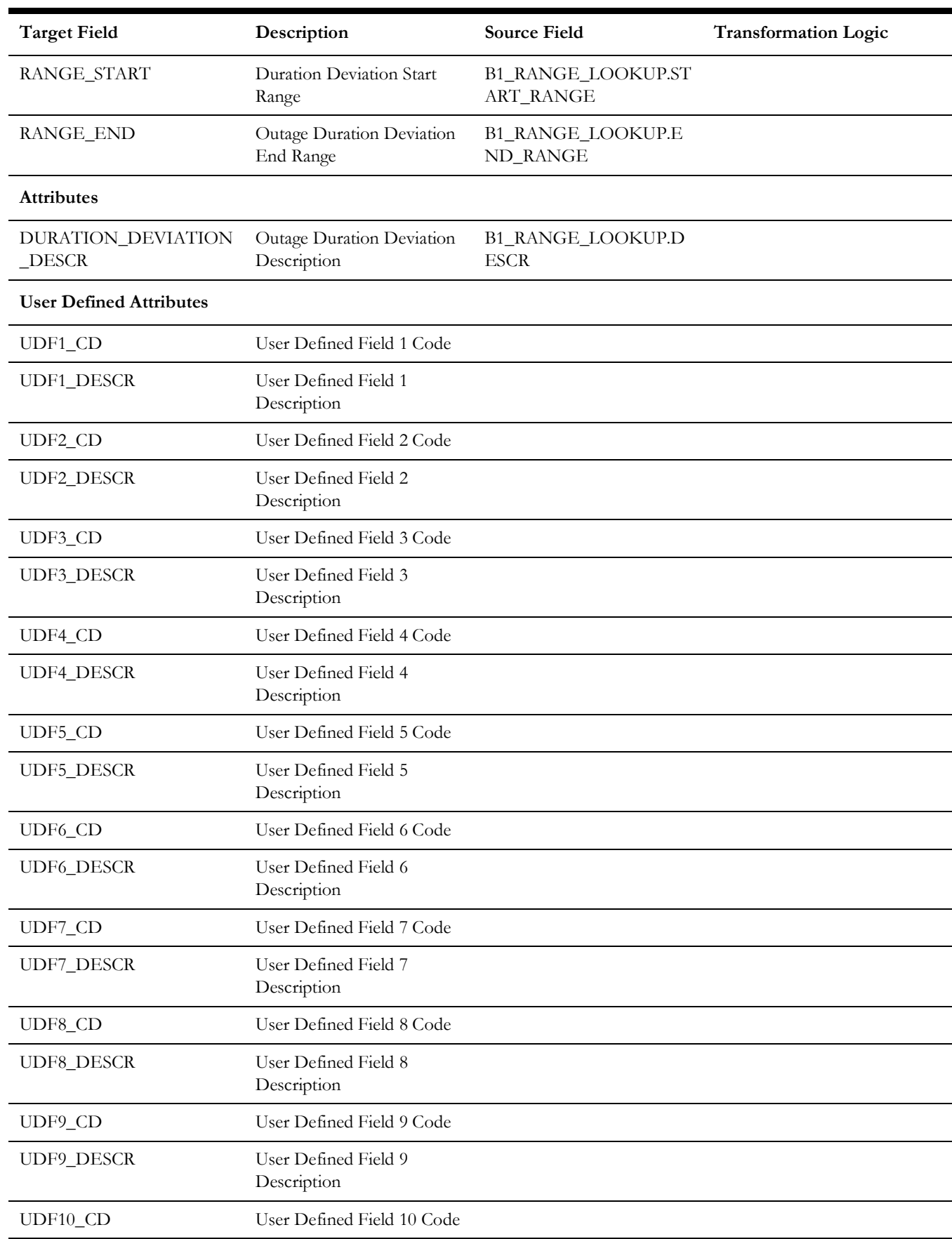

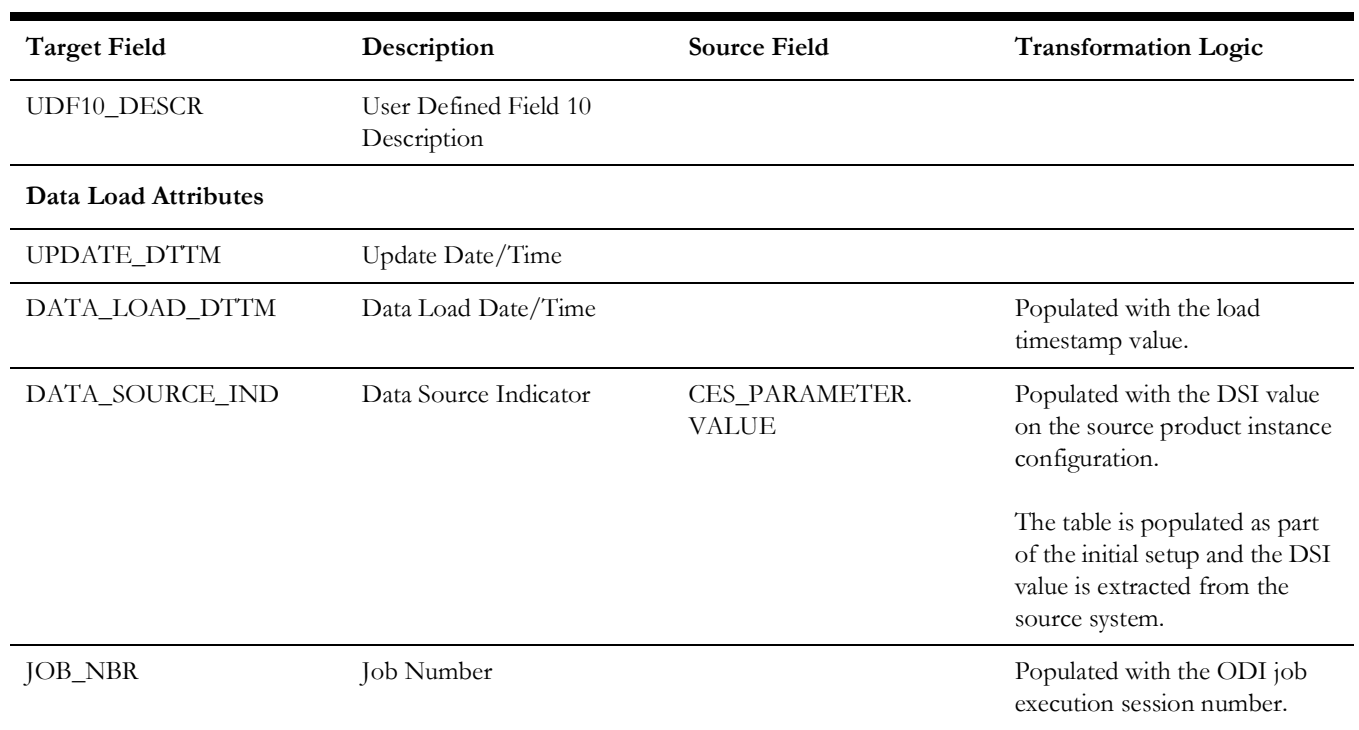

# **Phase**

Extracts phase data from the Network Management System source system with all related attributes.

### **Properties**

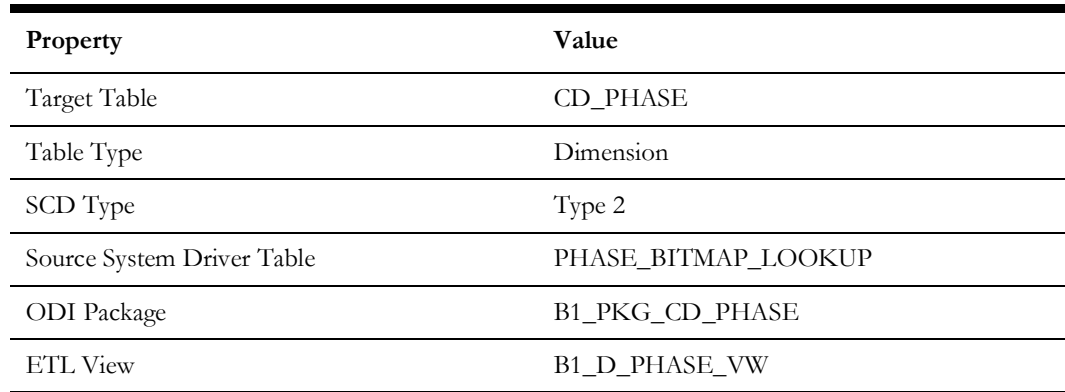

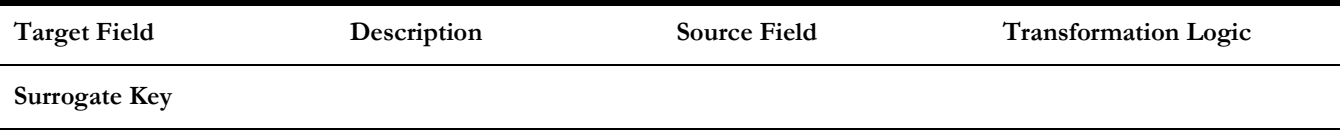

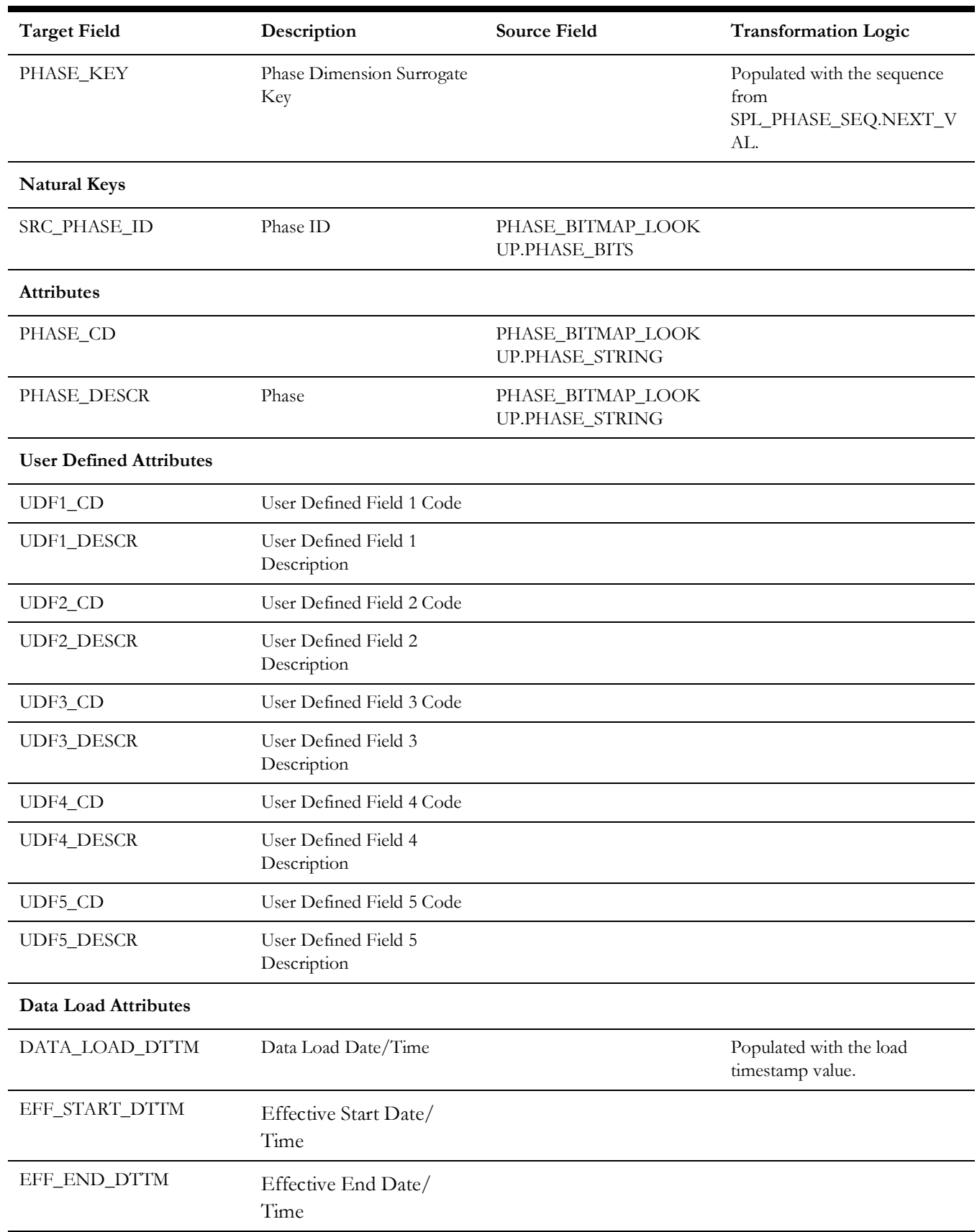

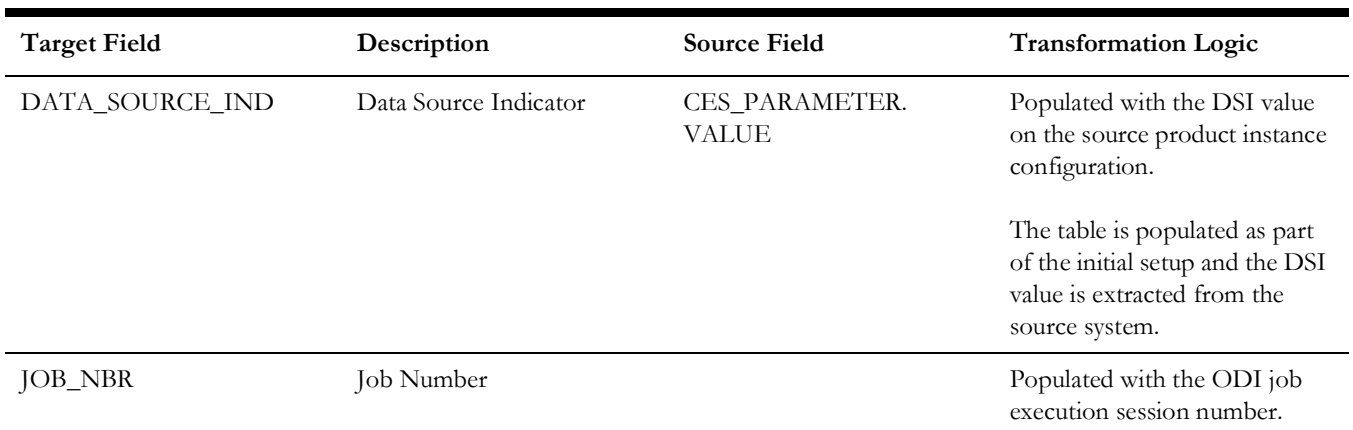

### **Storm**

Extracts storm specific data from the Network Management System with all related attributes.

### **Properties**

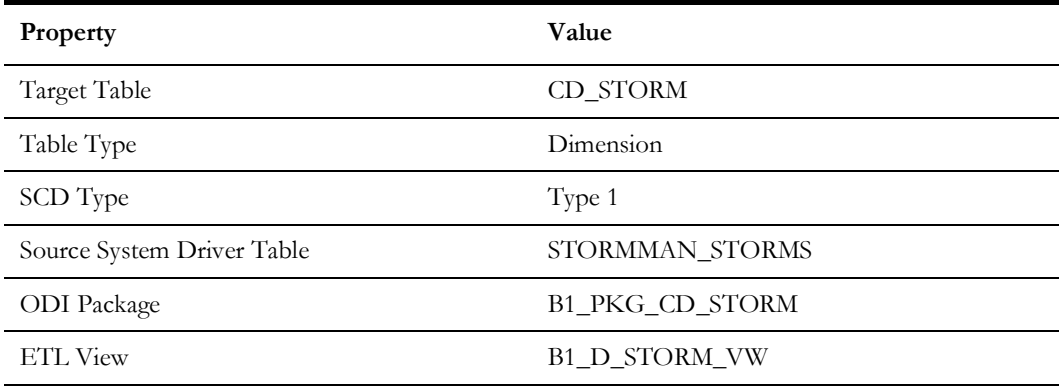

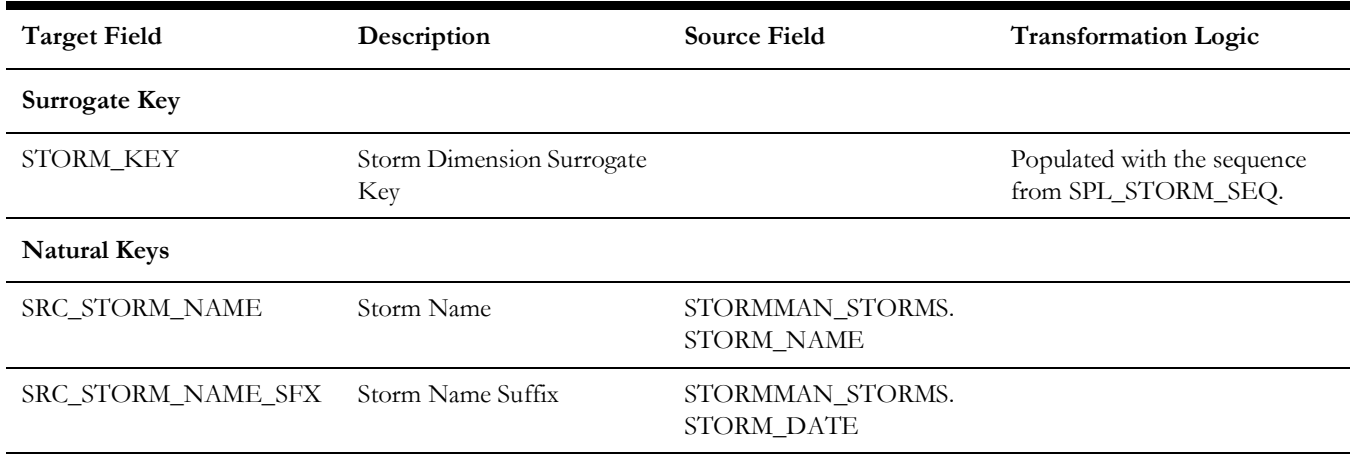

Storm

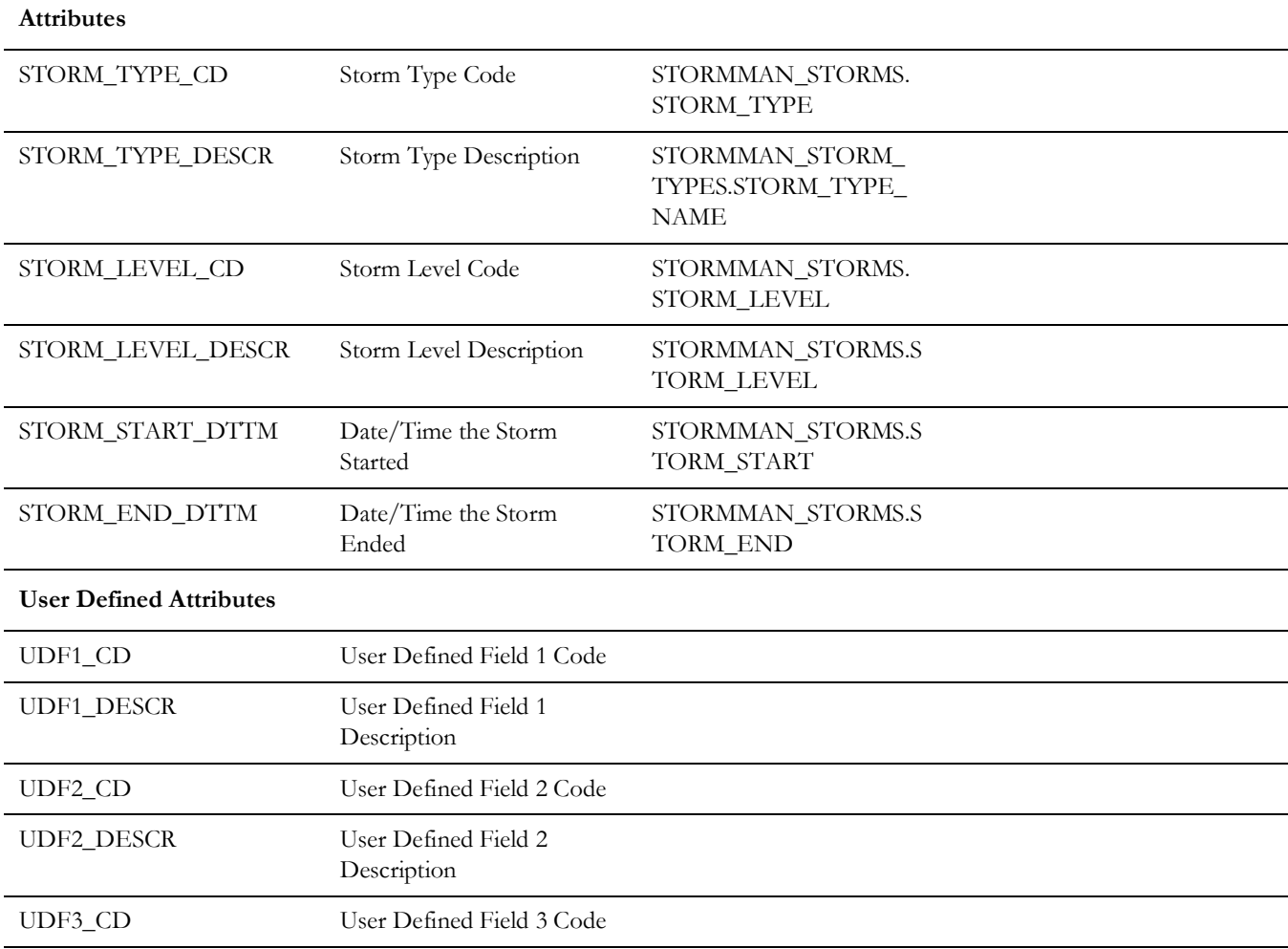

ZONE\_IDX

SRC\_NCG\_ID Storm Control Zone STORMMAN\_STORMS.

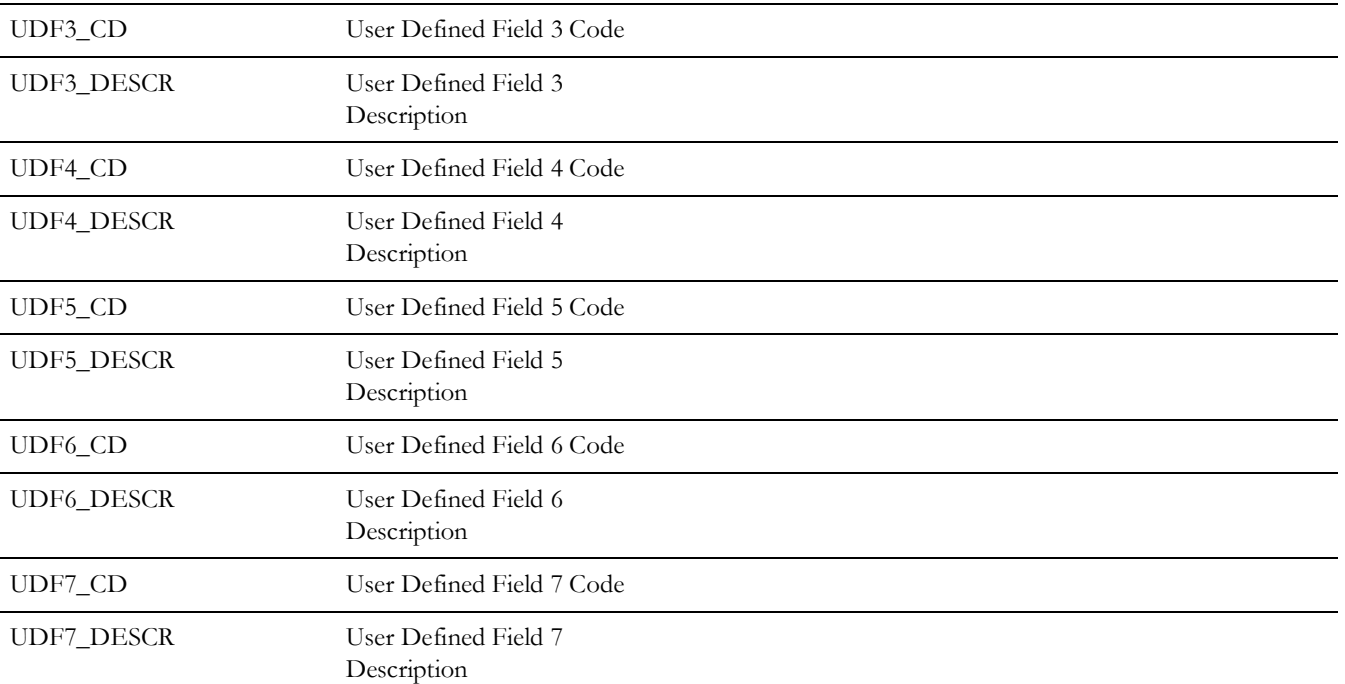

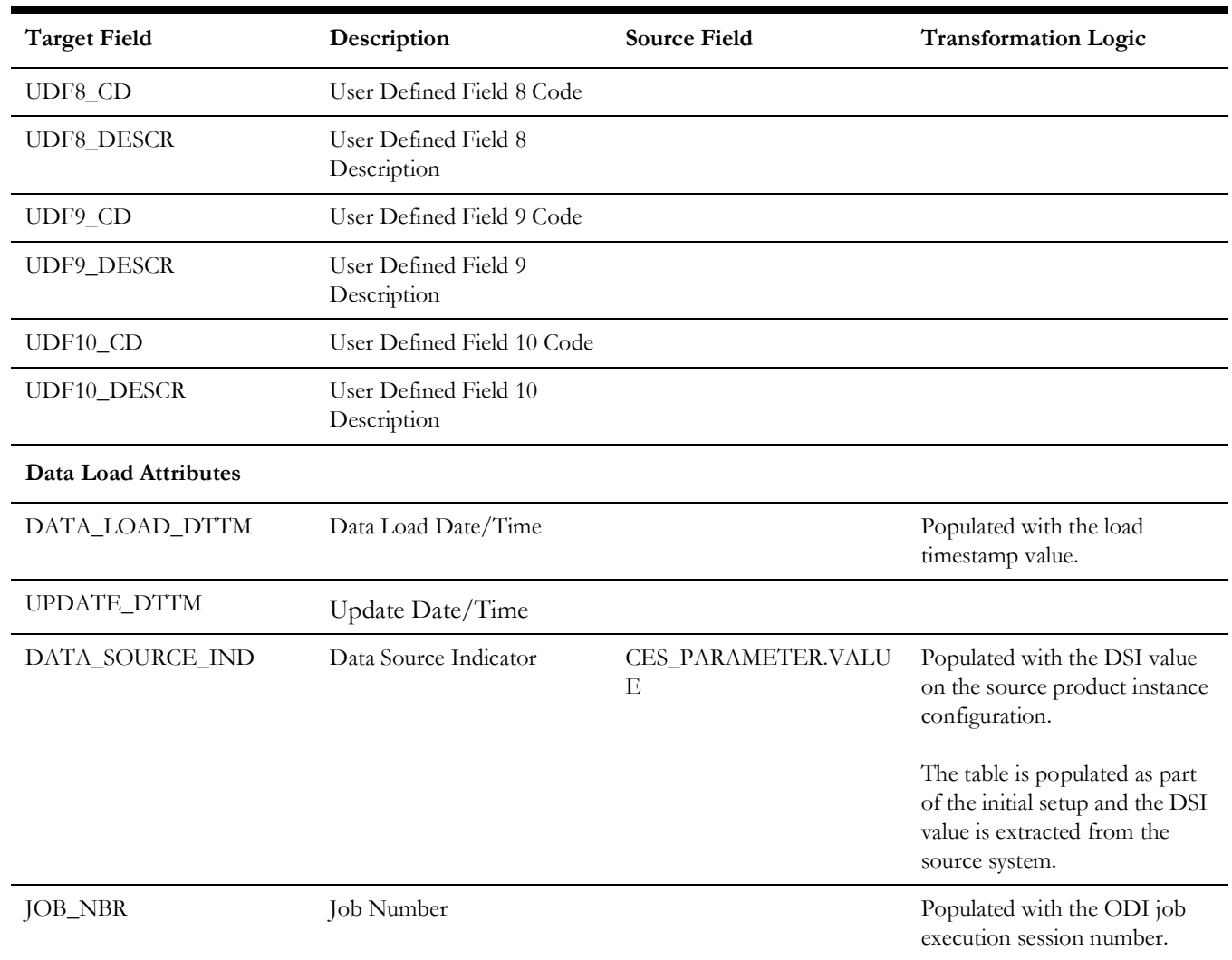

# **Storm Outage Type**

Extracts the storm outage type data from Network Management System with all related attributes.

# **Properties**

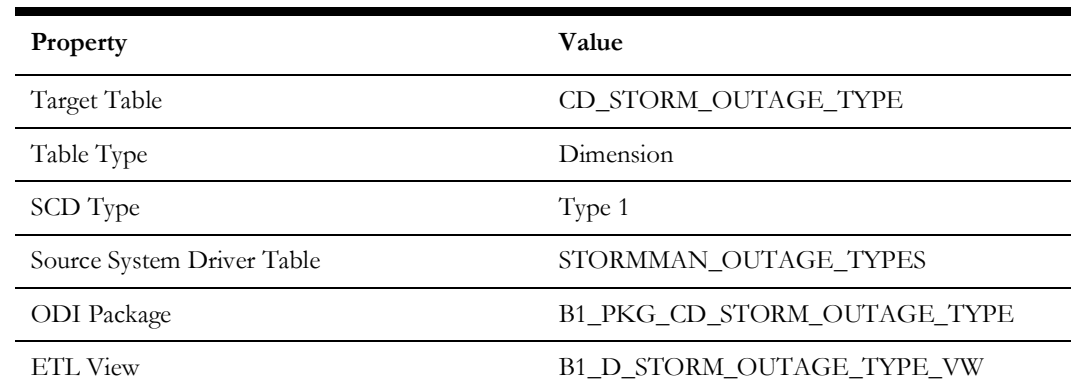

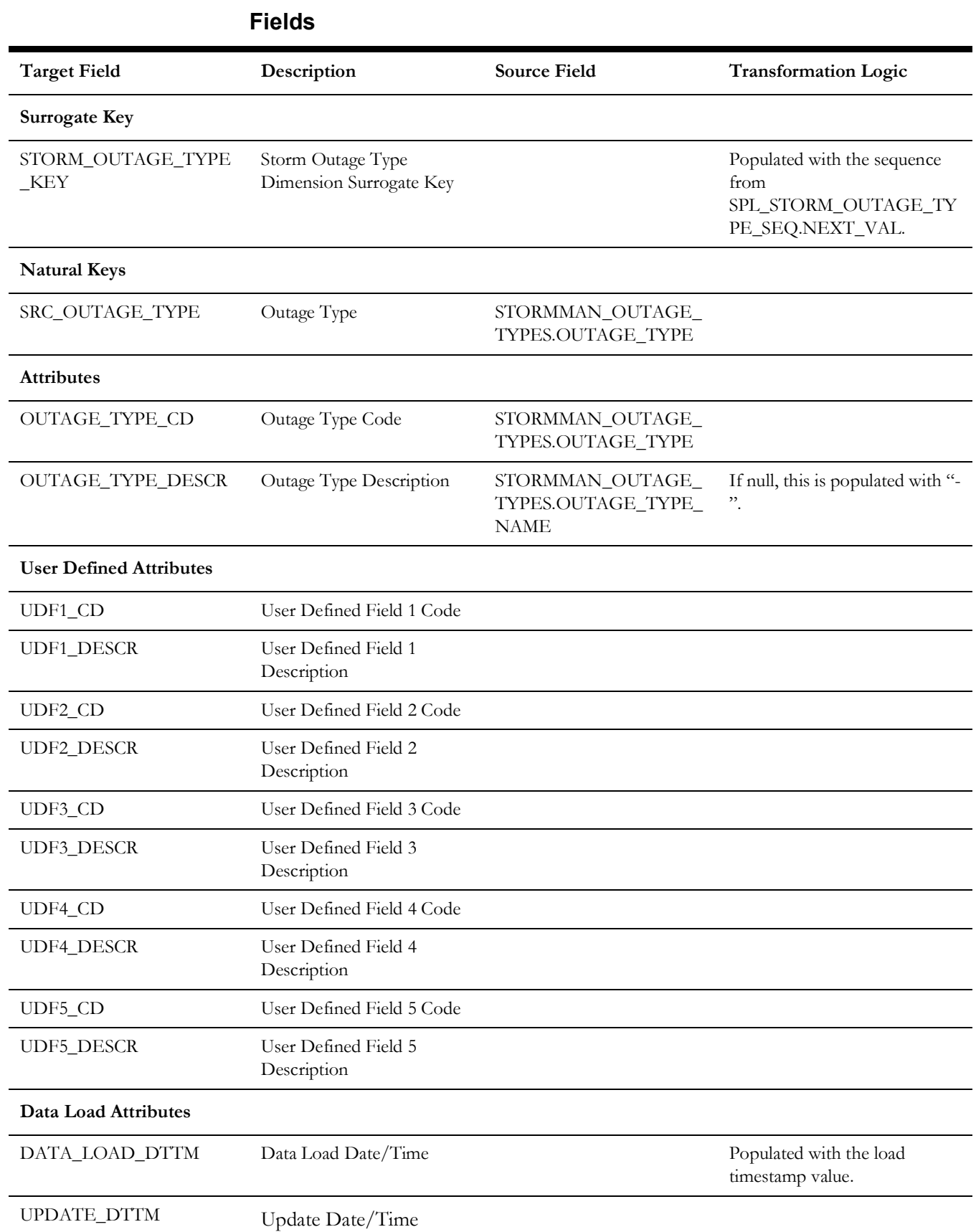

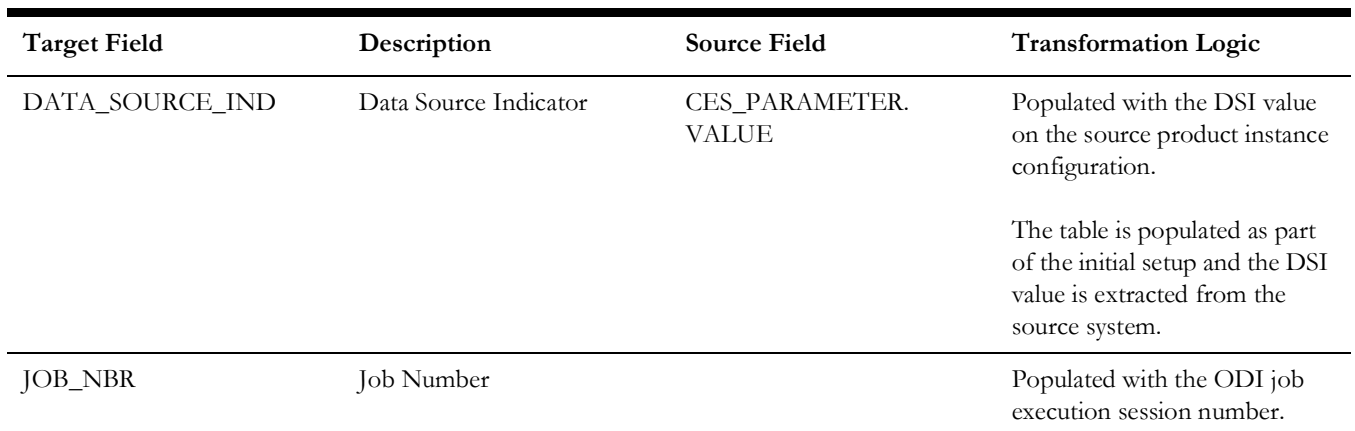

# **Supply Node Lookup**

Extracts the distinct service point (premise, person, and meter) information, along with the device they are attached to.

**Note**: This dimension is no longer referenced as part of any fact ETL. It is used only for reports.

### **Properties**

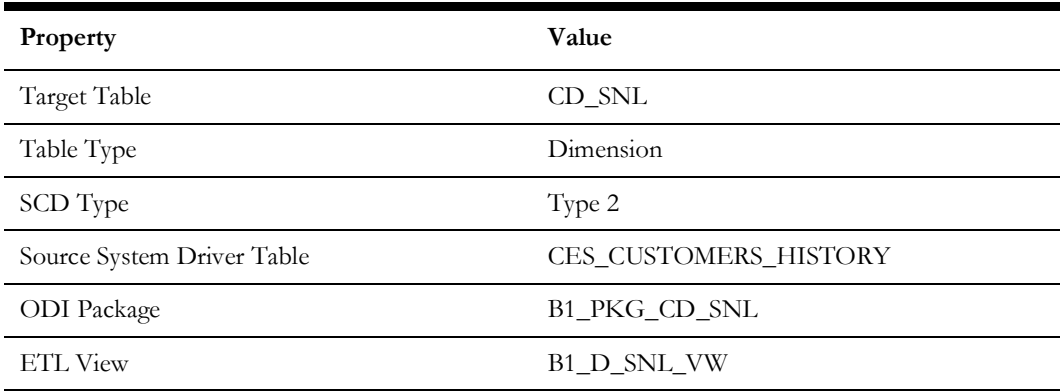

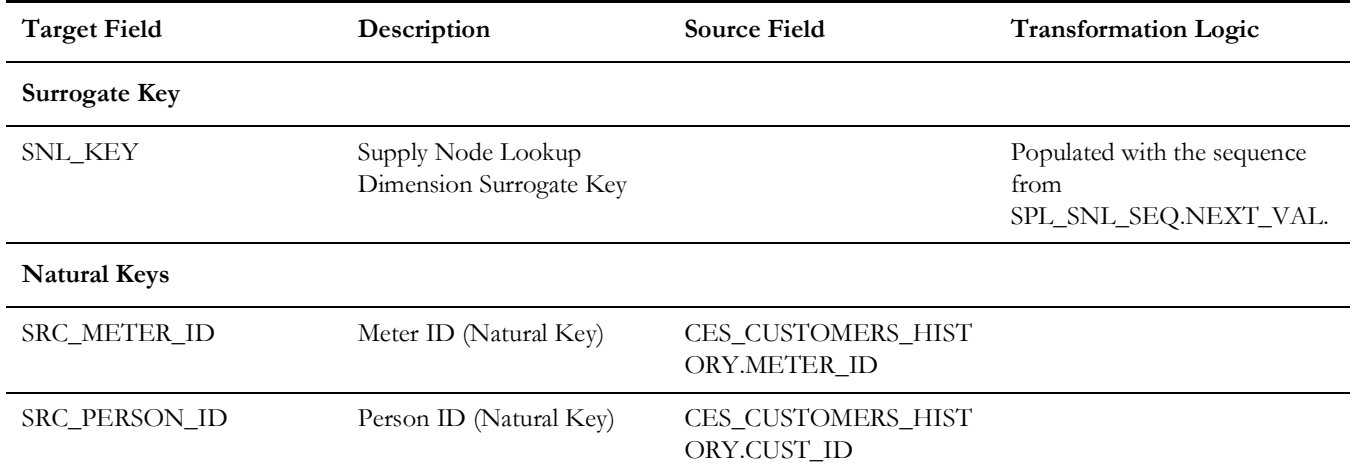

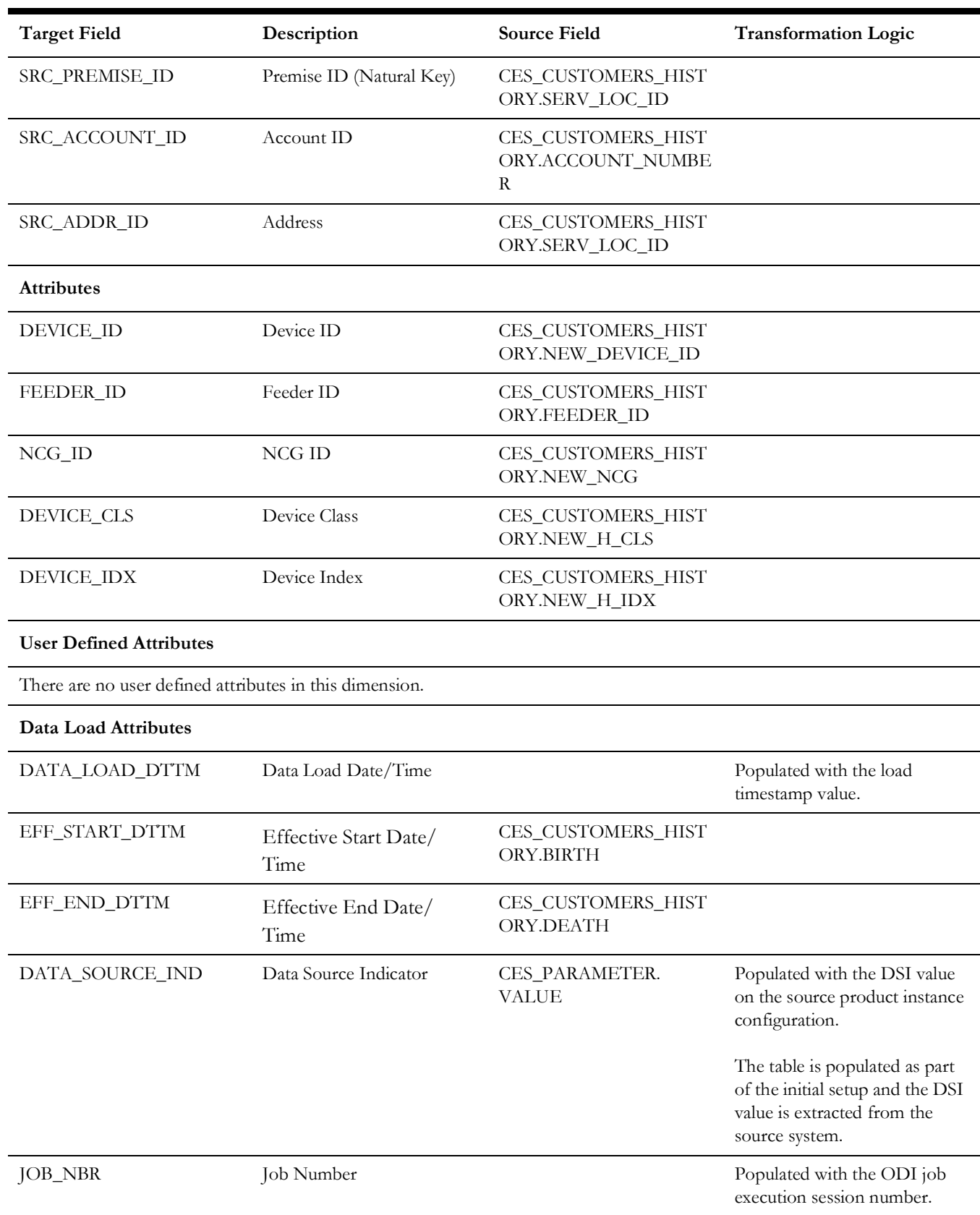

# **Switch Plan**

Extracts switch plan data from the Network Management System with all related attributes.

### **Properties**

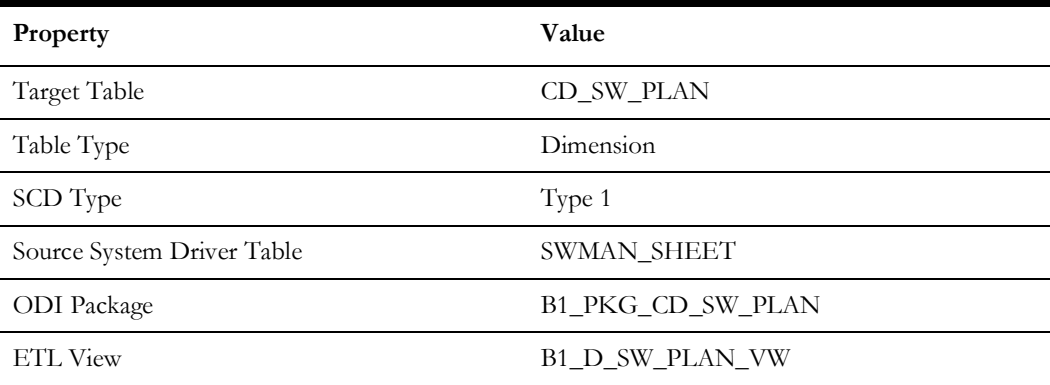

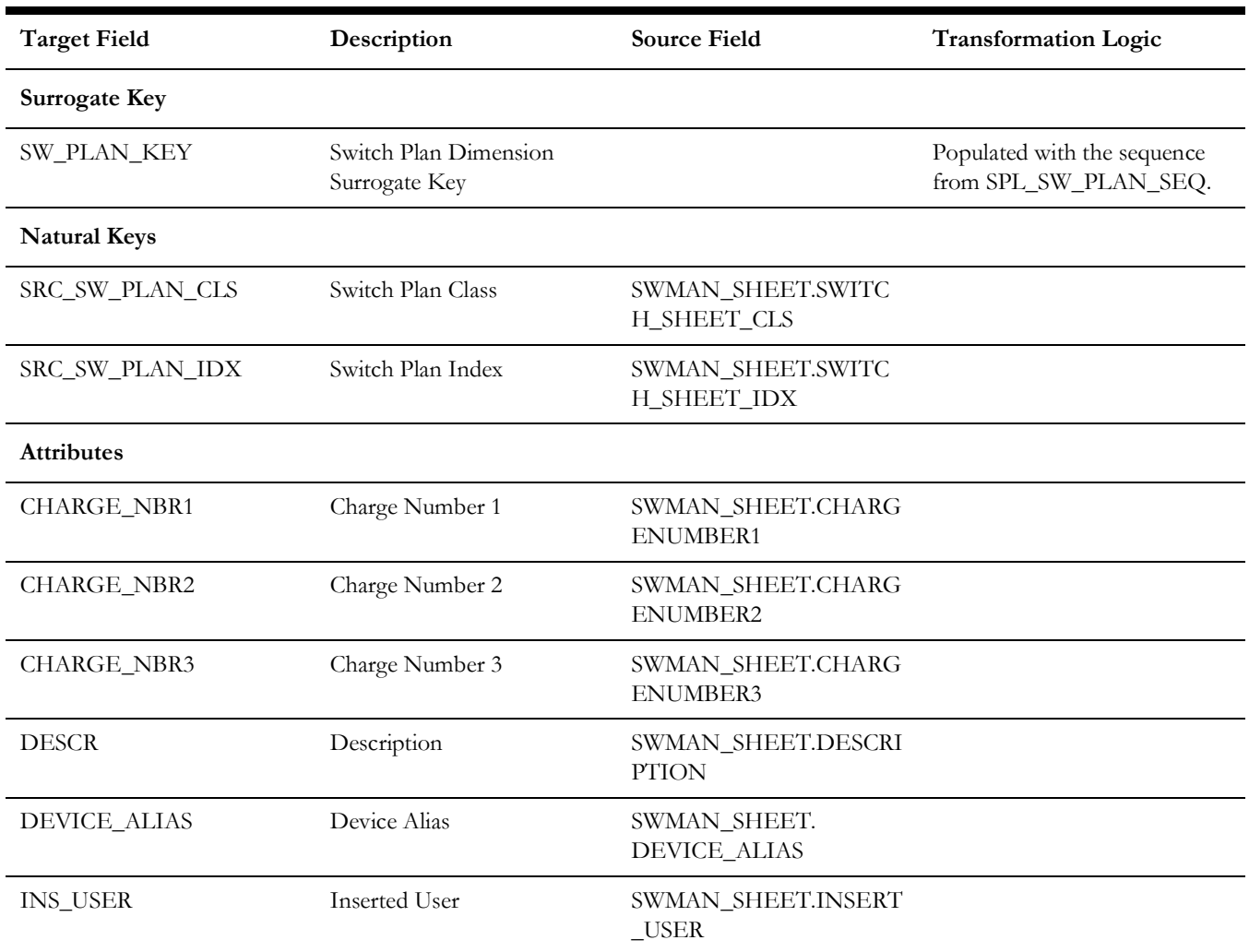

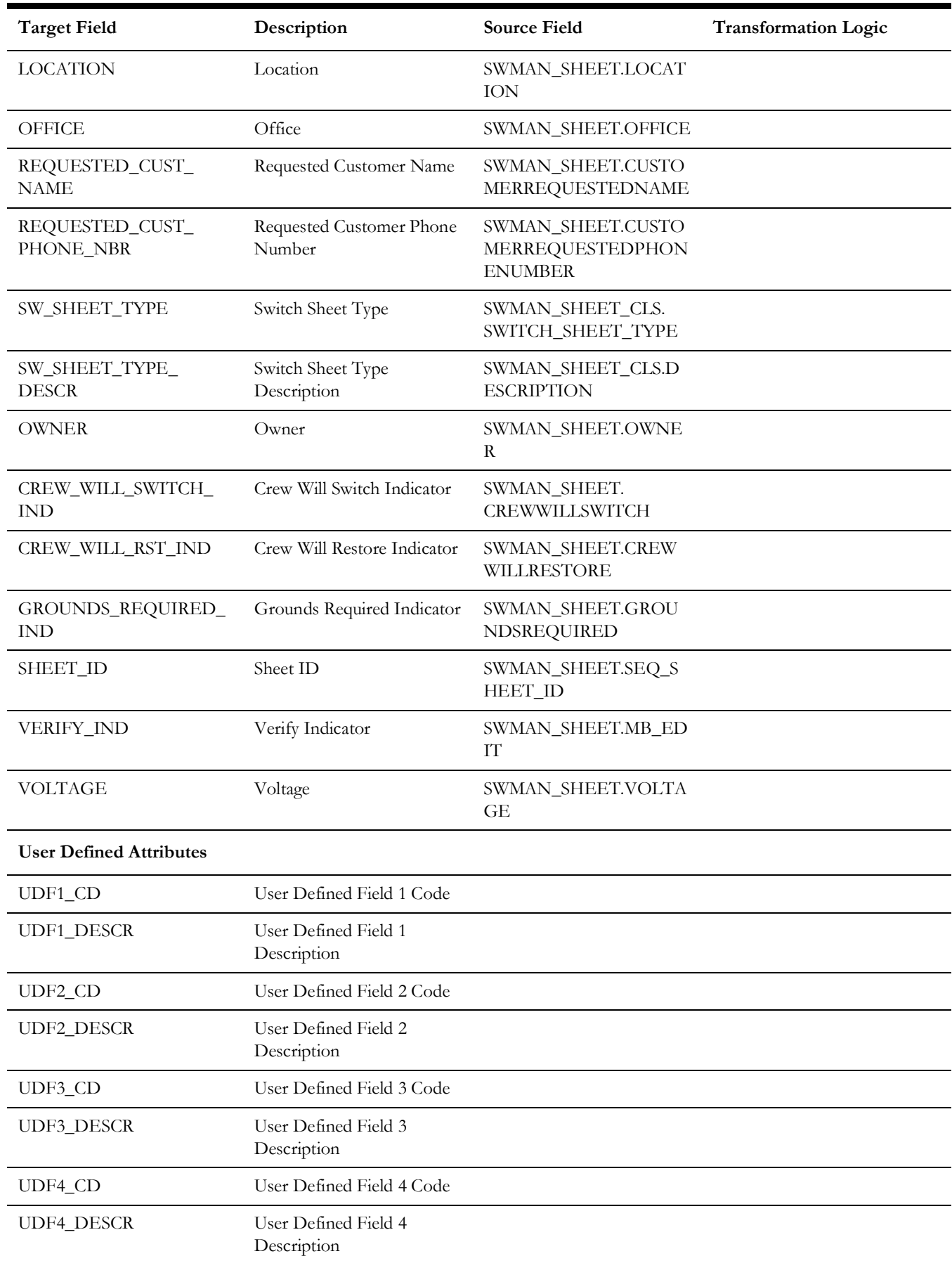

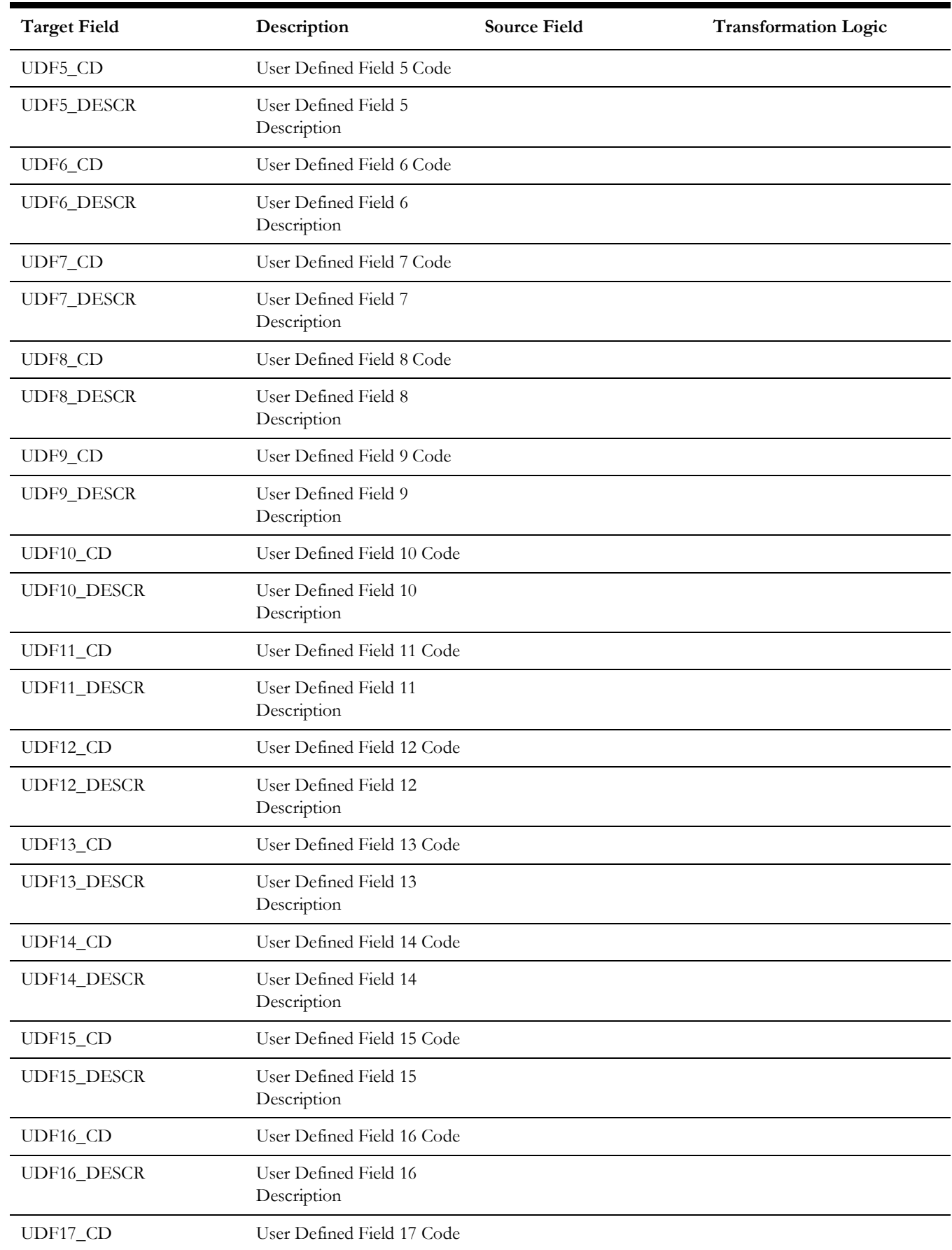

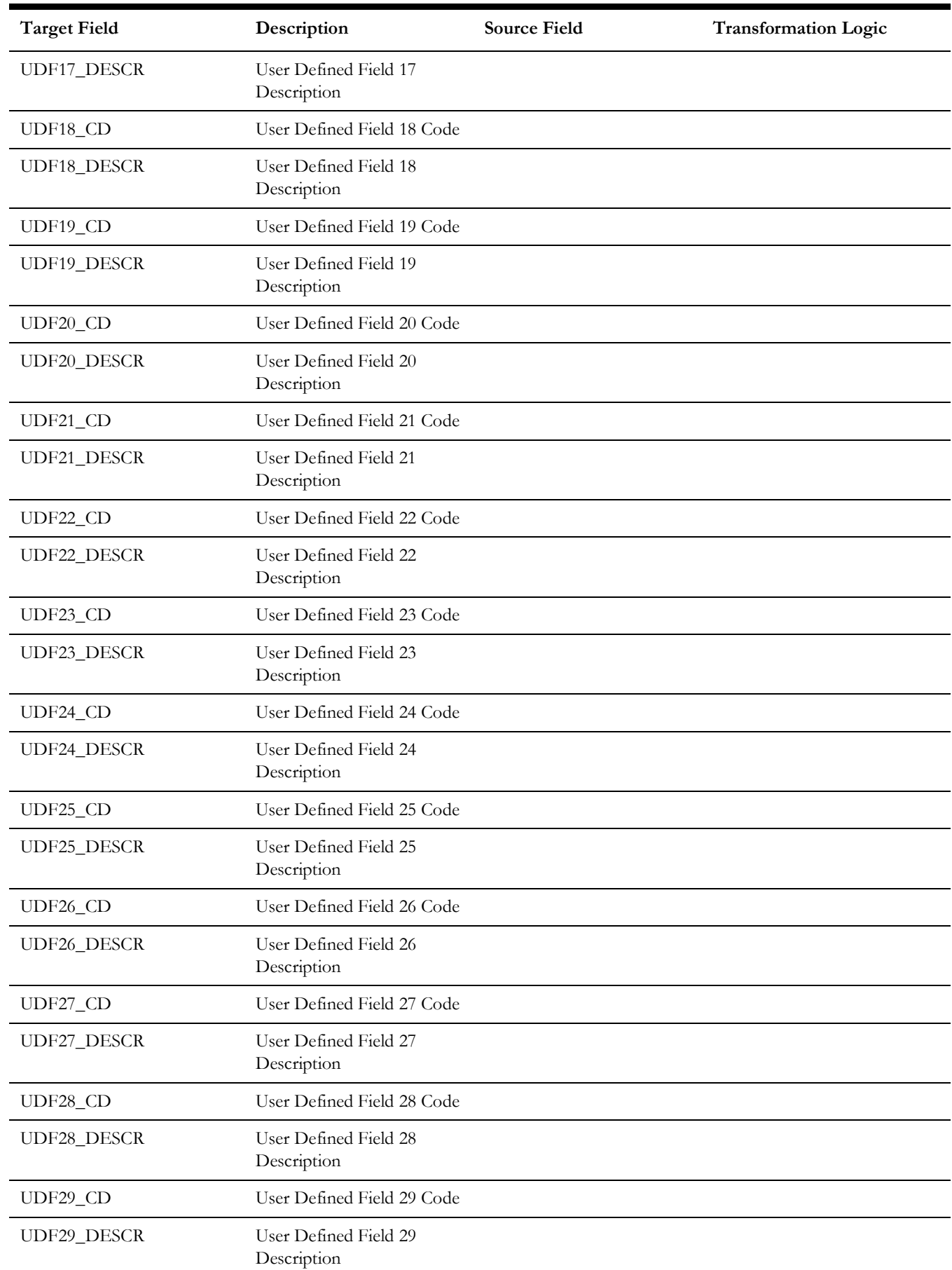

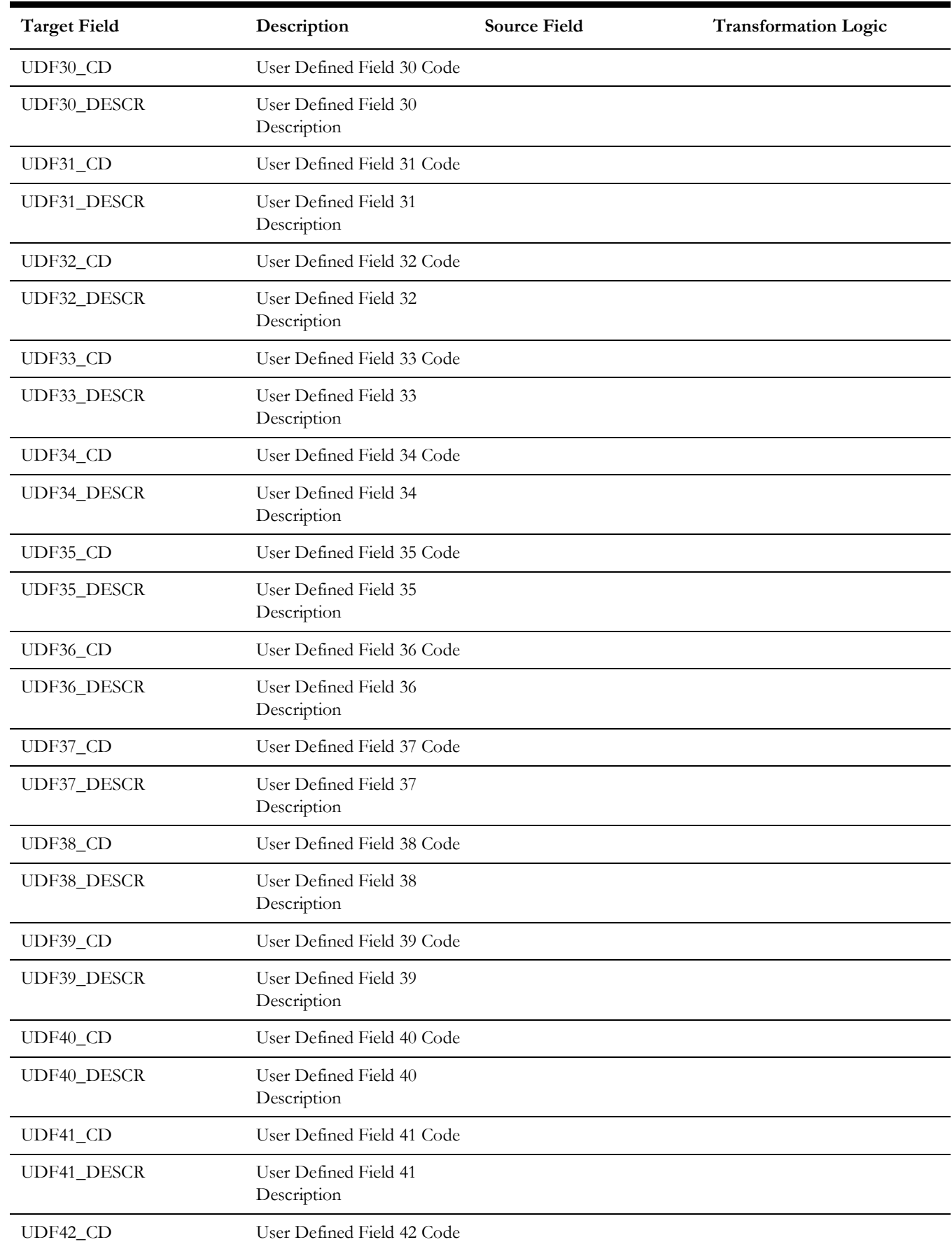

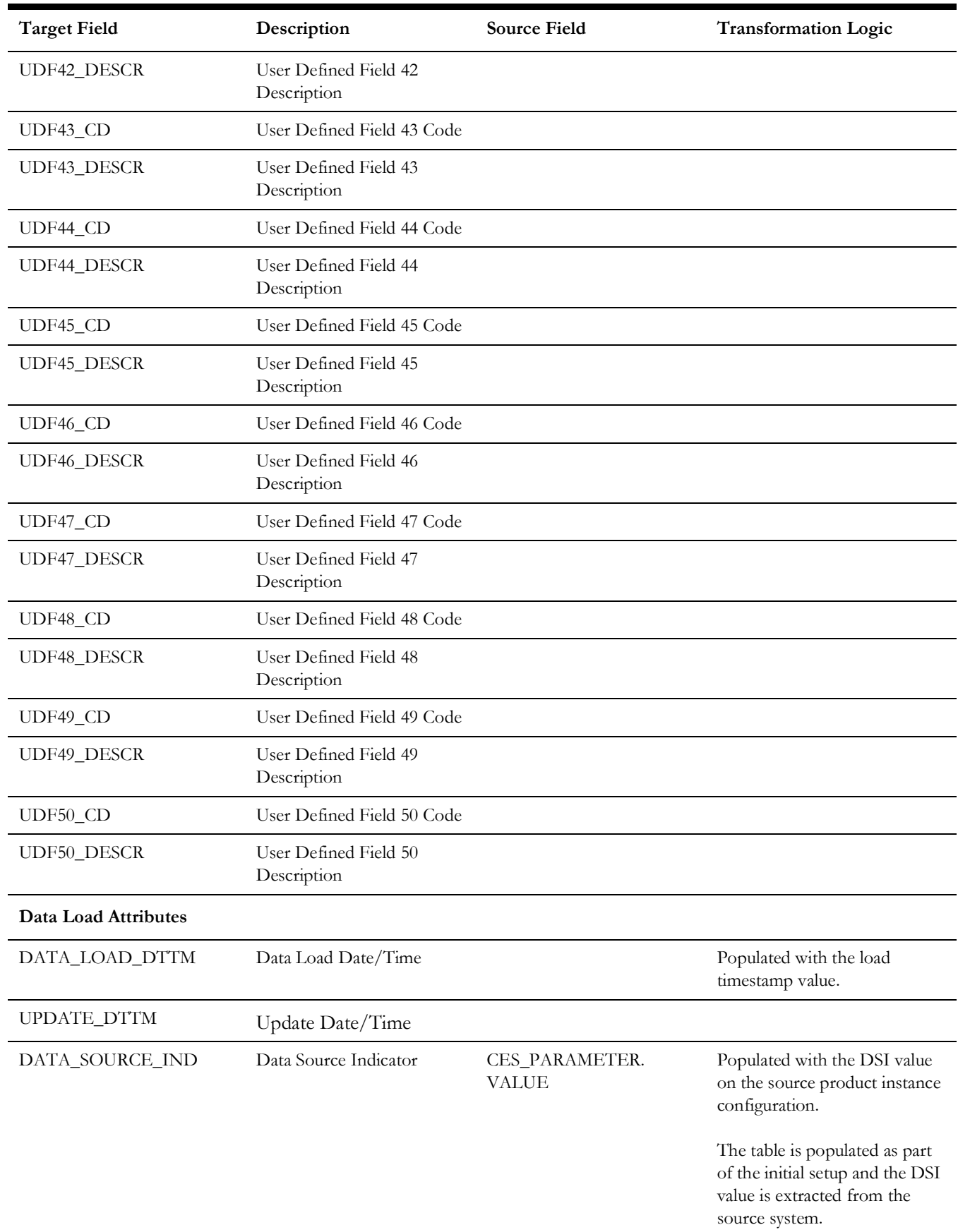

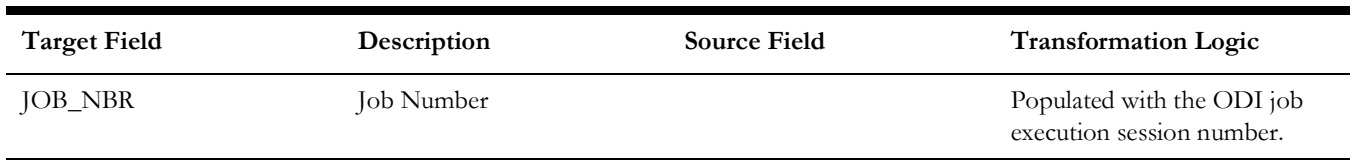

## **Switch Plan Jobs Relation**

Holds the relation between the switch plan and jobs in the Network Management System. This entity acts as a bridge table that provides the relation between switch plan and jobs, as well as jobs and switch plan.

Note that this dimension is not referenced in any of the facts.

#### **Properties**

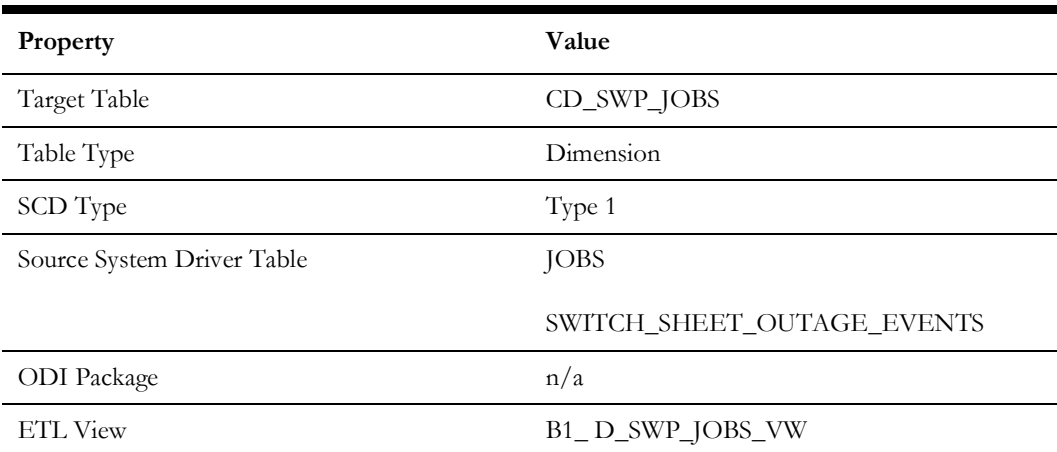

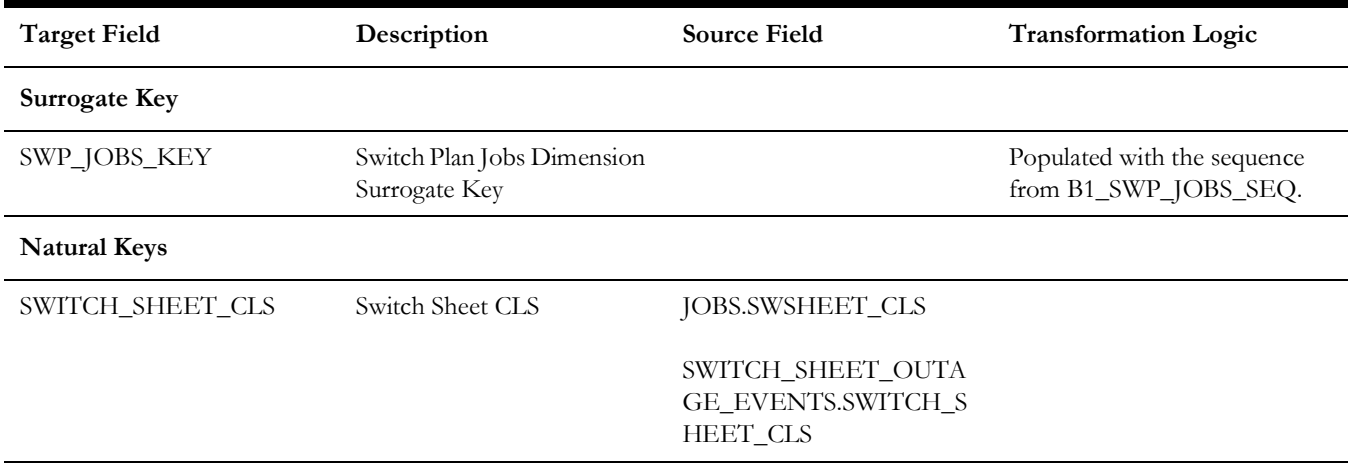

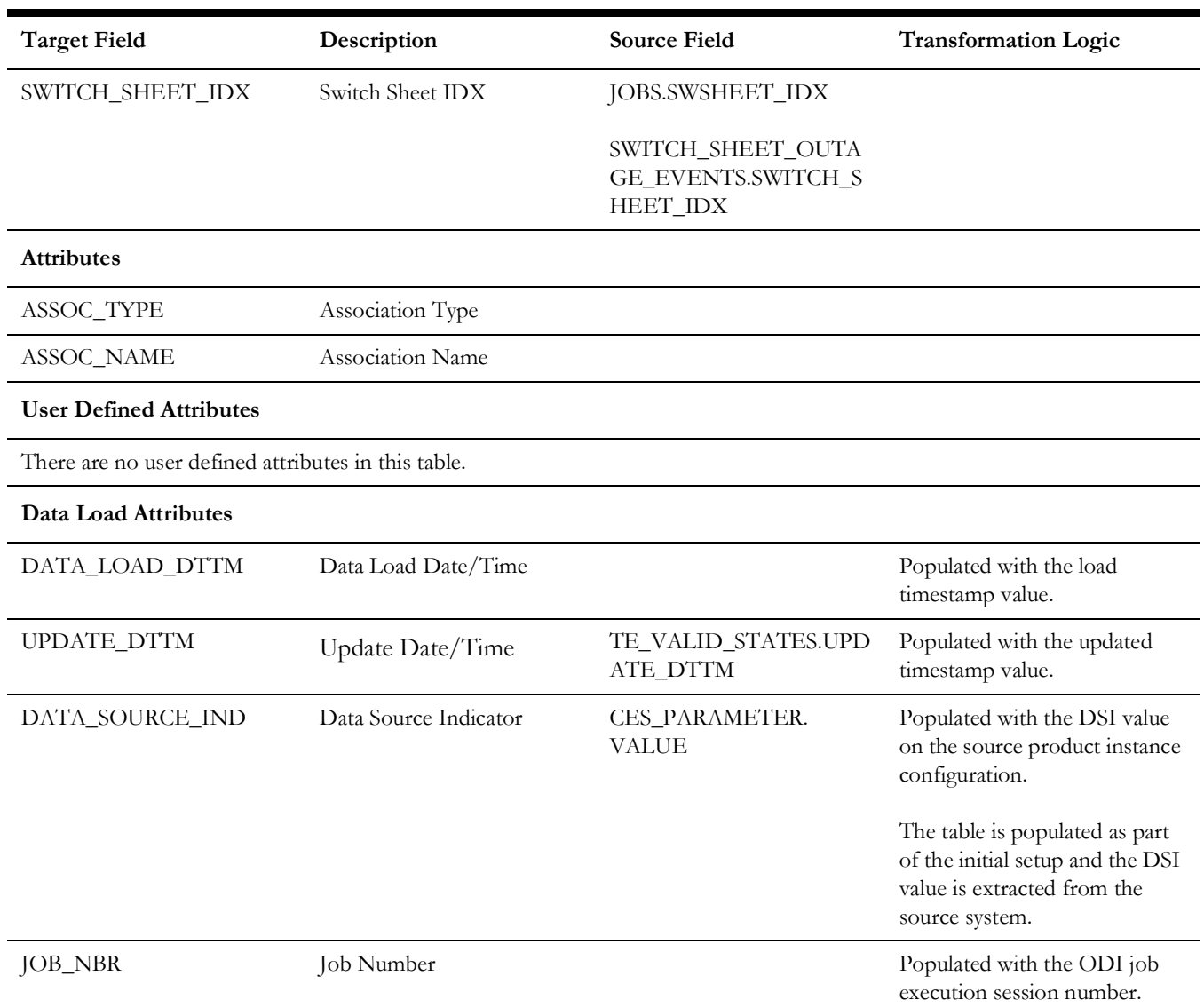

## **Switch Plan State**

Extracts switch plan data from the Network Management System with all related attributes.

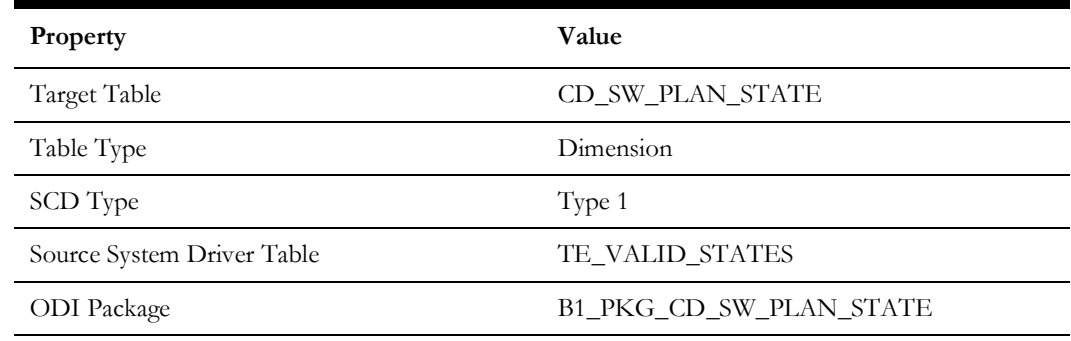

#### **Properties**

Data Maps for Oracle Utilities Network Management System 2 - 80 Oracle Utilities Extractors and Schema for Oracle Utilities Network Management System Data Mapping Guide

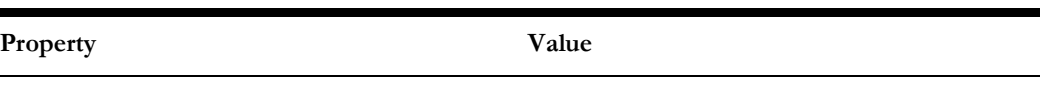

Н

ETL View B1\_D\_SW\_PLAN\_STATE\_VW

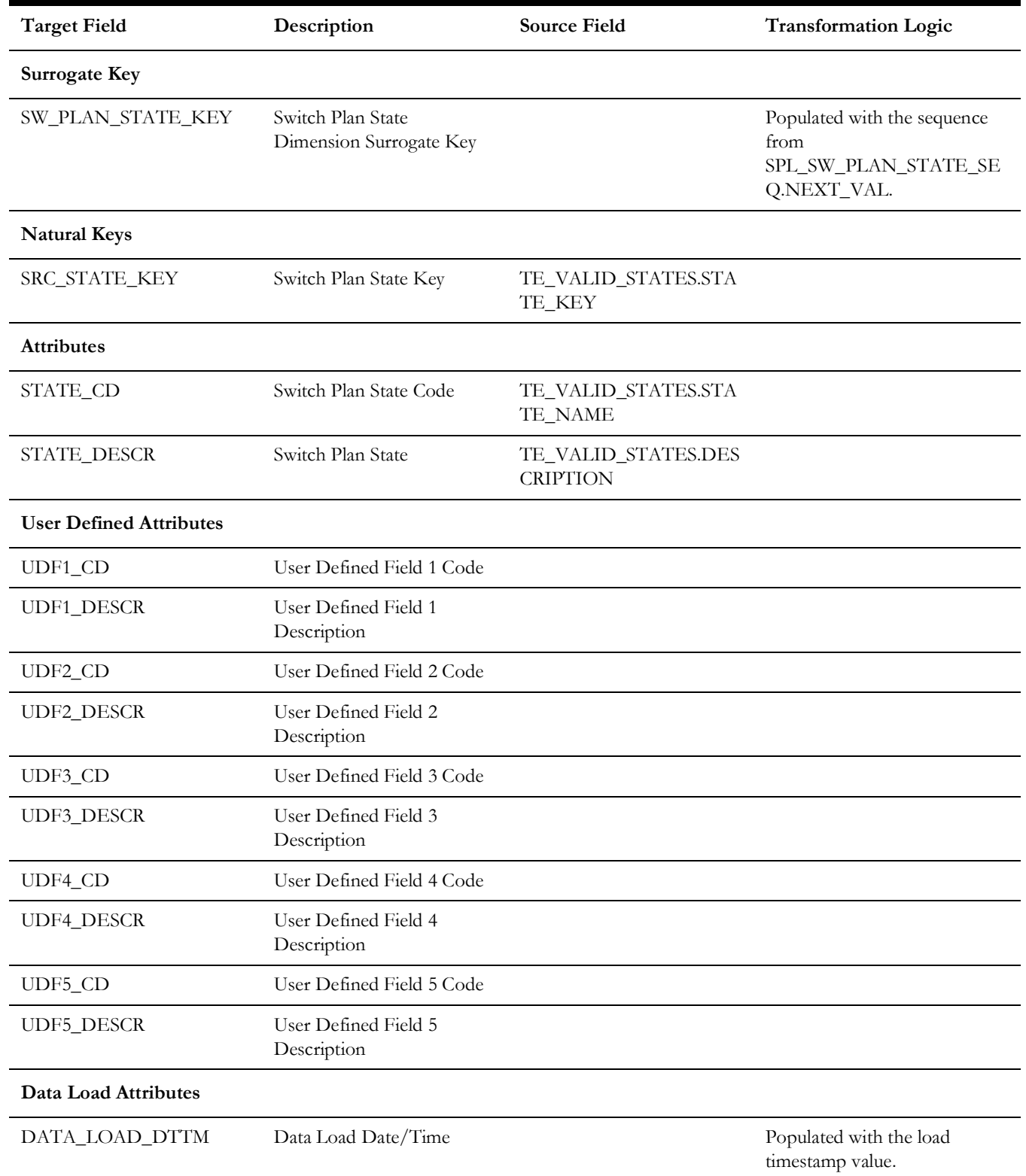

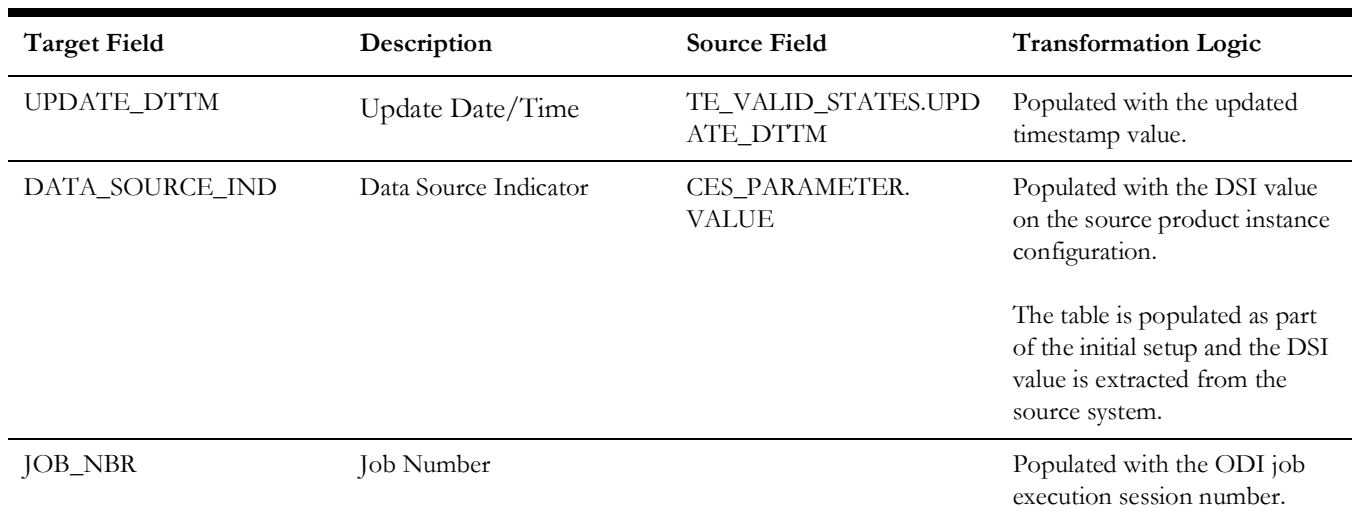

# **Shared Dimensions**

Shared dimensions are used and populated in the star schemas of other source products as well. The data source indicator (DSI) column is used to identify which records are owned by which source product.

The list of shared dimensions in Oracle Utilities Network Management System is as follows:

- [Account](#page-92-0)
- [Address](#page-96-0)
- [Person](#page-101-0)
- [Premise](#page-104-0)
- [User](#page-109-0)

### <span id="page-92-0"></span>**Account**

Contains the account data from service locations in the source system.

#### **Properties**

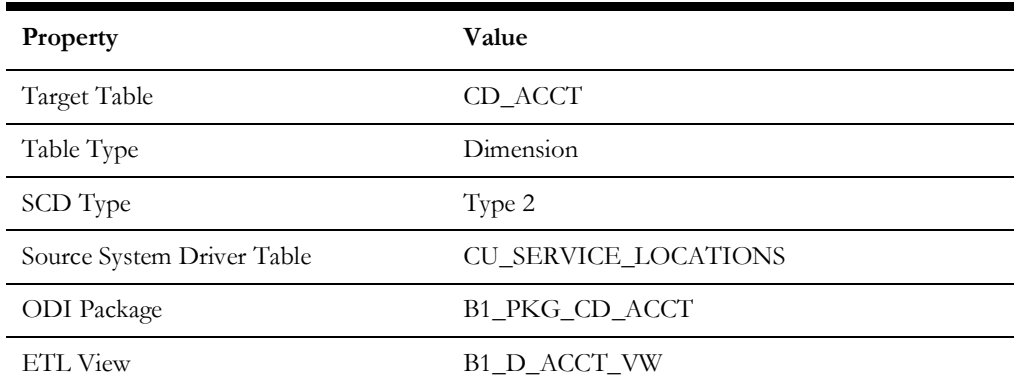

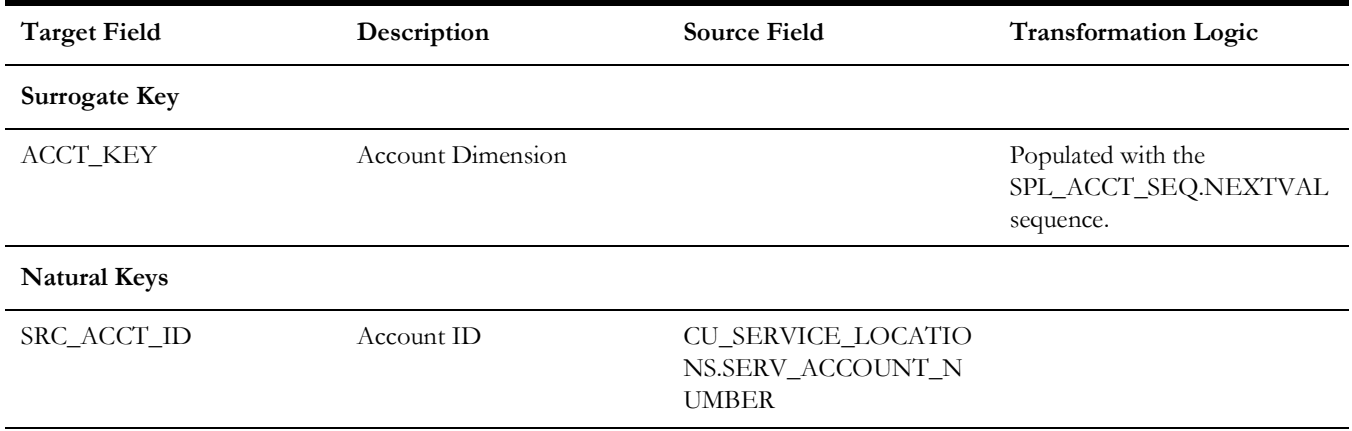

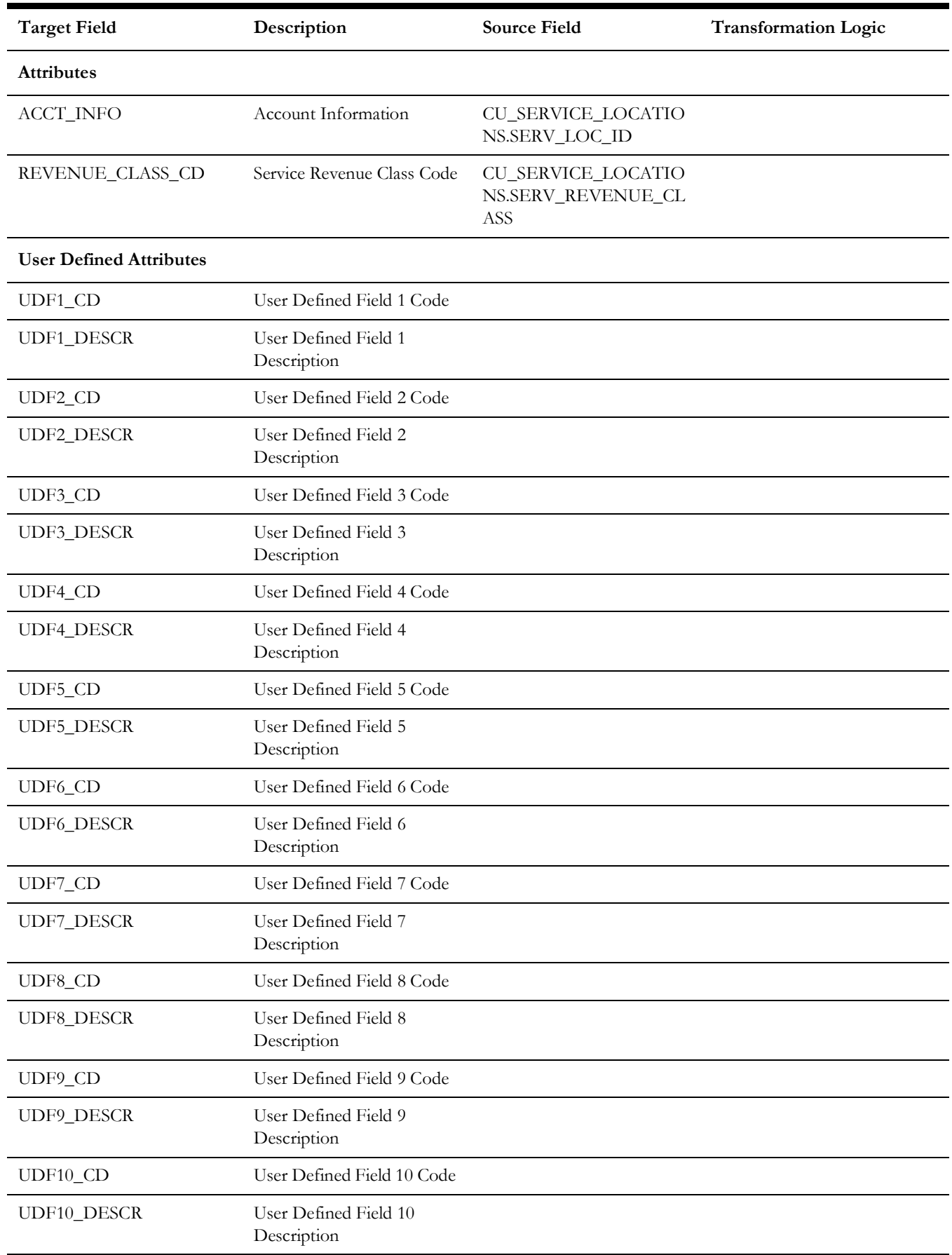

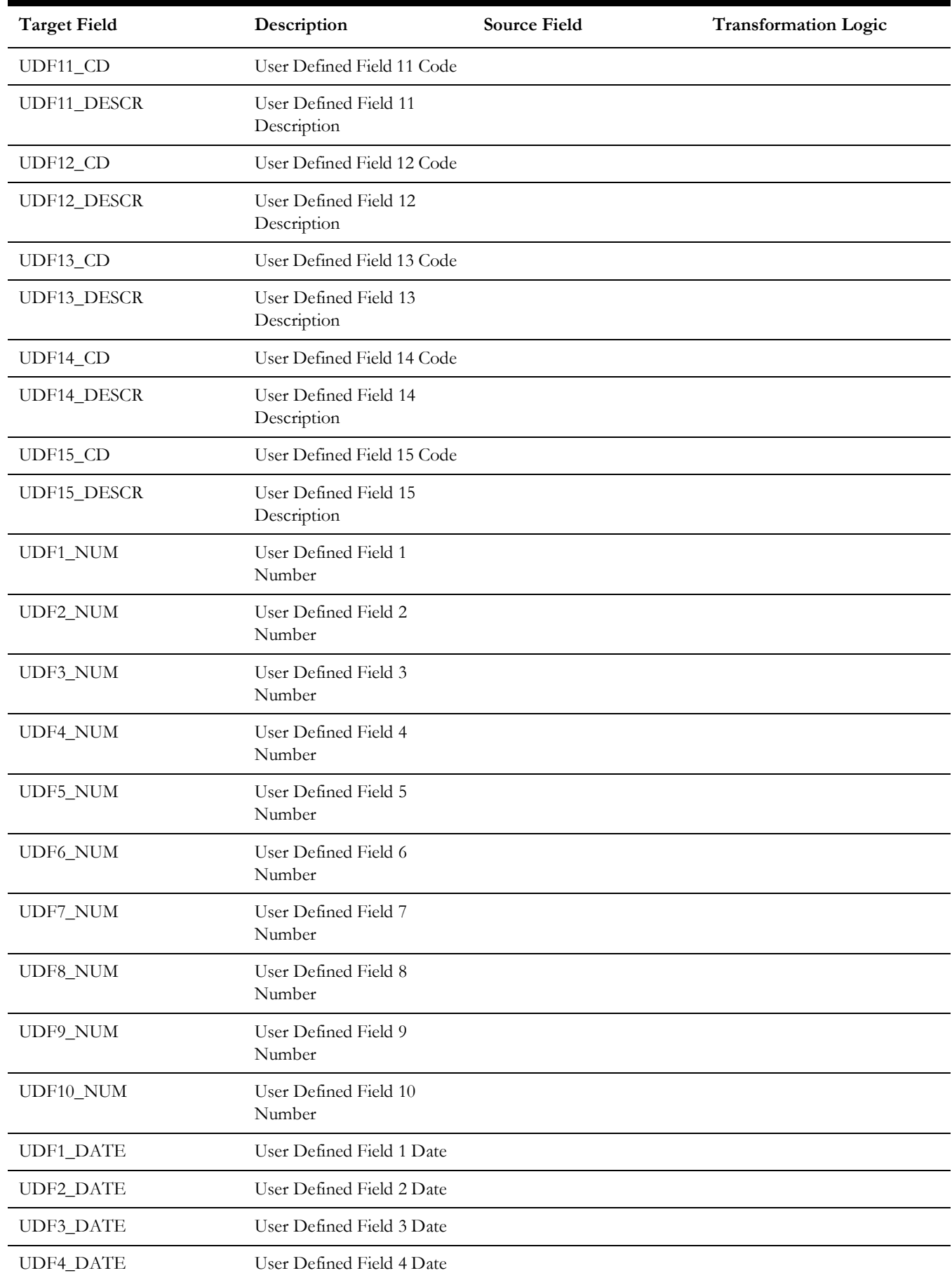

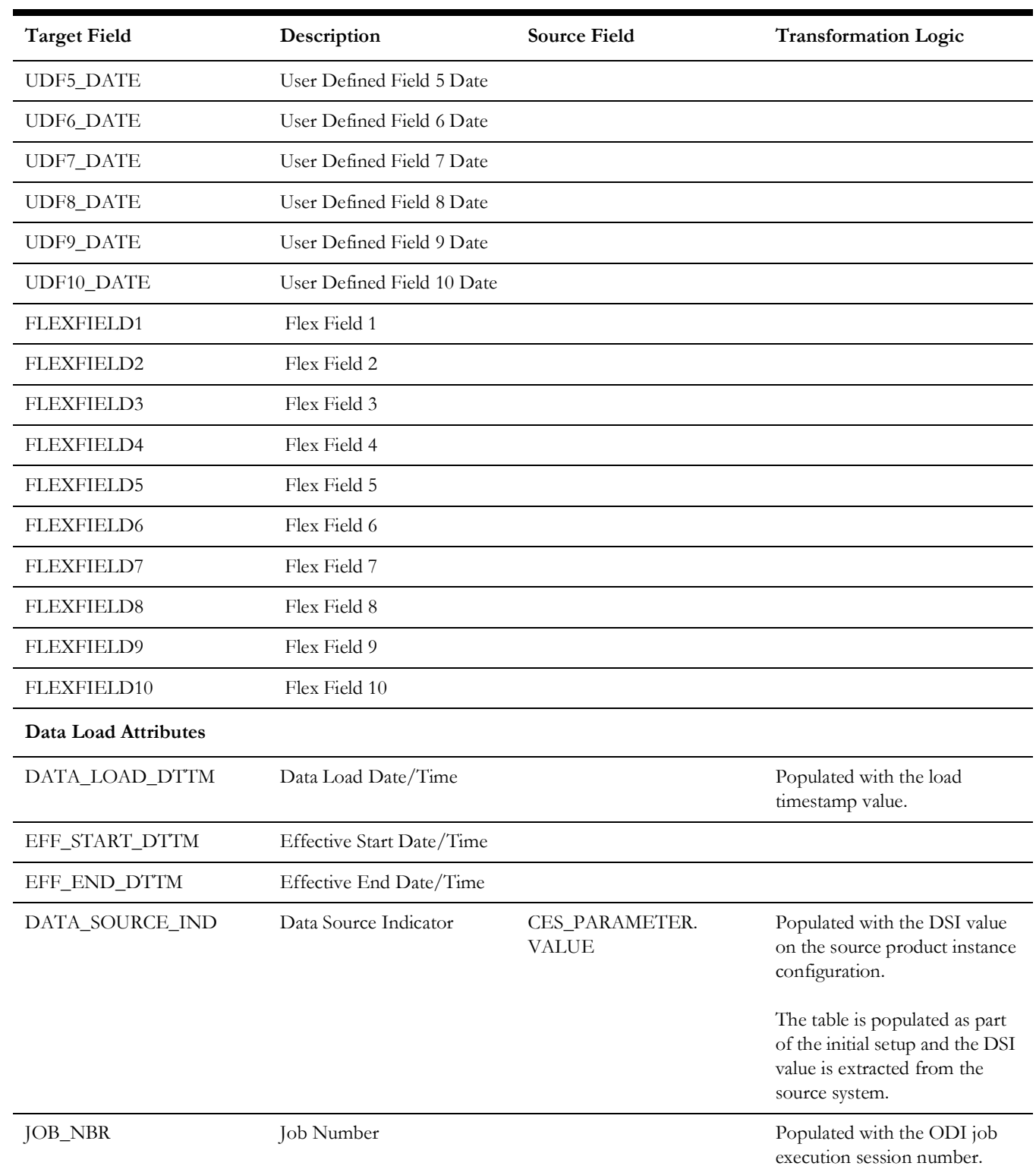

# <span id="page-96-0"></span>**Address**

Retrieves data from service locations in the source system.

### **Properties**

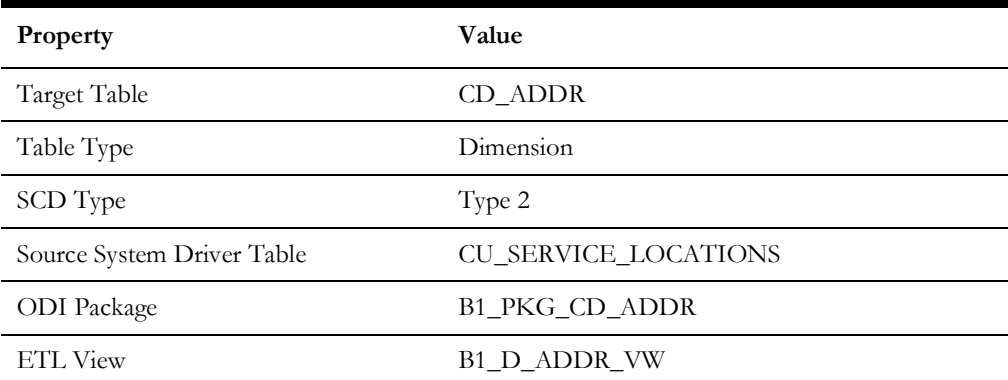

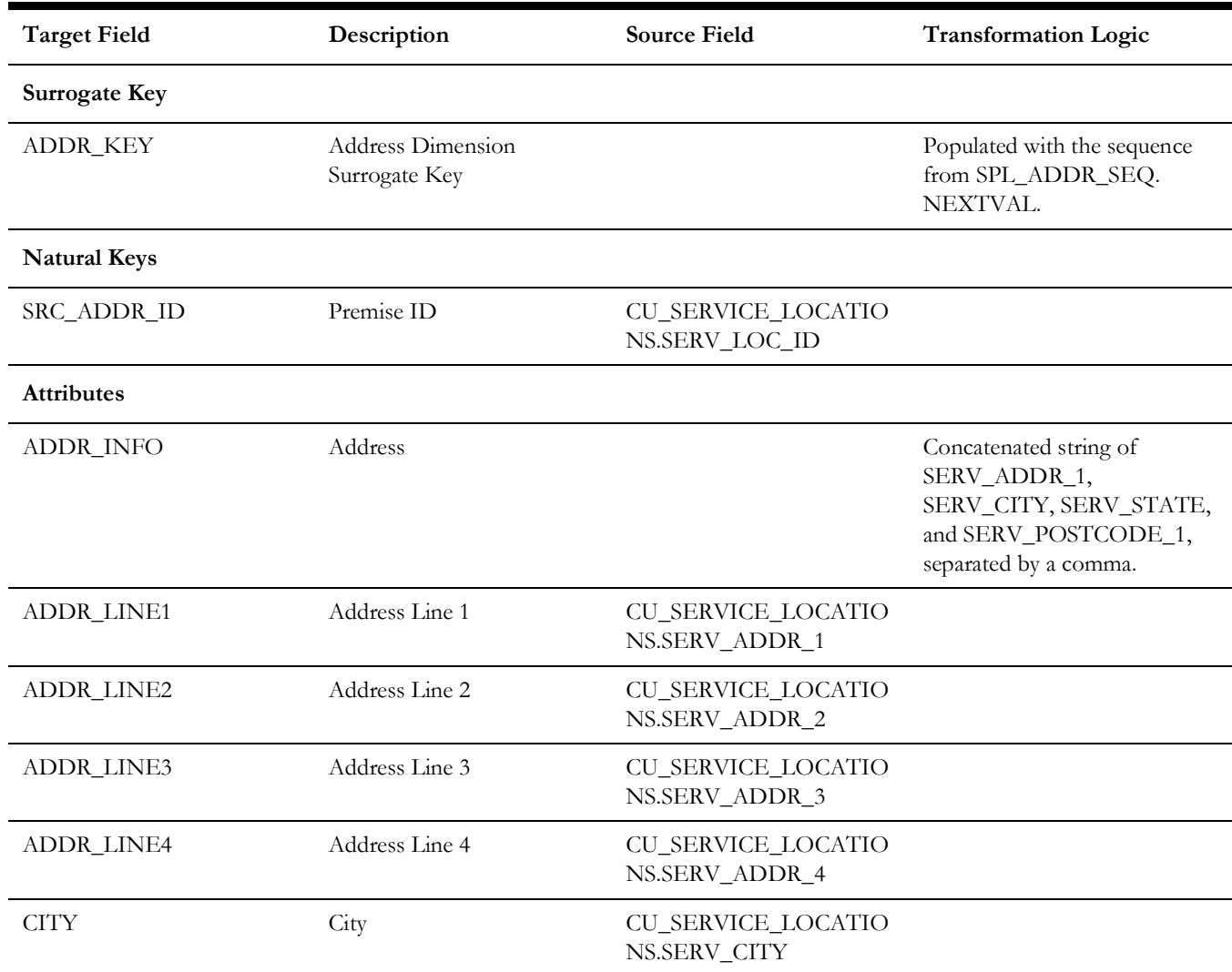

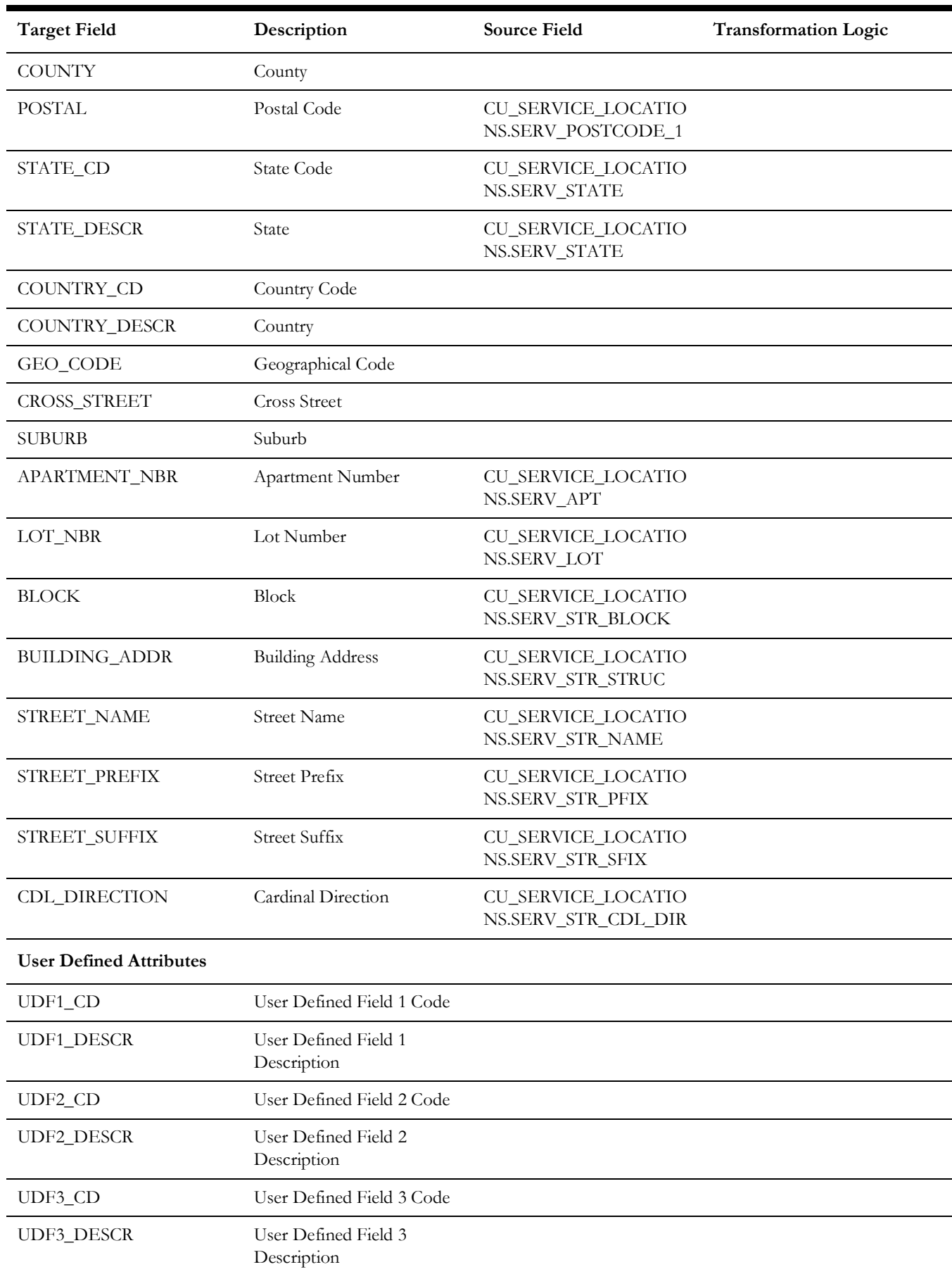

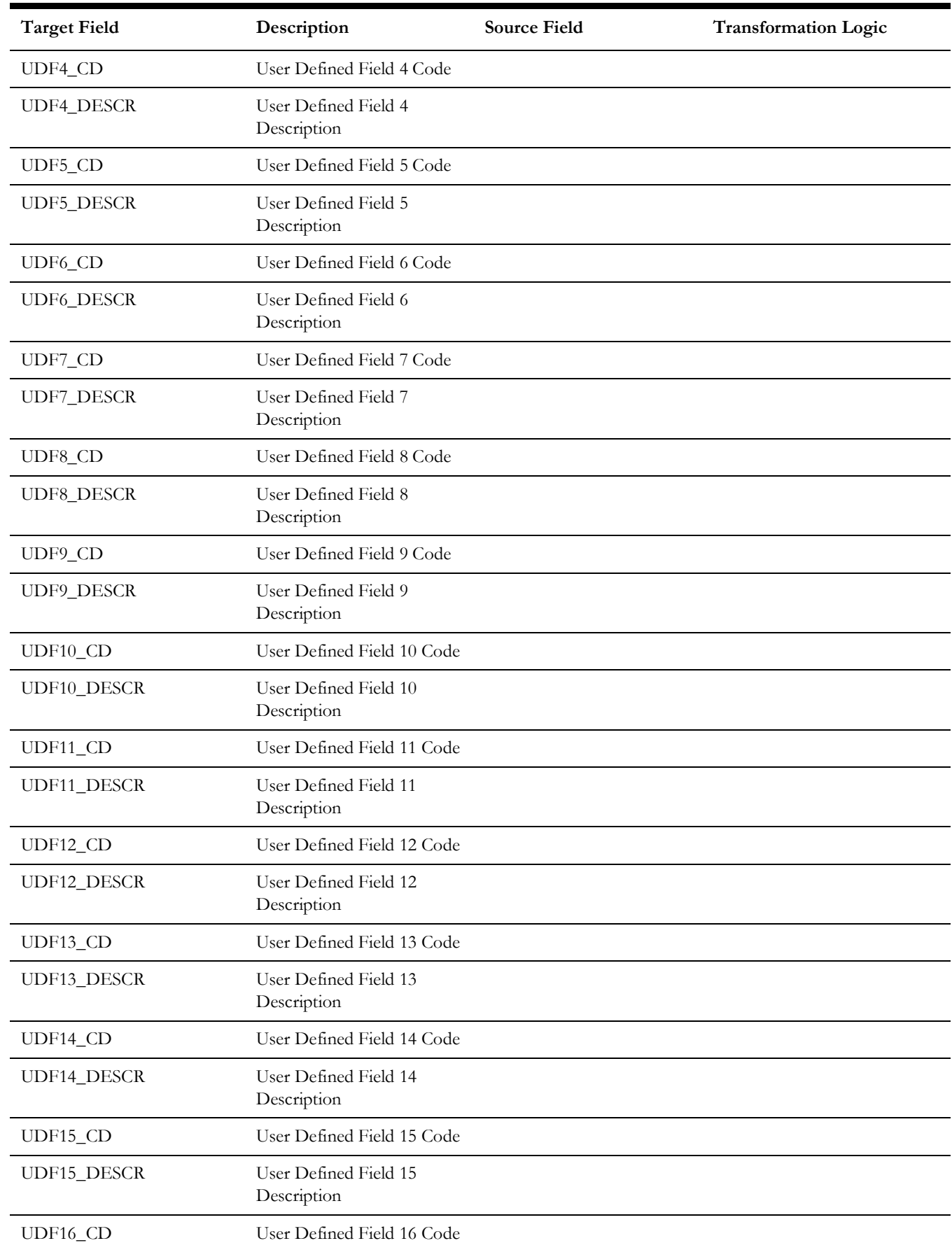

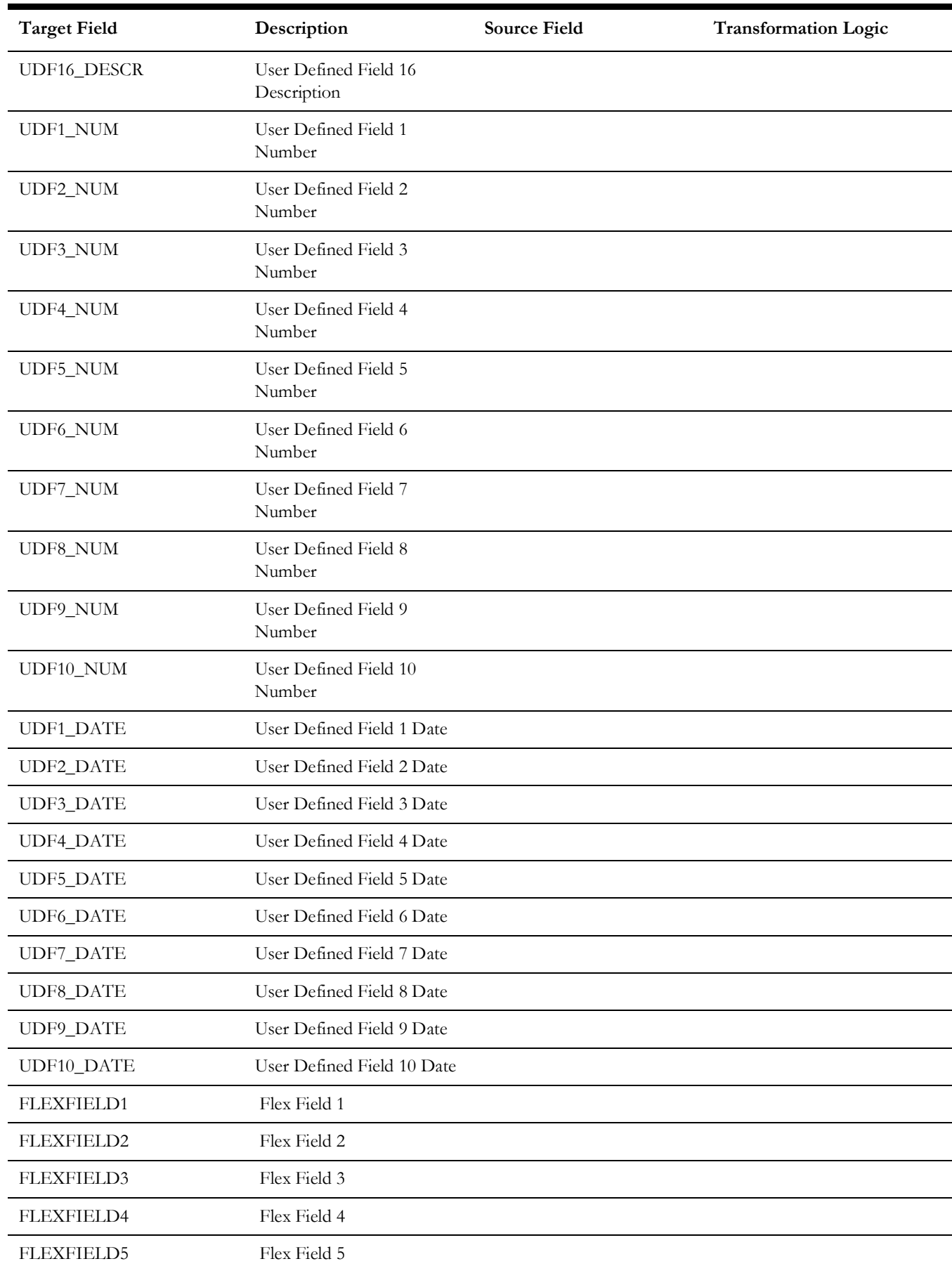

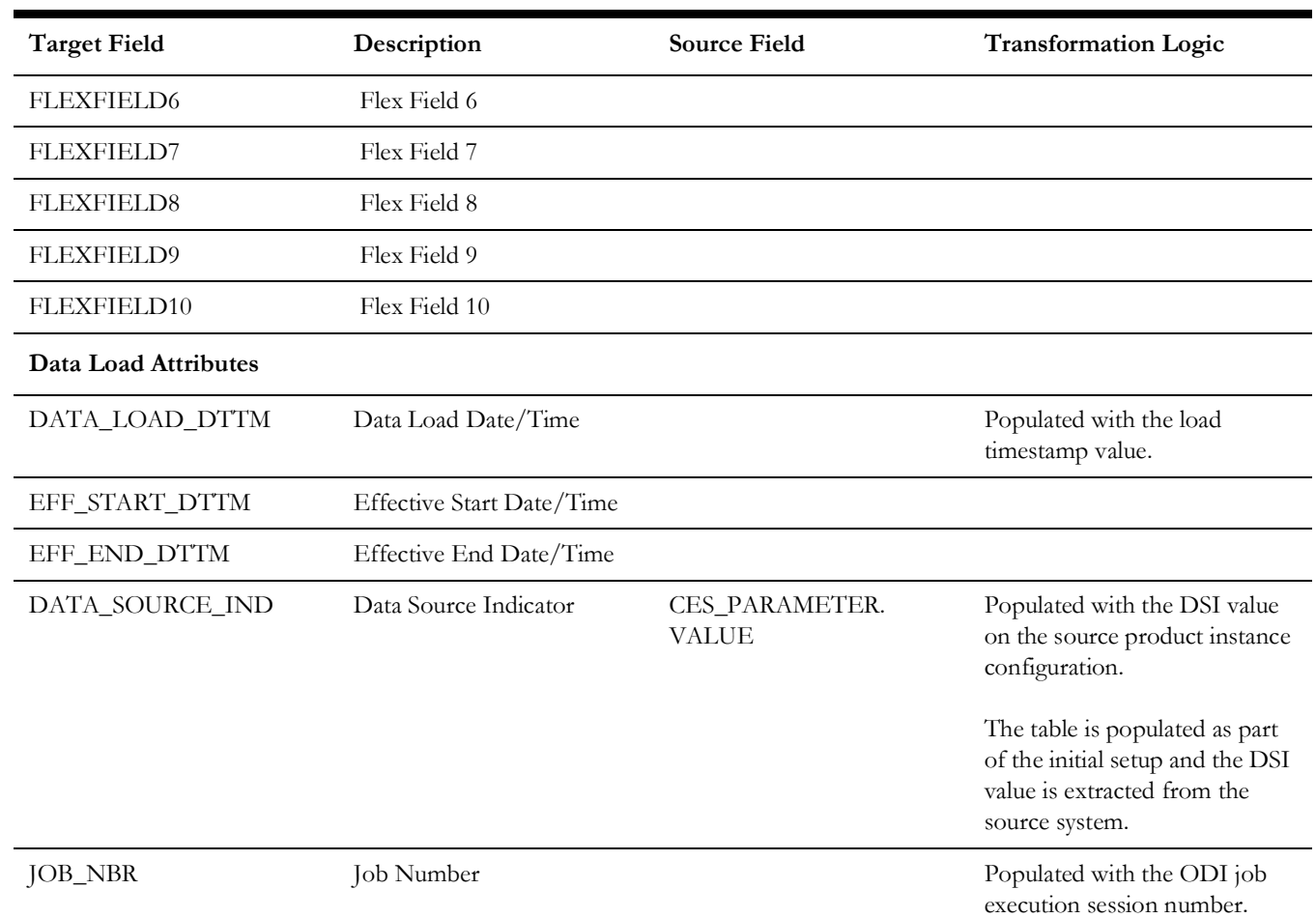

### **Person**

Extracts person data from the source system with all related attributes.

### **Properties**

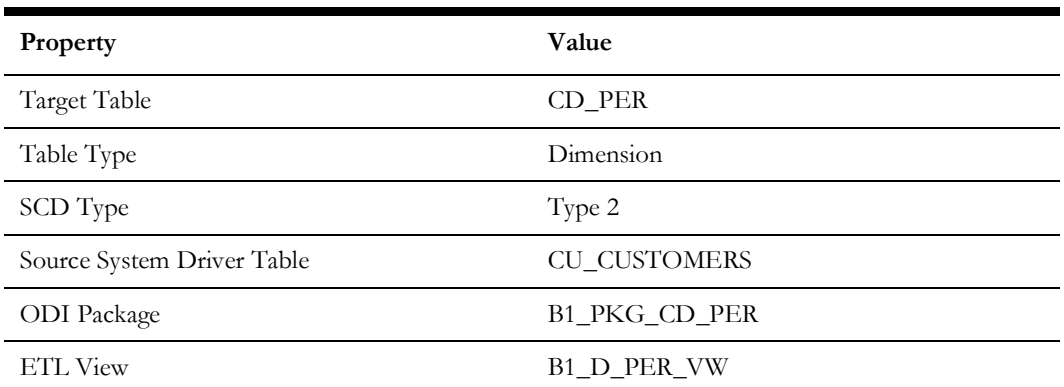

<span id="page-101-0"></span>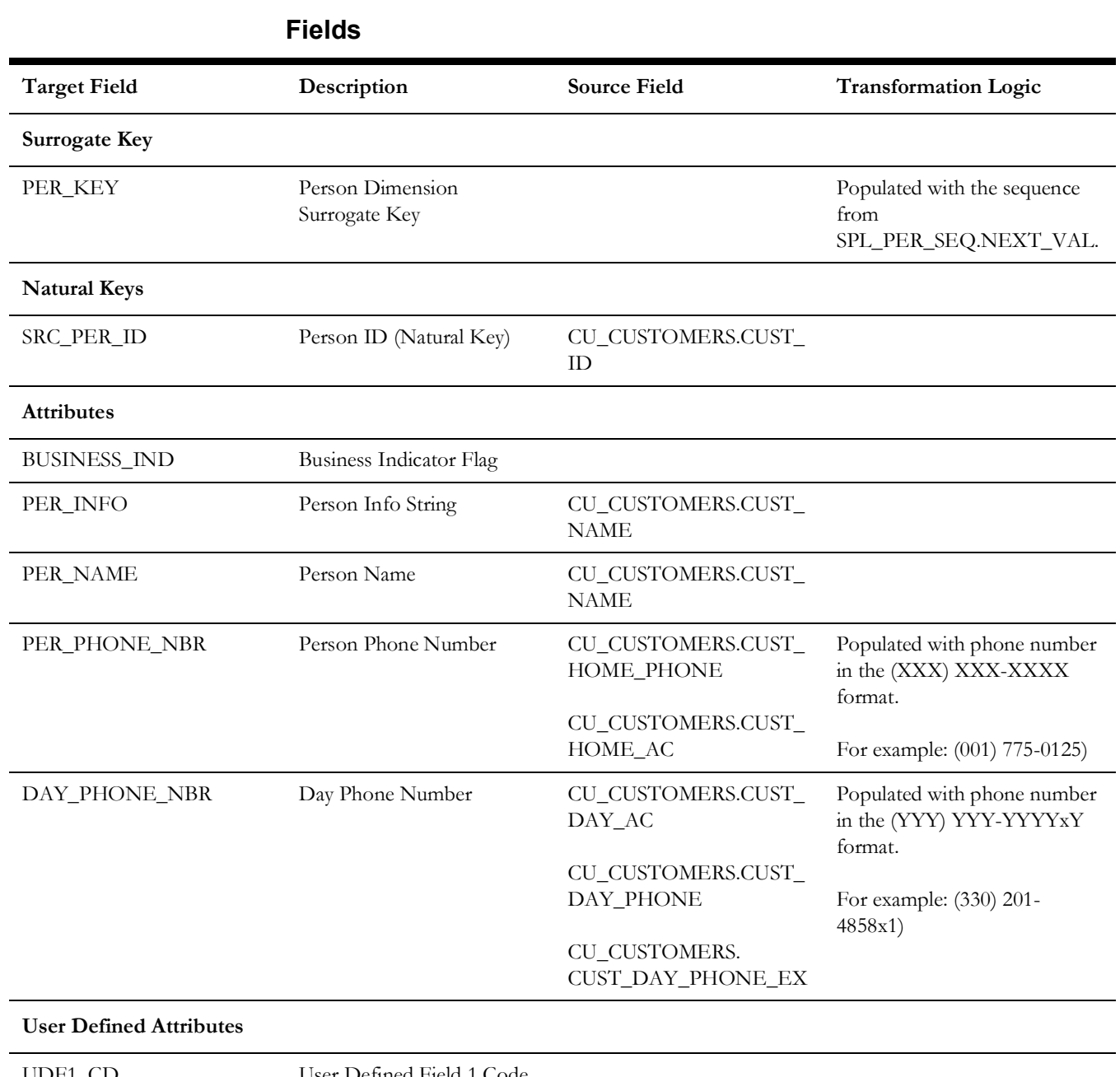

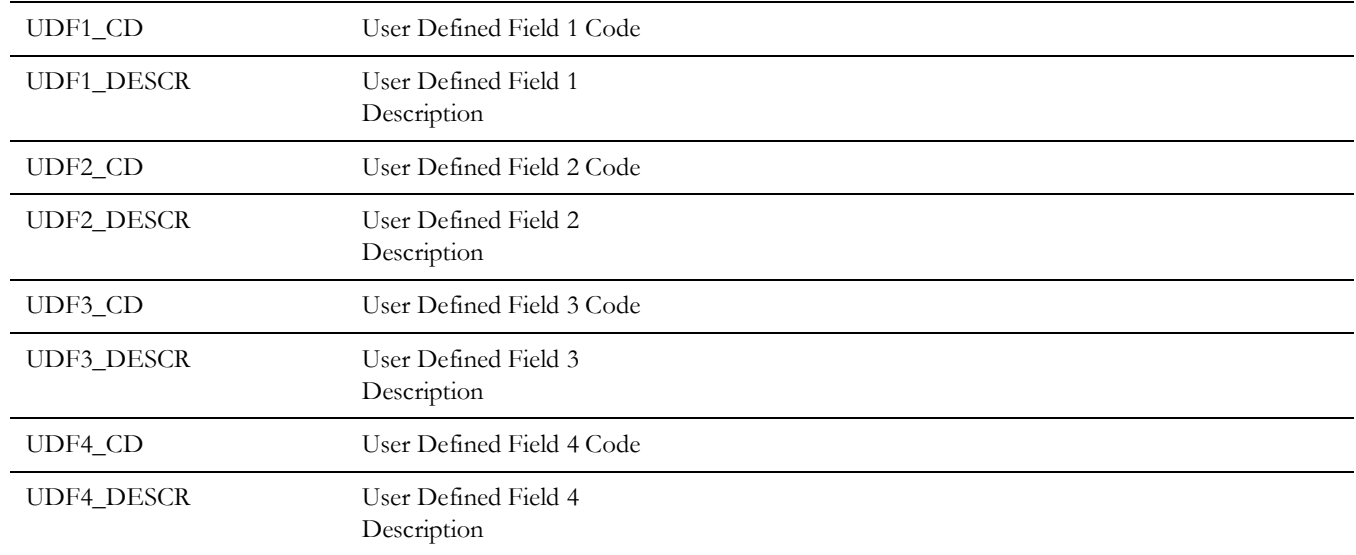

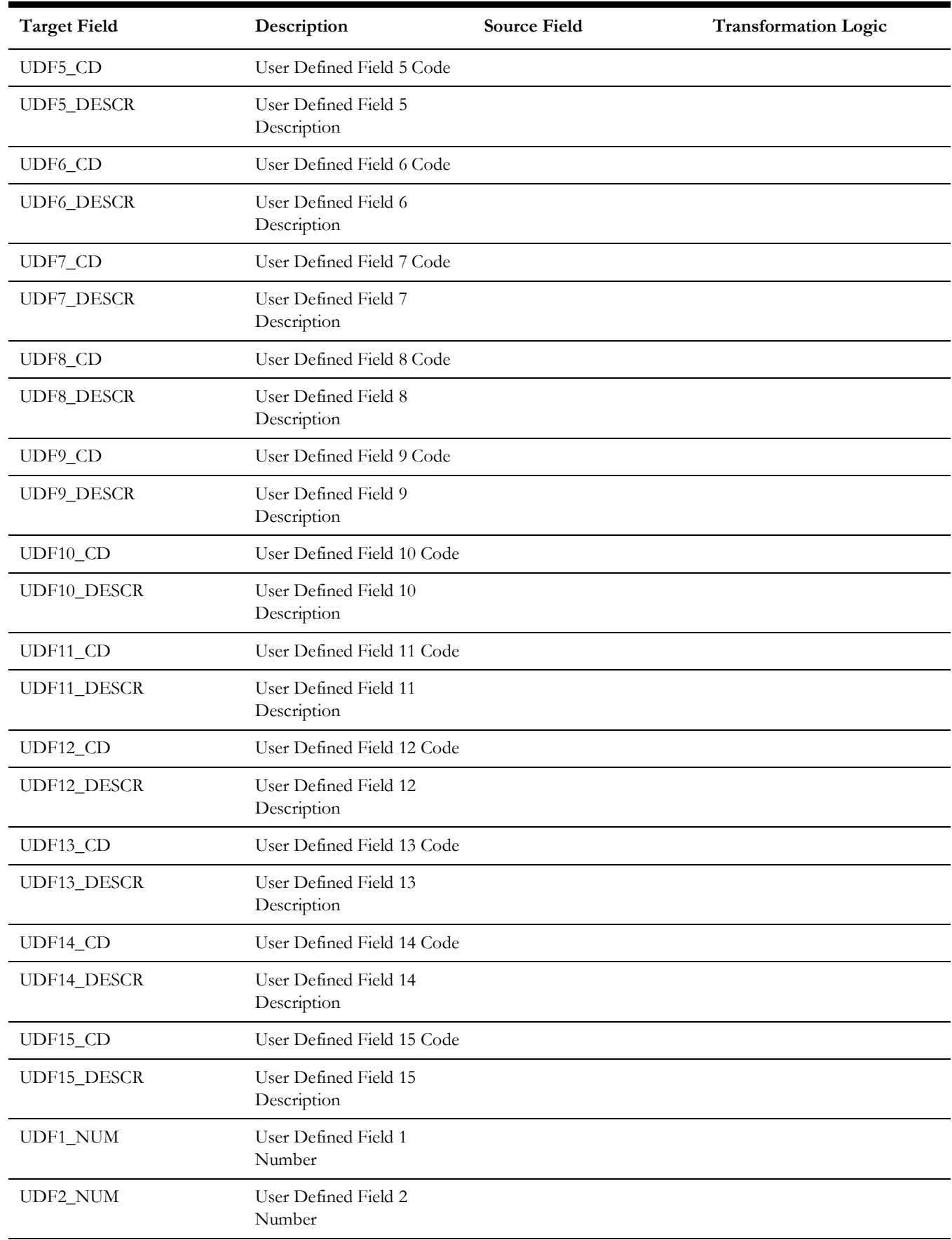

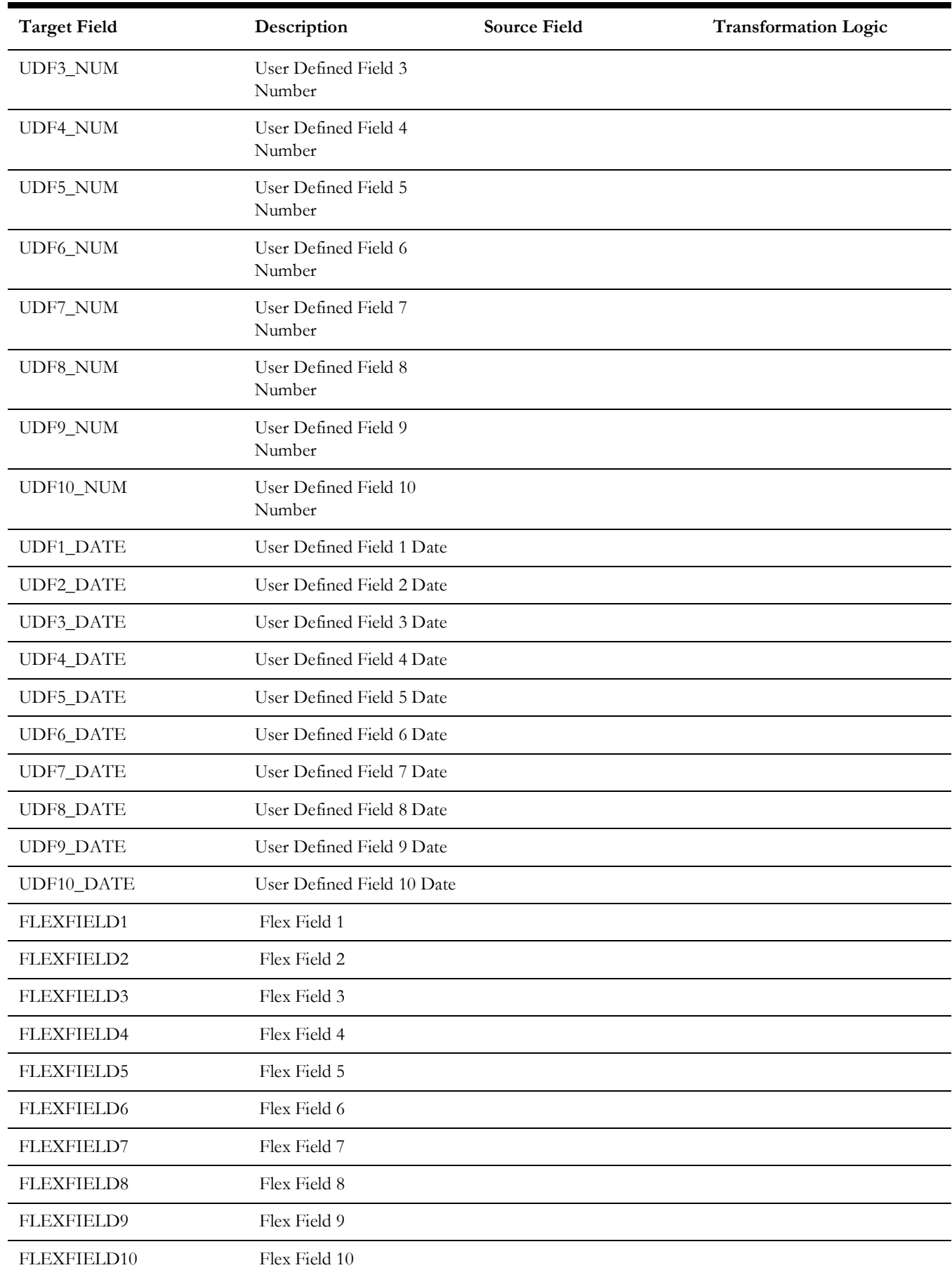

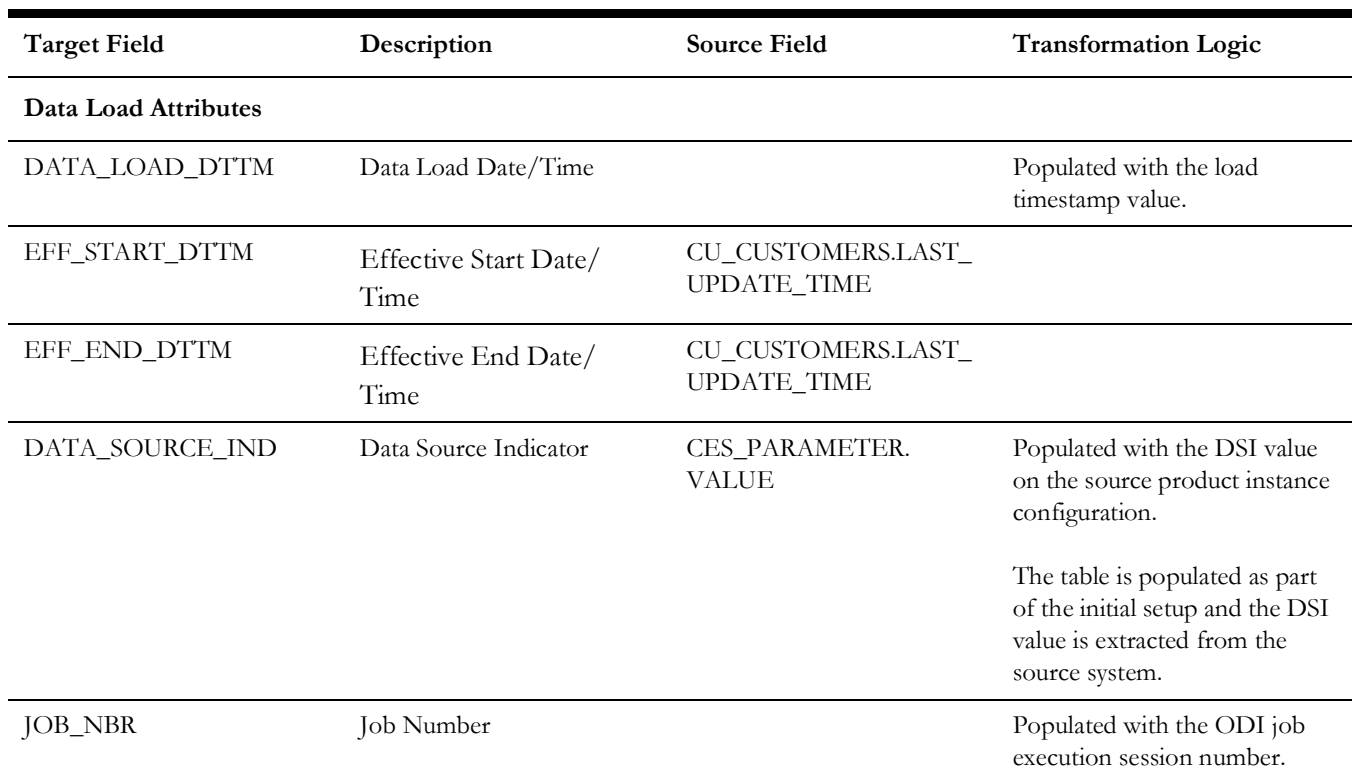

# <span id="page-104-0"></span>**Premise**

Extracts premise information from CU\_SERVICE\_LOCATIONS table in the Network Management System source database.

# **Properties**

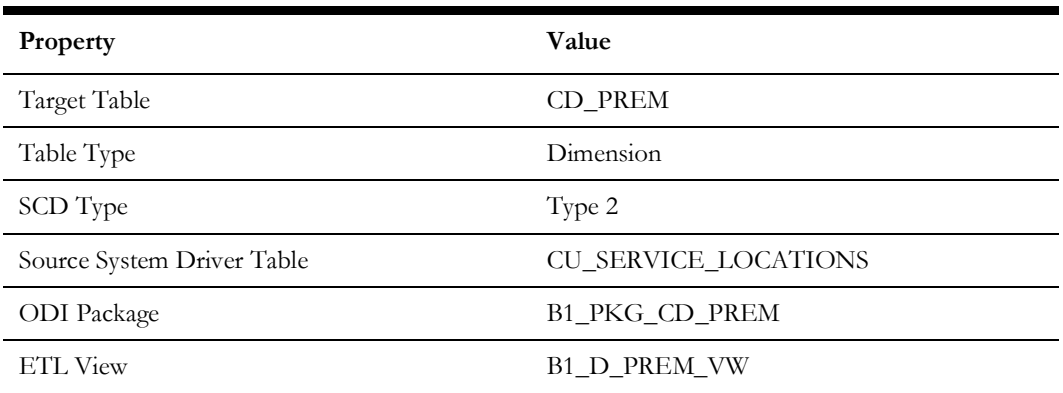

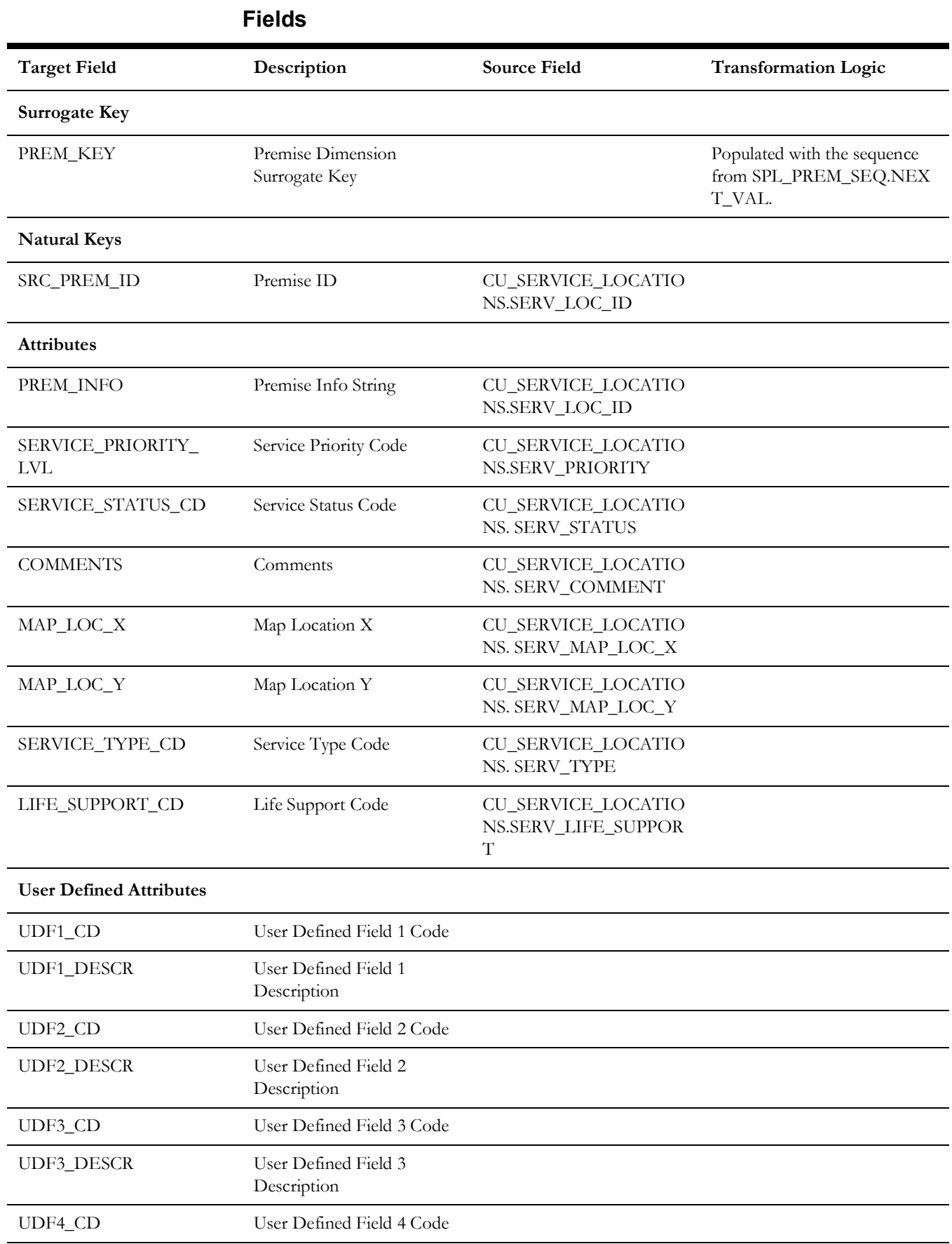

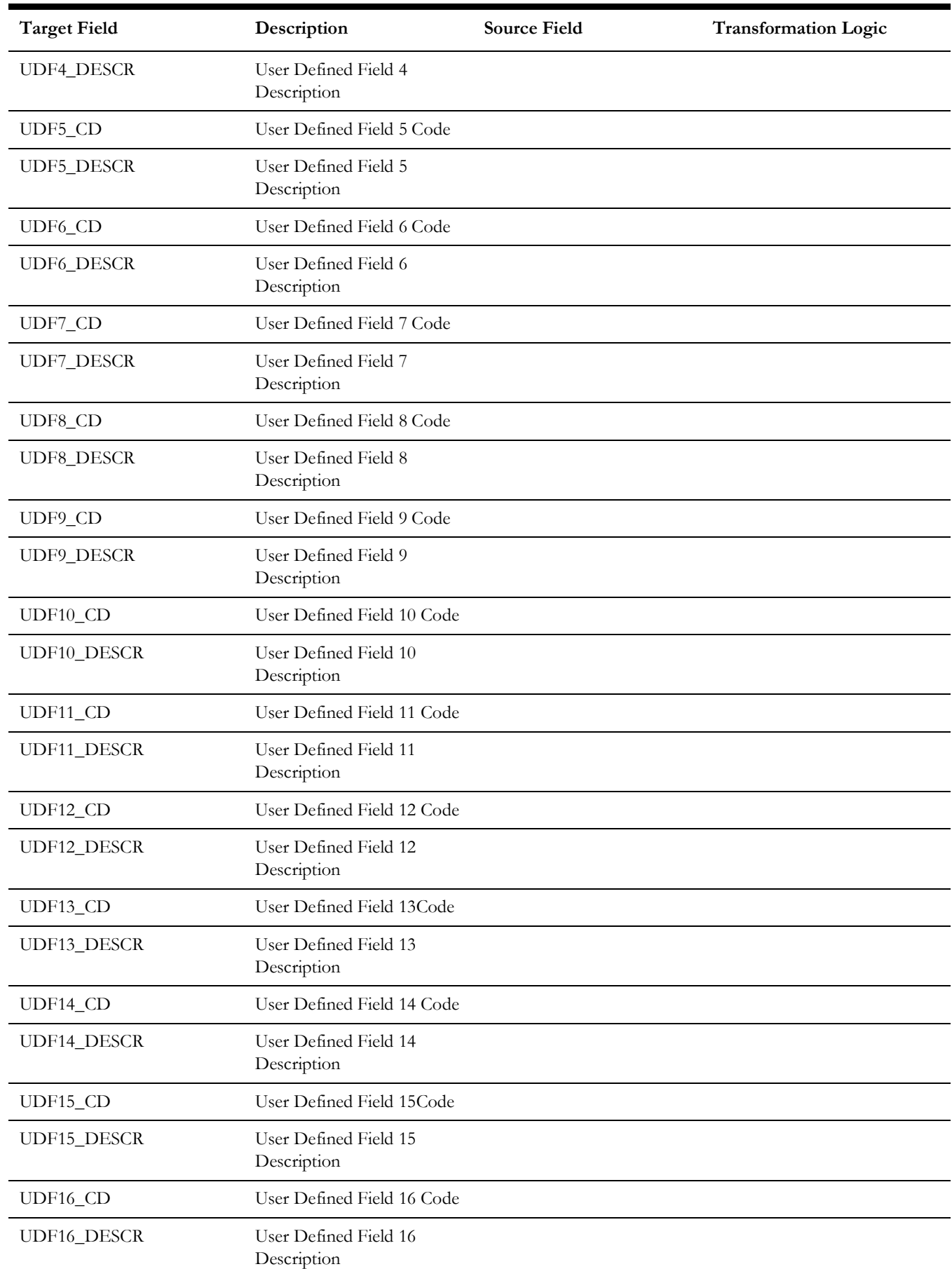

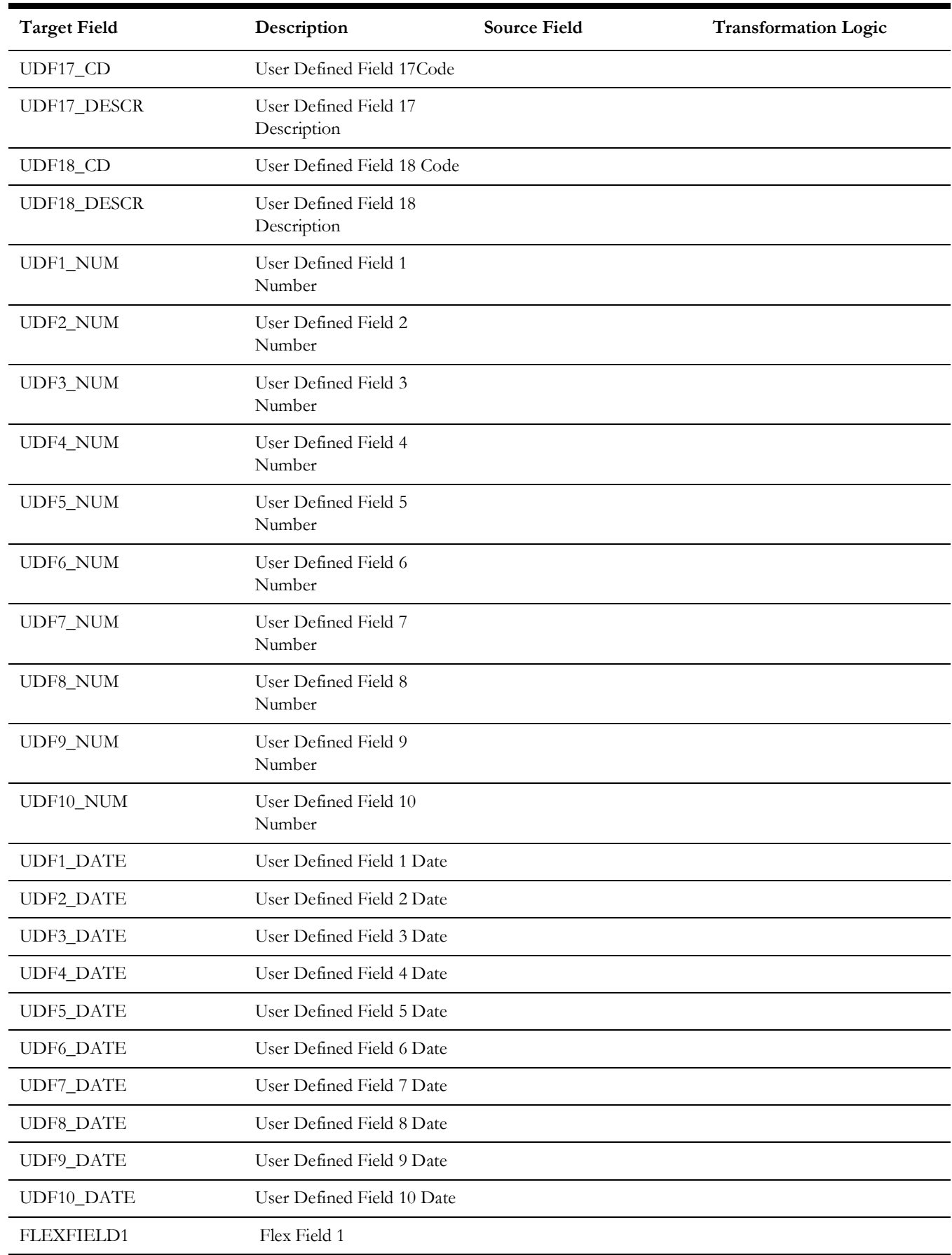
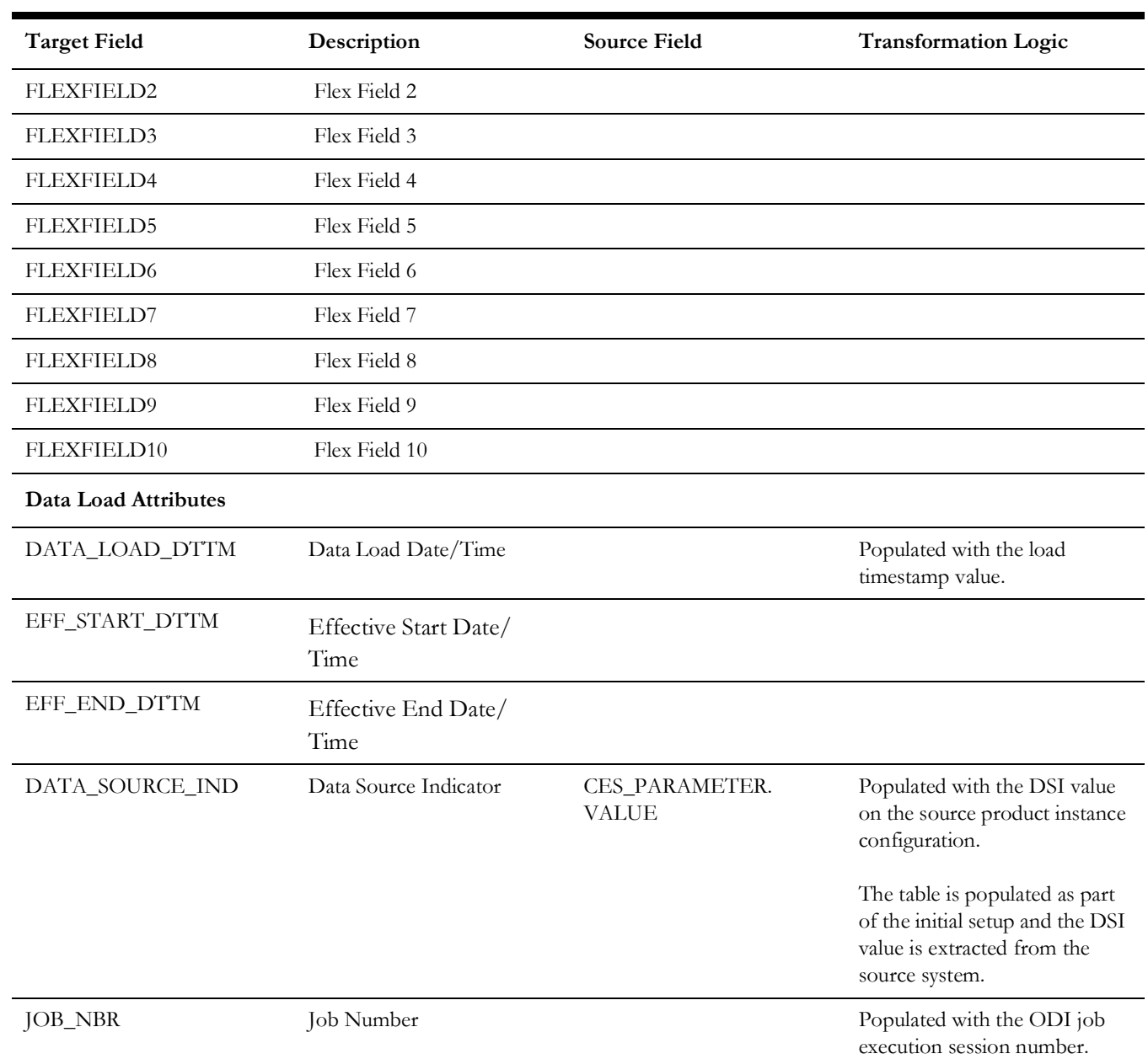

### **User**

Extracts the details of all users from the Network Management System source database.

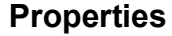

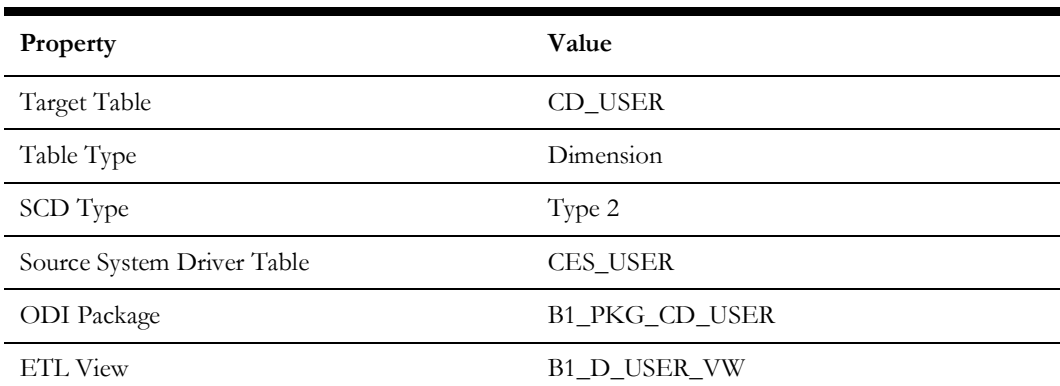

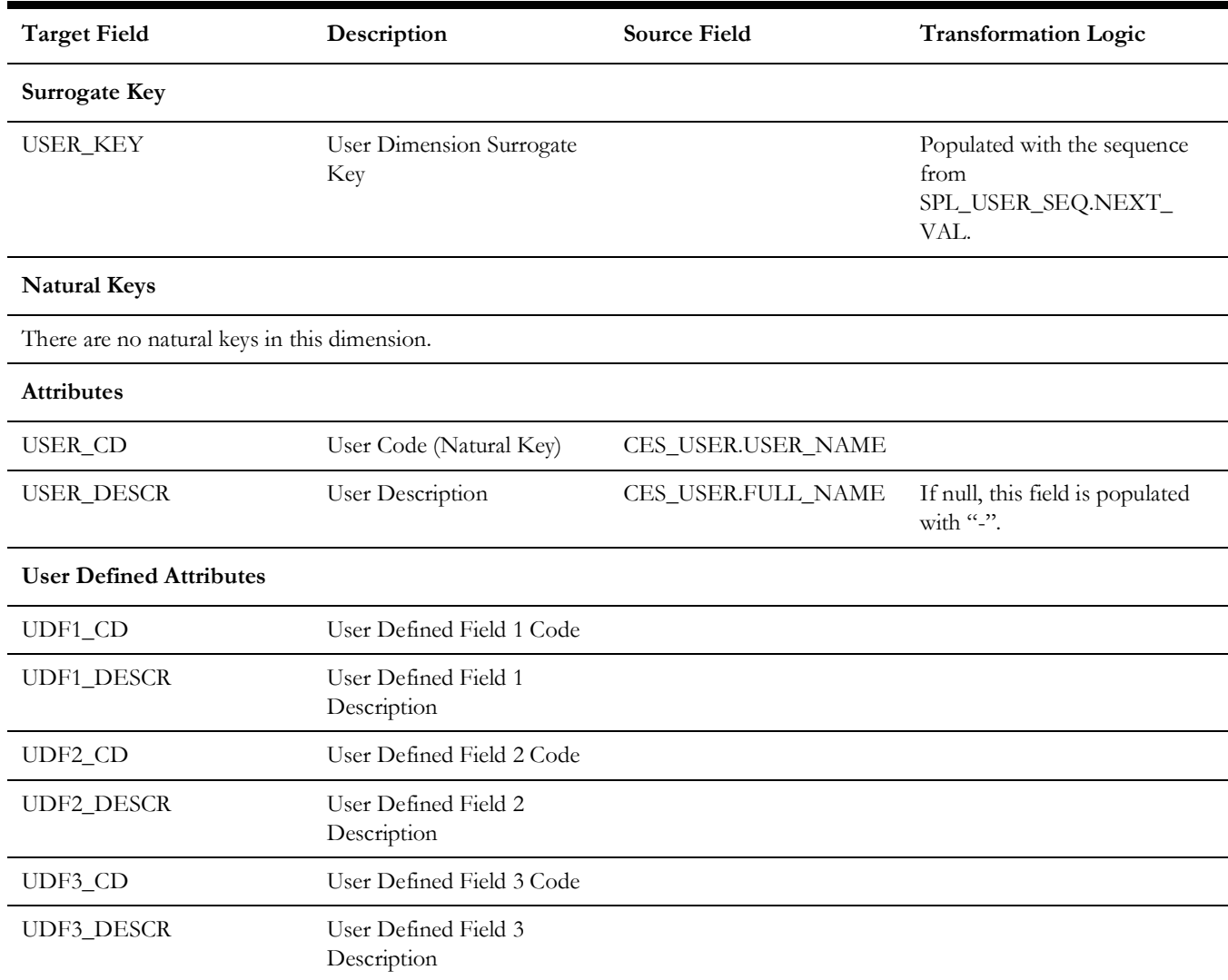

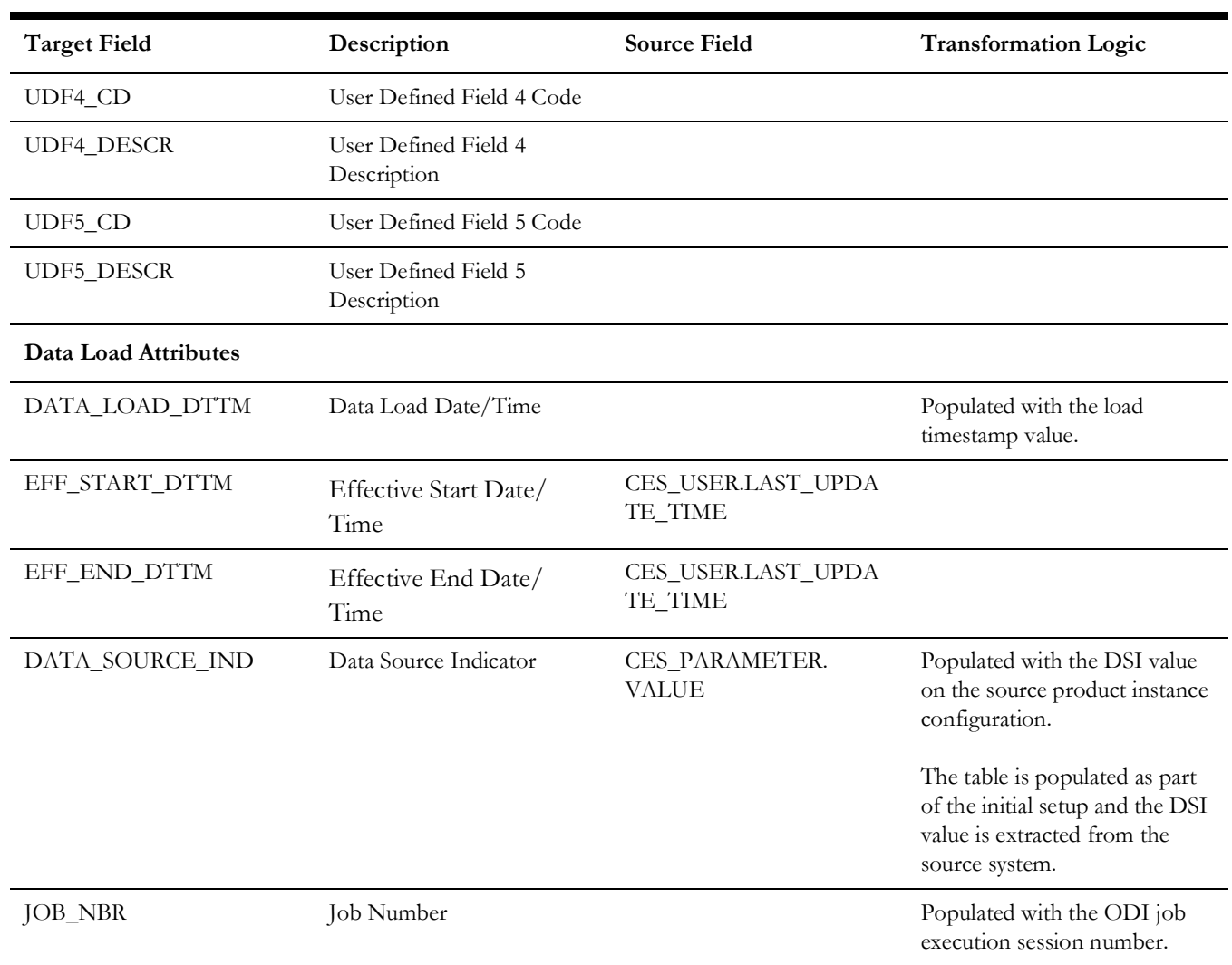

# **User Defined Dimensions**

A user defined dimension (UDD) is a means of extension for an existing fact. These dimensions have a foreign key reference to a fact; however no out-of-box ETL is delivered. Customers can define an ODI ETL process to populate these dimensions with the source data as per their requirement. Each fact is provided with two such user defined dimensions. For details about extending using UDDs, see the *Oracle Utilities Analytics Warehouse Developer's Guide*.

All user defined dimensions have the same structure. The only technical difference is the column name of the primary key, which follows the pattern of using the fact for which it is linked to.

Below is the structure of the **Fields** table which is common to all user defined dimensions.

Following is a list of user defined dimensions in Oracle Utilities Network Management System:

- [Abnormal Device Log UDD1](#page-114-0)
- [Abnormal Device Log UDD2](#page-114-1)
- [Call UDD1](#page-115-0)
- [Call UDD2](#page-115-1)
- [City Outage UDD1](#page-115-2)
- [City Outage UDD2](#page-115-3)
- [Control Zone Outage UDD1](#page-116-0)
- [Control Zone Outage UDD2](#page-116-1)
- [Crew UDD1](#page-116-2)
- [Crew UDD2](#page-116-3)
- **[Crew Activity UDD1](#page-117-0)**
- [Crew Activity UDD2](#page-117-1)
- [Customer Outage UDD1](#page-117-2)
- [Customer Outage UDD2](#page-117-3)
- [Customer Recent Outage UDD1](#page-118-0)
- [Customer Recent Outage UDD2](#page-118-1)
- [Damage Assessment UDD1](#page-118-2)
- [Damage Assessment UDD2](#page-118-3)
- [Damage Assessment Detail UDD1](#page-119-0)
- [Damage Assessment Detail UDD2](#page-119-1)
- [Job UDD1](#page-119-2)
- [Job UDD2](#page-119-3)
- [Outage UDD1](#page-120-0)
- [Outage UDD2](#page-120-1)
- [Recent Call UDD1](#page-120-2)
- Recent Call UDD<sub>2</sub>
- [Recent Crew UDD1](#page-121-0)
- [Recent Crew UDD2](#page-121-1)
- [Recent Job UDD1](#page-121-2)
- [Recent Job UDD2](#page-121-3)
- [Storm UDD1](#page-122-0)
- [Storm UDD2](#page-122-1)
- [Switch Plan UDD1](#page-122-2)
- [Switch Plan UDD2](#page-122-3)
- [Switch Plan Segmentation UDD1](#page-123-0)
- [Switch Plan Segmentation UDD2](#page-123-1)
- [Switch Plan State UDD1](#page-123-2)
- [Switch Plan State UDD2](#page-123-3)

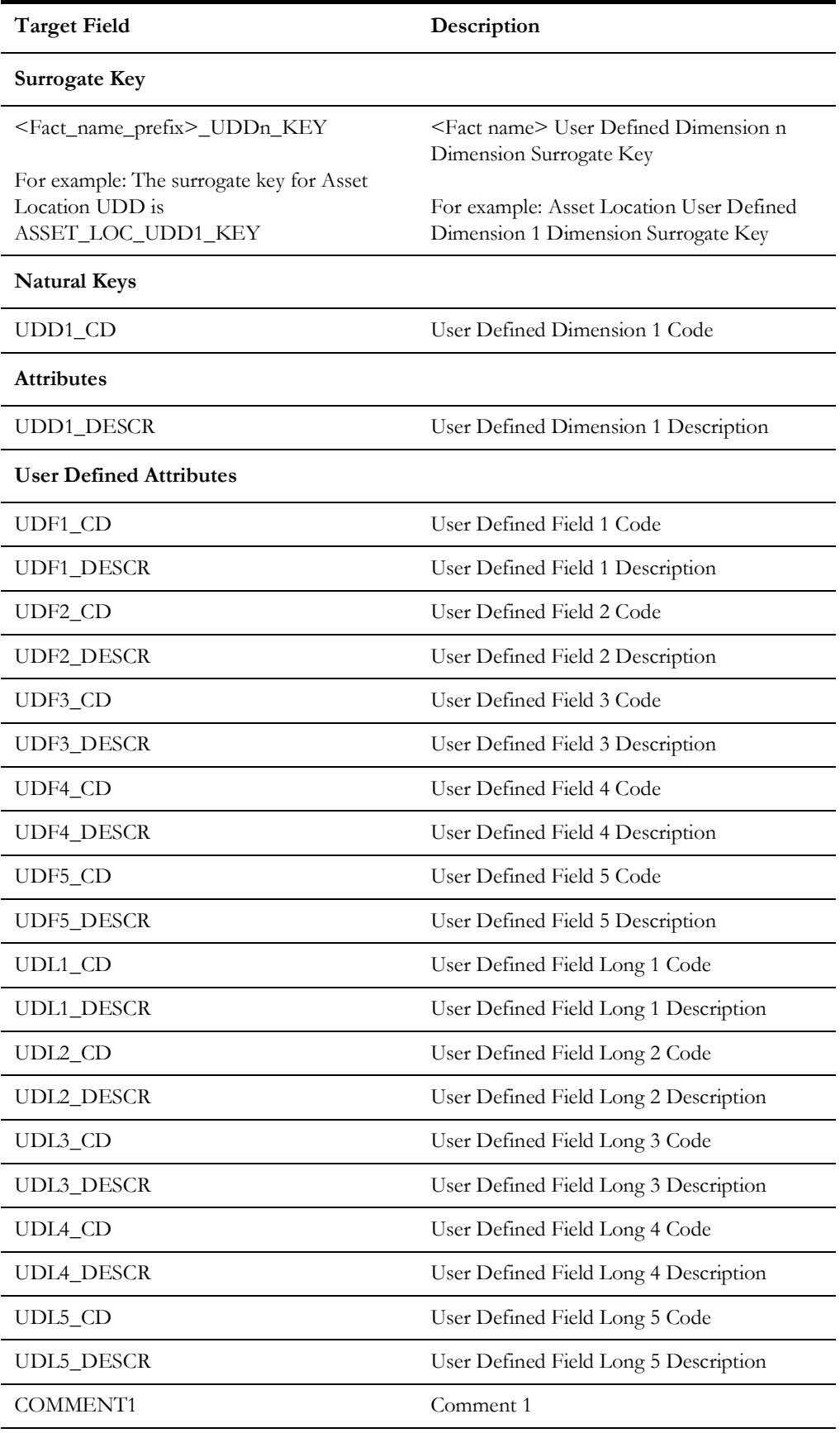

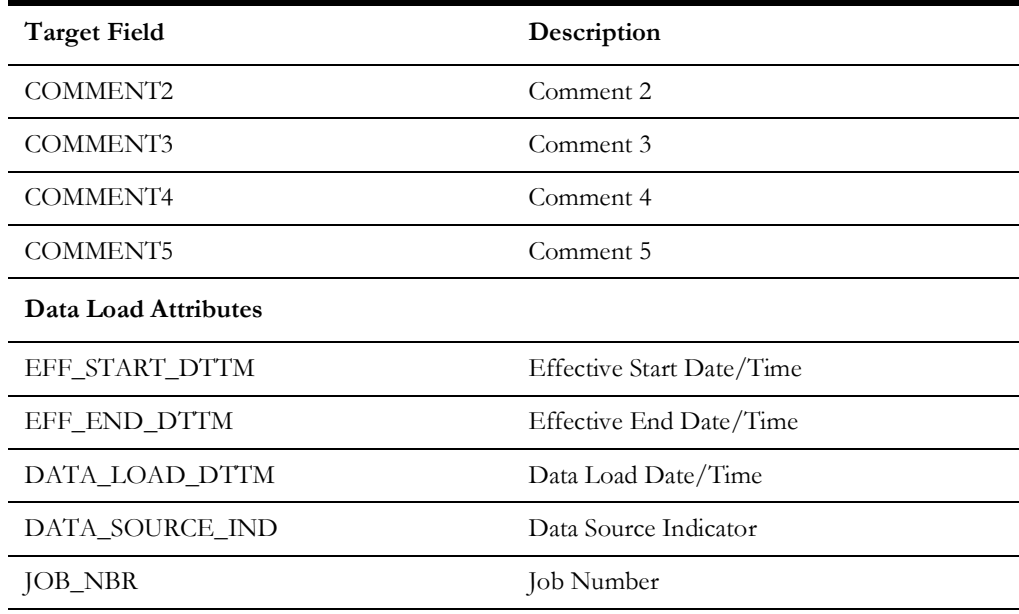

# <span id="page-114-0"></span>**Abnormal Device Log UDD1**

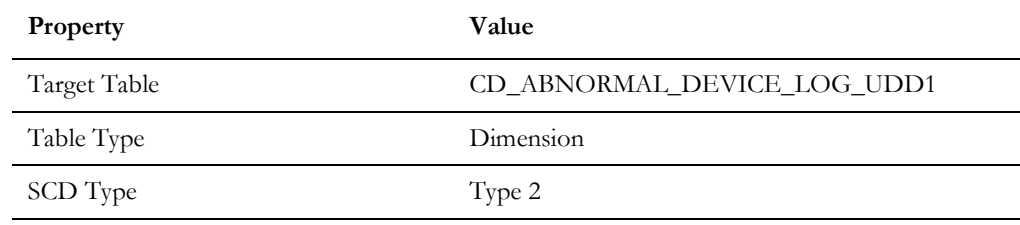

# <span id="page-114-1"></span>**Abnormal Device Log UDD2**

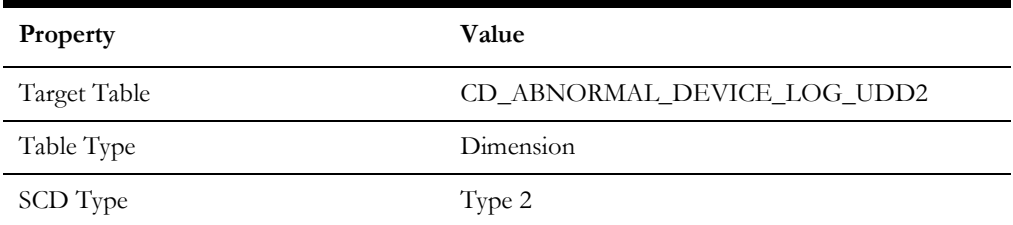

## <span id="page-115-0"></span>**Call UDD1**

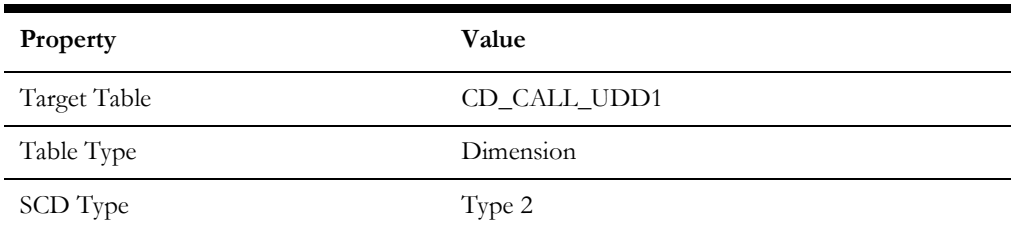

### <span id="page-115-1"></span>**Call UDD2**

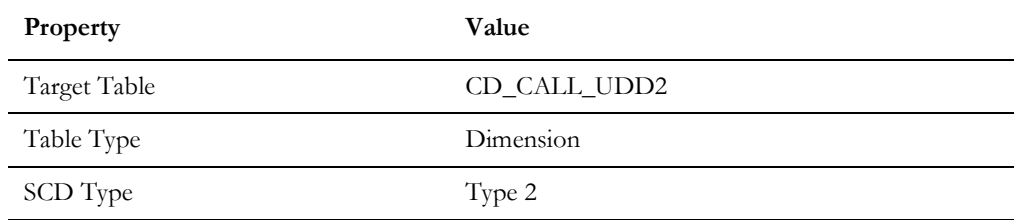

# <span id="page-115-2"></span>**City Outage UDD1**

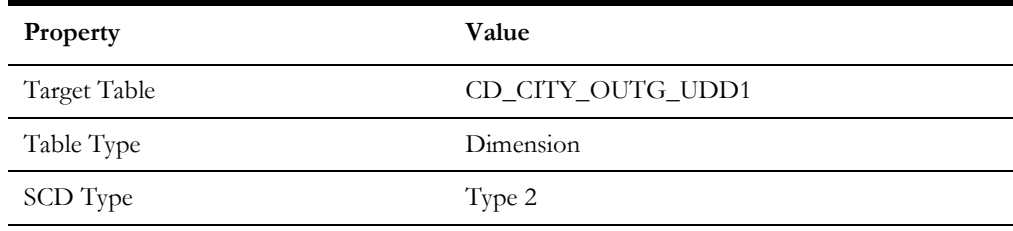

# <span id="page-115-3"></span>**City Outage UDD2**

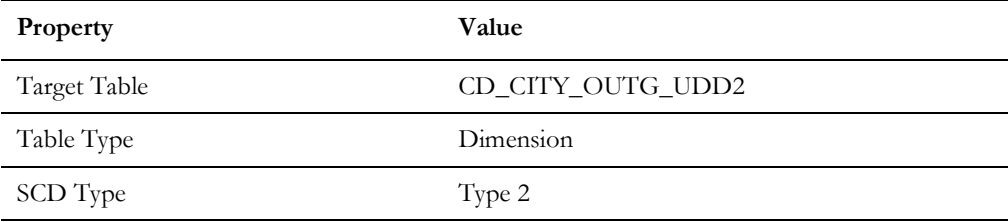

# <span id="page-116-0"></span>**Control Zone Outage UDD1**

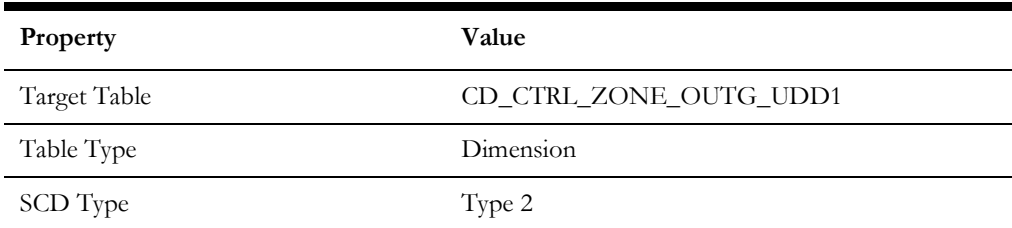

# <span id="page-116-1"></span>**Control Zone Outage UDD2**

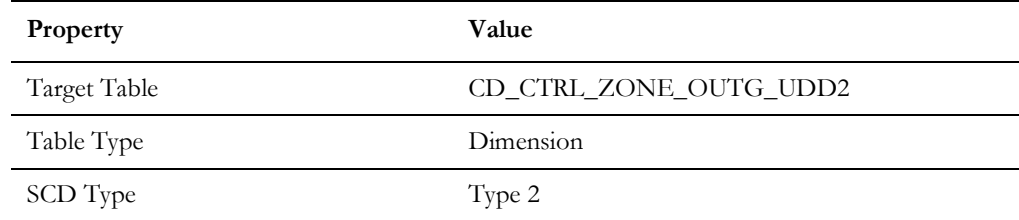

### <span id="page-116-2"></span>**Crew UDD1**

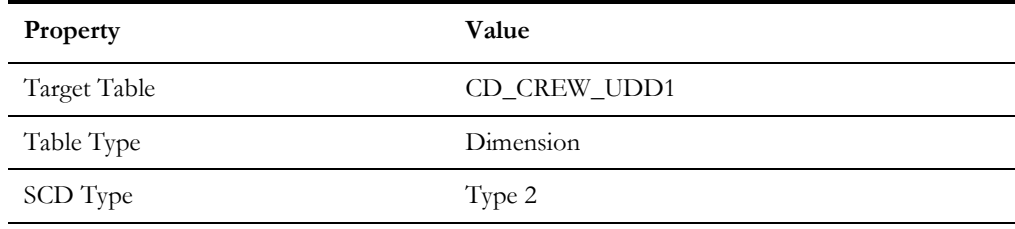

### <span id="page-116-3"></span>**Crew UDD2**

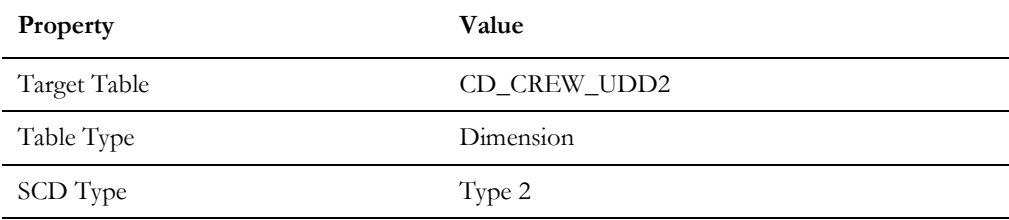

# <span id="page-117-0"></span>**Crew Activity UDD1**

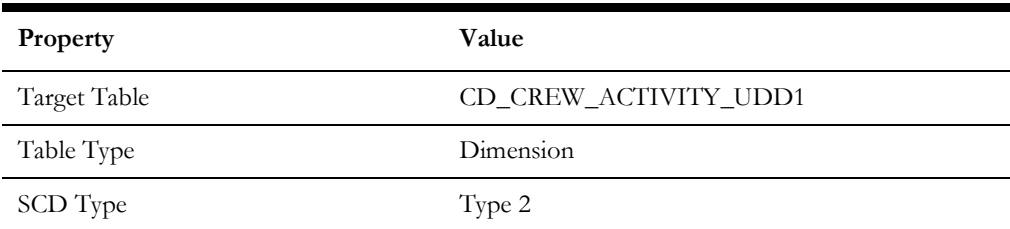

# <span id="page-117-1"></span>**Crew Activity UDD2**

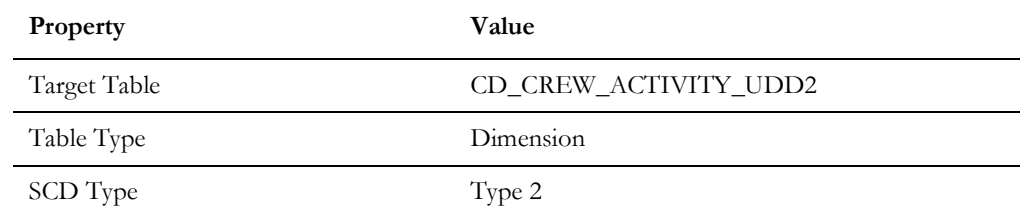

## <span id="page-117-2"></span>**Customer Outage UDD1**

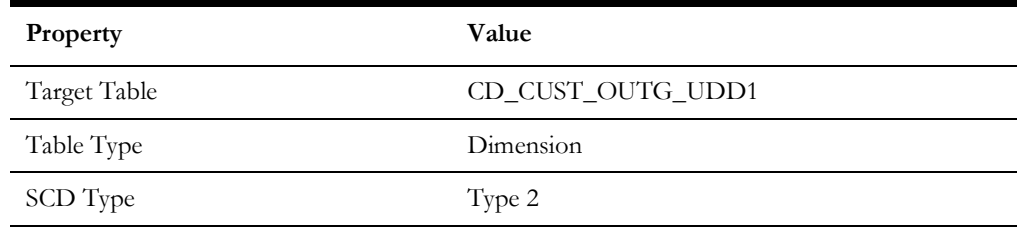

## <span id="page-117-3"></span>**Customer Outage UDD2**

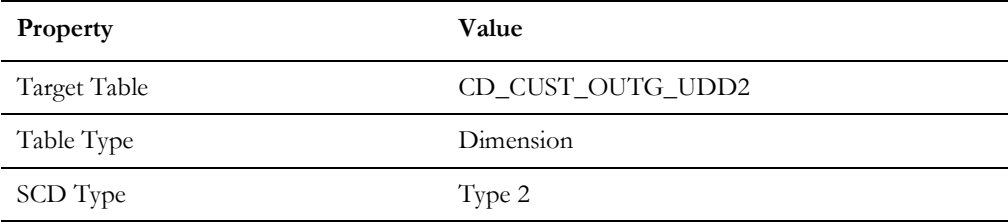

# <span id="page-118-0"></span>**Customer Recent Outage UDD1**

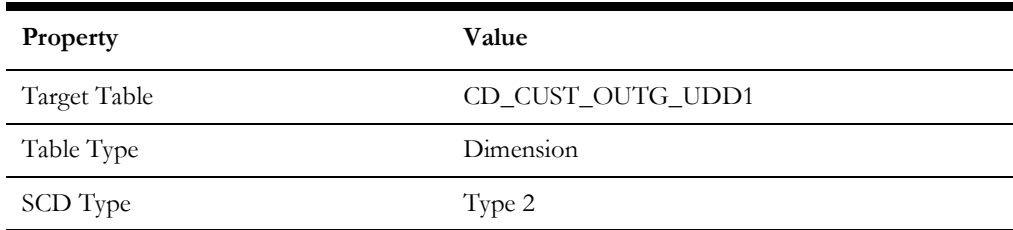

#### <span id="page-118-1"></span>**Customer Recent Outage UDD2**

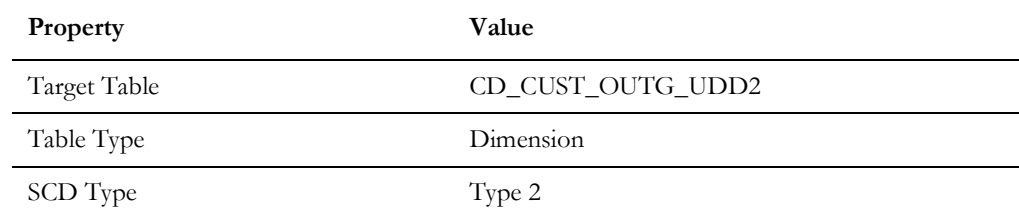

## <span id="page-118-2"></span>**Damage Assessment UDD1**

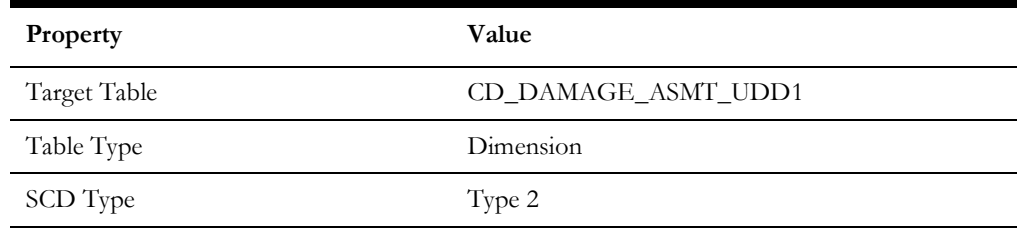

## <span id="page-118-3"></span>**Damage Assessment UDD2**

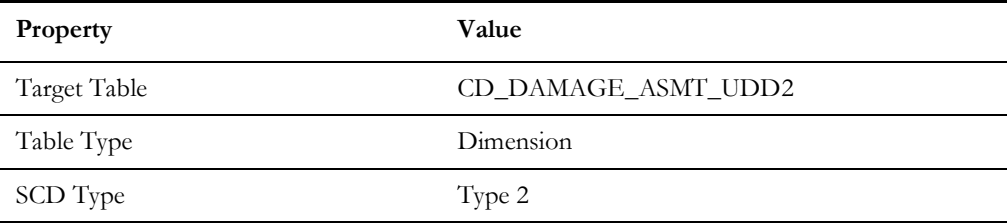

# <span id="page-119-0"></span>**Damage Assessment Detail UDD1**

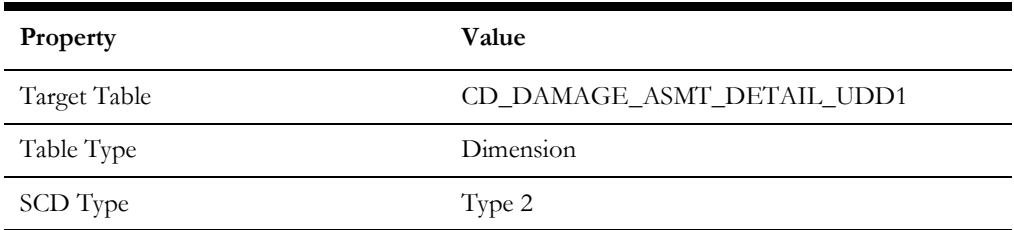

## <span id="page-119-1"></span>**Damage Assessment Detail UDD2**

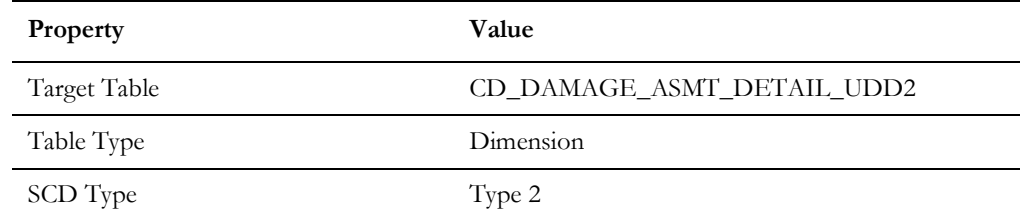

### <span id="page-119-2"></span>**Job UDD1**

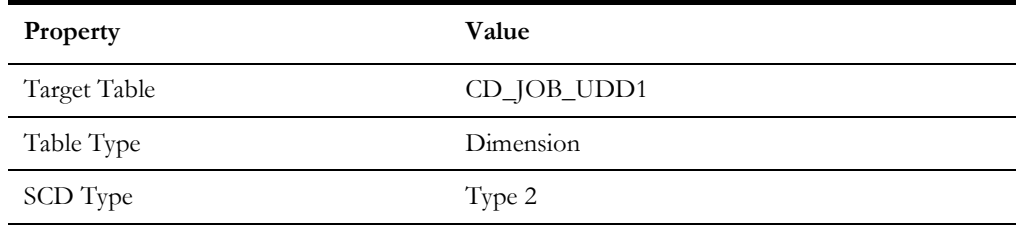

### <span id="page-119-3"></span>**Job UDD2**

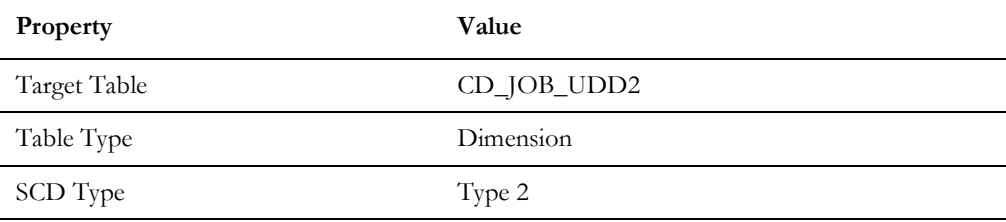

# <span id="page-120-0"></span>**Outage UDD1**

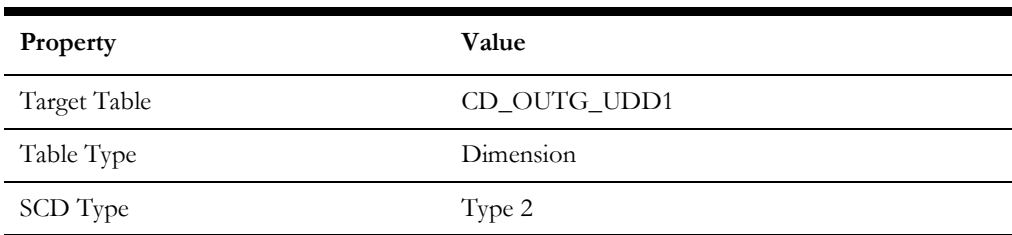

## <span id="page-120-1"></span>**Outage UDD2**

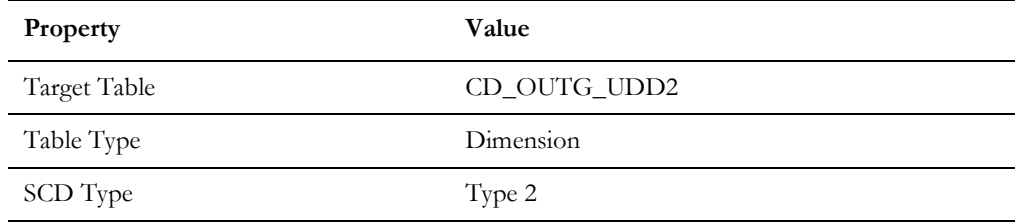

## <span id="page-120-2"></span>**Recent Call UDD1**

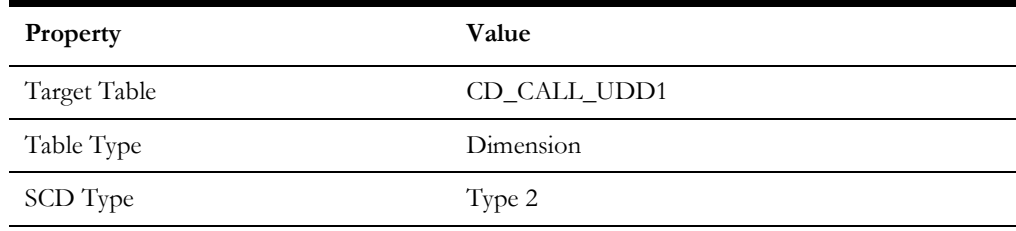

## <span id="page-120-3"></span>**Recent Call UDD2**

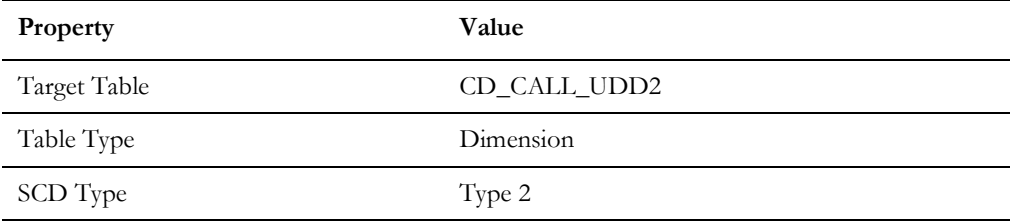

### <span id="page-121-0"></span>**Recent Crew UDD1**

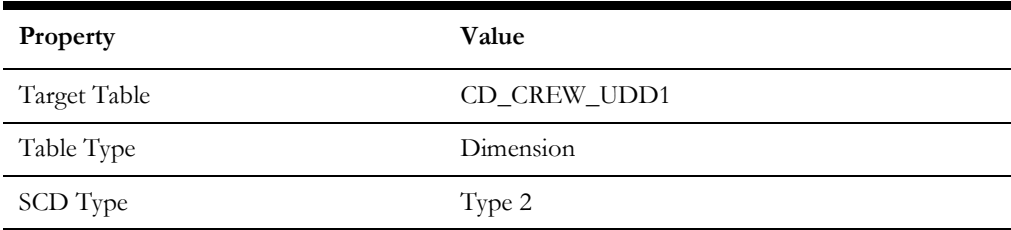

### <span id="page-121-1"></span>**Recent Crew UDD2**

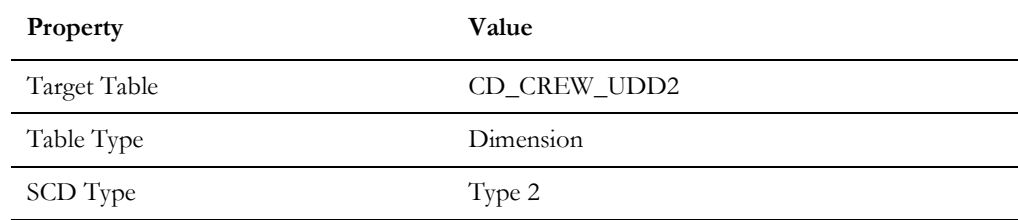

## <span id="page-121-2"></span>**Recent Job UDD1**

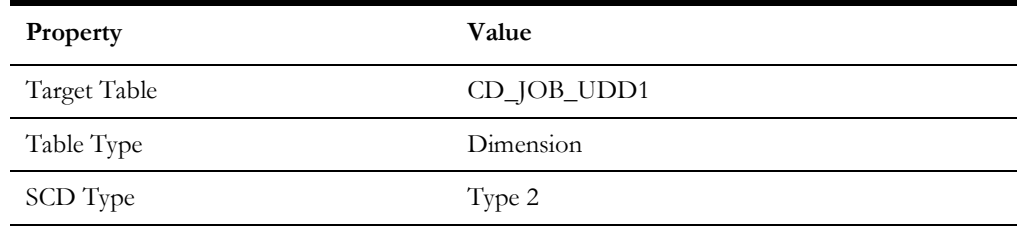

### <span id="page-121-3"></span>**Recent Job UDD2**

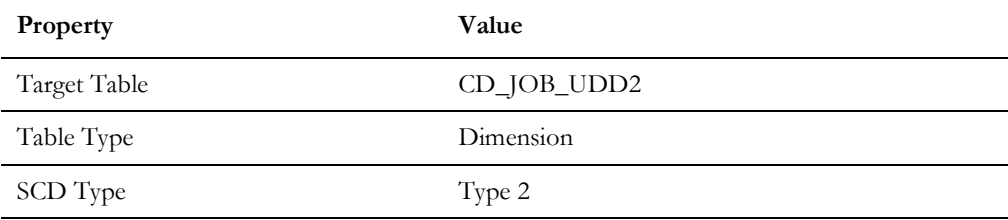

## <span id="page-122-0"></span>**Storm UDD1**

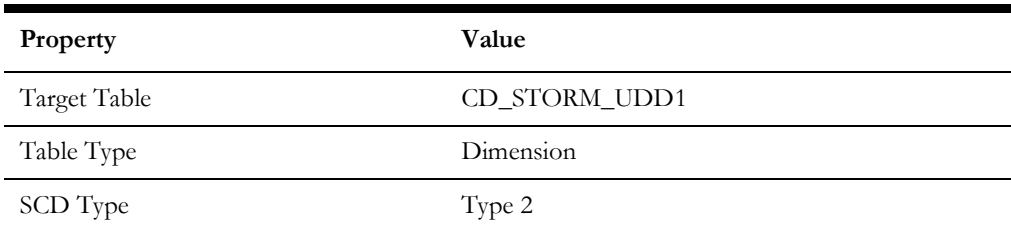

### <span id="page-122-1"></span>**Storm UDD2**

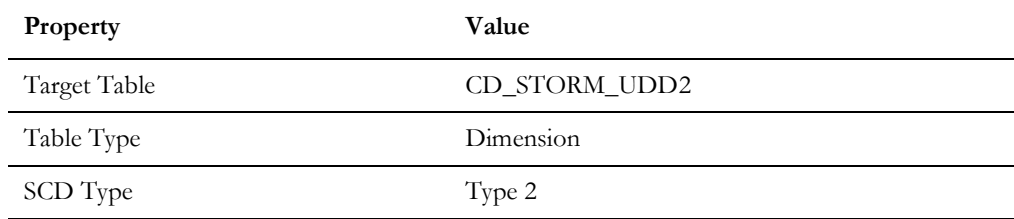

## <span id="page-122-2"></span>**Switch Plan UDD1**

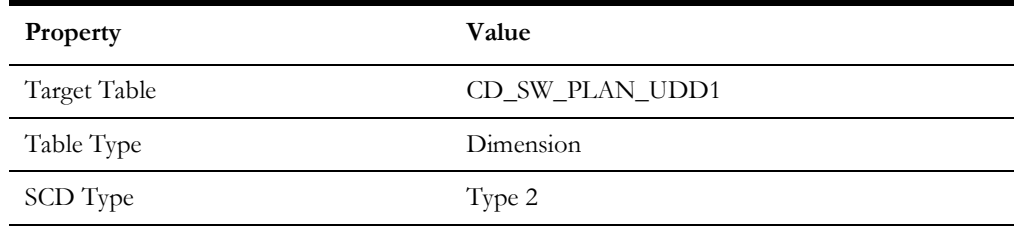

# <span id="page-122-3"></span>**Switch Plan UDD2**

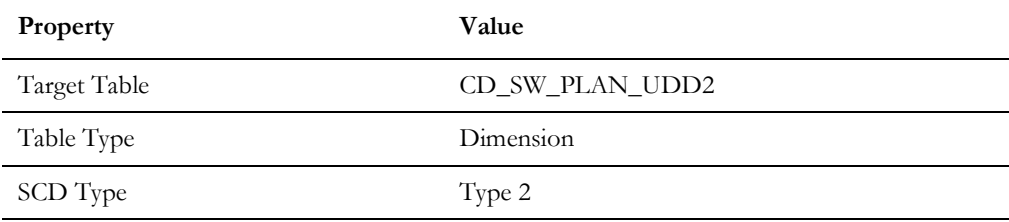

# <span id="page-123-0"></span>**Switch Plan Segmentation UDD1**

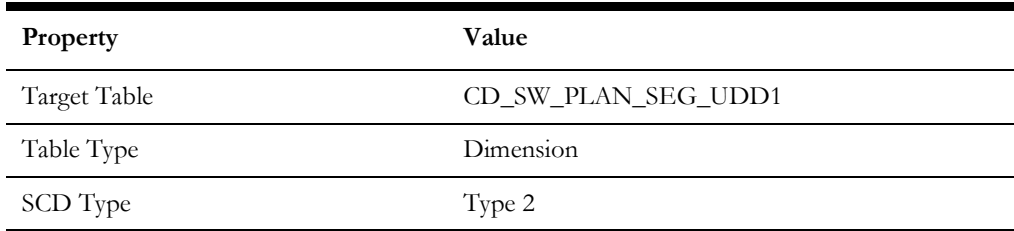

## <span id="page-123-1"></span>**Switch Plan Segmentation UDD2**

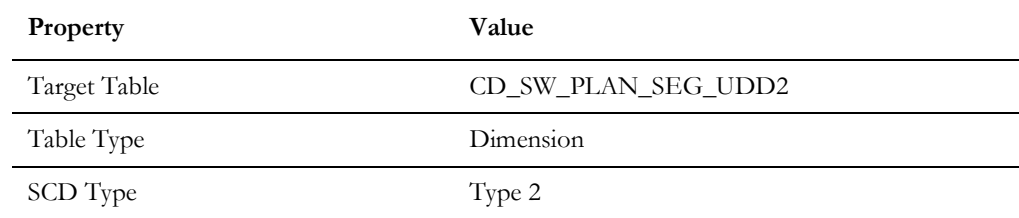

## <span id="page-123-2"></span>**Switch Plan State UDD1**

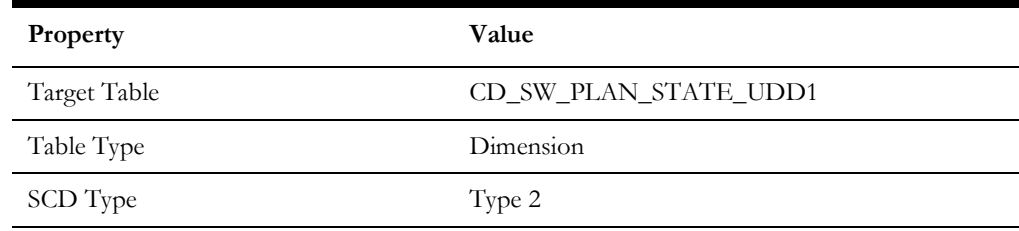

## <span id="page-123-3"></span>**Switch Plan State UDD2**

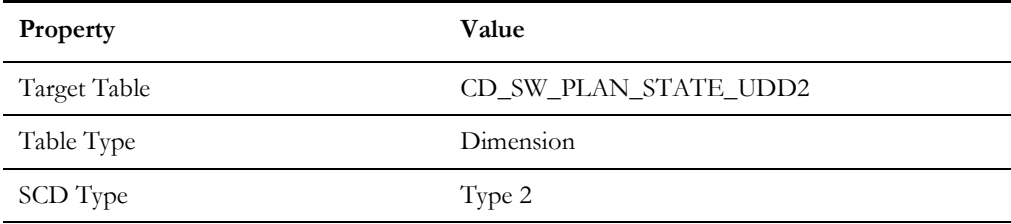

# **Facts**

**Important!** As of the v2.7.0.1 release, all materialized views are removed from Oracle Utilities Analytics Warehouse.

This section lists all the Oracle Utilities Network Management System star schemas.

- [Abnormal Device Log](#page-125-0)
- [Job Notes](#page-245-0)
- [Estimated Restoration Time Change Log](#page-245-1)
- [Crew Vehicles](#page-246-0)
- [Crew Vehicle Mapping](#page-246-1)
- [Crew Vehicle Types](#page-247-0)
- [Switchman Audit Log](#page-247-1)
- [Switchman Implementation Supply Nodes](#page-248-0)
- [Switchman Safety Documents](#page-249-0)
- [Switchman Steps](#page-249-1)
- [Switchman Sheet](#page-252-0)
- [Switchman Sheet CLS](#page-254-0)
- [Switchman Sheet Documents](#page-255-0)

## <span id="page-125-0"></span>**Abnormal Device Log**

Captures details of devices that go into an abnormal state and end up with an alarm log in the source system.

**Note**: This fact is designed to cater to various KPI requirements about abnormal devices in the **Switching** dashboard in Oracle Utilities Analytics Warehouse.

#### **Entity Relationship Diagram**

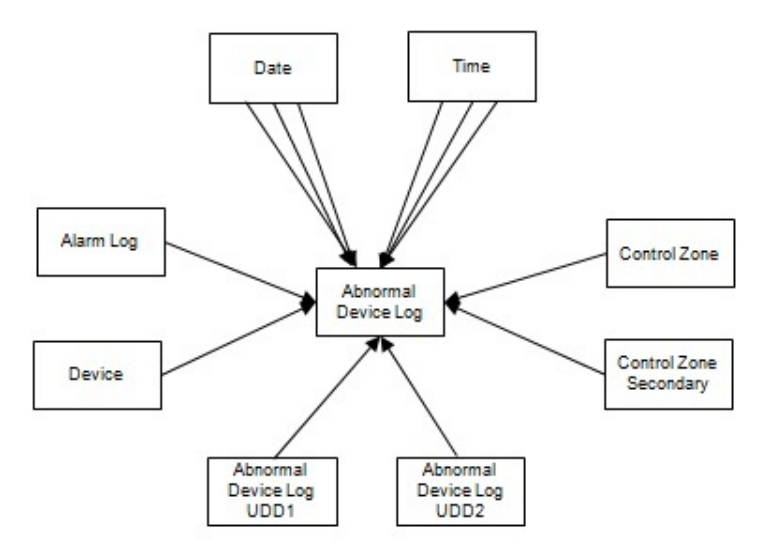

#### **Properties**

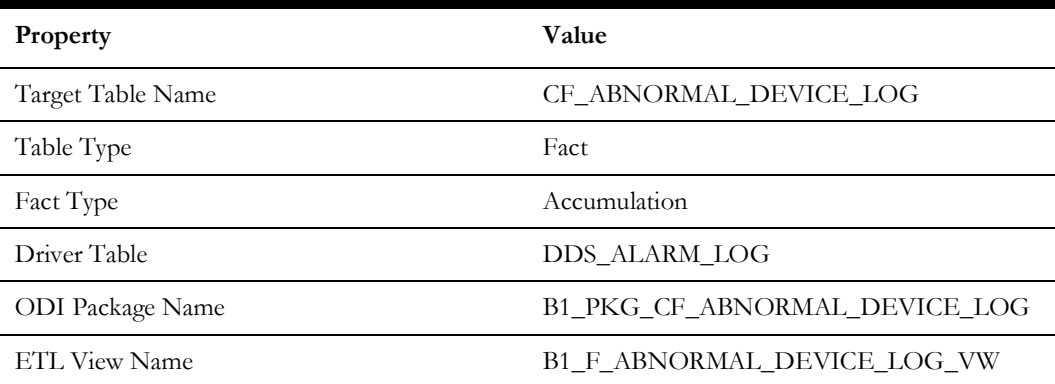

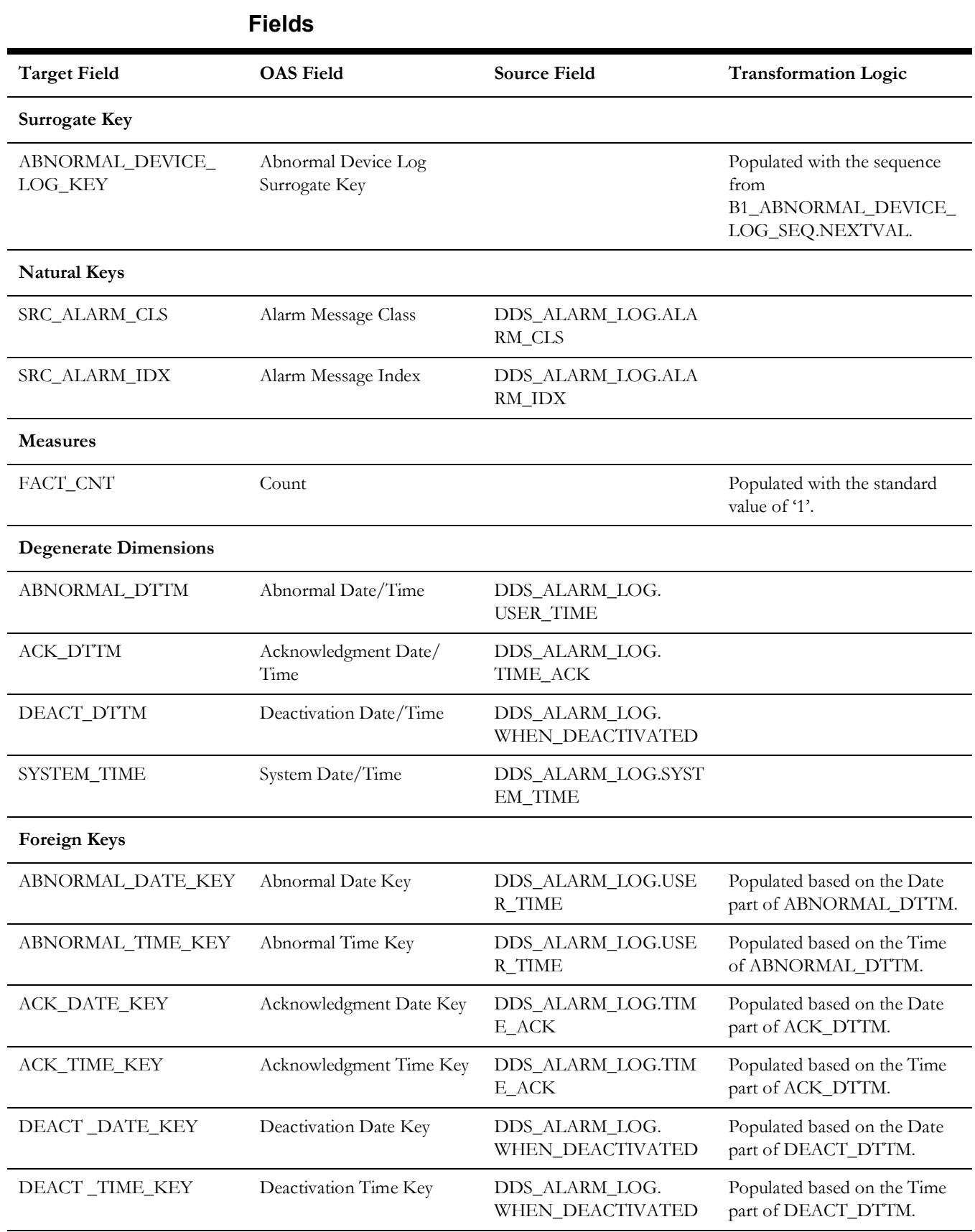

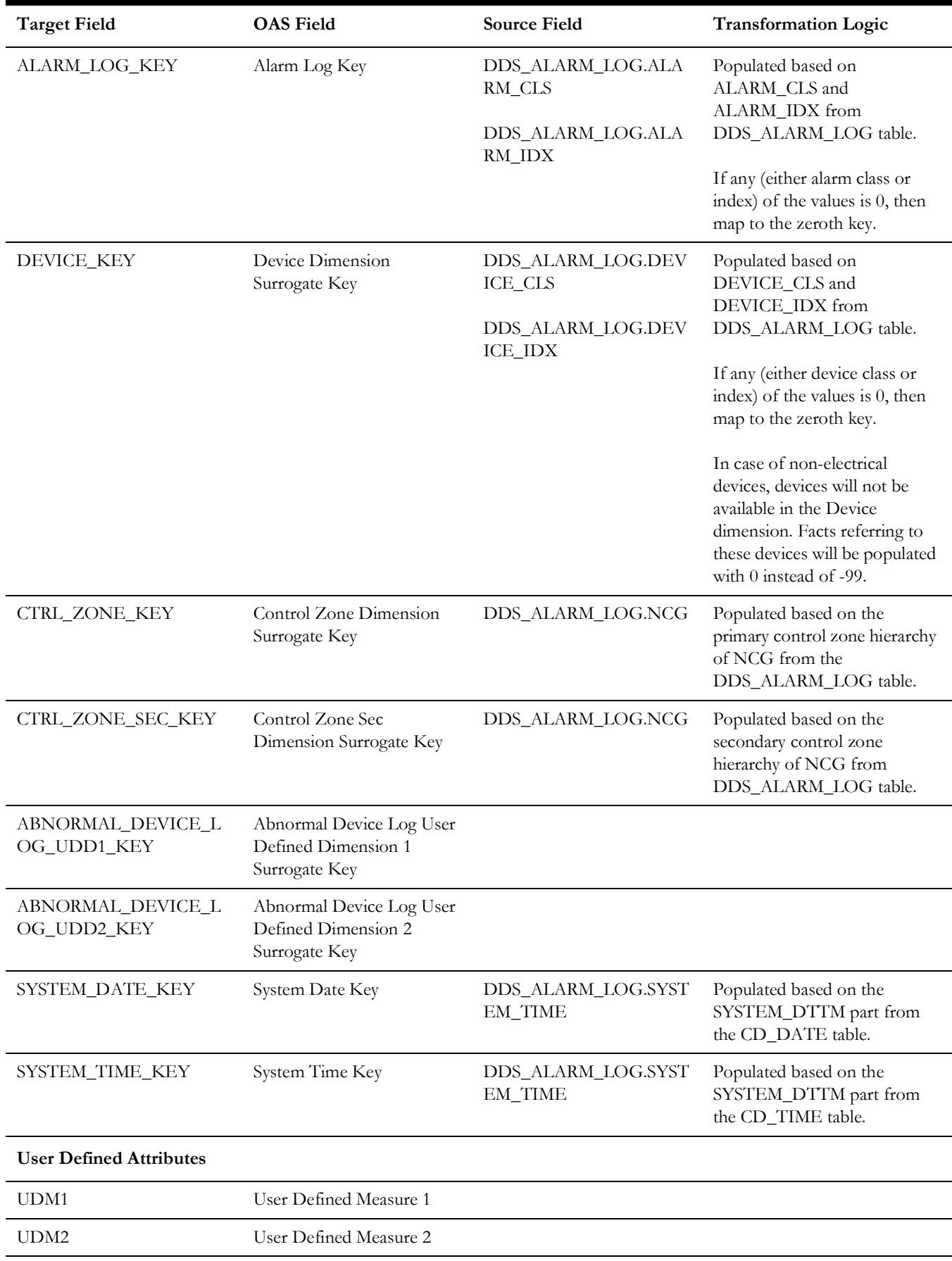

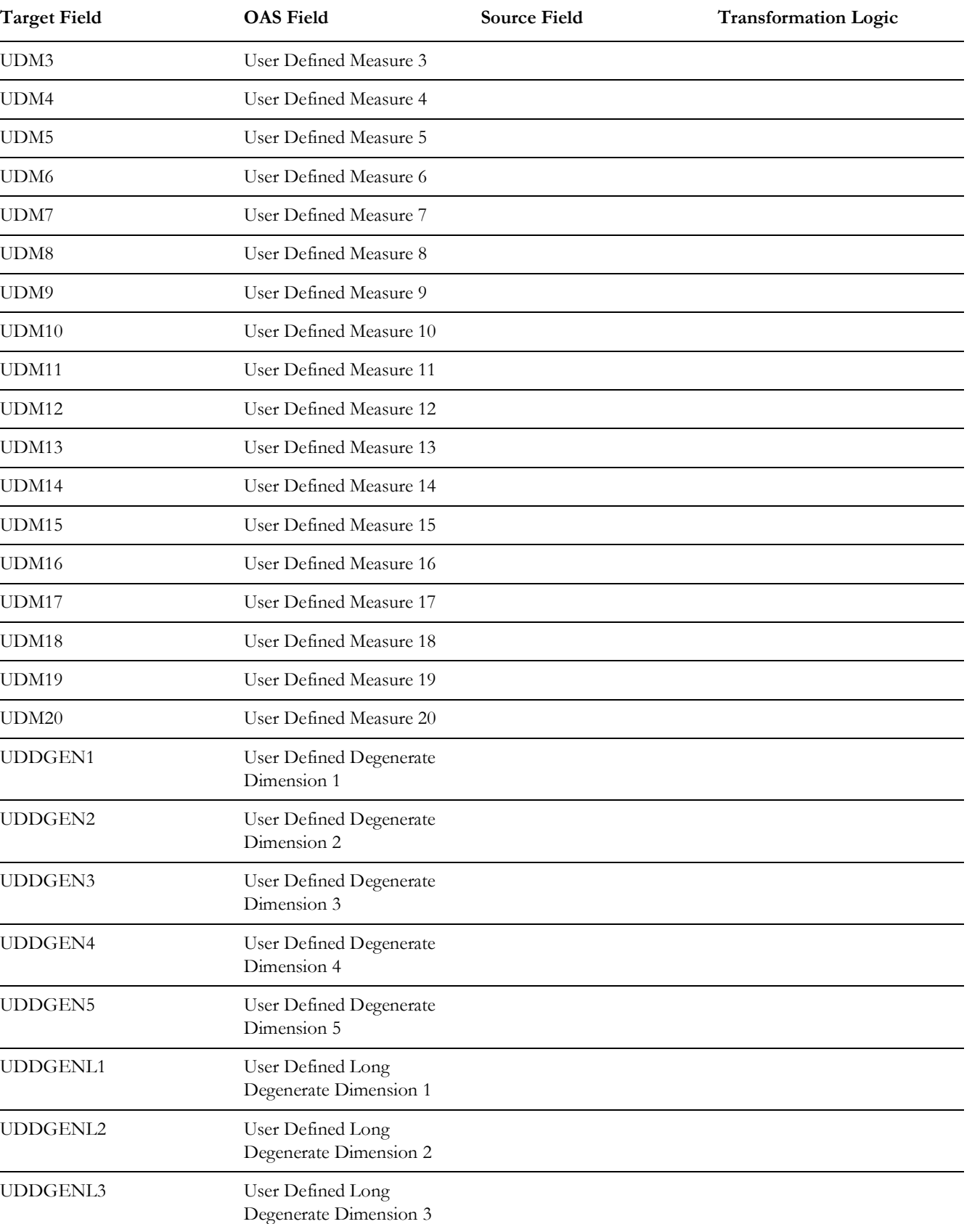

UDDGENL4 User Defined Long

Degenerate Dimension 4

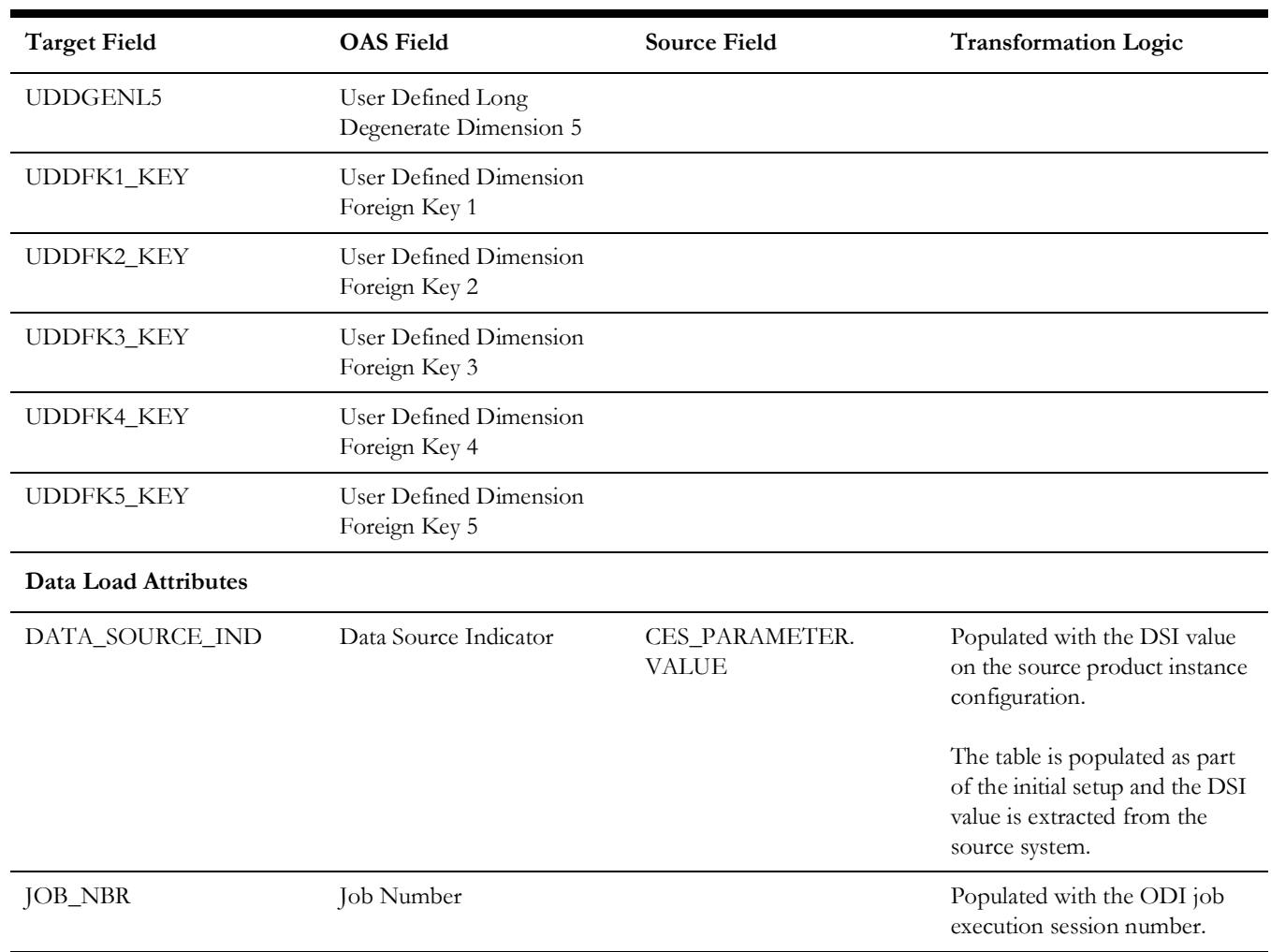

## **Call**

Stores details about the incidents created in the source system and also captures details about the associated jobs. The data is stored for all restored and un-restored jobs.

#### **Entity Relationship Diagram**

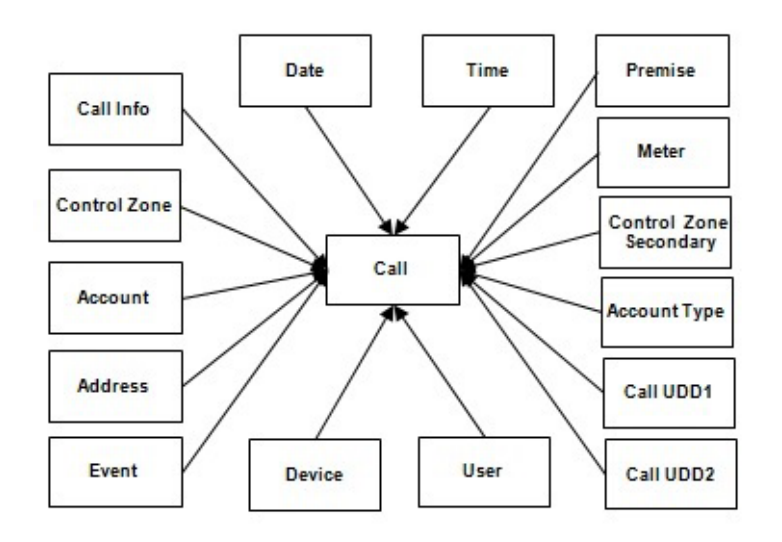

#### **Properties**

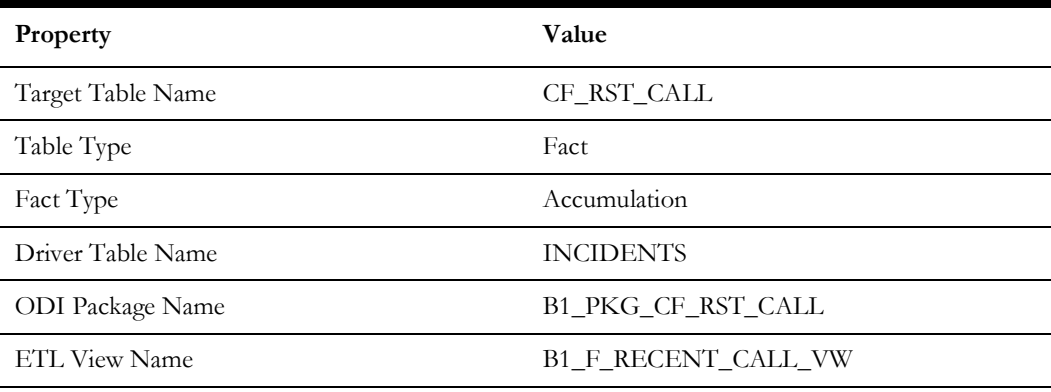

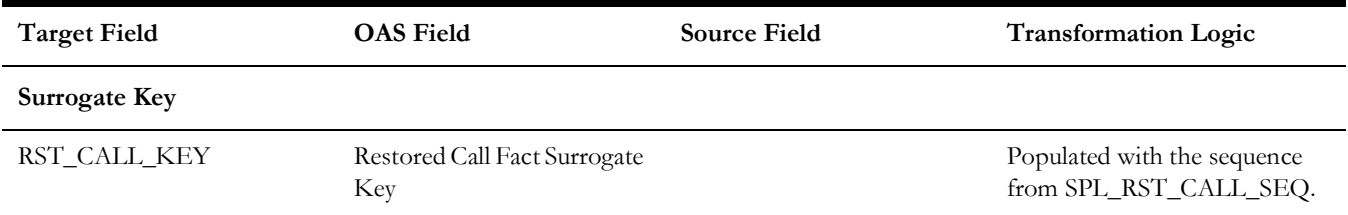

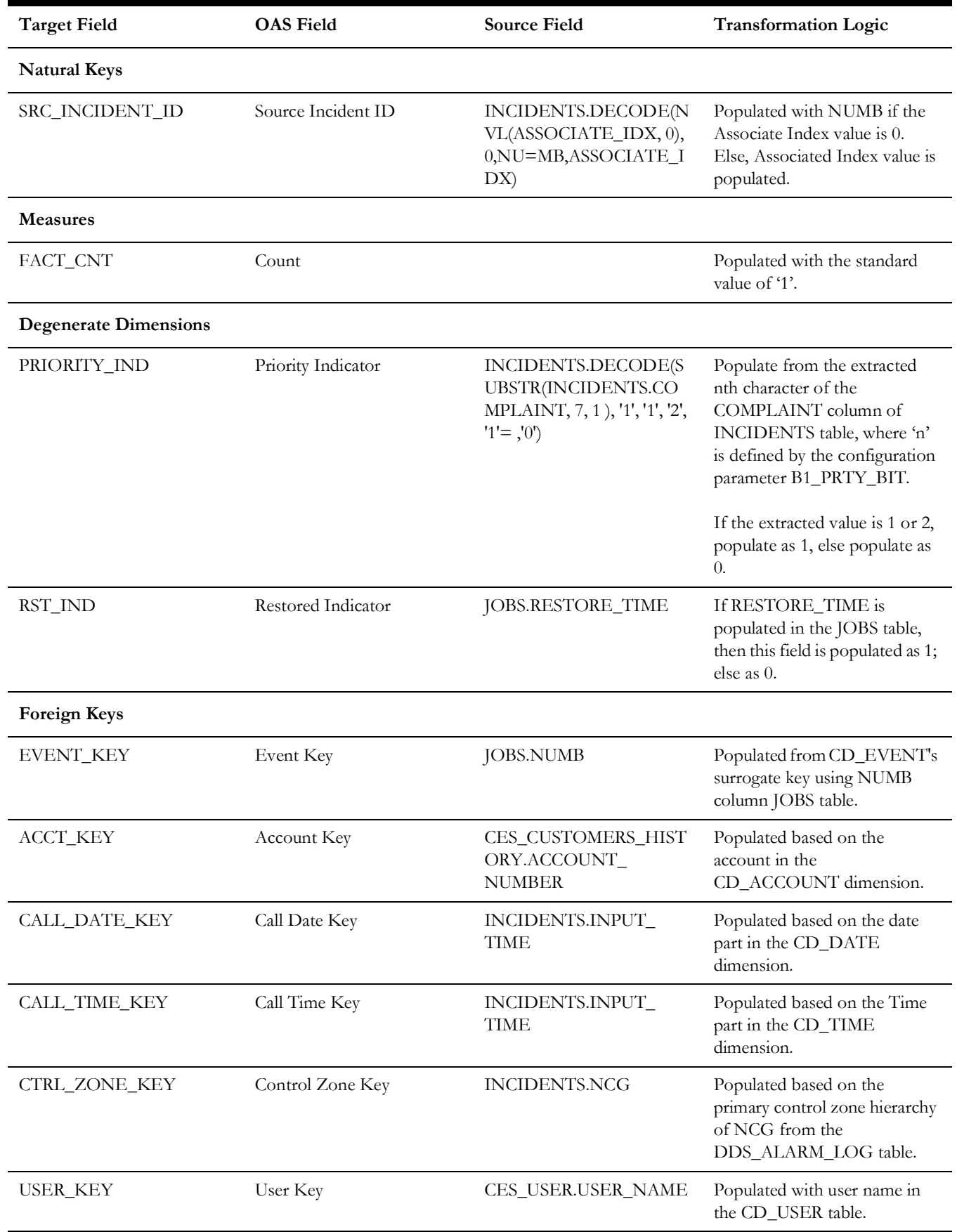

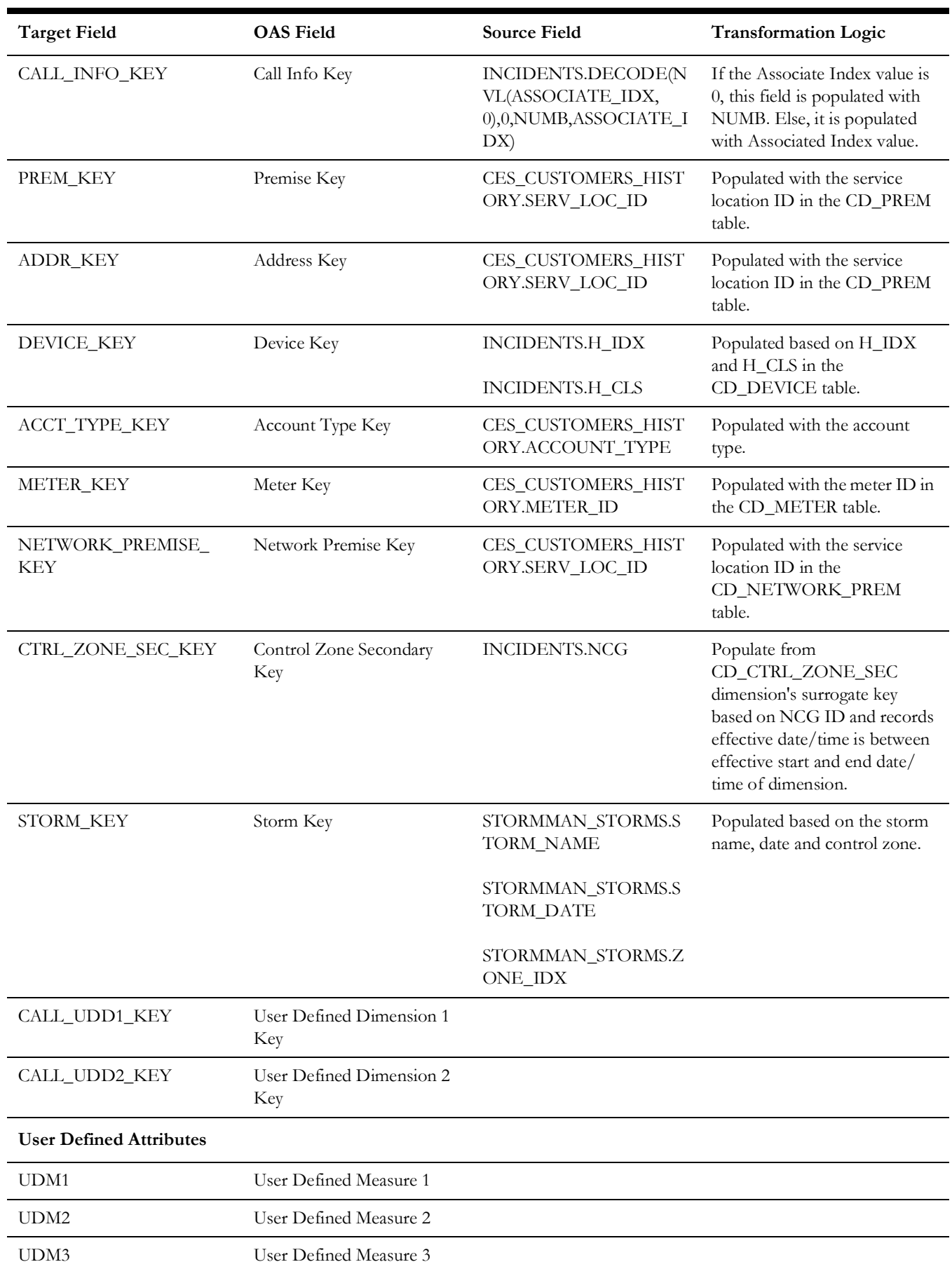

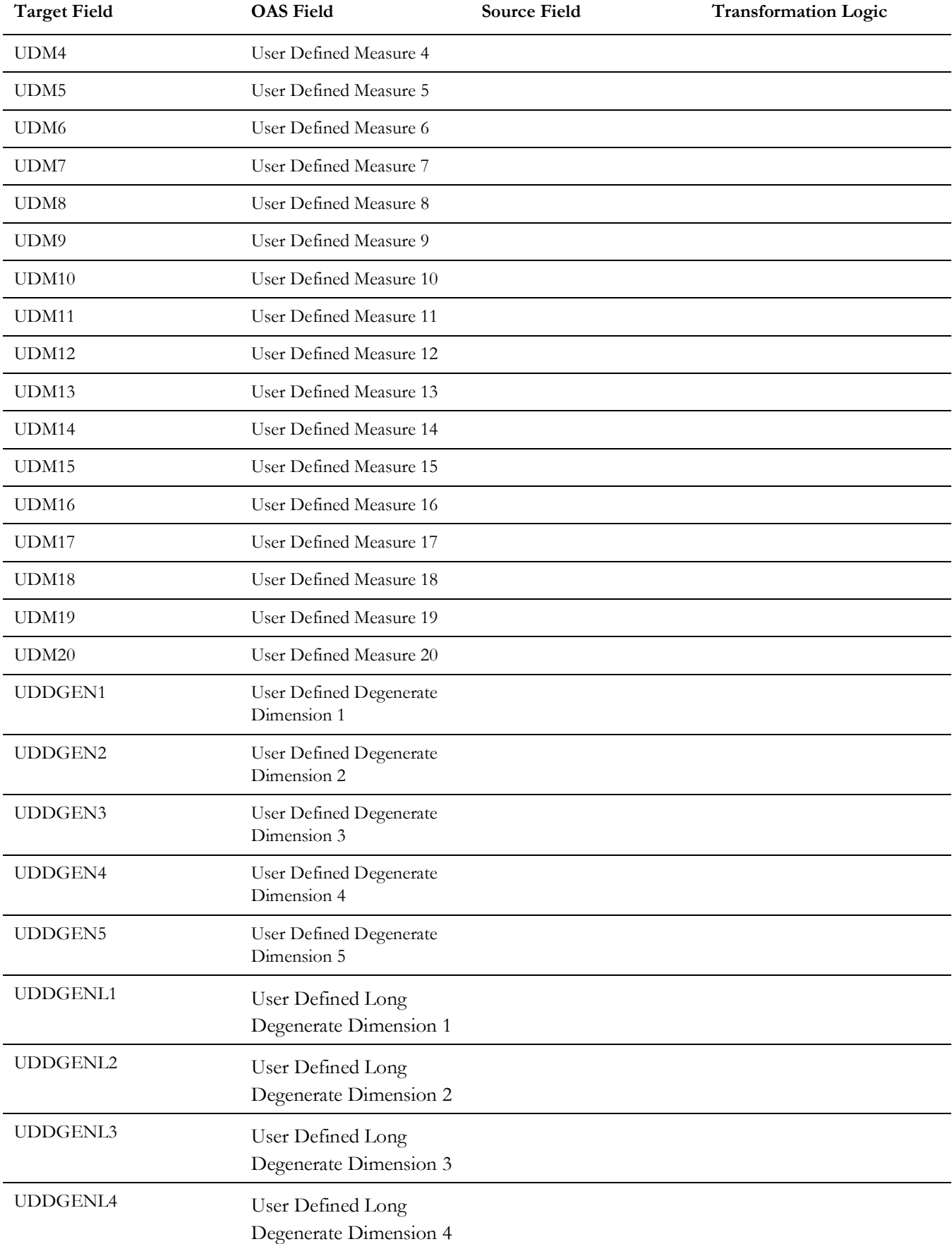

 $\overline{a}$ 

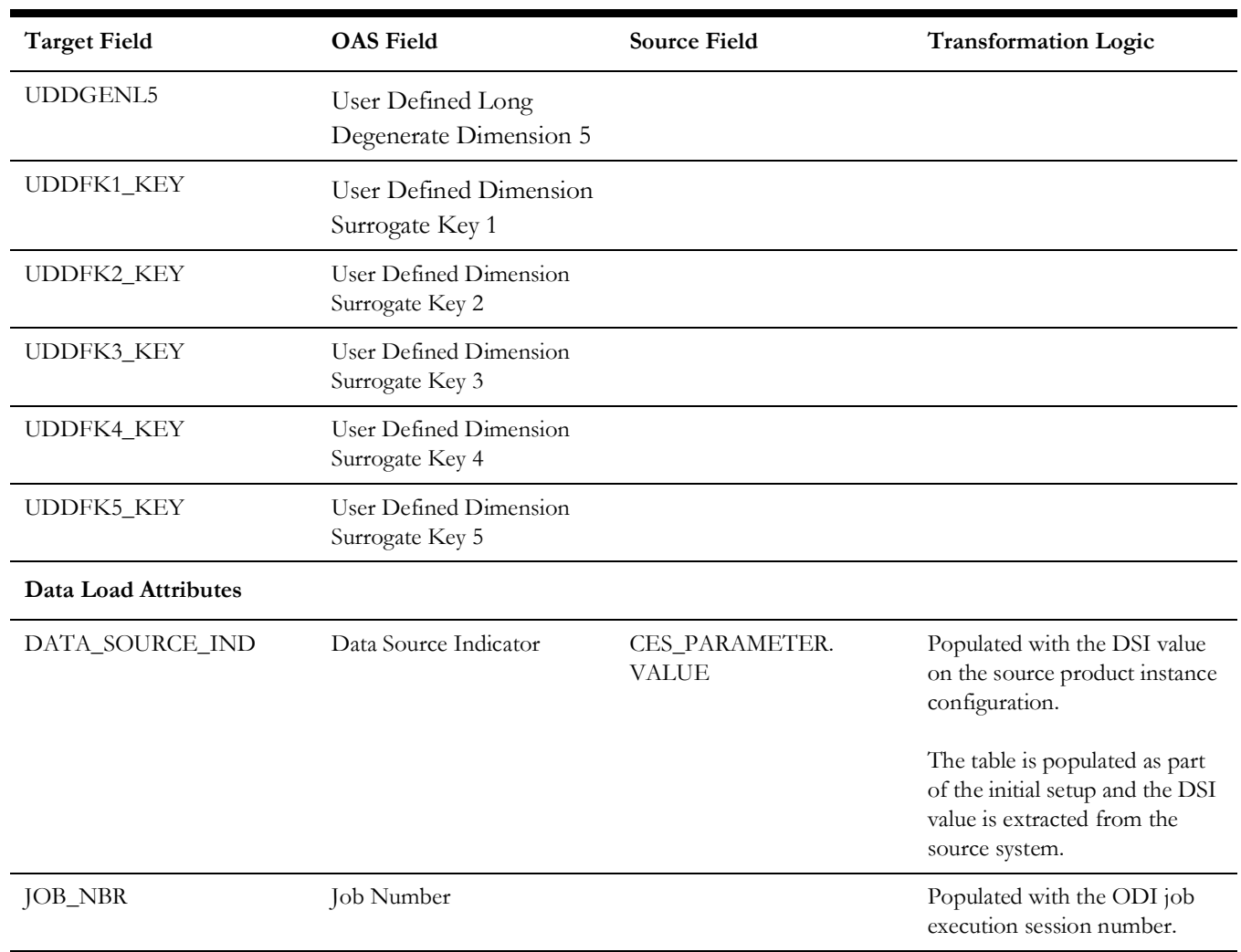

# **City Outage**

A monthly snapshot fact that stores various measures (such as CMI, SAIDI, SAIFI, number of customers, number of interruptions, etc) at the city and major event type level.

This fact is unusual in the sense that its data is not populated directly from the source tables in the replication schema. It is a calculated fact whose data is derived from the data in the Customer restored facts.

#### **Entity Relationship Diagram**

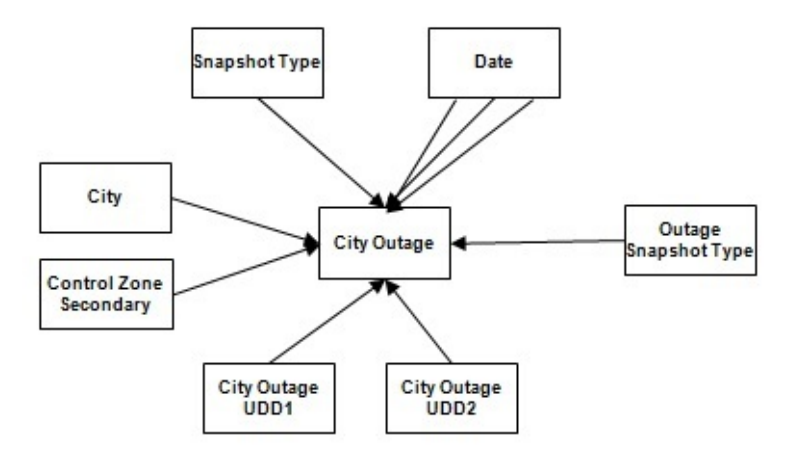

#### **Properties**

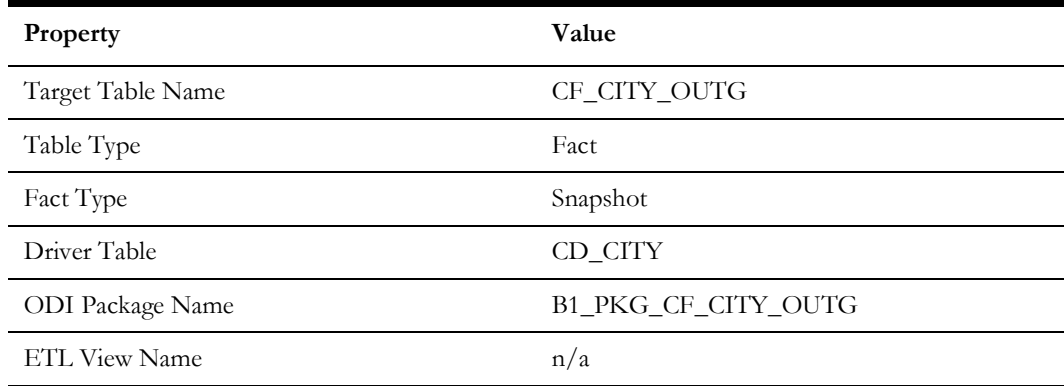

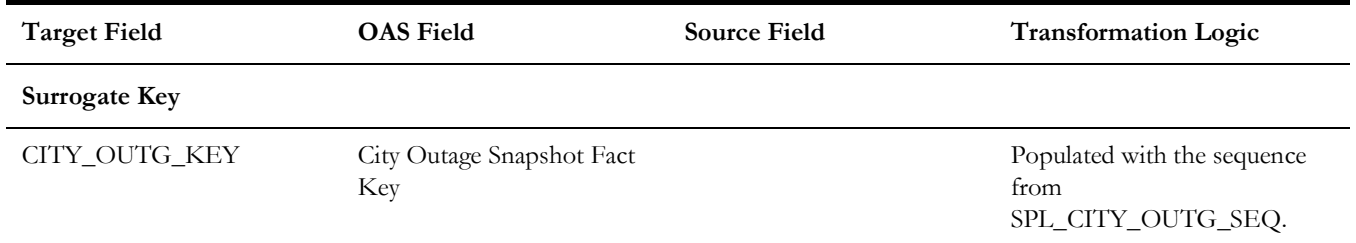

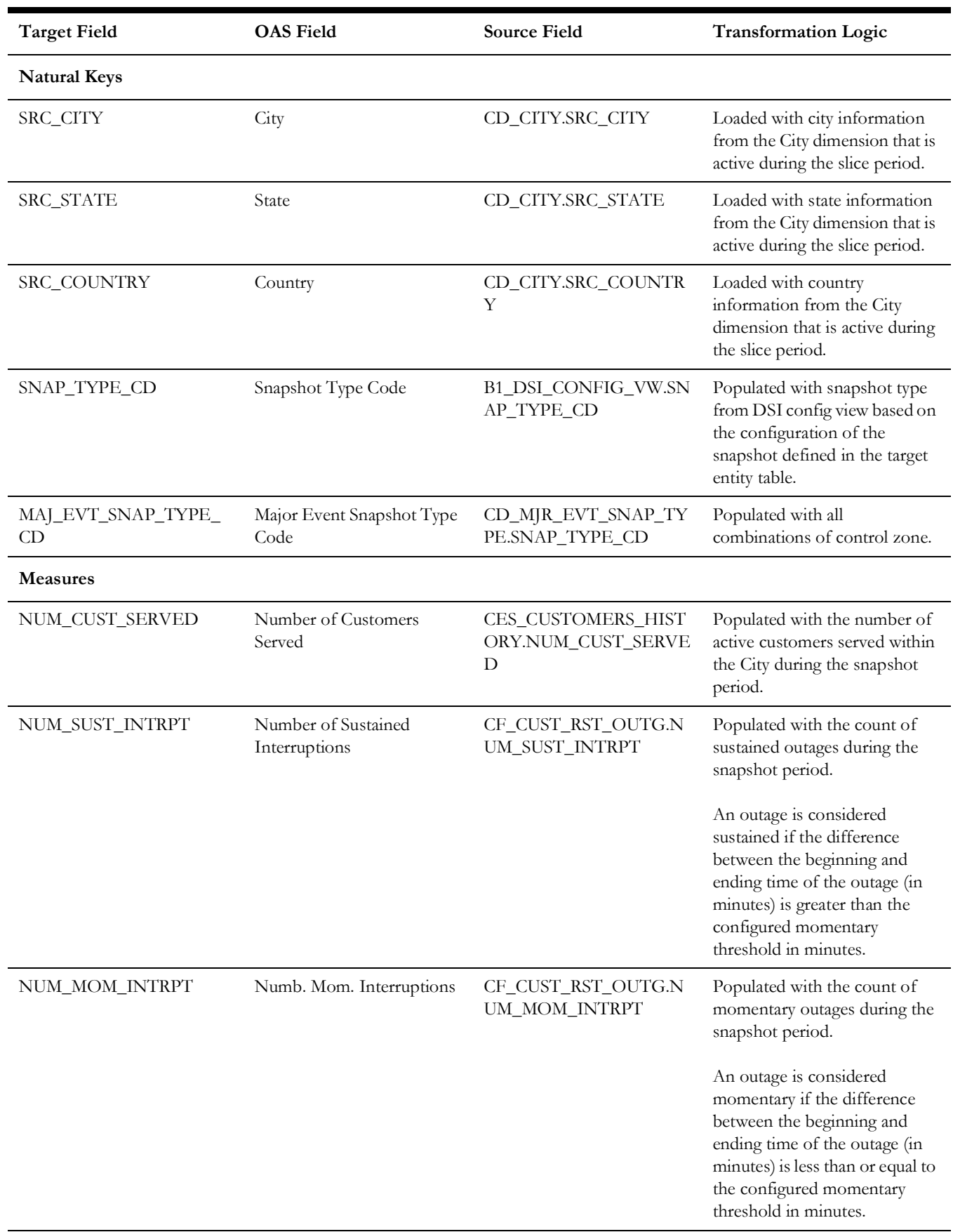

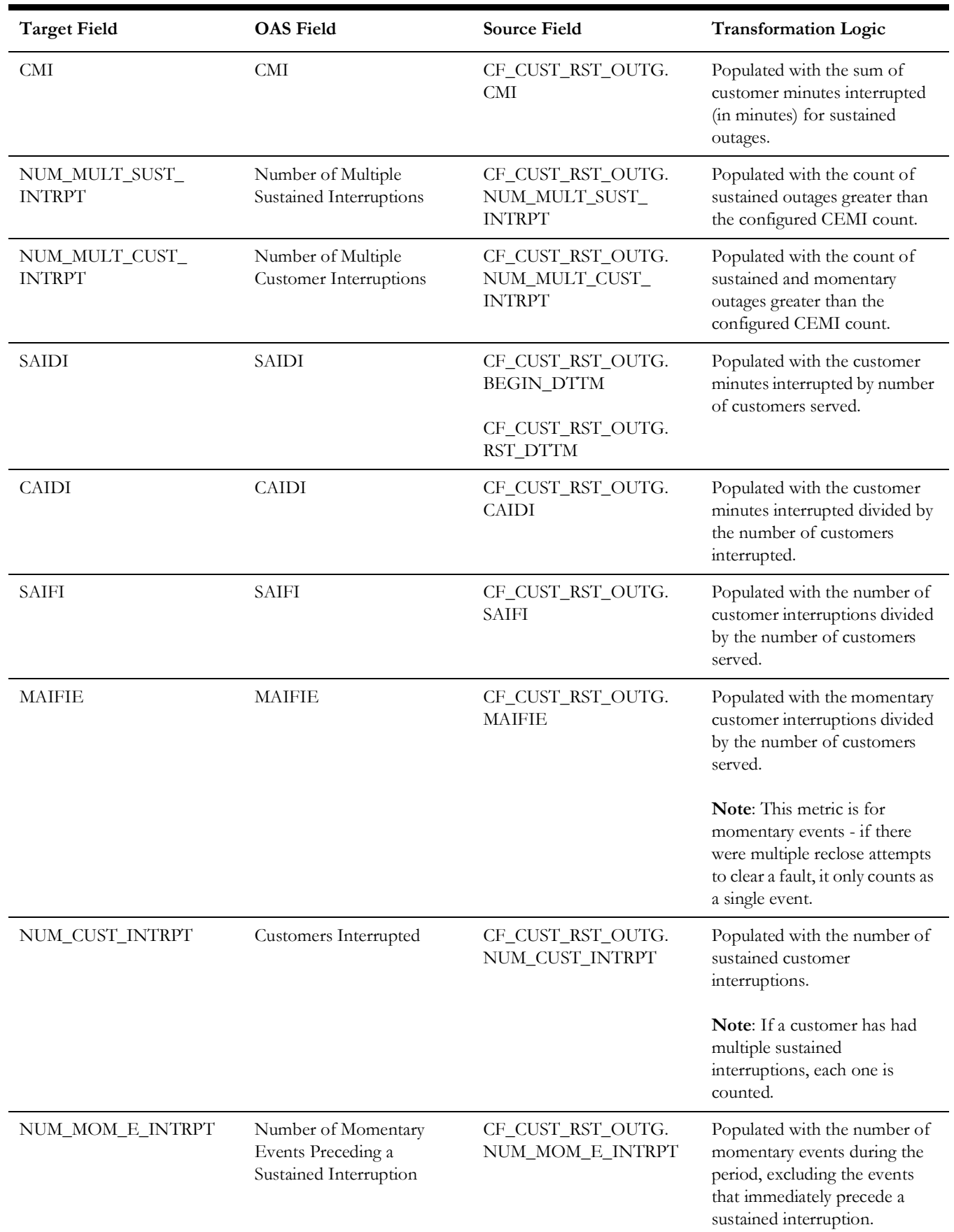

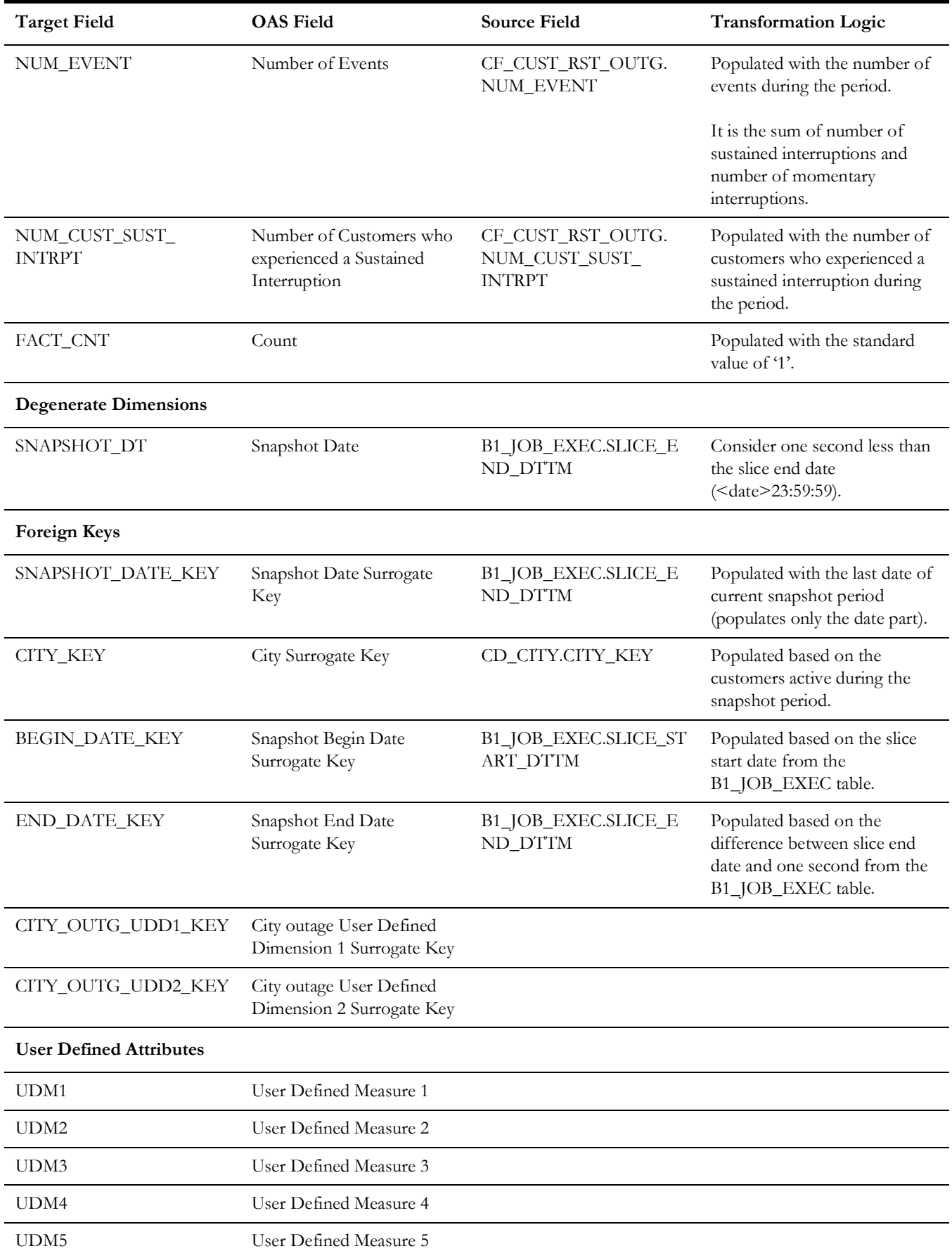

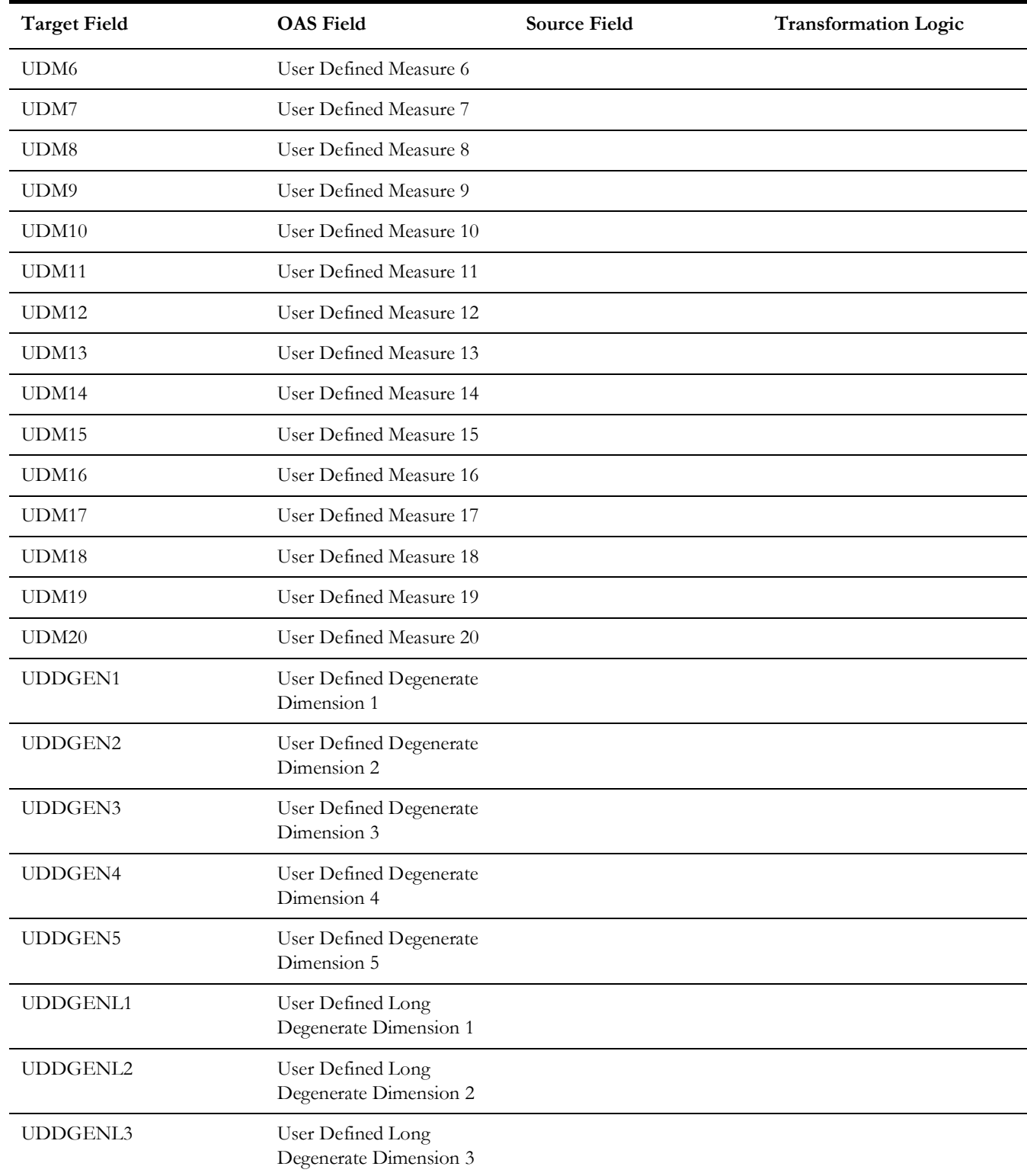

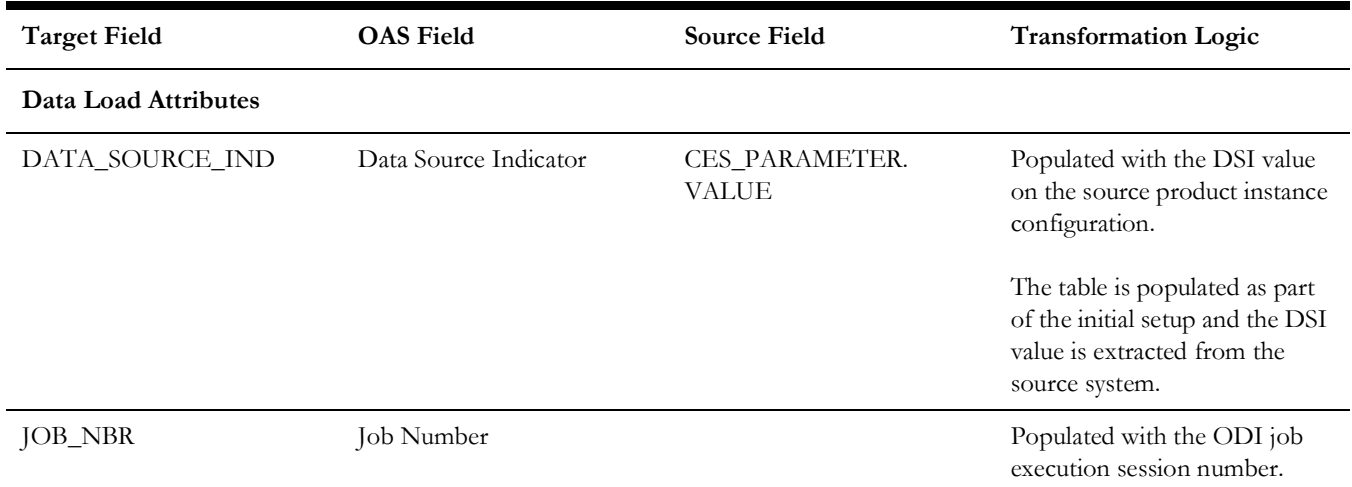

# **Control Zone Outage**

An accumulation fact that captures all reliability metrics for leaf level NCG daily.

This fact is unusual in the sense that its data is not populated directly from the source tables in the replication schema. It is a calculated fact whose data is derived from the data in the Customer restored facts.

#### **Entity Relationship Diagram**

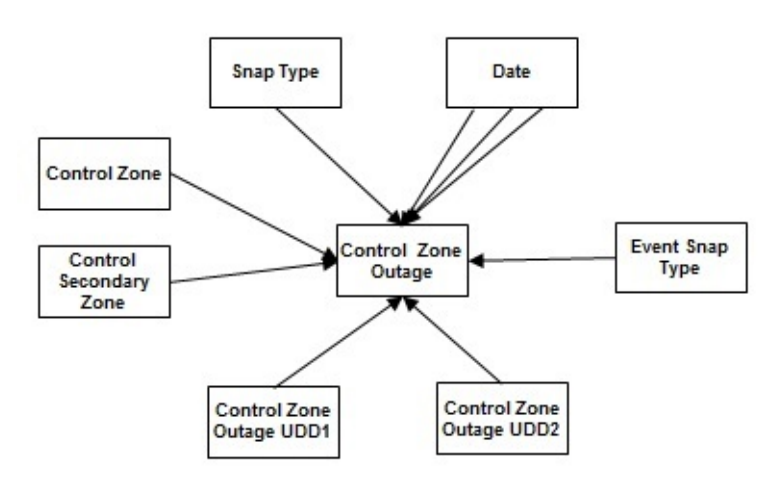

#### **Properties**

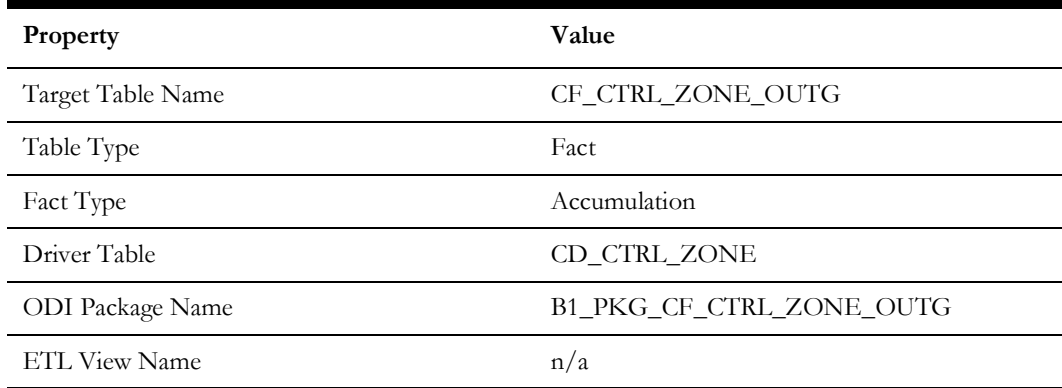

#### **Fields**

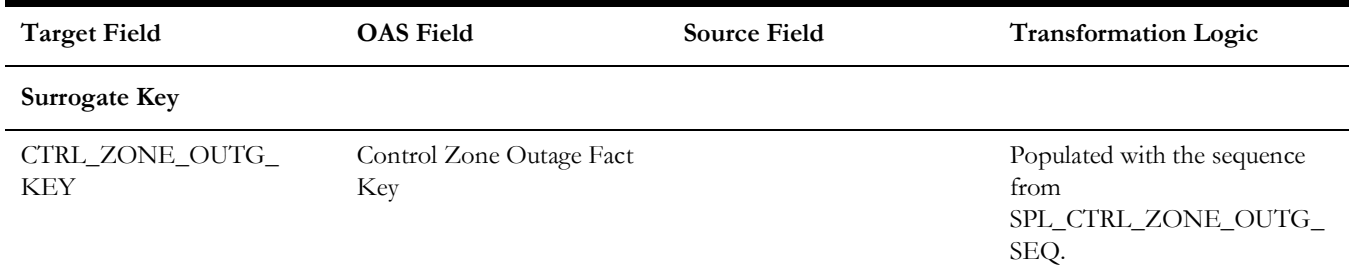

Data Maps for Oracle Utilities Network Management System 2 - 132 Oracle Utilities Extractors and Schema for Oracle Utilities Network Management System Data Mapping Guide

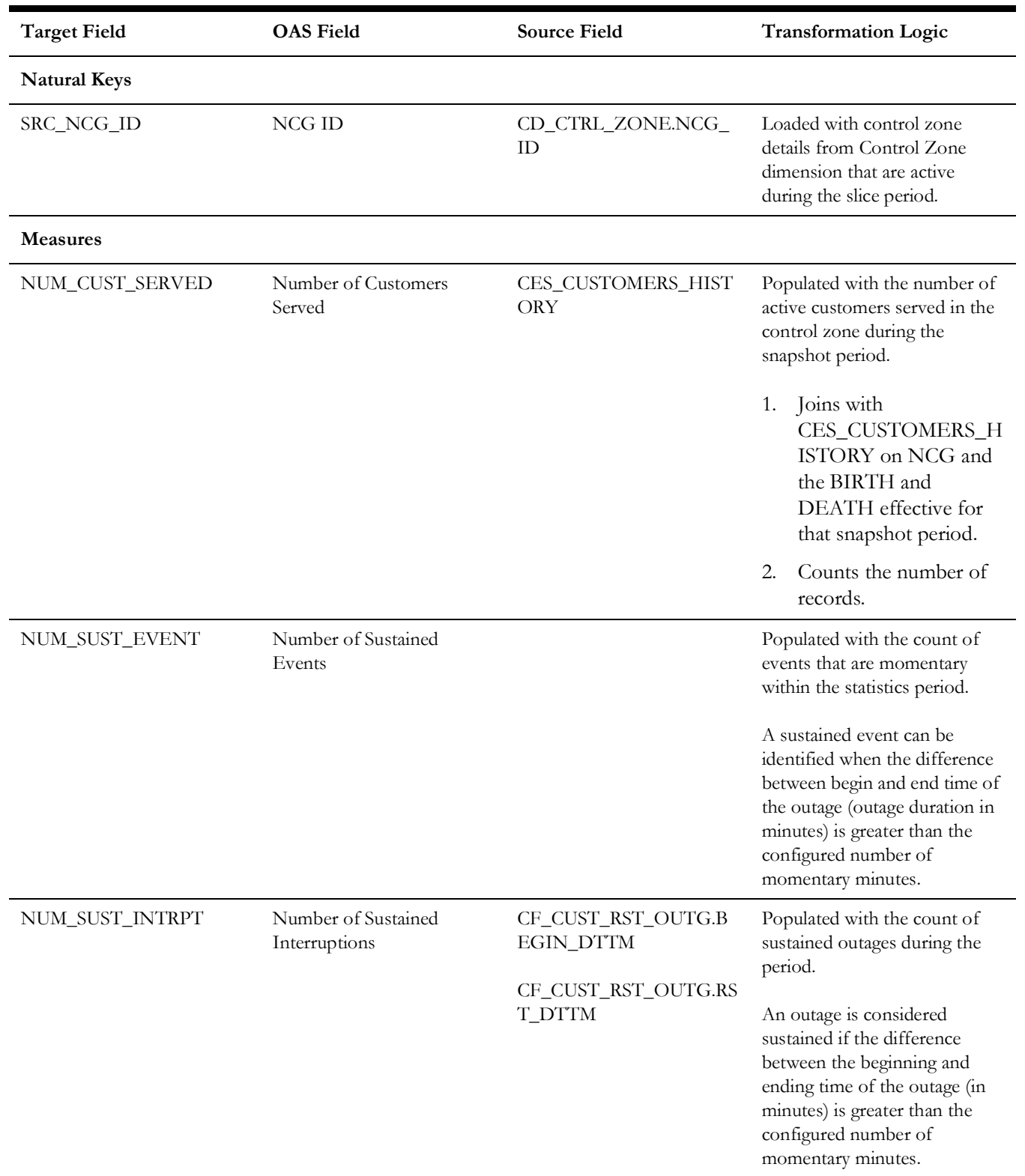

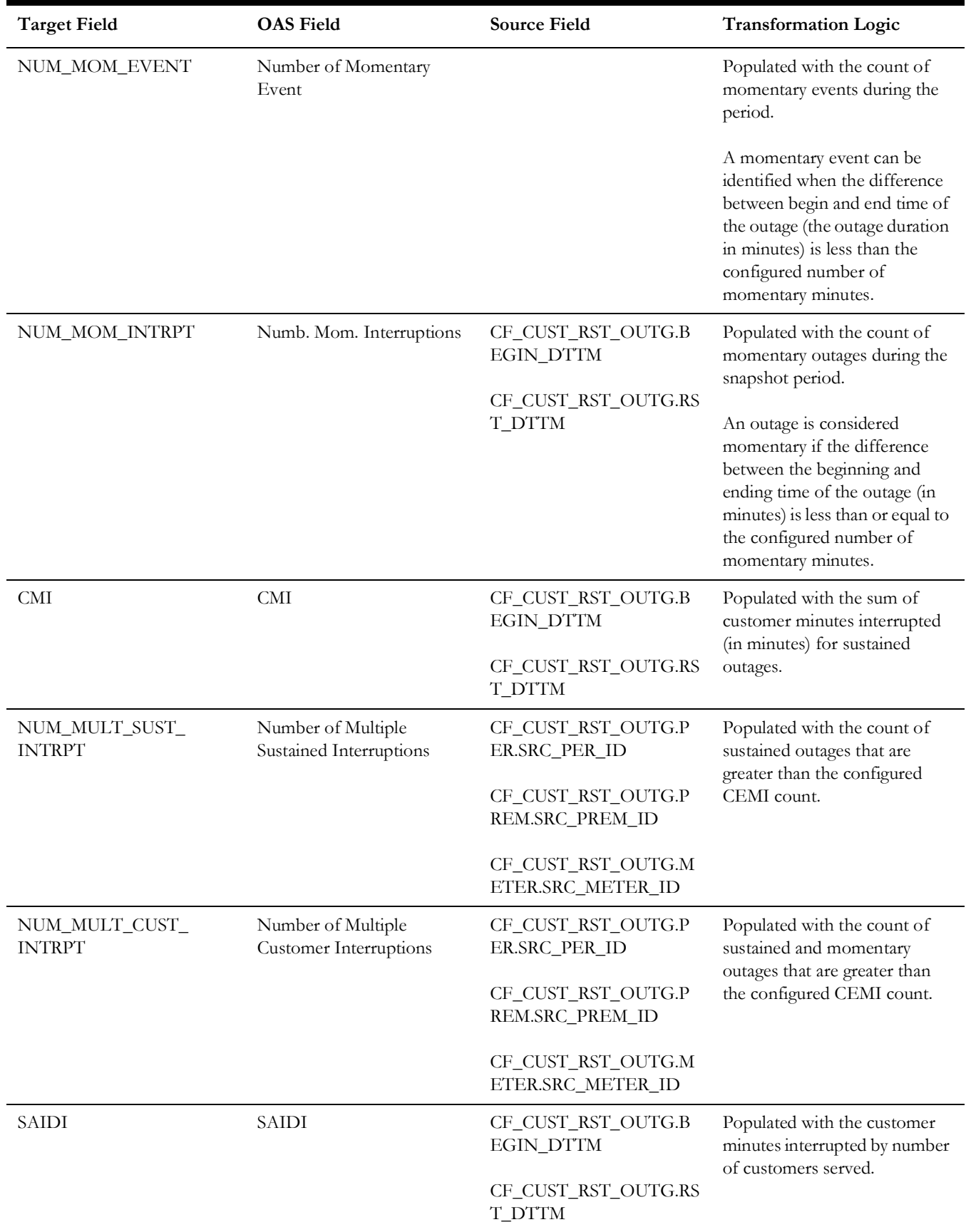
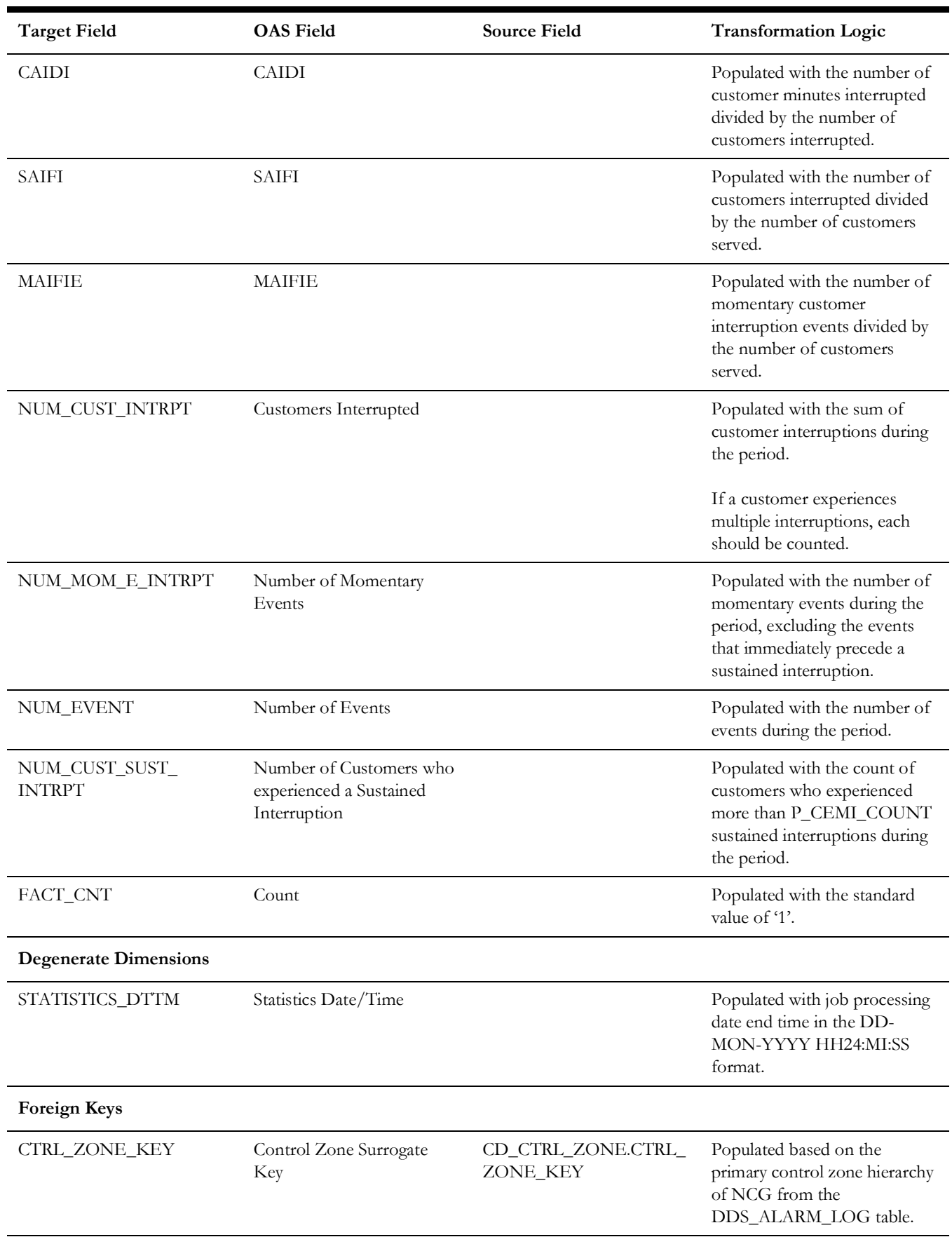

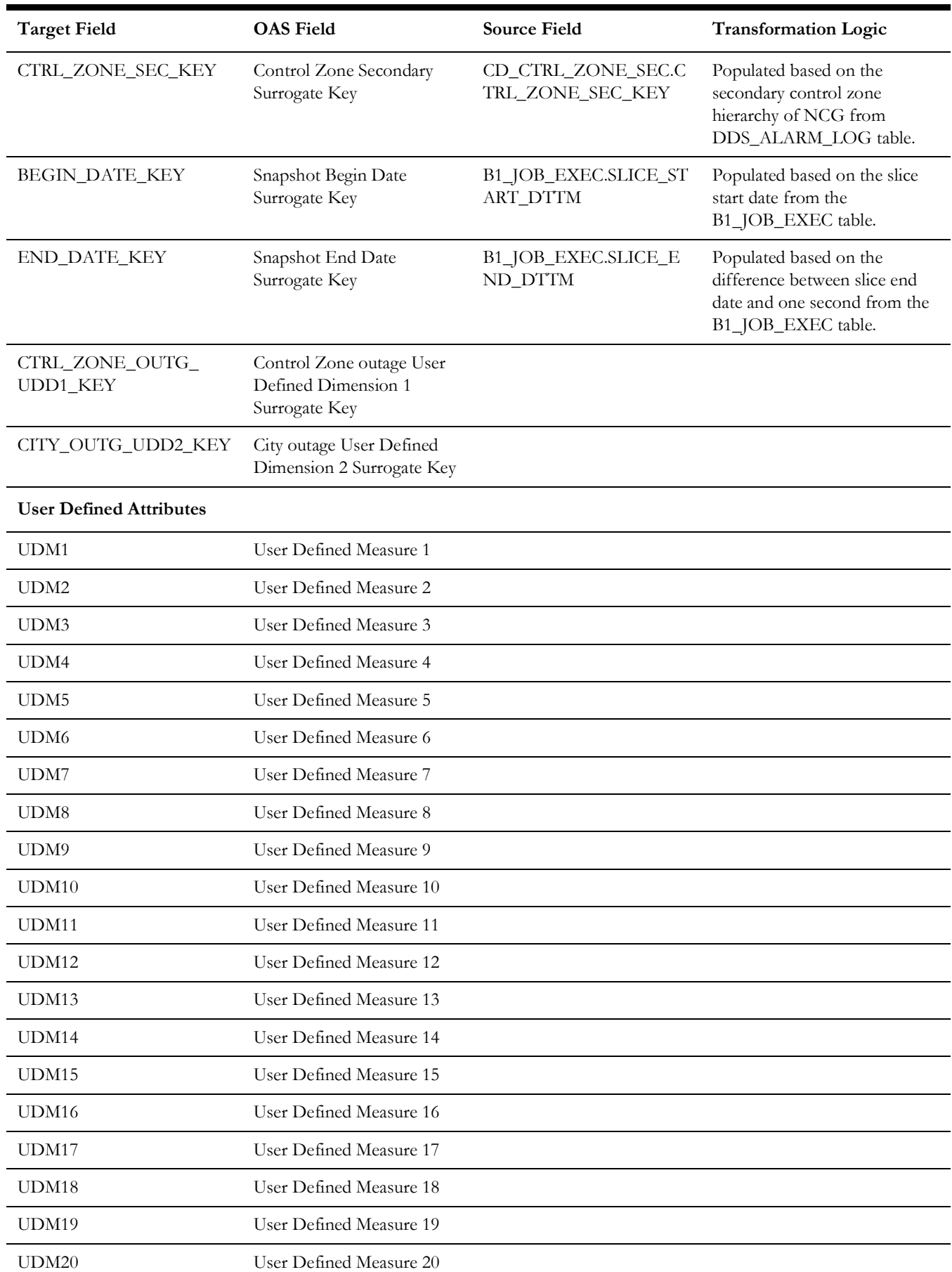

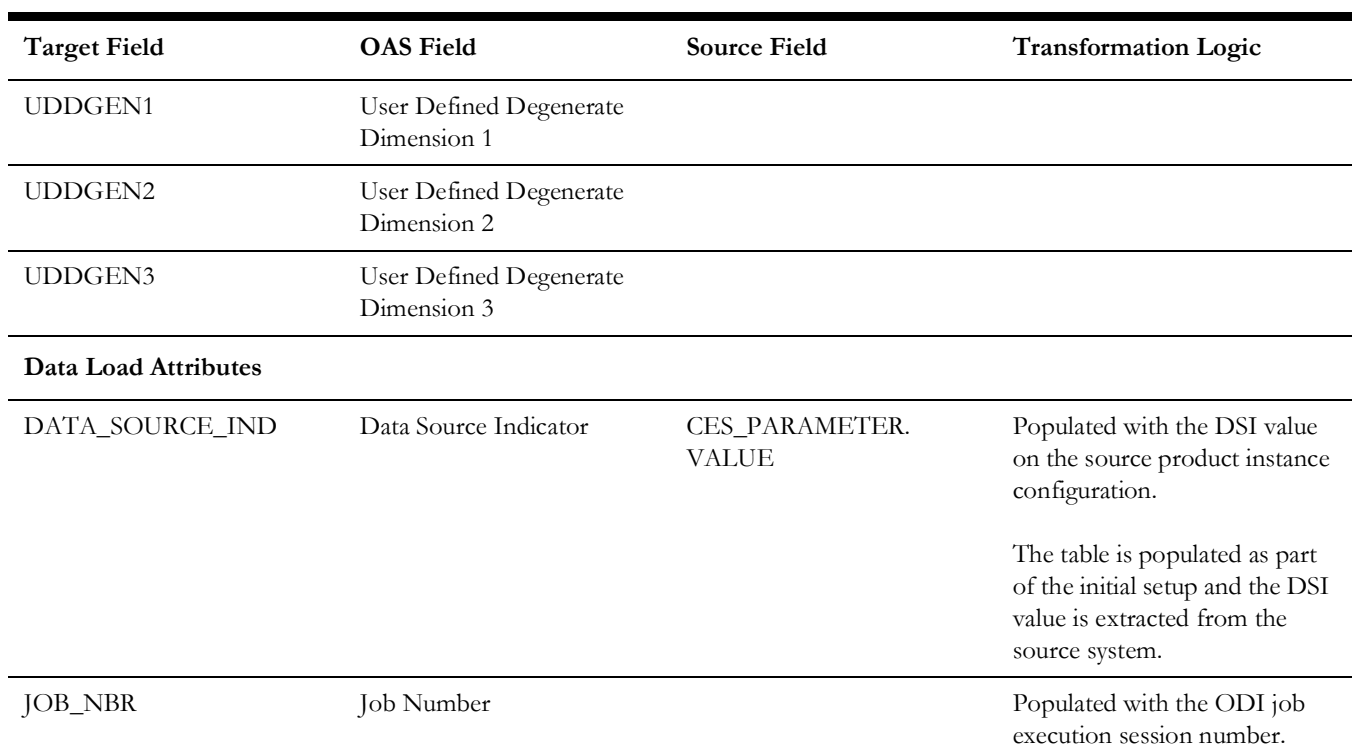

#### **Crew**

For all jobs created in the source system, several activities (such as assignment, unassignment, dispatch, arrival and completion) are performed to complete them. Each of these activities are carried out by the corresponding crew.

This fact stores all such crew activity information for every job created in the source system. The data is stored for all restored and un-restored jobs.

#### **Entity Relationship Diagram**

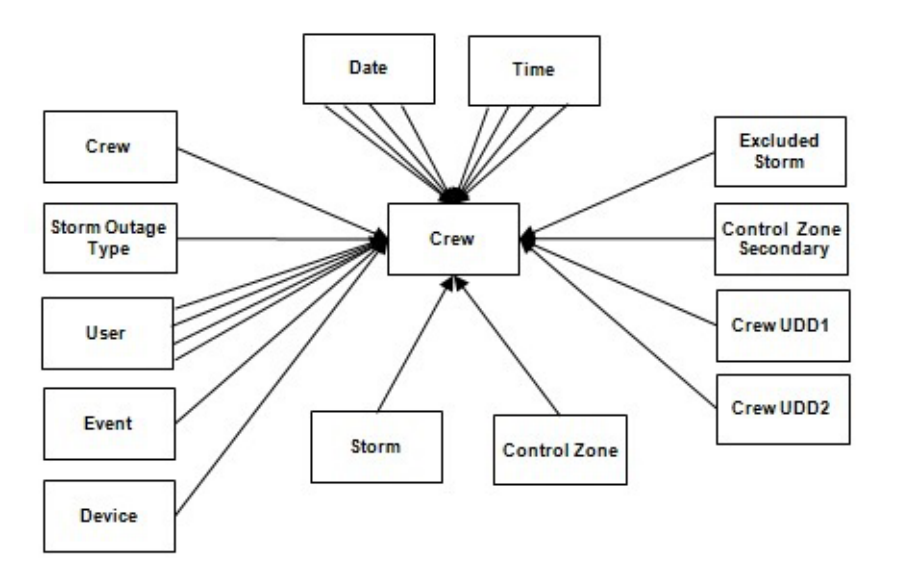

### **Properties**

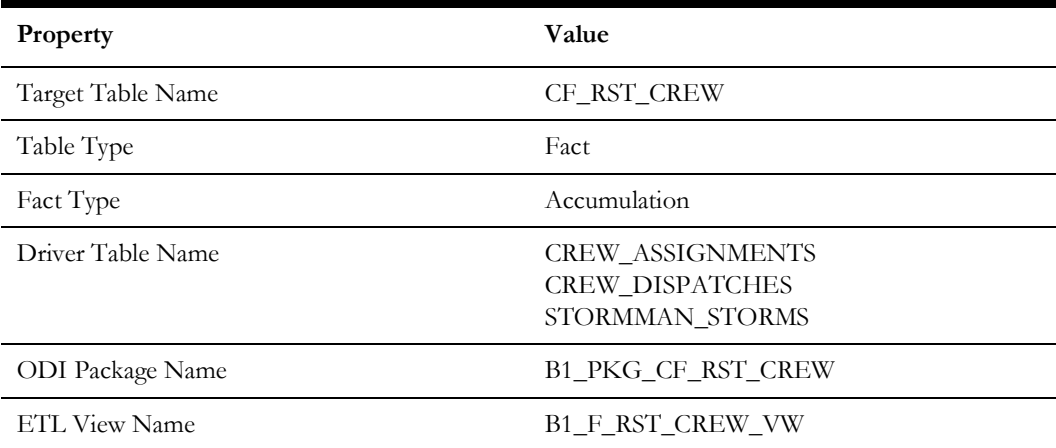

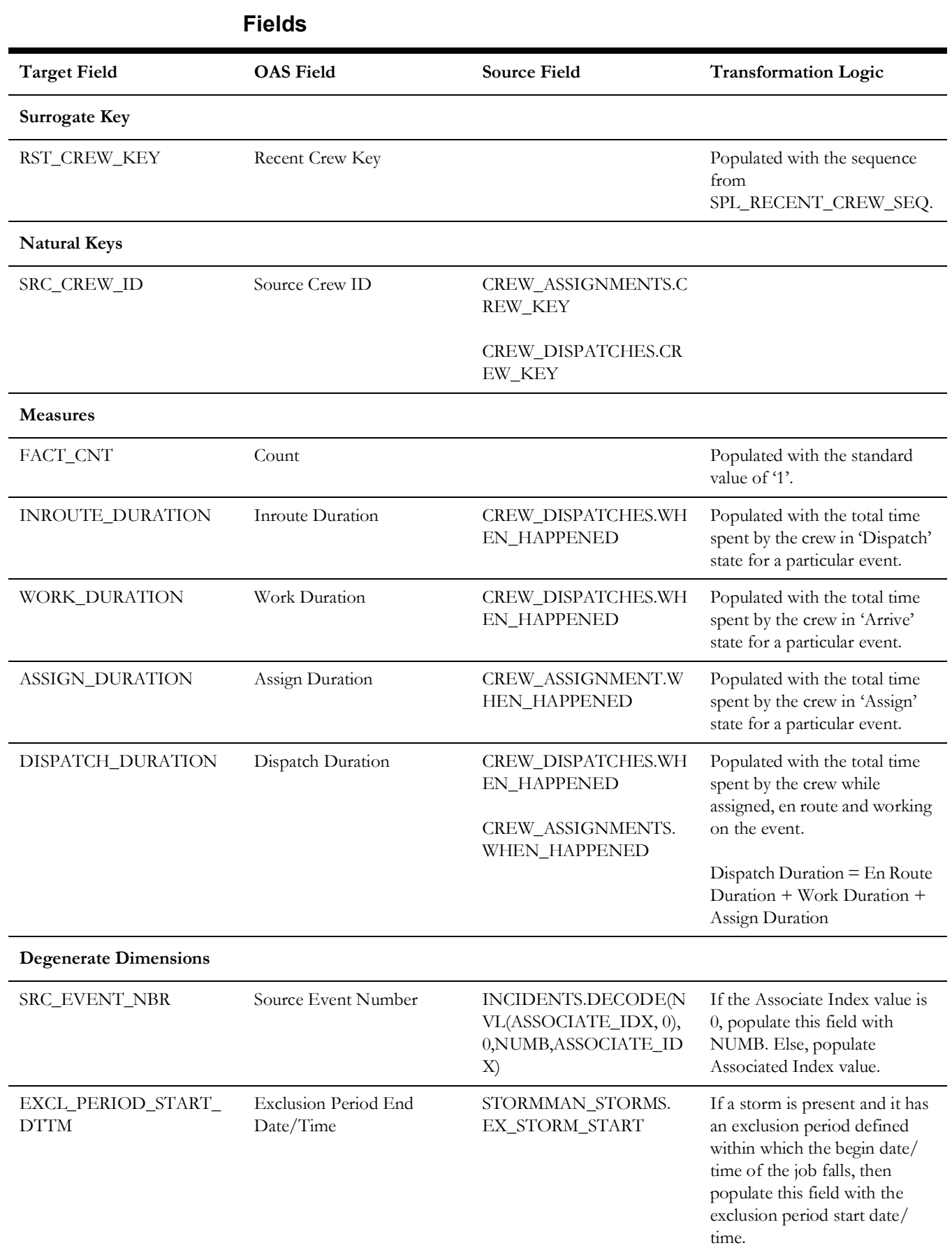

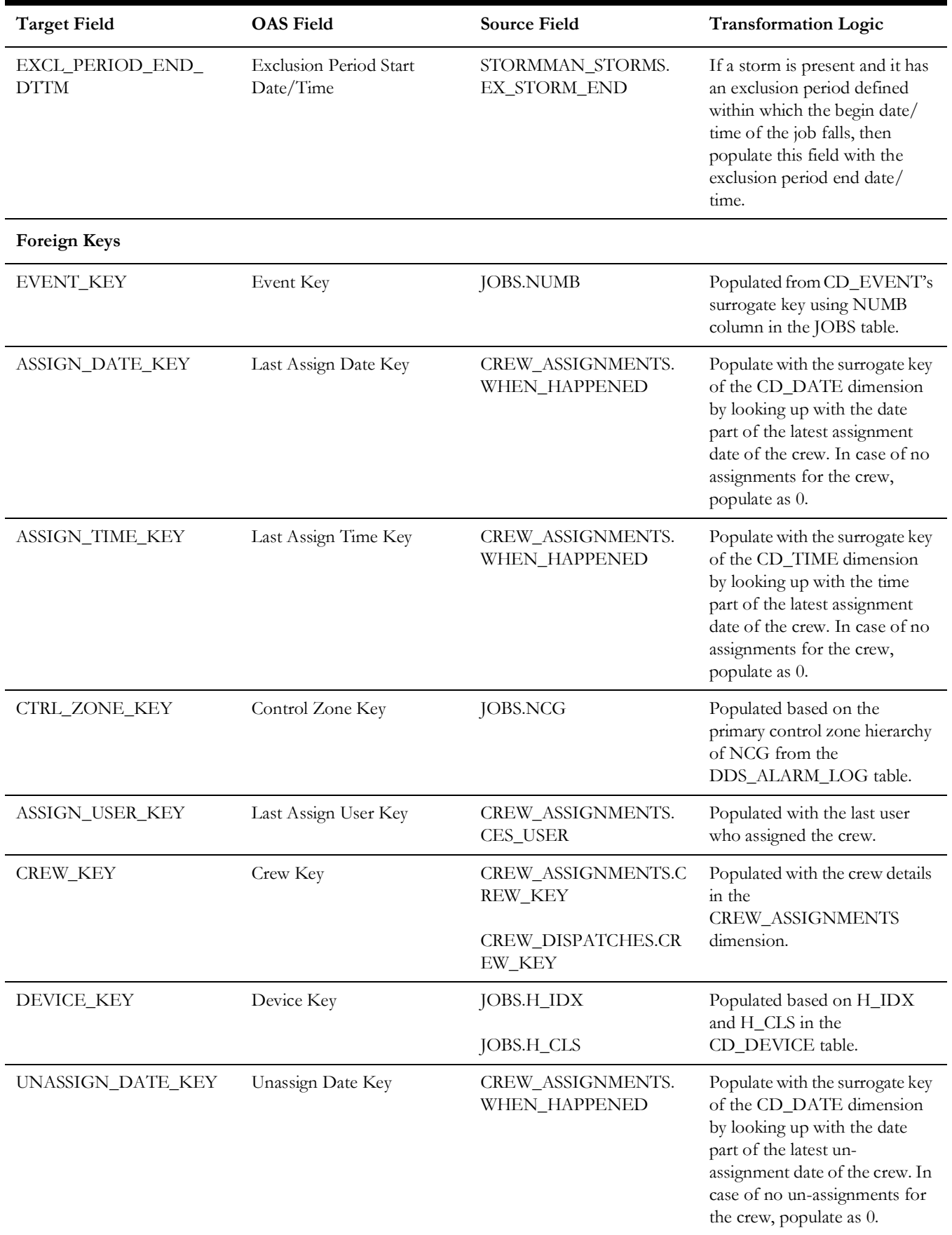

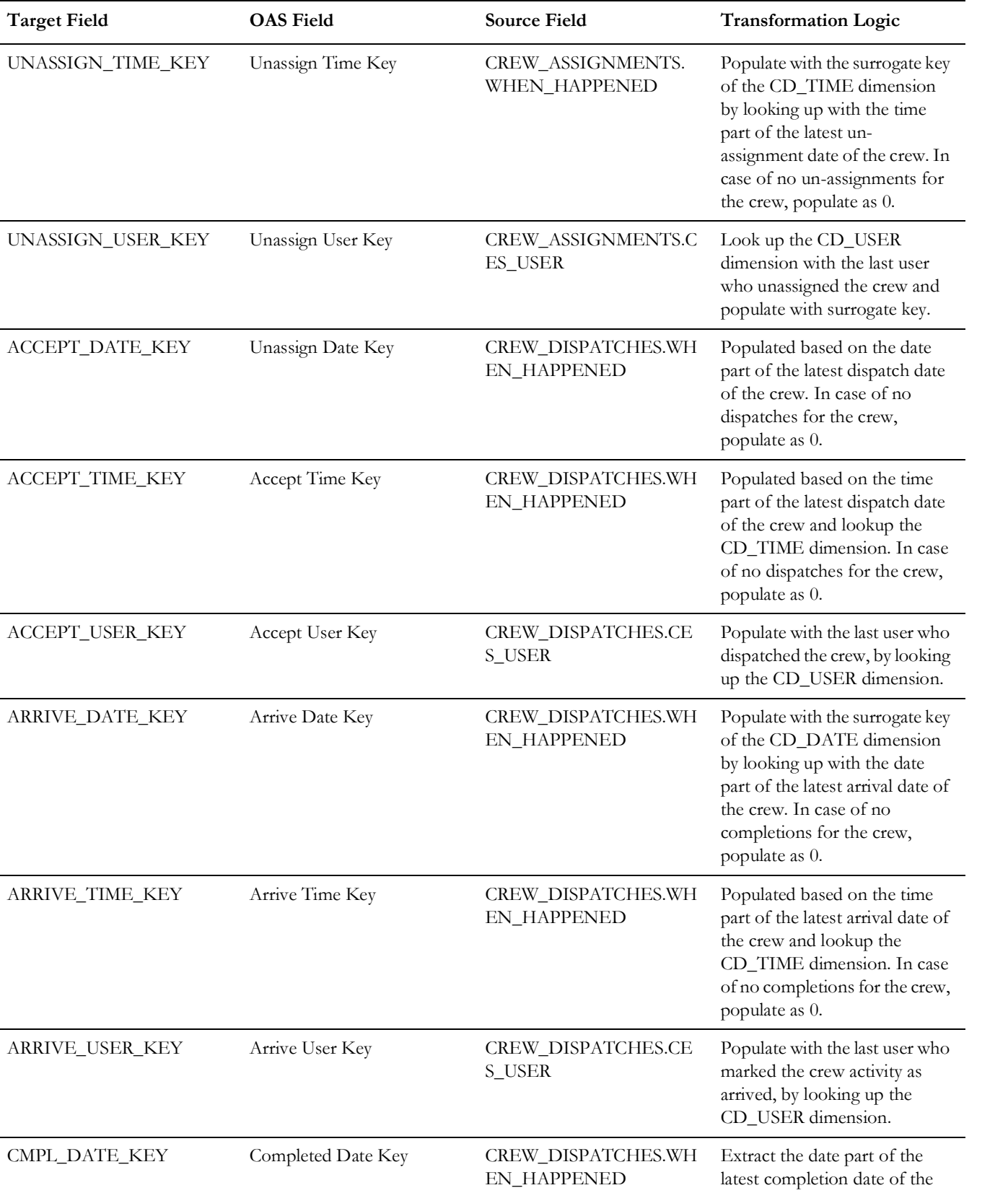

crew and lookup the

populate as 0.

CD\_DATE dimension. In case of no completions for the crew,

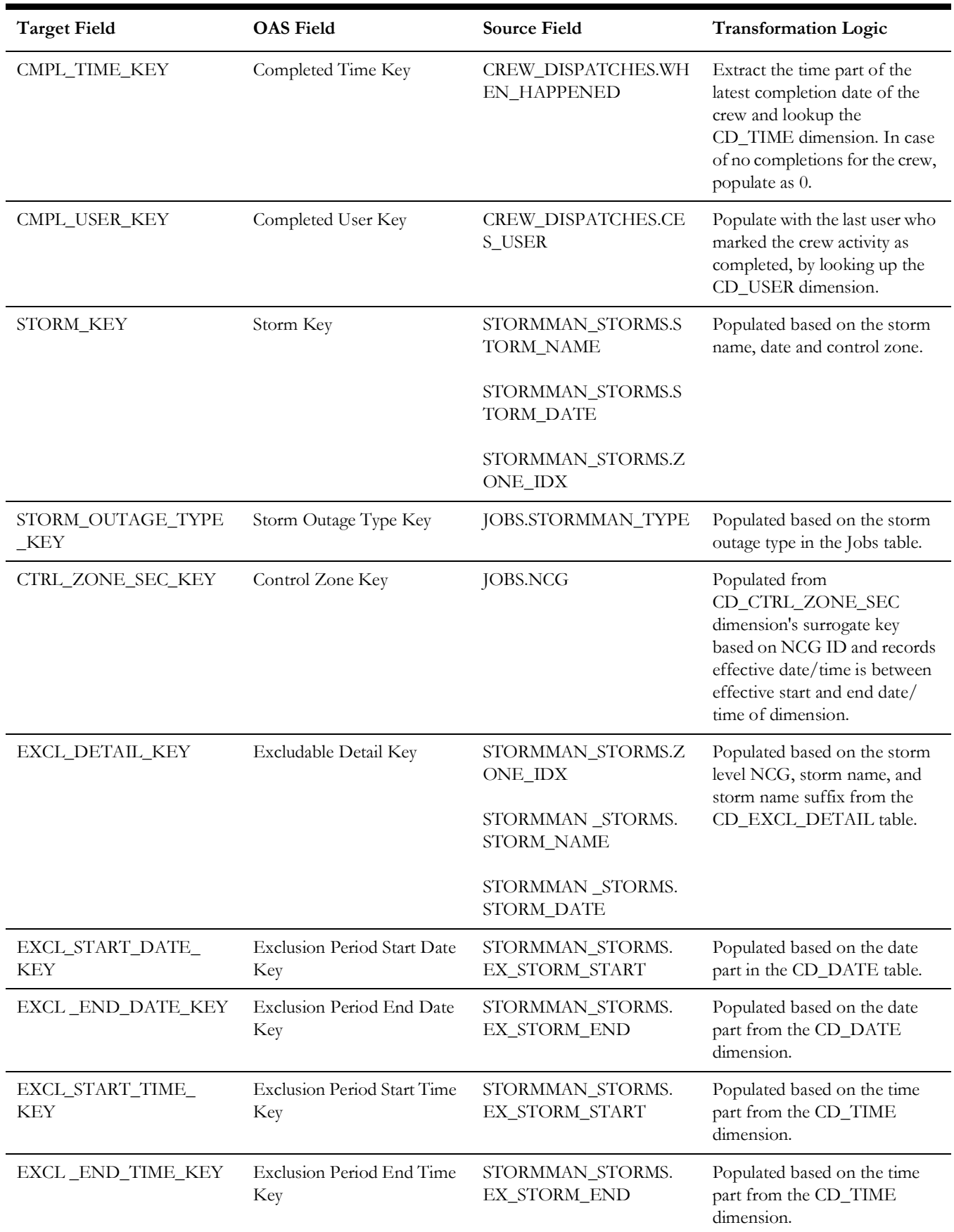

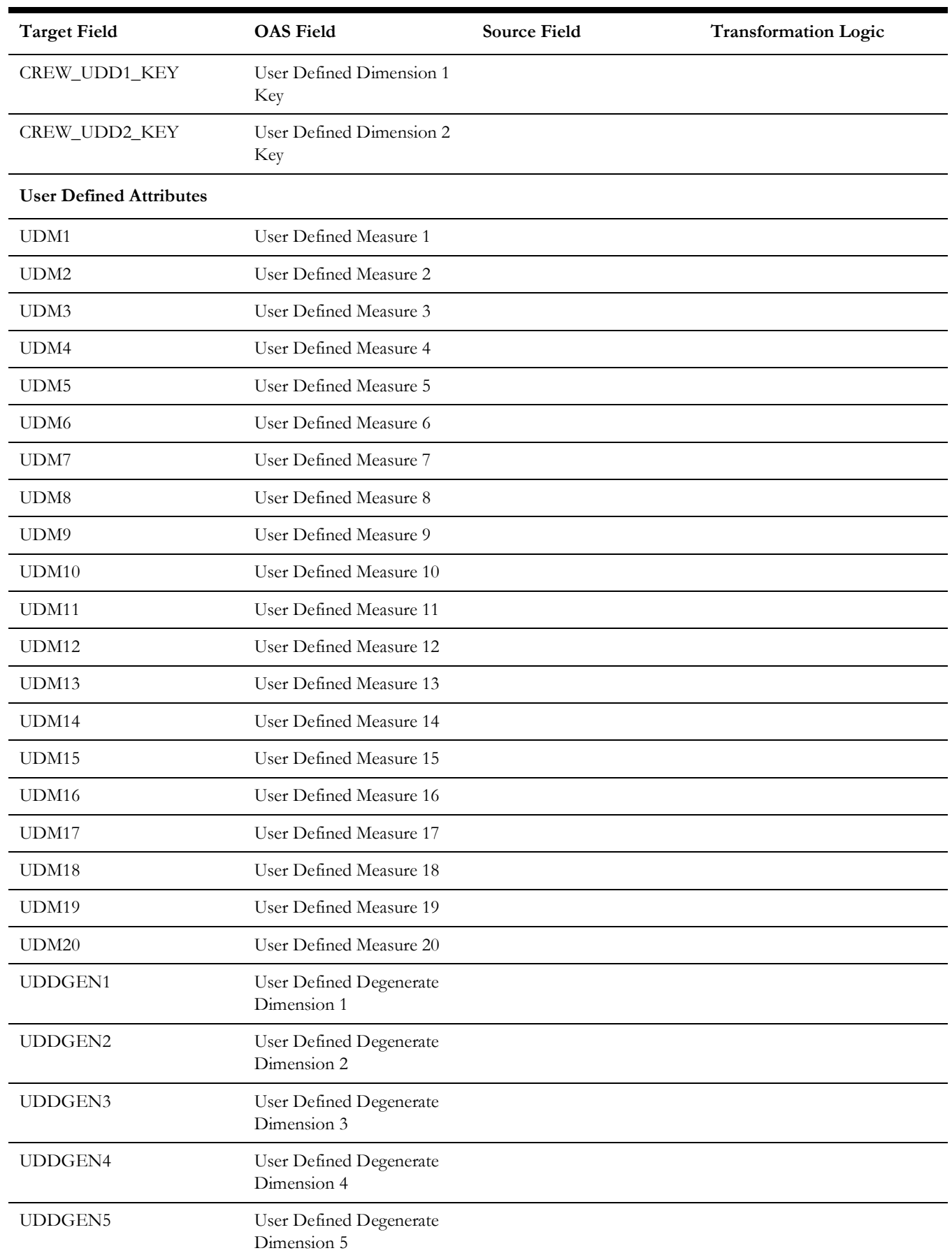

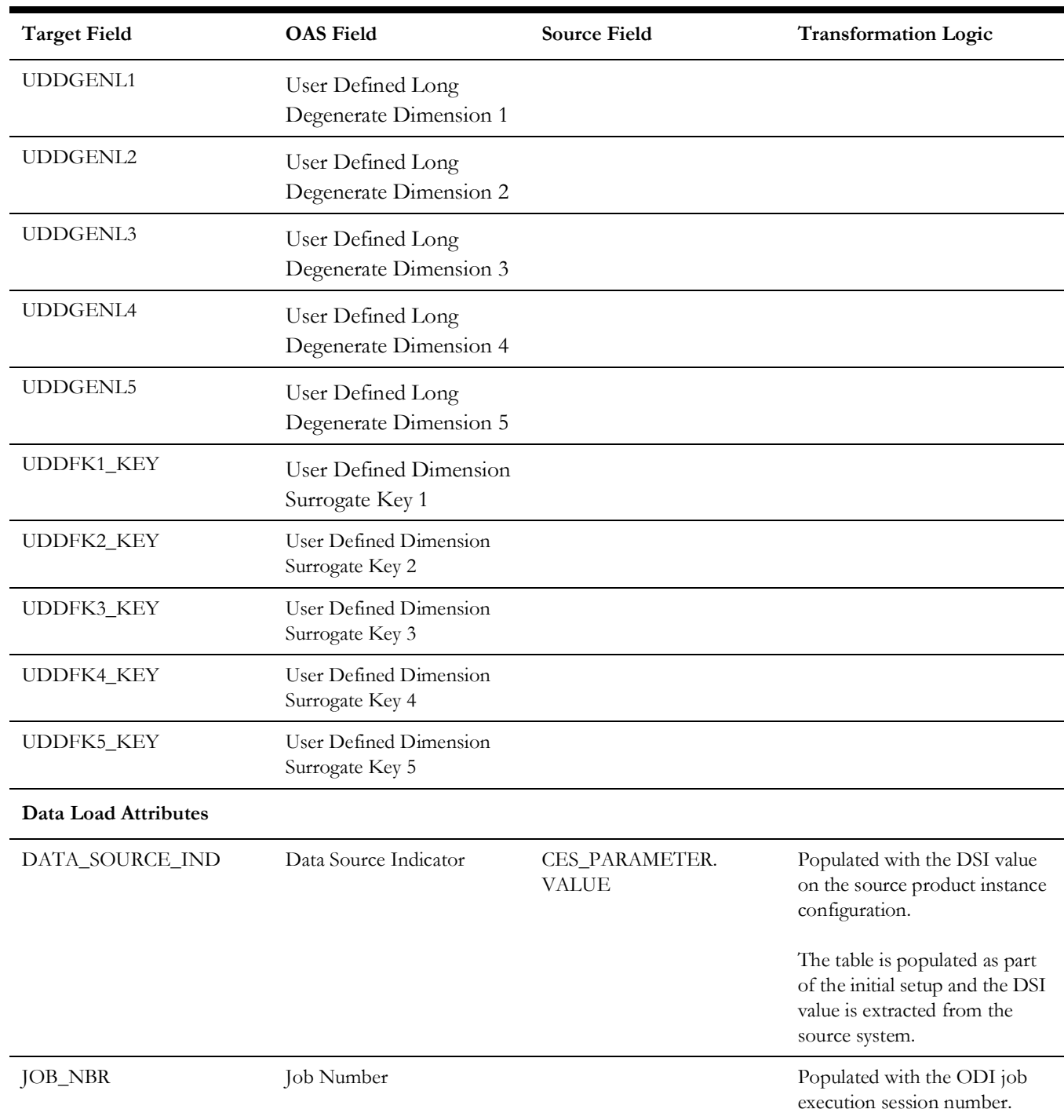

# **Crew Activity**

Captures the complete history of all the crews that worked on an event, including multiple assignments of the same crew to the same event.

> **Note**: The data for this fact is captured from both the driver tables (CREW\_ASSIGNMENTS and CREW\_DISPATCHES) in a mutually exclusive manner. All columns of the table are separately populated from each of these driver tables.

### **Entity Relationship Diagram**

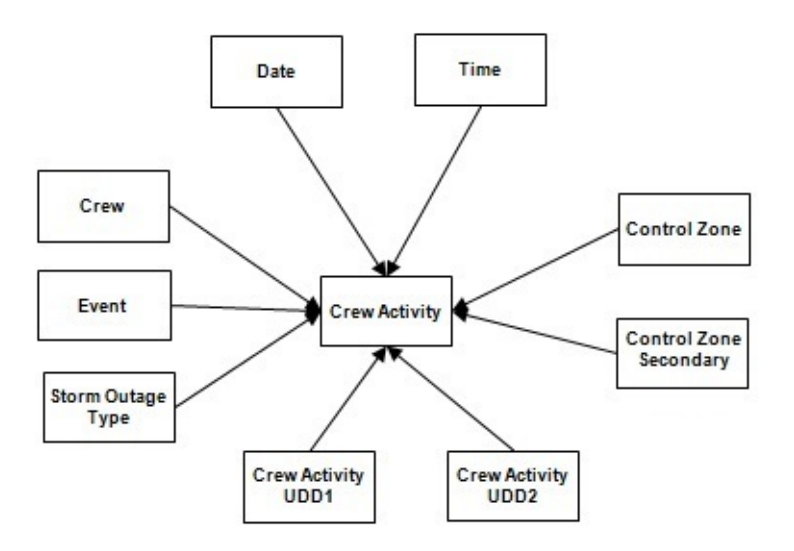

#### **Properties**

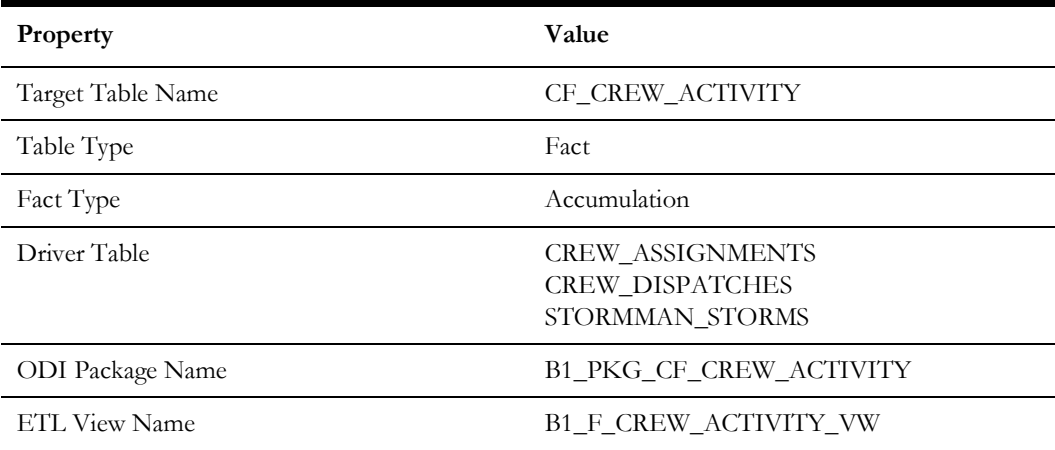

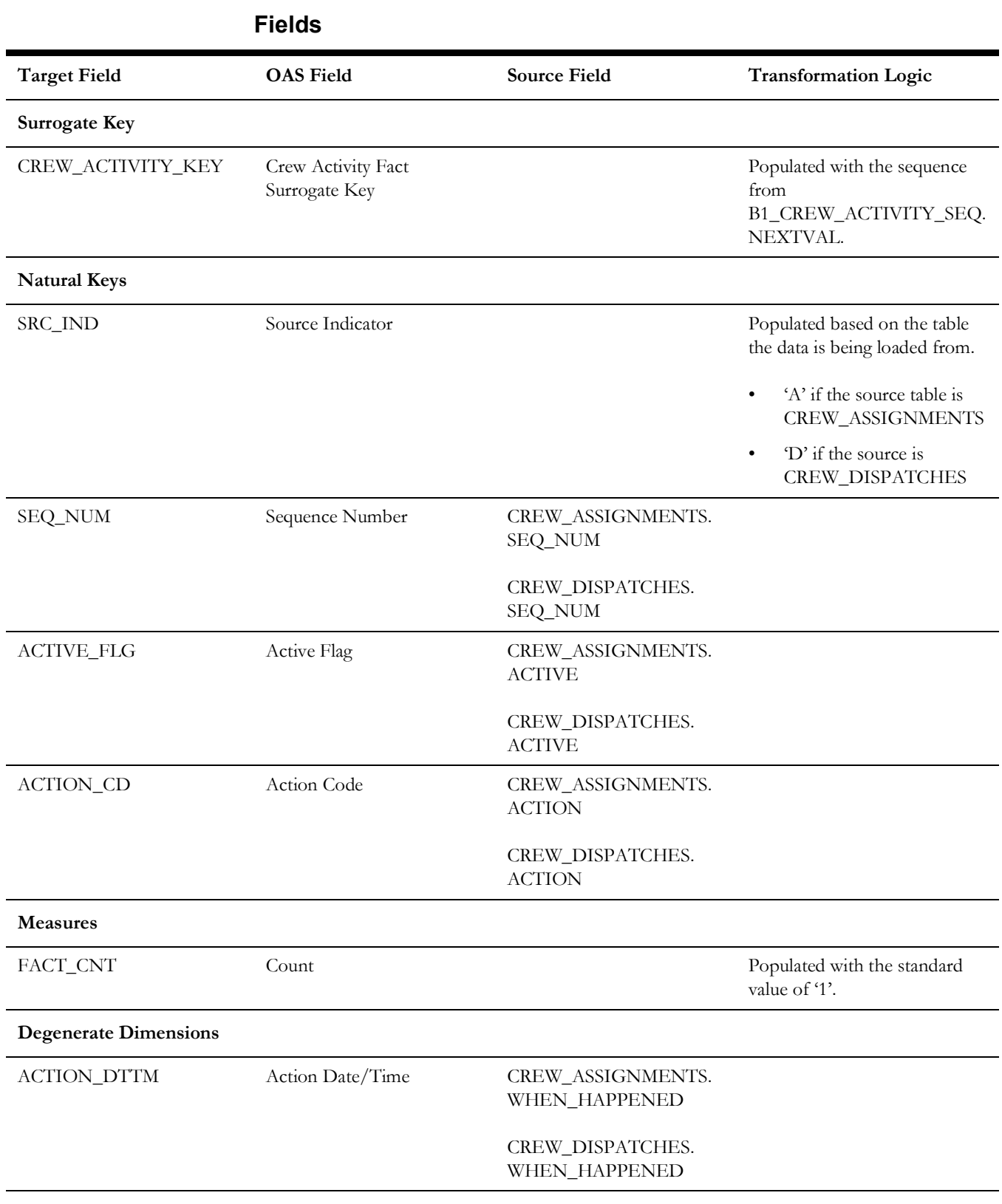

Facts

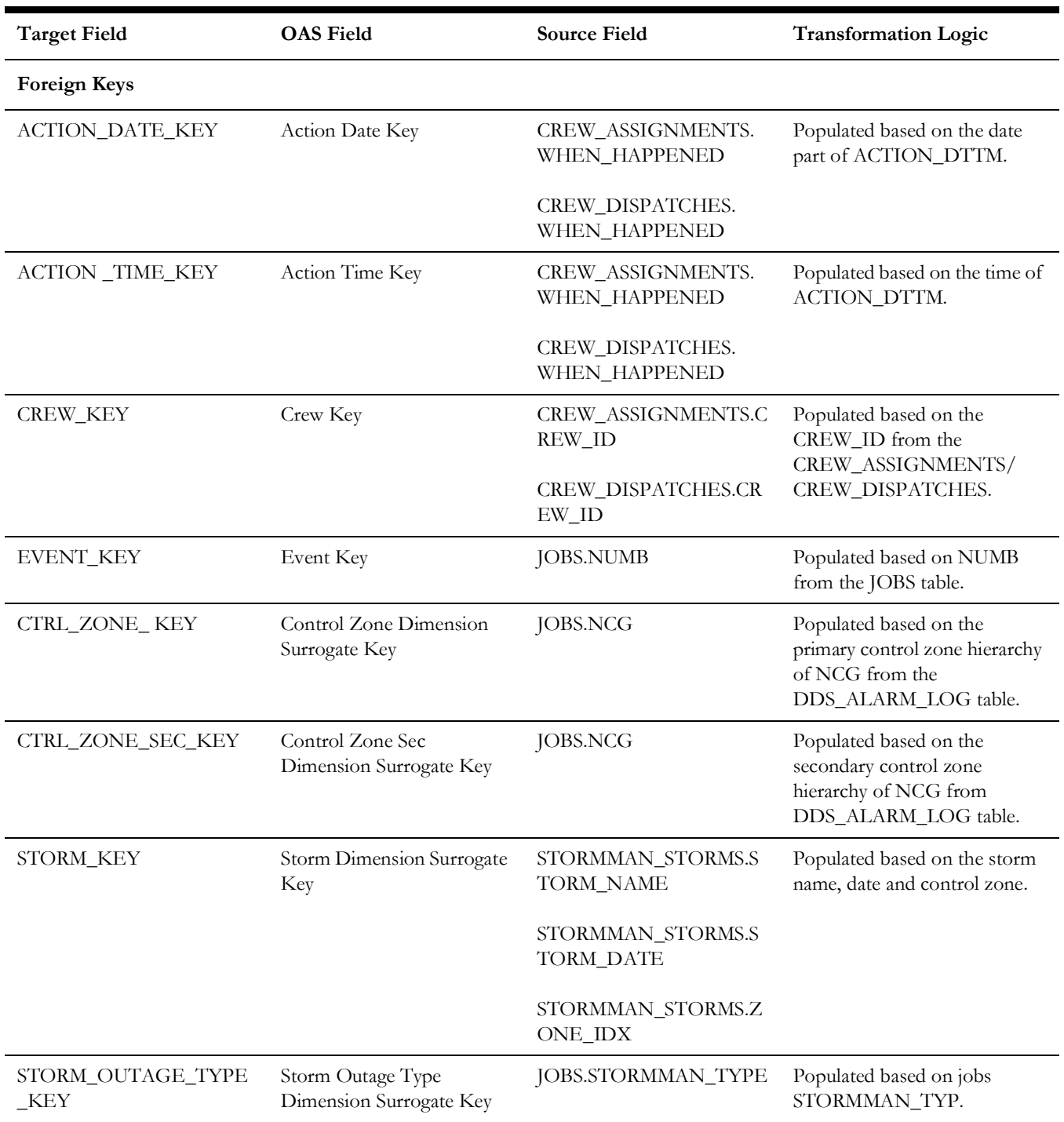

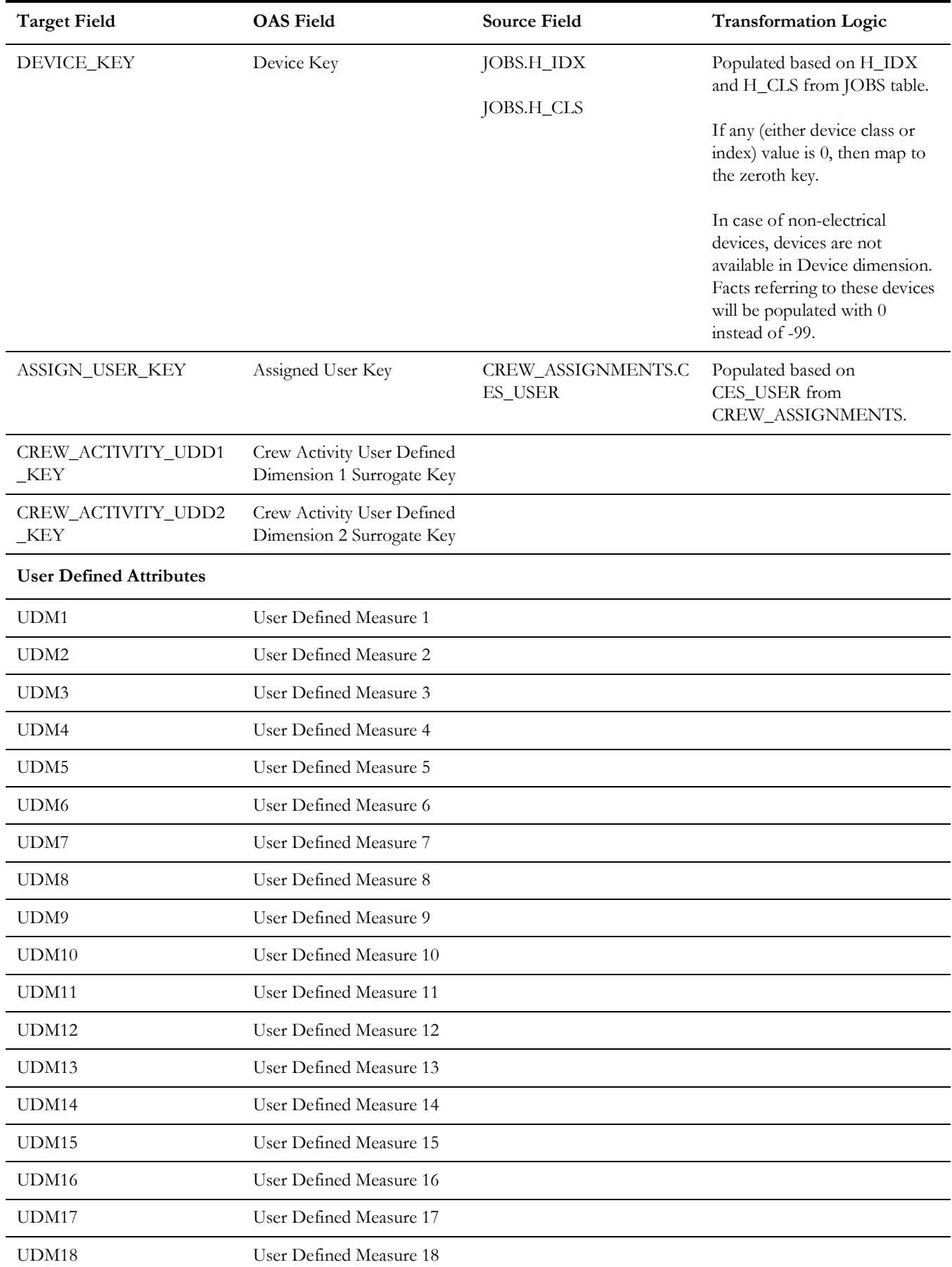

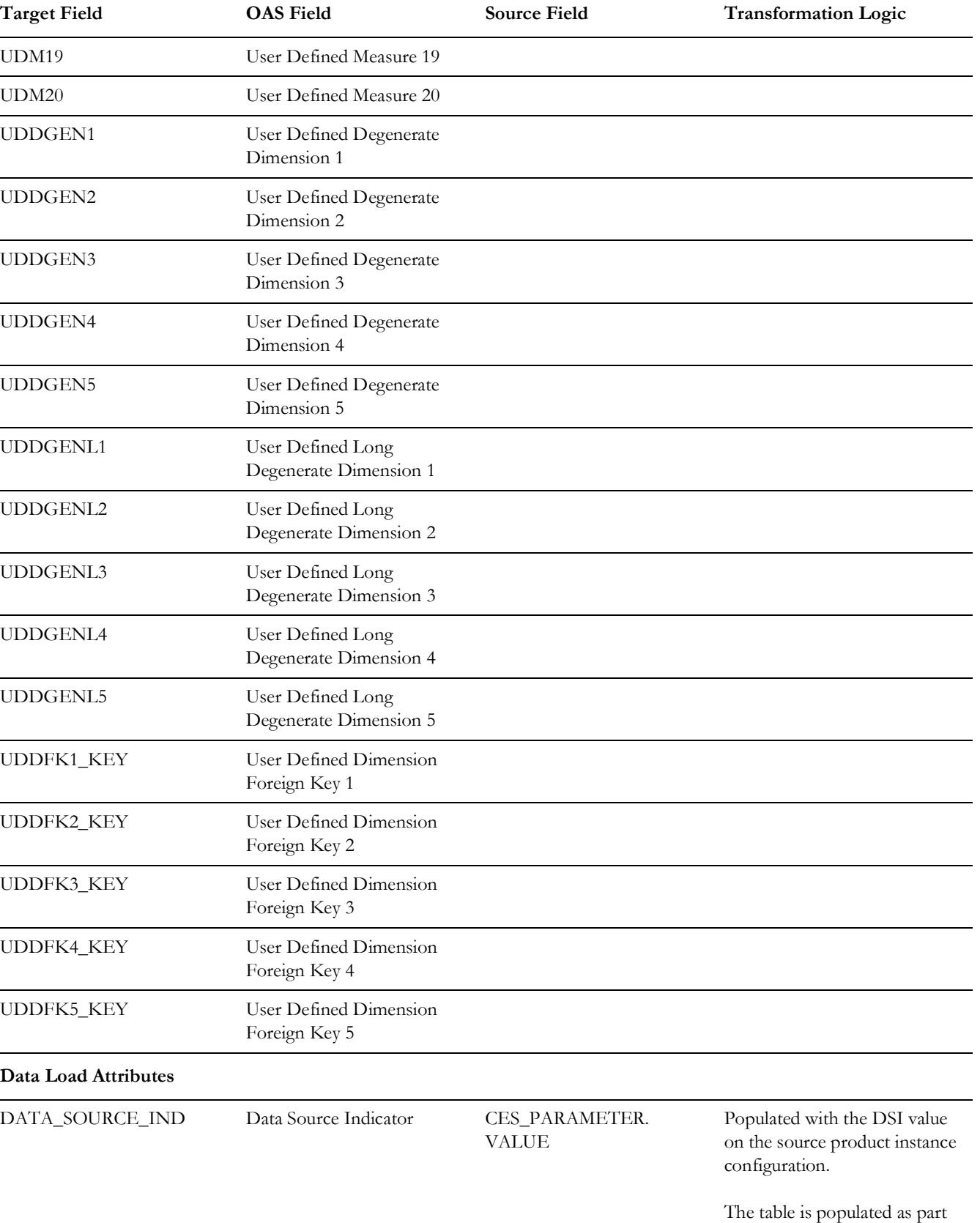

of the initial setup and the DSI value is extracted from the source system.

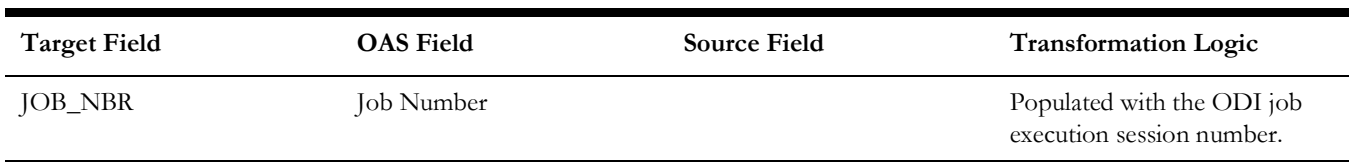

### **Customer Outage**

Stores the details of customers experiencing service interruptions based on the supply node log information from the source system. The supply node log data will be mapped to the [Supply Node Lookup](#page-80-0) dimension to determine the actual list of customers experiencing the outage.

Few measures captured in this fact are outage duration, CMI, number of momentary outages, etc. The data is stored for all restored and un-restored jobs.

#### **Entity Relationship Diagram**

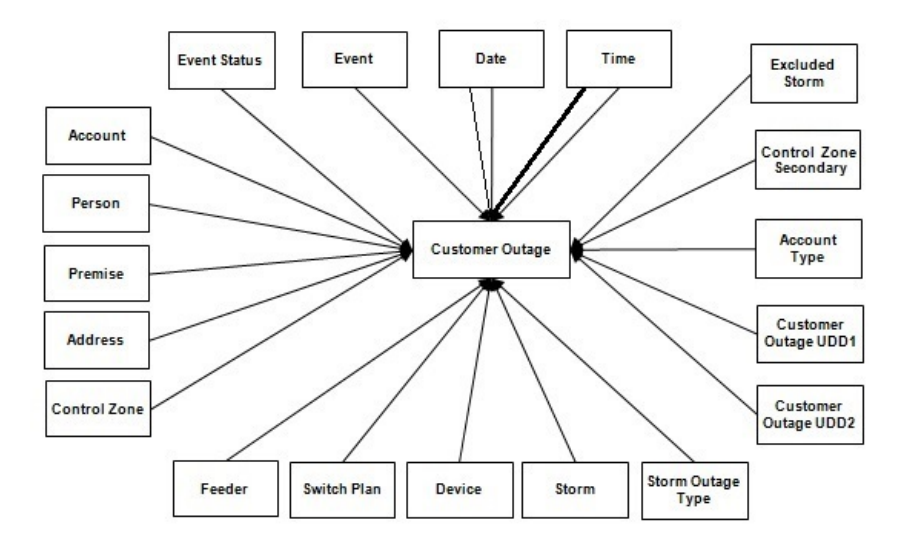

#### **Properties**

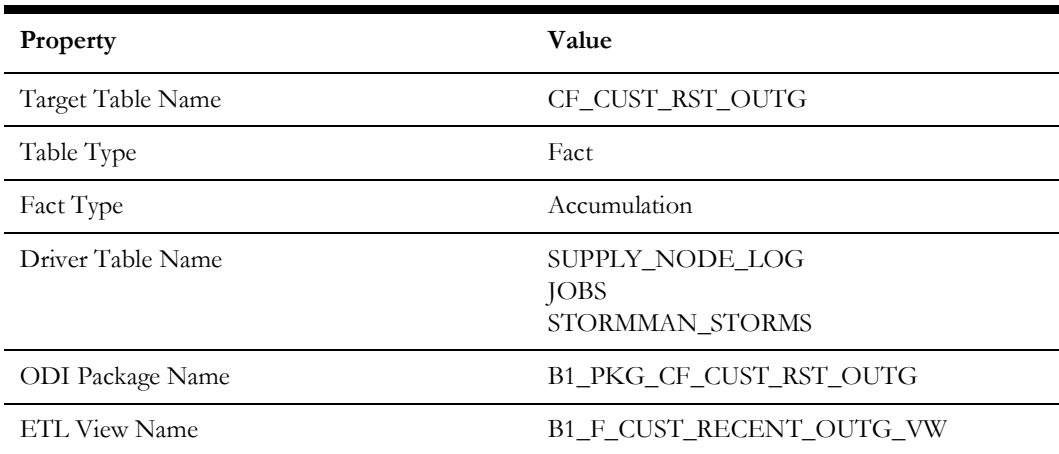

#### **Fields**

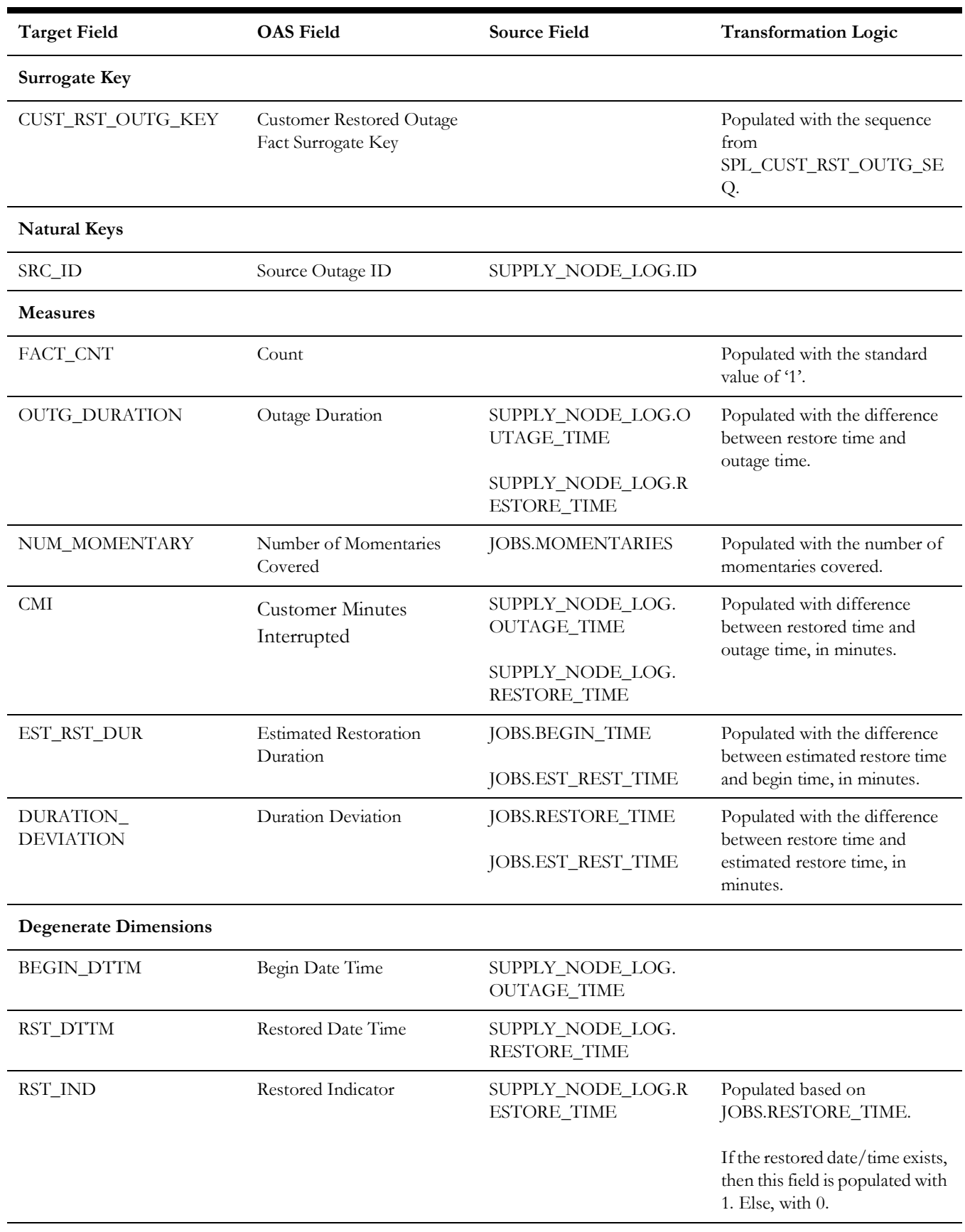

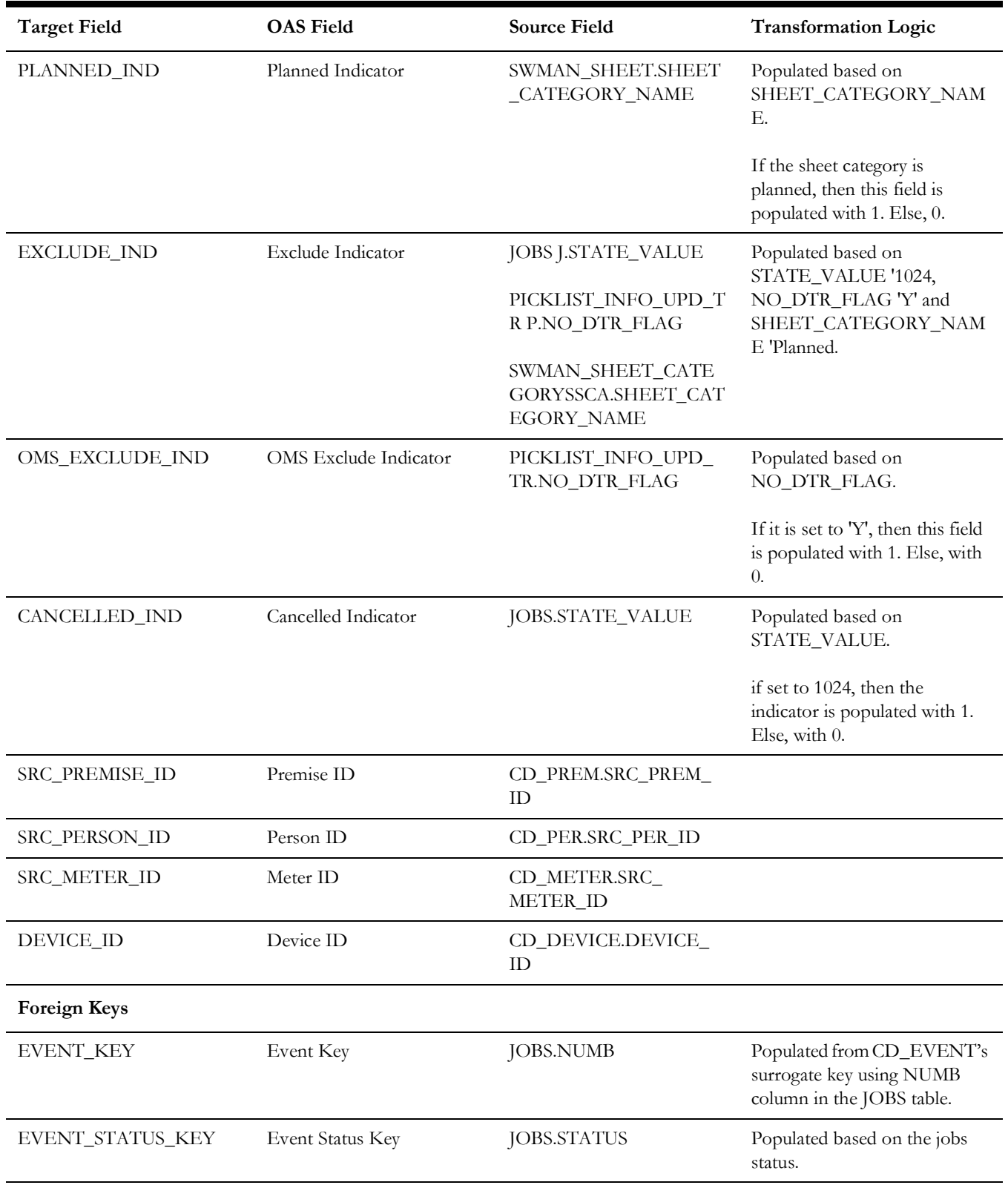

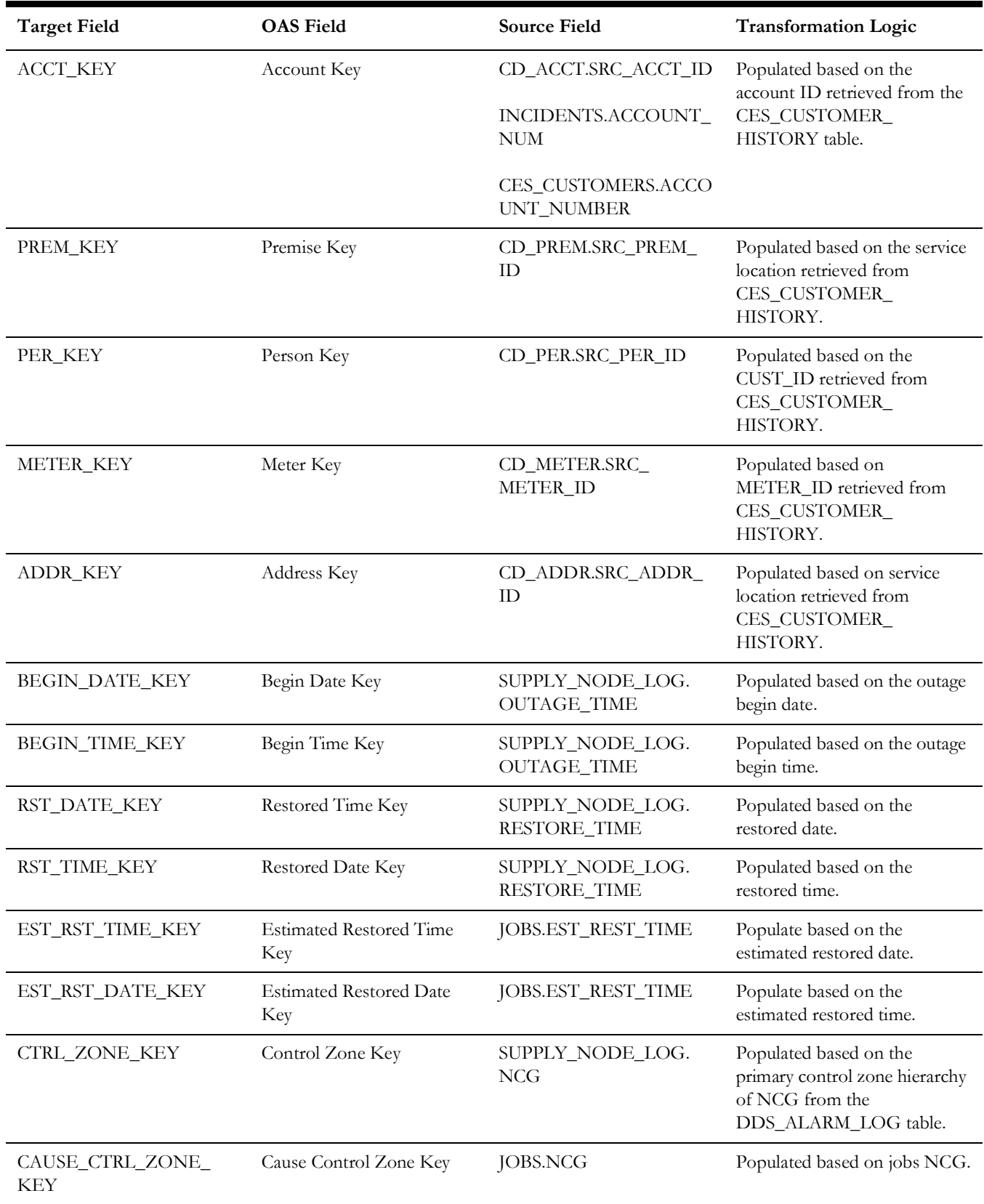

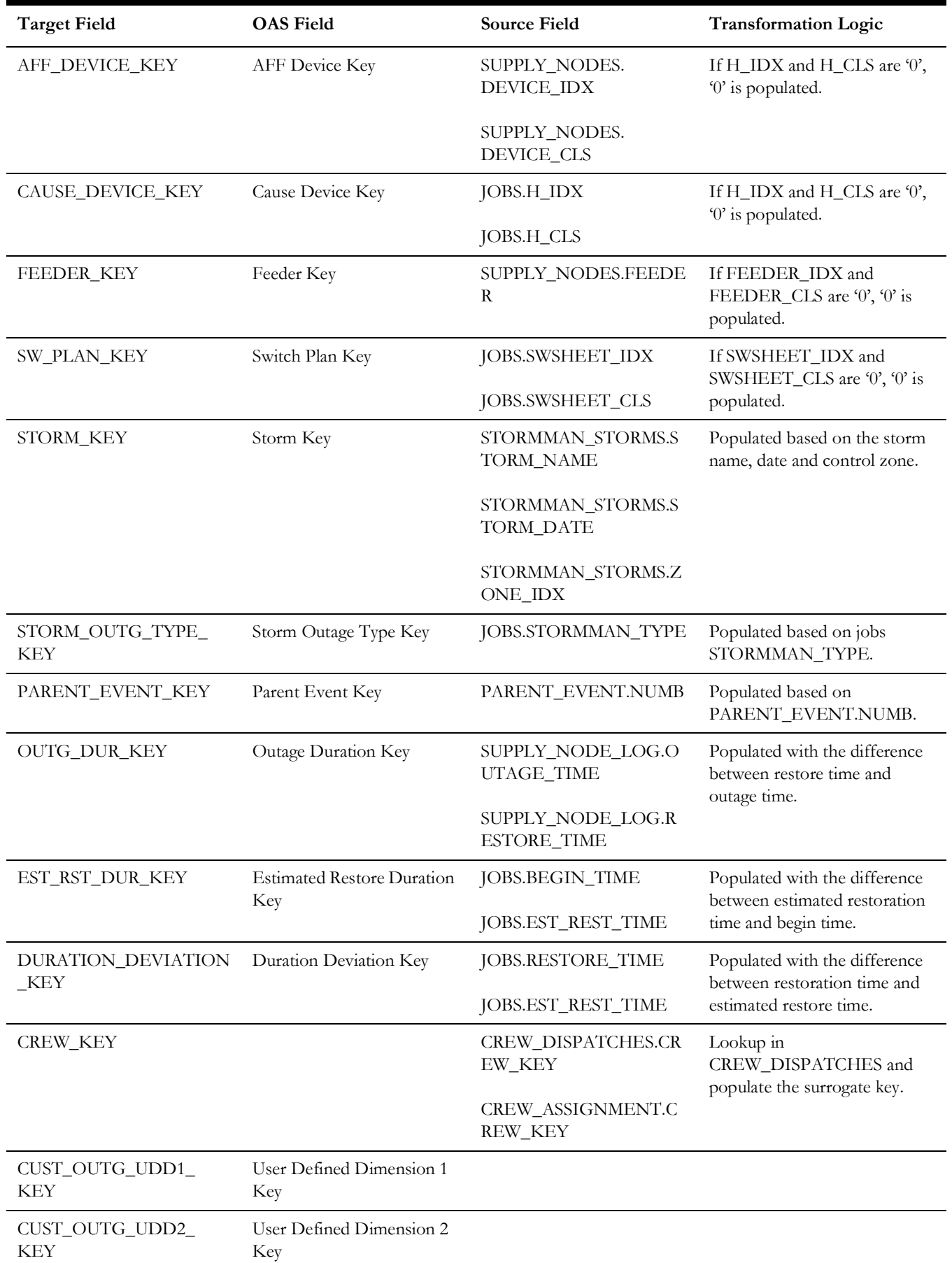

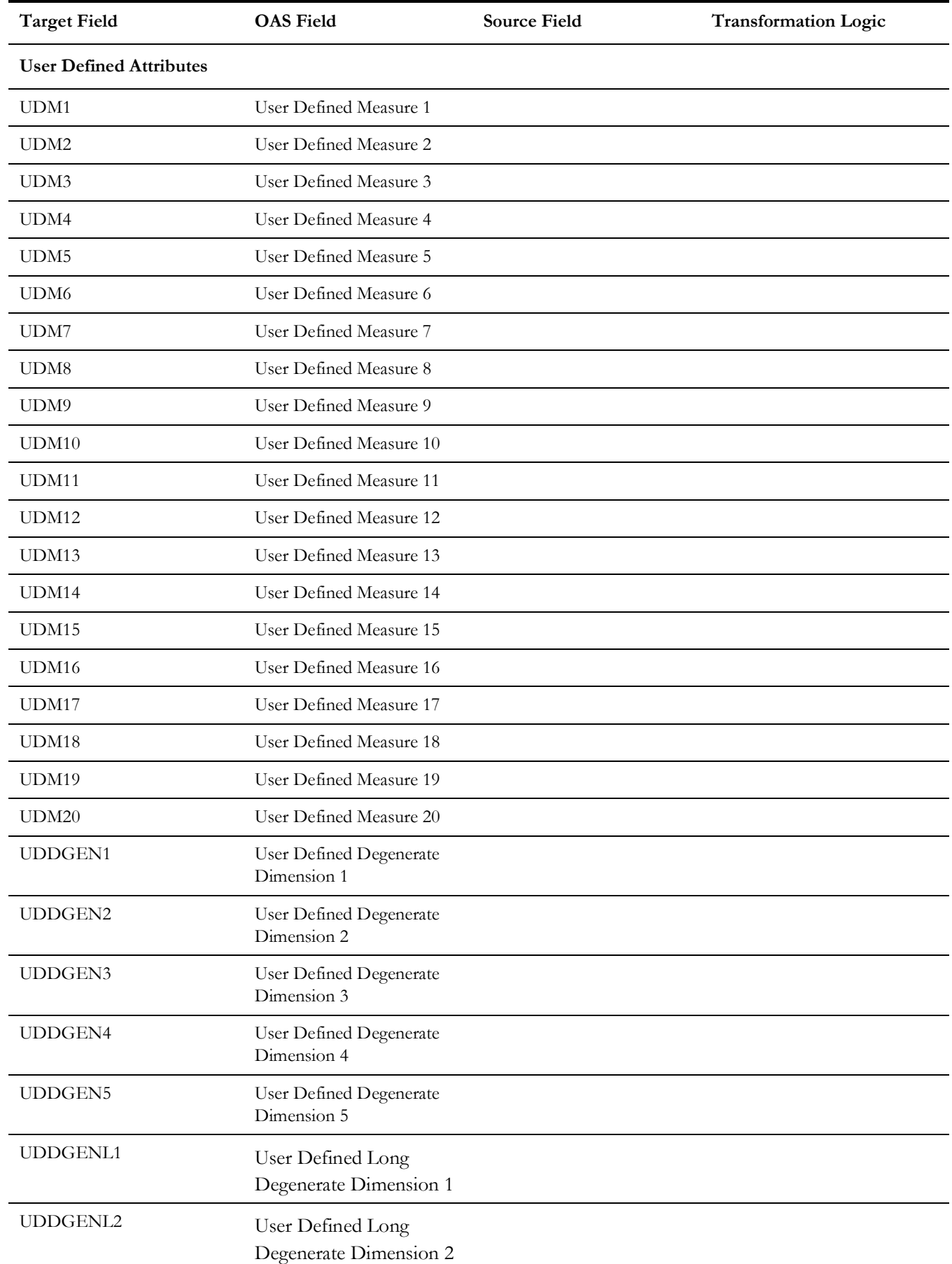

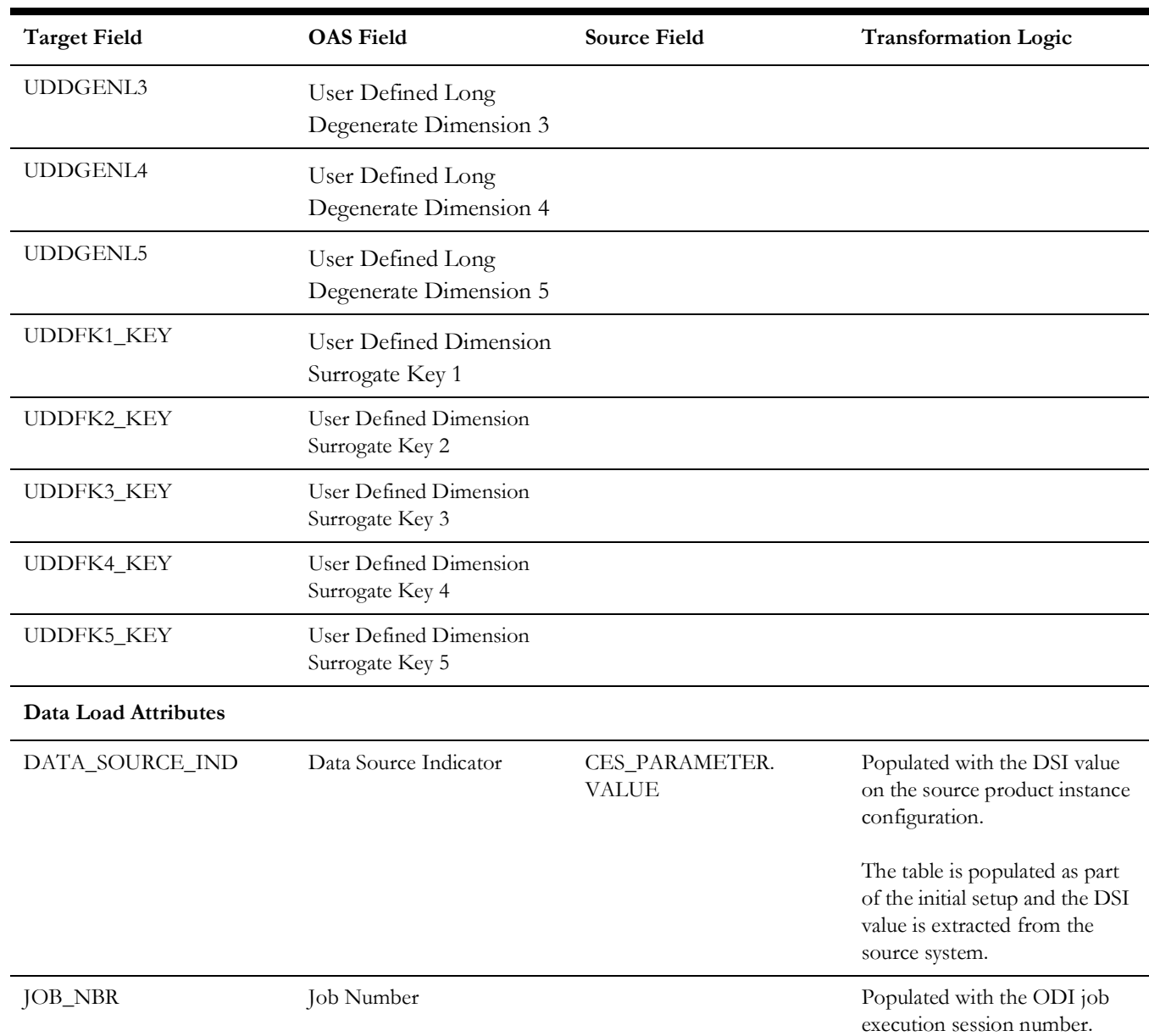

## **Damage Assessment**

Captures information about the damage assessment (such as what parts are damaged).

### **Entity Relationship Diagram**

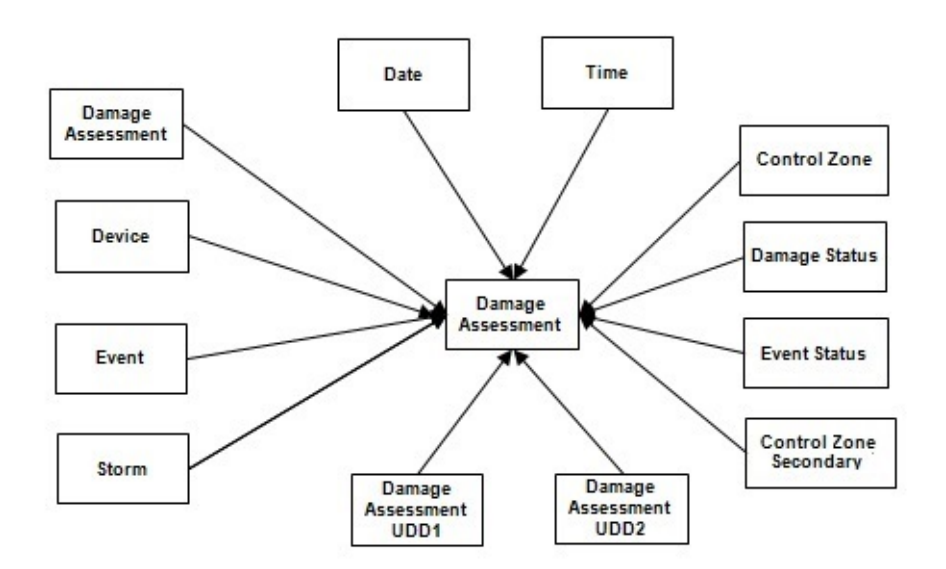

### **Properties**

í

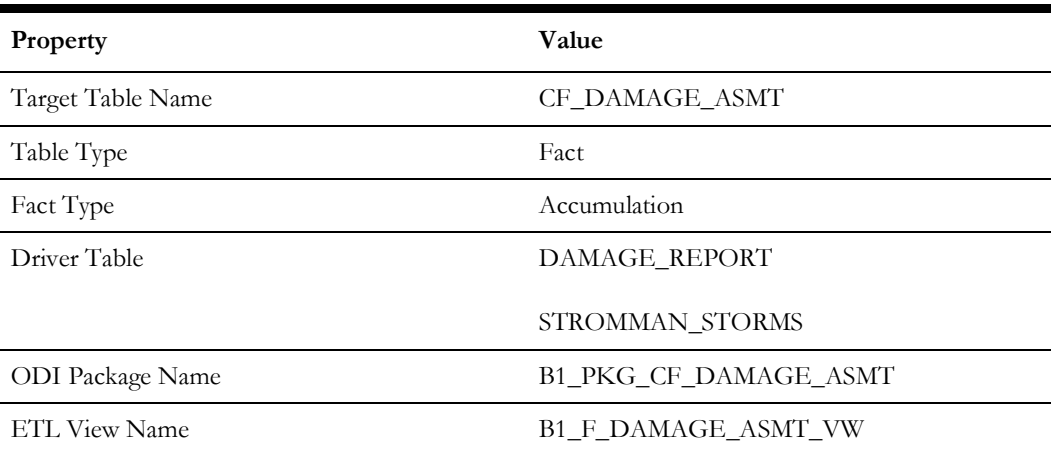

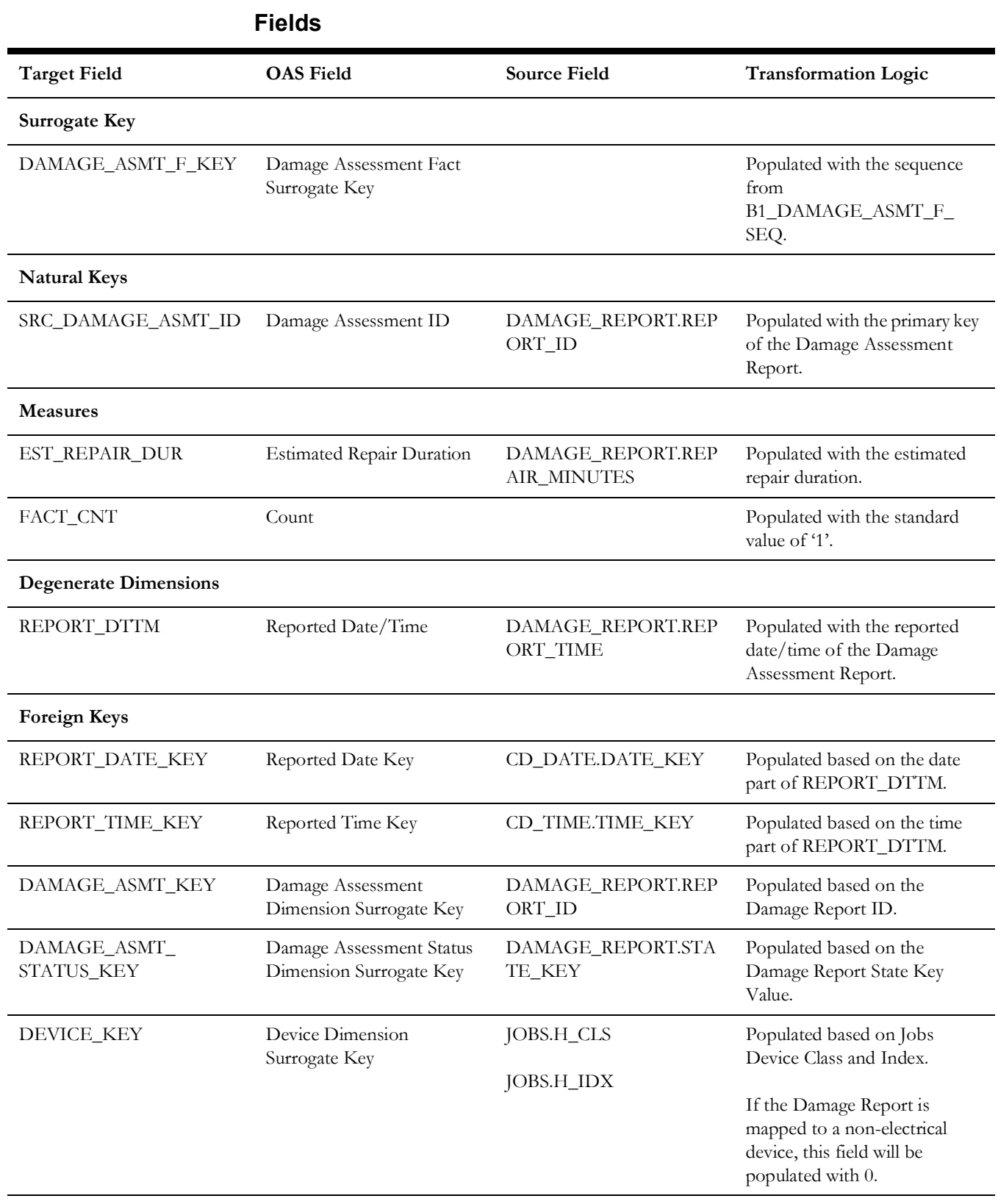

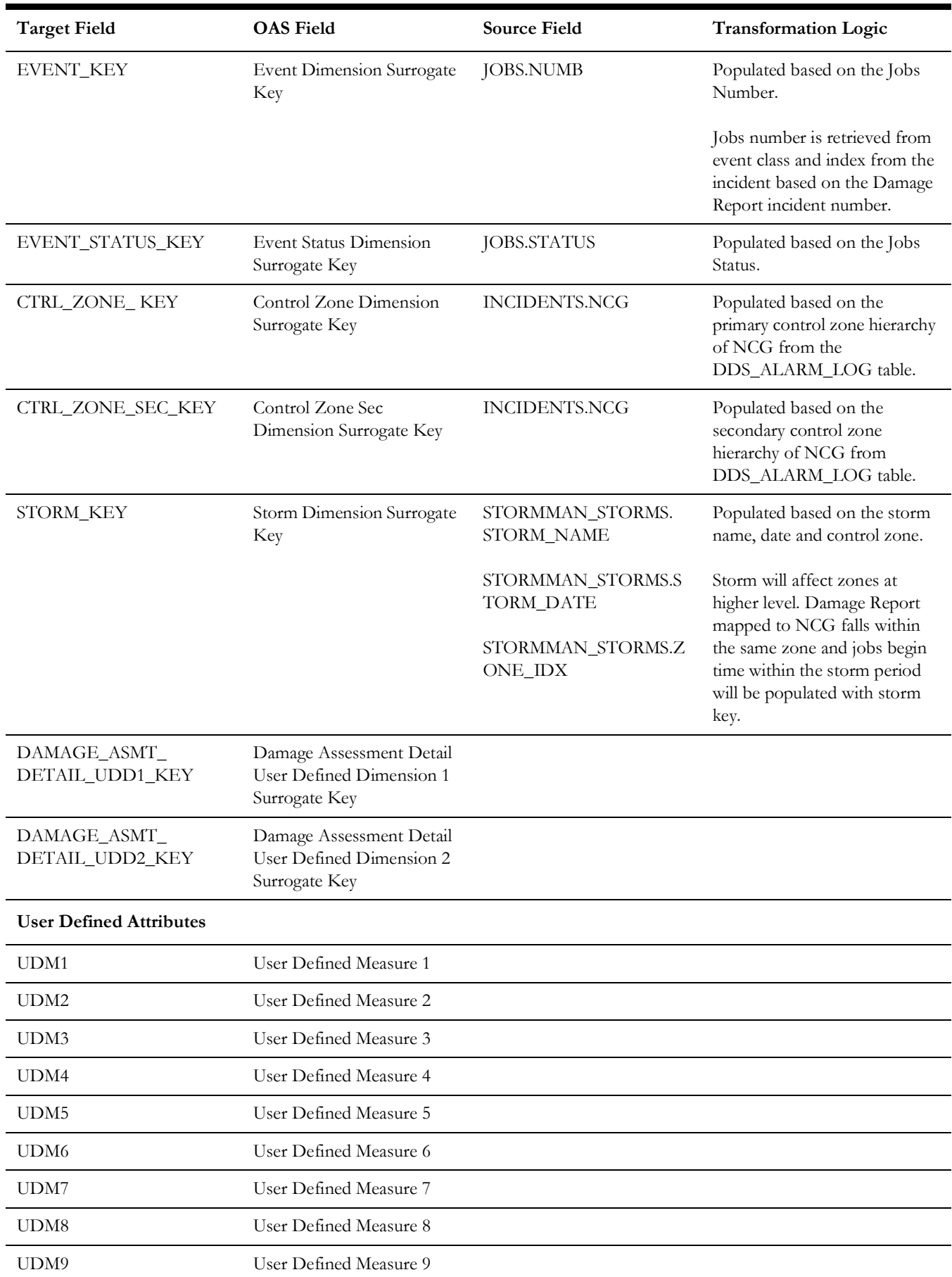

Facts

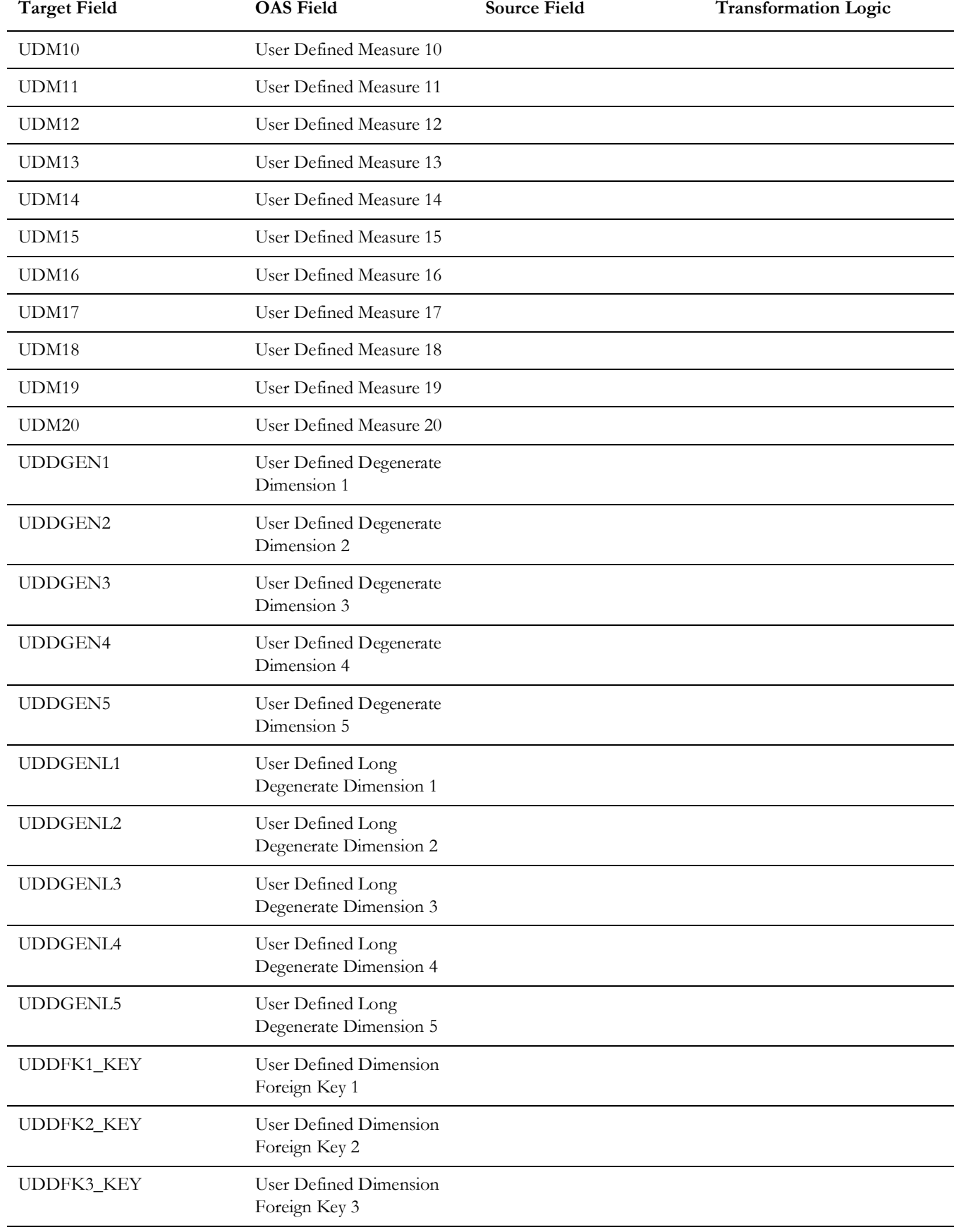

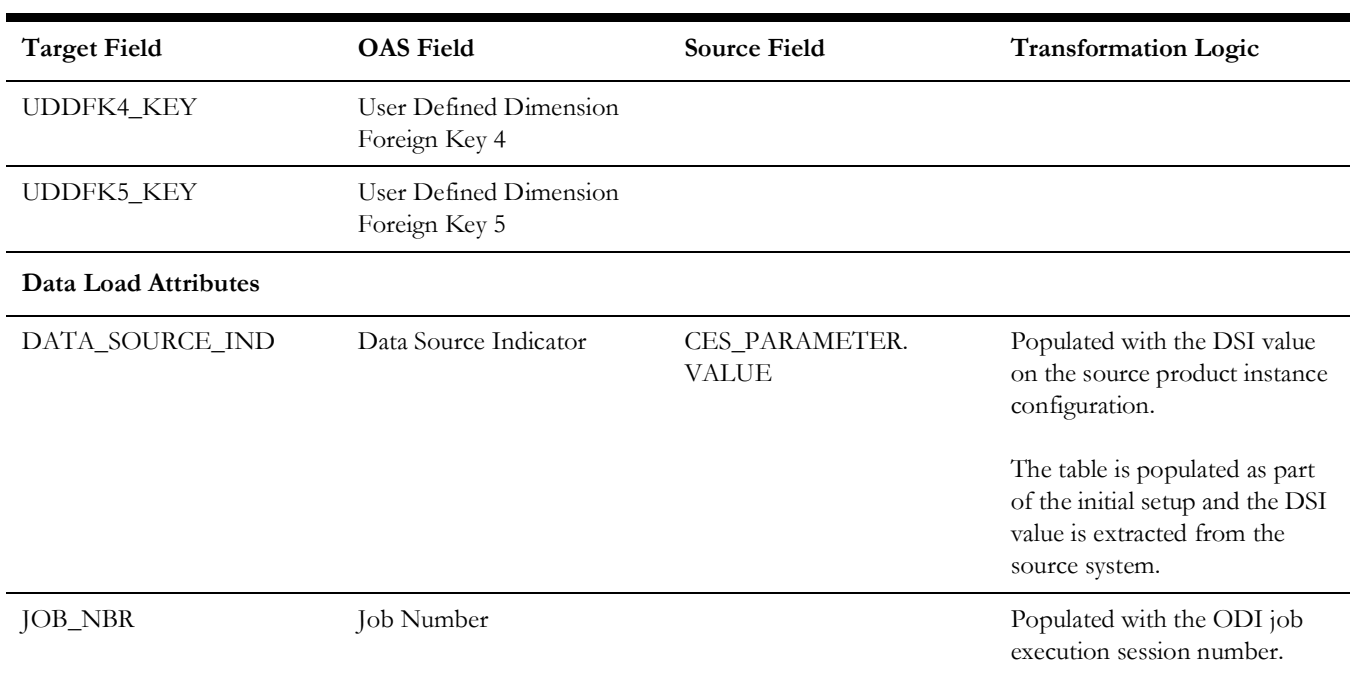

#### **Damage Assessment Detail**

Populated with a combination of the various components involved in a damage report, namely outage parts, damage types, and crew types.

> **Note**: For a single damage report, there will be a mutually exclusive fact record for reach of its outage parts, damage types, and crew types. The fact records are loaded into this fact with the combination below:

- 1. Damage Assessment and Damage Part
- 2. Damage Assessment and Damage Type
- 3. Damage Assessment and Crew Type

The record for the damage part only contains that damage part information, and does not include information for damage types and crew types. Similarly, a record for the damage type only contains that damage type information, and not information for damage parts and crew types. A record for the crew type only includes information for that crew type, and not for damage parts or damage types.

Measures are also populated according to the combination mentioned above. For example: Crew count is populated for those whose Crew Type ID is not null. Otherwise, it will be set to 0.

The three tables listed below are replaced with DAMAGE\_ASSETS table in Oracle Utilities Network Management System v2.4.0.1.

- DAMAGE\_OUTAGE\_TYPES
- DAMAGE\_TYPES
- DAMAGE\_OUTAGE\_PARTS

#### **Entity Relationship Diagram**

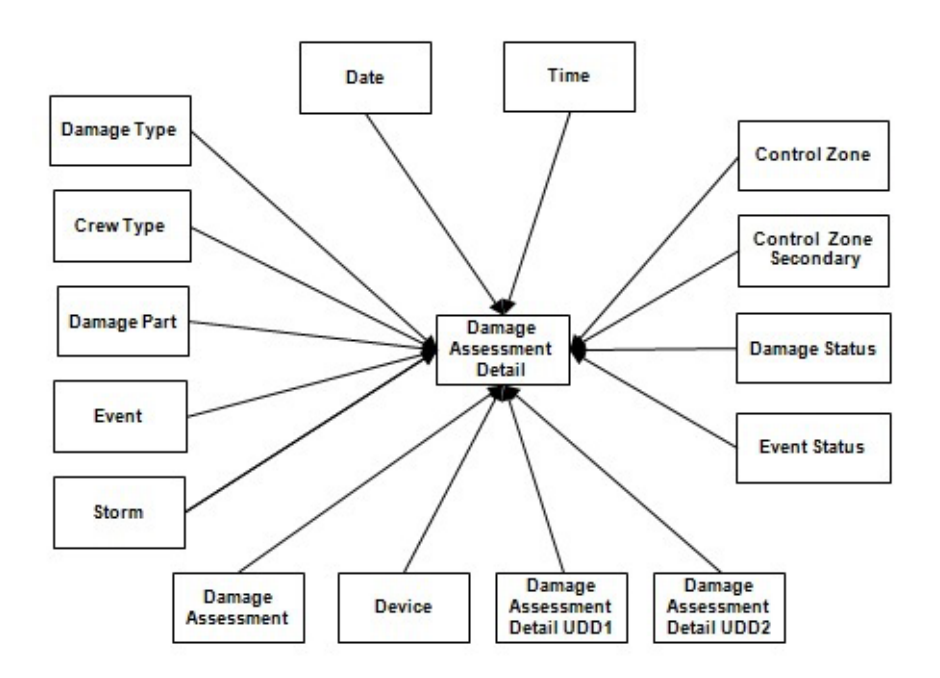

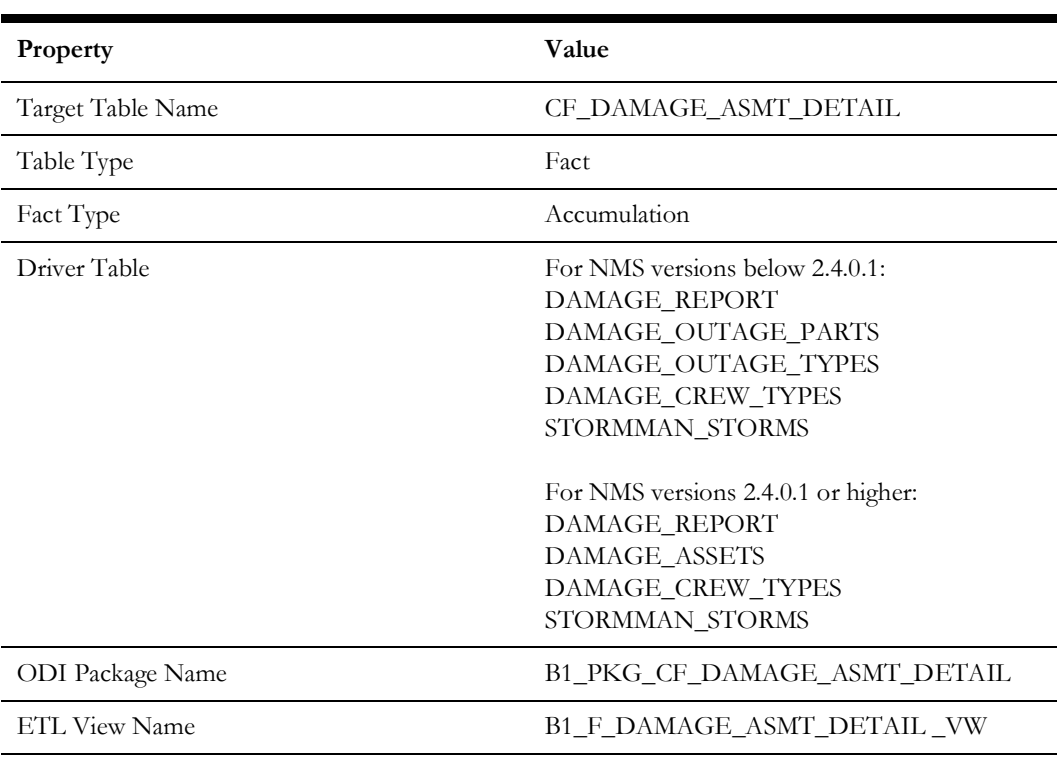

## **Properties**

#### **Fields**

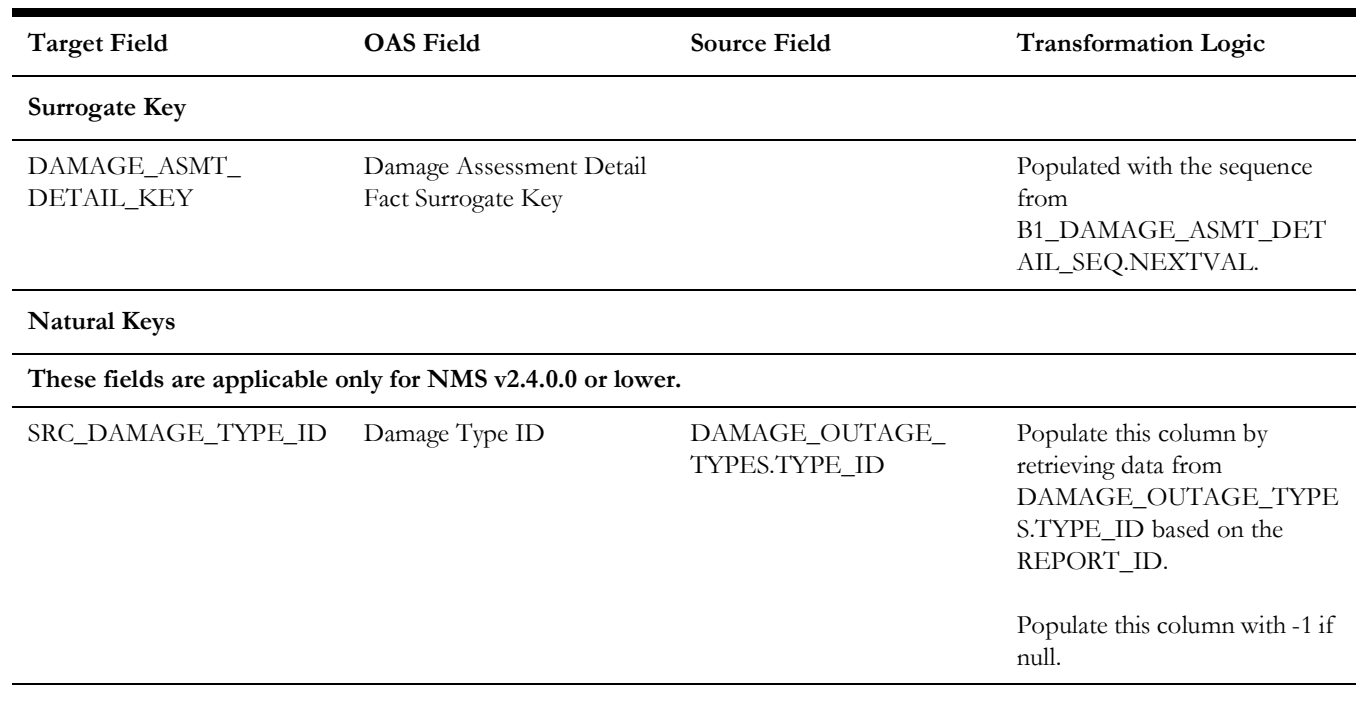

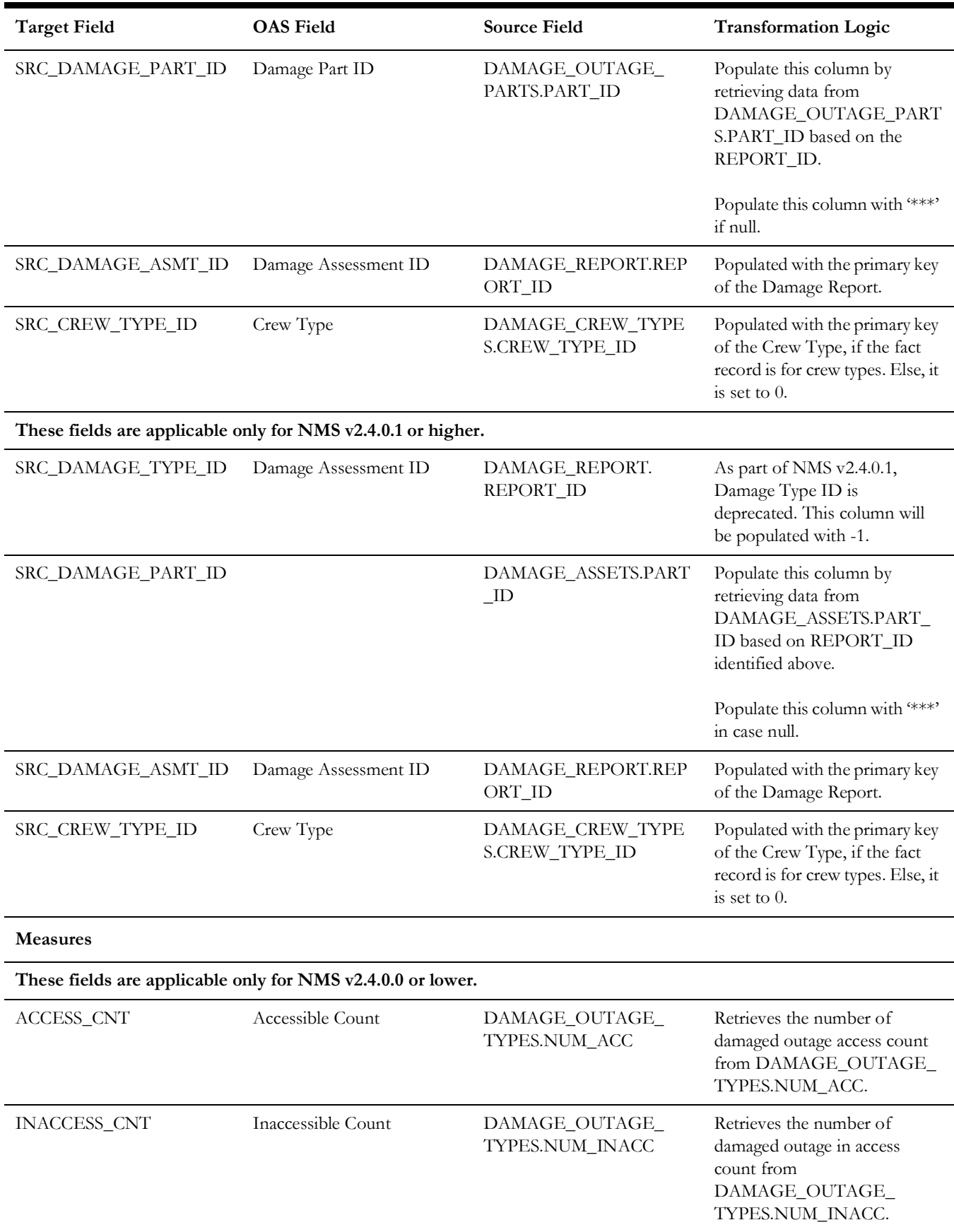

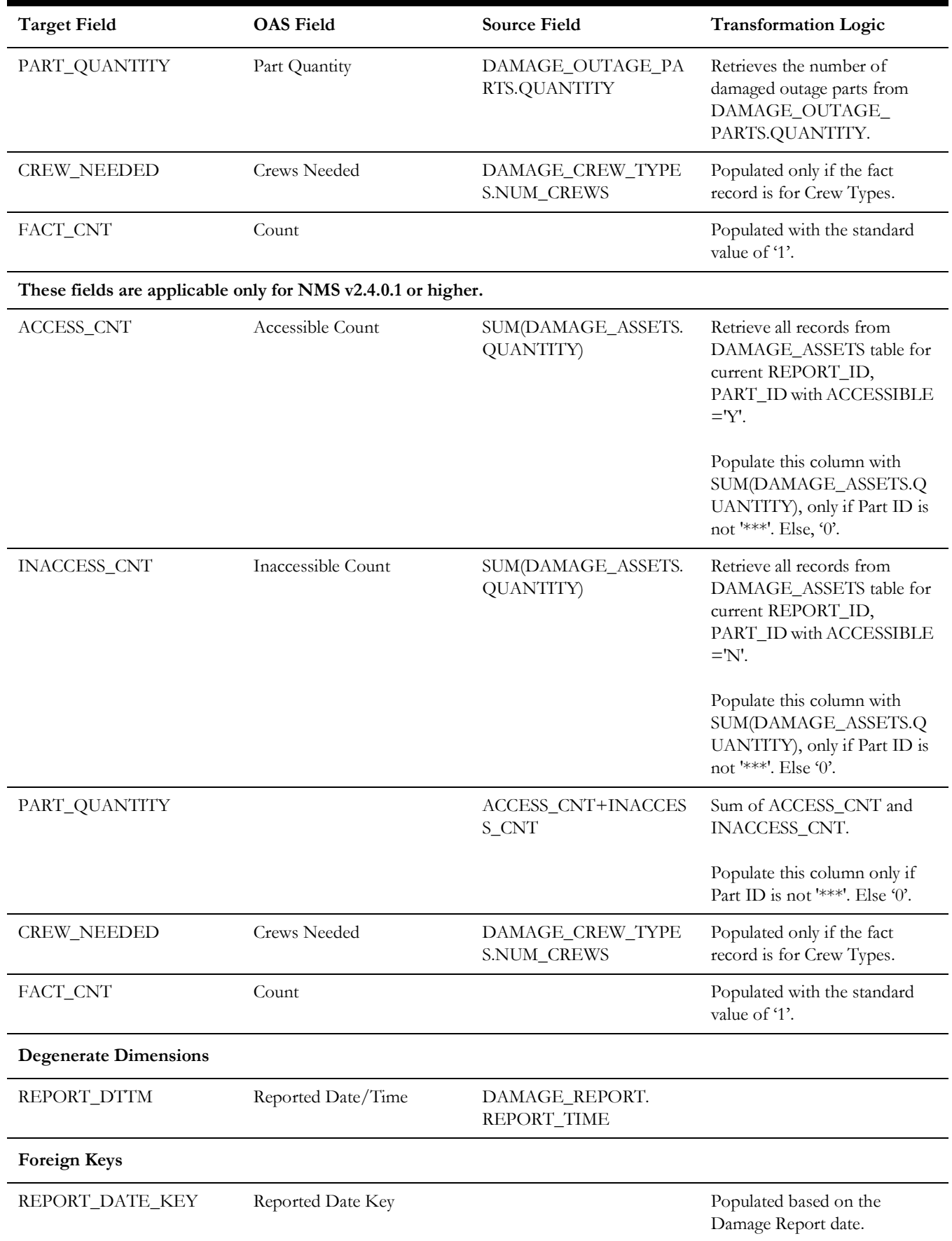

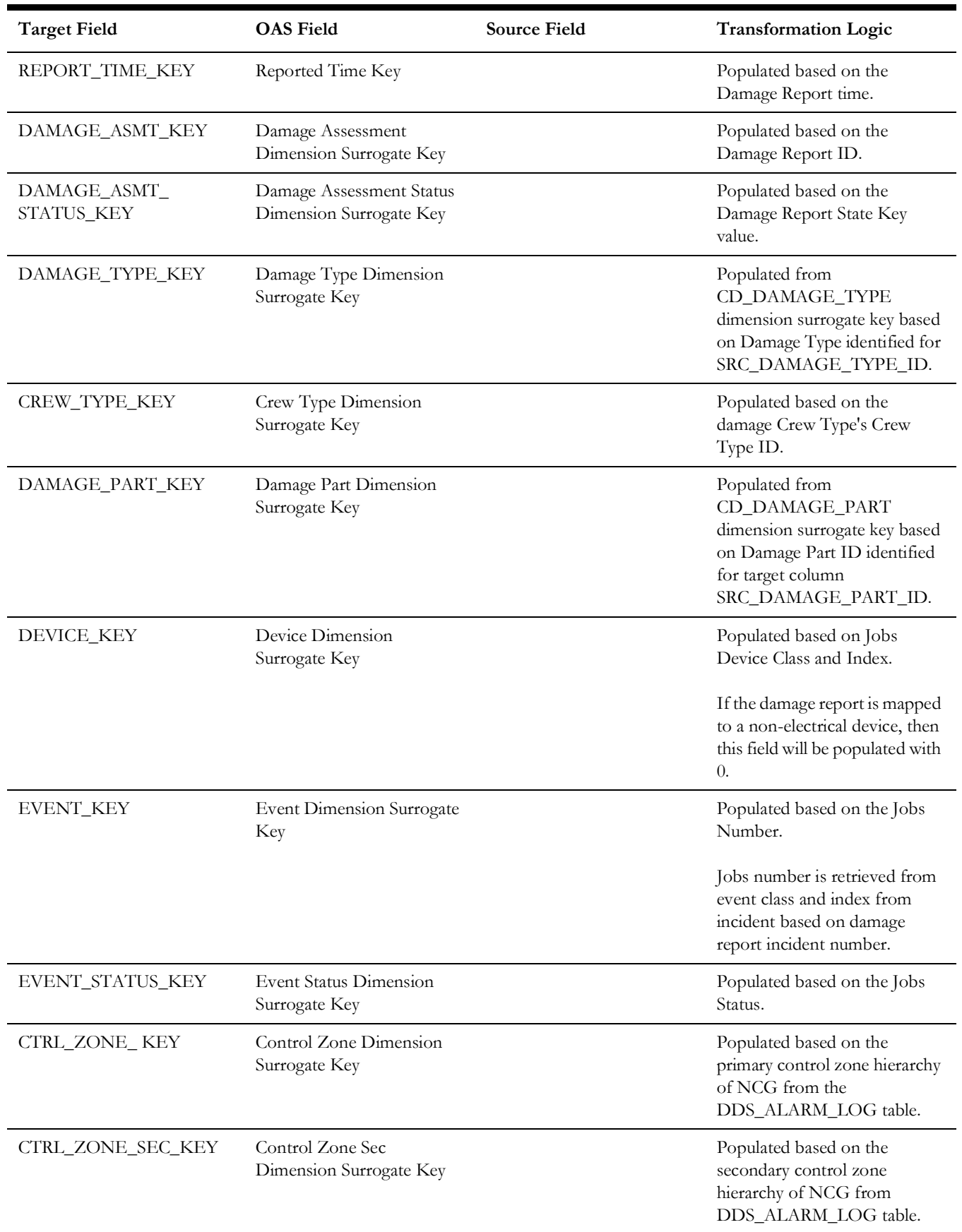

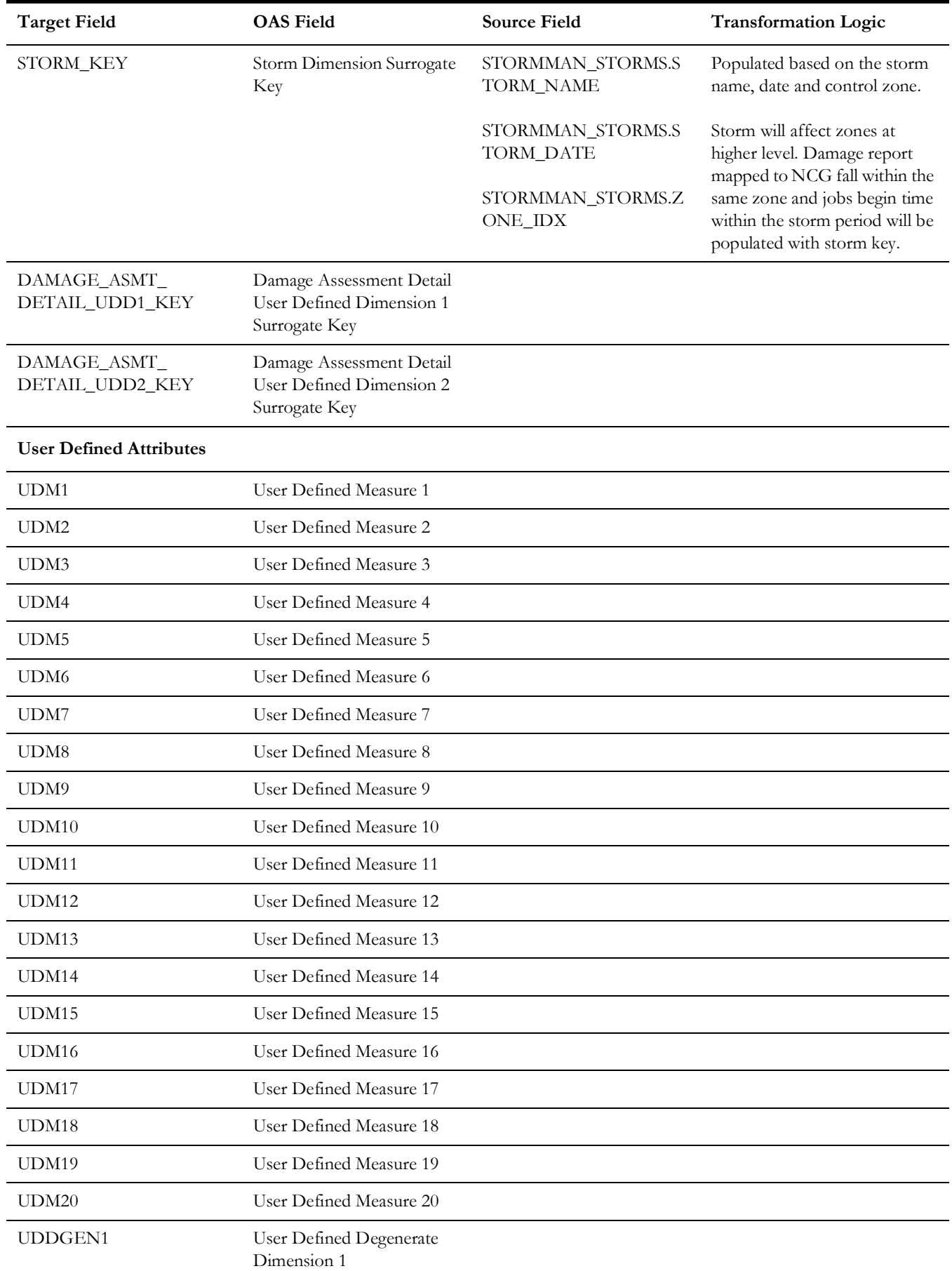

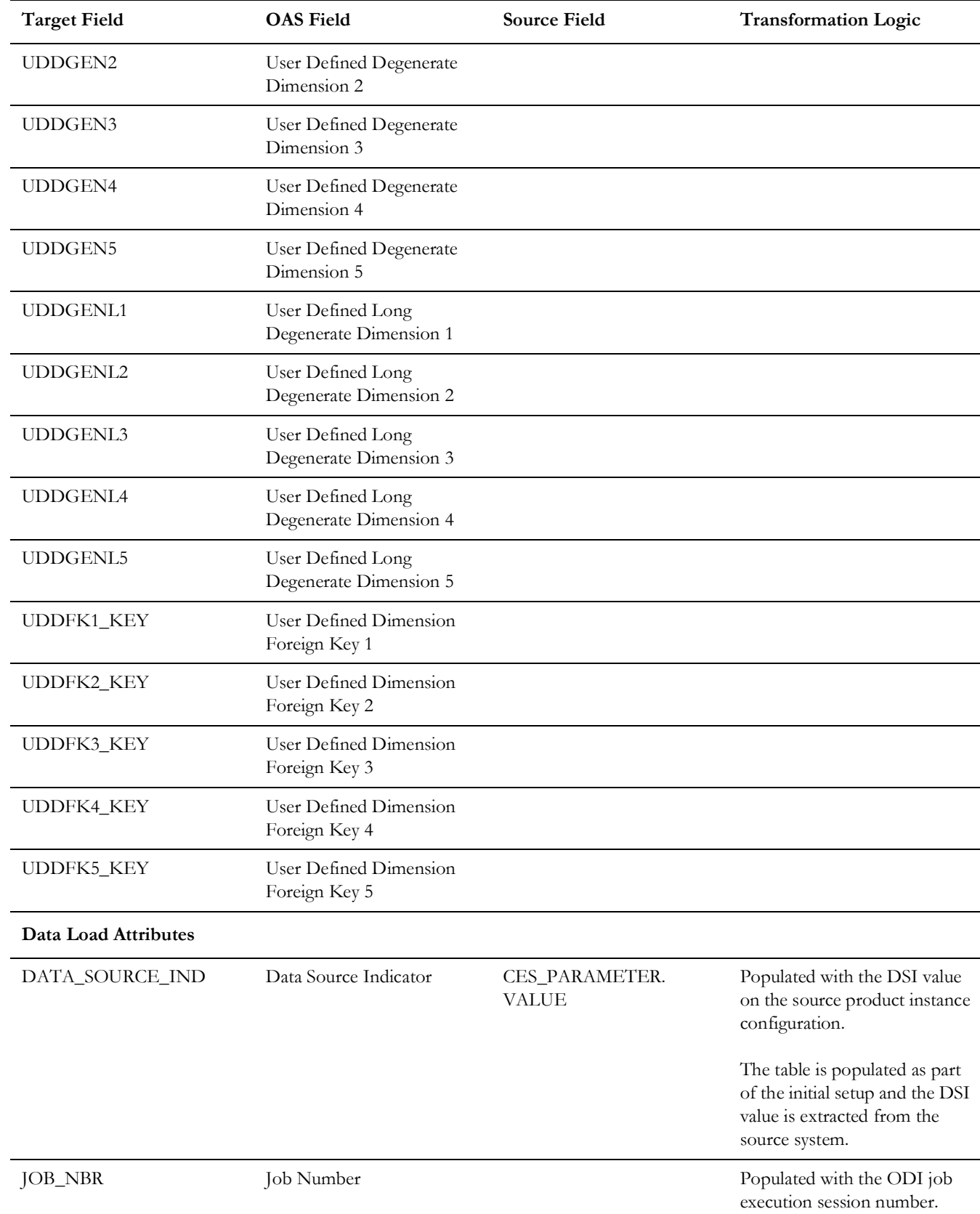

# **Feeder Delivered Load**

Extracts the hourly feeder delivered load information from Network Management System on a weekly or monthly schedule.

## **Entity Relationship Diagram**

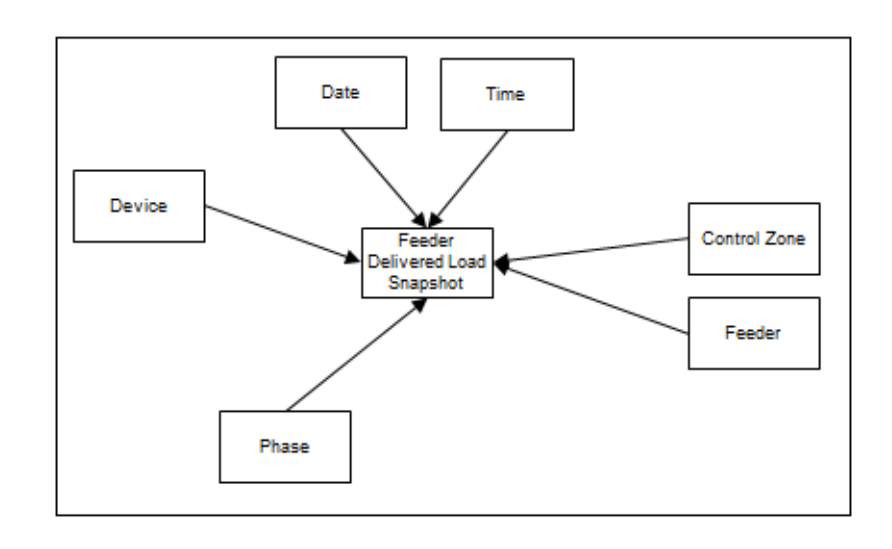

### **Properties**

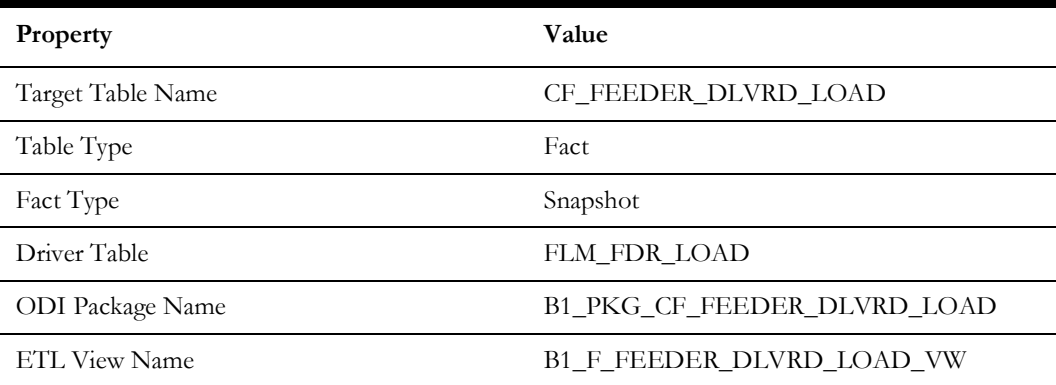

#### **Fields**

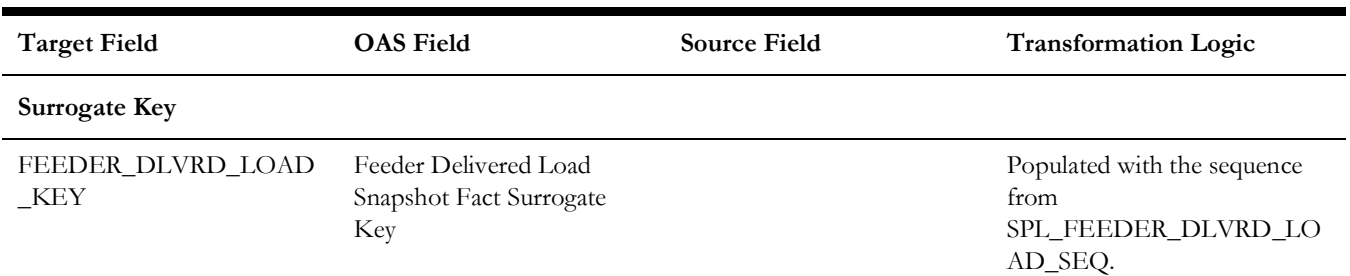
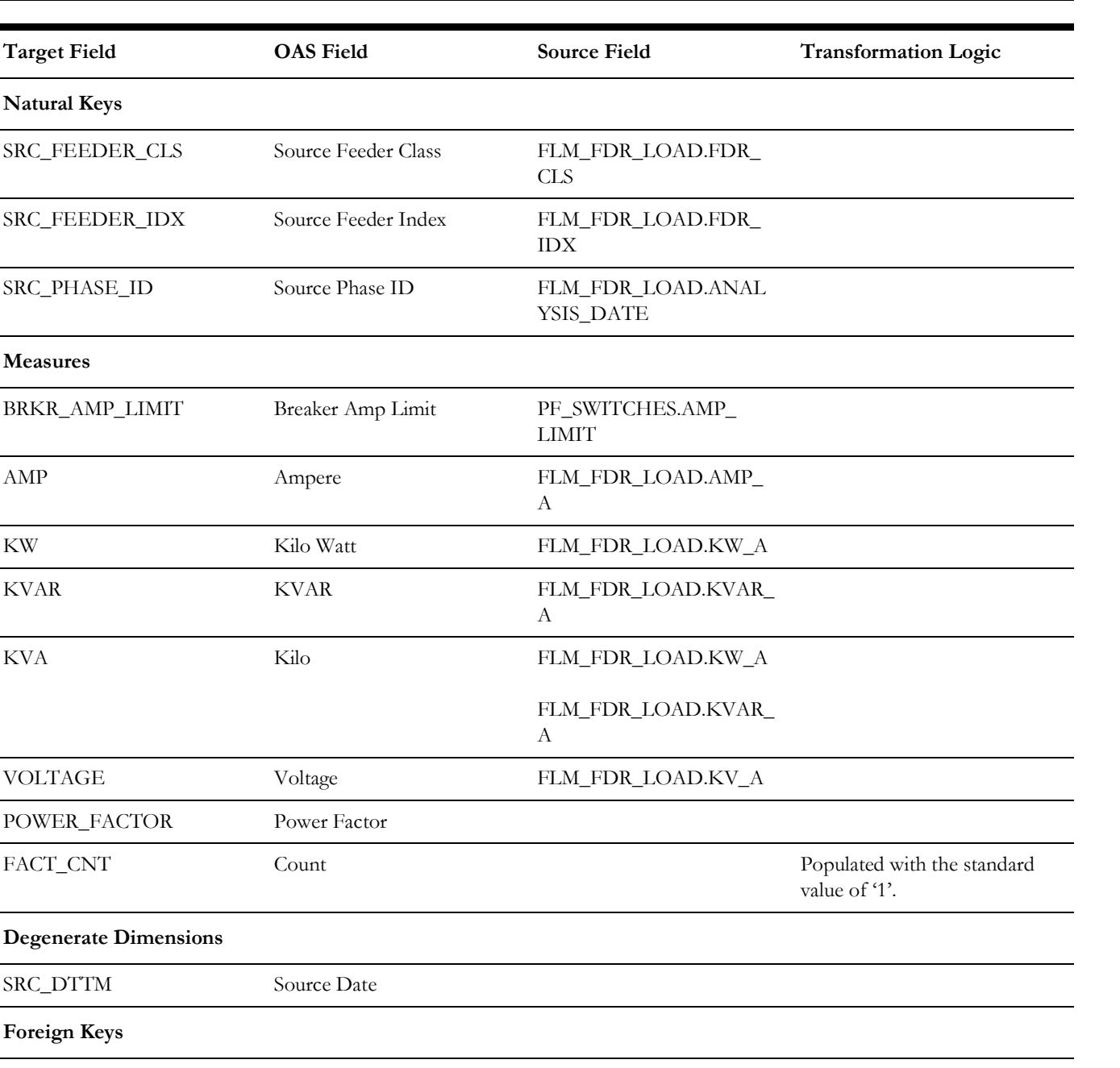

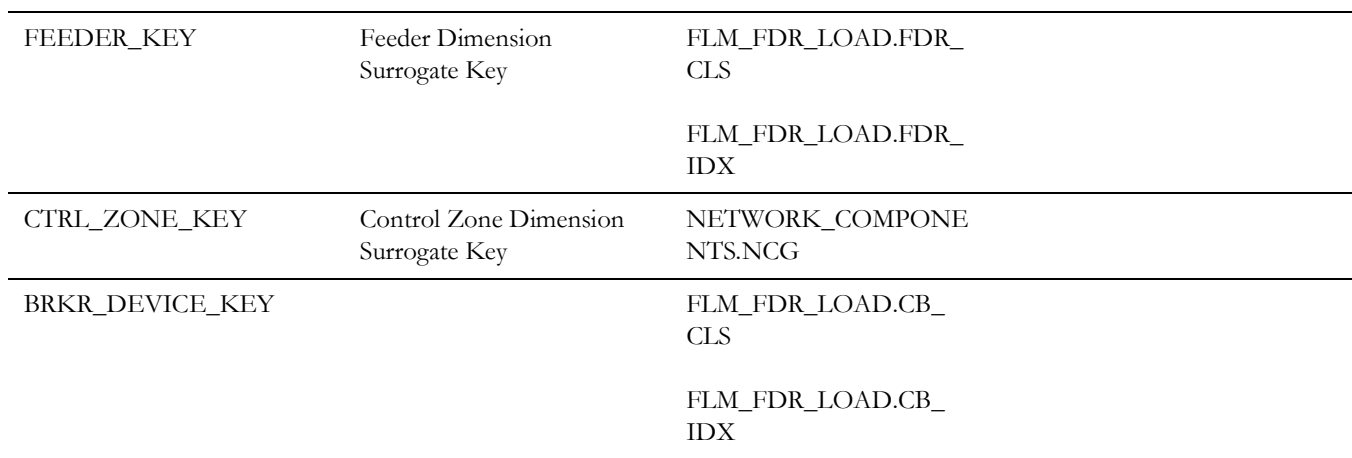

**Natural Keys**

**Measures**

**Degenerate Dimensions**

**Foreign Keys**

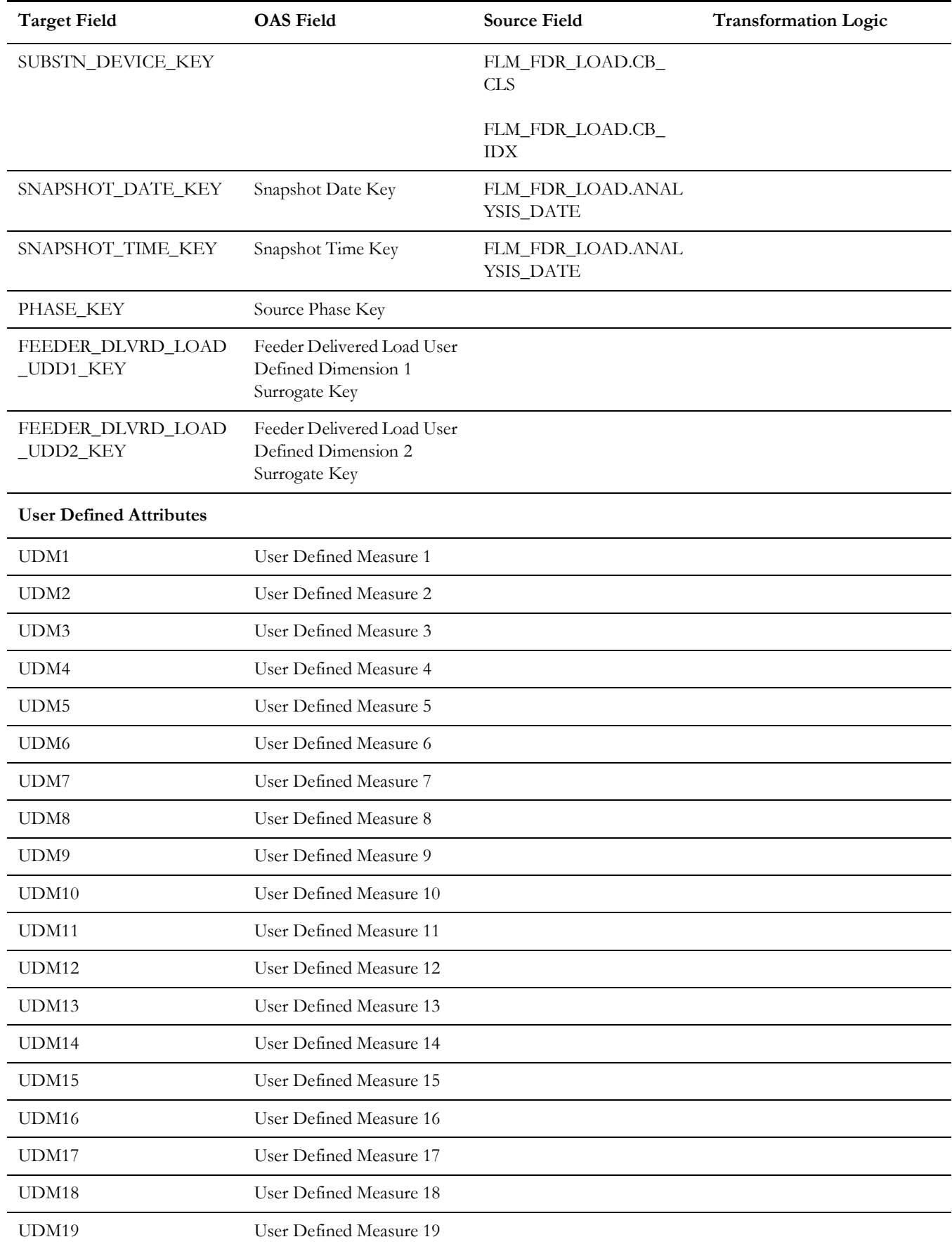

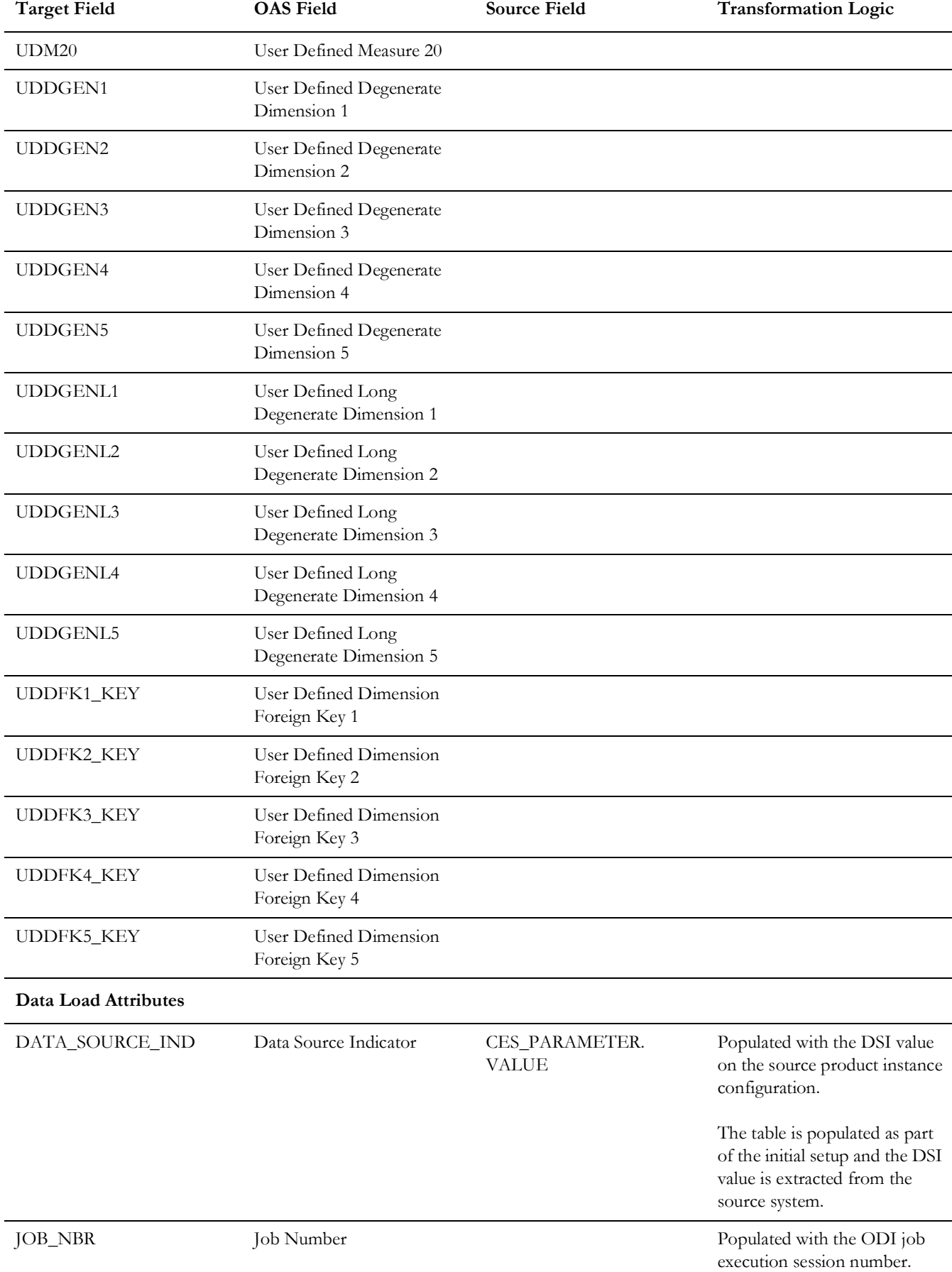

Data Maps for Oracle Utilities Network Management System 2 - 173

Oracle Utilities Extractors and Schema for Oracle Utilities Network Management System Data Mapping Guide

## **Job**

Stores job information from Network Management System. It populates key measures, such as outage duration, number of calls, and customers impacted. The data is stored for all restored and un-restored jobs.

### **Entity Relationship Diagram**

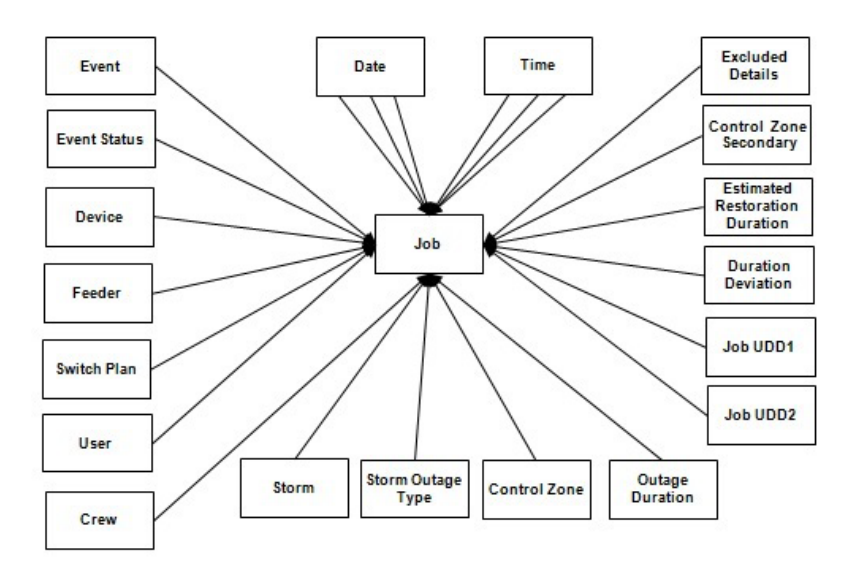

### **Properties**

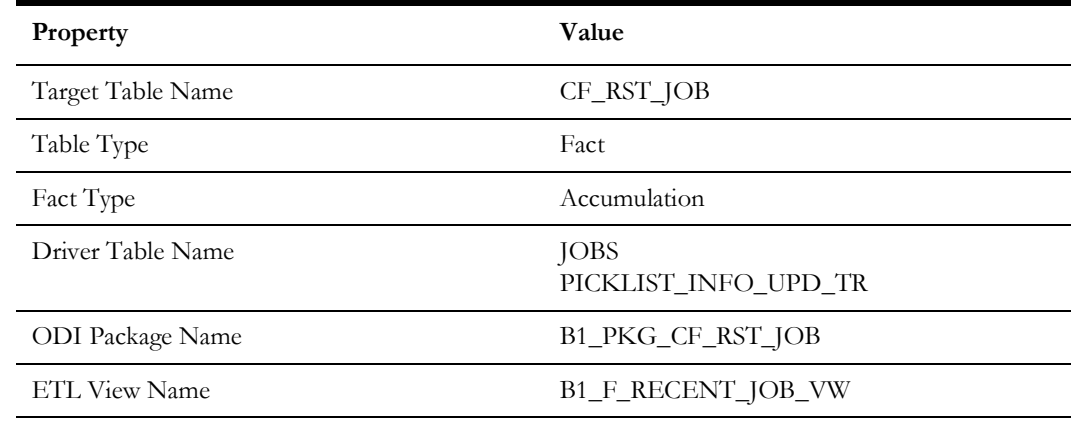

## **Fields**

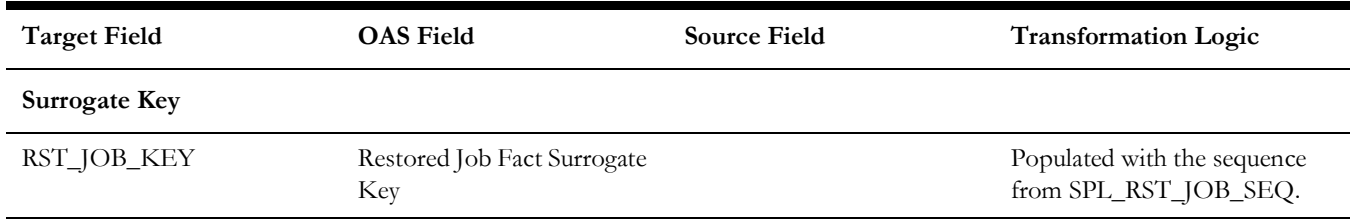

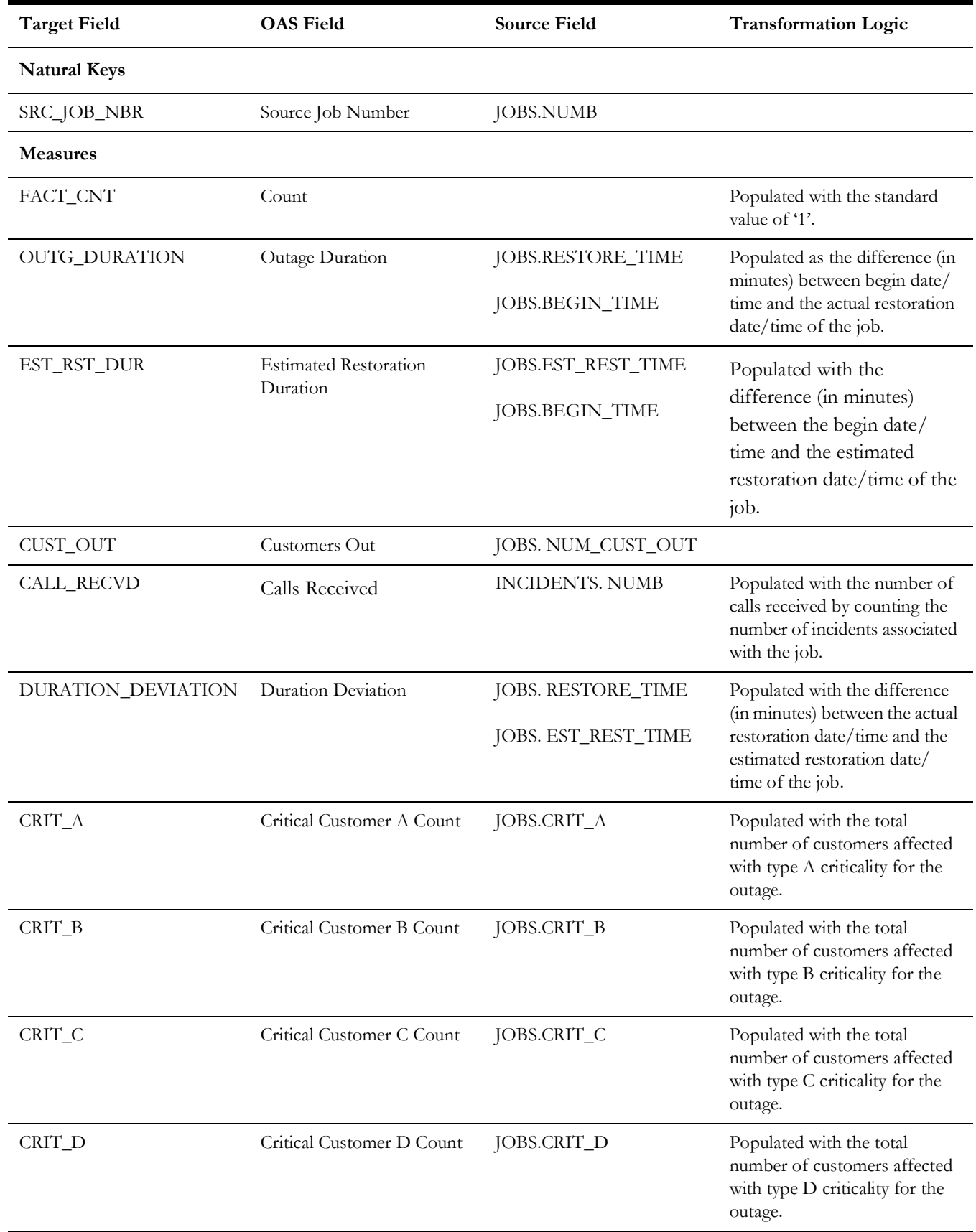

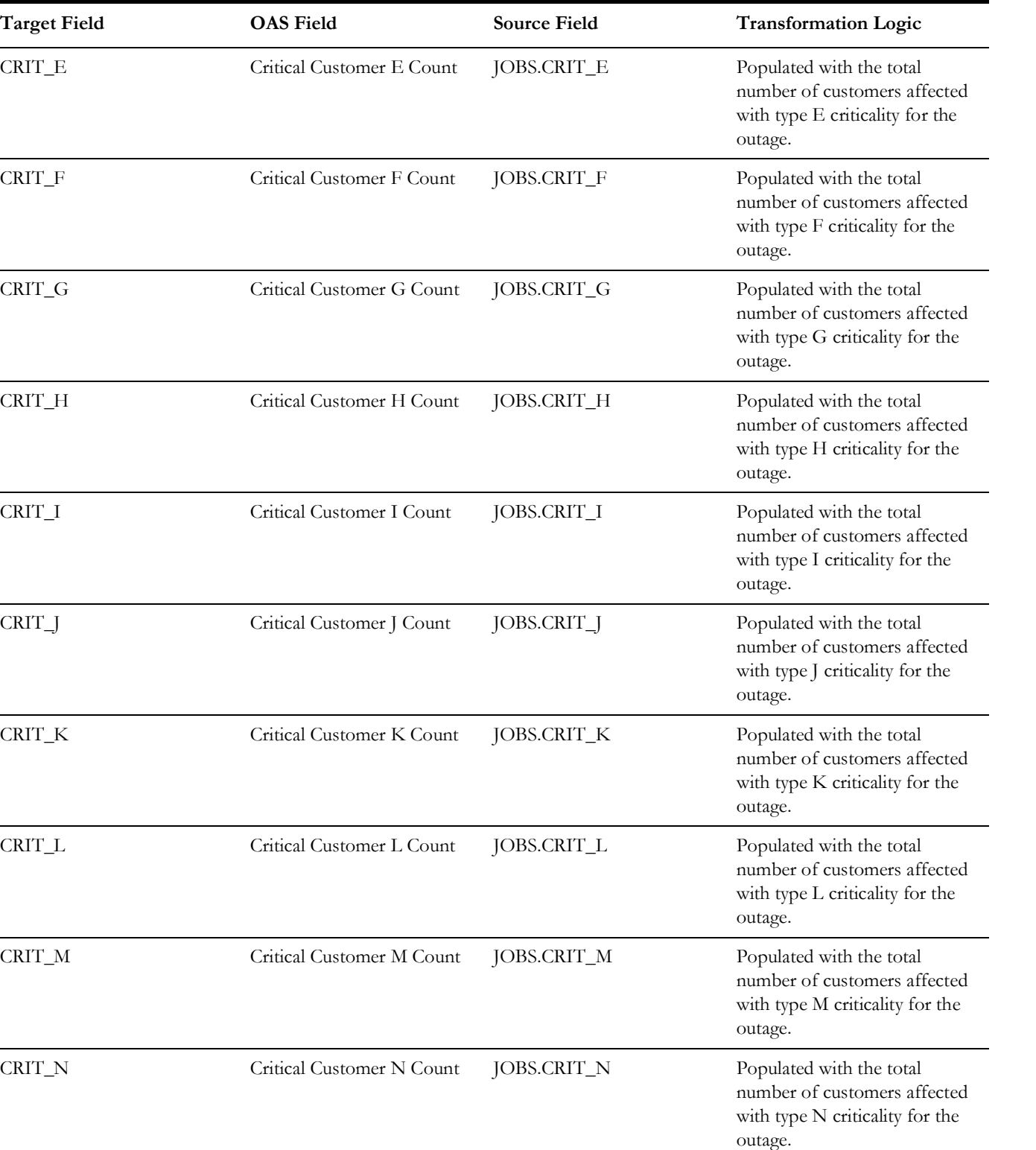

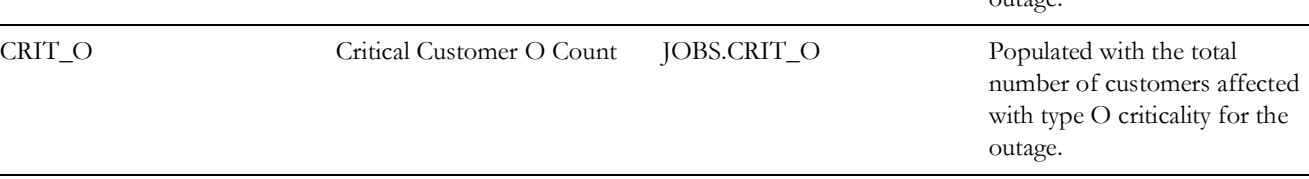

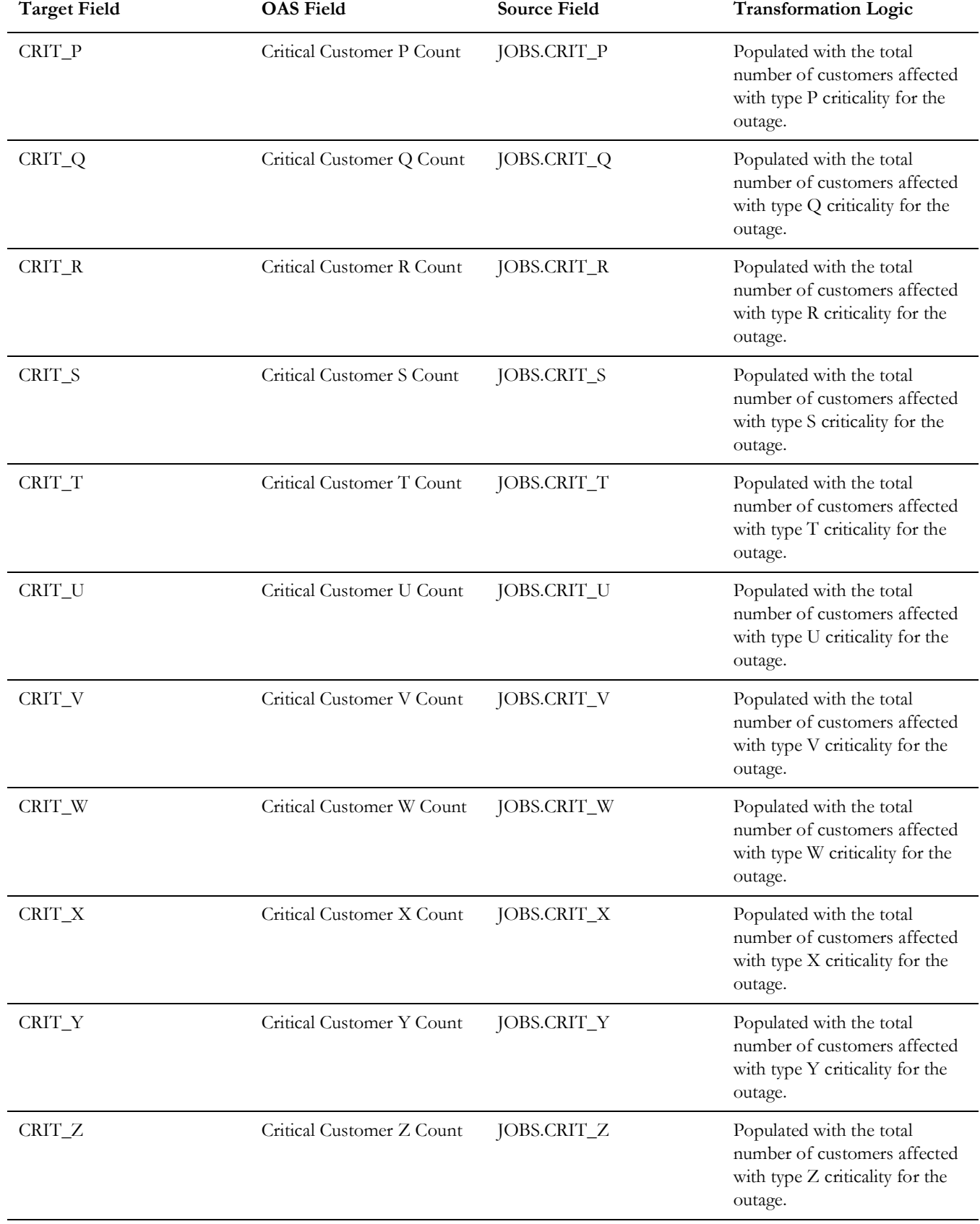

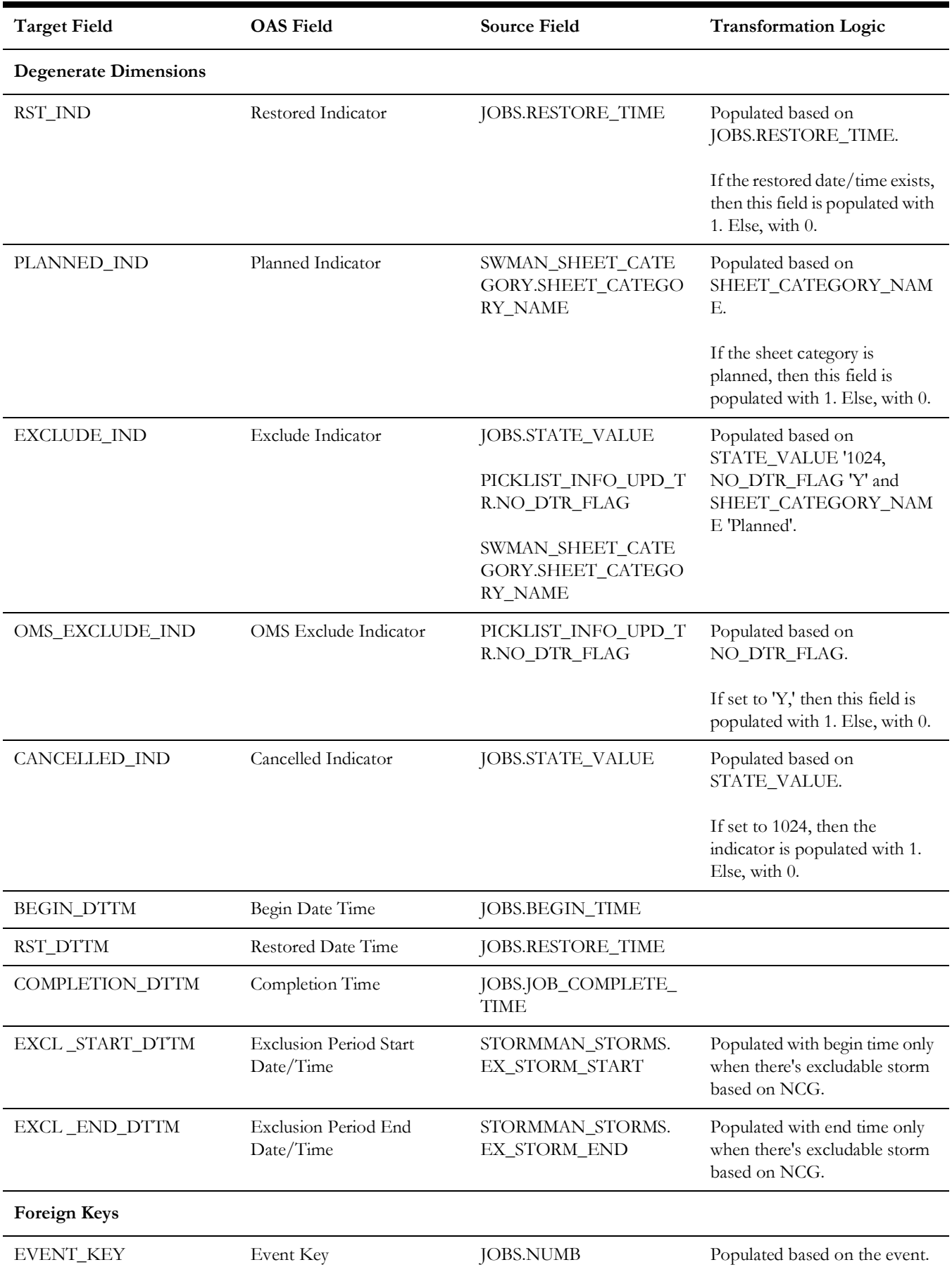

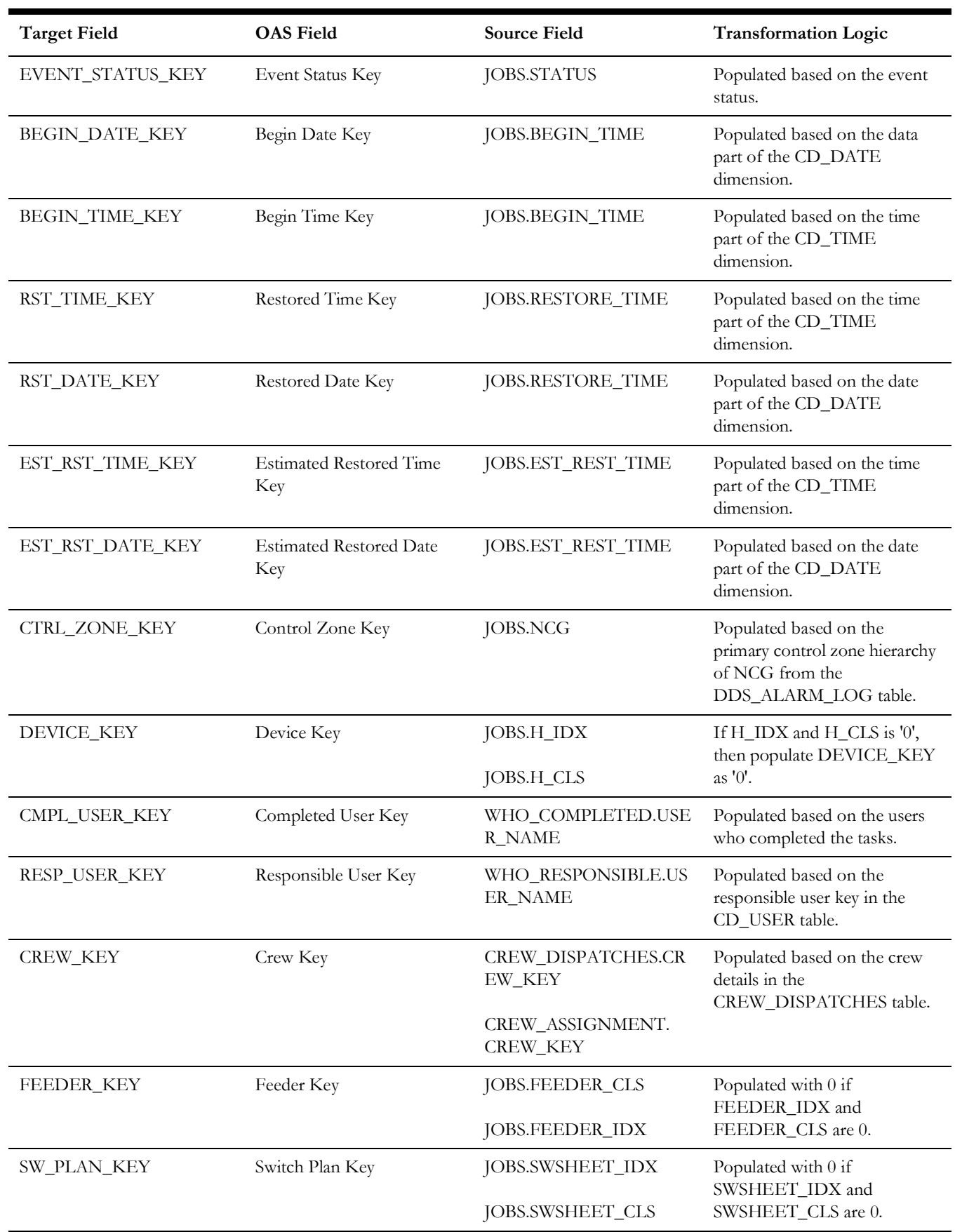

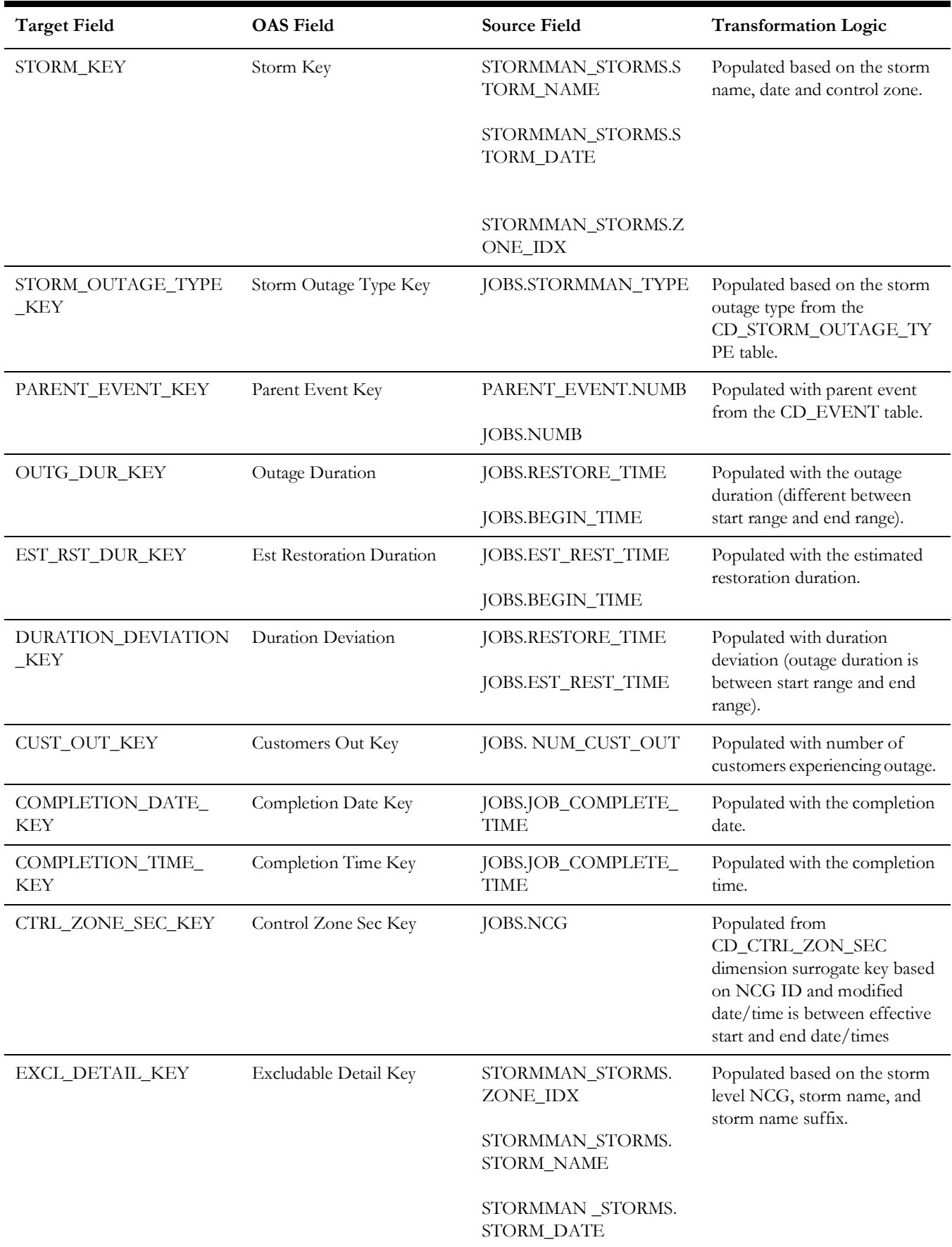

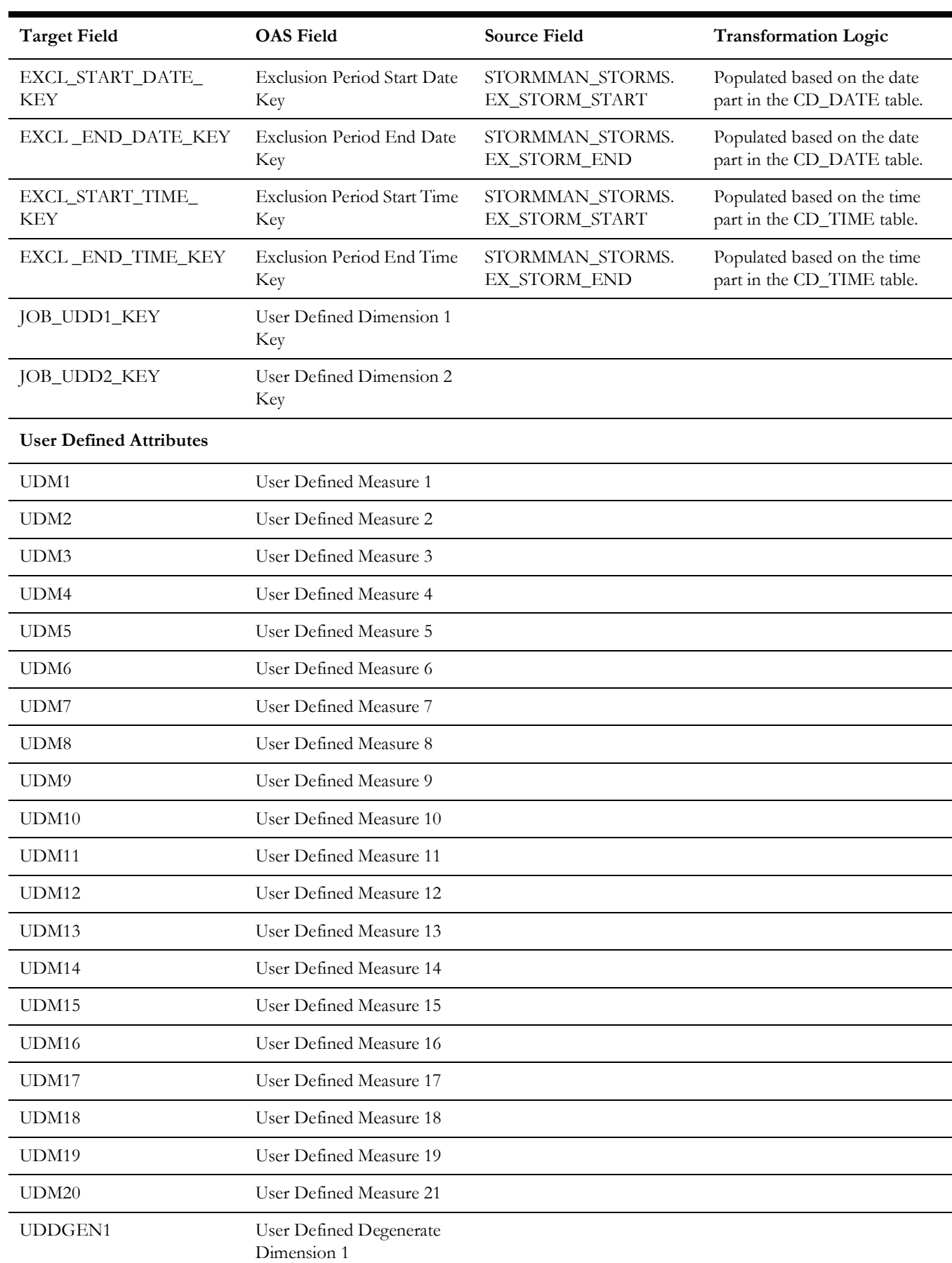

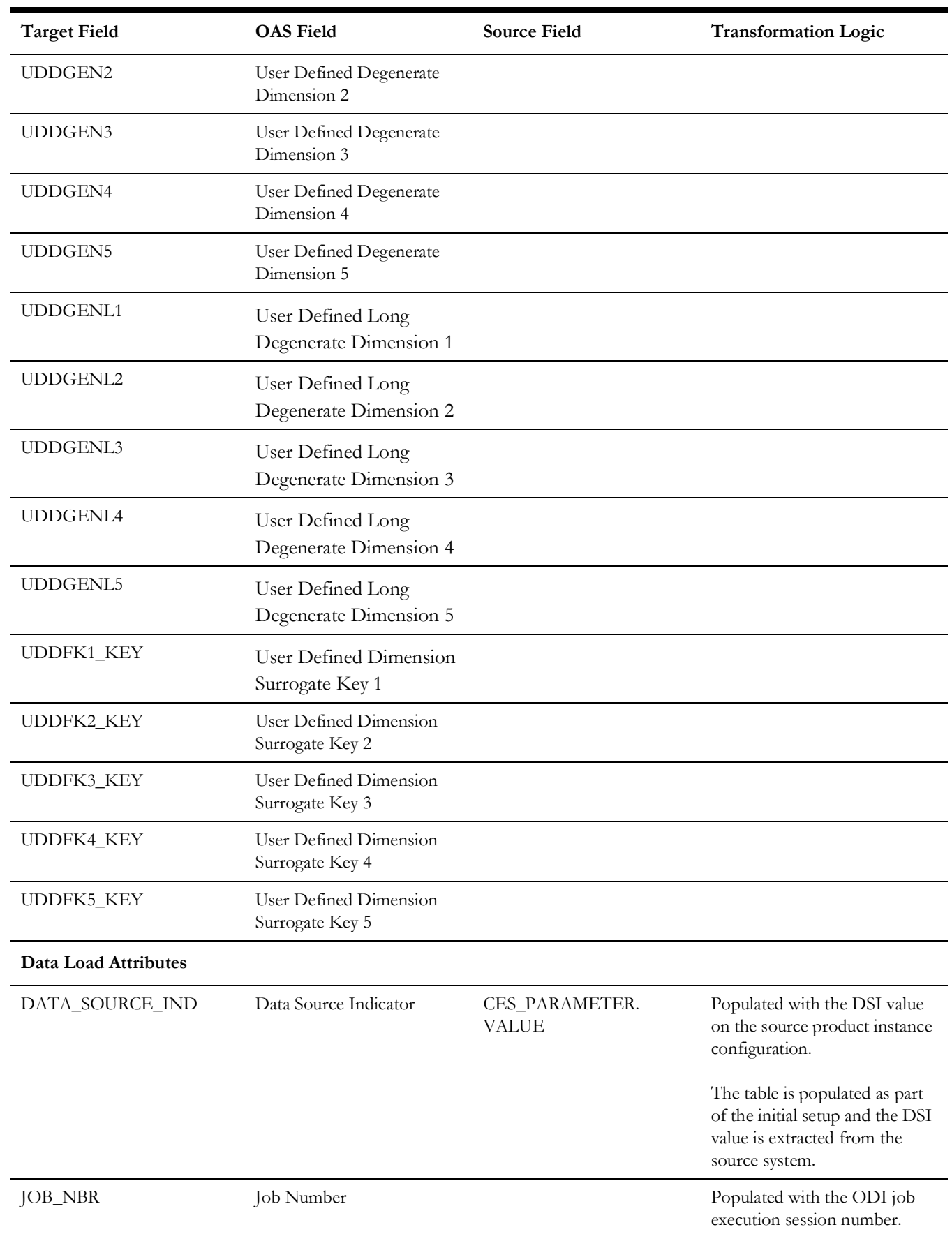

# **Outage**

A snapshot fact (that can be configured hourly, weekly, monthly etc) and stores various measures at the control zone level.

This fact is unusual in the sense that its data is not populated directly from the source tables in the replication schema. It is a calculated fact whose data is derived from the data in the restored facts ([Storm, Storm](#page-225-0), [Switch Plan](#page-231-0), and [Storm\)](#page-225-0) and the recent facts ([Recent](#page-196-0)  [Call,](#page-196-0) [Recent Crew](#page-201-0), [Recent Job](#page-216-0), and [Storm](#page-225-0)).

## **Entity Relationship Diagram**

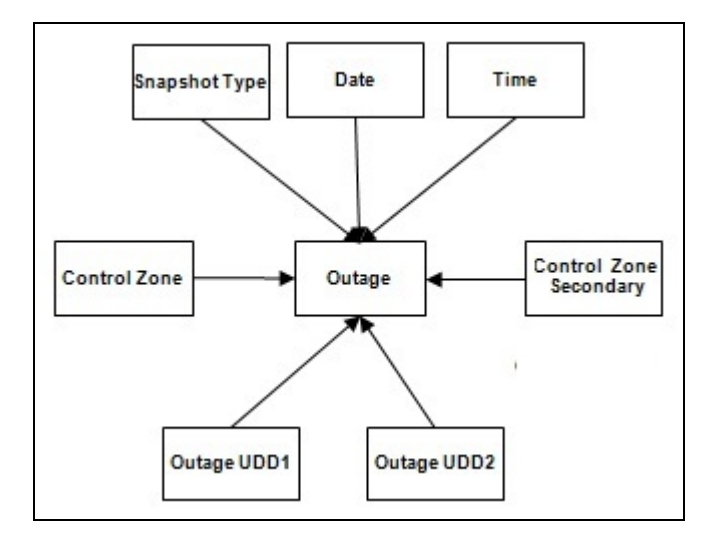

## **Properties**

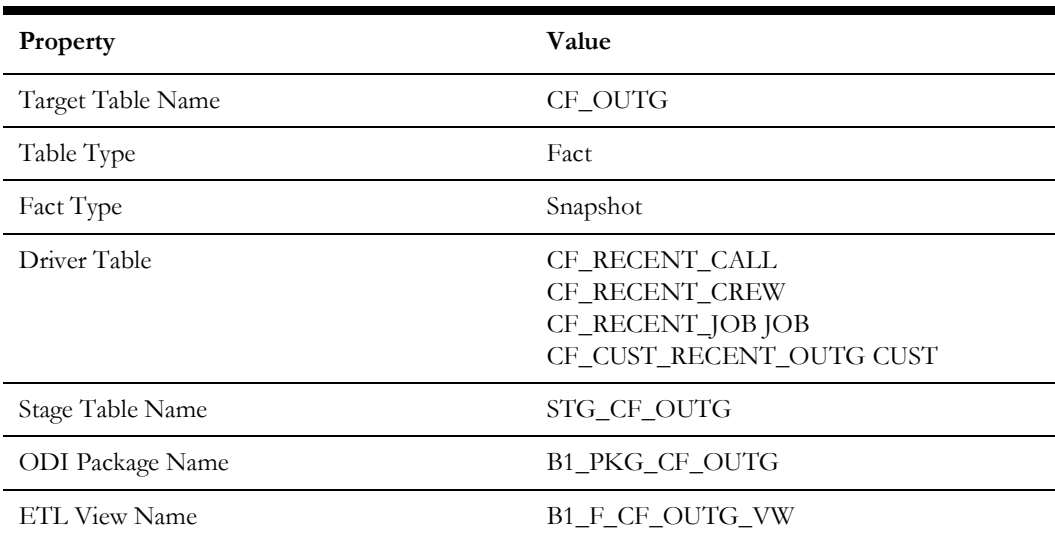

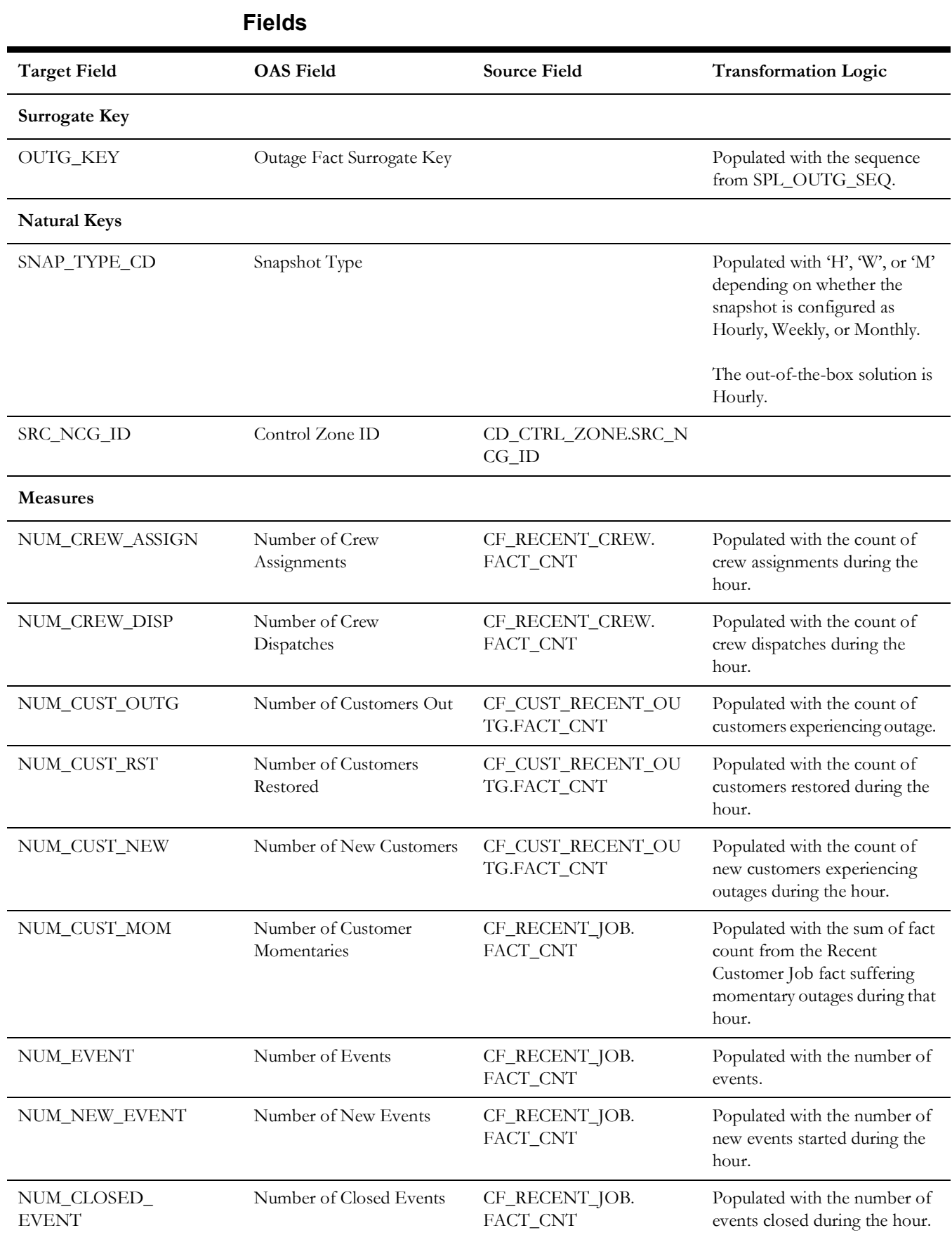

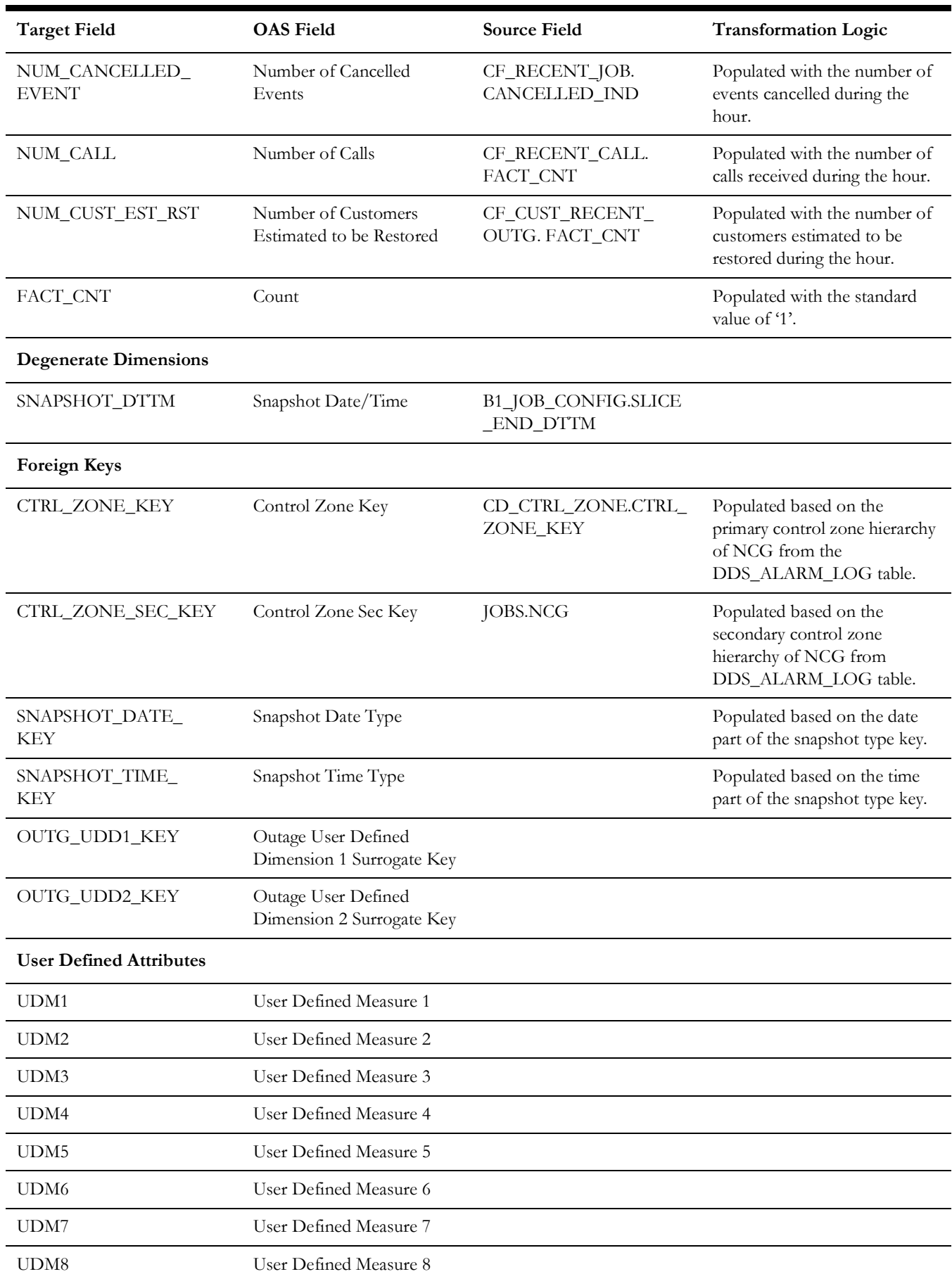

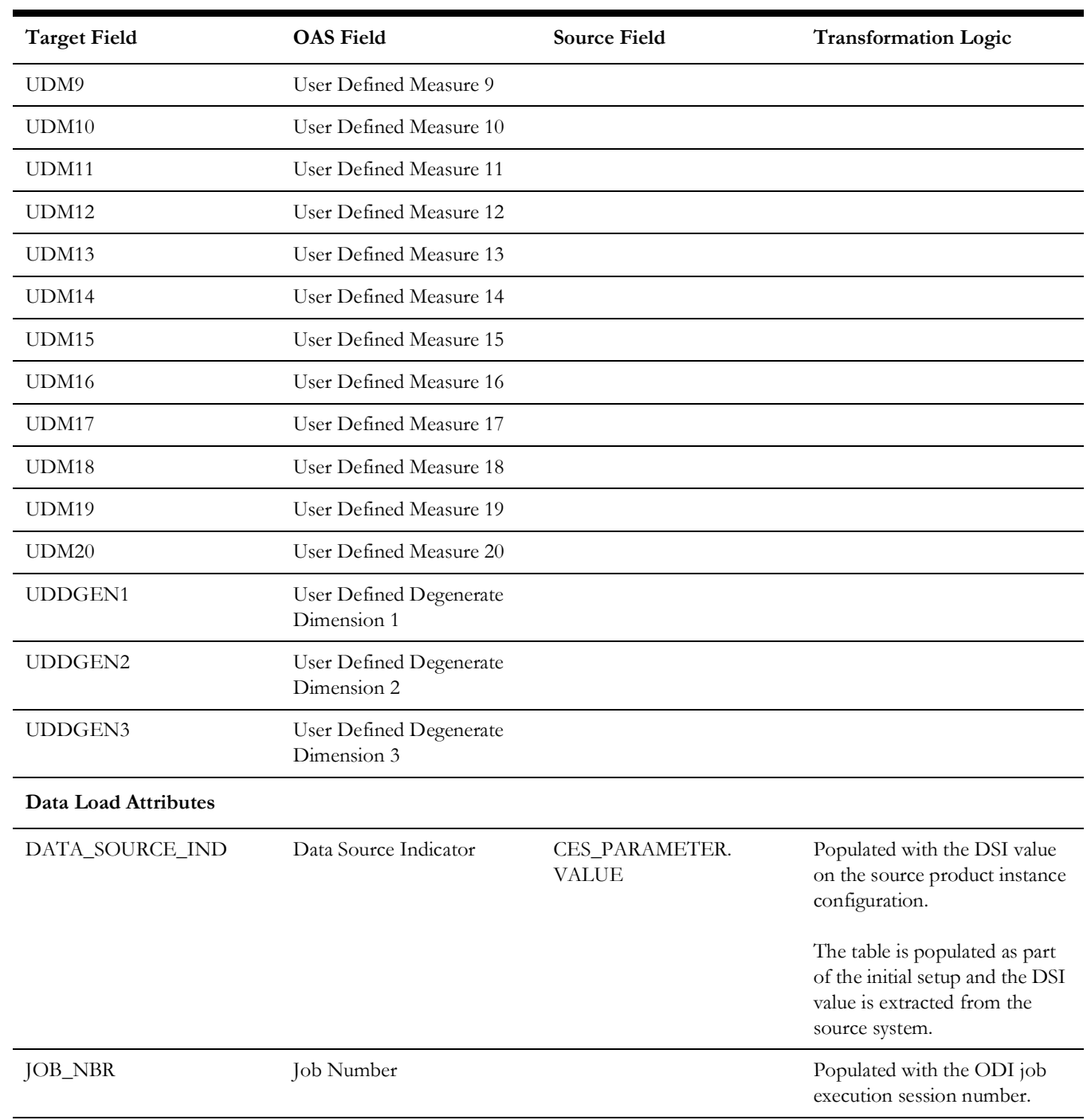

## <span id="page-196-0"></span>**Recent Call**

Stores the details of the incidents, including associated job details, which are created in the Network Management System. The fact stores details about all un-restored jobs, as well as jobs restored within the last 'X' number of days. The value of 'X' days has to be configured using the Oracle Utilities Administration Tool.

See the **Configuring Oracle Utilities Network Management System (NMS)** section in the *Oracle Utilities Analytics Warehouse Installation and Configuration Guide* for more details.

The ETL job for this fact is configured to load data in near real-time (NRT). The primary purpose to configure it as NRT is to support tracking current (active) and relatively recent restored outages. The NRT data store can also be used to help gauge the ability of the existing resources to deal with a current storm to help determine if external/foreign (crew) resources are or are not required.

The "recent fact" data store is not intended to be a long-term repository, and hence there is a purging mechanism based on a user configured number of days that is set in Oracle Utilities Administration Tool.

#### **Entity Relationship Diagram**

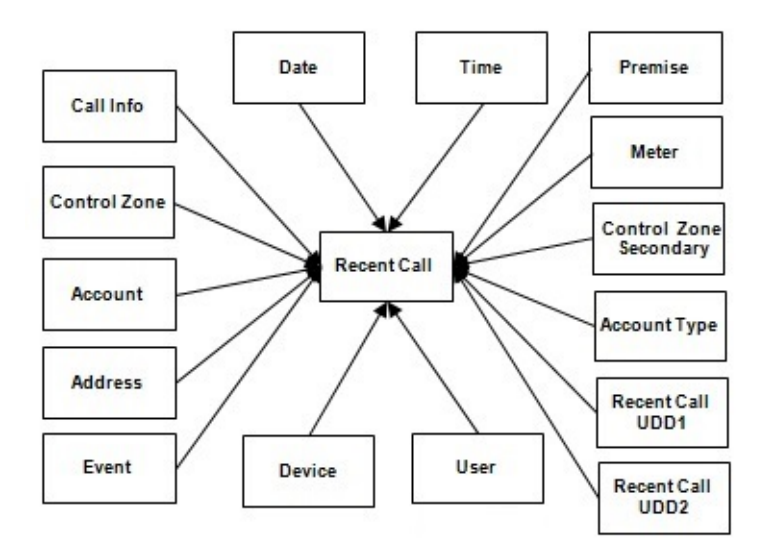

#### **Properties**

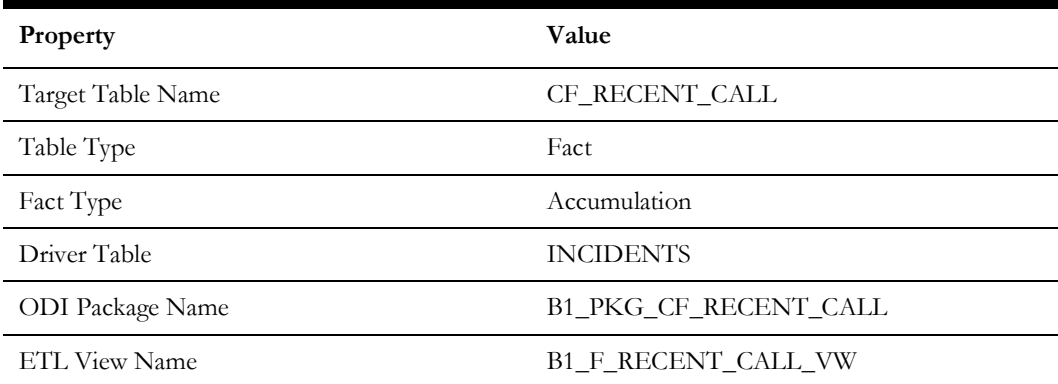

Data Maps for Oracle Utilities Network Management System 2 - 187 Oracle Utilities Extractors and Schema for Oracle Utilities Network Management System Data Mapping Guide

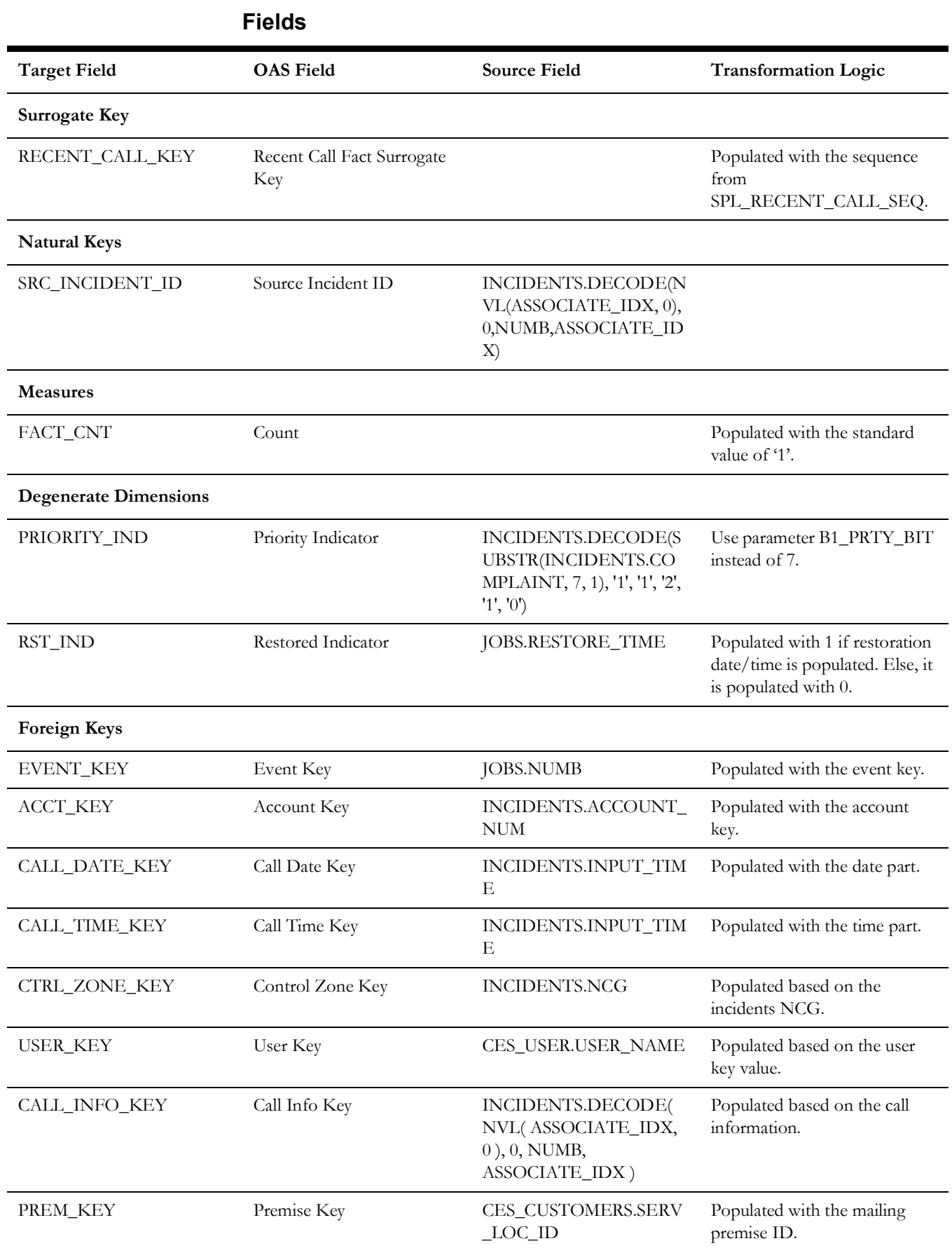

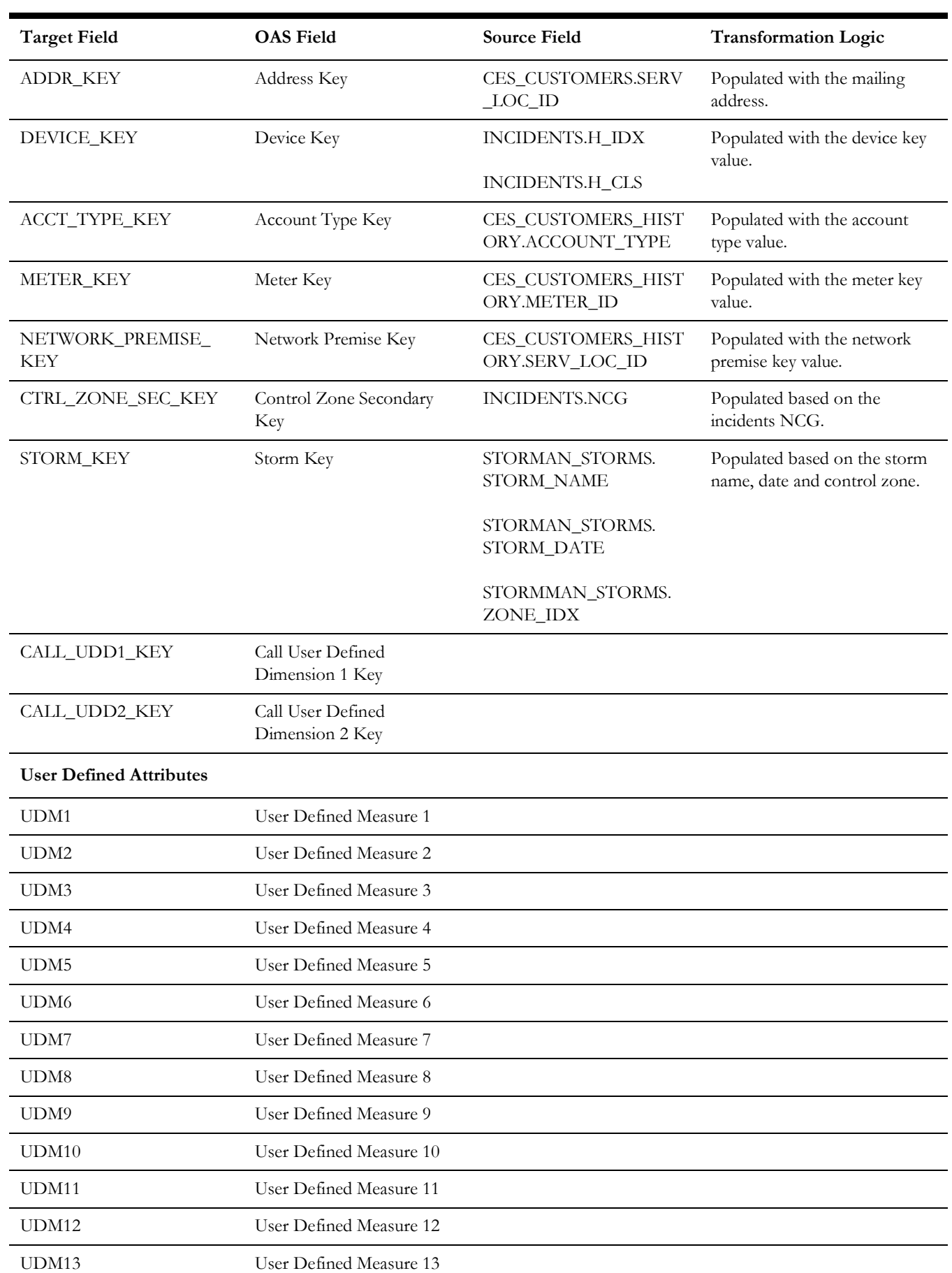

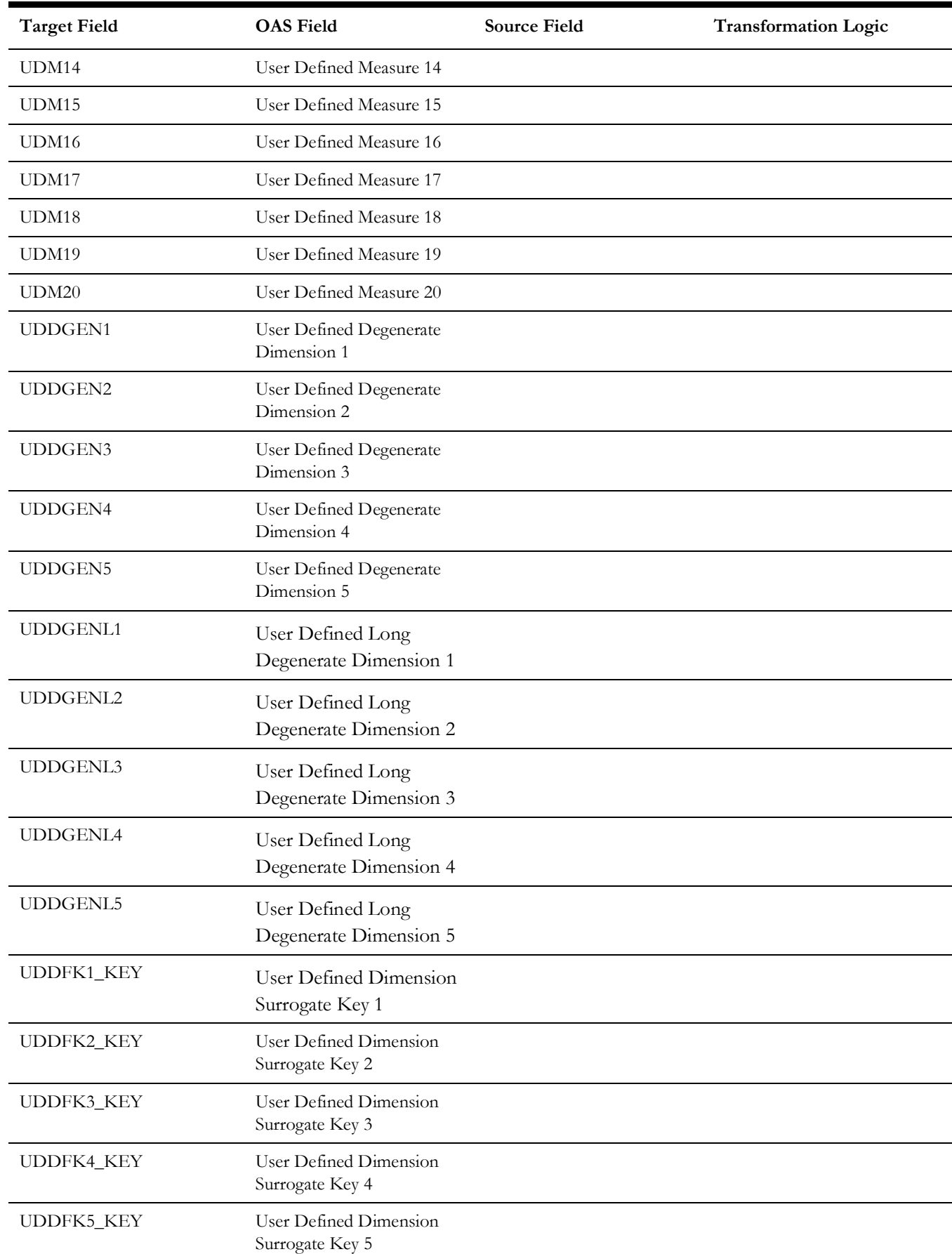

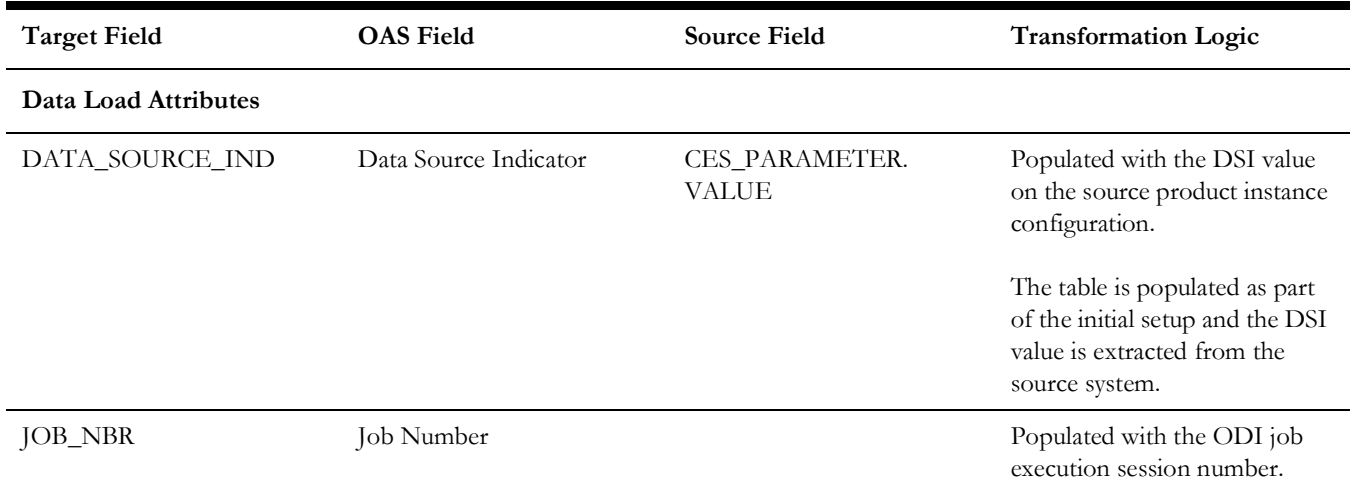

### <span id="page-201-0"></span>**Recent Crew**

For every job created in the source system, several activities (such as assignment, unassignment, dispatch, arrival, and completion) are performed to complete the job. Each of these activities is carried out by the corresponding crew. This fact stores the summarized information of all such crew activities for every job created in the source system. The fact stores details about all un- restored jobs as well as jobs restored within the last 'X' number of days. The value of 'X' days has to be configured using the Oracle Utilities Administration Tool.

See **Configuring Oracle Utilities Network Management System (NMS)** in the *Oracle Utilities Analytics Warehouse Installation and Configuration Guide* for more details.

The ETL job for this fact is configured to load data in near real-time (NRT). The primary purpose to configure it as NRT is to support tracking current (active) and relatively recent restored outages. The NRT data store can also be used to help gauge the ability of the existing resources to deal with a current storm to help determine if external/foreign (crew) resources are or are not required.

The "recent fact" data store is not intended to be a long-term repository and hence there is a purging mechanism based on a user configured number of days that is set in Oracle Utilities Administration Tool.

### **Entity Relationship Diagram**

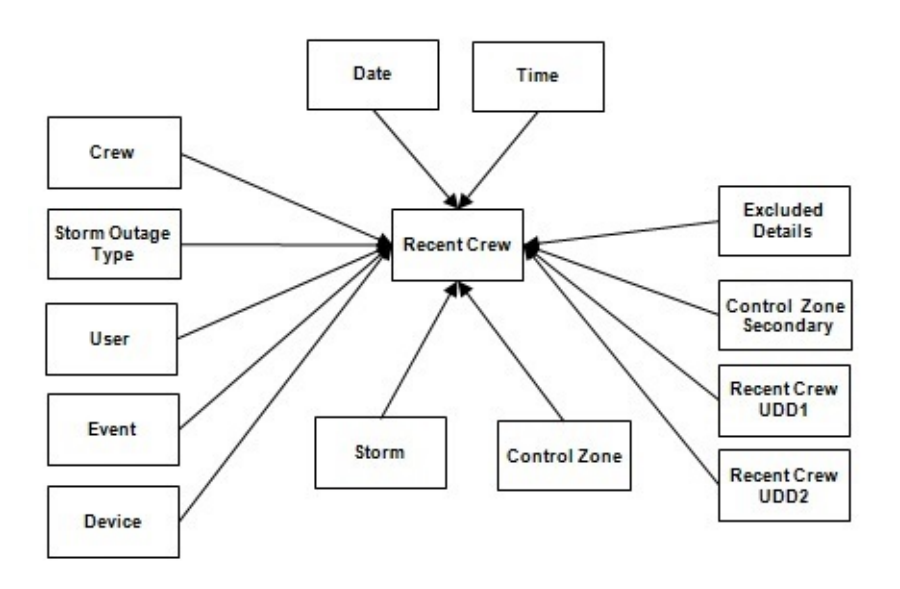

#### **Properties**

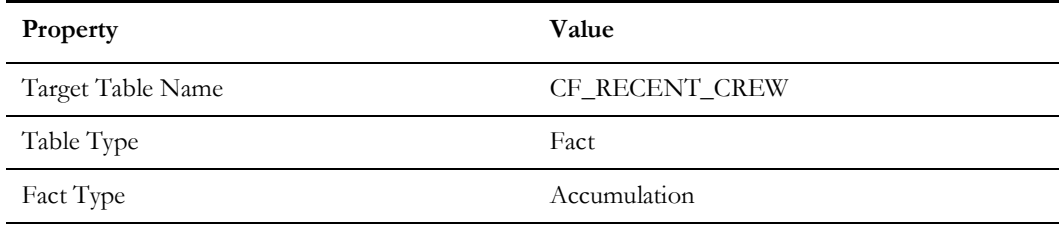

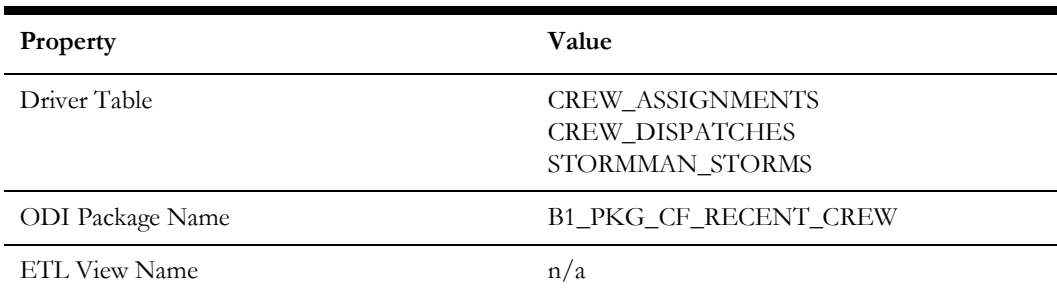

## **Fields**

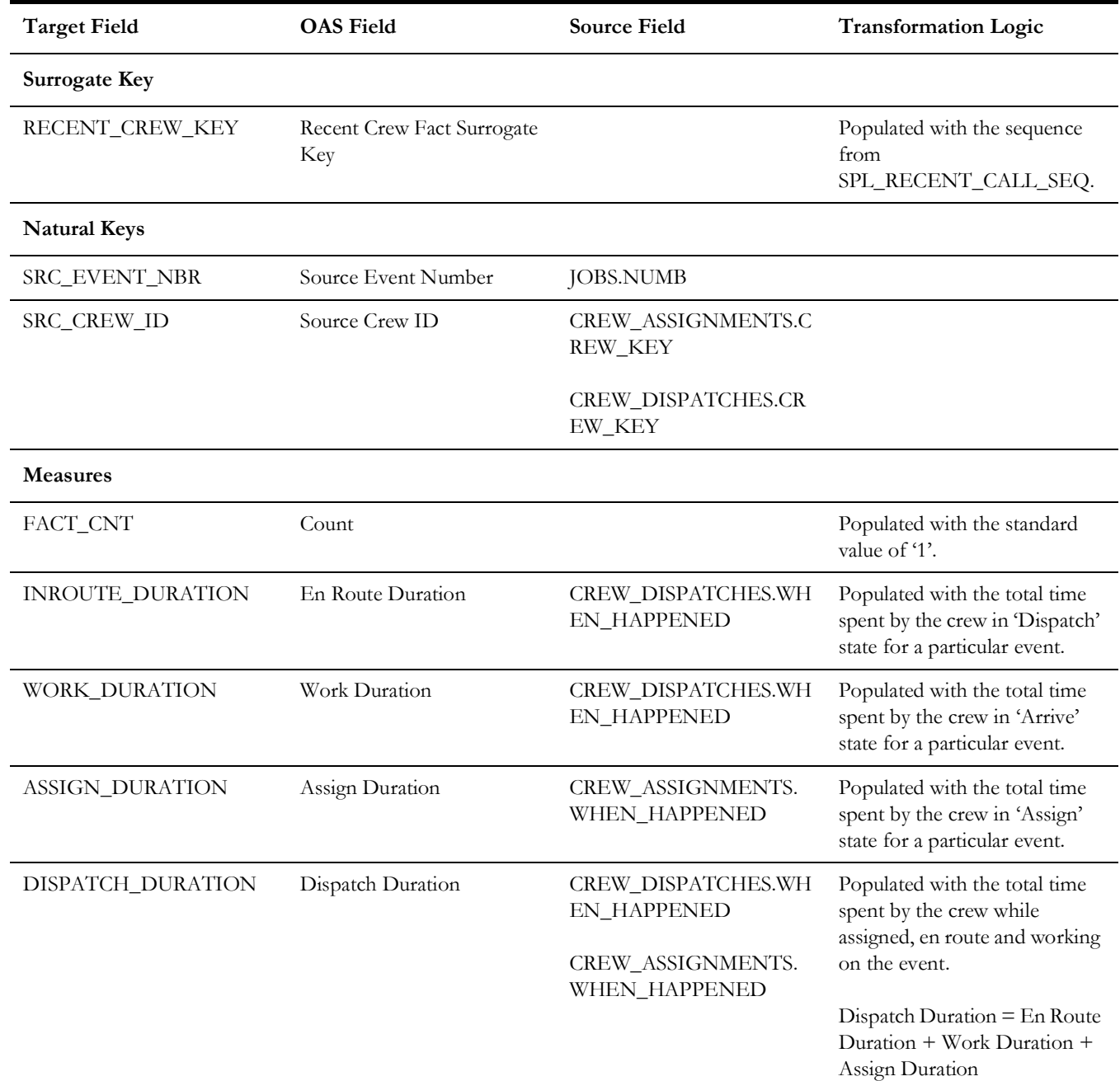

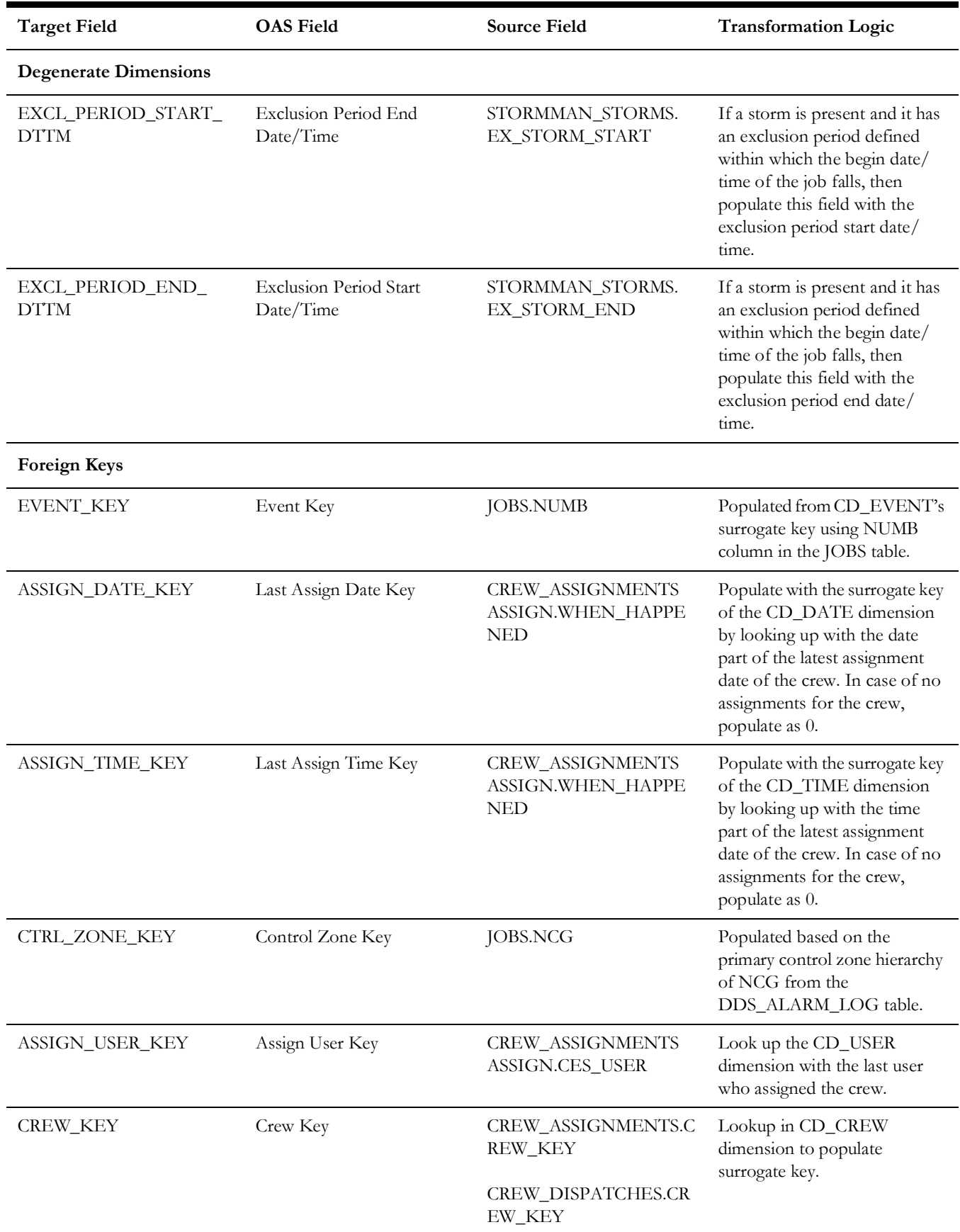

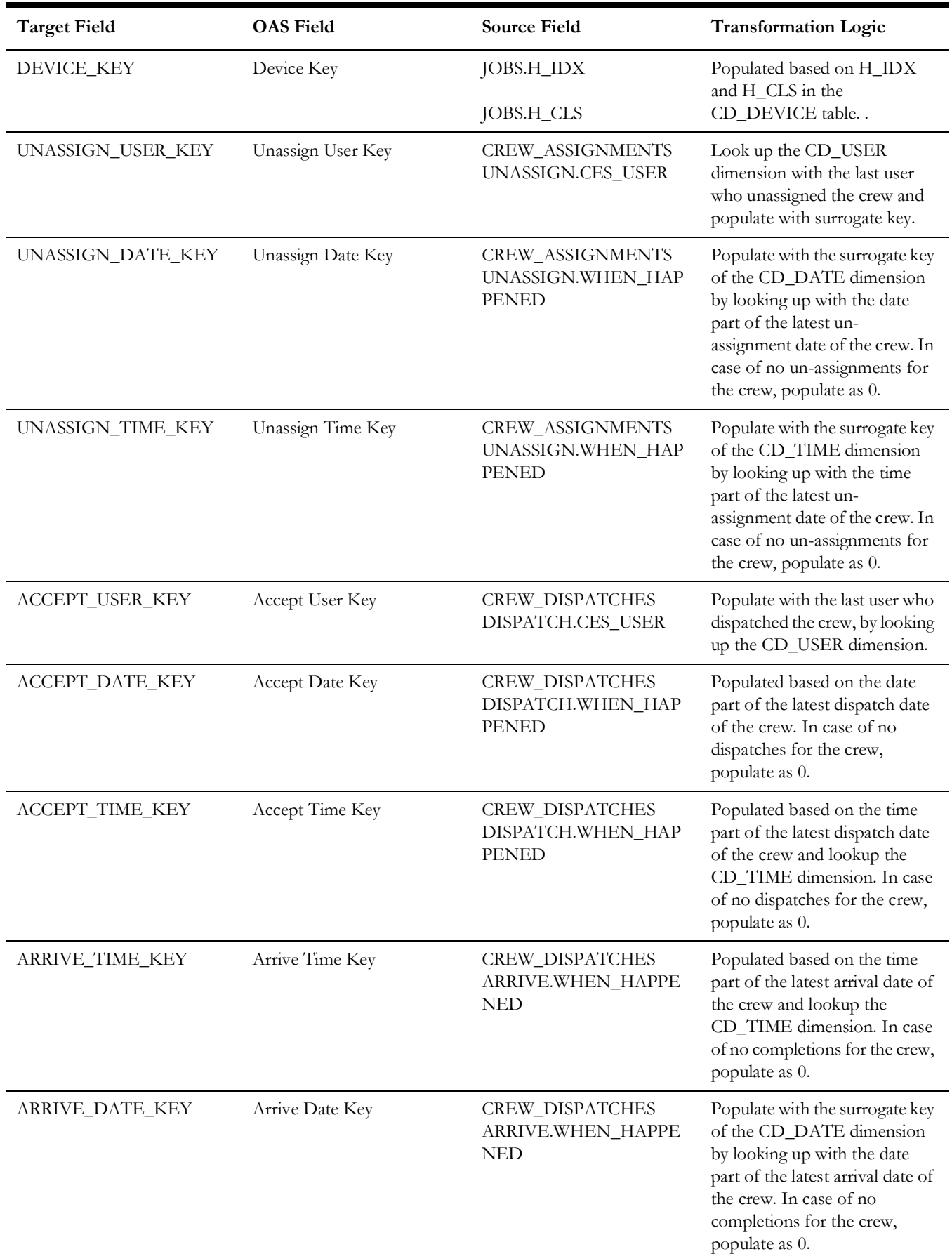

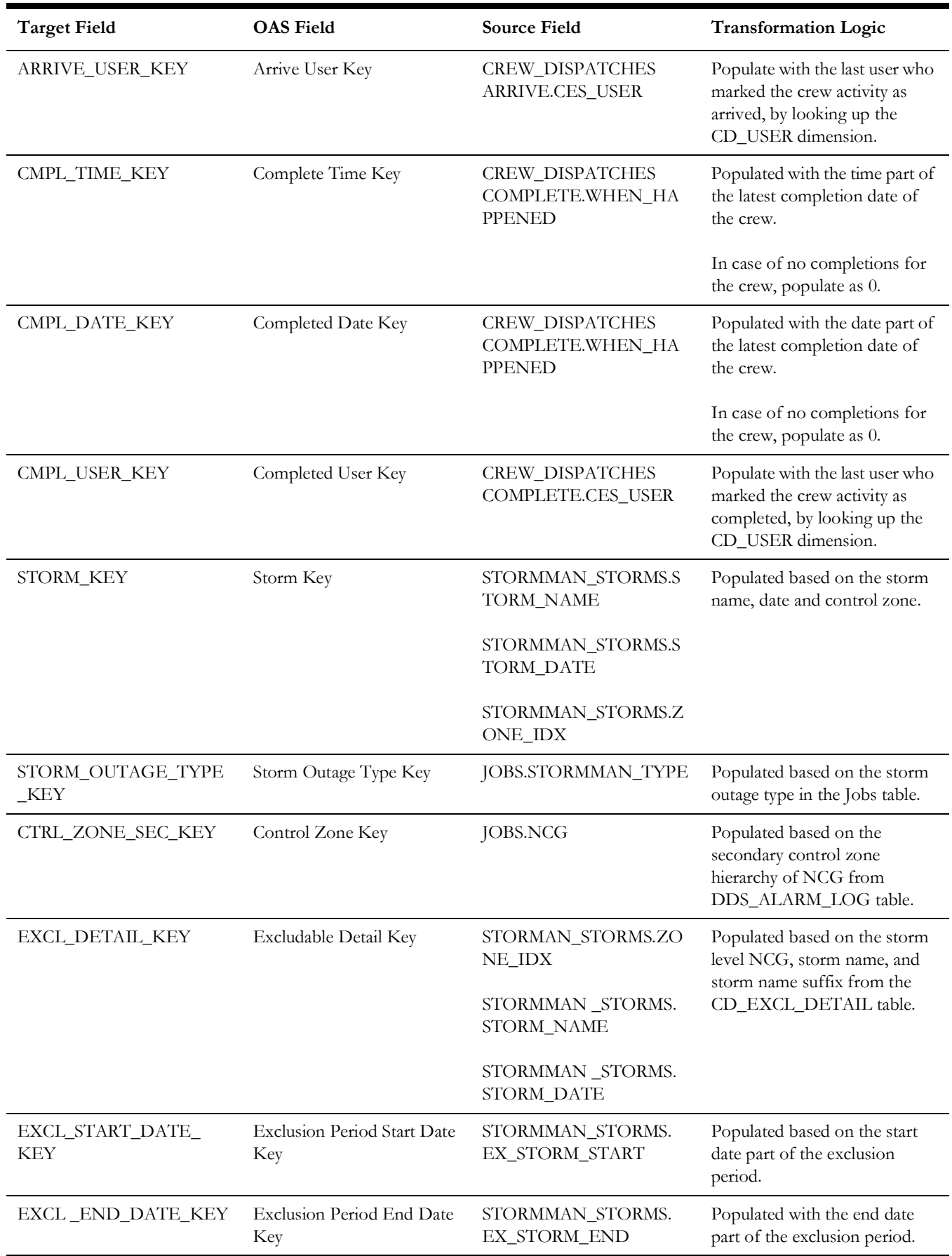

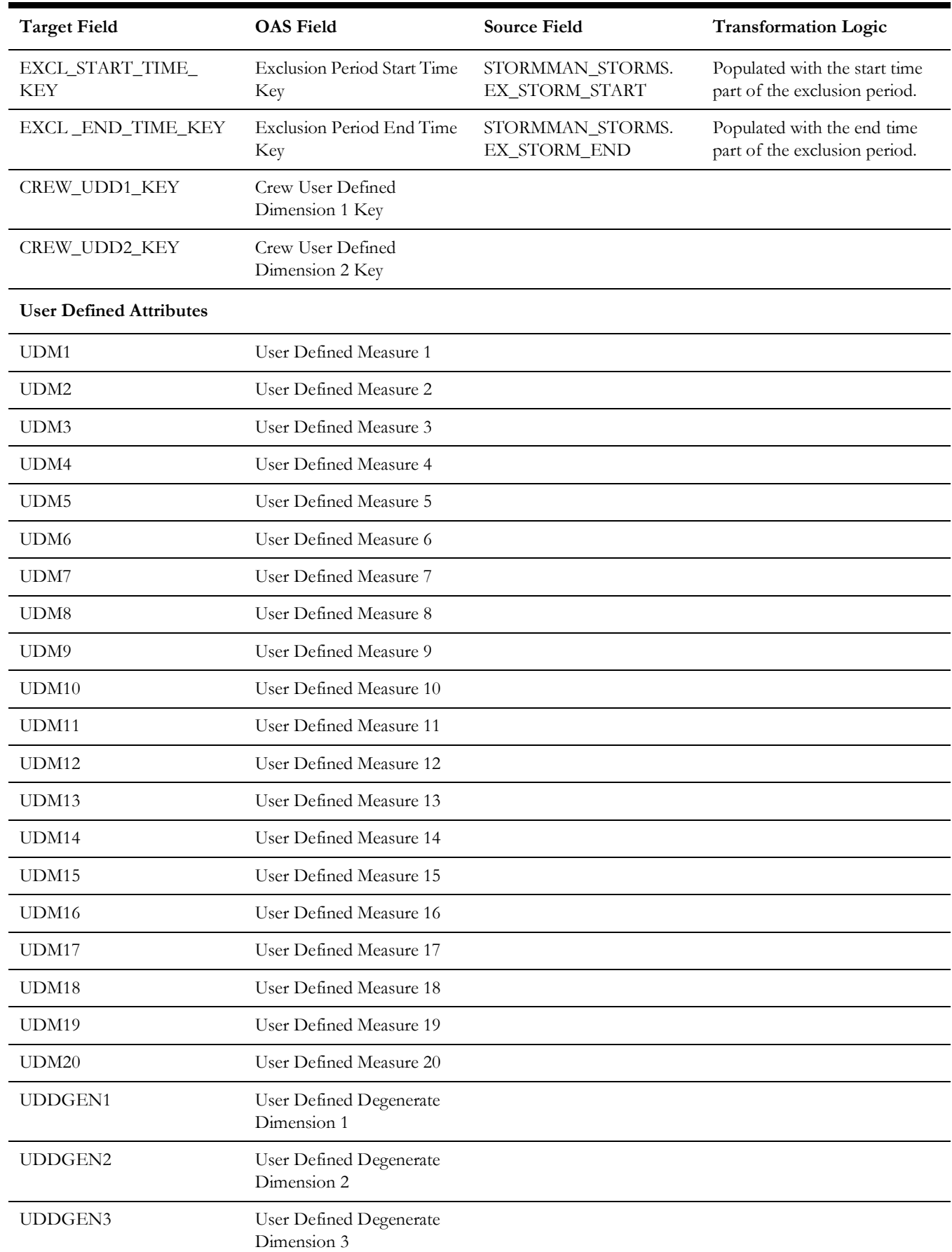

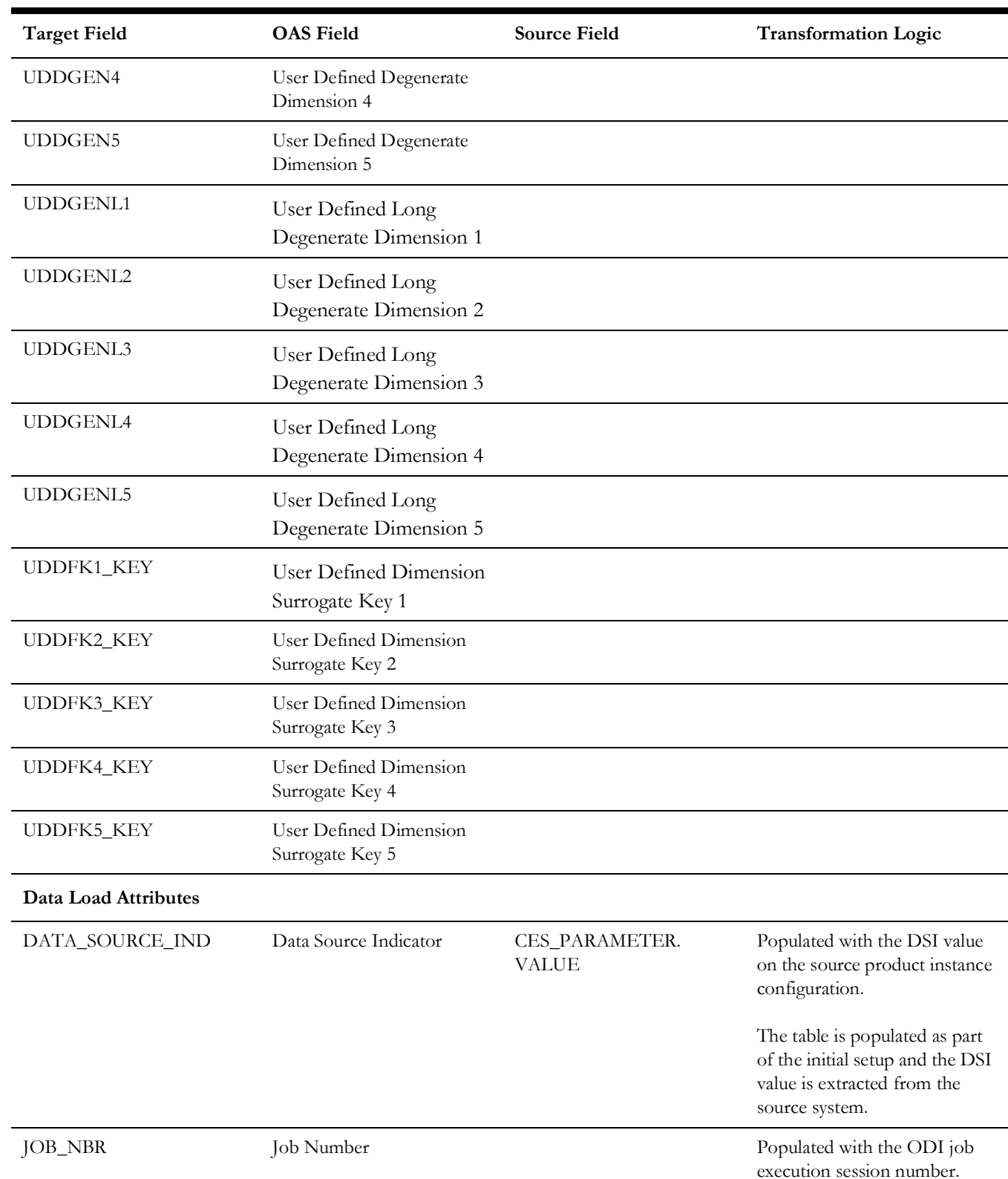

### **Recent Customer Outage**

This fact stores the details of customers experiencing service interruptions based on the supply node log information from the source system. The actual list of customers experiencing the outage is retrieved from CES Customer History. Some of the measures captured in this fact are outage duration, CMI, number of momentary outages, etc.

The fact stores details about all un-restored jobs as well as jobs restored within the last 'X' number of days. The value of 'X' days has to be configured using the Oracle Utilities Administration Tool.

See **Configuring Oracle Utilities Network Management System (NMS)** in the *Oracle Utilities Analytics Warehouse Installation and Configuration Guide* for more details.

The ETL job for this fact is configured to load data in near real-time (NRT). The primary purpose to configure it as NRT is to support tracking current (active) and relatively recent restored outages. The NRT data store can also be used to help gauge the ability of the existing resources to deal with a current storm to help determine if external/foreign (crew) resources are or are not required.

The "recent fact" data store is not intended to be a long-term repository and hence the purging mechanism based on a user configured 'X' number of days that is set in Oracle Utilities Administration Tool.

## **Entity Relationship Diagram**

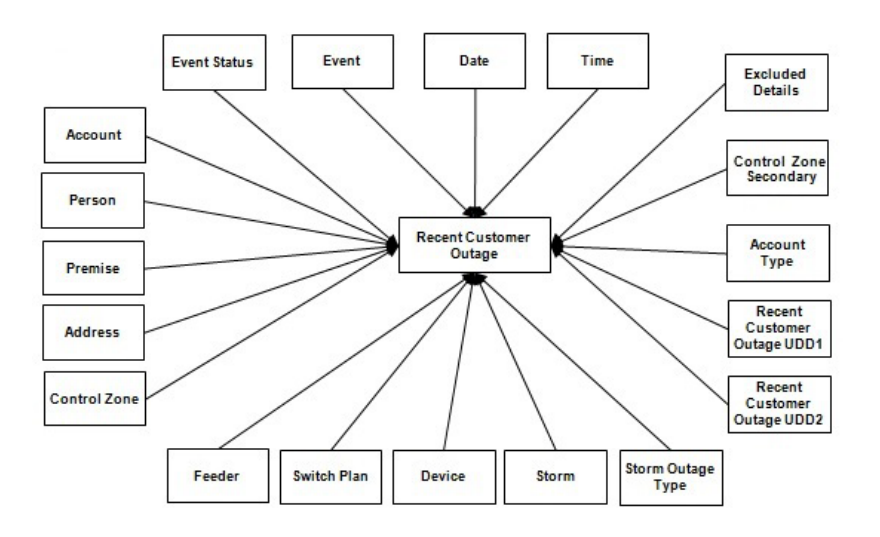

### **Properties**

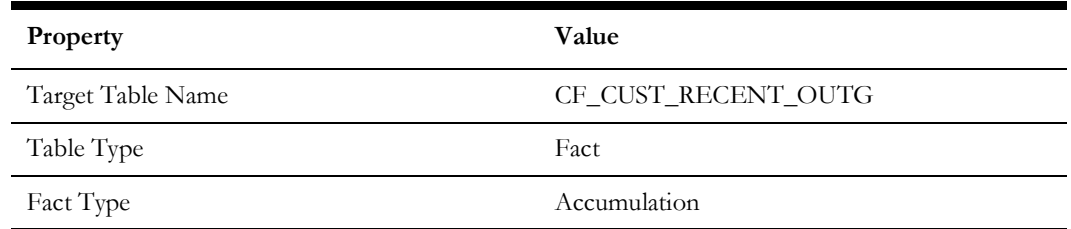

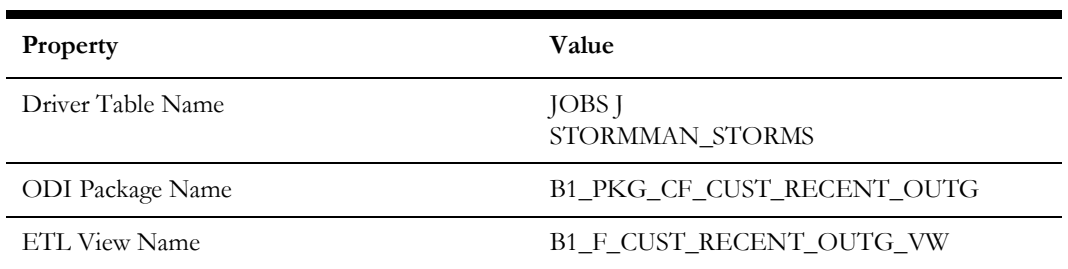

## **Fields**

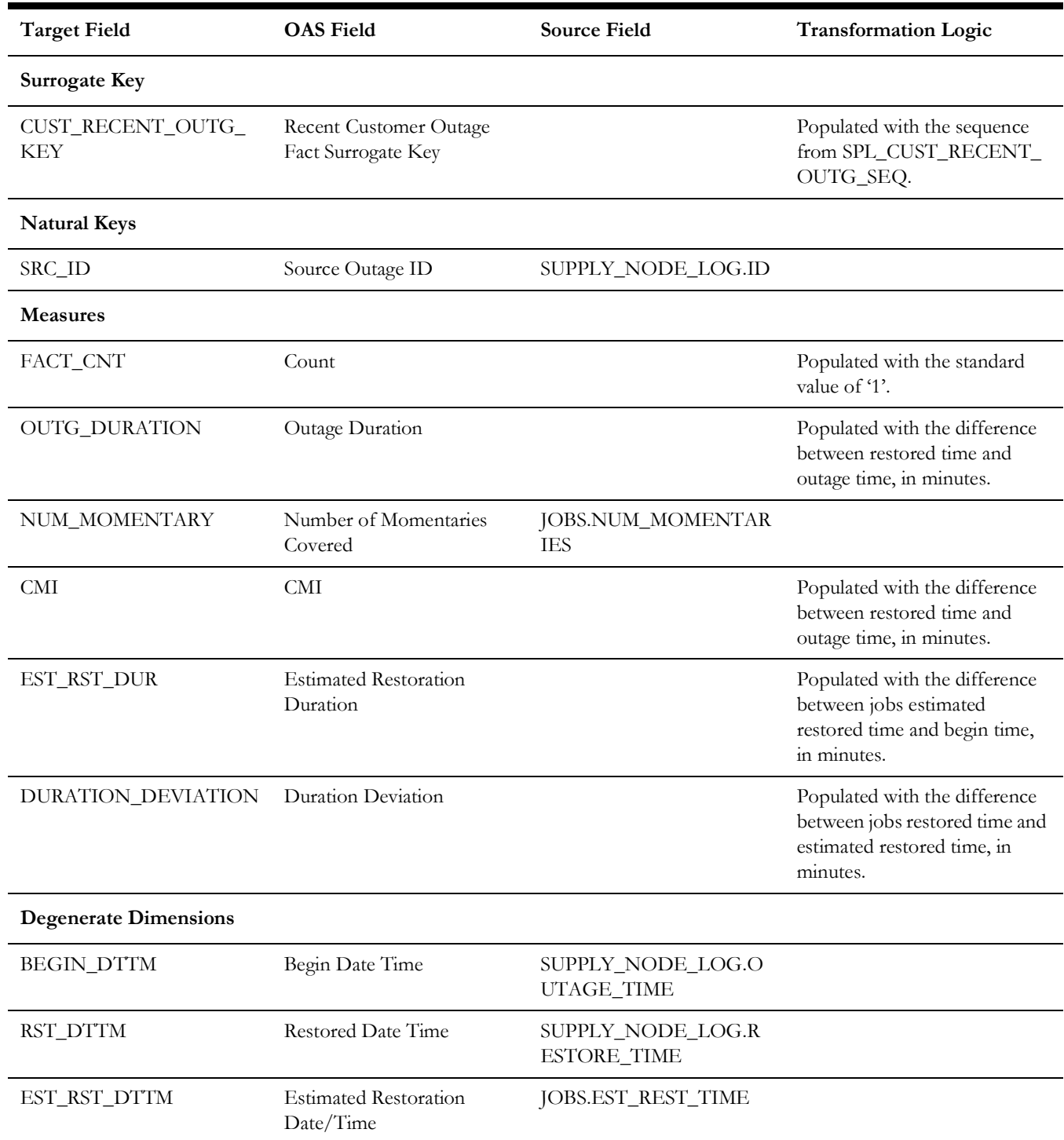

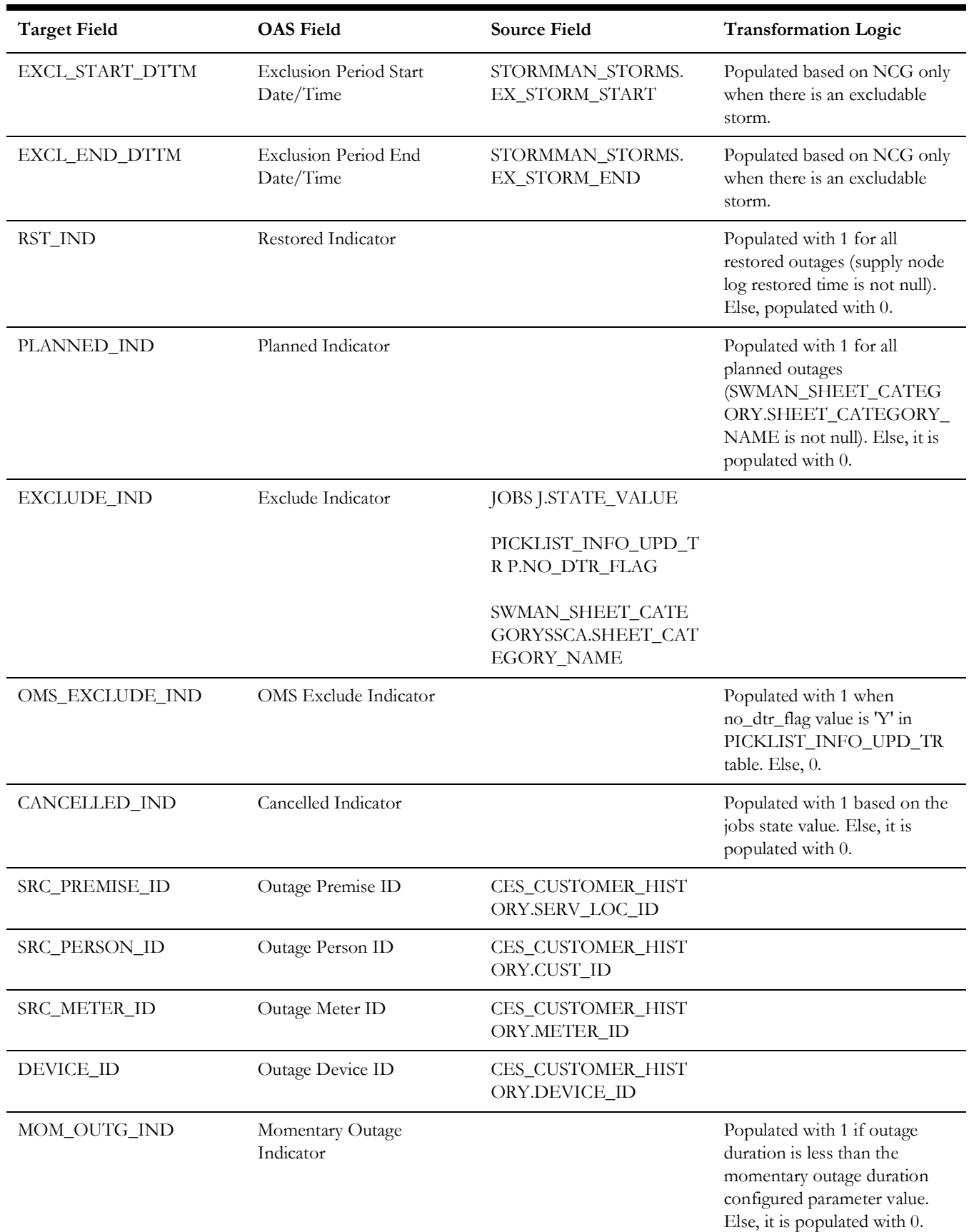

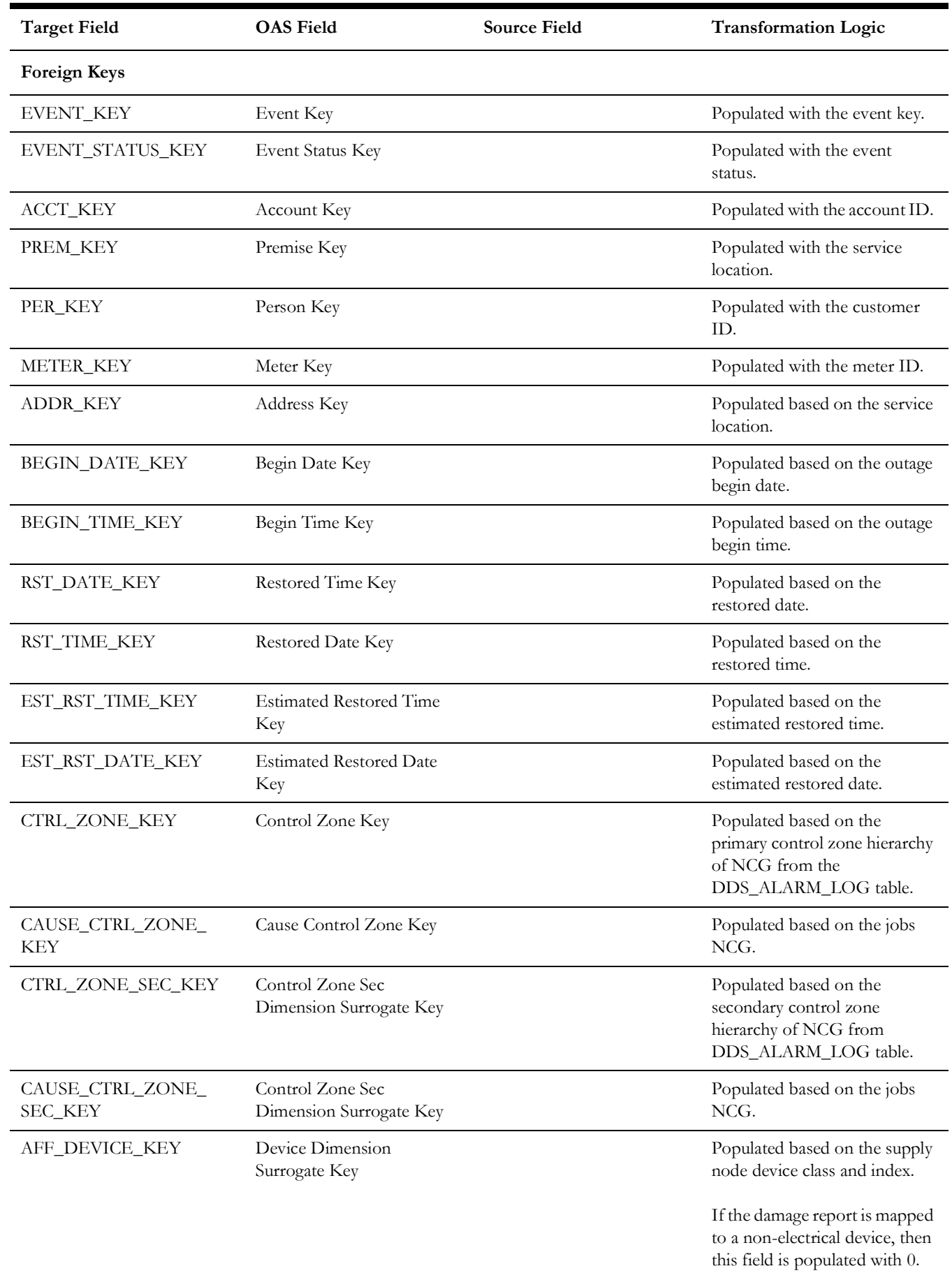

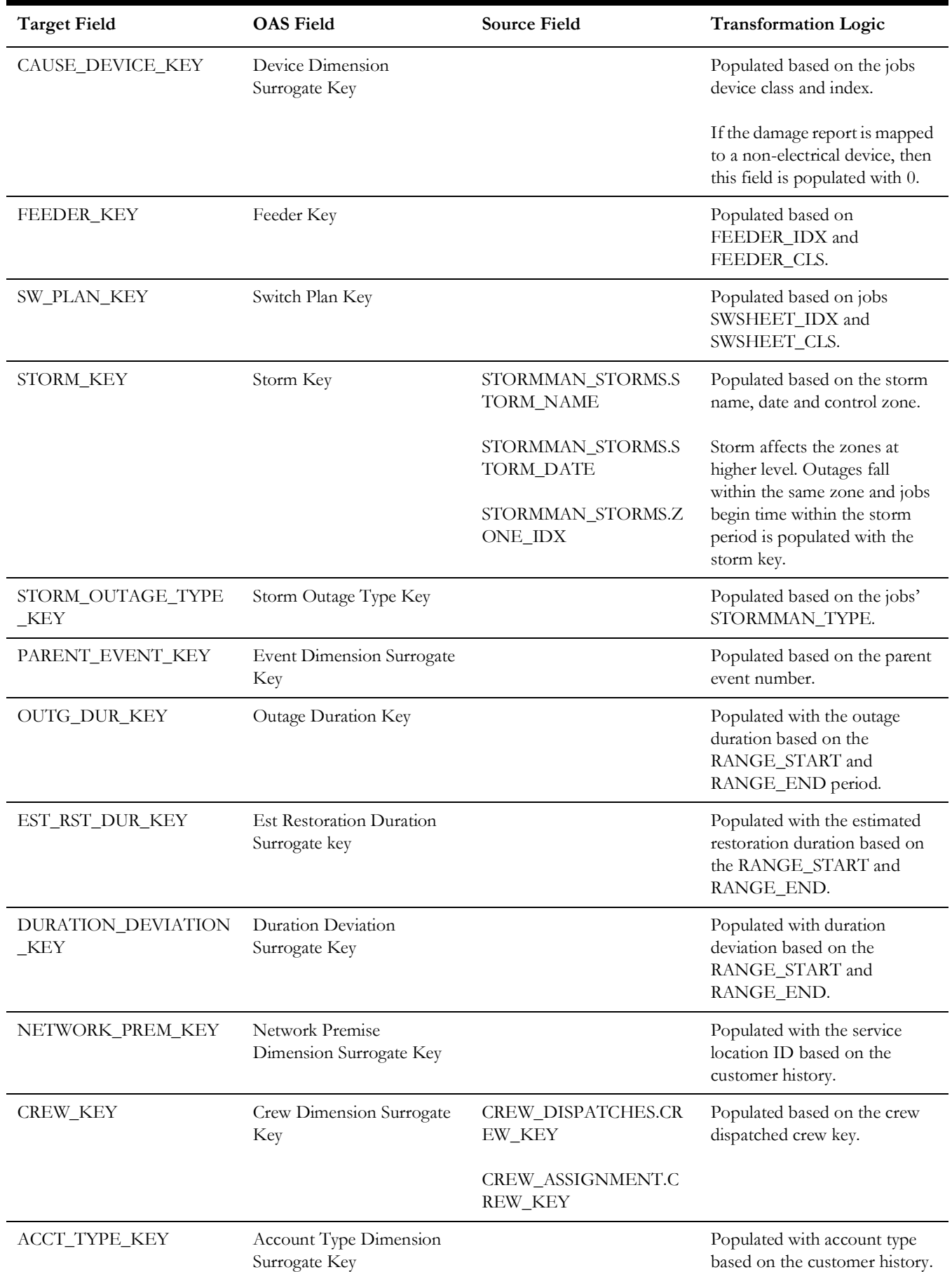

Data Maps for Oracle Utilities Network Management System 2 - 203

Oracle Utilities Extractors and Schema for Oracle Utilities Network Management System Data Mapping Guide

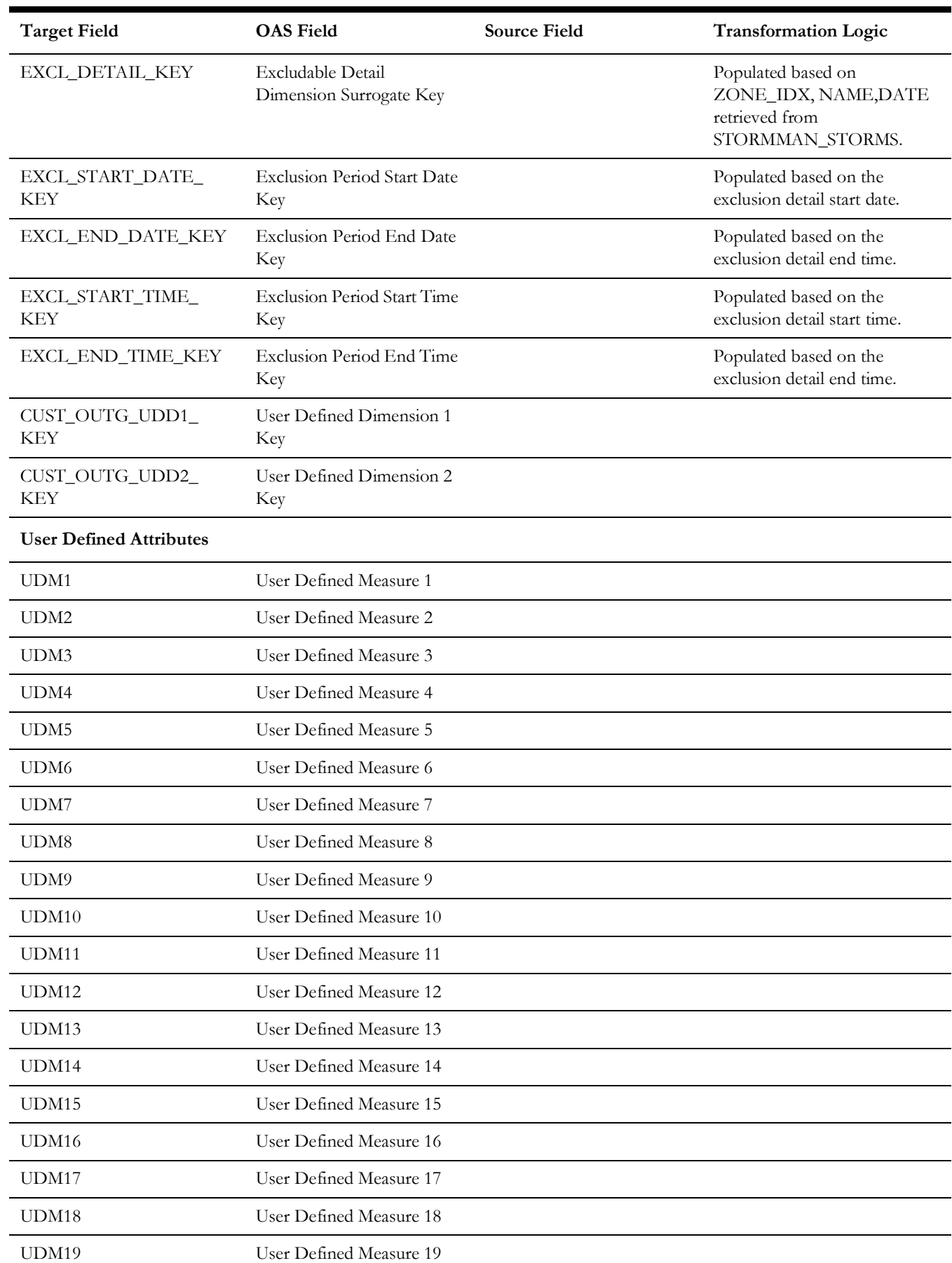

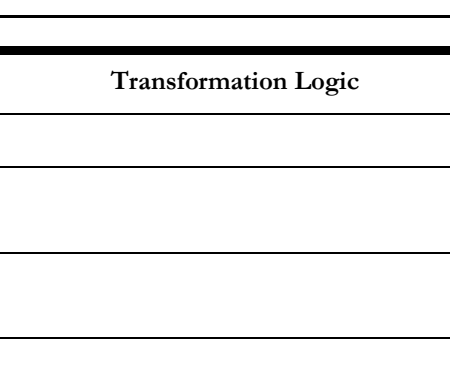

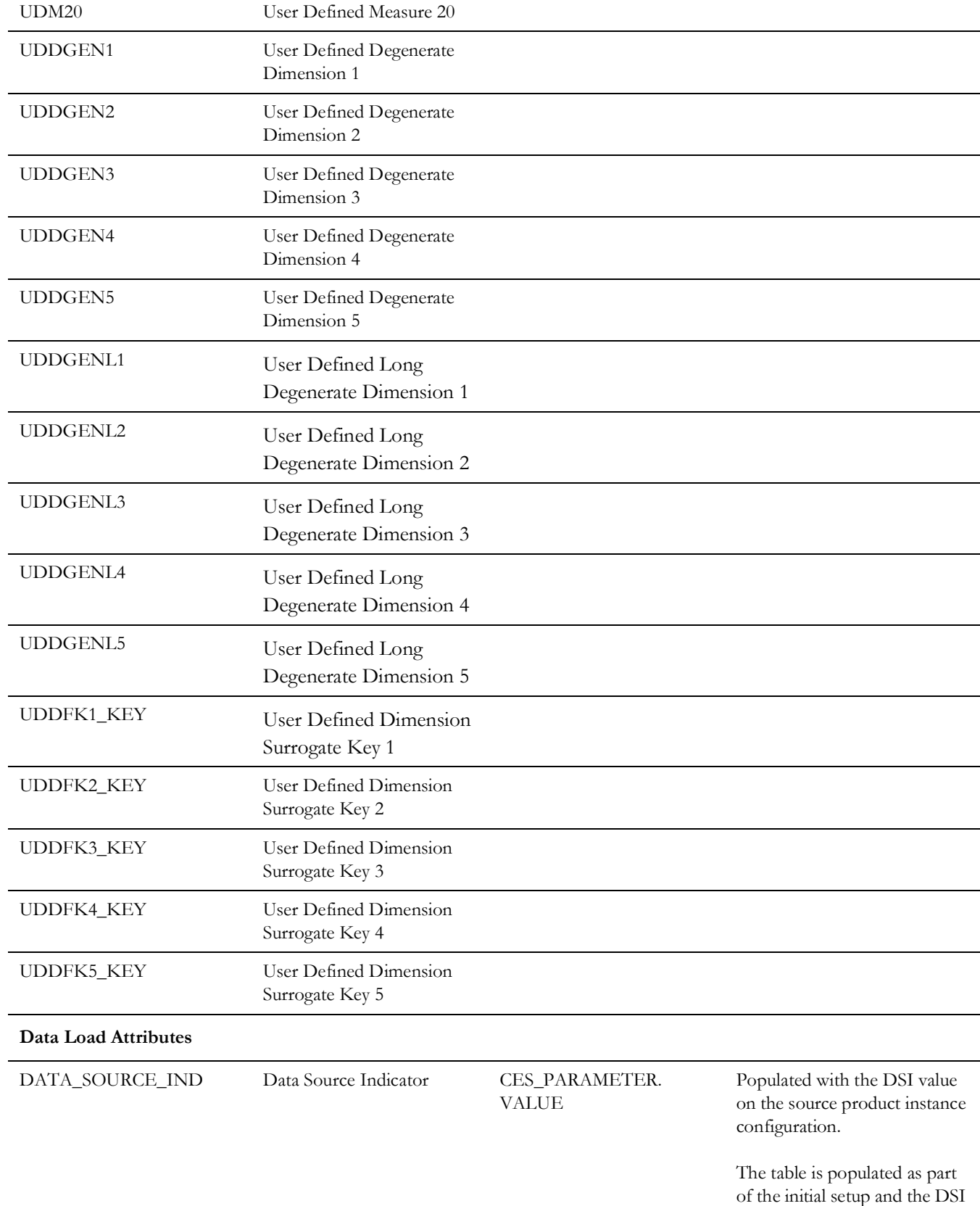

**Target Field OAS Field Source Field** 

source system.

value is extracted from the

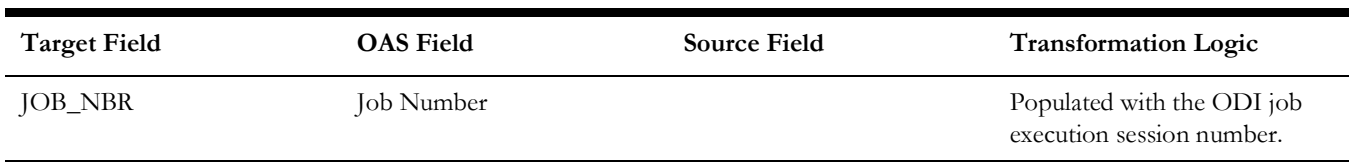
## **Recent Job**

Stores job information from the source system. This fact stores KPIs, such as number of events, outage duration, restoration duration, resolved event count, etc. It also stores details about all un-restored jobs, as well as jobs restored within the last 'X' number of days. Value of 'X' days has to be configured using Oracle Utilities Administration Tool.

See **Configuring Oracle Utilities Network Management System (NMS)** in the *Oracle Utilities Analytics Warehouse Installation and Configuration Guide* for more details.

The ETL job for this fact is configured to load data in near real-time (NRT). The primary purpose to configure it as NRT is to support tracking current (active) and relatively recent restored outages. The NRT data store can also be used to help gauge the ability of the existing resources to deal with a current storm to help determine if external/foreign (crew) resources are or are not required.

The "recent fact" data store is not intended to be a long-term repository and hence there is a purging mechanism based on a user configured 'X' number of days set in the Oracle Utilities Administration Tool.

### **Entity Relationship Diagram**

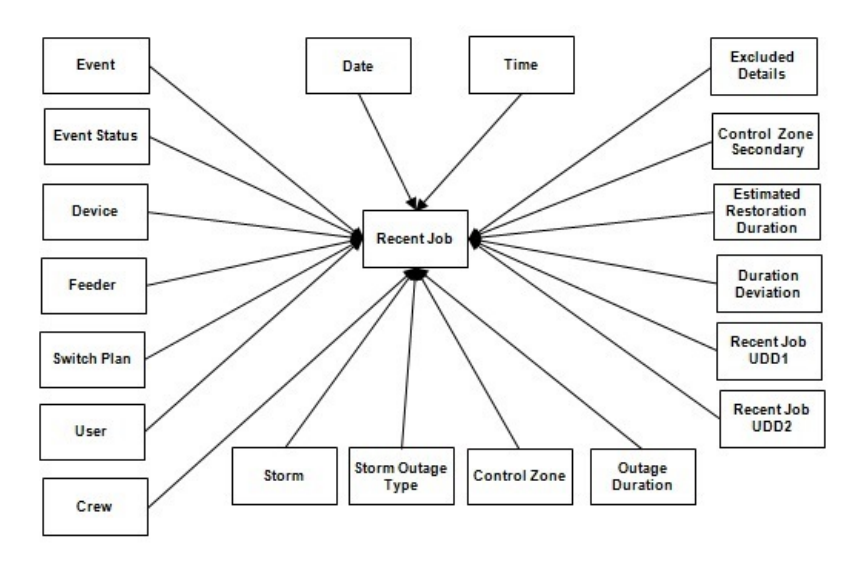

#### **Properties**

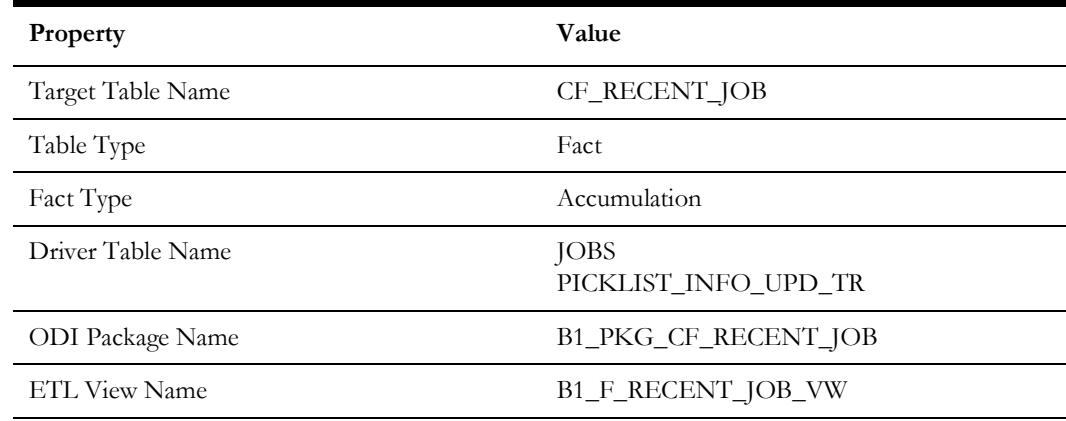

Data Maps for Oracle Utilities Network Management System 2 - 207 Oracle Utilities Extractors and Schema for Oracle Utilities Network Management System Data Mapping Guide

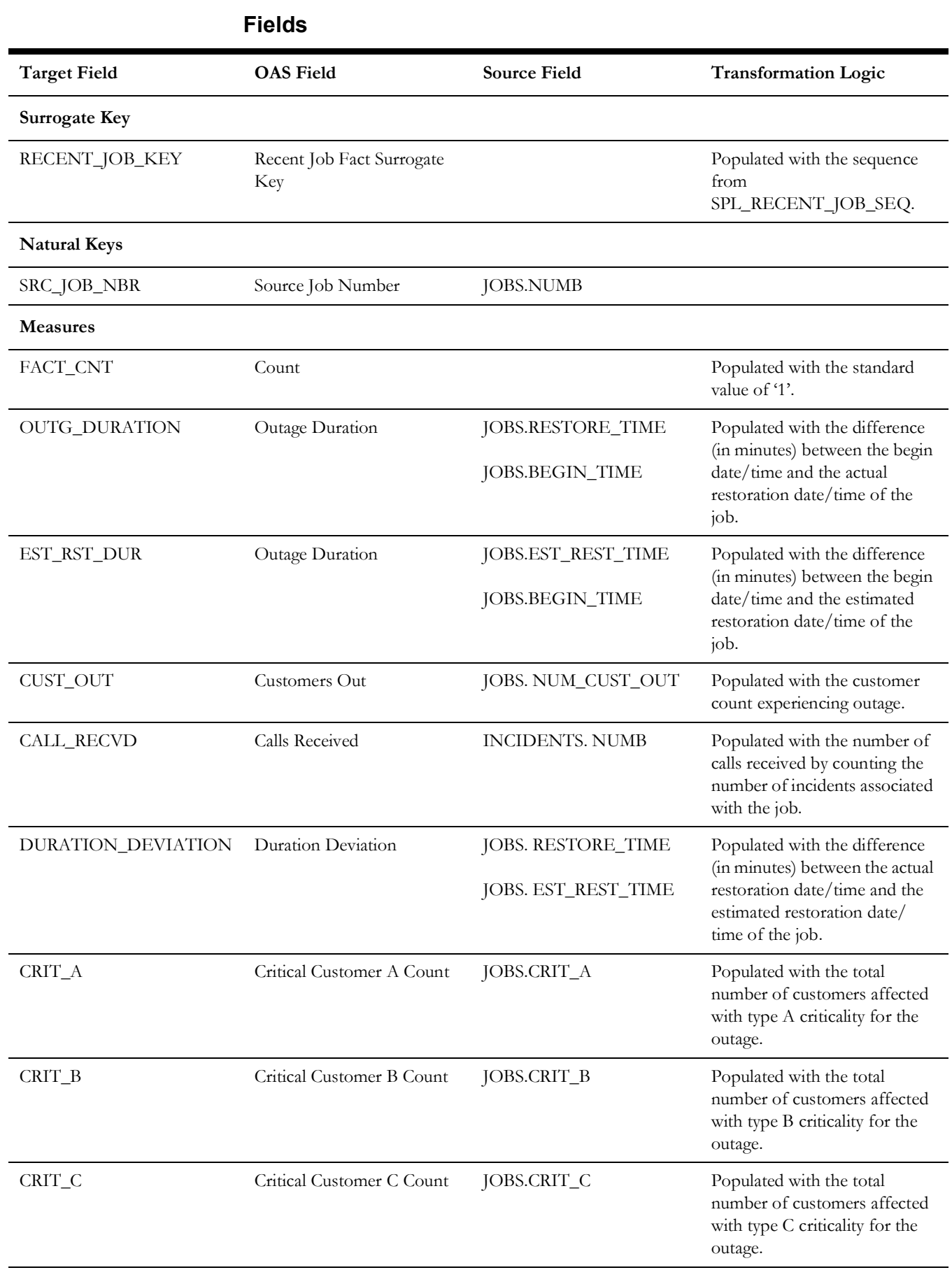

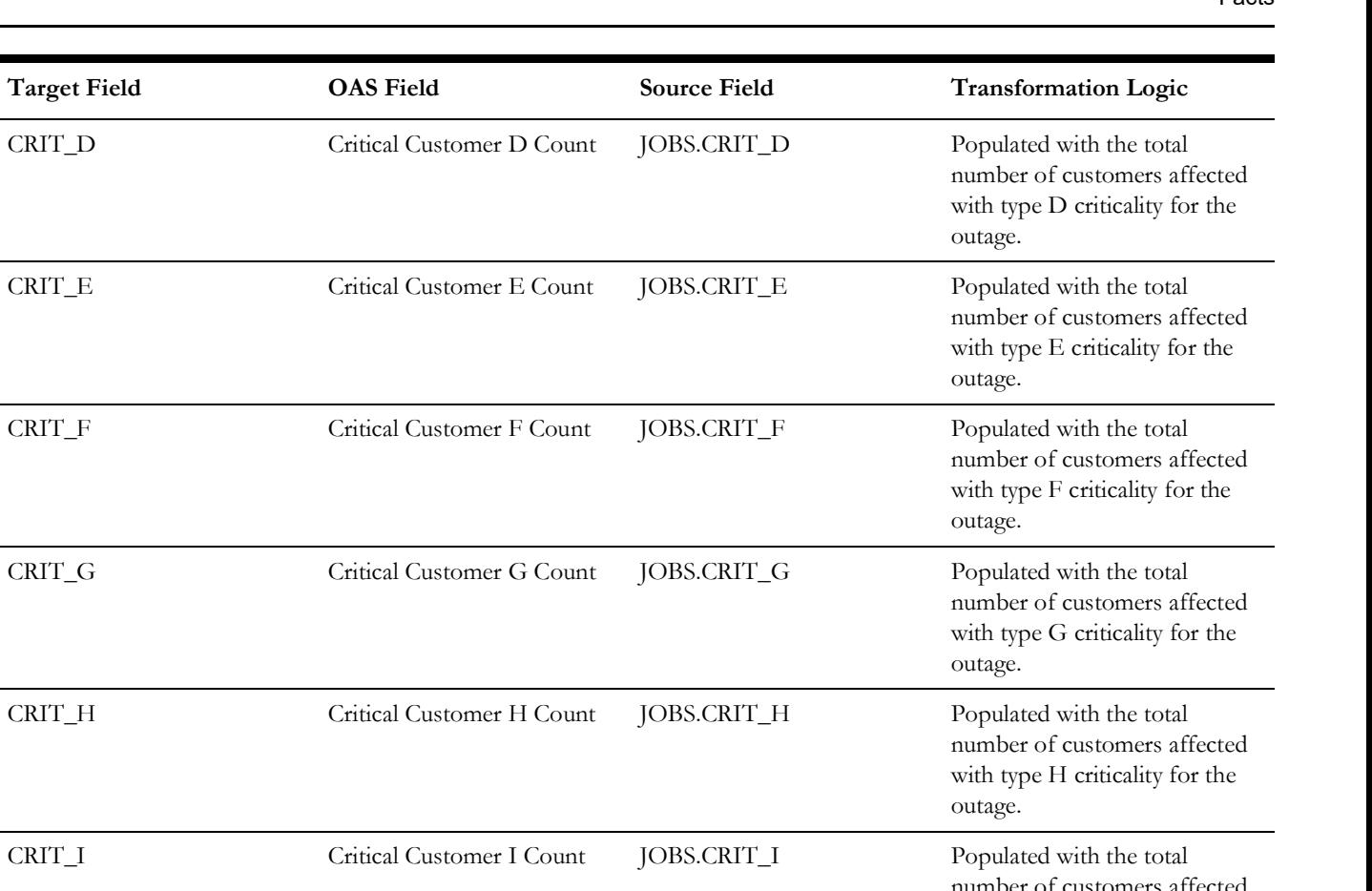

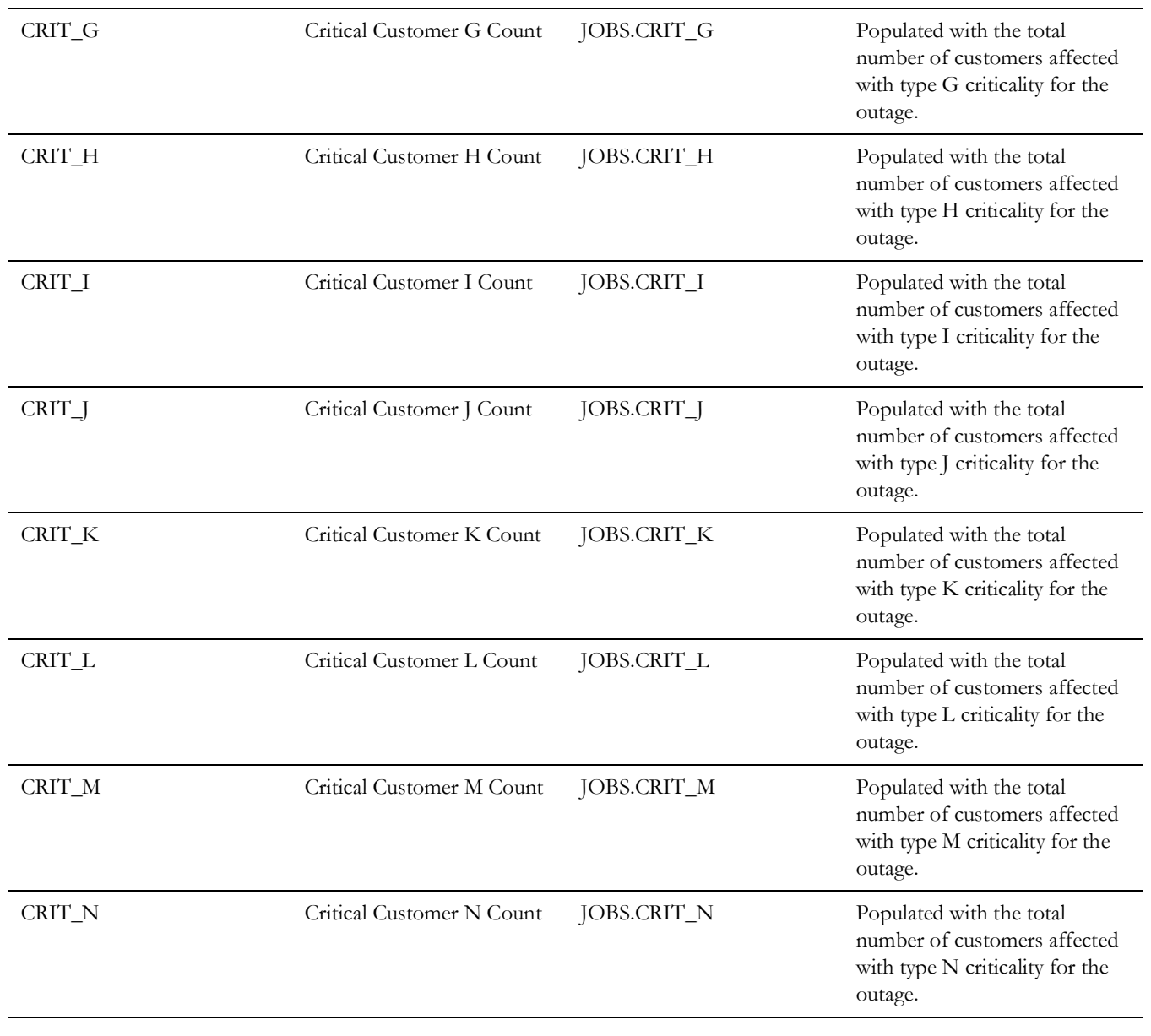

 $T$ arget Field **Source Field Source Field Source Field** 

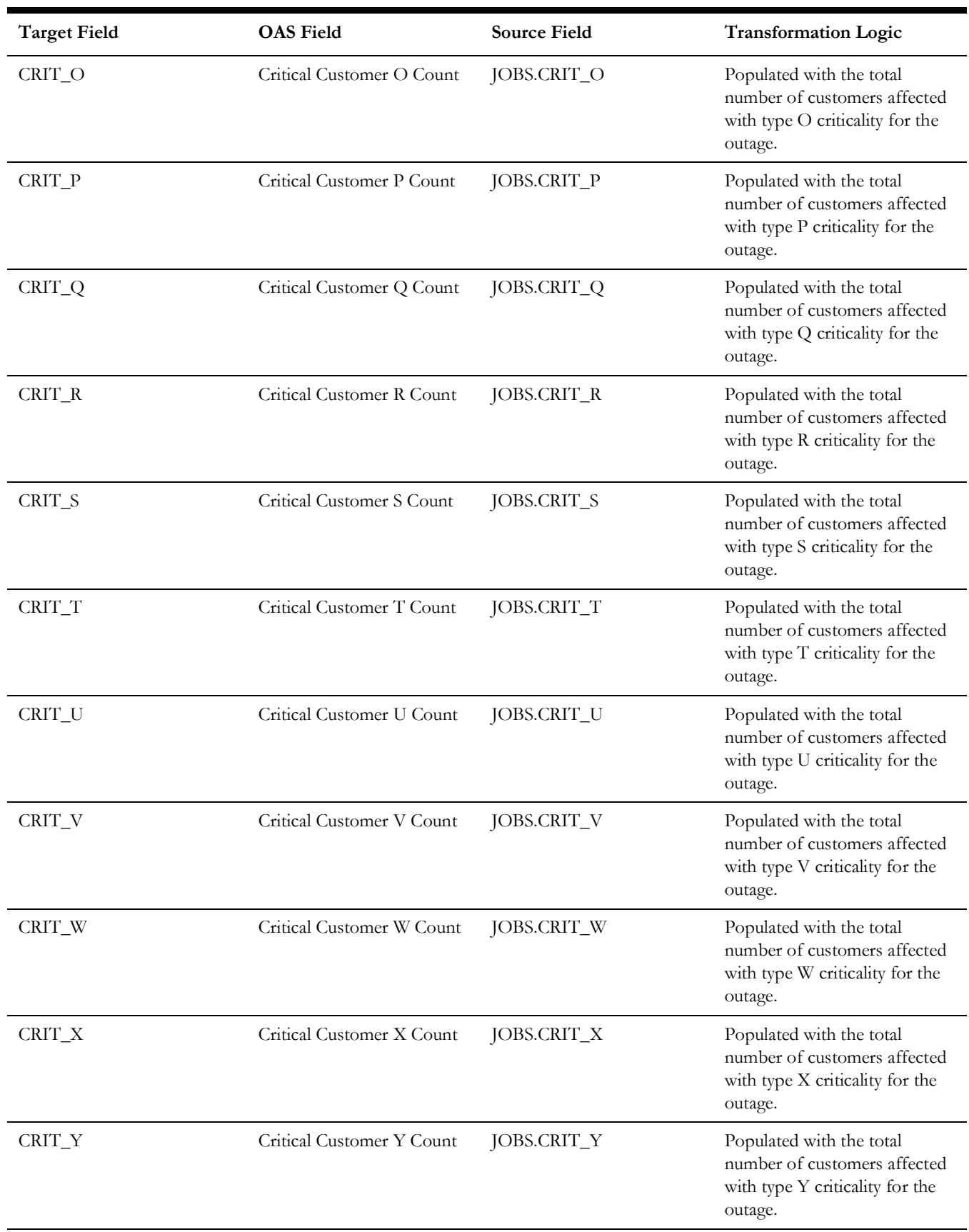

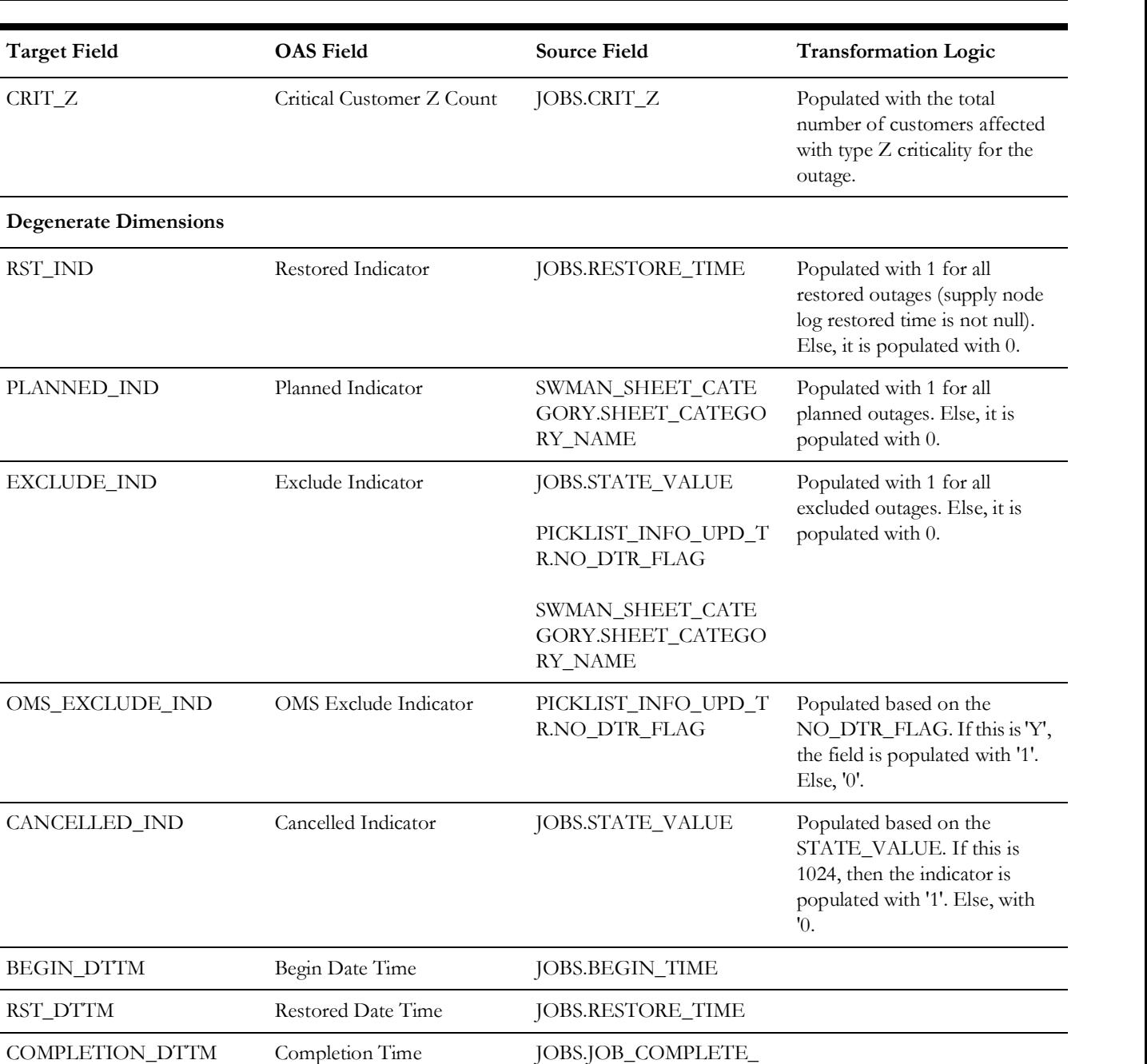

Facts

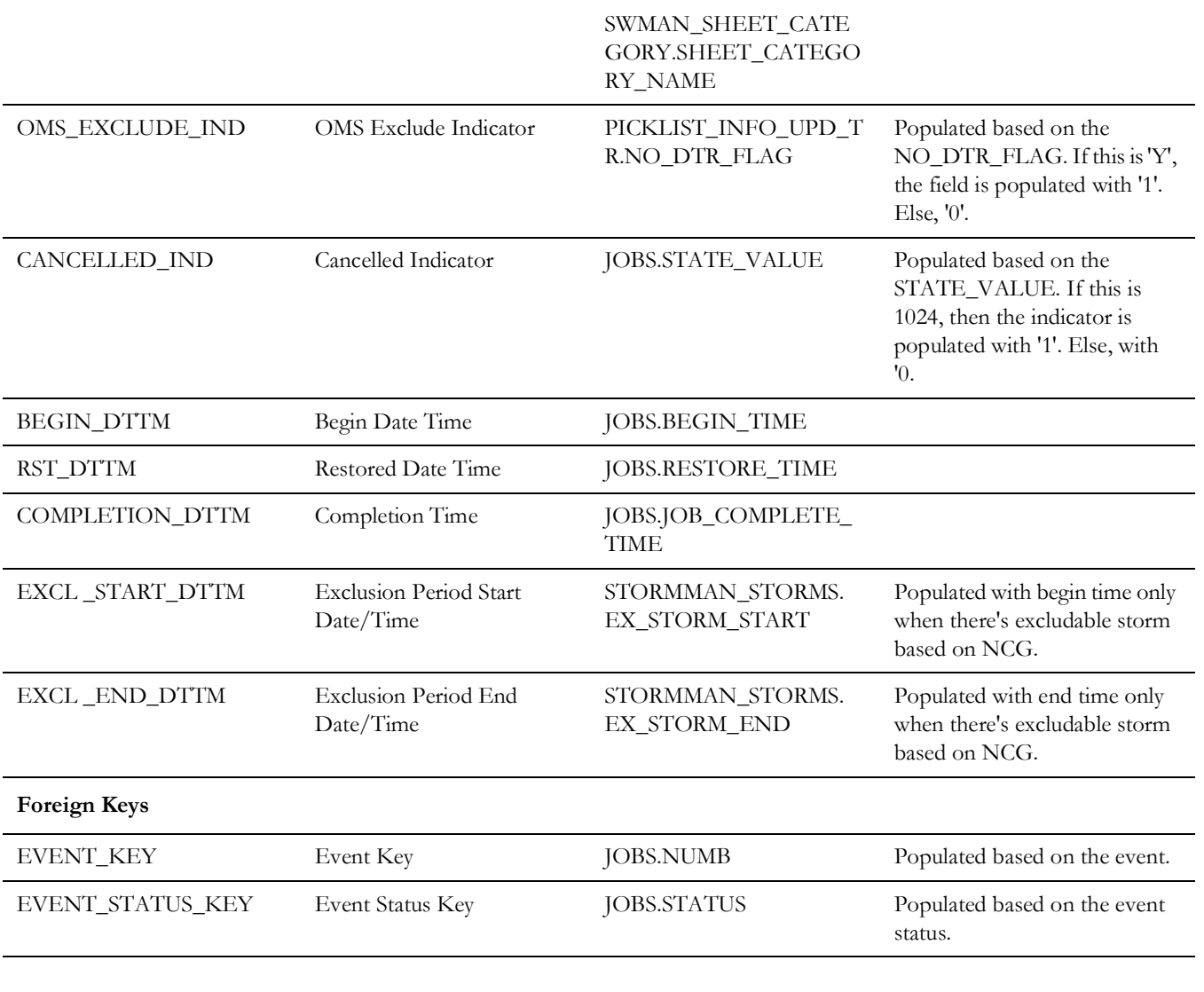

**Degenerate Dimensions**

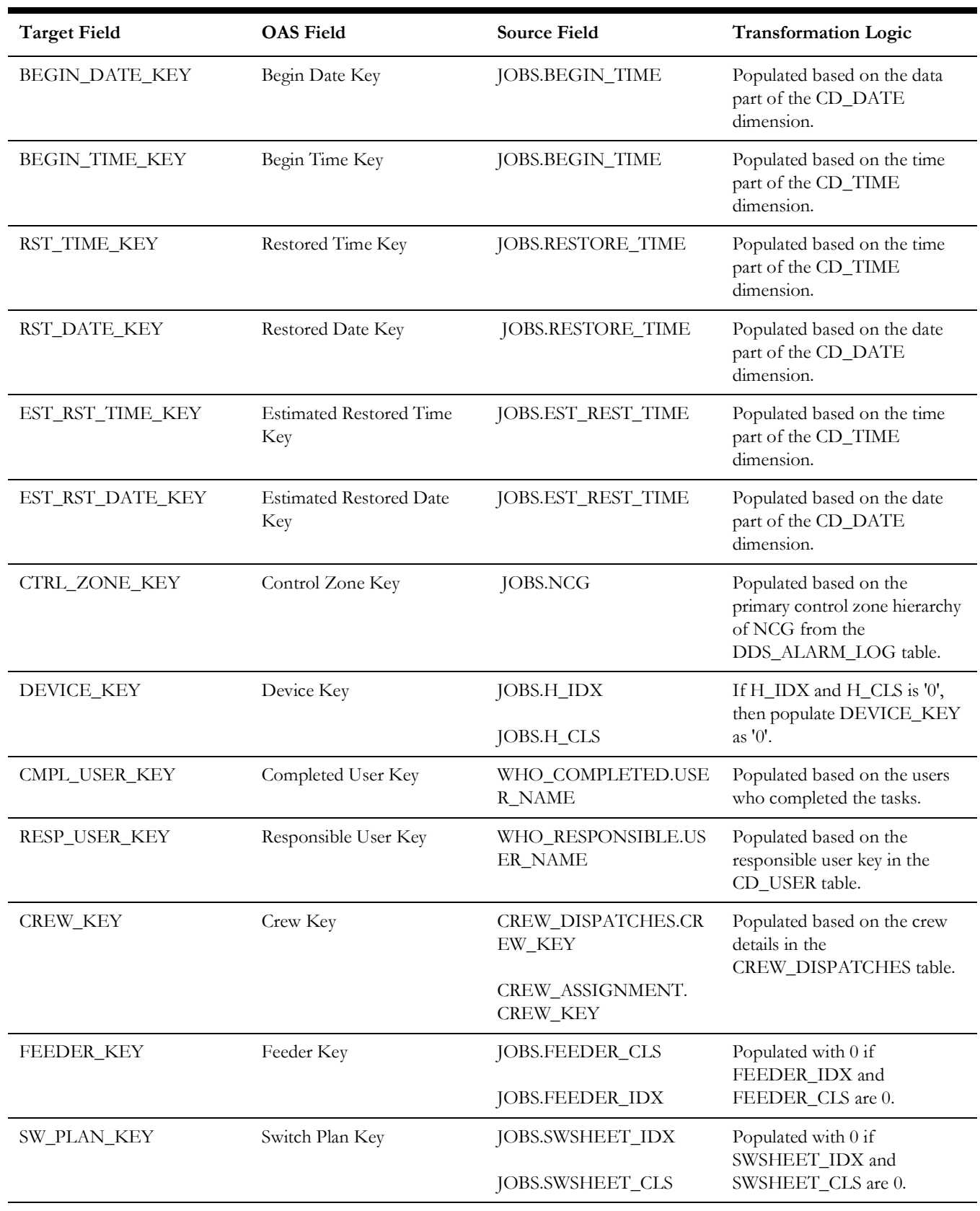

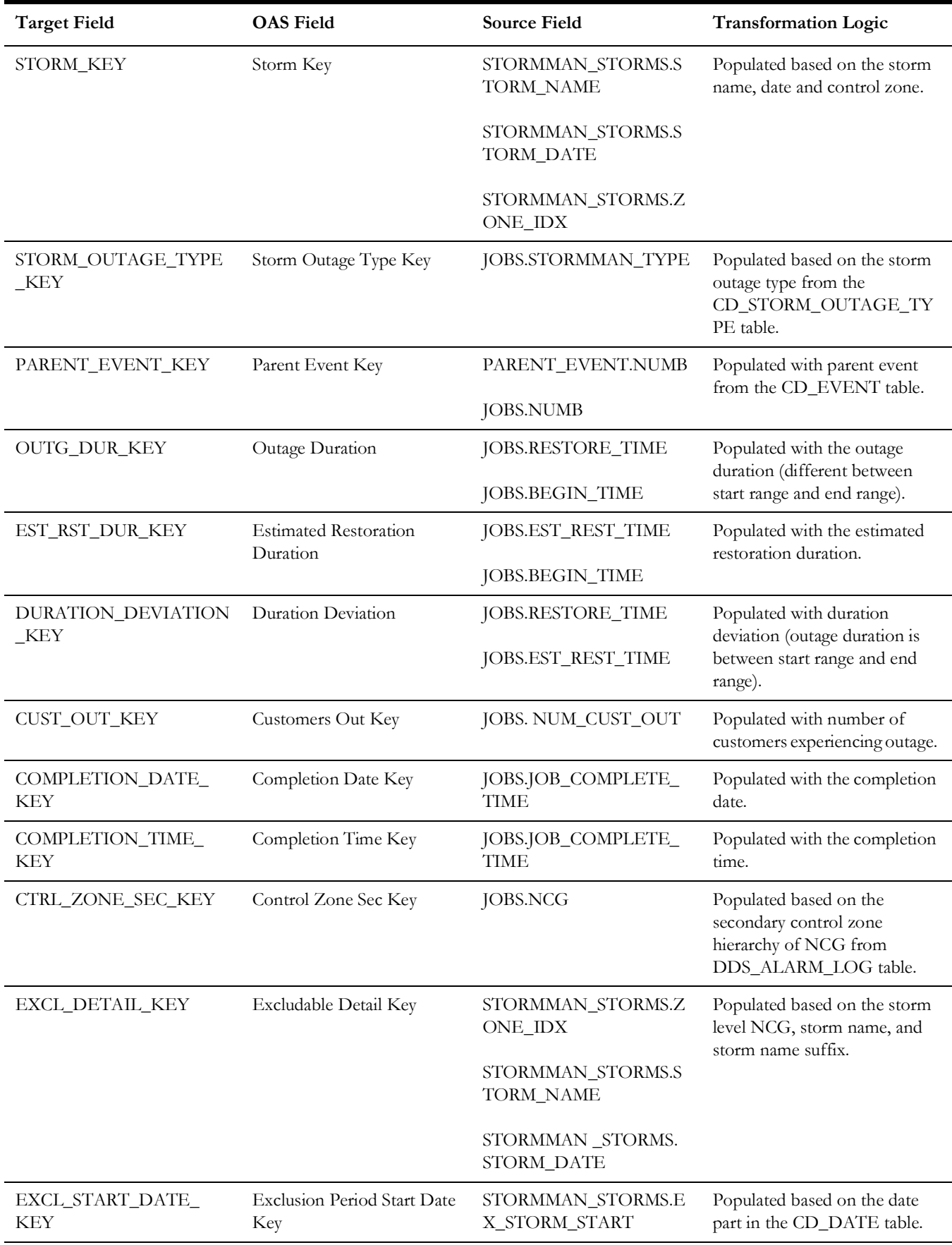

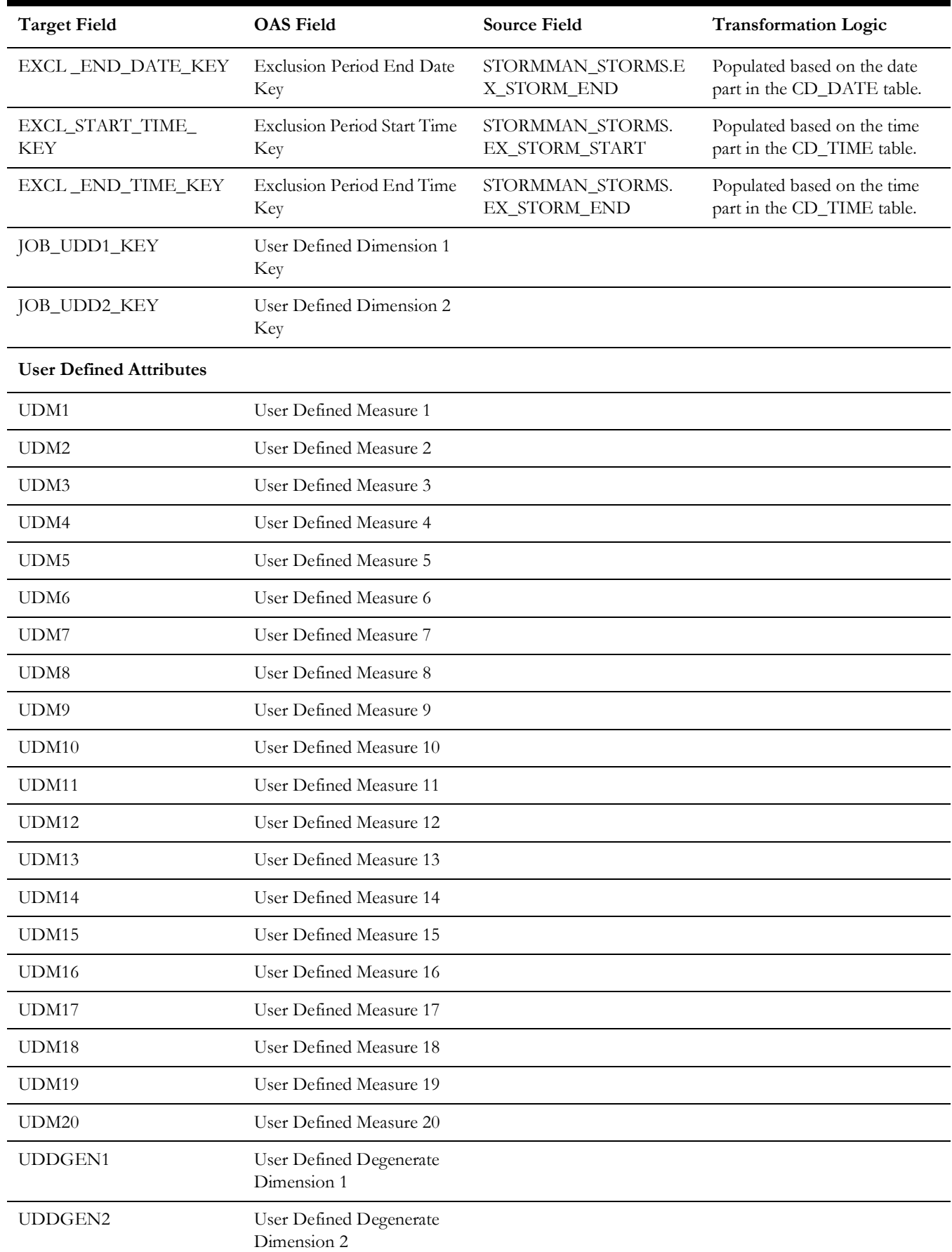

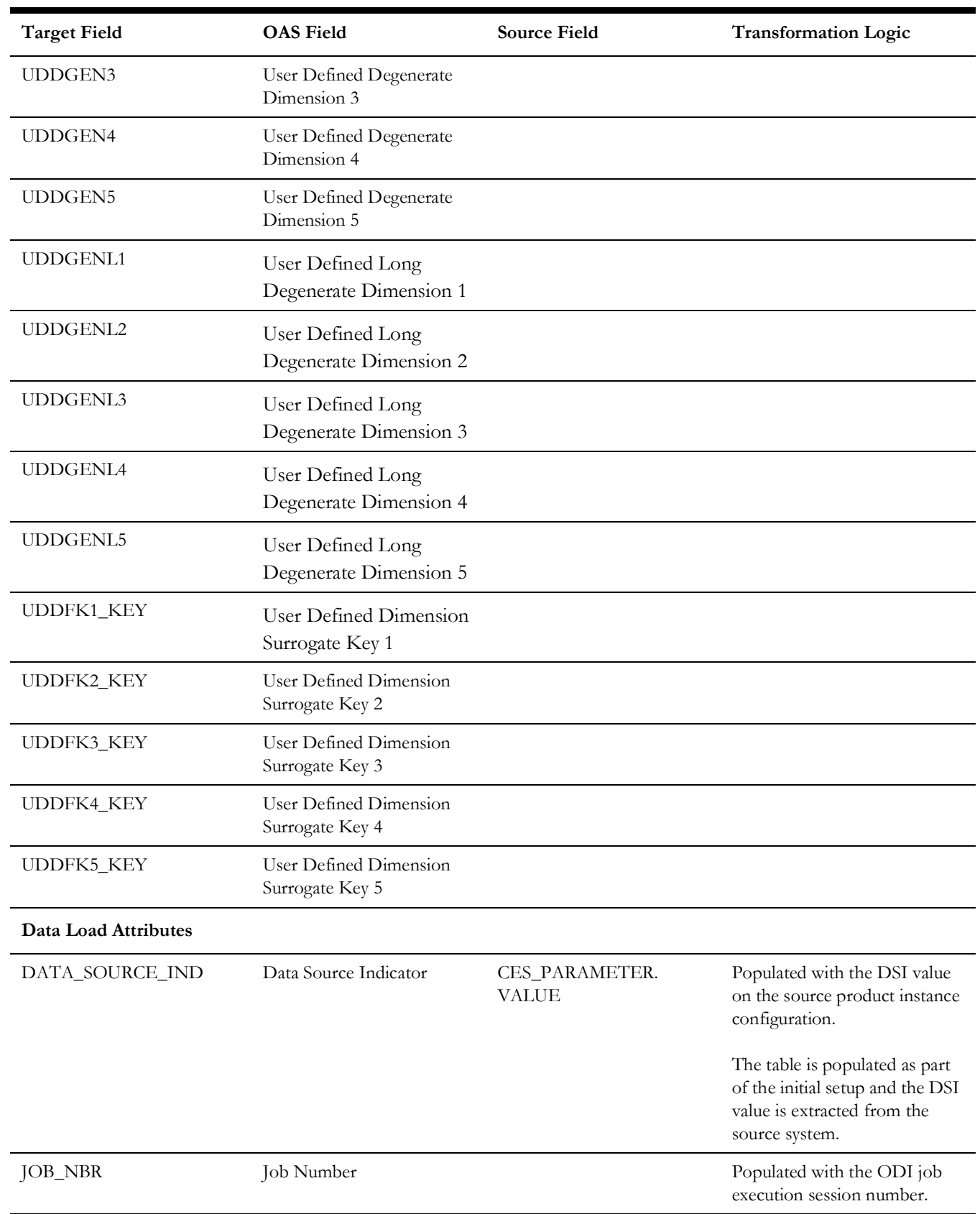

### **Storm**

Captures various metrics (such as CI, CMI, MCI, events, and damage assessments) for every hour a storm was active. This fact caters to the various KPI requirements in the **Storm Analysis** dashboard in the Oracle Utilities Analytics Warehouse application.

**Note**: Though this is an accumulation fact, all measures have to computed on an hourly basis till the end of the storm. This helps to update the computed measures for any changes in the source system. Measures are calculated for every storm at the beginning hour (based on the storm's start date).

### **Entity Relationship Diagram**

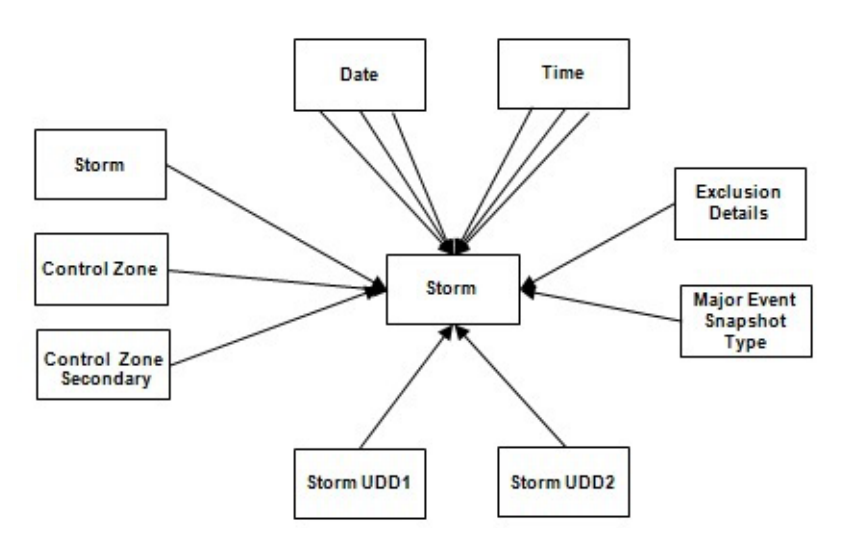

### **Properties**

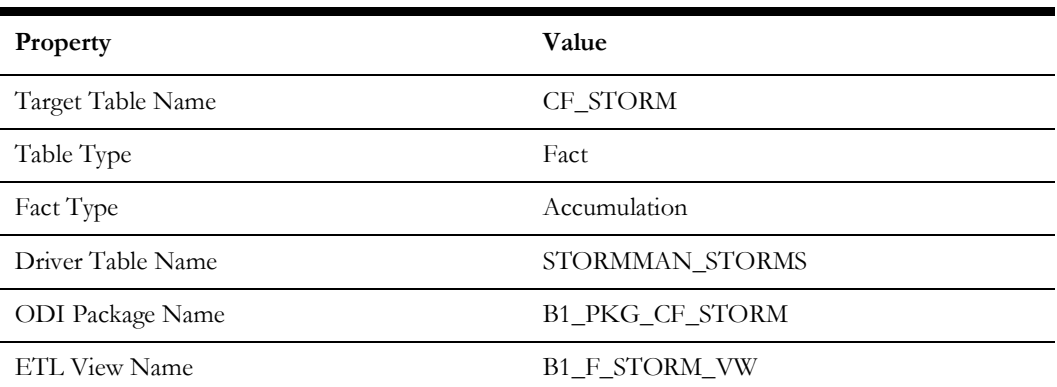

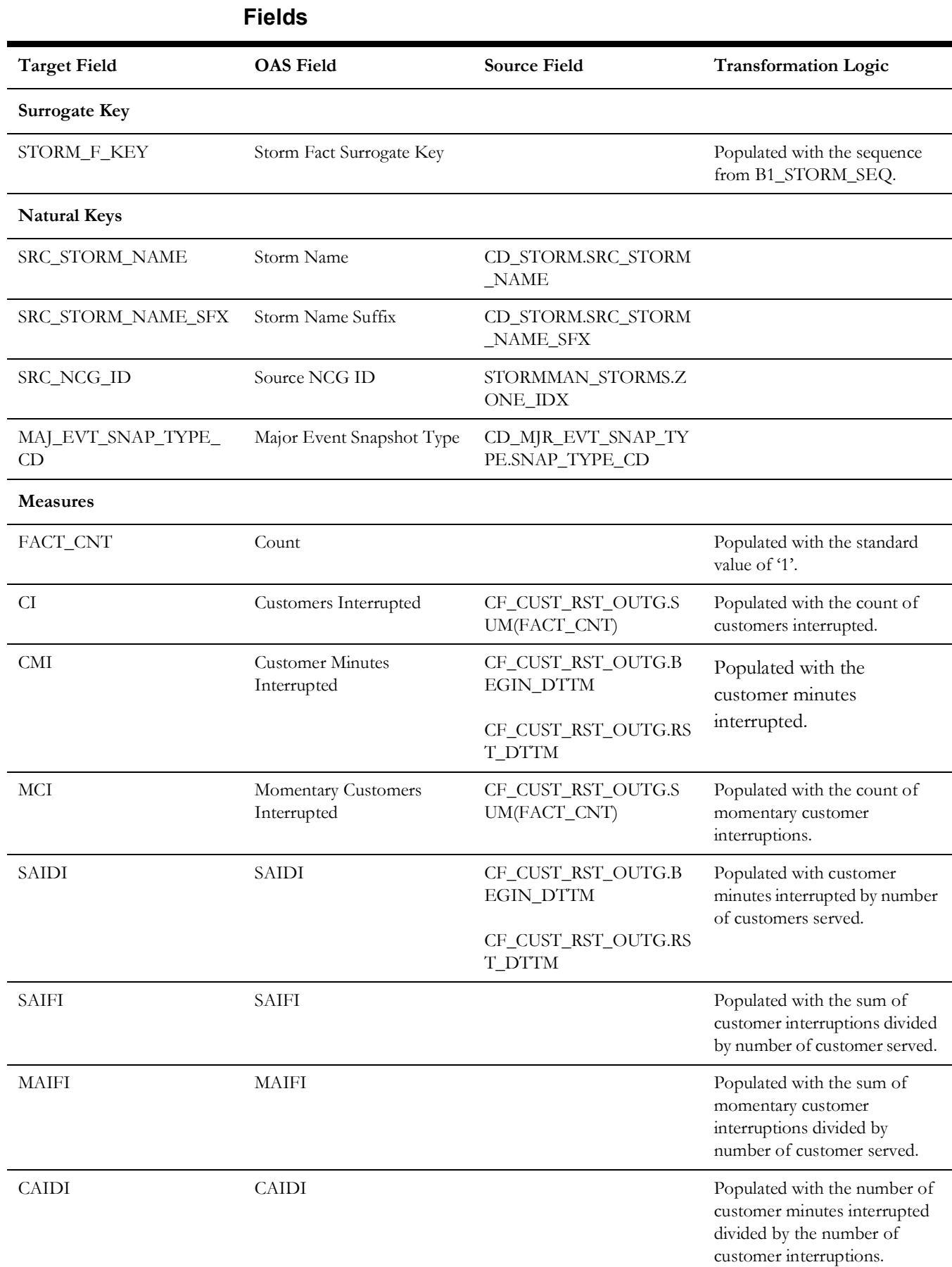

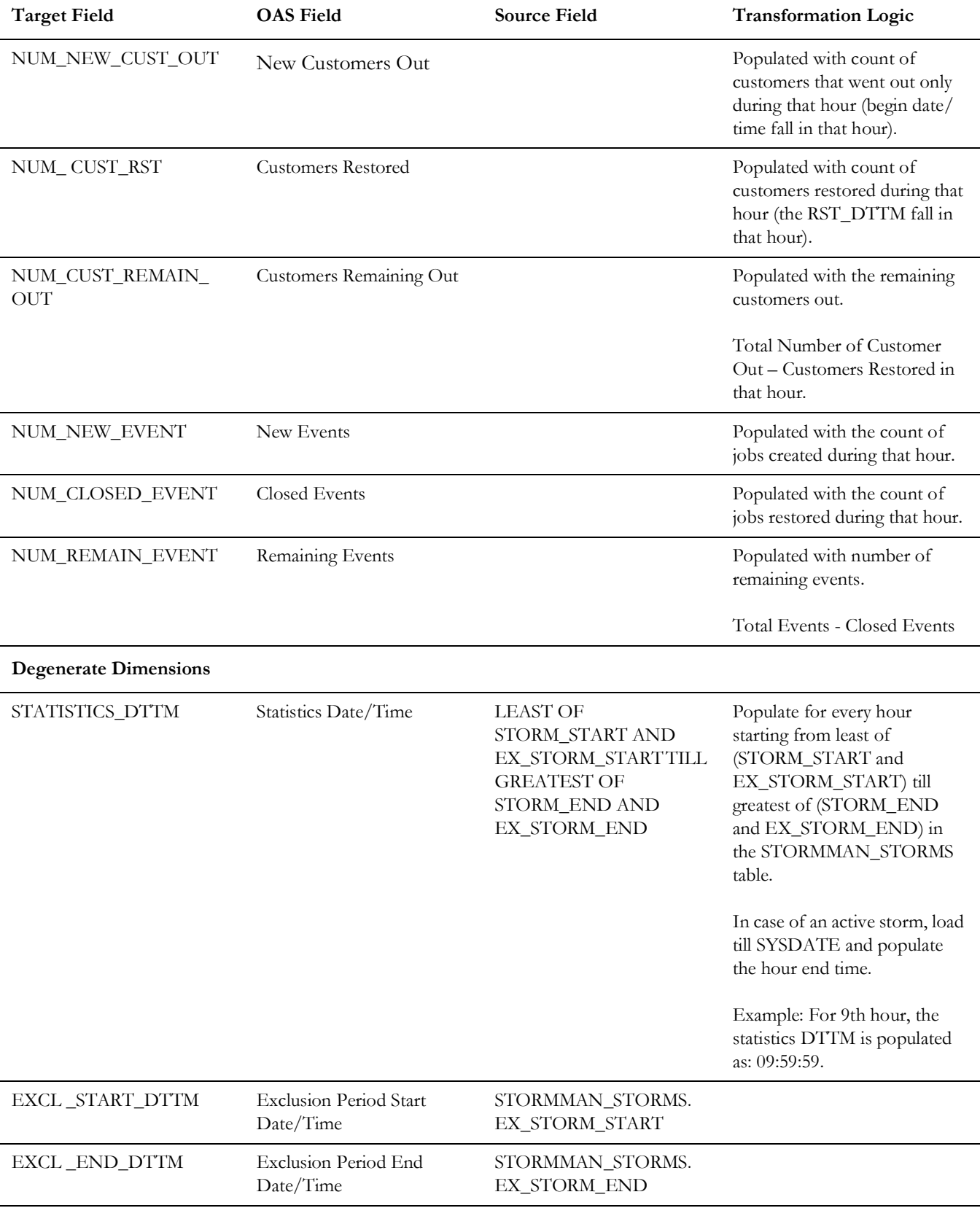

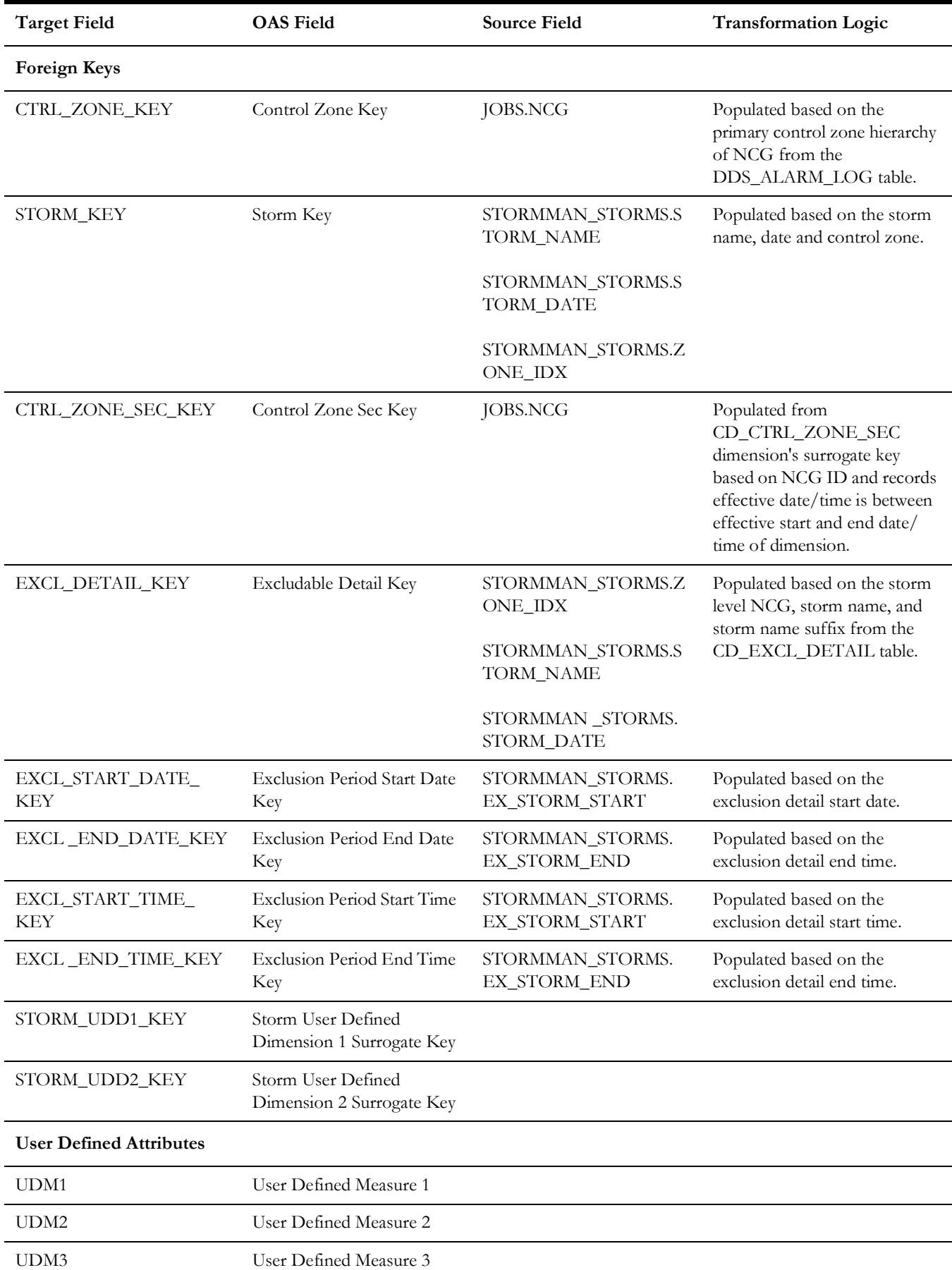

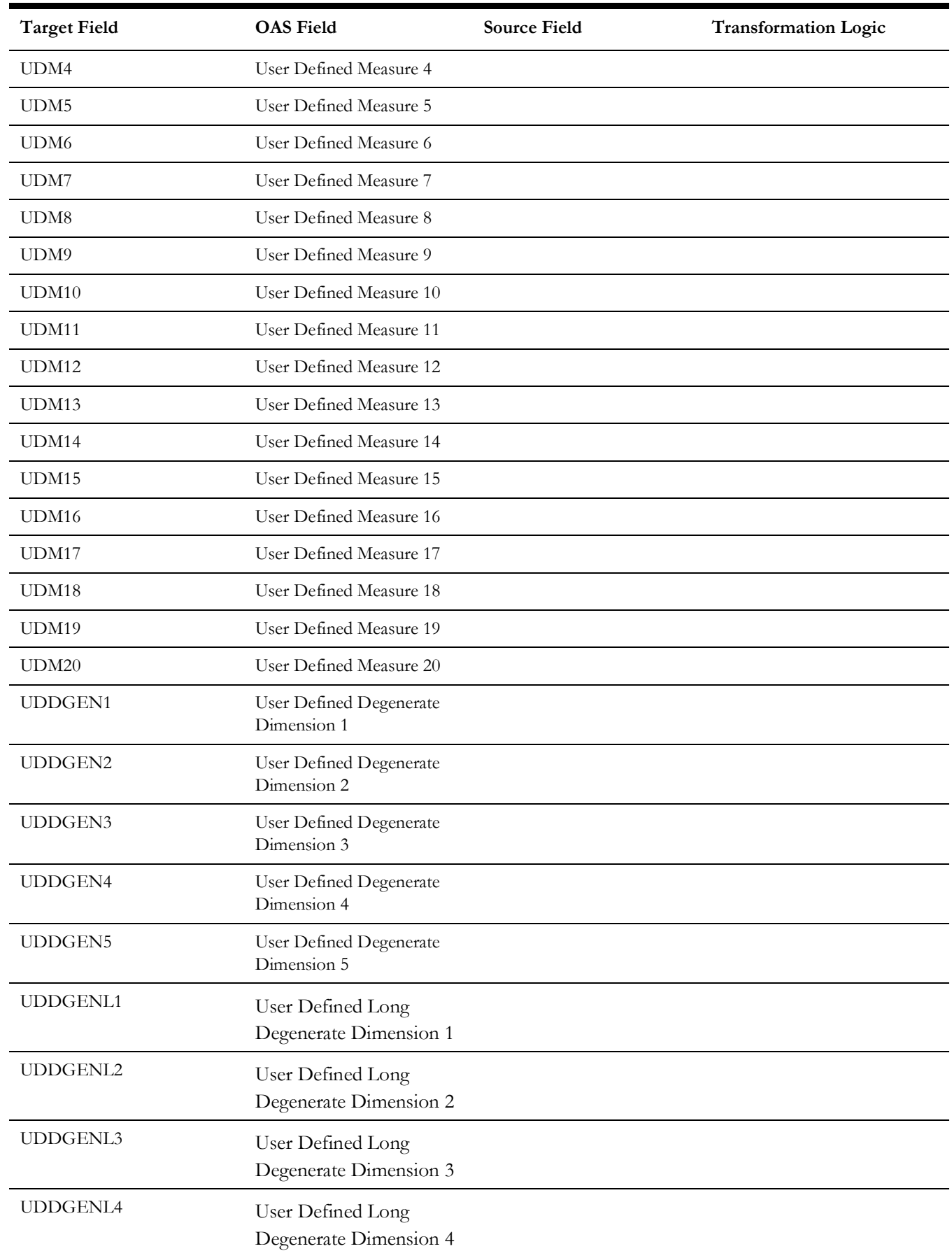

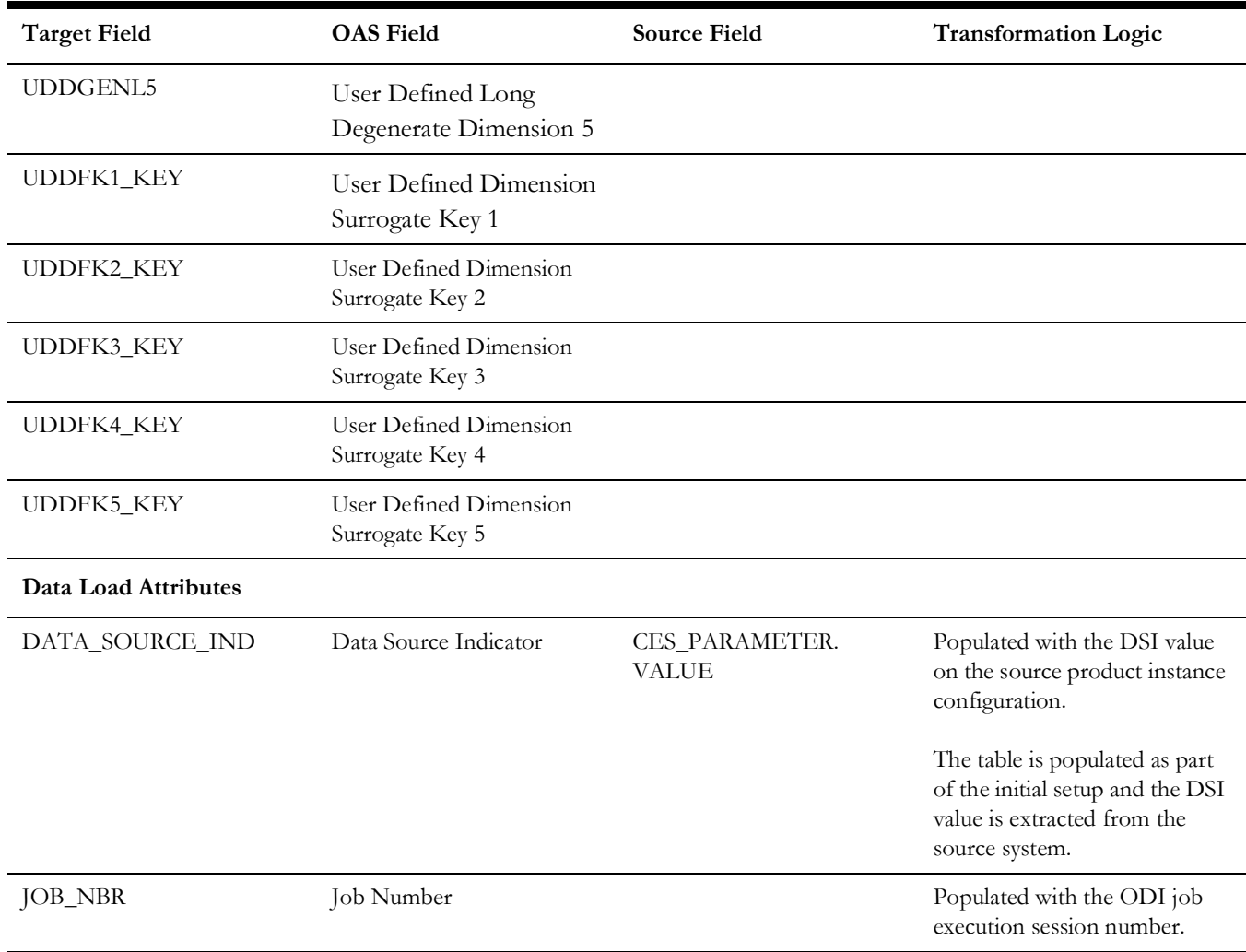

# **Switch Plan**

Supports KPIs, such as number of steps, number of aborted/failed steps, and number of safety documents.

## **Entity Relationship Diagram**

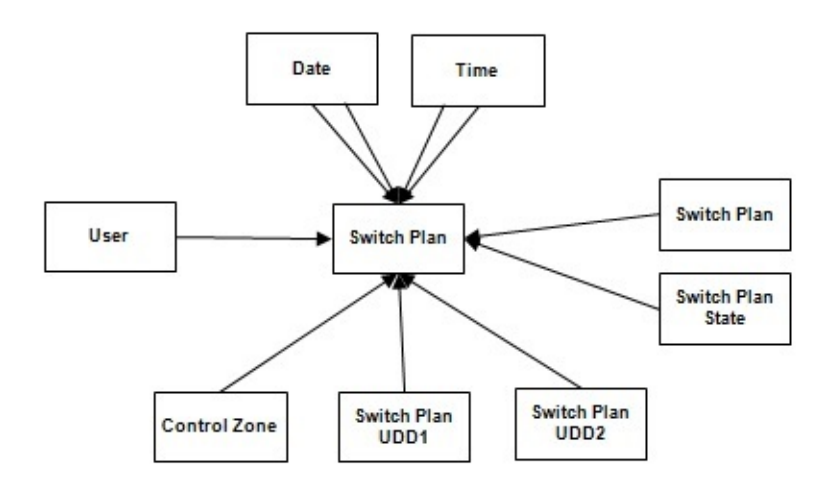

### **Properties**

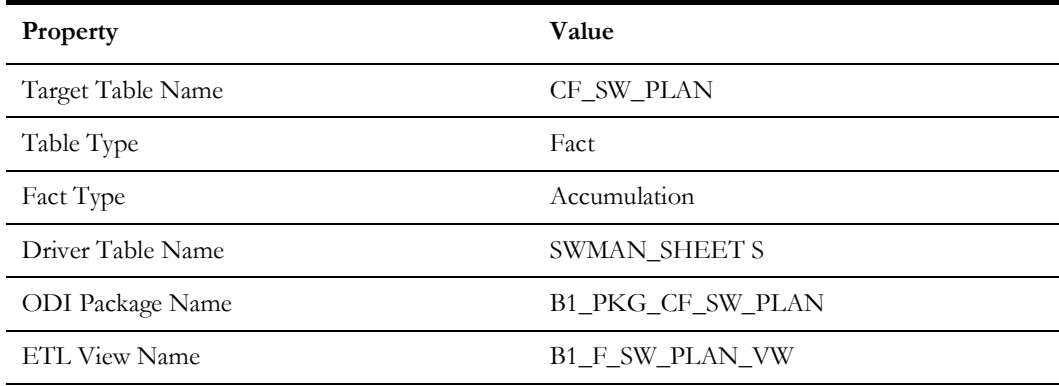

## **Fields**

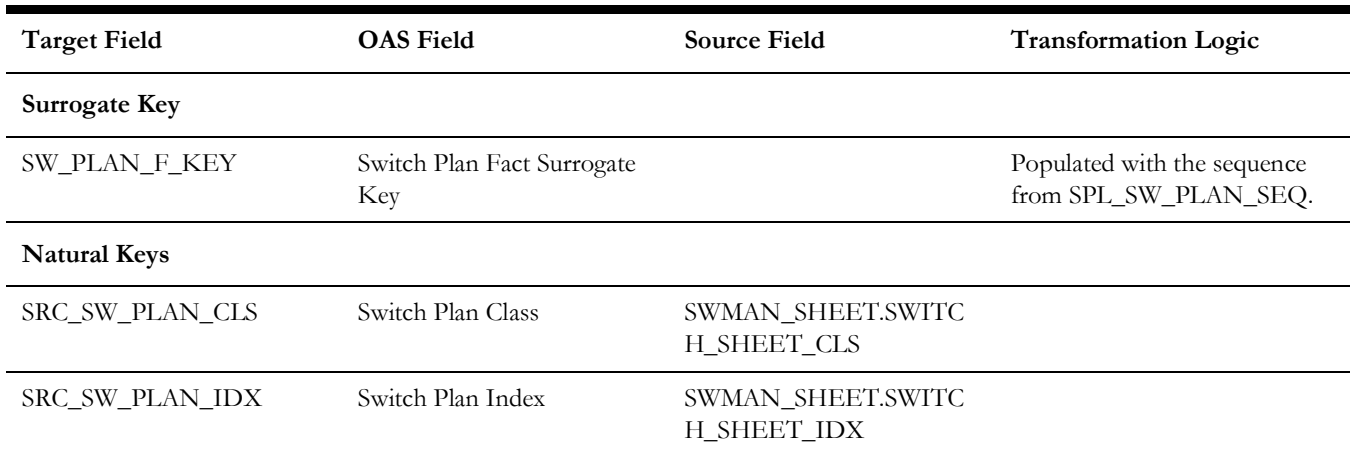

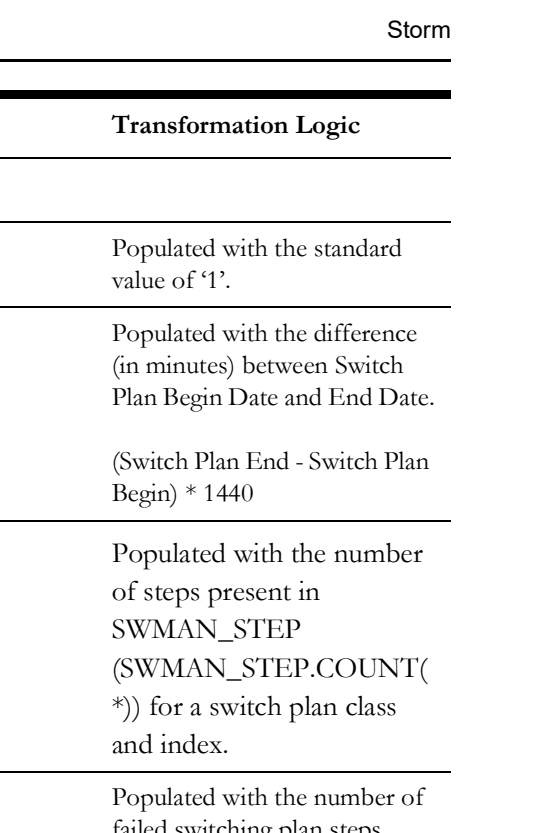

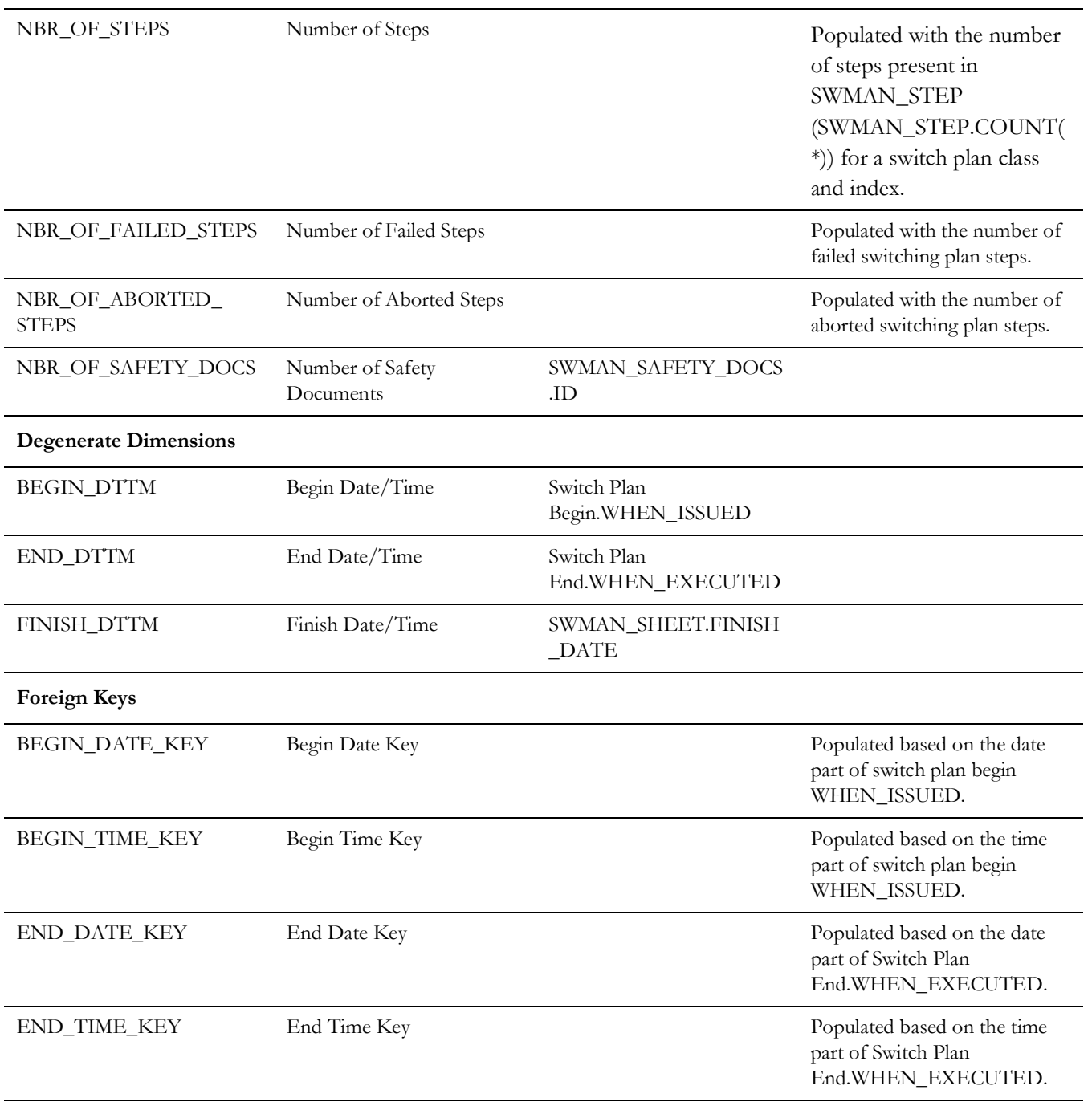

**Measures**

FACT\_CNT Count

**Target Field OAS Field Source Field** 

DURATION Duration

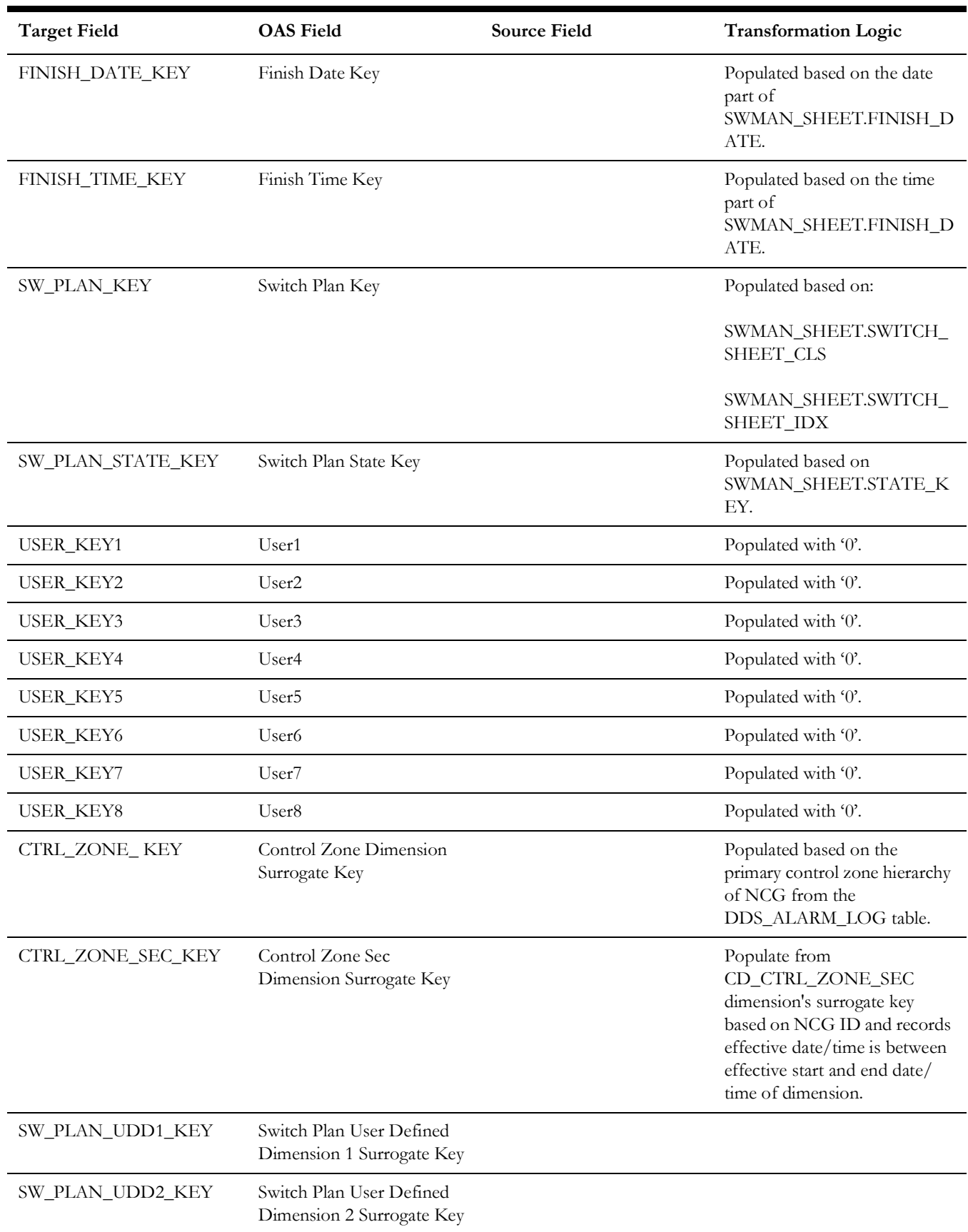

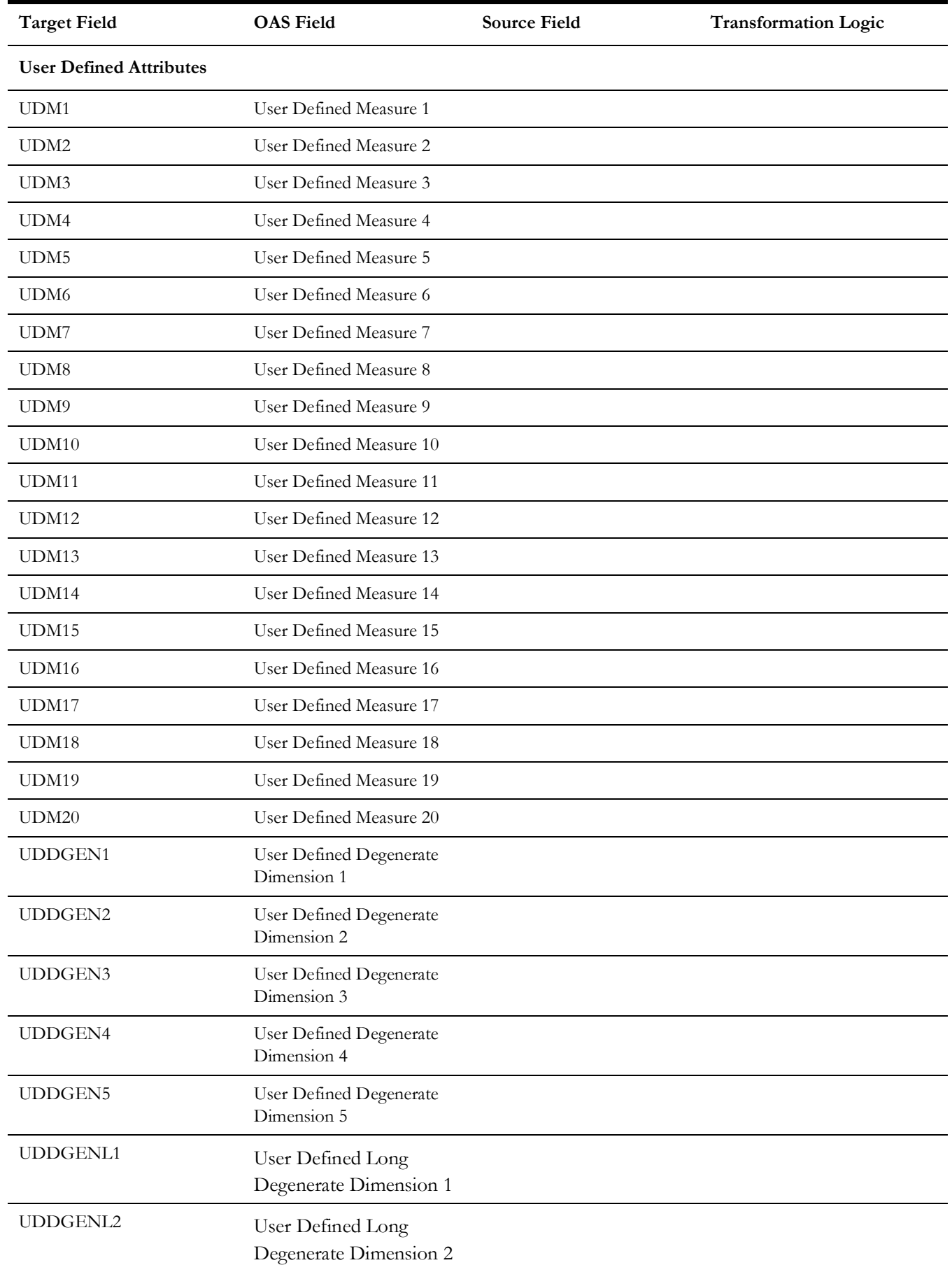

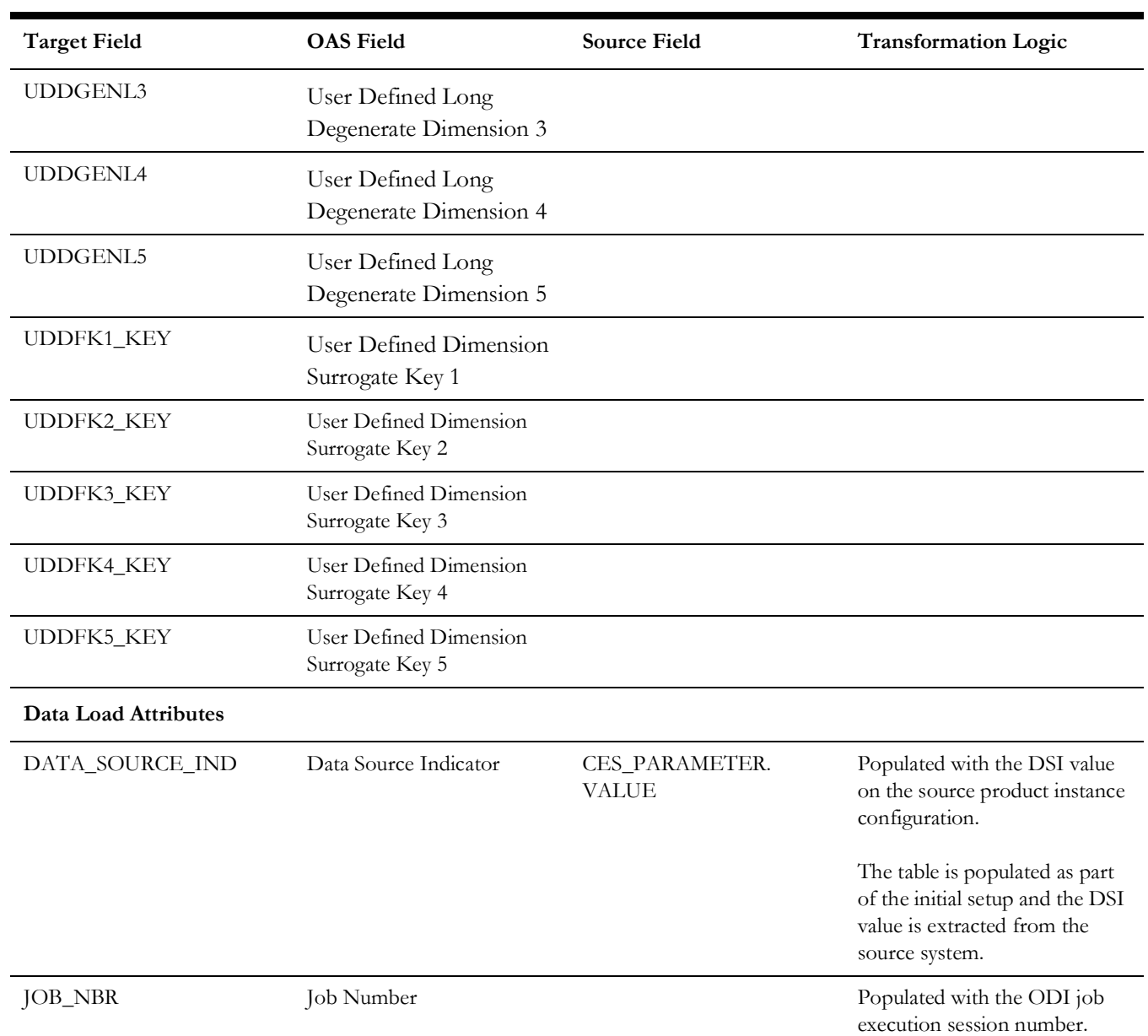

### **Switch Plan Segmentation**

Captures the customer related outage information at a switch plan and feeder level for switch plan segments.

A switch plan is associated to multiple events (outage associated to the switch plan). It is a time period created using the earliest starting time of the outages associated with the switch plan and updated when the number of customers out due to an outage changes due to the outage restoration or due to a new outage associated to the switch plan.

This fact stores the outage metrics for switch plan computed for every such segment. It is dependent on the [Customer Outage](#page-160-0) fact (CF\_CUST\_RST\_OUTG). It should be processed when the [Outage](#page-192-0) fact is processed. Since this fact stores information at a switch plan level and at a feeder level, all the measures need to be computed at the switch plan and feeder level.

#### **Entity Relationship Diagram**

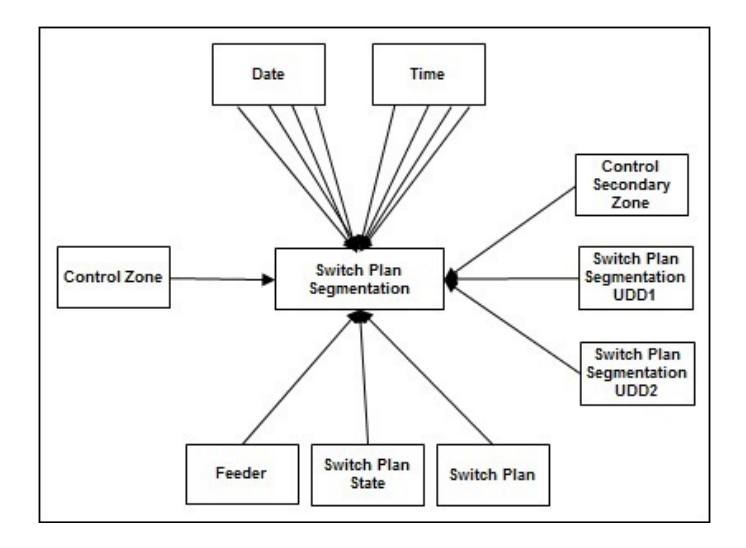

#### **Properties**

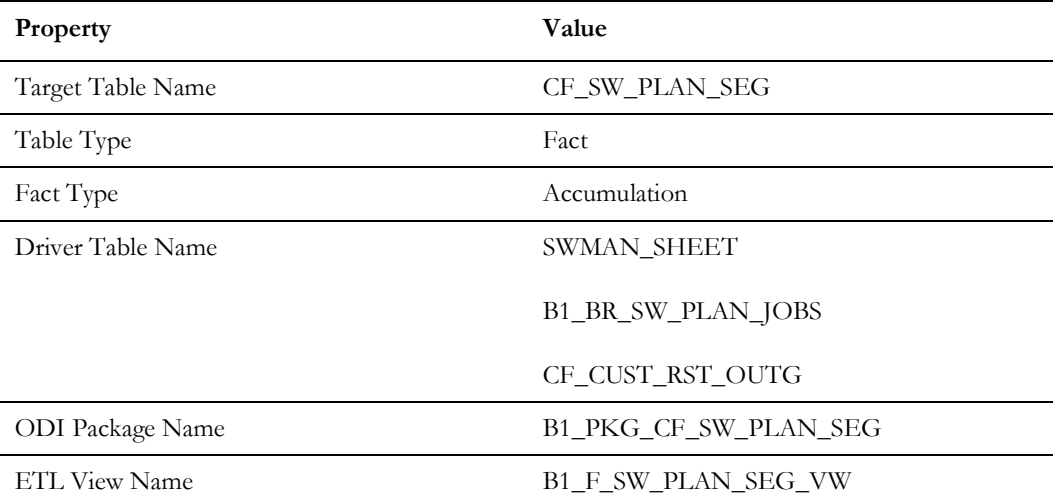

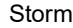

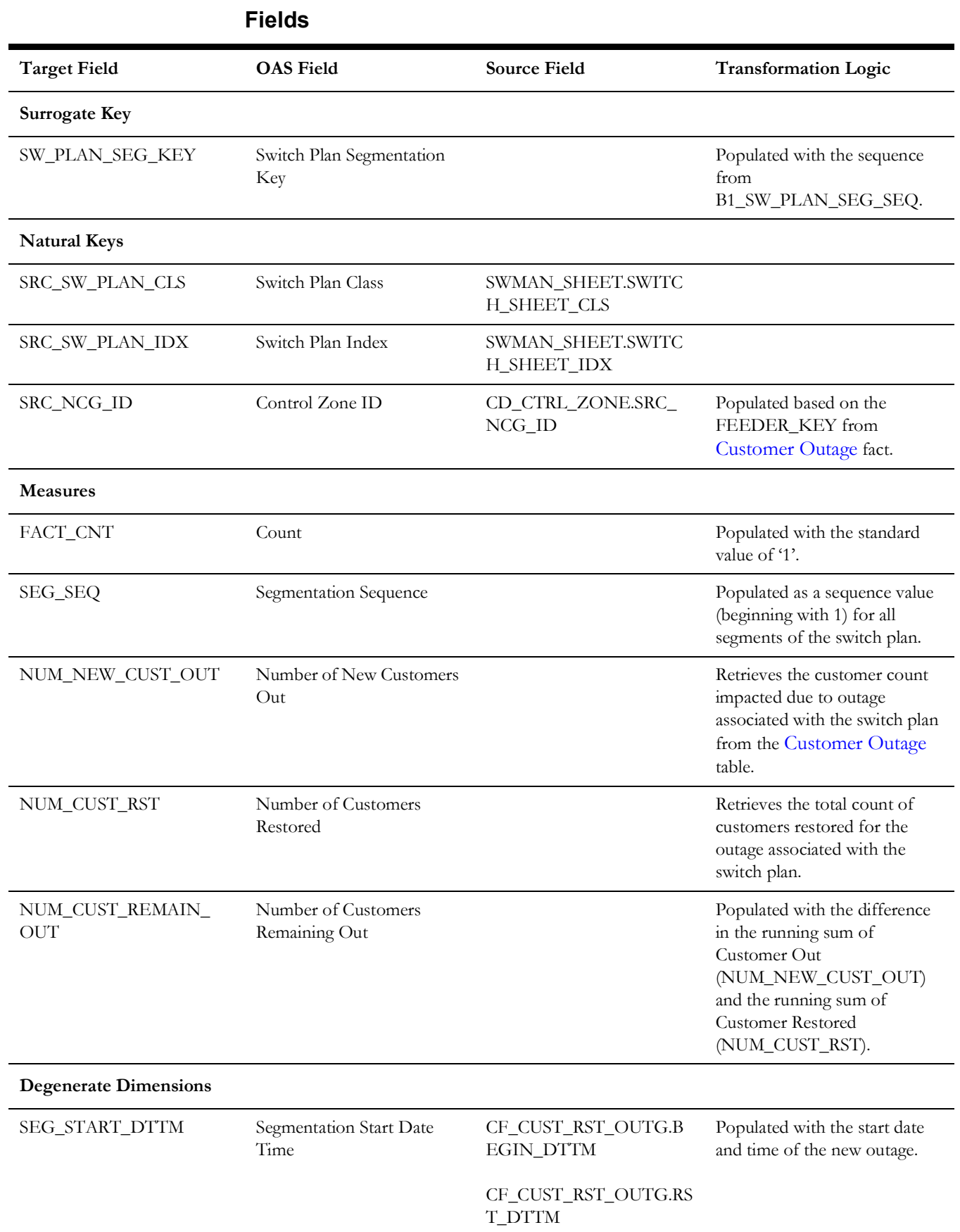

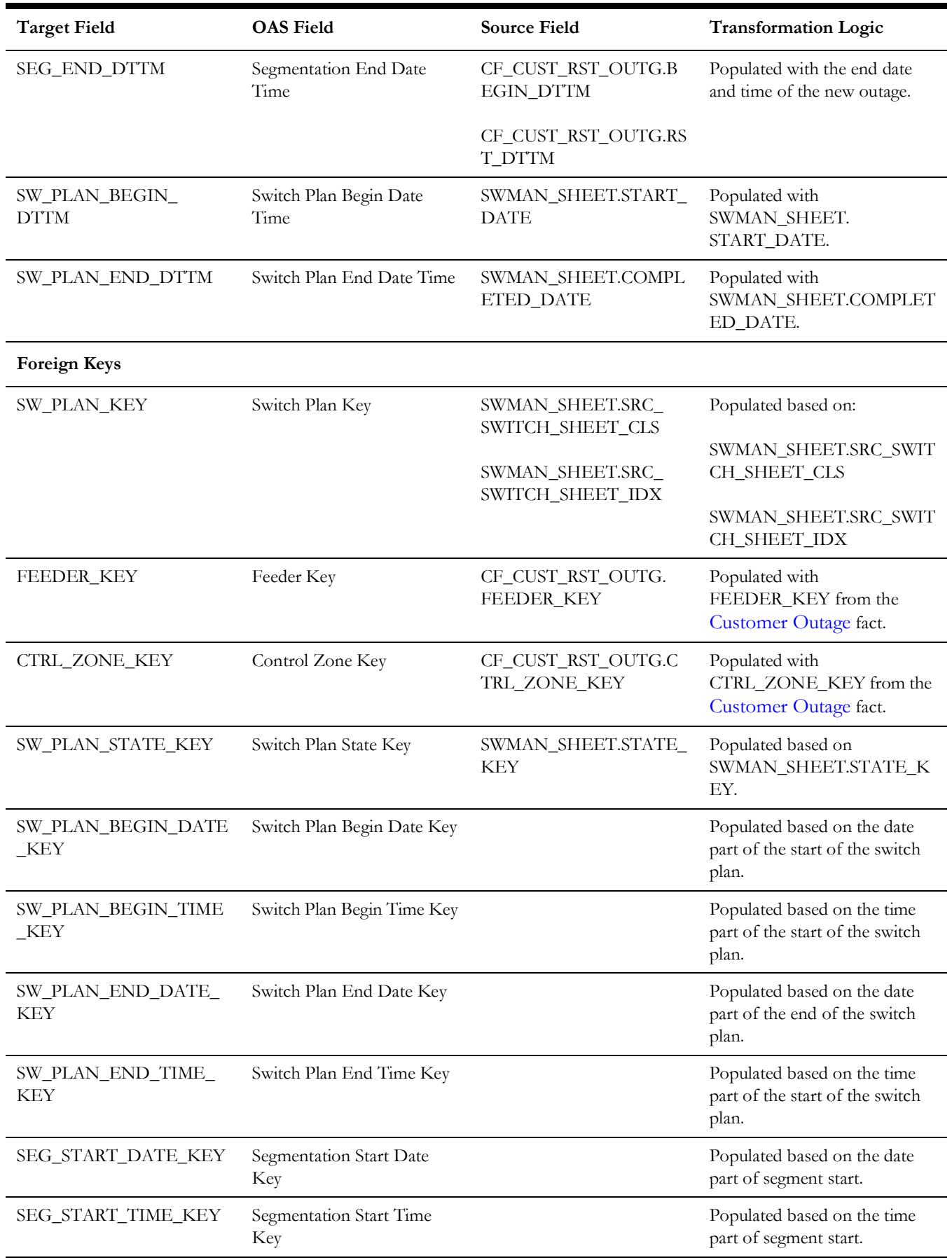

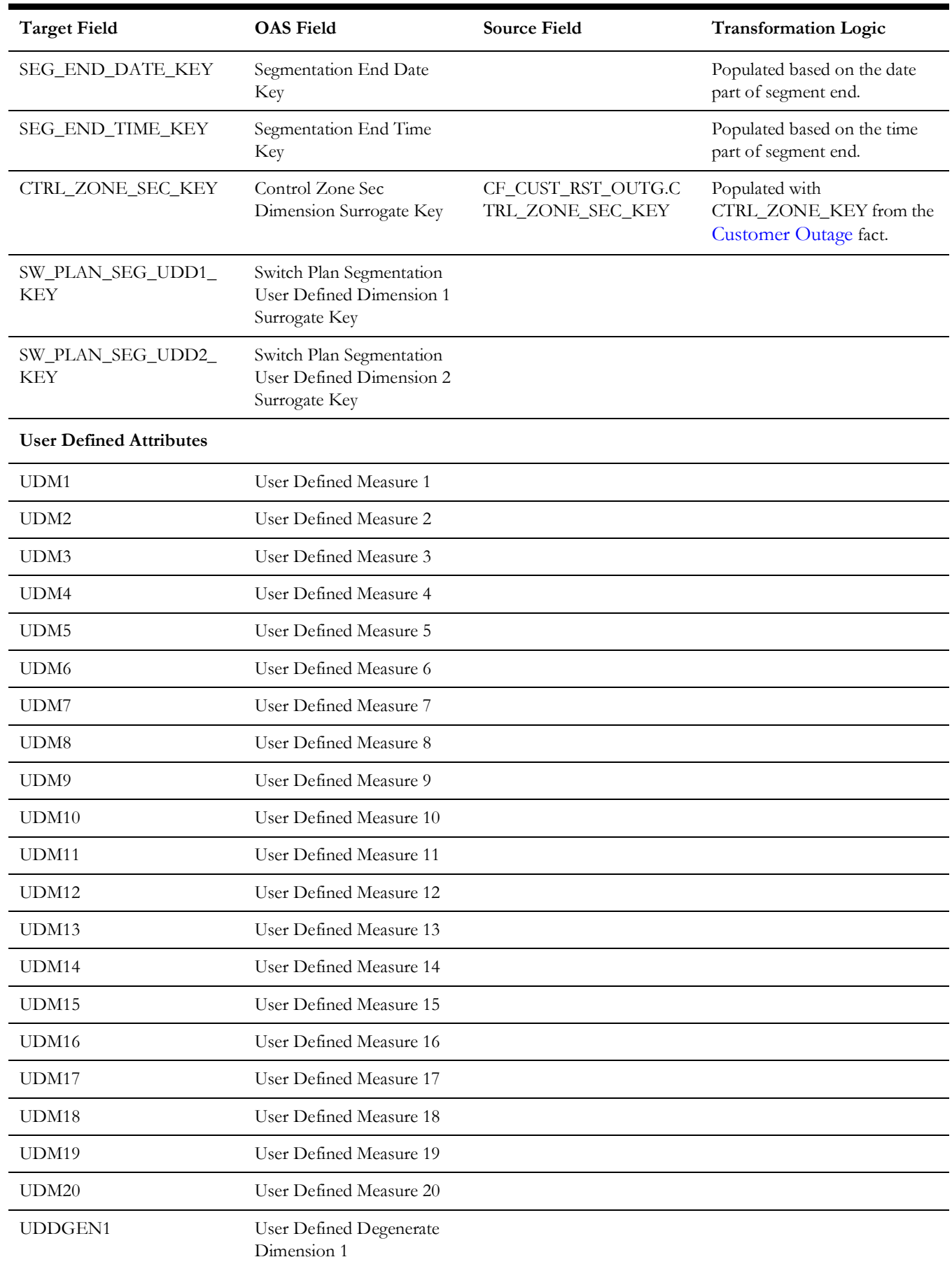

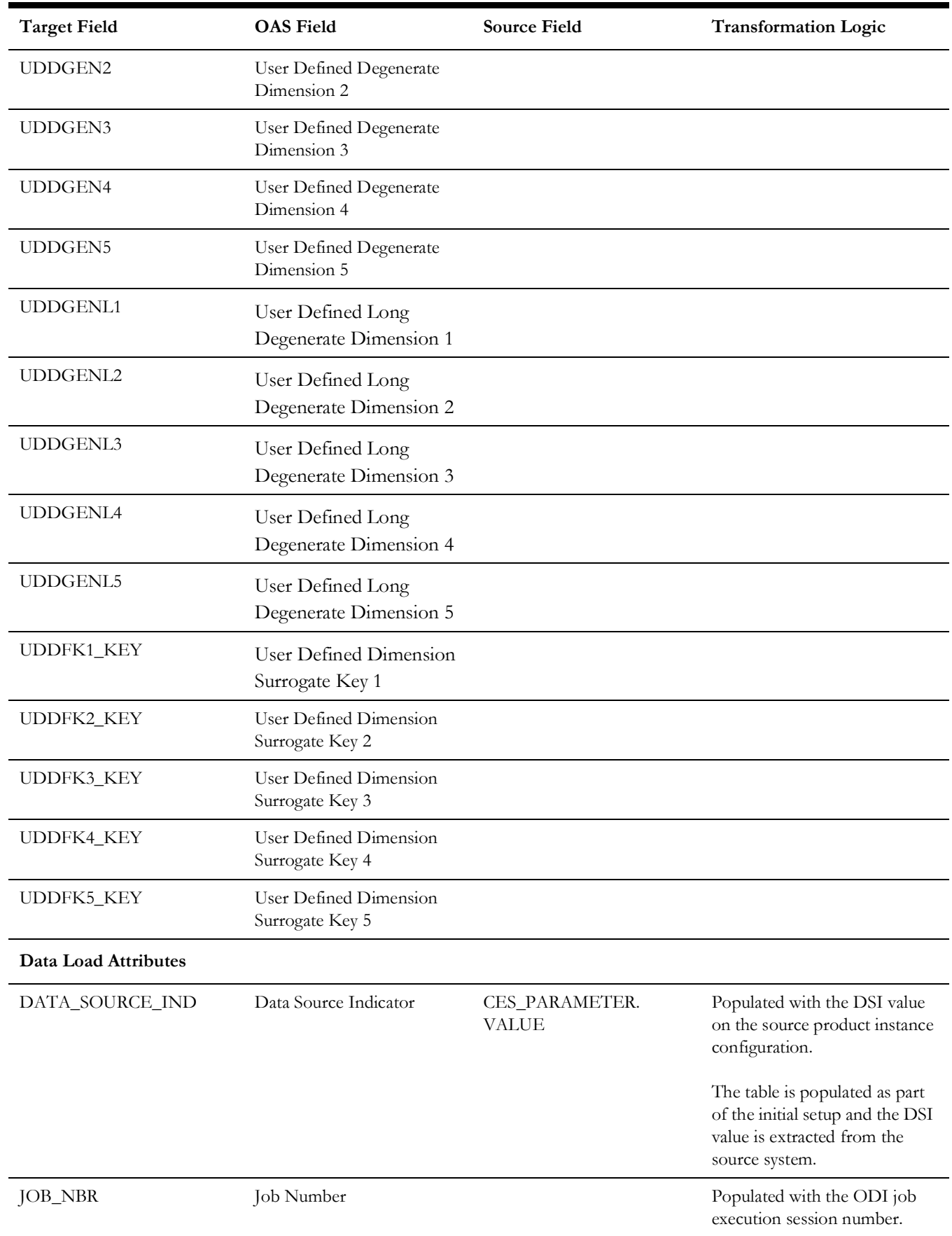

# **Switch Plan State**

Captures details about the crews working on jobs with measures, such as in-route duration, work duration, and dispatch duration.

## **Entity Relationship Diagram**

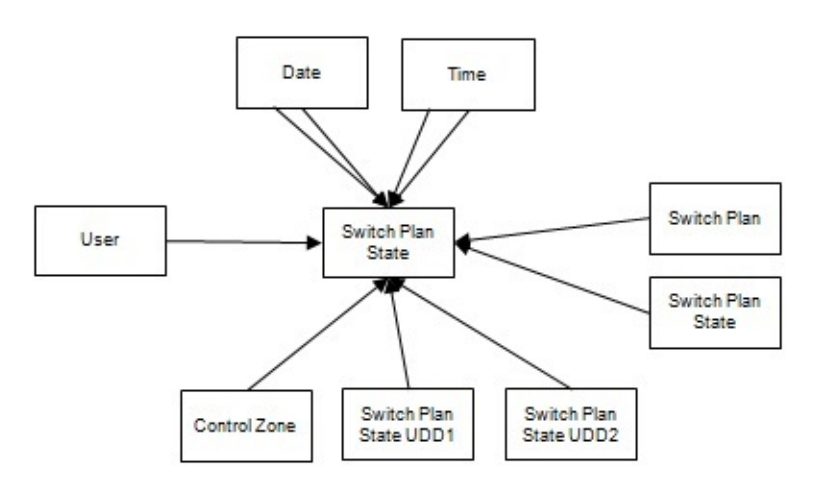

## **Properties**

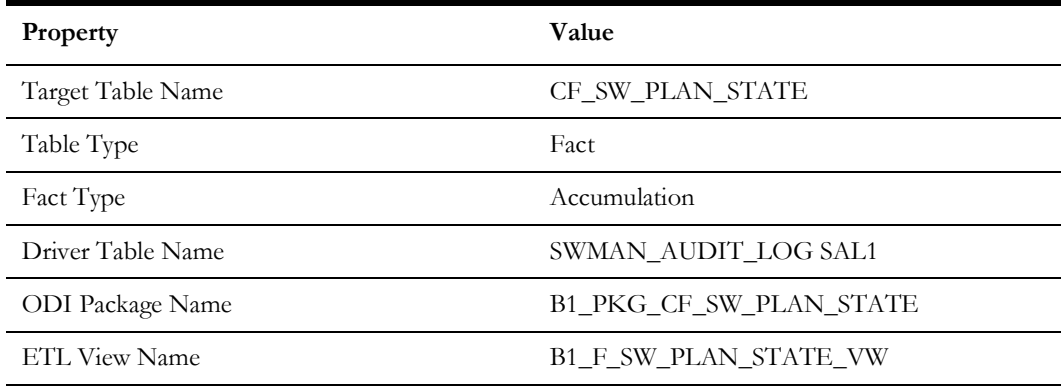

#### **Fields**

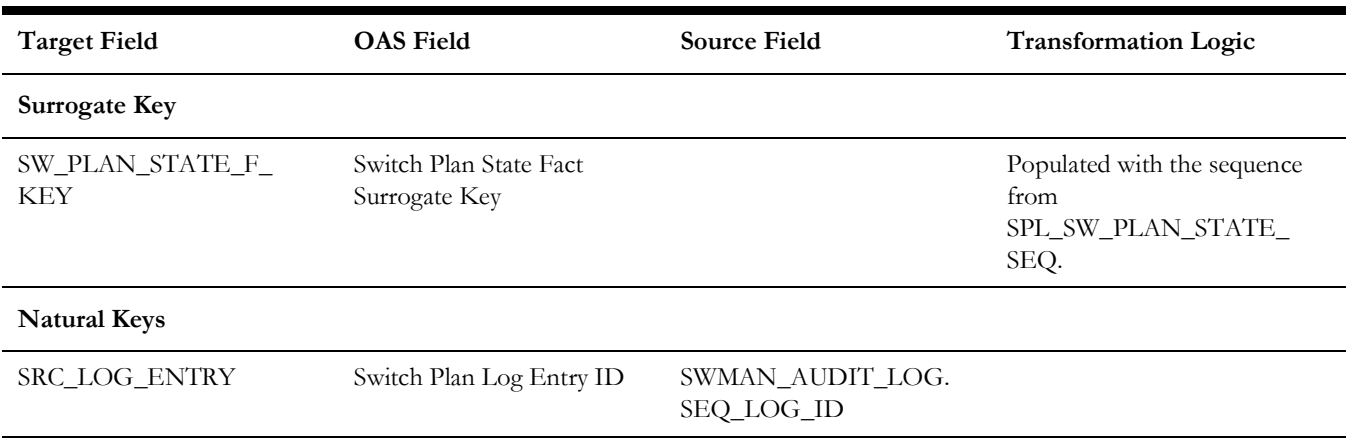

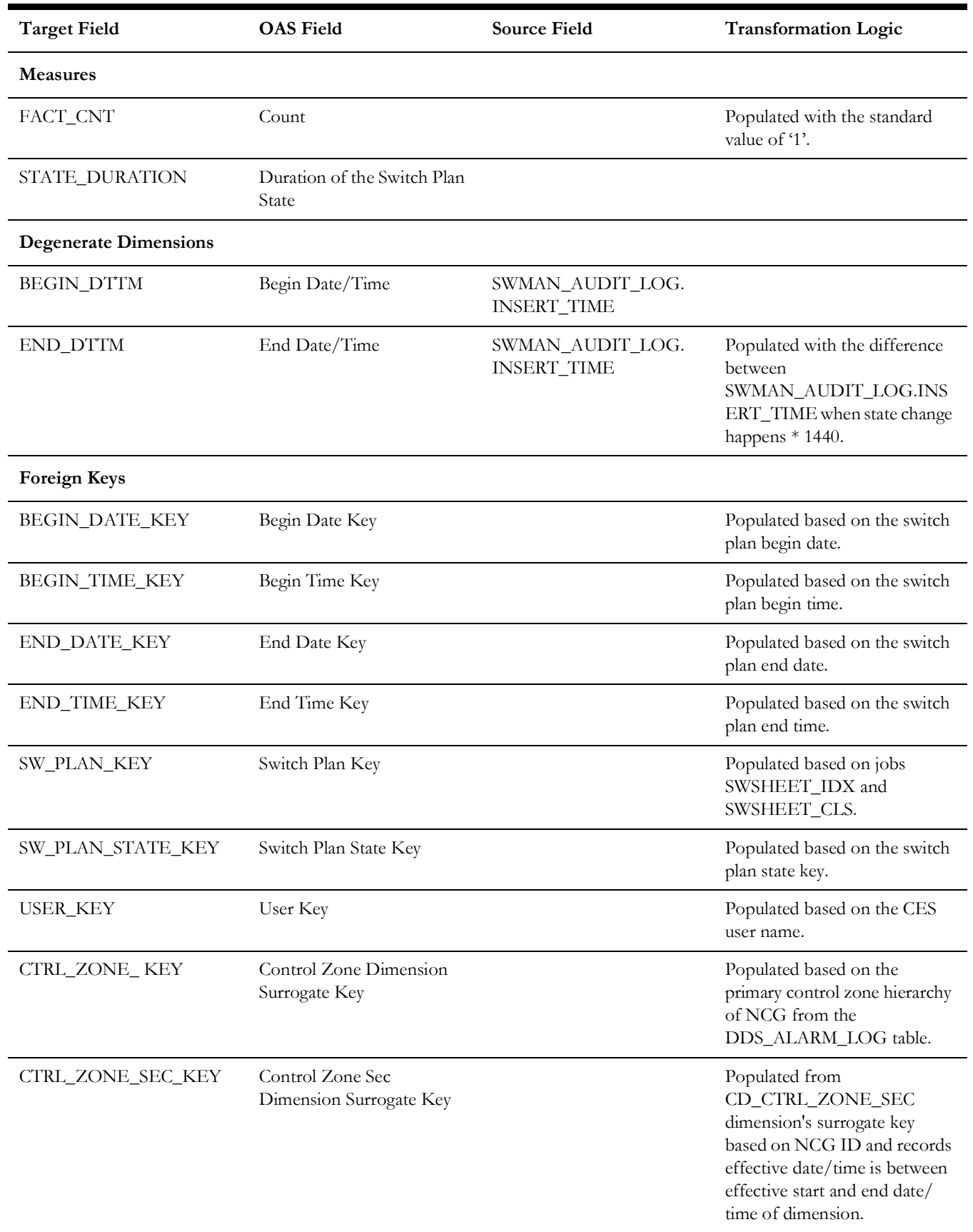

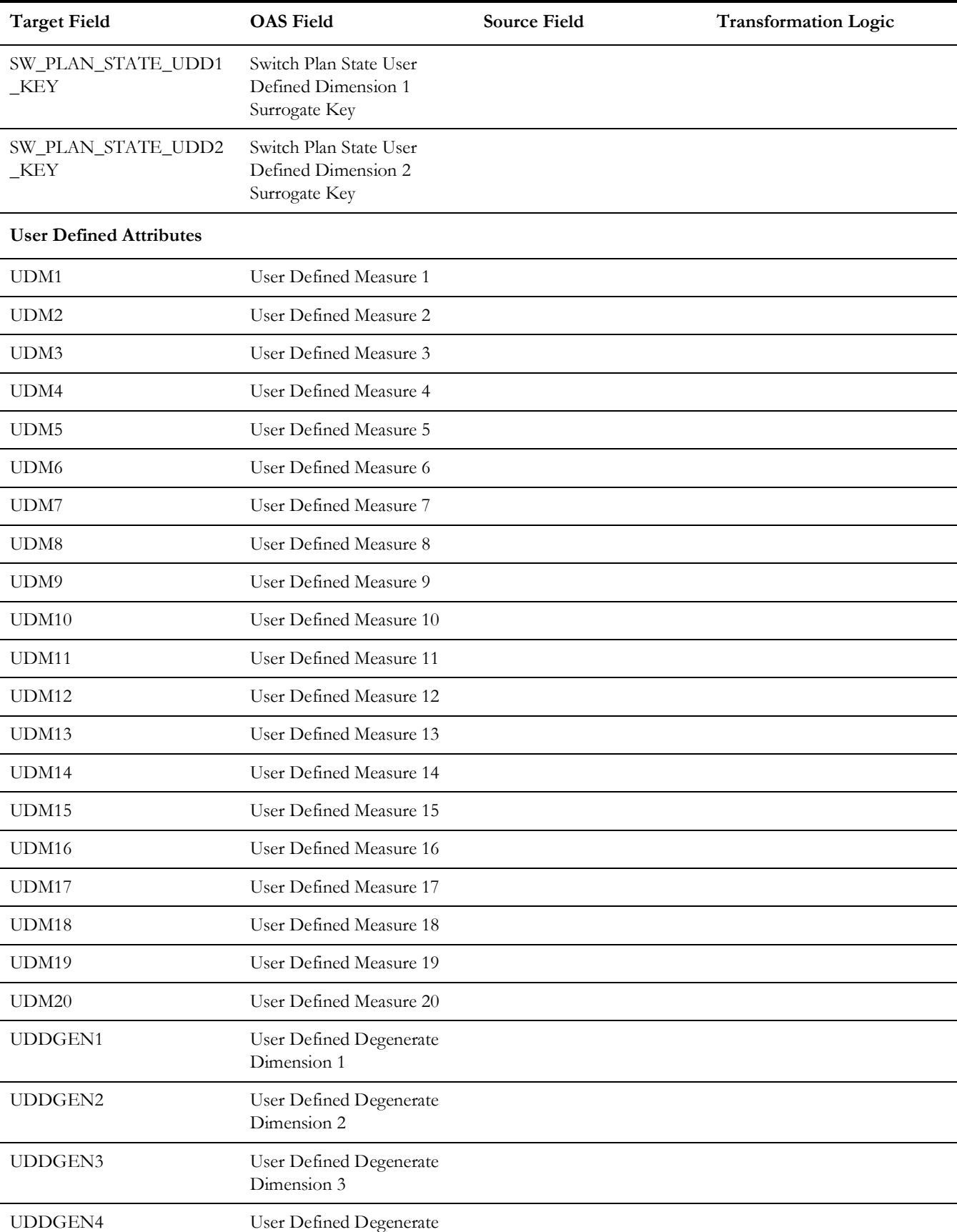

Dimension 4

Storm

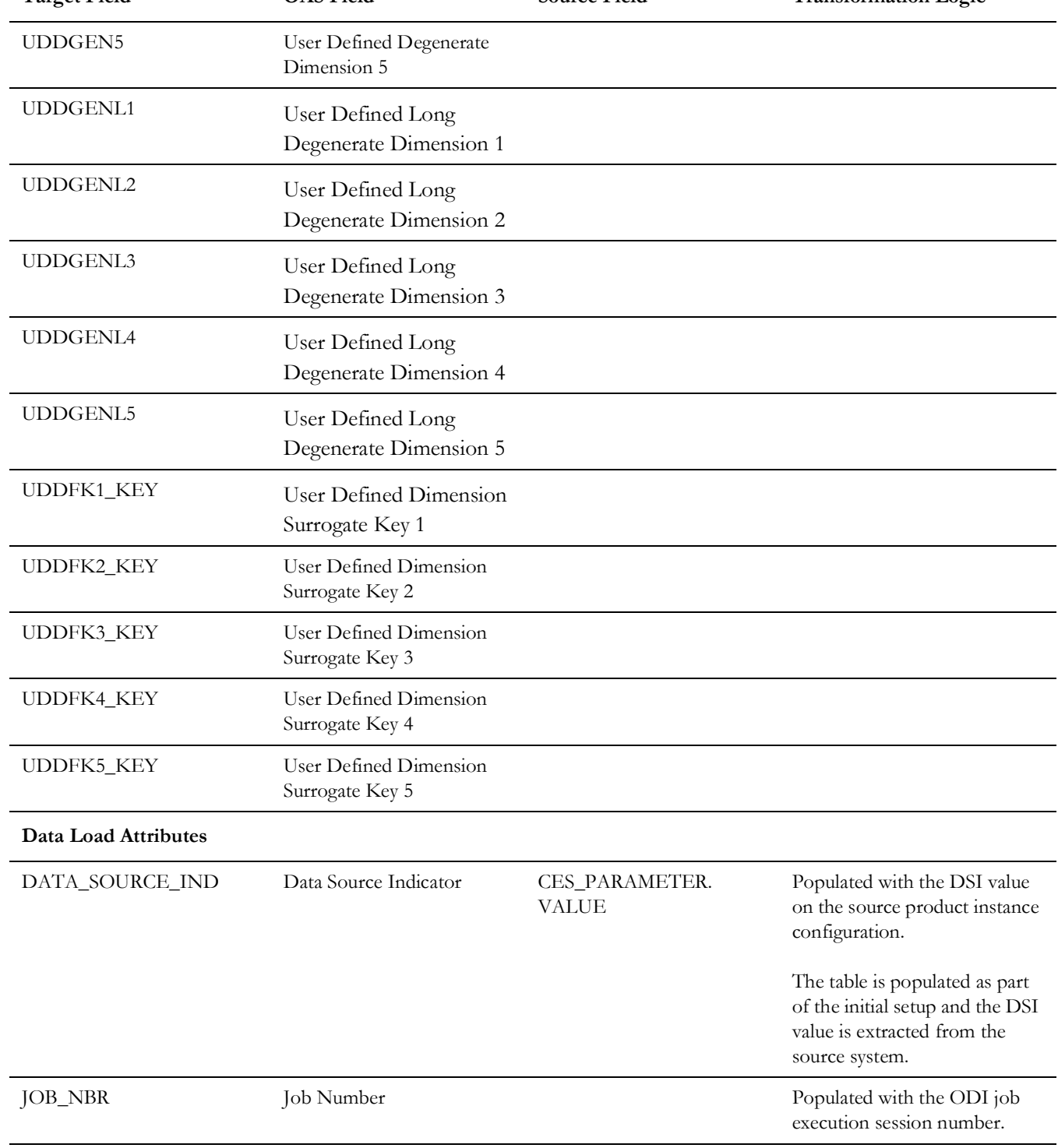

# **Views**

This section provides information about the views created in start schema for the Oracle Utilities Network Management System source tables.

## **Job Notes**

The fields in the B1\_JOB\_NOTES\_VW view are as follows:

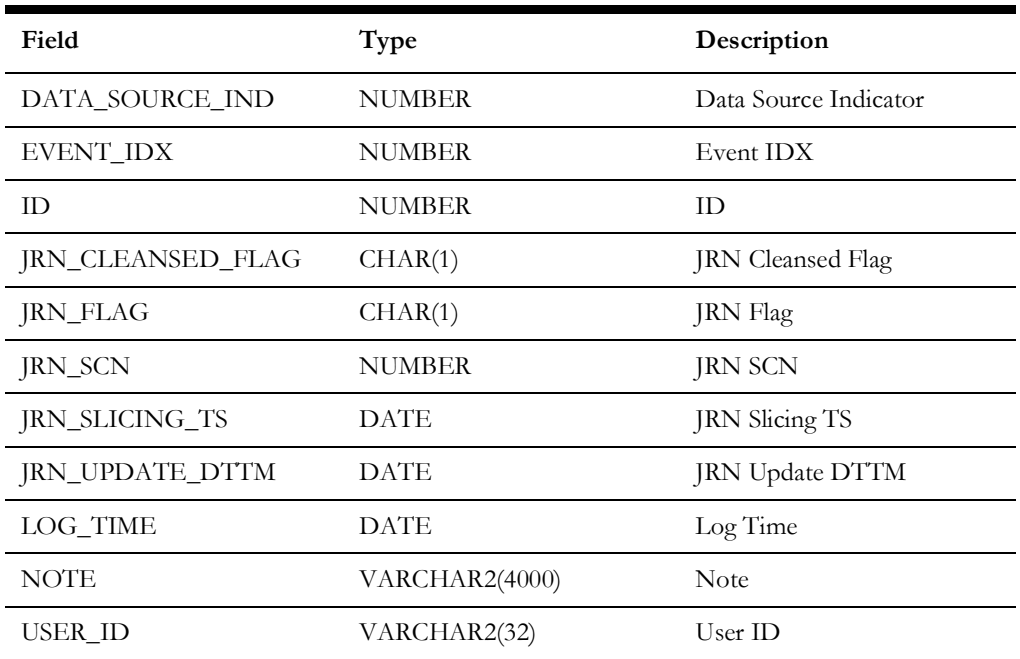

## **Estimated Restoration Time Change Log**

The fields in the B1\_ERT\_CHANGE\_LOG\_VW view are as follows:

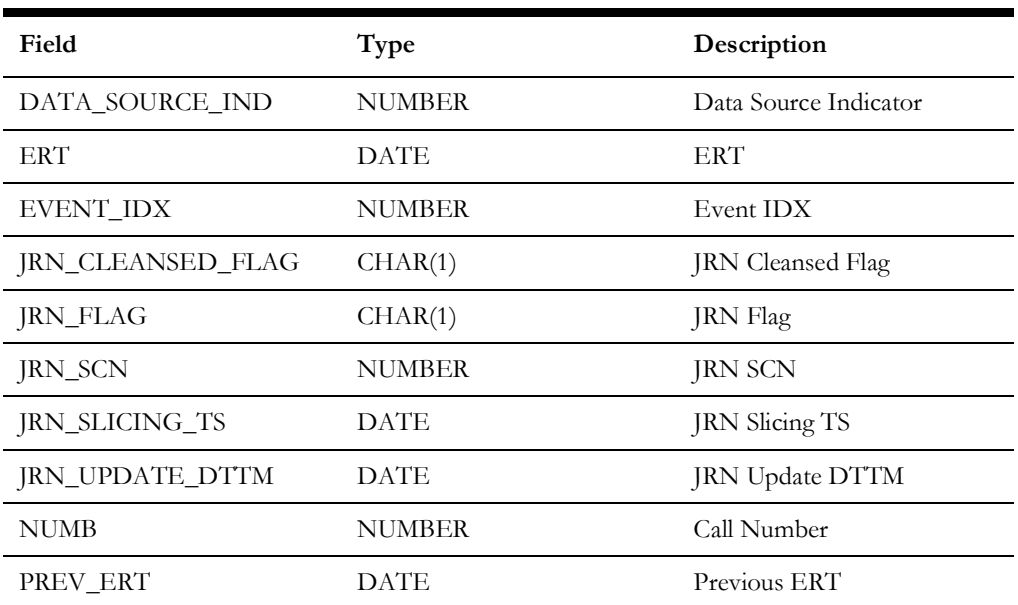

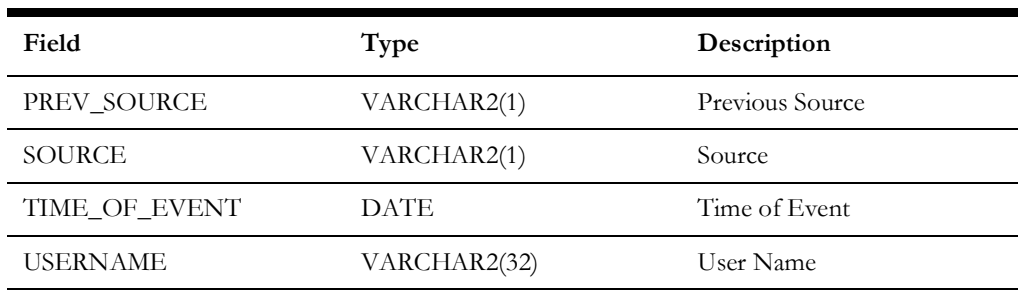

## **Crew Vehicles**

The fields in the B1\_CREW\_VEHICLES\_VW view are as follows:

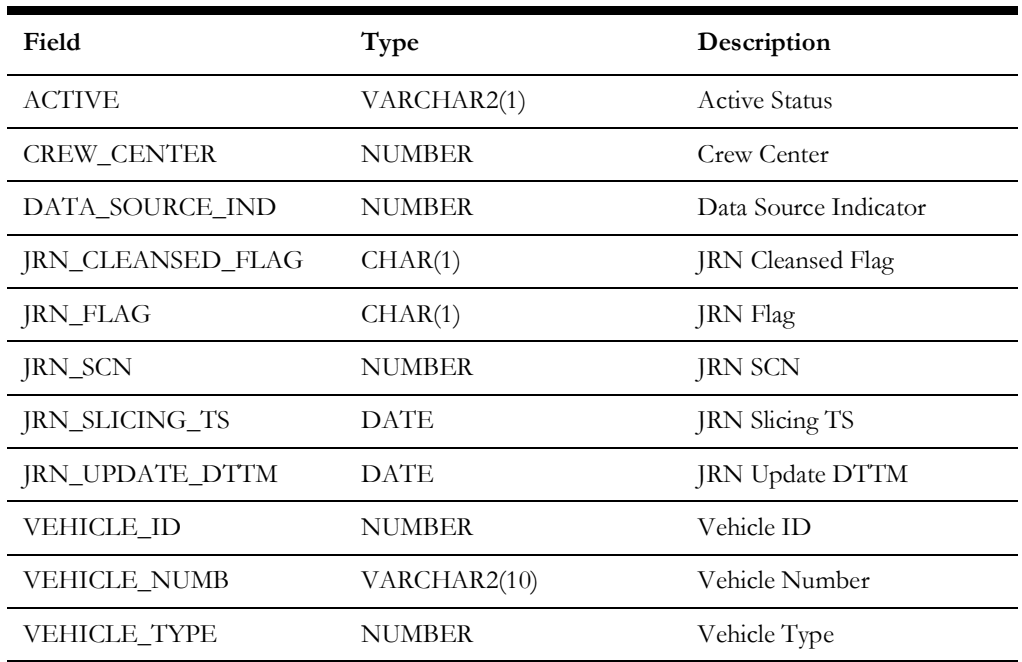

## **Crew Vehicle Mapping**

The fields in the B1\_CREW\_VEHICLE\_MAPPING\_VW view are as follows:

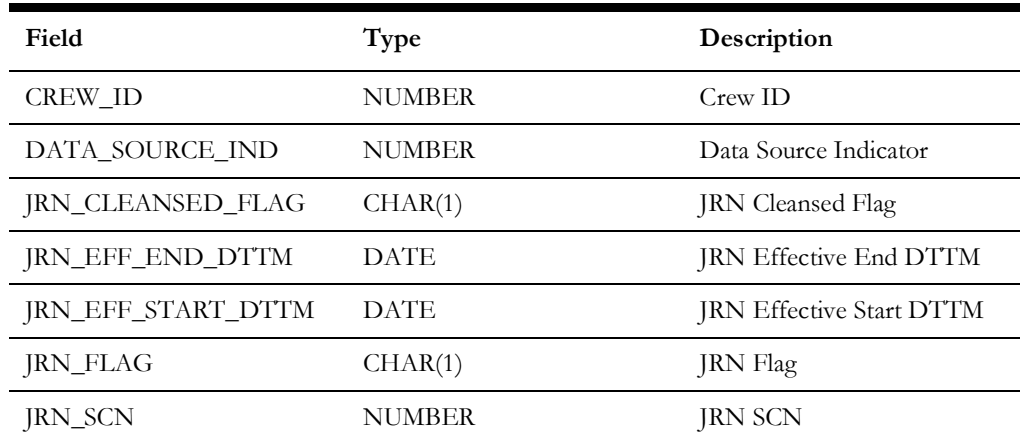

Data Maps for Oracle Utilities Network Management System 2 - 237 Oracle Utilities Extractors and Schema for Oracle Utilities Network Management System Data Mapping Guide

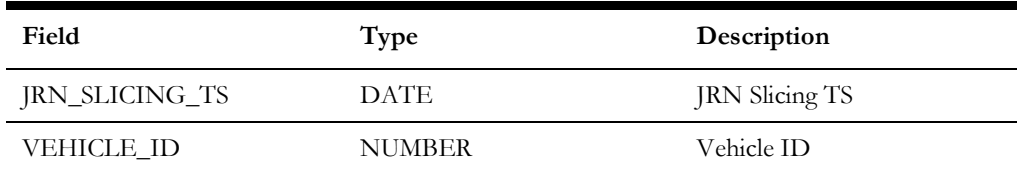

## **Crew Vehicle Types**

The fields in the B1\_CREW\_VEHICLE\_TYPES\_VW view are as follows:

| Field                    | <b>Type</b>   | Description              |
|--------------------------|---------------|--------------------------|
| DATA SOURCE IND          | <b>NUMBER</b> | Data Source Indicator    |
| <b>JRN_CLEANSED_FLAG</b> | CHAR(1)       | <b>JRN</b> Cleansed Flag |
| <b>JRN_FLAG</b>          | CHAR(1)       | <b>JRN</b> Flag          |
| JRN_SCN                  | <b>NUMBER</b> | JRN SCN                  |
| <b>JRN_SLICING_TS</b>    | <b>DATE</b>   | <b>JRN</b> Slicing TS    |
| JRN_UPDATE_DTTM          | <b>DATE</b>   | <b>JRN Update DTTM</b>   |
| TYPE NUM                 | <b>NUMBER</b> | Type Number              |
| <b>VEHICLE TYPE</b>      | VARCHAR2(31)  | Vehicle Type             |

# **Switchman Audit Log**

The fields in the B1\_SWMAN\_AUDIT\_LOG\_VW view are as follows:

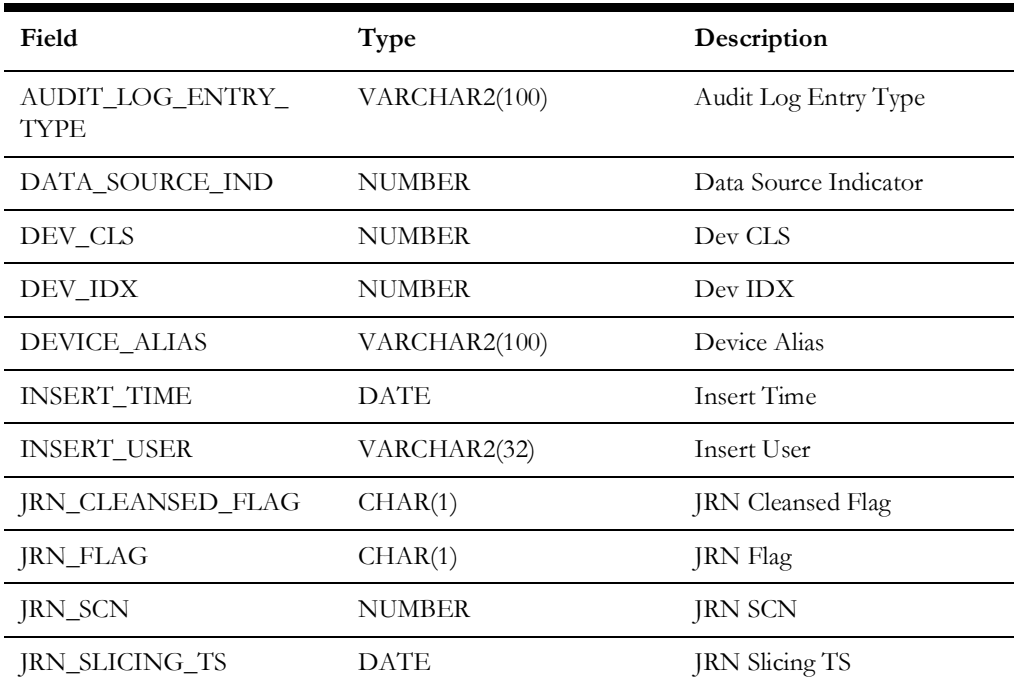

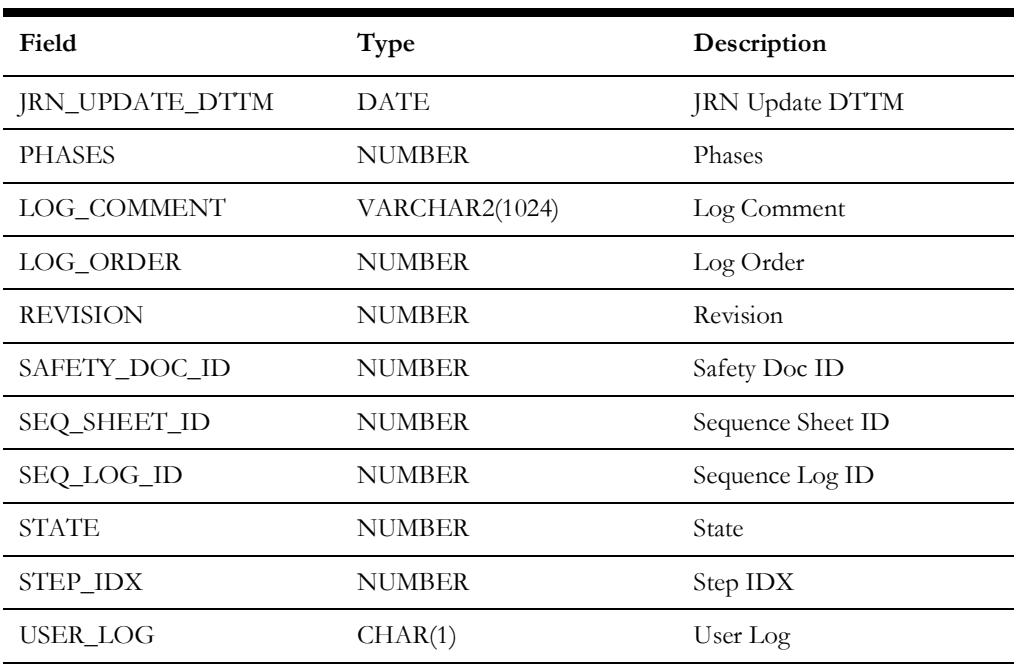

# **Switchman Implementation Supply Nodes**

The fields in the B1\_SWMAN\_IMP\_SUPPLY\_NODES\_VW view are as follows:

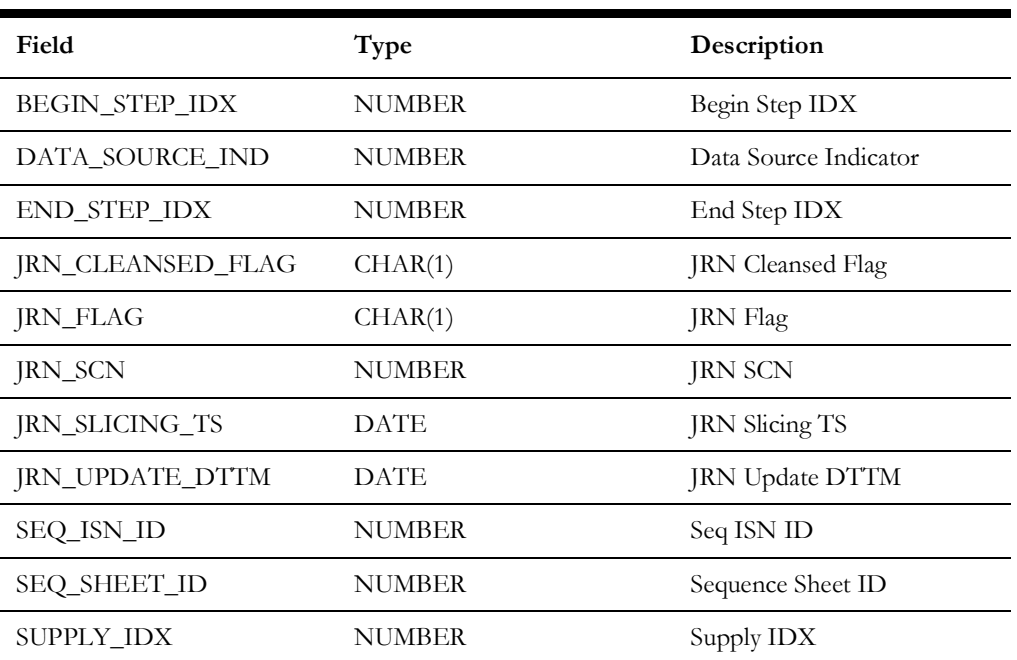

# **Switchman Safety Documents**

The fields in the B1\_SWMAN\_SAFETY\_DOCS\_VW view are as follows:

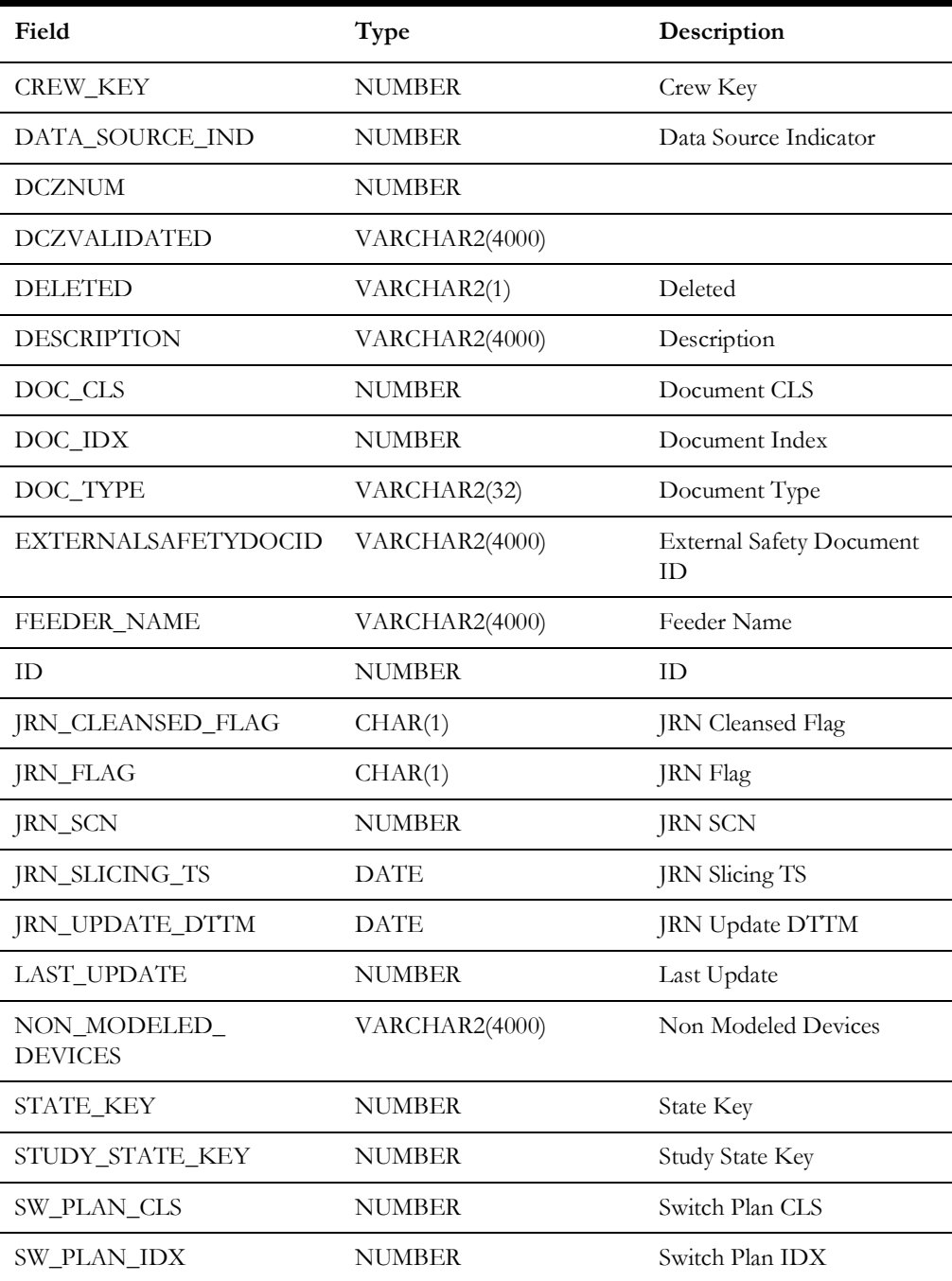

# **Switchman Steps**

The fields in the B1\_SWMAN\_STEP\_VW view are as follows:

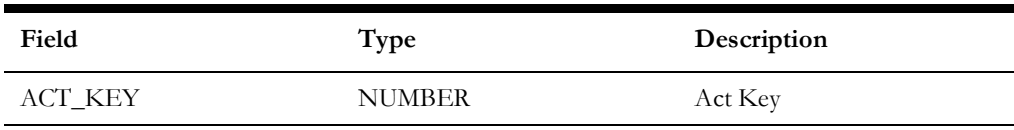

Data Maps for Oracle Utilities Network Management System 2 - 240 Oracle Utilities Extractors and Schema for Oracle Utilities Network Management System Data Mapping Guide

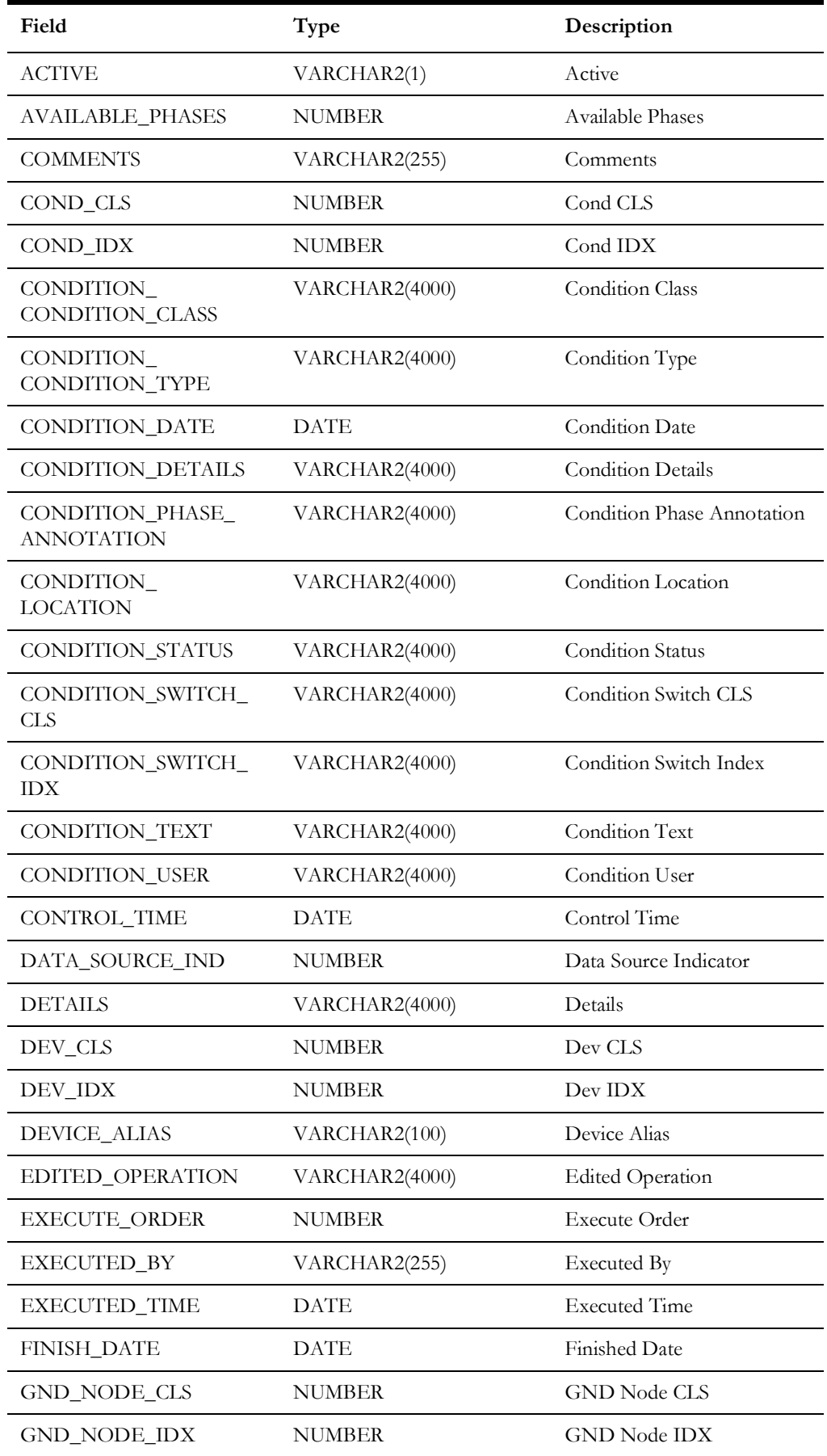

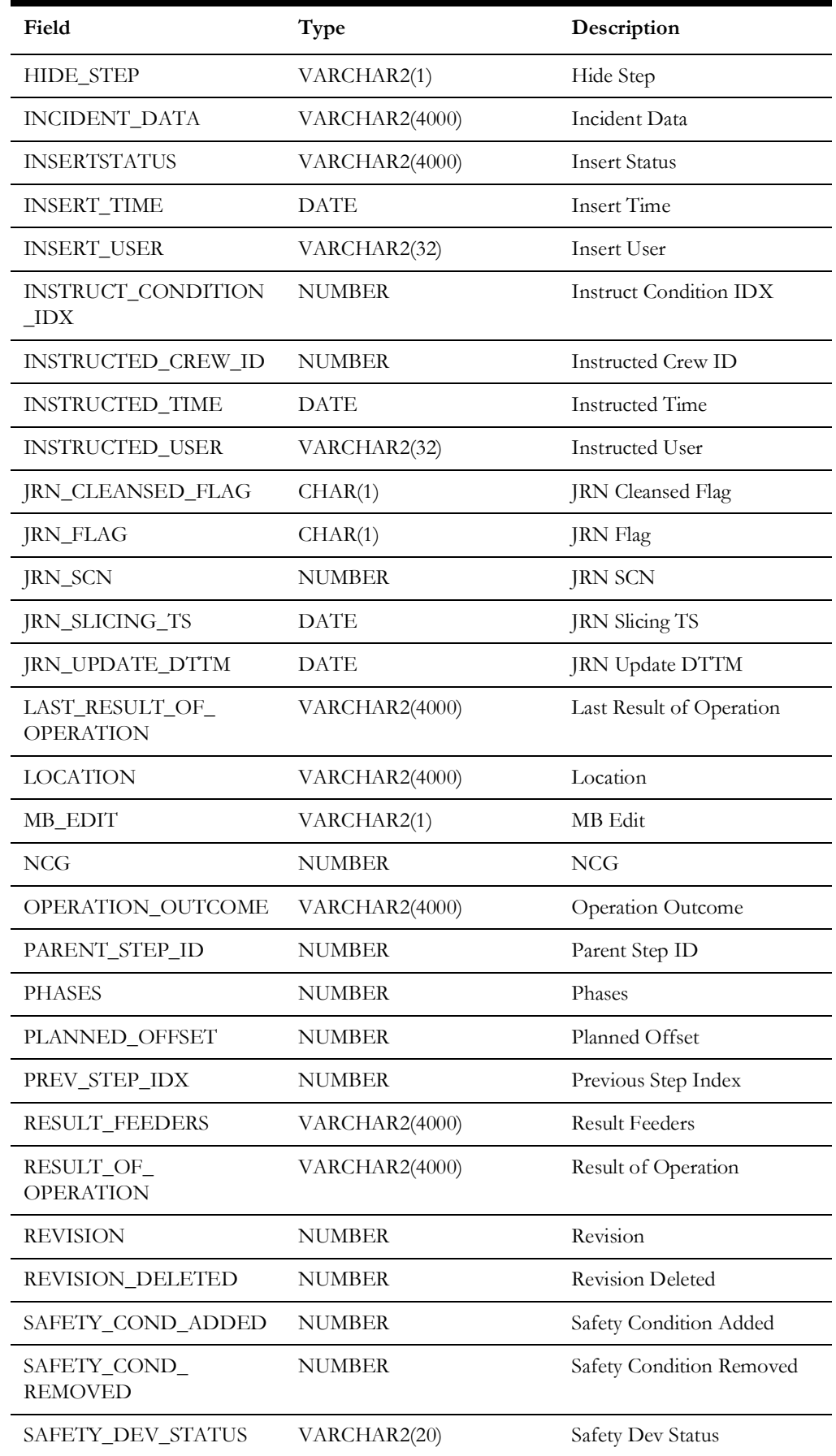
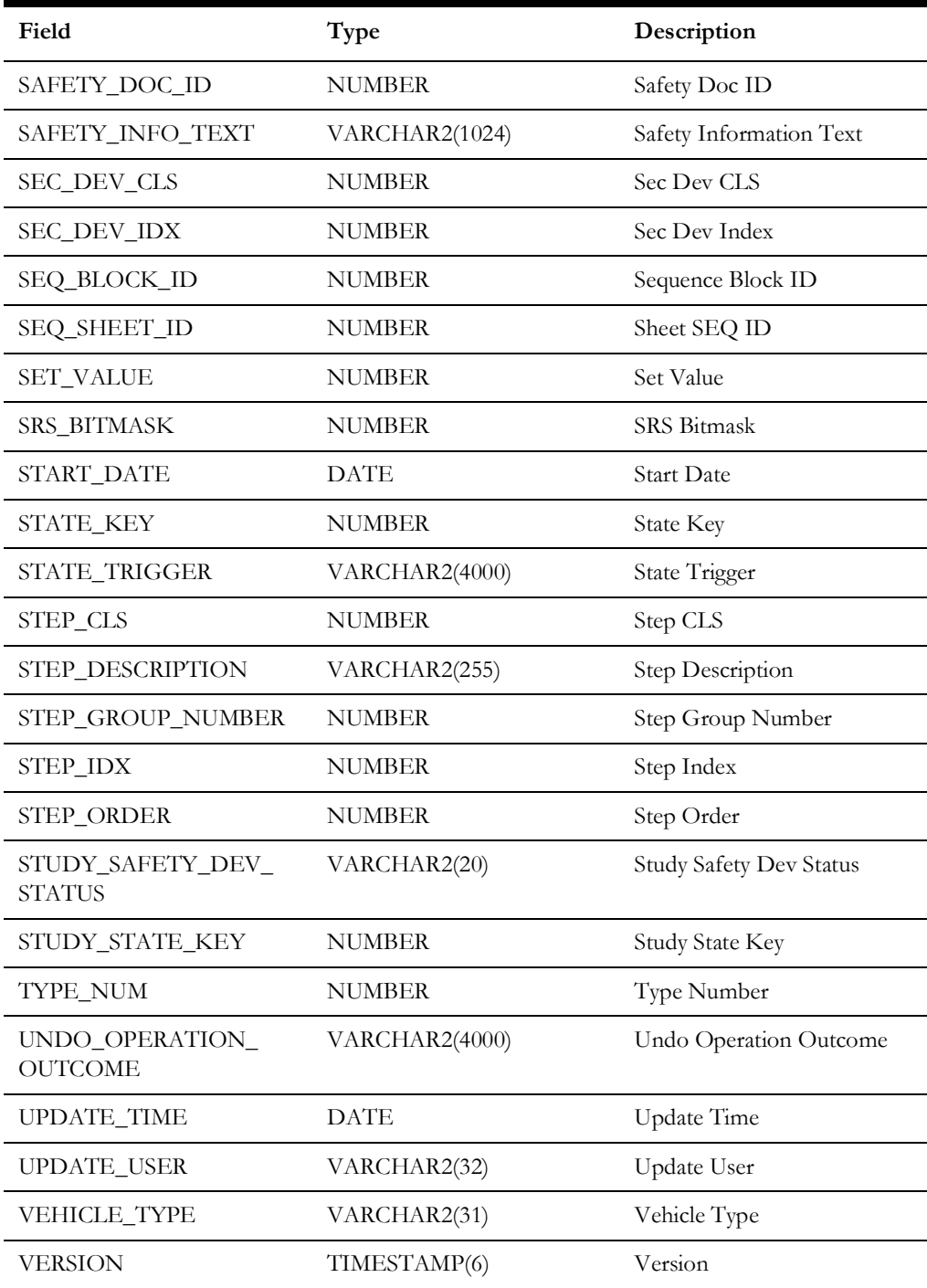

## **Switchman Sheet**

The fields in the B1\_SWMAN\_SHEET\_VW view are as follows:

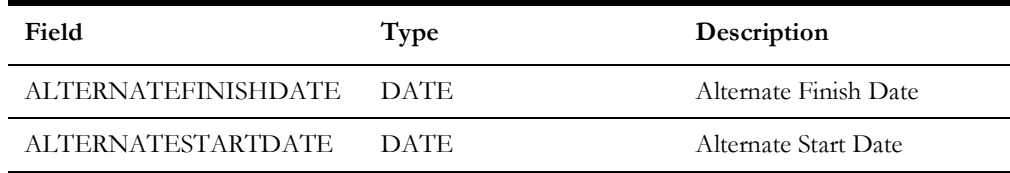

Data Maps for Oracle Utilities Network Management System 2 - 243 Oracle Utilities Extractors and Schema for Oracle Utilities Network Management System Data Mapping Guide

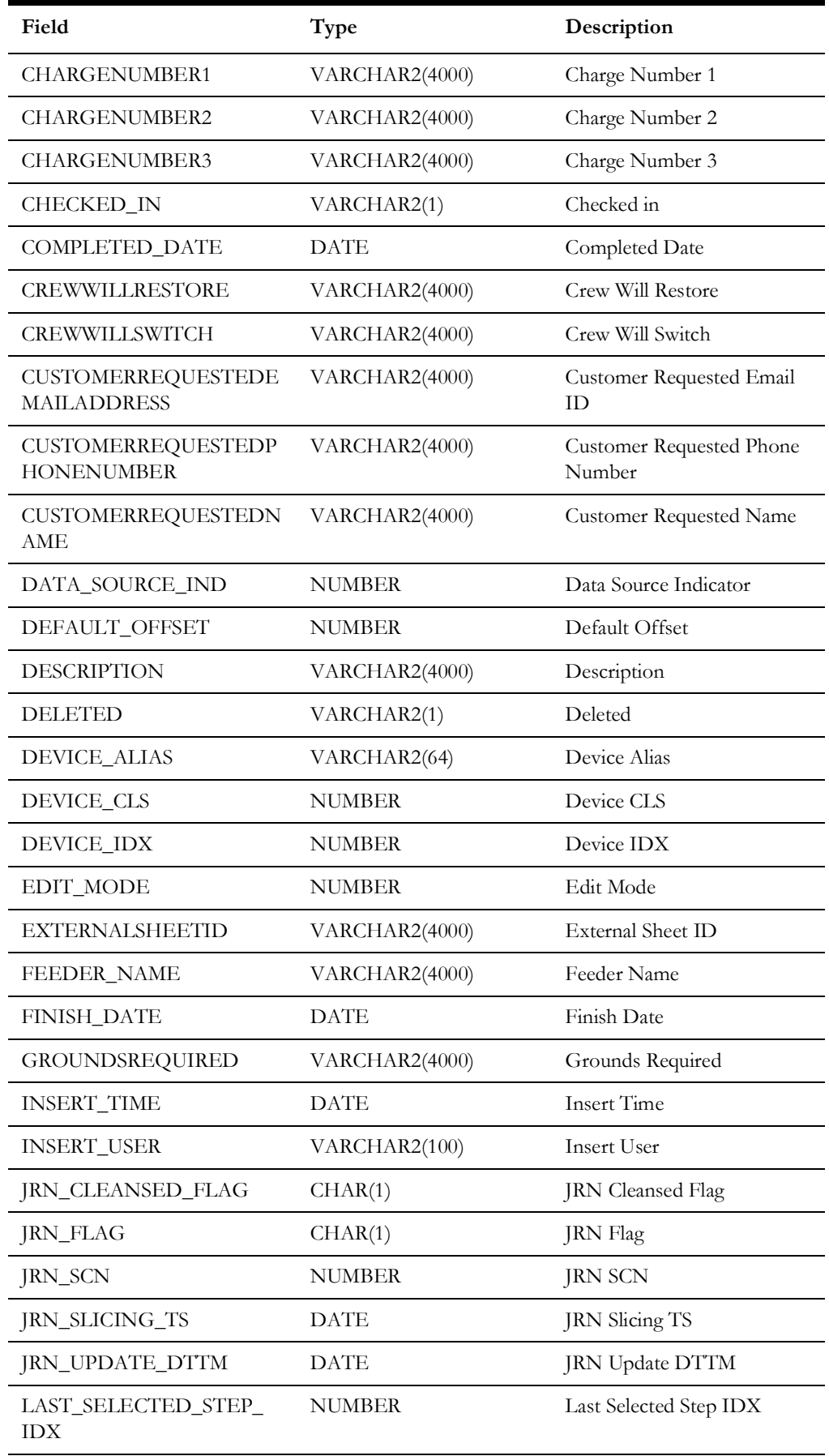

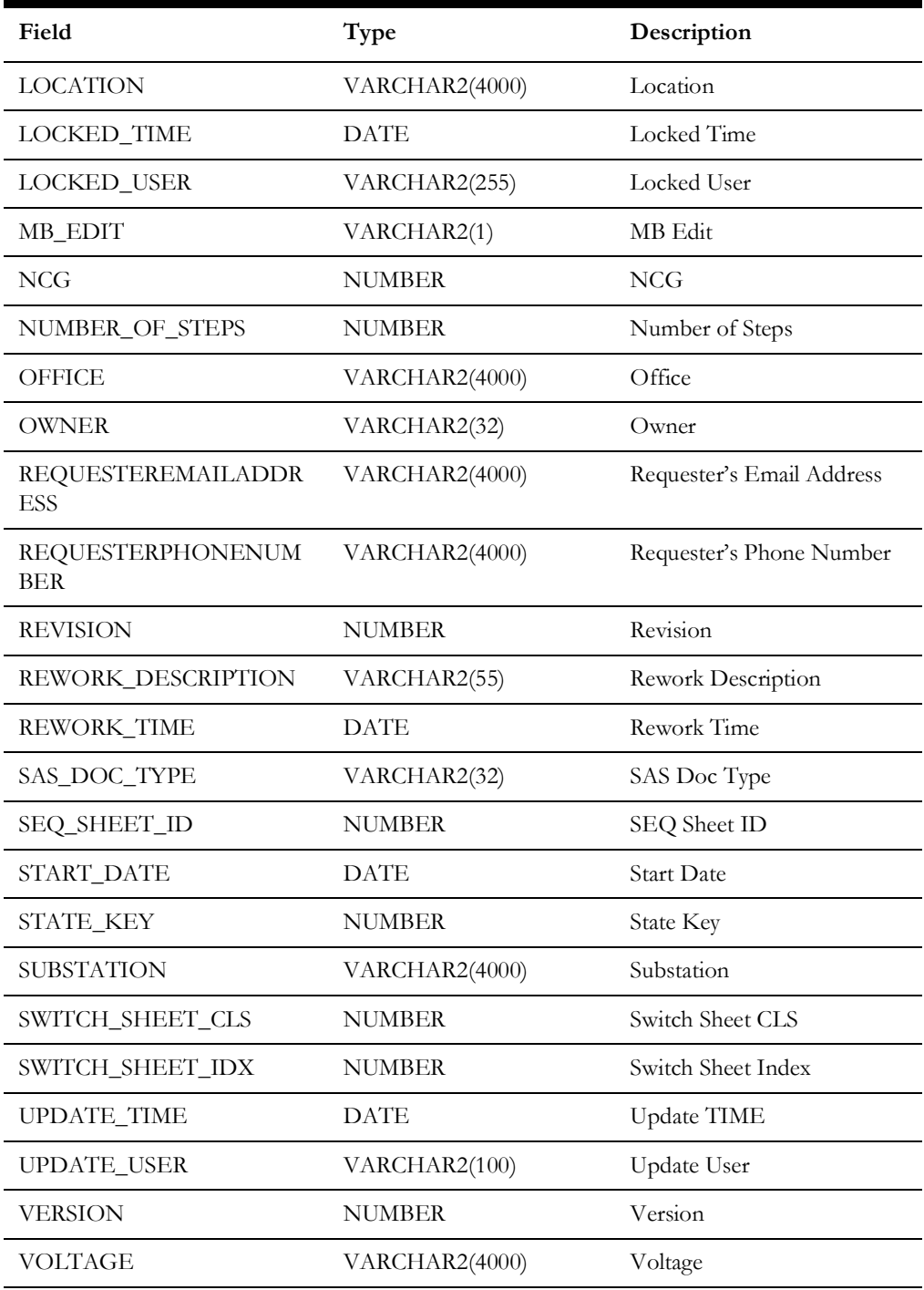

## **Switchman Sheet CLS**

The fields in the B1\_SWMAN\_SHEET\_CLS\_VW view are as follows:

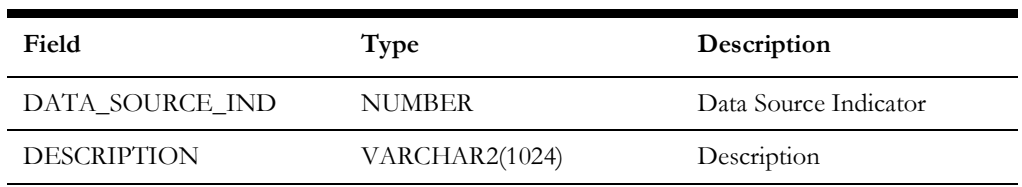

Data Maps for Oracle Utilities Network Management System 2 - 245 Oracle Utilities Extractors and Schema for Oracle Utilities Network Management System Data Mapping Guide

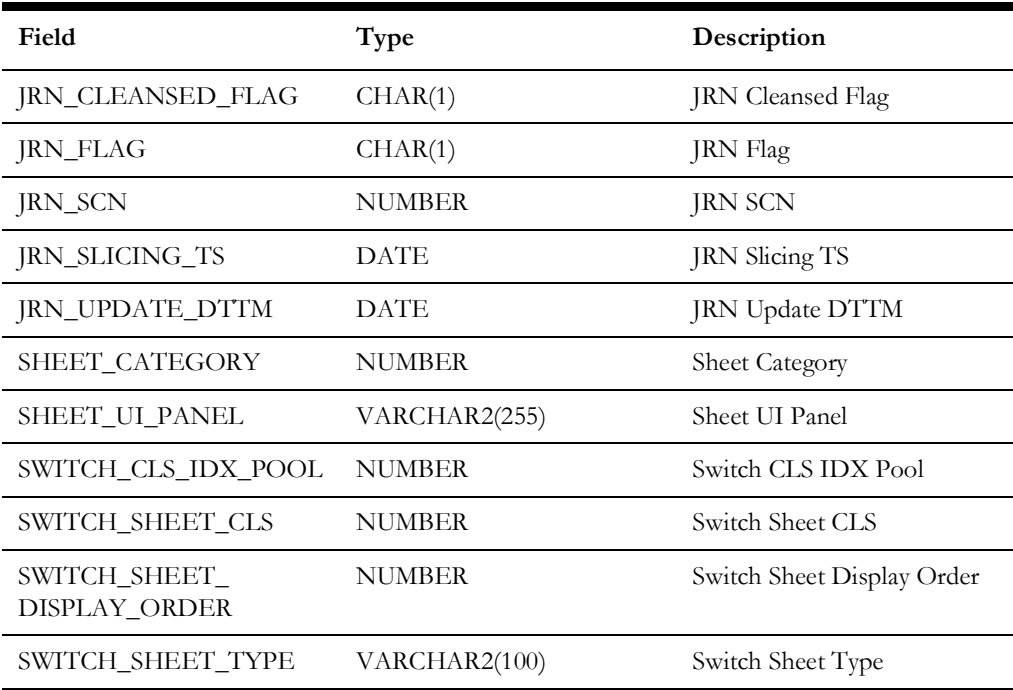

## **Switchman Sheet Documents**

The fields in the B1\_SWMAN\_SHEET\_DOCUMENTS\_VW view are as follows:

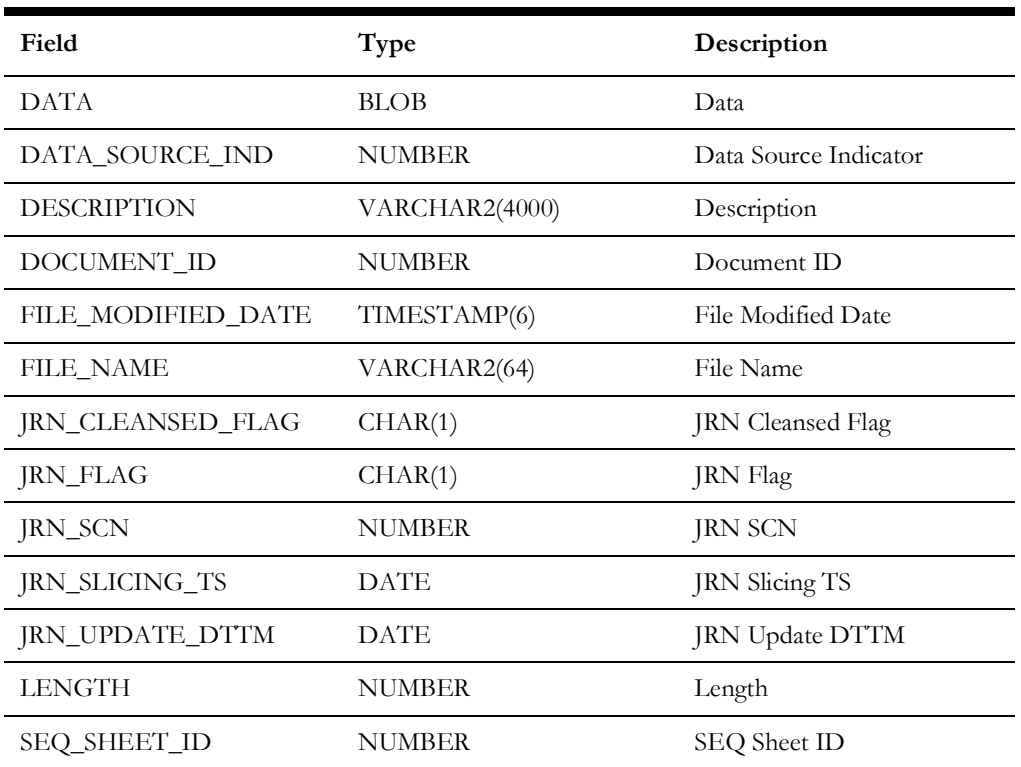